Na prawach rękopisu

# Wydział Budownictwa Lądowego i Wodnego Politechniki Wrocławskiej

Metoda rekonfiguracji planowanego rozkładu jazdy z uwzględnieniem odporności systemu transportu kolejowego

> **Raport serii PRE nr 12/2022 Praca doktorska**

> > Słowa kluczowe:

rozkład jazdy, odporność, rekonfiguracja, transport kolejowy

Promotor: dr hab. inż. Artur Kierzkowski, prof. uczelni

Wrocław, 06.07.2022 r.

Autor: mgr inż. Łukasz Wolniewicz

…………….……………………

Politechnika Wrocławska Wydział Mechaniczny Katedra Eksploatacji Systemów Technicznych Wybrzeże Wyspiańskiego 27, 50-370 Wrocław tel. 71 320 27 15

Raport został złożony w Redakcji Wydawnictw Wydziału Budownictwa Lądowego i Wodnego Politechniki Wrocławskiej 06.07.2022 r.

Lista odbiorców:

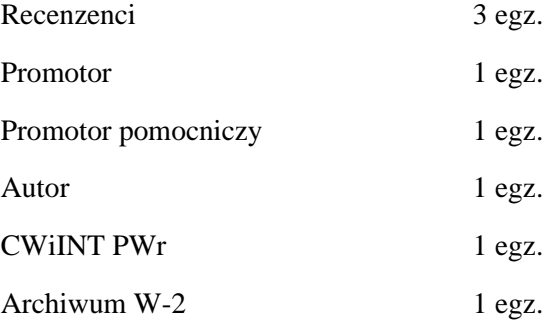

## Spis treści

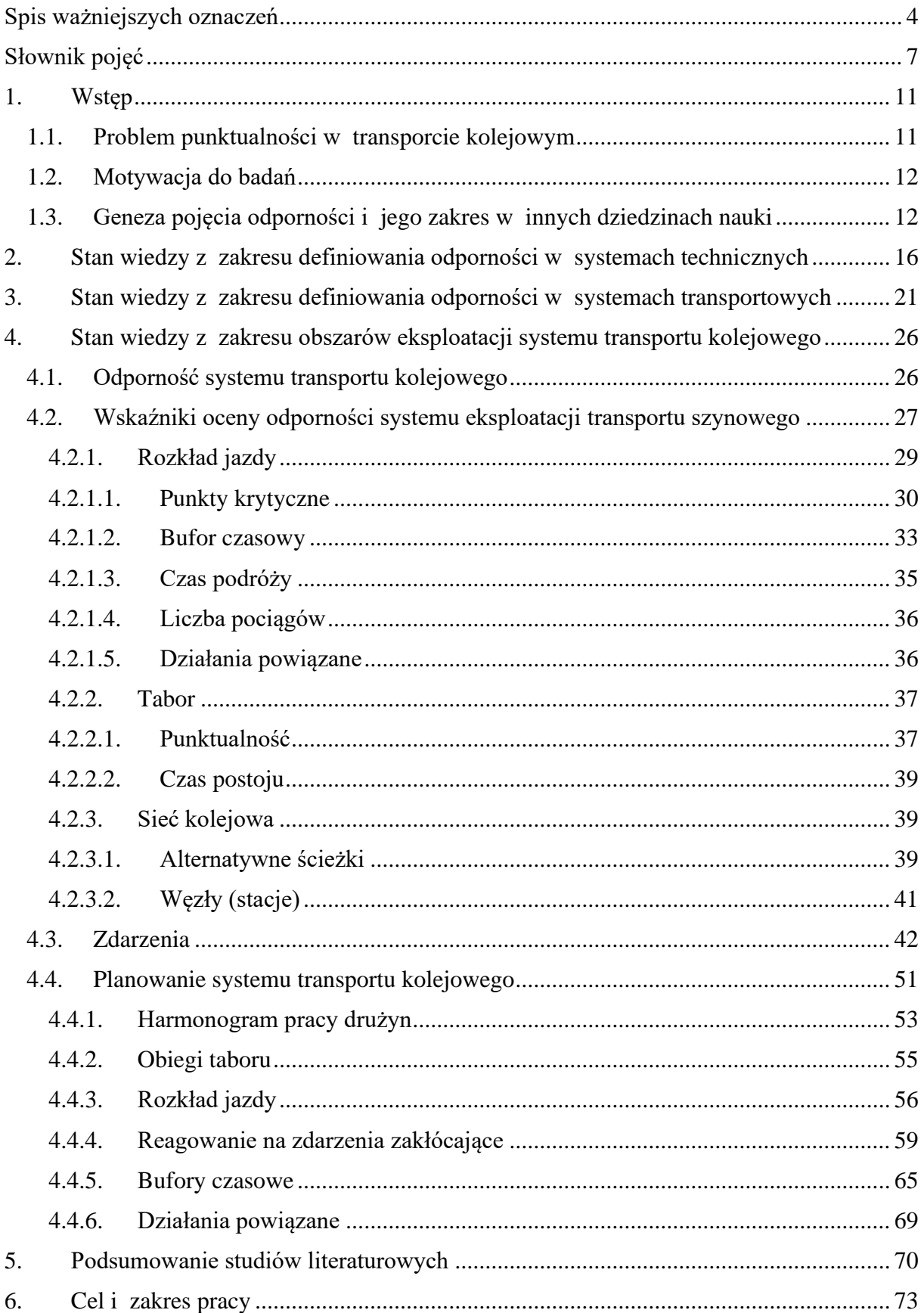

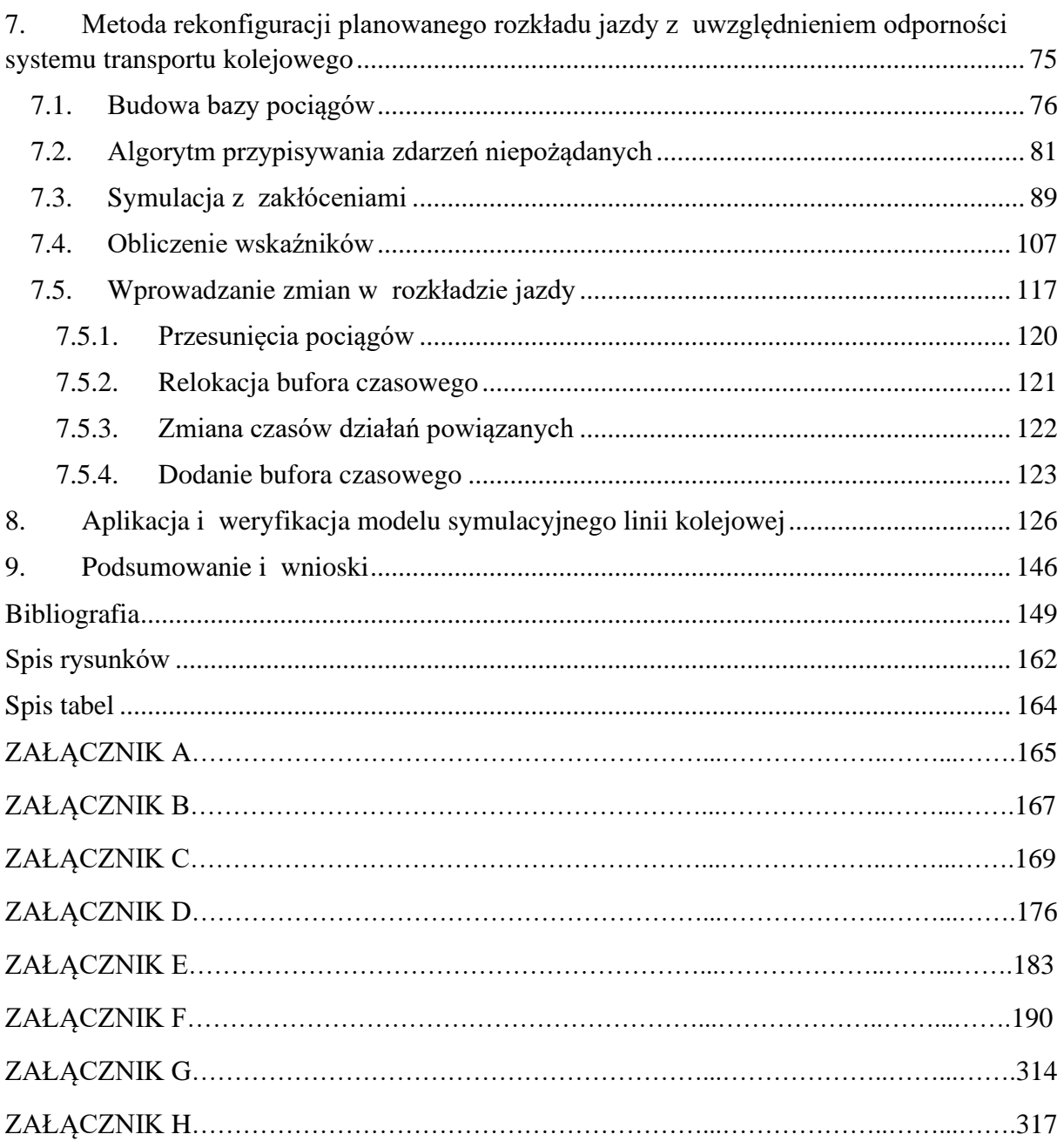

## <span id="page-4-0"></span>**Spis ważniejszych oznaczeń**

- $E_i^{t|j}$ *-* zbiór elementów infrastruktury na danym kilometrze  $t_{km}$ <sup>t/j</sup> trasy  $t_r$ <sup>t/j</sup>,
- $e_{pkd}^{t/j}$ - przejazd kolejowo-drogowy,
- *eroz t|j* - rozjazd,
- $e_{srk}^{t\vert j}$ - urządzenie sterowania ruchem kolejowym,
- *isym v* - iteracje symulacji,

*kkr* - krok czasowy,

- *nkurs j* - liczba wszystkich pociągów *z<sup>k</sup> j* .
- *npunkt j* - liczba pociągów *z<sup>k</sup> j* punktualnych,
- $n_{dp}$ <sup>*j*</sup> - suma planowanych działań powiązanych pociągu *z<sup>k</sup> j* ,
- *ndpud j* - suma udanych działań powiązanych pociągu *z<sup>k</sup> j* ,

*o h* - odstęp, gdzie *h* to kolejny odstęp na trasie pomiędzy sygnalizatorami *Ssem s* ,

- *O h* - zbiór odstępów, gdzie *h* to kolejny odstęp na trasie pomiędzy sygnalizatorami *Ssem s* ,
- *pe i* - peron na stacji/przystanku osobowym *s<sup>p</sup> i* ,
- *Pe i* - zbiór peronów na stacji/przystanku osobowym *s<sup>p</sup> i* ,
- *Pt j* - priorytetu pociągu,
- *re j|h* - rezerwa eksploatacyjna,
- $r_m^{j/h}$ - rezerwa modernizacyjna,
- *sp i* - stacja lub przystanek osobowy,
- $S_p{}^i$ - zbiór stacji i przystanków osobowych,
- *Ssem h* - zbiór sygnalizatorów dla ostępu *h*,

*ssem h|w* - sygnalizator dla odstępu *h*, gdzie w jest kolejnym sygnalizatorem,

- *sdp i* - stacja planowanego działania powiązanego,
- *Sdp i* - zbiór stacji planowanych działań powiązanych,

*t* - aktualna chwila,

- $t_{cp}$ <sup> $j/h$ </sup> - techniczny czas przejazdu,
- *tdp j* - czas działania powiązanego,
- $T_{dp}^{\phantom{p}j}$ - zbiór czasów działań powiązanych,
- $t_k$ <sup> $j/i$ </sup> - odstęp czasu krzyżowania się pociągów dla pociągu *z<sup>k</sup> j* na stacji *s<sup>p</sup> i* ,

 $t_{km}^{t/j}$  $-$  kilometr trasy  $t_r^{t/j}$ ,

$$
T_{km}^{t/j} \quad \text{- zbiór kilometrów trasy } t_r^{t/j},
$$

*tko* - chwila końca symulacji,

*tmo j* - możliwość opóźnienia chwili odjazdu,

*tmp j* - możliwość przyspieszenia chwili odjazdu,

 $t_{np}^{j/i}$ - odstęp czasu niejednoczesnego przyjmowania pociągów dla pociągu *z<sup>k</sup> j* na stacji *s<sup>p</sup> i* ,

 $t_{nw}$ <sup> $j/i$ </sup> - odstęp czasu niejednoczesnego wyprawiania pociągów dla pociągu *z<sup>k</sup> j* na stacji *s<sup>p</sup> i* ,

$$
t_{\text{odbl}}^{j/h}
$$
 - chwila odblokowania odstępu,

- *top j* - chwila odjazdu planowego pociągu *z<sup>k</sup> j* ,
- $T_{op}^{\phantom{op}j}$ - zbiór chwil odjazdu planowego pociągu *z<sup>k</sup> j* ,
- *torz j* - chwila odjazdu rzeczywistego pociągu *z<sup>k</sup> j* ,

$$
t_{pb}^{j/h}
$$
 - czas przejazdu pociagu  $zk^j$  na odstępie  $o^h$ ,

$$
t_{ph}^j
$$
 - czas postoju handlowego,

*tpier j* - opóźnienie pierwotne pociągu *Z<sup>k</sup> j* ,

 $t_p^{j/i}$ - odstęp czasu niejednoczesnego przyjazdu pociągów dla pociągu *z<sup>k</sup> j* na stacji *s<sup>p</sup> i* ,

*tpn j* - nominalny czas podróży pociągu *z<sup>k</sup> j* ,

*tpo* - chwila rozpoczęcia symulacji,

$$
t_{pp}
$$
 - chwila przyjazdu planowego pociągu  $z_k$ ′,

 $T_{pp}^{\ \ j}$ - zbiór chwil przyjazdu planowego pociągu *z<sup>k</sup> j* ,

*tprz j* - chwila przyjazdu rzeczywistego pociągu *z<sup>k</sup> j* ,

*tpt j* - czasu postoju technicznego,

*tpu ak* - czas pomiędzy zdarzeniami niepożądanymi,

*tpw j|i* - odstęp czasu niejednoczesnego przyjmowania i wyprawiania pociągów dla pociągu  $z_k^j$  na stacji  $s_p^i$ ,

*tr t|j* - trasa, gdzie *t* to kolejna trasa dla pociągu *z<sup>k</sup> j* ,

 $T_r^{\,\, t/j}$ - zbiór tras, gdzie *t* to kolejna trasa dla pociągu *z<sup>k</sup> j* ,

*ts j|h* - czas następstwa pociągów dla pociągu *z<sup>k</sup> j* na odstępie *o h* ,

 $t_{wp}^{j/i}$ - odstęp czasu niejednoczesnego wyprawiania i przyjmowania pociągów dla pociągu  $z_k^j$  na stacji  $s_p^i$ ,

*twśrj* - średnie wydłużenie czasu podróży pociągu *z<sup>k</sup> j* , *twzs h|w* - chwila wyjechania za semafor, gdzie s jest semaforem *Ssem s* ,

$$
t_z^c
$$
 - czas trwania zdarzenia niepożądanego,

*tzp j* - czas postoju,

- *tzwp i|j* - czas zwolnienia peronu na stacji *s<sup>p</sup> i* przez pociąg *z<sup>k</sup> j* ,
- *vog s* - ograniczenie prędkości, wskazywane na semaforze *ssem s* ,
- $V_{og}^s$ - zbiór ograniczeń prędkości, wskazywanych na semaforach *Ssem s* ,
- $W_{op}$ <sup> $j/i$ </sup> - wskaźnik opóźnienia pociągu *z<sup>k</sup> j* na stacjach *S<sup>p</sup> i* ,
- *Wopost i* wskaźnik opóźnienia na stacjach *S<sup>p</sup> i* ,
- $W_{dp}$ <sup>*j*</sup> - wskaźnik działań powiązanych dla pociągu *z<sup>k</sup> j* ,
- $W_{up}$ <sup>*j*</sup> - wskaźnik udziału pociągów *z<sup>k</sup> j* punktualnych,
- *Wwczp j* wskaźnik wydłużenia czasu podroży dla pociągu *z<sup>k</sup> j* ,
- $W_{zb}$ <sup>*j*</sup> - wskaźnik odporności dla pociągu *z<sup>k</sup> j* ,
- *Wzbkr* wartość krytyczna wskaźnika odporności,
- *Wzbs* wskaźnik odporności systemu,

*zk j* - pociąg,

*Zk j* - zbiór pociągów,

- *Zkpu j* - zbiór pociągów oznaczonych jako punktualne,
- $Z_{kz}$ <sup> $j$ </sup> - zbiór pociągów zależnych,
- *zdp j* - działanie powiązane,
- $Z_{dp}$ <sup>*j*</sup> - zbiór działań powiązanych.

## <span id="page-7-0"></span>**Słownik pojęć**

Awaria – niepożądanie zdarzenie wyrażające się czasową utratą wymaganych właściwości przez urządzenie, zdarzenie powodujące czasowe ograniczenie użytkowania, bezpośrednio przyczyniające się do strat, a pośrednio do powstania szkód [\[159\]](#page-158-0).

Badanie – naukowe czynności zmierzające do wykrywania nieznanych okoliczności towarzyszących określonym zdarzeniom, zjawiskom, ku szukaniu prawidłowości.

Bufor czasowy - dodatkowa rezerwa zaplanowana w harmonogramie umożliwiająca absorpcję opóźnień.

Czynnik ludzki – określa oddziaływanie przez człowieka na obiekty przez niego obsługiwane.

Czynnik wymuszający – czynnik charakteryzujący się destrukcyjnym oddziaływaniem na obiekt znajdujący się w jego zasięgu.

Drużyna pociągowa – pracownicy będący obsadą pojazdu trakcyjnego. Dzieli się na drużynę trakcyjną obsługująca kabinę pojazdu (maszynista, pomocnik maszynisty) i drużynę konduktorską, która może składać się z kierowników pociągu i konduktorów.

Działanie powiązane – w przewozach pasażerskich są to skomunikowania pociągów w celu umożliwienia podróżnym i drużynom pociągowym przesiadki do innych pociągów. W przewozach towarowych oprócz skomunikowania drużyny pociągowej działania powiązane są związane ze skomunikowaniem przeładunku towaru do innego pociągu lub pojazdu drogowego.

Działania powiązane udane – jest to takie działanie powiązane, które doszło do skutku. Oznacza to udaną przesiadkę lub przeładunek towaru.

Incydent – każde zdarzenie inne niż wypadek lub poważny wypadek, związane z ruchem pociągów i mające wpływ na jego bezpieczeństwo.

Infrastruktura – obejmuje budowle, urządzenia i budynki znajdujące się na obszarze kolejowym i wykorzystywane do obsługi przewozu osób i towarów, zarządzania oraz działań utrzymaniowych podejmowanych przez zarządcę infrastruktury.

Katastrofa – jest niebezpiecznym zdarzeniem polegającym na poważnej kolizji środków technicznych z technosferą oraz/lub ze środowiskiem naturalnym, której towarzyszą dotkliwe następstwa dla ludzi i środowiska naturalnego. Powoduje straty, liczne nieodwracalne urazy

ludzi i liczne ofiary śmiertelne oraz rozległą degradację środowiska i destrukcję technosfery [\[159\]](#page-158-0).

Klient – pasażer w przewozach pasażerskich lub firma zlecająca usługę przewozową w przewozach towarowych.

Model linii kolejowej – odzwierciedlenie systemu rzeczywistego w programie komputerowym wraz z jego cechami i zachodzącymi pomiędzy nimi relacjami.

Odporność – zdolność do łagodzenia oraz/lub neutralizacji szkodliwych oddziaływań czynników wymuszających.

Okoliczności – zbiór zjawisk wywołanych procesami przebiegającymi w otoczeniu [\[159\]](#page-158-0).

Otoczenie – wszystko to, co umownie znajduje się na zewnątrz układu człowiek-obiekt techniczny. Przez otoczenie należy rozumieć względnie wyodrębniony fragment czasoprzestrzeni, a w tym: technosfery, środowiska naturalnego i atmosfery [\[159\]](#page-158-0).

Pociąg powiązany – pociąg, który ma zdefiniowane działanie powiązane (skomunikowanie) z innym pociągiem lub pojazdem drogowym.

Pociągi zależne – określane są one jako takie, które znajdują się w odstępie do 20 min od siebie w rozkładzie jazdy [\[95\]](#page-154-0).

Poważny wypadek – wypadek spowodowany kolizją, wykolejeniem pociągu lub innym podobnym zdarzeniem: z przynajmniej jedną ofiarą śmiertelną lub przynajmniej pięcioma ciężko rannymi lub powodujący znaczne zniszczenie pojazdu kolejowego, infrastruktury kolejowej lub środowiska.

Priorytet pociągu – uwzględnia pierwszeństwo przejazdu w zależności od typu pociągu (towarowy, regionalny, pospieszny, premium).

Proces – jest zespołem (sekwencją) zjawisk występujących z upływem czasu.

Przebieg – przygotowana droga zawierająca wszystkie zależności oraz podanie sygnału zezwalającego na jazdę.

Przejazd kolejowo-drogowy – jednopoziomowe skrzyżowanie linii kolejowej z drogą.

Przewoźnik kolejowy – podmiot realizujący przewozy na infrastrukturze kolejowej na podstawie licencji.

8

Punktualność – usługa przewozowa realizowana według chwil odjazdów zaplanowanych w rozkładzie jazdy.

Rozjazd/zwrotnica – wykorzystywana do przekierowania pojazdu na inny tor.

Rozkład jazdy – obejmuje trasę, przystanki osobowe, stacje i chwile odjazdów pociągów.

Służbowy rozkład jazdy – w jego skład wchodzą zeszyty służbowego rozkładu jazdy pociągów, wykresy ruchu pociągów oraz dodatki do służbowego rozkładu jazdy pociągów: warunki techniczno-ruchowe linii kolejowych oraz wykaz ostrzeżeń stałych. Ten rodzaj rozkładu jazdy jest przeznaczony dla pracowników kolei.

Sprzeczne przebiegi – takie, które nie mogą się odbywać jednocześnie. Występują w przypadkach, gdy: drogi krzyżują się, drogi pokrywają się na jakiejś długości, drogi wymagają odmiennego położenia wykolejnic lub zwrotnic, droga ochronna zawiera się w drodze jazdy – dla przebiegów z zatrzymaniem.

Stan – charakteryzowany przez zbiór chwilowych wartości przybieranych przez cechy (własności) przedmiotu rozważań.

Symulacja - wykorzystuje model do odtworzenia zachowań systemu.

Tabor – pojazdy kolejowe, które są przeznaczone do przewozu osób i/lub towarów.

Technosfera – względnie wyodrębniony fragment otoczenia, który jest sferą działalności człowieka obejmującą ingerencję techniki w przyrodę [\[159\]](#page-158-0).

Urządzenia sterowania ruchem kolejowym – wykorzystywane do sterowania ruchem pociągów oraz zapewnienia bezpieczeństwa.

Usługa przewozowa – obejmuje załadunek towaru lub wsiadanie pasażerów, przewóz, wyładunek lub wysiadanie pasażerów i ewentualne działania powiązane.

Uszkodzenie – jest niepożądanym zdarzeniem wyrażającym się utratą wymaganych właściwości eksploatacyjnych, spowodowanych przekroczeniem granicy dopuszczalnych zmian w strukturze urządzenia [\[159\]](#page-158-0).

Wartość – liczbowo wyrażony jeden z możliwych stanów rozpatrywanej wielkości.

Wypadek – jest niebezpiecznym zdarzeniem polegającym na wzajemnej kolizji środków technicznych, której towarzyszą dotkliwe następstwa dla ludzi i środowiska naturalnego.

9

Wypadek kolejowy – niezamierzone nagłe zdarzenie lub ciąg takich zdarzeń z udziałem pojazdu kolejowego, powodujące negatywne konsekwencje dla zdrowia ludzkiego, mienia lub środowiska [\[159\]](#page-158-0).

Zagrożenie – prawdopodobne występowanie niebezpiecznych okoliczności [\[159\]](#page-158-0).

Zakłócenie – jest nagłym niepożądanym zdarzeniem powodującym opóźnienie czasowe.

Zarządca sieci kolejowej – podmiot odpowiadający za: zarządzanie infrastrukturą kolejową, jej utrzymanie, eksploatację, rozwój i budowę.

Zdarzenie – przejście z jednego stanu do innego stanu rozpatrywanej właściwości z wyraźnie zaznaczoną chwilą czasu wystąpienia.

Zdarzenie niebezpieczne – jest zdarzeniem wyrażającym się utratą wymaganych właściwości użytkowych i utratą zdolności od wykonywania przypisanych urządzeniu funkcji użytkowych.

## <span id="page-11-0"></span>**1. WSTĘP**

## <span id="page-11-1"></span>**1.1. Problem punktualności w transporcie kolejowym**

Kolej stanowi jedną z najlepszych metod transportu osób i towarów na długich dystansach. Obecnie ma kluczowe znacznie dla funkcjonowania społeczeństwa i gospodarki. W ciągu ostatnich 50 lat sieć kolejowa zmniejszała się przy jednoczesnym wzroście liczby przewozów [\[121\]](#page-156-0). W ujęciu geograficznym zrezygnowano z usług na trasach krótkodystansowych, a zwiększono liczbę połączeń na głównych trasach długodystansowych. W związku ze wzrostem skali i długości przewozów obecna sieć kolejowa jest podatna na zakłócenia i ich propagację [\[62\]](#page-152-0).

Jednym z głównych wyzwań stojących przed przewoźnikami kolejowymi jest oferowanie punktualnych usług w zakresie przewozów pasażerskich i towarowych przy minimalnej liczbie postojów i krótkim czasie przejazdu. Mimo, że kwestia ta stała się ostatnio priorytetem w celu zapewnienia zrównoważonego rozwoju społecznego i środowiskowego, niewiele badań dotyczy kwestii związanych z zapobieganiem zakłóceniom w świadczeniu usług kolejowych [\[93,](#page-154-1) [135\]](#page-157-0). Rosnące zapotrzebowanie na transport kolejowy zwiększa przeciążenie sieci kolejowych, przez co stają się one jeszcze bardziej współzależne i skomplikowane w prowadzeniu ruchu. Odporne na opóźnienia sieci transportowe są ważne, ponieważ zakłócenia w ich funkcjonowaniu zmniejszają dostępność transportu publicznego oraz zniechęcają odbiorców (pasażerów, firmy) do korzystania z nich [\[34\]](#page-151-0). Pomimo faktu, że punktualność jest zaletą podróży koleją w porównaniu z innymi środkami transportu długodystansowego, opóźnienia pociągów zdarzają się często. W konsekwencji wiele pociągów jest odwoływanych oraz opóźnionych, a tym samym wielu pasażerów oraz ładunków nie dociera do celu na czas [\[201\]](#page-161-0). W Polsce od października do grudnia 2020 r. punktualnych było 93,75% pociągów pasażerskich (przy opóźnieniach powyżej 5 minut 59 sekund). 3,2 tys. pociągów pasażerskich zostało odwołanych, a średnie opóźnienie wyniosło 21 minut. Natomiast tylko 43,81% pociągów towarowych w IV kwartale 2020 r. było punktualnych [\[141\]](#page-157-1).

Obecnie istnieje rosnąca potrzeba szacowania skutków zakłóceń i implementowania metod, które będą im zapobiegały. Związana jest z tym konieczność ustalenia definicji odporności w transporcie kolejowym na podstawie kompleksowego, aktualnego przeglądu publikacji naukowych dotyczących odporności w transporcie kolejowym i innych dziedzinach nauki. Mogą z tego skorzystać planiści i konstruktorzy harmonogramów, aby rozpoznać

możliwe do zastosowania metody oceny i projektowania odpornych na zakłócenia systemów transportu kolejowego.

#### <span id="page-12-0"></span>**1.2. Motywacja do badań**

Głównym zadaniem systemu transportu kolejowego jest realizowanie przewozów. Opiera się ono na harmonogramie, którego konstrukcja w pierwszej fazie bazuje na popycie i musi spełniać szereg ograniczeń. Oprócz zaspokojenia potrzeby przewozowej i zapewnienia wymaganej liczby pociągów w odpowiednim czasie równie ważna jest punktualność realizacji usługi przewozowej. Zależna jest ona głównie od dopasowania harmonogramu do realnych warunków, które wiążą się z występowaniem zdarzeń niepożądanych w sieci kolejowej.

Opisane wcześniej rosnące zapotrzebowanie na transport kolejowy oraz występujące opóźnienia pociągów dowodzą, że zaniedbania na etapie projektowania rozkładu jazdy mogą doprowadzić do spadku zainteresowania tą gałęzią transportu. Rodzi się pytanie o możliwość uwzględniania zdarzeń wpływających na punktualność na etapie projektowania harmonogramu w aspekcie lokowania buforów czasowych i ich wielkości, ustalenia kolejności pociągów oraz czasów działań powiązanych. Ponadto istotnym wydaje możliwość szacowania skutków wprowadzania modyfikacji w rozkładzie jazdy na efekt końcowy punktualnego działania systemu transportu szynowego.

Opisane zagadnienia stały się motywacją do prowadzonych badań w zakresie zagadnienia odporności systemu transportu szynowego na zakłócenia.

## <span id="page-12-1"></span>**1.3. Geneza pojęcia odporności i jego zakres w innych dziedzinach nauki**

Pojęcie odporności (ang. robustness) stosowne jest w różnych dziedzinach nauki. W zależności od dziedziny charakteryzuje się ono innym znaczeniem. Jego początki sięgają czasów nowoczesnej teorii podejmowania decyzji opracowanej w latach 50. XX wieku i zastosowania analizy niepożądanych scenariuszy oraz modelu Maximina Walda jako narzędzia do zapobiegania przypadkom niestabilnym. Stało się odrębną dziedziną jako odporna optymalizacja (robust optimization) w latach siedemdziesiątych, równolegle rozwijając się w kilku dziedzinach naukowych i technologicznych. Pojęcie odporności przez lata było stosowane w statystyce i badaniach operacyjnych [\[47\]](#page-152-1).

Odporność jest jednym z tematów, które pojawiły się w biologii systemowej i jest szczególnie istotny dla problemów związanych z cechami. Pod wpływem perturbacji pewna właściwość pozostaje taka sama. Należy dokładnie określić jaka jest to właściwość, jakie rodzaje perturbacji są rozważane i w jakim sensie właściwość ma pozostać niezmieniona. Właściwość może być ogólną jakościową charakterystyką systemu. Alternatywnie właściwość mogłaby być funkcją ilościową określaną na podstawie liczbowej zmiany cech lub wartości tych cech. Można wyróżnić trzy różne typy perturbacji: zmiany wartości parametrów, zmiany warunków początkowych, zmiany funkcjonalne [\[110\]](#page-155-0).

W zagadnieniach optymalizacyjnych przy zadanych warunkach brzegowych poszukuje się najlepszego rozwiązania uwzględniającego odporność. Można je przedstawić jako deterministyczną zmienność wartości samego problemu lub jego rozwiązania. W tym przypadku parametry optymalizacji nie są deterministyczne, lecz niepewne jako pojedyncze zdarzenia. Ich wartości zależą od scenariuszy, które mogą wystąpić. Jednoobiektowa, odporna optymalizacja była intensywnie badana od 2012 r. Prowadzone są badania w zakresie koncepcji odporności wielopłaszczyznowych problemów optymalizacyjnych [\[18\]](#page-150-0). W innej dziedzinie badań przekształcane są jednoobiektowe deterministyczne problemy optymalizacyjne i wieloobiektowe problemy, traktując każdy scenariusz jako funkcję celu. Autorzy [\[19\]](#page-150-1) każdy scenariusz traktują jako funkcję celu, nie stosują optymalizacji wielokryterialnej, lecz definiują koncepcję wydajności wielopoziomowej. Udowadniają, że dla kilku scenariuszy istnieje możliwość otrzymania odpornych rozwiązań. Rozwiązania efektywne dla wielu scenariuszy i celów gwarantują wysoką odporność całej koncepcji Pareto robust efficient (PRE), a dla jednego celu Pareto robustly optimal (PRO).

W teorii sterowania (kontroli) odporność kontroli jest podejściem do projektowania urządzeń sterujących [\[162\]](#page-159-0) lub prac czy badań [\[24\]](#page-150-2) uwzględniającym niespójność parametrów wejściowych i zakłóceń, które mogą wystąpić. Odporne metody projektowania charakteryzują się wysoką wydajnością i stabilnością poprzez ograniczenie błędów. Autorzy [\[162\]](#page-159-0) opisują prostą procedurę numeryczną do szacowania stochastycznej odporności liniowego układu niezmiennego w czasie. Ocena wartości własnego systemu przez symulację Monte Carlo pozwala na oszacowanie prawdopodobieństwa niestabilności. To podejście analityczne traktuje nie tylko niepewność parametrów Gaussa, ale także przypadki nie Gaussowskie, w tym niepewne, ale powiązane warianty. Przedziały ufności dla skalarnego prawdopodobieństwa niestabilności rozwiązują problemy obliczeniowe właściwe dla symulacji Monte Carlo. Natomiast w [\[24\]](#page-150-2) opisano kontrolę ciągłego konwekcyjnego suszenia cząstek stałych

w przypadku dużej niepewność procesu. Stosując odpowiednie modele niepewności, zapewnia się odporny kontroler zwrotny wilgotność produktu.

Odporność w dziedzinie podejmowania decyzji (RDM) definiuje się jako ramy analityczne decyzji mające na celu pomóc w zidentyfikowaniu potencjalnych strategii, scharakteryzować podatność na takie strategie i ocenić kompromisy między nimi. RDM obejmuje zagadnienia nie opisane wcześniej rozkładami prawdopodobieństwa [\[102,](#page-155-1) [40\]](#page-151-1). W artykule [\[77\]](#page-153-0) przeanalizowano odporny model podejmowania decyzji mający na celu rozwiązanie problemu niejednoznaczności i niespójności w procesach decyzyjnych. W modelu przyjęto za ograniczenie graniczne funkcję użyteczności (ang. utility function). Oparte na celach podejście do podejmowania decyzji opiera się na wybraniu najlepszych zasad, w których losowy wynik spełnia dany cel. Zastosowano koncepcję kosztu niejednoznaczności i wykazano, że rośnie on, gdy zakres niejednoznaczności decyzji się zwiększa.

W statystyce odpornymi parametrami statystycznymi określa się takie, które wykorzystują dane z szerokiego zakresu rozkładów prawdopodobieństwa. Problem łączenia wysokiej odporności z wysokimi właściwościami rozkładu dla estymatorów regresji od pewnego czasu wzbudził zainteresowanie statystyków. Autorzy [\[68,](#page-153-1) [66\]](#page-153-2) zastosowali estymator mediany kwadratów, pomijając obserwacje, których reszty są większe niż pewna stała wartość odcięcia i zastosowanie najmniejszych kwadratów do pozostałych obserwacji.

W ekonomii odporność oznacza zdolność systemu finansowego do utrzymania skuteczności na różnych rynkach i w różnych warunkach rynkowych lub zdolność modelu ekonomicznego do zachowania użyteczności przy różnych założeniach, parametrach i warunkach początkowych [\[113\]](#page-156-1). Nowoczesna analiza ekonomiczna polega w dużej mierze na budowaniu modeli matematycznych, a założenia modelowania są uważane za wkład teoretyczny. Proces udoskonalania modeli ekonomicznych jest formą analizy odporności. Po pierwsze, modele ekonomiczne trudno poddają się bezpośrednim testom empirycznym. Po drugie, sama natura zjawisk ekonomicznych daje niewielką nadzieję na to, że kiedykolwiek założenia modelowania będą całkowicie realistyczne [\[64\]](#page-153-3). Analiza odporności jest zatem naturalną strategią metodologiczną dla ekonomistów, ponieważ modele ekonomiczne opierają się na różnych idealizacjach i abstrakcjach, które czynią niektóre z ich założeń nierealistycznymi. Znaczenie wagi odporności w ekonomii ostatecznie zmusza nas do ponownego rozważenia wielu powszechnie uznanych poglądów na temat funkcji i logicznej struktury teorii ekonomicznej [\[98\]](#page-155-2).

14

W informatyce odporność to zdolność systemu komputerowego do radzenia sobie z błędnymi danymi wejściowymi [\[86\]](#page-154-2). Odporność może obejmować wiele obszarów informatyki, takich jak: programowanie, działanie sprzętu, czy sieć komputerowa. Proponuje się ramy oceny odporności, opierające się na teorii analizy decyzyjnej. Odporność oceniana jest przez obliczanie zarówno bezpośredniego ryzyka, które wiąże się z konsekwencjami potencjalnego uszkodzenia systemu, jak i pośredniego ryzyka, które odpowiada zwiększonemu ryzyku uszkodzenia systemu. Ryzyko pośrednie można interpretować jako ryzyko wynikające z konsekwencji nieproporcjonalnych do przyczyny szkód, a zatem odporność systemu jest definiowana przez składowe pośrednich zagrożeń dla całkowitego ryzyka. Badania numeryczne wyidealizowanych systemów konstrukcyjnych są przeprowadzane przy użyciu tych ram, aby wykazać wykorzystanie proponowanego wskaźnika odporności i sklasyfikować właściwości wpływające na odporność. Wpływ na odporność mają między innymi: konsekwencje, awarie i czas naprawy. Ramy oceny stosuje się do badania tolerancji na uszkodzenia, ale procedura może być stosowana również w innych aspektach odporności, takich jak tolerancja błędu ludzkiego w projektowaniu lub budowie [\[10\]](#page-149-1).

Odporność konstrukcji w budownictwie została zdefiniowana w normie europejskiej [\[51\]](#page-152-2). Jest to zdolność konstrukcji do wytrzymania takich zdarzeń jak: pożary, eksplozje, uderzenia lub konsekwencje ludzkiego błędu, bez uszkodzenia w stopniu nieproporcjonalnym do pierwotnej przyczyny.

W dziedzinie planowania problem dotyczący odporności może mieć różne źródła:

- nieprecyzyjnie określone czasy trwania czynności,
- nowe zadania,
- remonty infrastruktury (nieuwzględnienie czasu objazdu),
- uszkodzenia taboru,
- uszkodzenia infrastruktury (zmniejszona pojemność zasobów),
- wypadki,
- działania powiązane (przesiadki, oczekiwanie na rozładunek, oczekiwanie na dojazd samochodu, przeładunek),
- warunki atmosferyczne,
- czynnik ludzki (dyspozytorzy, kierowcy),
- zmniejszona pojemność zasobów (np. z powodu awarii),
- zmiana kolejności działań [\[155\]](#page-158-1).

## <span id="page-16-0"></span>**2. STAN WIEDZY Z ZAKRESU DEFINIOWANIA ODPORNOŚCI W SYSTEMACH TECHNICZNYCH**

Istnieje wiele różnych systemów technicznych, których działanie związane jest z zagrożeniem wystąpienia zdarzenia, mogącego mieć ogromny wpływ na zdrowie i życie ludzkie, a także powodującego straty materialne lub rozległą degradację środowiska naturalnego. Typowymi przykładami takich systemów są środki transportu, systemy technologiczne w zakładach przemysłowych, instalacje jądrowe, czy systemy uzbrojenia [\[183\]](#page-160-0). Autor książki [\[25\]](#page-150-3) definiuje odporność w systemach technicznych (ang. resilience) jako zbiorowy termin opisujący zdolność systemu do absorpcji skutków zakłóceń oraz do dalszego działania na akceptowalnym wcześniej określonym poziomie wydajności. Jest to funkcja solidności, elastyczności, zwinności, zdolności adaptacyjnych i wydajności.

- solidność (ang. robustness) zdolność systemu do przeciwstawiania się zmianom bez dostosowania jego początkowej stabilnej konfiguracji,
- elastyczność (ang. flexibility) zdolność systemu do zmiany wykorzystywanych zasobów (podatność na przekształcenia),
- zwinność (ang. agility) zdolność systemu do szybkiego reagowania na zmiany w niepewnym i zmieniającym się środowisku,
- zdolność adaptacyjna (ang. adaptability) zdolność do adaptacji do zmieniającego się środowiska przy jednoczesnym zapewnieniu zamierzonej funkcjonalności w zmiennych warunkach pracy,
- wydajność (ang. efficiency) miara skuteczności przekształcenia danych wejściowych w dane wyjściowe.

Złożone systemy techniczne, które muszą być odporne na funkcjonowanie w nieprzewidywalnych i niepewnych warunkach wymagają stosowania rozbudowanych środków bezpieczeństwa uwzględnionych w fazie projektowania [\[172,](#page-159-1) [4\]](#page-149-2). Na wczesnym etapie projektowania określenie wszystkich możliwych sytuacji jest bardzo trudne, a często nawet niemożliwe [\[126\]](#page-156-2). Do najczęściej stosowanych tradycyjnych metod oceny niezawodności i bezpieczeństwa systemów technicznych należą:

- wstępna analiza zagrożeń PHA (Preliminary Hazard Analysis) [\[120\]](#page-156-3),
- analiza przyczyn i skutków wad FMEA (Failure Mode and Effect Analysis) [\[79\]](#page-154-3),
- analiza drzew błędów FTA (Fault Tree Analysis) [\[80\]](#page-154-4),
- analiza drzew zdarzeń ETA (Event Tree Analysis) [\[55\]](#page-152-3),
- schemat blokowy struktury niezawodnościowej RBD (Reliability Block Diagram) [\[81\]](#page-154-5),
- analiza zagrożeń i zdolności operacyjnych HAZOP (Hazard and Operability Studies) [\[82\]](#page-154-6),
- analiza zagrożeń operacyjnych i pomocniczych O&SHA (Operating and Support Hazard Analysis) [\[195\]](#page-161-1).

Cechą charakterystyczną wszystkich tych metod jest to, że uwzględniają one głównie czynnik ludzki jako przyczynę występowania sytuacji niebezpiecznych [\[101\]](#page-155-3). Tradycyjne prace badawcze koncentrują się na opracowaniu systemu o wysokiej niezawodności, aby zapewnić odporność na zdarzenia niepożądane. Zwiększenie niezawodności systemu wymaga zazwyczaj zastosowania systemów i/lub elementów nadmiarowych lub rezerwowych. Powoduje to jednocześnie konieczność poniesienia dodatkowych kosztów [\[87\]](#page-154-7). Niekonwencjonalne podejścia dotyczące odporności systemów technicznych są związane z przetrwaniem uszkodzenia i odzyskaniem sprawności po nim. Odporność jest szczególnie ważna, gdy oczekuje się, że system przetrwa i odzyska sprawność po zakłóceniach o małej częstotliwości i dużym wpływie na działanie systemu [\[26\]](#page-150-4). Zależy ona od architektury systemów, warunków eksploatacji, rodzaju zdarzeń zakłócających oraz typu uszkodzeń [\[178\]](#page-160-1).

W przypadku ilościowego określania odporności w systemach technicznych należy wziąć pod uwagę wiele różnych podejść i aspektów. Metryki kwantyfikacji można sklasyfikować jako deterministyczno-probabilistyczne i statyczno-dynamiczne [\[75\]](#page-153-4).

Pierwsza grupa metryk bazuje na krzywej odporności. Ponieważ krzywa odporności jest często używana do ilustrowania zachowania systemu w warunkach zakłóceń, wielu badaczy wykorzystuje ją do ilościowego pomiaru poziomu odporności systemu [\[123,](#page-156-4) [28\]](#page-150-5). Na krzywej odporności zakres, którego dotyczy problem określany jest jako obszar oddziaływania, który definiuje spadek wydajności po wystąpieniu zdarzenia zakłócającego. Jeśli obszar ten jest zamknięty przez nieliniowy profil odzyskiwania, spadek wydajności można aproksymować metodą całkowania [\[205,](#page-161-2) [23\]](#page-150-6). W literaturze opisywany obszar znany jest również jako trójkąt odporności [\[8,](#page-149-3) [147\]](#page-158-2). Jak wspomniano w [\[184\]](#page-160-2), odporność na zakłócenia jest definiowana jako procent utraconej wydajności oraz czas wymagany do przywrócenia normalnej pracy. W okresie utraty wydajności można określić ilościowo odporność, przyjmując stosunek

obszarów reakcji systemu po zdarzeniu zakłócającym i podstawowej reakcji systemu [\[130,](#page-157-2) [154\]](#page-158-3). Autorzy [\[129\]](#page-157-3) przy kwantyfikacji odporności uwzględniają częstotliwość występowania zdarzeń zakłócających w ciągu roku.

Druga grupa wskaźników odporności bazuje na czasie odzysku. W przypadku systemów technicznych odporność została zdefiniowana jako zdolność systemu technicznego do wykrywania i przetrwania zdarzeń zakłócających oraz do regeneracji po skutkach tych zdarzeń [\[37\]](#page-151-2). W celu ilościowego pomiaru odporności w [\[26\]](#page-150-4) analizuje się: niezawodność i przywracanie, w którym niezawodność systemu określa jego zdolność do utrzymania parametrów eksploatacyjnych powyżej limitu bezpieczeństwa w danym okresie czasu w określonych warunkach, natomiast przywracanie mierzy zdolność systemu do przywrócenia jego parametrów eksploatacyjnych poprzez wykrywanie, przewidywanie i łagodzenie skutków zdarzeń niepożądanych. W przypadku analizy niezawodności systemu, awarię definiuje się zwykle na podstawie wydajności systemu, która jest przedstawiana jako funkcja losowych zmiennych wejściowych. Przestrzeń losowych danych wejściowych można podzielić na dwie dziedziny, mianowicie dziedzinę awarii i dziedzinę bezpieczeństwa, definiowanych za pomocą funkcji stanu granicznego [\[188,](#page-160-3) [107\]](#page-155-4). W wielu publikacjach odporność jest również wyrażana jako uszkodzenie lub utrata wydajności. W pracy [\[33\]](#page-151-3) odporność została określona ilościowo jako warunkowe prawdopodobieństwo, że system spełni wcześniej zdefiniowane standardy wydajności po zdarzeniu zakłócającym. W [\[71,](#page-153-5) [12\]](#page-149-4) odporność została zdefiniowana jako maksymalna akceptowalna strata, którą można uznać za zdolność systemu do przetrwania awarii lub zapewnienia niezawodności. W [\[131\]](#page-157-4) odporność zdefiniowano jako dopuszczalny czas zakłócenia lub maksymalny czas do pełnego przywrócenia systemu do stanu normalnego. Po wystąpieniu zdarzenia zakłócającego początkowa strata i czas do pełnego odtworzenia nie powinny przekraczać norm wydajności. Z drugiej strony, odporność jest również określana ilościowo na podstawie proporcji utraty wydajności, która została przywrócona ze stanu zakłóconego [\[67,](#page-153-6) [44,](#page-151-4) [133\]](#page-157-5).

Kolejna grupa metryk związana jest z oceną skali odporności systemu technicznego. Skala odporności pozwala ocenić, w jakim stopniu system zyskał lub stracił odporność. Jak wynika z literatury, w większości metryk odporności przyjmuje się skalę od 0 do 1 [\[26,](#page-150-4) [144\]](#page-158-4), lub procentową od 0% do 100%. Określenie odporności na podstawie różnych parametrów działania systemu, które są przedmiotem zainteresowania naukowców, za pomocą uniwersalnej skali od 0 do 1 pozwala uprościć komplikacje związane z różnymi metrykami odporności, co umożliwia uzyskanie jednolitej wartości [\[196\]](#page-161-3). Dzięki zastosowaniu skali wartość odporność

można interpretować na podstawie przywrócenia sprawności systemu po zdarzeniu zakłócającym lub na podstawie probabilistycznej koncepcji prawdopodobieństwa przetrwania systemu lub przywrócenia sprawności po zdarzeniu zakłócającym [\[142\]](#page-157-6).

Następny aspekt odporności systemów technicznych tyczy się uwzględnienia tego wskaźnika na etapie projektowania. Aby system był odporny na zdarzenia zakłócające lub potencjalne awarie, należy wyróżnić dwie podstawowe właściwości, które powinien on posiadać przed lub po wystąpieniu zakłócenia. Pierwsza z nich to zdolność systemu do funkcjonowania bez awarii, określana jako niezawodność [\[196\]](#page-161-3). Druga to zdolność systemu do odzyskania sprawności po wystąpieniu awarii, czyli zdolność do regeneracji [\[178,](#page-160-1) [57\]](#page-152-4). Biorąc pod uwagę metryki kwantyfikacji odporności bazujące na krzywej odporności, można zaprojektować system odporny na zakłócenia, minimalizując straty wydajności dla danego zdarzenia zakłócającego. Ta strategia projektowania może być realizowana poprzez zmniejszenie wpływu zdarzenia zakłócającego, np. zmniejszenie wielkości i czasu trwania strat wydajności lub zwiększeniu szybkości odzyskiwania sprawności [\[49,](#page-152-5) [9\]](#page-149-5).

Istotna jest także predykcyjna analiza odporności. Podczas projektowania systemu technicznego, który ma być odporny na zdarzenia niepożądane, istotne jest, aby umożliwić ocenę poziomów odporności systemu dla różnych alternatywnych rozwiązań projektowych w celu podjęcia najlepszej decyzji [\[174,](#page-159-2) [189\]](#page-160-4). Jednym z głównych wyzwań w zakresie predykcyjnej analizy odporności jest opracowanie skutecznych technik modelowania systemu, umożliwiających modelowanie współzależności i złożoności systemu technicznego oraz symulowanie i analizowanie działania systemu w warunkach zakłóceń już na etapie projektowania [\[188\]](#page-160-3). Jednym ze sposobów opisu architektury projektowej złożonego systemu technicznego jest wykorzystanie podejść z teorii gier i analizy sieciowej [\[119\]](#page-156-5). Współzależność między jednostkami można wyrazić w kategoriach łączności algebraicznej. W [\[178,](#page-160-1) [27\]](#page-150-7) zostało zaproponowane podejście opierające się na sieciach bayesowskich, a w [\[196,](#page-161-3) [158\]](#page-158-5) podejście markowskie jako sposób radzenia sobie ze współzależnościami.

W kontekście systemów technicznych istotne jest także harmonogramowanie ich użytkowania. W artykułach [\[139\]](#page-157-7) rozważane jest podejście *Temporal Flexibility* dotyczące problemu generowania elastycznych harmonogramów, zapewniających odporność w obliczu nieprzewidzianych zdarzeń. Według koncepcji *Temporal Flexibility* należy budować harmonogramy zachowując czasową elastyczność, w miejscach gdzie pozwala to ograniczyć problemy z opóźnieniem. Struktura decyzyjna podczas wystąpienia zakłócenia powinna w jednoznaczny sposób definiować zmianę. Wyróżnia się dwie metody *Temporal Flexibility*.

PCP (strategia nadrzędności [ang. precedence constraint posting]), której celem jest budowa uporządkowanych działań postępowania poprzez wprowadzenie ograniczeń między parą rywalizującą o te same zasoby. Rozróżnia się tutaj dwa podejścia różniące się sposobem w jaki wykrywane i analizowane są potencjalne konflikty w zasobach. Pierwsza oblicza górną i dolną granicę wykorzystania zasobów we wszystkich możliwych lukach czasowych i sukcesywnie przeszukuje cały zestaw możliwych rozwiązań czasowych. Druga metoda alternatywnie wykorzystuje skoncentrowaną analizę jednego możliwego scenariusza alternatywnego z jak najwcześniejszym czasem rozpoczęcia i określa jego wykonalność pod względem dostępności zasobów. Jest to analiza jednopunktowa łączona z fazą postprocessingu, która polega na przekształceniu początkowo wygenerowanego rozwiązania punktowego na tymczasowy elastyczny harmonogram (temporally flexible schedule). Celem nie jest opracowanie jednego harmonogramu, ale zestawu harmonogramów nazywanego harmonogram zamówień częściowych (POS - Partial Order Schedule) [\[16\]](#page-150-8).

W artykułach [\[61,](#page-152-6) [7,](#page-149-6) [69\]](#page-153-7) autorzy analizując odporność harmonogramów w środowisku pracy maszyn uwzględnili następujące parametry: awarie maszyn, zmienność czasu przetwarzania, zmiana terminu płatności, anulowanie zamówień, zmiana czasu gotowości, priorytetowe zlecenia nagłe, liczba miejsc pracy, czasy przetwarzania, czasy przebywania w poszczególnych fazach.

## <span id="page-21-0"></span>**3. STAN WIEDZY Z ZAKRESU DEFINIOWANIA ODPORNOŚCI W SYSTEMACH TRANSPORTOWYCH**

Odporność systemów transportowych jest przedmiotem wielu badań naukowych. W ostatnich latach systemy te stały się coraz bardziej złożone i współzależne, co sprawia, że są podatne na zakłócenia, a w przypadku ich wystąpienia te trudno je przywrócić do stanu pierwotnego. Dlatego też nieoczekiwane zdarzenia niepożądane mogą powodować straty w zasobach ludzkich i finansowych. Systemy transportowe należą do systemów infrastrukturalnych, które są najbardziej narażone w przypadku zakłóceń. Wymagają one wysokiej odporności na zakłócenia, aby zagwarantować ciągłości usług. W literaturze dotyczącej odporności systemów transportowych można wyróżnić trzy główne kategorie: odporność oparta na topologii sieci, odporność operacyjna oraz odporność oparta na wydajności. Metryki topologiczne są zwykle budowane na podstawie pewnych właściwości topologicznych sieci, takich jak centralność międzygałęziowa lub długość najkrótszej ścieżki. Metryka operacyjna i metryka oparta na wydajności uwzględniają zarówno strukturę systemów transportowych, jak i przepływ ruchu w nich [\[202\]](#page-161-4).

Pierwsza z metryk, oparta na topologii sieci, określa odporność węzłów i połączeń sieci na zakłócenia. Metryki topologiczne są zwykle konstruowane na podstawie właściwości topologicznych opartych na teorii grafów, takich jak: liczba elementów, średnia długość najkrótszych ścieżek, wydajność sieci [\[125\]](#page-156-6). Właściwości te nie odzwierciedlają cech ruchu. W publikacjach modelowane są one jako złożone sieci, w których infrastruktura systemu transportowego jest odwzorowana za pomocą węzłów i krawędzi. Wykorzystując taki model autorzy [\[20,](#page-150-9) [56,](#page-152-7) [143,](#page-157-8) [170,](#page-159-3) [199\]](#page-161-5) badają wpływ zdarzeń zakłócających na funkcjonowanie systemu. Badania mają na celu zidentyfikowanie najważniejszych węzłów, które tworzą rdzeń sieci. Znaczenie węzłów mierzy się za pomocą tzw. metryk sieciowych, które określają ich znaczenie na podstawie miar lokalnych lub globalnych. Stopień węzła mierzy jego lokalną łączność z sąsiadami, podczas gdy współczynnik międzywęzłowości mierzy długość najkrótszych ścieżek, na których znajduje się dany węzeł [\[13\]](#page-149-7). W [\[132\]](#page-157-9) zaproponowano sieciowe podejście do modelowania odporności systemów transportowych, jako przykład wykorzystano system lotniczy w Chinach. W [\[124\]](#page-156-7) przedstawiono ramy służące do określenia odporności połączeń międzymiastowych systemów transportowych na zakłócenia w sieci, a studium przypadku stanowiła Antioquia w Kolumbii. Chociaż metryki topologiczne są definiowane w różny sposób, większość z nich porównuje strukturę sieci transportowej

z odpowiadającym jej grafem. Dwie najczęściej stosowane metryki to odsetek węzłów wyłączonych podczas zakłóceń i średnia długość najkrótszych ścieżek.

Złożone sieci transportowe służą jako modele dla wielu systemów rzeczywistych, w których węzły reprezentują terminale, a krawędzie opisują interakcje między nimi. Odporność takiej sieci można ocenić na podstawie iteracyjnego usuwania węzłów [\[20,](#page-150-9) [185\]](#page-160-5). Gdy w węźle wystąpi zdarzenie niepożądane, usuwa się go z sieci wraz ze wszystkimi krawędziami łączącymi go z sąsiadami. W transporcie lotniczym, gdy lotnisko zostaje zamknięte odłącza się je od całej sieci połączeń, a zła pogoda na trasie może powodować wyłączenie wybranej krawędzi [\[143\]](#page-157-8). Z drugiej strony, usuwanie krawędzi jest powszechne także w transporcie drogowym. Zamknięcie pasa ruchu może spowodować konieczność wprowadzenia objazdu inną trasą [\[170\]](#page-159-3).

Ponadto analizuje się sieci transportowe także z perspektywy operacyjnej. Autorzy [\[31\]](#page-151-5) zebrali wyniki zmniejszania się przepustowości dla poszczególnych ogniw w ocenie odporności sieci i czas powrotu do stanu sprzed zakłócenia, na przykładzie sieci miejskiego transportu publicznego w Amsterdamie. W publikacji [\[131\]](#page-157-4) zbudowano cztery modele matematyczne i algorytmy ich rozwiązywania w celu identyfikacji optymalnych strategii pod kątem odporności ochrony systemów infrastruktury krytycznej. Autorzy [\[72\]](#page-153-8) zaproponowali miarę odporności opartą na angażowaniu dodatkowych zasobów i zbadali odporność zintegrowanego systemu metra i szybkiej kolei w Chinach na uszkodzenie jednej stacji kolejowej oraz na dwa rzeczywiste poważne zjawiska pogodowe. W [\[74\]](#page-153-9) zaproponowano metodologię analizy odporności systemów transportu publicznego z perspektywy pasażera. Jako studium przypadku wykorzystano system autobusowy oraz system metra i zbadano odporność systemu na zakłócenia uwzględniając preferencje pasażerów dotyczące odległości od przystanków i realizacji przesiadek w połączeniu z angażowaniem dodatkowych zasobów w przypadku wystąpienia zakłóceń [\[73\]](#page-153-10). Autorzy [\[90\]](#page-154-8) przedstawili wielokryterialną metodę oceny odporności sieci transportowej w celu ilościowego określenia wpływu trzęsień ziemi na realizację przewozów drogowych. W [\[94,](#page-154-9) [182\]](#page-160-6) zbadano odporność transportu wodnego na klęski żywiołowe. Zbudowano algorytmy decyzyjne i ramy oceny ryzyka w celu zbadania odporności w odpowiedzi na ekstremalne zjawiska pogodowe. Zauważono, że oprócz zakłóceń w tej gałęzi transportu pogoda może wpłynąć także na funkcjonowanie innych systemów. Przykładowo powódź powoduje straty finansowe, zakłócenia systemów produkcyjnych, sieci drogowej i zagraża lokalom mieszkalnym. W [\[122,](#page-156-8) [23\]](#page-150-6) oceniono odporność funkcjonowania sieci drogowej w czasie groźnych zjawisk pogodowych. W pierwszym przypadku

analizowano sytuację powodzi, a w drugim wstrząsy sejsmiczne. Obie metody opierają się na dwóch metrykach: czasie powrotu do stanu sprzed wystąpienia zakłócenia i angażowaniu dodatkowych zasobów. Metryki operacyjne zwykle koncentrują się na jednej lub kilku właściwościach i mierzą odporność systemu transportowego na zakłócenia na podstawie wyników w określonych okresach czasowych. Najpopularniejsze są dwie miary: szybkość odzyskiwania, która wskazuje czas potrzebny na powrót systemu do stanu równowagi, oraz wydajność odzyskiwania, która reprezentuje zasoby wymagane do odzyskania stanu sprzed wystąpienia zakłócenia.

Parametry wydajnościowe stosowane do oceny odporności na zakłócenia mają na celu pomiar odporności systemów na podstawie ich działania w całym w całym okresie trwania zakłócenia. W literaturze zidentyfikowano najczęściej stosowane metryki oparte na wydajności: pogorszenie punktualności systemu w czasie [\[176\]](#page-159-4), zależny od czasu stosunek odzysku do strat [\[173\]](#page-159-5), oczekiwana wartość popytu zaspokojonego w sieci po zdarzeniu z wykorzystaniem określonych kosztów odzysku [\[190\]](#page-160-7), czas podróży [\[163\]](#page-159-6), koszt środowiskowy [\[200\]](#page-161-6). W [\[17\]](#page-150-10) do pomiaru odporności sieci drogowej podczas ustalania kolejności odbudowy uszkodzonych mostów określono wydajność systemu ilościowo za pomocą metryki wydajności opartej na całkowitym czasie podróży i całkowitej długości podróży. Metrykę tę zastosowano także do systemów metra dotkniętych przez huragany [\[204\]](#page-161-7). Wydajność systemu jest mierzona odsetkiem osób ewakuowanych, opuszczających obszar zagrożenia w czasie. Metryki te odzwierciedlają funkcjonalne oraz ekonomiczne wartości, które są zwykle związane z cechami ruchu lub atrybutami operacyjnymi. Ponieważ odporność w tym podejściu mierzona jest poprzez wydajność transportu przed i po zakłóceniach w obrębie elementów infrastruktury, element infrastruktury odpowiadający maksymalnemu obniżeniu wydajności jest elementem krytycznym. W literaturze zaproponowano kilka podejść do identyfikacji elementu krytycznego w połączeniu z podejściem topologicznym (np. centralności, międzycentralności, centralności wektora własnego) lub symulacji opartych na ruchu przed zdarzeniem [\[202,](#page-161-4) [169\]](#page-159-7).

Autorzy [\[22,](#page-150-11) [180,](#page-160-8) [164\]](#page-159-8) przeanalizowali zagadnienie odporności w transporcie lotniczym z perspektywy strat ekonomicznym i wpływu na zrównoważony rozwój. Analizowane przykłady zakłóceń systemów transportowych na dużą skalę obejmują długi przestój w ruchu lotniczym: wybuch islandzkiego wulkanu [\[22\]](#page-150-11), przerwy w dostawie prądu w Atlancie [\[180\]](#page-160-8), pandemia COVID-19 [\[164\]](#page-159-8). W [\[60\]](#page-152-8) zdefiniowano odporności na ograniczenia wynikające

23

z zapotrzebowania na codzienne operacje systemu transportu helikopterem w kontekście wymogów związanych z obciążeniem pracą i kalkulacją ekonomiczną.

Niektórzy badacze [\[177,](#page-160-9) [117,](#page-156-9) [11,](#page-149-8) [116\]](#page-156-10) definiują odporność nie jako zdolności systemu transportowego do absorbowania zakłóceń, ale jako funkcję, która może być wykorzystana do pomiaru wydajności systemu w obliczu potencjalnych zakłóceń. Jest to używane przy uzasadnianiu inwestycji w nową infrastrukturę poprzez analizę kosztów i korzyści, ponieważ poprawa odporności jest określona ilościowo jako bezpośrednia korzyść. W publikacji [\[177\]](#page-160-9) przedstawiono analizę funkcjonowania systemu transportu, w którym przemieszczanie towarów odbywa się pojazdami o ograniczonej ładowności z wykorzystaniem metod symulacyjnych. Parametry odporności analizowanego systemu to: czas przejazdu z towarem, czas przejazdu bez towaru, czas do uszkodzenia, czas napraw. W artykule [\[117\]](#page-156-9) do oceny odporności wykorzystano wskaźnik ilorazu prędkości rzeczywistej do prędkości nominalnej.

Większość podejść związanych z odpornością dotyczy analizy takich zjawisk jak wstrząsy, zakłócenia, zaburzenia czy nawet katastrofy. Pokazuje to, że jednym z podstawowych założeń badania odporności jest zachowanie się systemu w obliczu zdarzeń zakłócających. Zakłócenia odnoszą się do ogólnych zagrożeń, niebezpieczeństw, zagrożeń i katastrof naturalnych/ryzyka związanego z klimatem [\[39\]](#page-151-6). Tradycyjne techniki analizy ryzyka związane z zagrożeniami są niewystarczające ze względu na to, że odporność obejmuje szeroki zakres atrybutów, które często nie są łatwe do zaimplementowania, gdy badane scenariusze ulegają zmianie. Ponadto opis działania systemu podkreśla znaczenie odporności systemów transportowych na zarówno przed, jak i po zakłóceniach. Dostarcza to przydatnych wskazówek dla zarządzania codziennymi operacjami przed wystąpieniem zakłóceń oraz zarządzaniem kryzysowym po wystąpieniu zakłóceń [\[65,](#page-153-11) [115\]](#page-156-11).

W łańcuchach dostaw wysoką odpornością charakteryzuje się przedsiębiorstwo, które jest w stanie prowadzić swoją działalność w obliczu zakłóceń. Wiąże się z tym łańcuch dostaw, który powinien być w stanie reagować na zdarzenia zakłócające w odpowiednim czasie. Główną miarą odporności łańcucha dostaw zaproponowaną w literaturze [\[157\]](#page-158-6) jest jego zdolność szybkiego powrotu do nominalnego poziomu wydajności - tzn. produkcji, usług i przepustowości - po zakłóceniach. Jednym ze sposobów osiągnięcia wysokiego poziomu odporności na zakłócenia jest budowanie buforów. Standardowe zastosowanie nadmiarowości obejmuje utrzymywanie zapasów bezpieczeństwa, zapasów awaryjnych materiałów i wyrobów gotowych, celowe korzystanie z usług wielu dostawców i niski stopień wykorzystania zdolności produkcyjnych w celu zabezpieczenia się przed zakłóceniami [\[149\]](#page-158-7).

Główne źródła analizowanych zakłóceń dotyczą: wahania popytu rynkowego i kosztów [\[153,](#page-158-8) [171\]](#page-159-9), cen surowców, energii i pracy [\[156\]](#page-158-9), liczby produktów niezgodnych z wymaganiami, naruszających określone normy [\[91\]](#page-154-10), liczby uszkodzonych produktów lub opóźnień w systemie transportowym [\[105\]](#page-155-5) oraz zakłóceń w transporcie spowodowanych ekstremalnymi warunkami pogodowymi, zamknięciem granic państwowych, wojnami, sankcjami, atakami terrorystycznymi, strajkami [\[191,](#page-160-10) [92,](#page-154-11) [36\]](#page-151-7). Wszystko to wpływa na decyzje podejmowane w sferze operacyjnej całej sieci.

## <span id="page-26-0"></span>**4. STAN WIEDZY Z ZAKRESU OBSZARÓW EKSPLOATACJI SYSTEMU TRANSPORTU KOLEJOWEGO**

#### <span id="page-26-1"></span>**4.1. Odporność systemu transportu kolejowego**

W planowaniu odporność odnosi się do planu pracy maszyn, ludzi i pojazdów. Według [\[168\]](#page-159-10) oznacza możliwość poradzenia sobie z nieoczekiwanymi problemami bez znaczących modyfikacji harmonogramu. W pracy [\[137\]](#page-157-10) odporność określana jest jako tolerancja dla pewnego stopnia niepewności, natomiast w [\[152\]](#page-158-10) jest to maksymalne początkowe opóźnienie możliwe do wystąpienia bez powodowania zakłóceń innych pojazdów. Definicja ta odnosi się do projektowania rozkładów jazdy oraz harmonogramów pracy drużyn konduktorskich i maszynistów, którzy to są związani z pojazdem i obsługują zadania przewozowe według rozkładu jazdy. W raporcie doradczym Krajowej Rady ds. Infrastruktury w Waszyngtonie rozróżniono pojęcia ściśle związane z odpornością systemu transportu kolejowego. Odporność (ang. robustness) jest stanem przed zaistnieniem zdarzenia niepożądanego i została zdefiniowana jako zdolność do absorbowania zakłóceń i kontynuowania poprawnego działania [\[14\]](#page-149-9). Obszar analizowania odporności systemu transportu kolejowego na zdarzenia niepożądane przedstawiono to na [Rys. 4.1.](#page-26-2) Podczas trwania zdarzenia niepożądanego badana jest umiejętność radzenia sobie z postępującymi zakłóceniami (ang. resourcefulness), a po zdarzeniu możliwość jak najszybszego odzyskania poprawnego działania (ang. repair recovery). Po zdarzeniu powinno się analizować przyczyny jego wystąpienia i poprzez wprowadzanie zmian w rozkładzie jazdy zwiększać zdolność do niwelowania nowych zakłóceń.

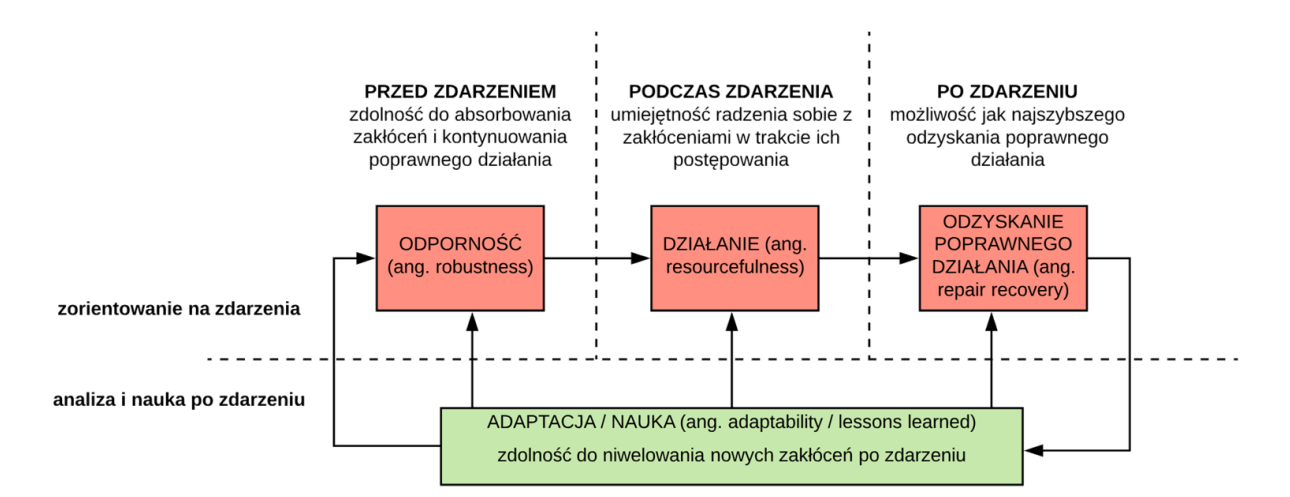

<span id="page-26-2"></span>Rys. 4.1. Obszar analizowania odporności systemu transportu kolejowego

źródło: opracowanie własne na podstawie [\[14\]](#page-149-9)

W [\[15\]](#page-149-10) autorzy definiują odporność jako zdolność harmonogramu do przeciwstawiania się błędom projektowym, zmianom parametrów i warunków operacyjnych. Autor [\[63\]](#page-153-12) zdefiniował harmonogram jako odporny, gdy opóźnienia z jednego okresu nie rozprzestrzeniają się na kolejny okres. Podejście opiera się na tym, że harmonogram jest okresowy. W [\[150\]](#page-158-11) odporność odnosi się do "odporności na niedokładność". Przedstawiono dwie definicje odporności. Pierwsza definicja to odsetek zakłóceń mniejszych niż określona jednostka czasu, którą rozkład jazdy jest w stanie tolerować bez jakichkolwiek bieżących modyfikacji. Zakłócenie odnosi się tutaj do jednego pojedynczego zdarzenia (opóźnienia) w realizacji harmonogramu. Druga definicja dotyczy tego, czy harmonogram może powrócić do początkowego etapu niezmienionego zakłóceniem w ograniczonym czasie. Autorzy [\[3\]](#page-149-11) używają terminu odporność jako zdolności harmonogramu do przyjmowania niewielkich opóźnień. Odporny harmonogram jest to taki, który pozwala odzyskać pociągom punktualność po wystąpieniu małych opóźnień i zapobiega rozprzestrzenianiu się opóźnień w sieci. W odpornym rozkładzie jazdy pociągi powinny być w stanie utrzymać swoje pierwotnie zaplanowane godziny jazdy przy niewielkich opóźnieniach i nie powinny powodować nieodwracalnych opóźnień innych pociągów. Wyzwanie w tworzeniu odpornych rozkładów jazdy jest dwojakie: wymagana jest miara wiarygodności, która dokładnie oddaje możliwość zrealizowania harmonogramu, a także metoda sugerująca, jak zmodyfikować harmonogram w celu zwiększenia odporności zgodnie z innymi określonymi celami planowania. Zanim harmonogram zostanie zaimplementowany środowisku symulacyjnym lub zrealizowany w rzeczywistości, trudno jest przewidzieć, jak ruch kolejowy zareaguje na zakłócenia i do jakiego stopnia mogą występować opóźnienia. W europejskich sieciach przewozów kolejowych występuje duża zajętość szlaków w wielu punktach sieci. Konsekwencją tego jest wrażliwy na opóźnienia system ruchu z niewielką odpornością na zakłócenia.

## <span id="page-27-0"></span>**4.2. Wskaźniki oceny odporności systemu eksploatacji transportu szynowego**

Przegląd literatury wykazał metody oceny odporności systemu eksploatacji transportu szynowego związane z:

- rozkładem jazdy:
	- o punktami krytycznymi,
	- o buforami czasowymi,
	- o czasem podróży,
- o liczbą pociągów,
- o działaniami powiązanymi,
- taborem:
	- o punktualnością,
	- o czasem postoju,
- siecią kolejową
	- o alternatywnymi ścieżkami,
	- o węzłami (stacjami).

Składowe formalnego modelu systemu transportowego *MST* [\[85\]](#page-154-12) (1) oraz formalnego modelu systemu transportu kolejowego *S* [\[134\]](#page-157-11) (2) są kategoriami, w które wpisują się parametry oceny odporności systemu eksploatacji transportu szynowego uwzględniane w literaturze:

$$
MST = \{G, F, P, O\},\tag{1}
$$

gdzie:

*G* – struktura systemu (graf),

*F* – charakterystyki elementów,

*P* – potok ruchu,

*O* – organizacja ruchu,

$$
S = \{T, N, RS, TT, P, F\},\tag{2}
$$

gdzie:

*T* – czas, jako funkcja stanów elementów systemu w czasie.

*N* – sieć kolejowa,

*RS* – tabor,

*TT* – rozkład jazdy,

*P* – pasażerowie,

*F* – towary.

## <span id="page-29-0"></span>**4.2.1. Rozkład jazdy**

Kategorią łączącą opisane poniżej czynniki oceny jest rozkład jazdy, którego prawidłowa realizacja zależy od poprawności zaplanowania odpowiednich buforów czasowych. Powinny one zapewniać odporność na zdarzenia niepożądane poprzez gwarancję punktualnego biegu pociągu. Miary odporności rozkładu jazdy pociągów według [\[3\]](#page-149-11) można podzielić na dwa grupy: środki ex-ante, związane z charakterystyką rozkładu jazdy, oraz środki ex post, które są oparte na warunkach ruchowych. Miary odpowiadające za warunki ruchowe nie mogą być obliczane, chyba że harmonogram został zrealizowany w rzeczywistości lub zasymulowany wraz z zakłóceniami. Środki dotyczące charakterystyki rozkładu jazdy można obliczyć i porównać już na wczesnym etapie planowania bez znajomości zakłóceń. [Rys. 4.2](#page-29-1) przedstawia tą podstawową różnicę między dwiema grupami.

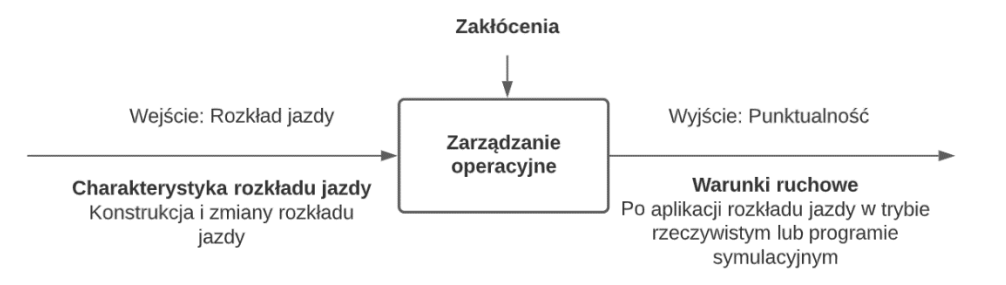

<span id="page-29-1"></span>Rys. 4.2. Dwa rodzaje miar odporności stosowane podczas analizowania odporności rozkładu jazdy

źródło: [\[3\]](#page-149-11)

Prace badawcze mające na celu poszukiwanie rozwiązań konstruowania rozkładów jazdy wysokiej jakości w połączeniu z efektywnym planowaniem są obecnie w fazie opracowywania. Mimo że do tej pory stosowano różne podejścia, koncepcja odporności dla rozwiązań dotyczących planowania pozostaje nadal niejasna i nie jest wystarczająco zdefiniowana. Spotyka się różne definicje odporności w planowaniu z uwzględnieniem innych aspektów. Niektóre z tych definicji podkreślają możliwość zachowania pewnego poziomu jakości rozwiązania [\[150\]](#page-158-11). Na przykład, w [\[103\]](#page-155-6), odporność określana jest jako zdolność rozkładu jazdy do zachowania miar jakościowych związanych z udziałem punktualnych odjazdów pociągów. Przykład opisany przez [\[103\]](#page-155-6), wykorzystuje algorytm genetyczny do konstruowania odpornych harmonogramów. Autorzy definiują funkcję oceny, która jest wykorzystywana w algorytmie do syntetyzowania odpornych na zakłócenia rozwiązań,

zgodnie z faktycznym harmonogramem podczas opóźnień. Typowa technika, polega na wprowadzaniu bufora czasowego w harmonogramie [\[43\]](#page-151-8). Inną alternatywą jest zbudowanie zestawu komplementarnych ścieżek harmonogramu możliwych do zastosowania przy wystąpieniu określonej sytuacji ruchowej. Ścieżki te powinny najbardziej odpowiadać aktualnemu stanowi systemu [\[48\]](#page-152-9). Metoda zaproponowana w [\[139,](#page-157-7) [138\]](#page-157-12) polega na ułożeniu harmonogramu częściowo uporządkowanego, który zapewnia pewien stopień odporności ze względu na fakt, że zachowuje czasową elastyczność.

## <span id="page-30-0"></span>**4.2.1.1. Punkty krytyczne**

Autorzy [\[150\]](#page-158-11) jako cechy wpływające na oporność harmonogramów punktują poniższe czynniki:

- bufor czasowy,
- liczba pociągów w ramach rozkładu jazdy (im więcej tym większe prawdopodobieństwo wystąpienia zakłóceń),
- liczba przystanków i stacji,
- przepływ pasażerów i towarów,
- długie odcinki jednotorowe.

Jednym z ocenianych parametrów rozkładu jazdy pod kątem odporności są **bufory czasowe w punktach krytycznych**. Według [\[3\]](#page-149-11) podstawowym wyzwaniem jest ocena jego odporność i wyznaczenie strategii mających na celu zmniejszenie wrażliwości na zakłócenia. Najpopularniejszym sposobem jest analiza harmonogramu pod kątem przepustowości odstępów szlakowych i eliminacja newralgicznych punktów. Istniejące miary odporności są przydatne przy porównywaniu różnych rozkładów jazdy w odniesieniu do ich odporności. Nie są jednak tak użyteczne, aby sugerowały bezpośrednio w jakich punktach należy wprowadzić usprawnienia. W artykule autorzy proponują nowy wskaźnik uwzględniający pojęcie krytyczne. Określony jest on jako odwrotność sumy najkrótszych różnic odległości między pojazdami. Koncepcja ta pozwala znaleźć słabe punkty w harmonogramie. W niniejszym artykule przedstawiono wyniki ze studiów eksperymentalnych, w których wykonano benchmark punktów krytycznych. Wnioskami z oceny była konieczność zwrócenia uwagi na punkty w rozkładach jazdy, w których pociągi wjeżdżają na linię kolejową lub się wyprzedzają. Z punktu odporności ważny jest odstęp czasowy pomiędzy nimi. Zaproponowano także opóźnianie pociągów już opóźnionych przez wydłużenie podstojów na stacjach w celu przepuszczenia pociągów jadących punktualnie. W artykule zinwentaryzowano punkty krytyczne na wybranym odcinku sieci kolejowej w Szwecji. Wybrane godziny to 8 - 11 rano, a całkowita liczba pociągów w tym okresie to 79. Linia ma około 400 km długości i obejmuje zarówno ruch długodystansowy, jak również pociągi podmiejskie i towarowe. Zidentyfikowano 33 punkty krytyczne zgodnie z opisaną metodą. Na podstawie analiz makro i mikroskopowych oraz danych o opóźnieniach pociągów w wyznaczonych punktach krytycznych dokonano zmian dotyczących buforów czasowych w rozkładzie jazdy. Przeprowadzona analiza punktów krytycznych w rozkładzie jazdy pozwoliła na zmniejszenie rzeczywistych opóźnień pociągów poprzez zmniejszenie lub zwiększenie buforów czasowych w obrębie stacji. Punkt krytyczny jest zdefiniowany zarówno w czasie, jak i w przestrzeni. Zawsze składa się on z dwóch pociągów jadących w tym samym kierunku i na tej samej ścieżce danego odcinka linii. Istnieją dwie sytuacje, które są uważane za punkt za krytyczny: czas i miejsce kiedy pociąg ma wjechać na szlak przed chwilą zajęty lub pociąg ma wyprzedzać inny skład. Sytuacje te są podobne, jeśli chodzi o zależności między pociągami w przypadku oddziaływania opóźnień. Analiza rozkładu jazdy pod kątem znalezienia słabych ogniw powinna się rozpocząć od odnalezienia tych sytuacji na wykresie ruchu.

Na [Rys. 4.3](#page-32-0) znajduje się przykład punktu krytycznego na południowej szwedzkiej linii głównej podczas porannego okresu szczytu. Pociąg podmiejski (8718) ma rozpocząć kurs o 8.05, zaraz po tym, jak szybki pociąg długodystansowy nr 500 przejechał o 8.02. Oznacza to, że jeśli pociąg dalekobieżny zostanie opóźniony o kilka minut, wystąpi konflikt z pociągiem podmiejskim; dwa pociągi chcą korzystać z torów w tym samym czasie. Dyżurni ruchu w Szwecji mają wytyczne, że pociąg jadący o czasie powinien być traktowany priorytetowo przed opóźnionym pociągiem oddziałującym z punkcie krytycznym.

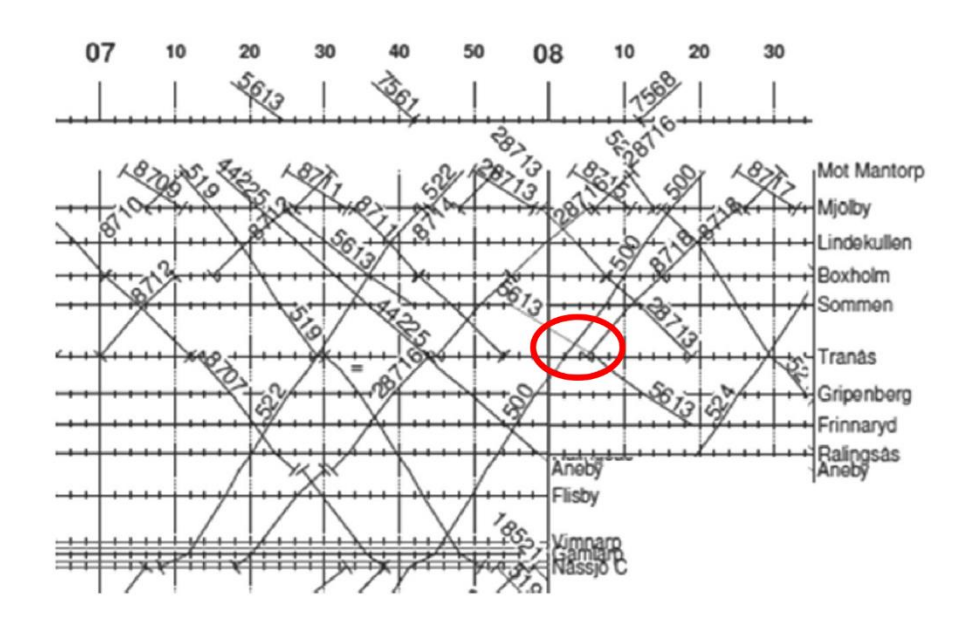

Rys. 4.3. Przykład punktu krytycznego na linii szwedzkiej

## źródło: [\[3\]](#page-149-11)

<span id="page-32-0"></span>Autorzy w artykule [\[161\]](#page-159-11) prezentują jedną z metod poprawy jakości ruchu kolejowego. Jest to budowa odpornego harmonogramu, w którym pociągi będą w stanie zarówno zniwelować opóźnienia, jak i nie będą występować odchylenia od planowego czasu przyjazdu. Badania pokazują, że wskaźnik odporności w punkcie krytycznym można wykorzystać w celu zwiększenia stabilności rozkładu jazdy. W tym artykule przedstawiono zastosowanie metody optymalizacji: ocena ex-post za pomocą symulacji mikroskopowej. Celem jest zrozumienie wzrostu **buforów czasowych w puntach krytycznych** (3) – RCP (Robustness in Critical Points) na określonym poziomie w ramach harmonogramu dla par analizowanych pociągów:

$$
RCP = L_p + F_p + H_p,\tag{3}
$$

gdzie:

*L<sup>p</sup>* – bufor czasowy przed punktem krytycznym, przy dużej wartości L<sup>p</sup> wzrasta prawdopodobieństwo punktualnego przyjazdu pociągu 1 do stacji B [\(Rys. 4.4\)](#page-33-1),

*F<sup>p</sup>* – bufor czasowy po punkcie krytycznym, duża wartość F<sup>p</sup> zwiększa możliwość opóźnienia pociągu 2 na korzyść punktualnego przejazdu pociągu 1 [\(Rys. 4.4\)](#page-33-1),

*H<sup>p</sup>* – czas bezpieczeństwa pomiędzy odjazdami obu pociągów w punkcie krytycznym, tj. bufor bezpieczeństwa między pociągiem 1 i pociągiem 2 na stacji B, przy dużej wartości H<sub>p</sub> wzrasta możliwość punktualnej realizacji rozkładu jazdy, nawet w sytuacji opóźnienia [\(Rys. 4.4\)](#page-33-1).

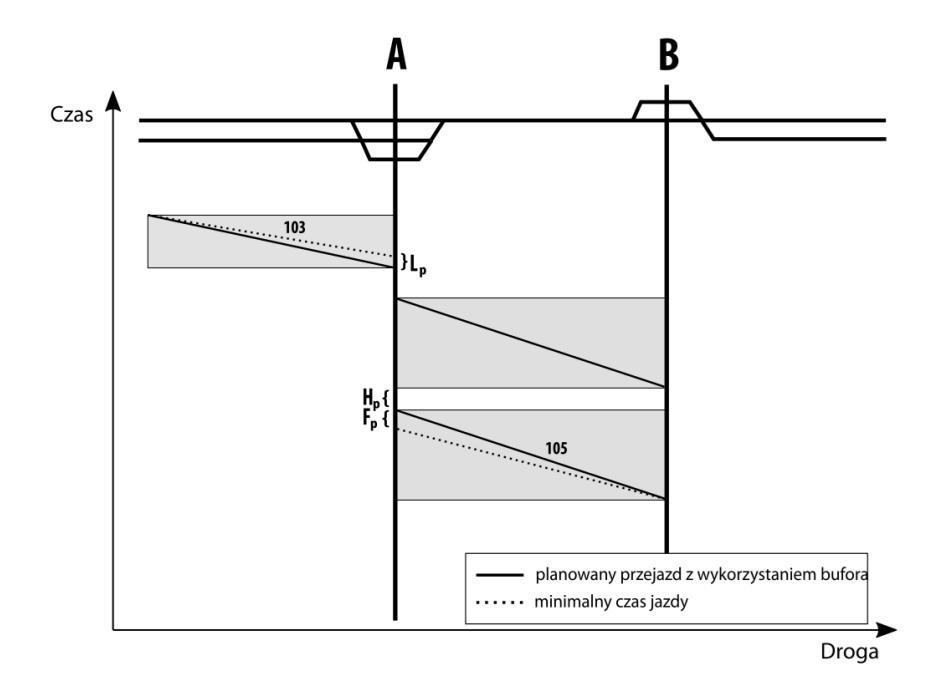

<span id="page-33-1"></span>Rys. 4.4. Odporność w punkcie krytycznym wyrażona sumą składników Hp, L<sup>p</sup> i F<sup>p</sup>

źródło: opracowanie własne na podstawie [\[161\]](#page-159-11)

Ocena ex-post obejmuje kwantyfikację parametrów dotyczących opóźnień pociągów i odporności operacji, a także ich wpływ na jakość obsługi. Uwzględniano następujące parametry: całkowite opóźnienie na stacji końcowej, udział pociągów opóźnionych o mniej niż 3-5 min na stacji końcowej, całkowite odchylenie od czasów planowych przyjazdów i udział pociągów opóźnionych o mniej niż 3-5 min na stacjach pośrednich. Wynik pokazuje, że odporność wzrasta na poziomie lokalnym oraz istnieje potrzeba analizy związku między oceną ex-post i wskaźnikiem RCP. Ma to na celu ulepszenie metody stosowanej do zwiększenia RCP, a tym samym jego ogólny wpływ na stabilność rozkładu jazdy. Zagregowana punktualność dla wszystkich połączonych pociągów wskazuje niewielkie zmiany między początkowym i ulepszonym rozkładem jazdy. Jednakże do problemu należy podejść indywidualnie.

## <span id="page-33-0"></span>**4.2.1.2. Bufor czasowy**

Kolejnym z parametrów wykorzystywanych do oceny rozkładu jazdy pod kątem odporności są **bufory czasowe**. Równomierne rozłożenie buforów czasowych ułatwia proces odzyskania punktualności po wystąpieniu zakłócenia na odcinku, a nie tylko w obrębie punktów stacyjnych. Autorzy [\[95\]](#page-154-0) za pomocą zależności *WAD<sup>1</sup>* (4) przeprowadzają analizę

rozłożenia buforów czasowych uwzględnionych w rozkładzie jazdy na analizowanej linii kolejowej:

$$
WAD_1 = \sum_{t=1}^{N} \frac{2t-1}{2N^2} \cdot s_t,
$$
\n(4)

gdzie:

*t* – numer sekcji [-],

*s<sup>t</sup>* – bufor czasowy dla i-tej sekcji [s],

*N* – liczba sekcji w rozpatrywanej relacji liniowej przejazdu [-].

*WAD<sup>1</sup>* jest liczbą względną od 0 do 1, gdzie *WAD<sup>1</sup>* = 0,5 oznacza, że taka sama wartość bufora czasowego jest umieszczona w pierwszej i drugiej połowie linii kolejowej. Wartość *WAD<sup>1</sup>* mniejsza od 0,5 oznacza, że większy bufor czasowy jest umieszczony w pierwszej połowie linii.

Ci sami autorzy oceniają także bufory czasowe wykorzystując średnią ważoną długość buforów czasowych. Bufor czasowy uwzględniony w harmonogramie jest niekorzystny dla podróżnych. Zwiększa on jednak odporność systemu na zakłócenia. W związku z tym wprowadzono współczynnik *WAD<sup>2</sup>* (5). Jest on średnią ważoną rozłożenia buforów czasowych dodawanych do czasu przejazdu. Miara ma na celu wskazanie stopnia, w jakim bufor czasowy wpływa na dojazd pociągu do stacji końcowej i wyjazd z początkowej:

$$
WAD_2 = \frac{1}{N} \frac{\sum_{i=0}^{N} i \cdot s_i}{\sum_{i=0}^{N} s_i},\tag{5}
$$

gdzie:

*s<sup>i</sup>* – bufor czasowy,

*i* – waga odcinka szlaku,

*N* – liczba sekcji.

W dalszej części artykułu przedstawiono algorytm optymalizacji rozkładu jazdy z uwzględnieniem punktów krytycznych:

- znalezienie punktów krytycznych związanych z pociągami wjeżdżającymi na analizowany szlak,
- znalezienie punktów krytycznych w przypadku oddziaływania dwóch pociągów,
- obliczenie bufora czasowego przed punktem krytycznym, po punkcie krytycznym i czasu bezpieczeństwa pomiędzy odjazdami pociągów,
- obliczenie wskaźnika RCP, jako sumy składowych z poprzedniego etapu.

Dodatkowo ocena buforów czasowych w kontekście ich rozmieszczenia jest także wykorzystywana w publikacjach [\[150,](#page-158-11) [43\]](#page-151-8) opisanych wcześniej.

## <span id="page-35-0"></span>**4.2.1.3. Czas podróży**

Następny parametr oceny odporności rozkładu jazdy na zakłócenia zdefiniowany przez autorów [\[112\]](#page-155-7) związanym jest z **realizacją działań powiązanych oraz rzeczywistym czasem podróży**. W podejściu integrującym trasę i wymianę pasażerską na stacji miara odporności jest definiowana przez wskaźnik WTTE (6):

$$
WTTE = \frac{r_t - n_t}{n_t},\tag{6}
$$

gdzie:

*r<sup>t</sup>* – rzeczywisty czas podróży pasażera uwzględniający realizację działań powiązanych [min],  $n_t$  – nominalny czas podróży [min].

Na podstawie wskaźnika można porównać wyniki pomiędzy rozkładami jazdy dla różnych linii kolejowych. Odporny system kolejowy to taki, który minimalizuje rzeczywisty całkowity czas podróży w obliczu małych często występujących zakłóceń uwzględnionych w czasach przejazdów. Kolejnym zagadnieniem jest generowanie harmonogramu zastępczego w przypadku opóźnień. Priorytetowane są decyzje dotyczące wyprawiania poszczególnych opóźnionych pociągów na danych odcinakach torowych. Metoda ta bazuje na formule liniowego programowania liczb całkowitych.
W publikacji [\[193\]](#page-161-0) opracowano model optymalizacji rozkładu jazdy pociągów, którego celem jest **minimalizacja całkowitego rzeczywistego czasu przewozu** towarów lub podróży pasażerów, tak aby mogli oni szybciej dotrzeć do miejsca przeznaczenia. Oprócz oceniania całkowitego czasu podróży uwzględniono także przesiadki, w aspekcie ich realizowalności w założonym czasie bez nadmiernego oczekiwania. Do rozwiązania tego złożonego nieliniowego problemu opracowano dwufazowe podejście oparte na algorytmie genetycznym. Proponowany model optymalizacji rozkładu jazdy pociągów jest stosowany w systemie rzeczywistym na linii 6 pekińskiej sieci URT. Przedstawiono analizę różnych typów scenariuszy oraz efektywność różnych typów podróży w aspekcie przesiadek. Wyniki pokazują, że krótki czas przejazdu zmniejsza prawdopodobieństwo niezrealizowania przesiadki i wydłużenia czasu podróży.

### **4.2.1.4. Liczba pociągów**

W publikacji [\[150\]](#page-158-0) przedstawiono metodę oceny odporności harmonogramów kolejowych na zakłócenia polegającą na sumowaniu **liczby pociągów** na szlaku jako miara odporności. Wraz ze zwiększeniem liczby pociągów poruszających się w ramach rozkładu jazdy prawdopodobieństwo wystąpienia zakłócenia wzrasta. Mniejsza liczba pociągów oznacza większą odporność. Autorzy nie zróżnicowani jednak tego parametru w zależności od typu urządzeń sterowania ruchem na linii kolejowej.

W [\[127\]](#page-156-0) przeanalizowano problem związany z przepustowością na odcinku linii kolejowej z Kopenhagi do Ringsted. Jako miarę odporności w przypadku wystąpienia zakłóceń analizowano **liczbę pociągów na szlaku**. Oprócz metody oceny zbudowano kompleksowy model symulacyjny obejmujący: model ruchu, taboru kolejowego oraz rozkład jazdy.

#### **4.2.1.5. Działania powiązane**

W [\[1\]](#page-149-0) przedstawiono model oparty na symulacji, służący do pomiaru wskaźników odporności systemu transportu kolejowego. Model ten jest testowany poprzez scenariusze zakłóceń. Ocena następuje z wykorzystaniem dwóch wskaźników: liczby pasażerów docierających do stacji przeznaczenia punktualnie oraz odporności w kontekście **wystąpienia opóźnienia pasażera w skutek działań powiązanych**. Liczba pasażerów na danej stacji w danym czasie jest traktowana w modelu jako wskaźnik wczesnego ostrzegania. Ponadto, dla scenariusza zakłóceń zasymulowano plan zarządzania kryzysowego, aby zminimalizować skutki zdarzeń niepożądanych.

W publikacji [\[88\]](#page-154-0) przedstawiono podejście odpornościowe oparte na optymalizacji rozwiązujące problem pasażerów, którzy nie zdążyli na skomunikowanie pociągów. Do rozwiązania zagadnienia opracowano metodę minimalizacji czasu oczekiwania pasażerów wykorzystującą pomiar aktualnego **opóźnienia pasażera przez niezrealizowane działania powiązane**.

Autorzy [\[167\]](#page-159-0) proponują model wrażliwości sieci kolejowej do oceny odporności systemu na zakłócenia poprzez znalezienie krytycznej kombinacji działań powiązanych, które powodują najbardziej niekorzystne konsekwencje dla pasażerów i pociągów. Aby rozwiązać ten trudny problem, przedstawiono model, który łączy dwie heurystyki oparte na generowaniu kolumn i wierszy z mieszanym programowaniem liniowym całkowitoliczbowym, aby efektywnie modelować alternatywne przepływy pasażerskie i ograniczenia infrastrukturalne. Opracowane ramy zapewniają krytyczną kombinację działań powiązanych, odpowiadających im przepływów pasażerskich, tras pociągów i rozkładów jazdy. Oceniana jest ich **realizacja** oraz opóźnienie jakie generują.

W [\[70\]](#page-153-0) zdefiniowano odporność sieci kolejowej na zakłócenia jako planową **realizację działań powiązanych**. Przedstawiono oparty na analizie systemu rzeczywistego model służący do ilościowego określenia zrealizowanych działań powiązanych. Model ten uwzględnia opóźnienia pierwotne, wtórne i takie, które nastąpiły w wyniku oczekiwania na działanie powiązane.

### **4.2.2. Tabor**

#### **4.2.2.1. Punktualność**

W [\[35\]](#page-151-0) zdefiniowano wskaźnik odporności sieci na zakłócenia, który określa zdolność systemu transportu kolejowego do odzyskania punktualności po zakłóceniach spowodowanych: katastrofami, wypadkami, czynnikiem ludzkim i uszkodzeniami. Wskaźnik ten uwzględnia projektową zdolność harmonogramu do przeciwstawiania się negatywnym skutkom zakłóceń, wynikającą z jej atrybutów topologicznych i operacyjnych. Autorzy **analizują kursy, które odzyskały punktualność** po wystąpieniu zdarzenia niepożądanego. Zaproponowano stochastyczny program mieszano-integeralny do ilościowego określenia

37

odporności sieci po wystąpieniu zakłócenia. Do rozwiązania problemu matematycznego zastosowano technikę, która uwzględnia zależności w losowych atrybutach w oparciu o koncepcje dekompozycji Bendersa, generowania kolumn oraz symulacji Monte Carlo.

W [\[128\]](#page-156-1) przedstawiono model odporności na zdarzenia niepożądane uwzględniający wybór trasy przez pasażerów. Zastosowanie algorytmu wyszukiwania trasy w przypadku wystąpienia zakłóceń zakłada, że pasażerowie mają pełną wiedzę o wszystkich opóźnieniach w sieci. Analizowane są **kursy opóźnione i te, które odzyskały punktualność**. Model jest obecnie używany w kopenhaskiej sieci kolei podmiejskiej do pomiaru opóźnień.

W artykule [\[136\]](#page-157-0) zaproponowano ramy modelowania odporności sieci kolejowej na zakłócenia i przedstawiono zastosowanie tych ram w analizie podatności sieci kolejowej dla Waszyngtonu. Przeanalizowano **udział pociągów punktualnych** i zestawiono je z opóźnionymi. Pokazano także szereg działań, które należy podejmować w celu zmniejszenia ryzyka wystąpienia opóźnienia pociągu.

W opracowaniu [\[198\]](#page-161-1) zbadano modele rozkładu gęstości prawdopodobieństwa opóźnień pociągów kolei dużych prędkości. W oparciu o rzeczywiste dane operacyjne omówiono przyczyny opóźnień pod kątem odporności rozkładu jazdy na zakłócenia i ich klasyfikację, częstotliwość opóźnień, **udział pociągów punktualnych, średnie opóźnienie** oraz rozkłady czasowo-przestrzenne opóźnień. Sklasyfikowano jedenaście rodzajów opóźnień i przedstawiono szczegółową analizę rozkładu opóźnień dla każdej klasyfikacji. Zaproponowano modele rozkładu gęstości prawdopodobieństwa opóźnień dla każdej z przyczyn. Do oszacowania i modelowania rozkładów opóźnień wybrano różne typy rozkładów gęstości prawdopodobieństwa, w tym: rozkład logarytmiczno-normalny, wykładniczy, gamma i normalny. Wyznaczono rozkład gęstości prawdopodobieństwa, który może aproksymować czas trwania opóźnienia odpowiadający każdej z przyczyn. Następnie zastosowano test Kołmogorowa-Smirnowa w celu sprawdzenia dopasowania różnych modeli rozkładu gęstości prawdopodobieństwa opóźnień pociągów i związanych z nimi wartości parametrów.

W publikacji [\[76\]](#page-153-1) przeprowadzono ewaluację odporności sieci kolejowej na zakłócenia pod kątem **średniego opóźnienia pociągów**. Wykorzystano sieci bayesowskie do budowy predykcyjnego modelu opóźnień uwzględniającego wzorce propagacji zakłóceń w sieci.

W publikacji [\[187\]](#page-160-0) przeanalizowano trzymiesięczny zbiór danych dotyczących pogody, **opóźnień pociągów na stacjach** i rozkładu jazdy pociągów, w celu zrozumienia wzorców występowania opóźnień pociągów i przewidywania czasu opóźnienia. Stwierdzono, że w trudnych warunkach pogodowych opóźnienia pociągów są determinowane głównie przez rodzaj złej pogody. Identyfikując czynniki ściśle skorelowane z opóźnieniami pociągów, opracowano model uczenia maszynowego do przewidywania czasu opóźnienia każdego pociągu na każdej stacji. Może być on wykorzystywany do opracowywania odpornych rozkładów jazdy pociągów.

W [\[197\]](#page-161-2) przedstawiono stochastyczny model Monte Carlo odporności sieci kolejowej na zakłócenia, który pozwala na prognozowanie **opóźnień pociągów na stacjach**. Propagacja zakłóceń jest głównym źródłem opóźnień doświadczanych przez koleje holenderskie. Analiza statystyczna wykazała, że średnie opóźnienie pociągu na stacji wzrasta w wyniku propagacji zakłóceń od 15 do 45 sekund dla większości linii kolejowych w Holandii.

## **4.2.2.2. Czas postoju**

W artykule [\[146\]](#page-158-1) pokazano podejście polegające na uwzględnieniu satysfakcji pasażerów w projektowaniu rozkładu jazdy. Rozważane są dwa rodzaje rozkładów jazdy: cykliczny i niecykliczny. Problem jest modelowany jako problem mieszanego programowania liniowego, którego celem jest maksymalizacja zysku przewoźnika przy zachowaniu poziomu satysfakcji pasażerów. Model nie uwzględnia konfliktów między pociągami oraz nie dostosowuje czasów postoju na stacjach zatrzymania między liniami. Analizowane są **czasy postoju pociągów na stacjach**, także ich wydłużenia wynikające z opóźnień.

W [\[106\]](#page-155-0) przedstawiono metodę budowy rozkładów jazdy odpornych na zakłócenia. Zaprojektowany rozkład jazdy jest następnie oceniany pod kątem kilku scenariuszy zdarzeń niepożądanych. Otrzymane wyniki bazujące na **analizie czasów postoju pociągów na stacjach** wskazują, że wskaźnik odporność na zakłócenia można poprawić poprzez zwiększenie czasów postoju na stacjach, a tym samym wydłużenie nominalnego czasu podróży pasażerów.

#### **4.2.3. Sieć kolejowa**

#### **4.2.3.1. Alternatywne ścieżki**

Metryki związane z oceną alternatywnych ścieżek dostępnych w sieci kolejowej po wystąpieniu zdarzenia niepożądanego związane są ze strukturą sieci. Wykorzystywane są takie miary jak: średnia długość najkrótszych ścieżek [\[118,](#page-156-2) [151\]](#page-158-2) czas przejazdu ścieżkami alternatywnymi [\[30,](#page-150-0) [186\]](#page-160-1), ważona suma ścieżek niezawodnych [\[100\]](#page-155-1). Do analizy topologicznej sieci najczęściej używa się grafów zmiennych w czasie oraz grafów dynamicznych [\[2\]](#page-149-1).

W publikacji [\[118\]](#page-156-2) zaznaczono że system transportowy ma kluczowe znaczenie dla współczesnego społeczeństwa. Wyróżniono dwie teorie związane z badaniem **średniej długości najkrótszych ścieżek alternatywnych** bazujące na teorii grafów. Jedna z nich sprawdza podatność sieci transportowych na zagrożenia na podstawie ich właściwości topologicznych. Druga uwzględnia dodatkowo popyt i podaż systemów transportowych, co pozwala na szerszą ocenę konsekwencji zakłóceń lub katastrof dla pasażerów. Przedstawiona koncepcja odporności na zakłócenia oferuje szerszą perspektywę społeczno-techniczną dotyczącą zdolności systemu transportowego do utrzymania punktualności lub szybkiego przywrócenia jego pełnych funkcji po wystąpieniu zakłócenia albo katastrofy.

W pracy [\[151\]](#page-158-2) opracowano opartą na teorii sieci złożonych metodę analizy sieci transportowych. Pozwala ona, poprzez wykorzystanie technik systemu informacji geograficznej (GIS), na identyfikację krytycznych węzłów lub połączeń w sieci i ocenę średniej **długości najkrótszych ścieżek**, które odzwierciedlają przestrzenne współzależności z innymi sieciami oraz na ocenę odporności sieci na awarie w tych miejscach. Metoda ta została zastosowana do sieci głównych dróg i linii kolejowych w stanie Floryda.

W artykule [\[30\]](#page-150-0) opracowano dynamiczną i stochastyczną koncepcję odporności sieci transportu kolejowego na zakłócenia. Podczas gdy poprzednie badania uwzględniały jedynie topologię sieci, charakter usług transportowych wymaga dokładniejszego modelu interakcji podaży i popytu w celu oceny skutków zakłóceń. Rozszerzono miary centralności międzygałęziowej (często używanej do identyfikacji potencjalnie ważnych powiązań) oraz ważności powiązań do dynamiczno-stochastycznego otoczenia z punktu widzenia zarówno operatorów, jak i pasażerów. Wykorzystano do oceny **czas przejazdu ścieżkami alternatywnymi**. Sformalizowano również komunikaty dostarczania informacji w czasie rzeczywistym dla zmniejszenia skutków zakłóceń. Opracowane miary zweryfikowano w studium przypadku dla sieci transportu kolejowego o wysokiej częstotliwości w Sztokholmie. Wyniki pokazały, że centralność międzywęzłowa (przepływy pasażerów/pojazdów), czas przejazdu ścieżkami alternatywnymi oraz aktualne komunikaty przekazywane w czasie rzeczywistym mogą być dobrym wskaźnikiem oceny połączenia.

W publikacji [\[186\]](#page-160-1) wykorzystując nauki sieciowe i teorię grafów zbadano numeryczne metryki odporności oraz wydajność w ilościowym określaniu odporności sieci na losowe awarie. Stwierdzono, że teoretyczne metryki ujmują dwa różne aspekty oceny odporności sieci. Zinwentaryzowano metryki kładące nacisk na **długość alternatywnych ścieżek oraz na ich liczbę.** Aby uwzględnić wszystkie aspekty wskaźniki naniesiono na wykresy radarowe w celu oceny ogólnej odporności sieci. Na podstawie wyników stwierdzono, że sieć o dużej częstotliwości kursowania, zapewniająca dużo przesiadek w tym samym kierunku. Charakteryzuje się ona największą odpornością. Wynika to z dużej dostępności ścieżek alternatywnych i krótkich trasy.

### **4.2.3.2. Węzły (stacje)**

W artykule [\[100\]](#page-155-1) przedstawiono podejście do analizy odporności w celu oceny niezawodności sieci infrastrukturalnych. Celem jest, aby ilościowo określić zdolność sieci do radzenia sobie w warunkach zakłóceń, a także aby wprowadzić prognozowanie w zarządzaniu bezpieczeństwem. W ramach analizy odporności sieć jest modelowana jako graf nieskierowany z węzłami i krawędziami. Odporność całej sieci została oceniona poprzez ważoną **sumę odporności wszystkich niezawodnych węzłów stacyjnych**. Proponowane podejście zostało zweryfikowane na fragmencie sieci kolejowej, a wyniki wskazują, że zdolność sieci do radzenia sobie ze złożonością w warunkach zakłóceń może być jednoznacznie obliczona na podstawie zaproponowanej miary.

W [\[2\]](#page-149-1) przedstawiono metodę oceny odporności na zakłócenia dla systemu transportu kolejowego w Paryżu. Wykorzystano do tego grafy zmienne w czasie. Analizowane są **długości alternatywnych ścieżek i generowanie opóźnień przez węzły stacyjne**. Wydajność sieci opisywana jest przez wpływ usunięcia węzła z sieci i szukanie alternatywnej ścieżki. W tym kontekście oznacza to, że pociągi nie mogą kursować po łukach sąsiadujących z danym węzłem i następuje zatrzymanie ruchu na odpowiednich liniach, ze względu na współzależność kursowania pociągów w systemie transportu kolejowego. Węzły usuwane są w godzinach od 7.00 do 9.00, co odpowiada godzinie szczytu w badanej sieci. Bez zakłóceń w sieci, ranga węzłów ze statyczną centralnością międzygałęziową i dynamiczną jest taka sama. W przypadku wystąpienia zdarzeń niepożądanych, współzależności i przepływ pasażerów w sieci powodują, że wskaźnik odporności jest gorszy.

# **4.3. Zdarzenia**

Ważnym elementem wpływającym na odporność transportu szynowego są zdarzenia niepożądane. Poniżej przedstawiono przegląd metod oceny zakłóceń wykorzystany w opracowanym w pracy modelu do analizy danych o zdarzeniach.

Pierwszy z parametrów oceny systemu eksploatacji transportu szynowego związany ze zdarzeniami dotyczy **remontów infrastruktury** [\[52\]](#page-152-0) i został dany zależnością (7) szczegółowo rozwiniętą według (7.1) i (7.2):

$$
JK_{lst} < JK_{lst+j},\tag{7}
$$

$$
JK_{Ist} = \frac{\left(1 + \sum_{i=1}^{ND_{SKIst}} UH_i + \sum_{i=1}^{ND_{SKIst}} LA_i\right)}{ND_{SKIst}},
$$
\n(7.1)

$$
JK_{Ist+j} = \frac{\left(1 + \sum_{i=1}^{ND_{SKIst+j}} lH_i + \sum_{i=1}^{ND_{SKIst+j}} LA_i + j(JK_{Ist} - JK_{Neu})\right)}{ND_{SKIst+j}},
$$
(7.2)

gdzie:

- *j* wydłużenie okresu między naprawami [lata],
- *I* koszt inwestycji [ $\epsilon$ ],
- *IH*<sub>i</sub> suma rocznych kosztów utrzymania infrastruktury w i-tym roku [ $\epsilon$ ],
- *NDSKIst* trwałość przyjęta w obecnym programie obsługowym [-],
- *LA*<sup>*i*</sup> koszty wynikające z ewentualnych ograniczeń prędkości [€],
- *JK*<sub>*Ist*</sub> średnie roczne koszty dla obecnego stanu infrastruktury [ $\epsilon$ ],
- $JK_{\text{Neu}}$  średnie roczne koszty infrastruktury po modernizacji [€].

W modelu tym uwzględniono koszty obsługi technicznej, ograniczeń prędkości, jednak nie uwzględniono wpływu remontu na odporność harmonogramu. Wskazuje na to brak implementacji kosztów zdarzeń niepożądanych do modelu. Być może uwzględniono je w sposób pośredni w kosztach średnich rocznych.

Na [Rys. 4.5](#page-43-0) pokazano fragment drzewa niezdatności [\[145\]](#page-158-3), które modeluje proces wystąpienia **wypadku kolejowego**. Wypadek kolejowy w tej pracy rozumiany jest jako poważny wypadek, dlatego nie uwzględniono wypadków z pieszymi oraz wypadków z samochodami. Te zdarzenia wliczane są do uszkodzeń przejazdów lub przejść. Pośród wypadków najpoważniejszymi są kolizje i wykolejenia w ruchu liniowym. Do zamodelowania procesu wystąpienia wypadku kolejowego wykorzystano analizę drzewa niezdatności, która stosowana była np. do oceny bezpieczeństwa przejazdów kolejowych.

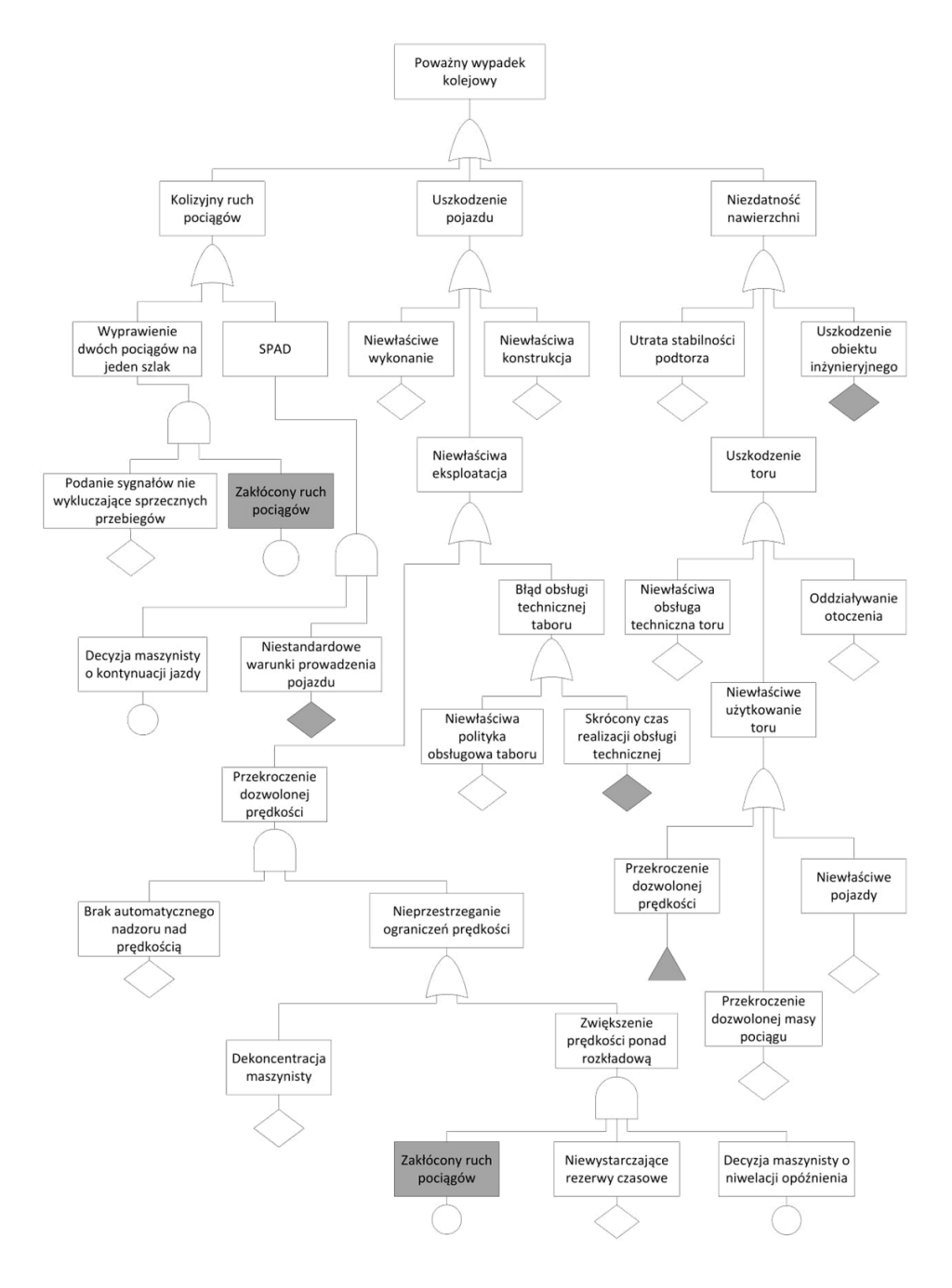

<span id="page-43-0"></span>Rys. 4.5. Model wystąpienia wypadku kolejowego

# źródło: [\[145\]](#page-158-3)

Do oceny **uszkodzeń infrastruktury** kolejowej w [\[140\]](#page-157-1) wykorzystywana jest analiza FMEA uwzględniająca następujące czynniki:

- o zły stan podkładów,
- o pęknięcie i złamania szyn,
- o brak przytwierdzenie szyn do podkładów,
- o zmęczenie szyn,
- o wychlapy,
- o zmiana rozstawu szyn,
- o zużycie szyn.

Analiza FMEA pozwala na inwentaryzację rodzajów i skutków możliwych błędów. Może ona pozwolić na zapobieganie skutkom wad na etapie planowania rozkładu jazdy. Nie daje jednak informacji o koniecznych do zaplanowania buforach czasowych związanych z archiwalnymi danymi o uszkodzeniach infrastruktury na linii danego typu co w czasie rzeczywistym mogłoby wpłynąć na odporność systemu.

Kolejny z autorów [\[175\]](#page-159-1) ocenia zdarzenia pod kątem **wypadków** w okresie 5 lat wykorzystując zależność (8):

$$
A_5 = \frac{1,28(V^{0,17} \cdot T^{0,151})}{p^{0,0171} + K},\tag{8}
$$

gdzie:

- *A<sup>5</sup>* przewidywana liczba wypadków w ciągu 5 lat [-],
- *V* średni roczny dzienny ruch [poc./rok],
- *T* średni dzienny ruch pociągów [poc./dzień],
- *P* współczynnik określający obecność urządzeń ostrzegawczych [-],
- *K* dodatkowy parametr dotyczący urządzeń sterowania ruchem kolejowym[-].

Model przewidywania wypadków został opracowany na podstawie archiwalnych danych z 29 stanów w USA o wypadkach na przejazdach kolejowo-drogowych.

Autorzy publikacji [\[6\]](#page-149-2) analizują **wypadki** związane z przejazdami kolejowo-drogowymi wykorzystując parametr *HI* obliczany według wzoru (9):

$$
HI = V \cdot T \cdot P_f,\tag{9}
$$

gdzie:

*V* – średni dzienny ruch pojazdów [poj./dzień],

*T* – średni dzienny ruch pociągów [poc./dzień],

*P<sup>f</sup>* – współczynnik urządzeń ostrzegawczych [-].

**Wypadki** można sklasyfikować ze względu na typ wypadku [\[99\]](#page-155-2) uwzględniając liczbę wystąpienia: sytuacji niebezpiecznych, zdarzeń, wypadków z udziałem osób poszkodowanych i rannych oraz wypadków ze skutkiem śmiertelnym [\(Rys. 4.6\)](#page-45-0).

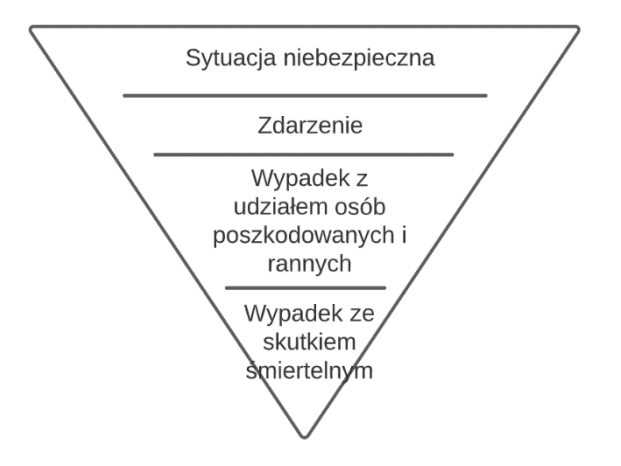

Rys. 4.6. Klasyfikacja ze względu na skutki zdarzenia

źródło: [\[99\]](#page-155-2)

<span id="page-45-0"></span>Modele związane z wypadkami uwzględniają rzeczywiste dane takie jak archiwalna liczba wypadków w przeciągu ostatnich lat, średni dzienny i roczny ruch dzięki któremu potencjalnie można przypisać wskaźnik do linii kolejowej o określonym obciążeniu oraz parametry związane z urządzeniami ostrzegawczymi i urządzeniami sterowania ruchem. W dwóch modelach analitycznych nie podzielono jednak wypadków na typy związane ze skutkami oraz z wpływem na punktualną realizację rozkładu jazdy. Z tego powodu otrzymany wynik jest trudny do interpretacji i niejednoznaczny. Model wystąpienia wypadku kolejowego pozwala na inwentaryzację barier zapobiegających już na etapie planowania i przewidzenie szansy wystąpienia sytuacji niebezpiecznej. Klasyfikacja zdarzeń wprowadzona w ostatnim modelu traktuje wypadki ze skutkiem śmiertelnym jako te, które w największym stopniu zakłócają prawidłową realizację harmonogramu. Nie uwzględniono jednak prawdopodobieństwa z jakim wypadek o danym typie może wystąpić. W konsekwencji nie można przewidzieć podczas planowania odpowiednich buforów czasowych, które zwiększą odporność harmonogramu na zakłócenia. Wszystkie modele nie mają bezpośredniego odniesienia do rozkładu jazdy.

Kolejnym ocenianym parametrem są **warunki atmosferyczne** [\[21\]](#page-150-1). Nie ma dokładnych prognoz pogody dla poszczególnych punktów stacyjnych, tylko ogólne dla regionu co utrudnia prognozowanie. W przypadku problemów z pogodą obserwuje się zmniejszenie parametru b w rozkładzie wykładniczym [\(Rys. 4.7\)](#page-46-0).

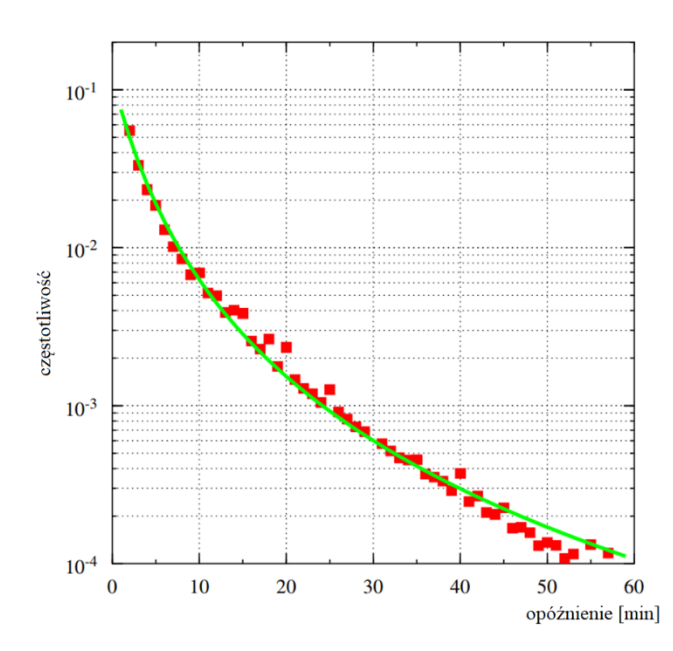

<span id="page-46-0"></span>Rys. 4.7. Zależność opóźnienia pociągów ze względu na warunki atmosferyczne

#### źródło: [\[21\]](#page-150-1)

Autorzy [\[108\]](#page-155-3) oceniają system transportu kolejowego ze względu na **warunki atmosferyczne** poprzez klasyfikację typów pogody i uzależnienie od tego średniego czasu opóźnienia [\(Rys. 4.8\)](#page-47-0).

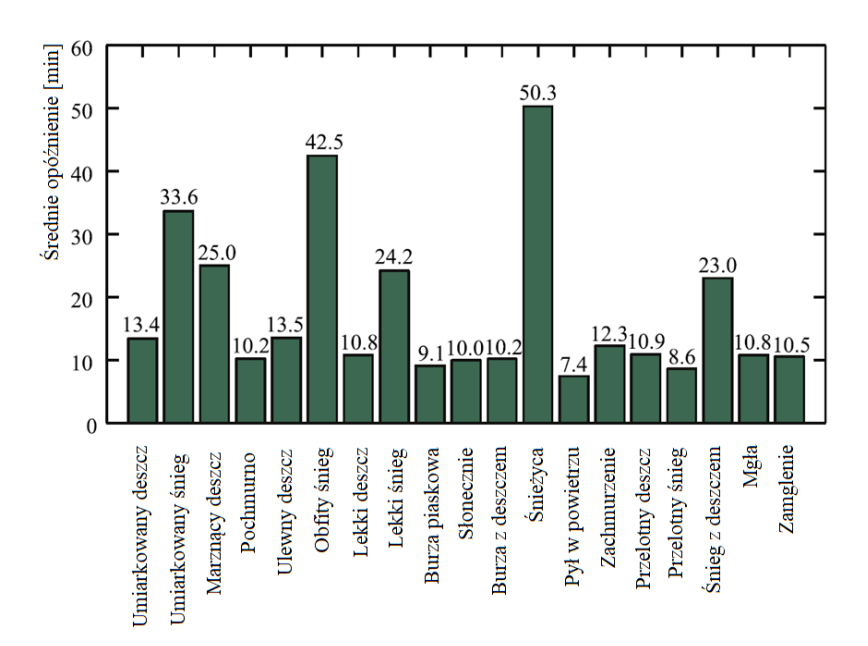

<span id="page-47-0"></span>Rys. 4.8. Zależność opóźnienia pociągów ze względu na typ pogody

### źródło: [\[108\]](#page-155-3)

Autorzy modeli zauważyli zwiększenie opóźnień w przypadku pogarszających się warunków atmosferycznych. W pierwszym modelu nie ma dokładnego podziału na typ pogody. W obu modelach brakuje zestawienia typu pogody z opóźnieniem w zależności od typu szlaku. Badania przeprowadzono na przykładzie wybranej linii kolejowej i nie można ich wykorzystać jako kryterium przy konstrukcji rozkładu jazdy ze względu na różną specyfikę urządzeń serownia ruchem, prędkość, przepustowość, stan infrastruktury, czy trakcję. Należałoby powtórzyć je dla rozważanego indywidualnie szlaku.

Kolejny z parametrów związany jest z **uszkodzeniami taboru**. Pierwszy z autorów [\[165\]](#page-159-2) definiuje go w następujący sposób (10):

$$
A_O = \frac{\sum_{i=1}^{N} T Z_i}{\sum_{i=1}^{N} T Z_i + \sum_{i=1}^{N} T N_i + \sum_{i=1}^{N} T O_i},\tag{10}
$$

gdzie:

*TZ<sup>i</sup>* – czas przebywania pojazdu o numerze i w stanie zdatności [h],

*TN<sup>i</sup>* – czas przebywania pojazdu o numerze i w stanie niezdatności z powodu obsług bieżących [h],

*TO<sup>i</sup>* – czas przebywania pojazdu o numerze i w stanie niezdatności z powodu obsług profilaktycznych [h],

*N* – liczność próby pojazdów pobranych do badań [-].

Uszkodzenia klasyfikowane są na takie, które umożliwiają dalszą jazdę i takie, które jej zakazują. Natomiast w [\[181\]](#page-160-2) **uszkodzenia taboru** są oceniane z wykorzystaniem formuły (11) średniej intensywność awarii floty:

$$
\lambda = \frac{\sum \lambda_i \, n_i}{\sum n_i},\tag{11}
$$

gdzie:

 $\lambda_i$  – intensywność awarii [-],

 $n_i$  – liczba jednostek [-].

W artykule [\[114\]](#page-156-3) przedstawiono ocenę uszkadzalności pojazdów szynowych. Spośród wskaźników, które charakteryzują tabor kolejowy w tym aspekcie należy wymienić:

- o niezawodność,
- o gotowość,
- o uszkodzenia,
- o zużycie części zamiennych.

Spośród wielu metod podwyższania niezawodności można wyróżnić dwie grupy: metody przedeksploatacyjne i metody eksploatacyjne. Pierwsza grupa może być stosowana jedynie w fazie opracowania, konturowania i produkcji pojazdów. Przy pomocy tych metod nie można poprawiać niezawodności produktu finalnego bez naruszenia jego konstrukcji (bez modernizacji). Druga grupa metod podwyższenia niezawodności może być stosowana w trakcie eksploatacji nawet wówczas, gdy takich metod nie przewidywano w procesie opracowywania obiektu. Podział ten podkreśla specyfikę stosowanych metod podwyższenia niezawodności pojazdu (obiektu technicznego) oraz metody podwyższania gotowości technicznej, odnawialności oraz niezawodności operacyjnej. Do przedeksploatacyjnych metod podwyższania niezawodności całego systemu można zaliczyć metody oparte na wykorzystaniu bardziej niezawodnych elementów i podzespołów, metody konstrukcyjne oraz wykorzystujące technikę nadmiaru:

- energetycznego,
- parametrycznego,
- strukturalnego (bufory czasowe),
- funkcjonalnego,
- informacyjnego.

Należy także uwzględnić metody oparte na oparte na ergonomii (np. właściwe rozmieszczenie urządzeń sterownia oraz kontroli na pulpitach sterowniczych), automatyzacji kontroli stanu i uruchamiania obiektu.

W modelach autorzy uwzględniają czasy przebywania pojazdów w stanach zdatności i niezdatności w podziale na obsługi bieżące i profilaktyczne, zużycie części zamiennych oraz intensywność awarii. W żaden sposób nie zdefiniowano wpływu tych czasów oraz intensywności awarii i zużycia na realizację przewozów kolejowych zadanych rozkładem jazdy. Nie ma możliwości na tej podstawie bez dokładanych danych związanych z miejscem awarii, typem linii, typem harmonogramu określenia jak uszkodzenia taboru wpłyną punktualność.

W artykule [\[203\]](#page-161-3) przedstawiono model zakłóceń ruchu kolejowego z wykorzystaniem symulacji Monte Carlo. Użyto historycznych danych z kolei w Holandii. Z wykorzystaniem modelu najpierw konstruowany jest scenariusz bazowy, który odzwierciedla obecną praktykę w zakresie minimalizacji występowania zakłóceń i na jego podstawie wybieranych jest dziesięć najbardziej zagrożonych szlaków z największym wskaźnikiem **rocznego czasu trwania zakłóceń**. Następnie autorzy proponują strategie łagodzenia skutków dla każdego z odcinków. Na koniec przeprowadzane jest porównanie scenariusza bazowego z każdym ze scenariuszy łagodzących w celu oceny strategii.

Autorzy [\[194\]](#page-161-4) opracowali metodologię identyfikacji najbardziej podatnych na zakłócenia połączeń w całej, wielopoziomowej sieci transportu kolejowego oraz ilościowego określenia społecznych kosztów podatności tych połączeń. Przy identyfikacji i kwantyfikacji uwzględniono również rzadko występujące i niepowtarzające się zdarzenia. Zaproponowana metodologia pozwala na kwantyfikację korzyści wynikających z zastosowania środków zapobiegających opóźnieniom. Oprócz kosztów tych środków obliczono wartość wskaźnika poprzez **sumę czasu trwania zakłóceń**.

W [\[46\]](#page-151-1) do badań wykorzystano szczegółowe dane o przerwach w działaniu systemu metra. Opracowano statystyki opisowe i modele statystyczne. Podejście empiryczne ujawnia, że tory zewnętrzne mają istotne powiązanie z przerwami w świadczeniu usług systemu metra. Na dłuższych odcinkach używając wskaźników dotyczących **częstotliwości występowania zakłóceń oraz opóźnień** zauważono zwiększone ich wartości w porównaniu z krótszymi odcinkami.

Kolejnym ocenianym parametrem jest **wpływ czynnika ludzkiego** na punktualność w systemie transportu szynowego. Podejście autora [\[104\]](#page-155-4) związane jest z wpływem czasu lokowania podróżnych na stacji. Model systemu masowej obsługi (12) uwzględnia zmienność intensywności zgłoszeń, dopuszczono także możliwość zmienności strumienia obsługi:

$$
SMO = \{P, G(T), S(T), H, T\},\tag{12}
$$

gdzie:

*P* – zbiór miejsc w poczekalni [-],

*G(T)* – strumień zgłoszeń [pas./h],

*S(T)* – strumień obsługi [pas./h],

*H* – zbiór informacji [-],

 $T - \csc(h)$ .

Natomiast autorzy [\[53\]](#page-152-1) analizują **wpływ czynnika ludzkiego** pod kątem popełnienia błędów przez pracowników. Model (13) służy do wyznaczania prawdopodobieństwa wystąpienia błędu ludzkiego podczas reorganizacji harmonogramu:

$$
HEP = HEPgen \cdot [(EPC - 1) \cdot EFF + 1], \tag{13}
$$

gdzie:

*HEP* – prawdopodobieństwo błędu ludzkiego [-],

*HEPgen* – intensywność występowania błędów ludzkich w sytuacjach nietypowych [błędy/dzień],

*EPC* – współczynnik opisujący czy warunki pracy systemu sprzyjają występowaniu błędów ludzkich [-],

*EFF* – współczynnik opisujący skuteczność wpływu sprzyjających warunków popełnienia błędu na wstąpienie błędu [-].

Model związany z pasażerami nie uwzględnia przepustowości stacji, tylko miejsca dostępne w poczekalni. W związku z tym nie można określić jak szybko odbywa się wymiana pasażerska, znaleźć wąskich gardeł oraz potencjalnych opóźnień związanych z lokowaniem podróżnych. Strumień zgłoszeń pasażerów na stacji nie ma odniesienia do konkretnego pociągu, więc nie można oszacować czasów dla danego typu pociągu. Informacja ogólna może przyczynić się do zaplanowania w harmonogramie zbyt długich lub zbyt krótkich czasów postoju na stacji. Błędy pracowników związane z działaniami reorganizacyjnymi w przypadku wystąpienia zakłócenia są istotne w sytuacji wprowadzania objazdów, które powinny być jak najkrótsze i nie wpływać na inne pociągi. Autorzy analizują prawdopodobieństwo wystąpienia błędu, intensywność ich występowania, warunki pracy oraz wpływ warunków sprzyjających popełnieniu błędu. Nie wyróżniono jednak harmonogramów, które poddawane były reorganizacji oraz ich stopnia trudności. W związku z tym nie wiadomo jakich zabiegów podczas ich konstrukcji unikać, aby wpływ czynnika ludzkiego był jak najmniejszy.

### **4.4. Planowanie systemu transportu kolejowego**

Efektem procesu planowania obiegów taboru, rozkładów jazdy oraz pracy drużyn pociągowych są harmonogramy. Podczas ich realizacji w systemie rzeczywistym są one poddawane różnego rodzaju zdarzeniom niepożądanym i w ten sposób stają się jedną ze składowych odporności systemu [\[38\]](#page-151-2).

Według [\[112\]](#page-155-5) problemy planowania w zakresie kolei pasażerskiej obejmują długoterminowe strategiczne podejmowanie decyzji i szczegółowe planowanie operacji. Metody badań operacyjnych odgrywają coraz większą rolę w procesie planowania. Jednak ostatnio więcej uwagi poświęcono kwestiom odporności na zakłócenia zagadnień związanych z planowaniem. W kontekście odporności systemu kolejowego na zakłócenia często definiuje się ją jako zdolność do kontynuowania operacji na pewnym poziomie w przypadku zakłóceń,

takich jak opóźnienie lub awaria. Doprowadziło to do konieczności zwrócenia uwagi na sposoby zapewniające ciągłość pracy w przypadku zakłóceń.

Problemy planowania linii kolejowych różnią się w zależności od kraju, ale istnieje kilka podstawowych etapów planowania od najdłuższego procesu decyzyjnego do codziennej obsługi połączeń. Te etapy planowania są względnie niezależne i nie można ich rozpatrywać jako pojedynczy jednolity problem. Rozmiar i złożoność każdego pojedynczego problemu oznacza, że w praktyce można zastosować tylko podejście sekwencyjne. Typową sekwencją planowania jest:

- projektowanie sieci określanie topologicznej struktury sieci kolejowej; rozmieszczenie stacji i określenie potoków pasażerskich lub wolumenu przewożonych towarów,
- planowanie linii określanie podzbiorów stacji i trasy między nimi, decydowanie o częstotliwościach, prędkościach i rodzajach taboru dla każdej linii,
- harmonogram (rozkład jazdy) określanie dokładnych czasów dla zdarzeń, które powinny wystąpić, takich jak: jazda między stacjami, czasy przebywania na peronach i określona infrastruktura stacji. Ten poziom planowania dotyczy również kwestii trasowania pociągów,
- planowanie taboru (obiegi) problem przydzielania jednostek taboru kolejowego do planowanych podróży w obiegu, biorąc pod uwagę zestawienie i odstawianie składu na tory postojowe,
- planowanie załóg (harmonogram zmian roboczych) problem budowania harmonogramów pracy członków drużyn pociągowych.

Etapy te mogą być dzielone na kolejne podetapy, ponieważ na przykład planowanie załogi często składa się z dwóch etapów: układania zmian, a następnie przypisywania ich do pracowników z uwzględnieniem norm czasu pracy. Mogą być również etapy łączone, takie jak: zintegrowane planowanie linii (infrastruktura musi spełniać wymagania rozkładu jazdy) i rozkładu jazdy. Istnieją jednak wyraźne różnice i rozbieżności między następującymi etapami: projektowanie sieci - zmienia się rzadko, a decyzje podjęte podczas koncepcji muszą pozostać ważne przez wiele lat, podczas gdy harmonogram pracy załogi może być każdego dnia inny. Taki proces planowania sprawia, że odporność systemu transportu kolejowego na zakłócenia staje się zagadnieniem złożonym i zależnym od parametrów założonych w całej sekwencji planowania. Ważna jest współpraca podmiotów kolejowych w zakresie planowania. Szacowane czasy trwania poszczególnych etapów planowania widoczne są na [Rys. 4.9.](#page-53-0) Ostatnim etapem, który ma miejsce przy codziennej obsłudze połączeń kolejowych jest odzyskanie stanu nieporuszonego zakłóceniem. Jest to możliwe dzięki buforom czasowym przewidzianym w etapach poprzedzających.

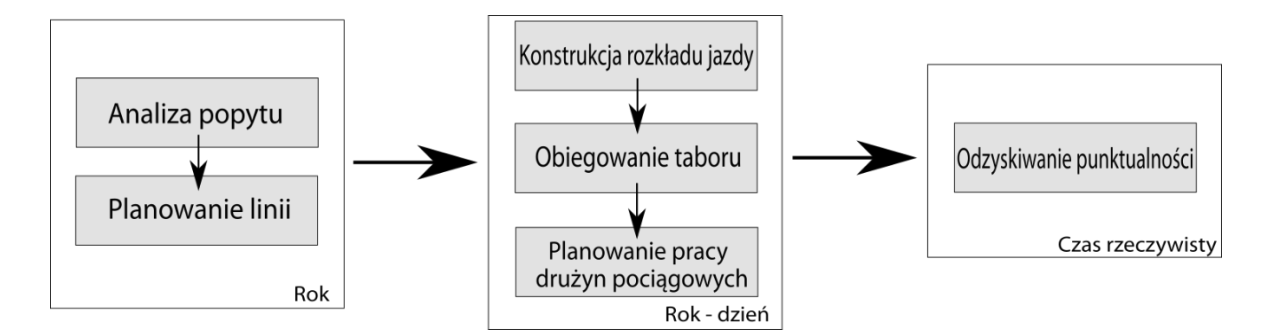

<span id="page-53-0"></span>Rys. 4.9. Poszczególne kroki planowania z horyzontem czasowym

źródło: [\[112\]](#page-155-5)

# **4.4.1. Harmonogram pracy drużyn**

Problem polega na konstruowaniu obowiązków załogi w oparciu o rozkład jazdy pociągu, przy jednoczesnym spełnieniu wymagań operacyjnych i prawnych. Załoga składa się z maszynisty i konduktora i są oni traktowani jako zespół. Sieć kolejowa obejmuje połączone ze sobą odcinki torów kolejowych, na których pociągi poruszają się wzdłuż określonych linii kolejowych z jednej stacji do kolejnej. Każdy segment podróży pociągiem składa się z sekwencji odstępów, które należy obsłużyć. W artykule [\[71\]](#page-153-2) opracowano model matematyczny dla planowania załóg kolejowych w celu skrócenia czasów przestoju. Efektywne obowiązki pracy to sekwencje przyporządkowanych zestawów podróży. Model obejmuje możliwości zamiany załogi w dowolnym punkcie, a nie jedynie na początku i końcu podróży. Szeregowanie zmian maszynistów odbywa się w sposób dynamiczny na podstawie przydziału krótkich harmonogramów, na które podzielony jest cały harmonogram obejmujący dany szlak. Pozwala to na zminimalizowanie strat w czasie pracy oraz zwiększenie odporności harmonogramu na zakłócenia.

W artykule [\[71\]](#page-153-2) zdefiniowano następujące wskaźniki jakimi należy się kierować podczas konstrukcji harmonogramów:

- czas pracy:
	- o maksymalny czas pracy,
- płatny czas pracy:
	- o minimalny czas pracy,
	- o średni czas pracy dla wszystkich harmonogramów drużyn,
- czas pracy wykorzystywany na wykonywanie obowiązków (jazdę pociągiem):
	- o maksymalny czas pracy,
	- o średni czas pracy dla wszystkich harmonogramów drużyn,
- przerwa:
	- o czas pracy do 6 godzin bez przerwy,
	- o 30 min przerwy dla czasu pracy dłuższego niż 6 godzin,
	- o 45 min przerwy dla czasu pracy dłuższego niż 9 godzin,
	- o 120 min nieprzerwanej przerwy dla czasu pracy dłuższego niż 12 godzin,
	- o minimalny nieprzerwany czas przerwy: 15 min,
	- o maksymalny czas pracy bez przerwy: 6 godzin,
	- o krótkie 5 minutowe przerwy traktowane są jako czas pracy,
- potoki ruchowe:
	- o różnica między czasem odjazdu a przyjazdu,
- źródła:
	- o czynności organizacyjne w gnieździe,
	- o czas dojścia,
- zakończenie służby:
	- o czas powrotu do gniazda macierzystego,
	- o czynności organizacyjne w gnieździe,
- czasy oczekiwania między dwoma działaniami:
	- o różnica czasu między odjazdem z węzła a przyjazdem do innego węzła,
	- o czasy przejść pomiędzy składami i czasy związane z obsługą początkową i końcową pociągu,
	- o możliwe przerwy ustawowe (15, 30, 45 min).

W [\[58\]](#page-152-2) określany jest parametr efektywności danego rozwiązania. Definiowany jest on jako średnia efektywność wszystkich obowiązków w harmonogramie (uwzględniając każde nieprzypisane zadanie jako całość). Jest to rzeczywisty czas prowadzenia pojazdu podzielony przez teoretyczny maksymalny czas prowadzenia pojazdu. Ten teoretyczny maksymalny czas pracy jest definiowany jako maksymalny czas pracy minus minimalny czas przerwy. Parametr ten ułatwia porównywanie poszczególnych rozwiązań.

W [\[78\]](#page-154-1) jako parametry harmonogramowania pracy drużyn określono minimalizację kosztów przy ograniczeniach związanych z koniecznością obsłużenia każdego pociągu przez drużynę nawet w przypadku wystąpienia zakłóceń. W związku z tym służby należy planować w taki sposób, aby była możliwa ich reorganizacja. Zauważono, że w praktyce dopuszcza się obsługę składu przez więcej niż jedną drużynę, gdy wystąpi zakłócenie. Jest to niekorzystne finansowo, lecz pozwala na zwiększenie odporności harmonogramu na zakłócenia i zapobieganie rozprzestrzenianiu się opóźnień w sieci kolejowej.

# **4.4.2. Obiegi taboru**

Integracja łańcucha wartości jest ważna z punktu widzenia spójności modelowania. Autorzy [\[42\]](#page-151-3) proponują planowanie obiegów pociągów, łącząc wszystkie elementy łańcucha, wykorzystując "operację jednostkową i nadzór nad stanem" (UOPSS - Unit-Operation-Port-State Superstructure). W systemach kolei mieszanych o ograniczonej przepustowości infrastruktura ma różne priorytety i czasy przejazdu. Różnią się one zdolnością do korzystania z poszczególnych sekcji. Zaproponowany model jest podstawą oprogramowania Hatch Rail Optimizer. Pokazano praktyczne studium przypadku obejmujące korytarz kolejowy o długości 370 km z pięcioma różnymi składami w tygodniowym horyzoncie czasowym. Przy modelu integracji łańcucha wartości obejmującego cały system, kluczowym czynnikiem umożliwiającym integrację jest zdolność do opisania całego systemu w jednolitej strukturze modelowania. Nie oznacza to konieczności reprezentowania szczegółowych submodeli, wystarczy, aby każdy interesariusz realizował swoje cele w zakresie przetwarzania ujednoliconego modelu koordynacji, ponieważ uwzględnia on zintegrowane cele systemowe. Autorzy badają głównie mijanie się pociągów na odcinakach jednotorowych.

Jako parametry modelu dla odcinka jednotorowego [\(Rys. 4.10\)](#page-56-0) z mijanką określono:

- maksymalną liczbę zapasu przepustowości dla mijanki,
- czas przejazdu pociągu przez poszczególne odcinki.

Zmienne ciągłe:

- przejazd pociągu do mijanki,
- przejazd pociągu poza mijanką,
- liczba pociągów oczekujących na mijankę,
- zajęcie odcinka sekcji przez pociąg,
- zwolnienie odcinka sekcji.

Zmienne binarne:

- zapotrzebowanie na zajęcie odcinka sekcji przez kolejny pociąg,
- oczekiwanie na zwolnienie sekcji przez poprzedni pociąg.

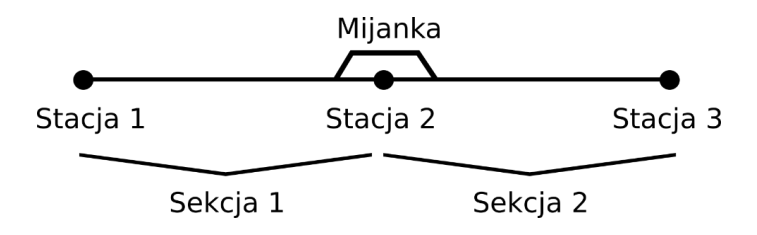

<span id="page-56-0"></span>Rys. 4.10. Przykład odcinka jednotorowego z mijanką na szlaku kolejowym

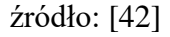

W systemach transportu szynowego istnieje wiele celi, które są ważne dla użytkowników. Jednym z najważniejszych jest znalezienie "wykonalnego rozwiązania". Charakteryzuje się ono: brakiem konfliktu w harmonogramie z innym pociągiem, minimalizowaniem czasu przejazdu składu oraz uwzględnieniem priorytetu przejazdu pociągów danej kategorii.

### **4.4.3. Rozkład jazdy**

W artykule [\[15\]](#page-149-3) zaproponowano hierarchiczne ramy projektowania rozkładu jazdy łączące makroskopowy i mikroskopowy model sieci kolejowej. Punkty rozkładowe obsługiwane przez odpowiedni typ taboru (kategoria lokalna lub międzymiastowa) to stacje i przystanki. Częstość jest reprezentowana przez liczbę pociągów na godzinę, a ścieżka pociągu jest zależna od przepustowości infrastruktury niezbędnej do jego prowadzenia. Konflikt określa się jako nakładanie się w czasie i przestrzeni dwóch tras pociągów. Wiąże się to z tym, że jeden pociąg nie może korzystać z infrastruktury kolejowej nie ingerując w bieg innego pociągu.

Wydajność harmonogramu odzwierciedla przedziały czasowe poświęcone na obsługiwanie połączeń kolejowych w stosunku do czasów oczekiwania i lokowania podróżnych. Wykonalność harmonogramu to zdolność wszystkich pociągów do przestrzegania zaplanowanego rozkładu jazdy. Harmonogram jest wykonalny jeżeli poszczególne procesy są możliwe do zrealizowania w zaplanowanych godzinach oraz zaplanowane trasy pociągów są wolne od oddziaływania konfliktów między składami. Wtedy wszystkie pociągi mogą poruszać się w sposób niezakłócony przez inne. Jest to bezpośrednio związane ze wskaźnikiem zajętości infrastruktury. Im jest on wyższy tym niższe są zapasy czasu, a rozkład jazdy mniej stabilny. Stabilny i możliwy do wykonania harmonogram powstaje na poziomie mikroskopowym, następnie w ujęciu makroskopowym optymalizuje się go w ujęciu minimalnych czasów przejazdu i maksymalnej odporności na zakłócenia. Schemat blokowy na [Rys. 4.11](#page-58-0) wskazuje interakcję pomiędzy modelem makro i mikroskopowym. Układanie rozkładów jazdy to iteracyjny proces dwóch różnych modeli: modelu mikroskopowego i makroskopowego. Model mikroskopowy określa czasy jazdy pociągów na bardzo szczegółowym poziomie lokalnym oraz sprawdza dostępność i stabilność rozkładu jazdy. Model makroskopowy to zagregowana reprezentacja infrastruktury i harmonogram dla całej sieci poprzez identyfikację czasów przyjazdu / wyjazdu na / ze stacji lub węzłów, które optymalizują daną funkcję celu (np. minimalizują czas podróży). Taki makroskopowy model zawiera metody szacowania propagacji opóźnienia w celu oceny rozkładów jazdy pod względem odporności na zakłócenia stochastyczne. W pierwszej iteracji harmonogram nie jest jeszcze przygotowany, więc model mikroskopowy oblicza minimalne czasy przejazdu, które są wysyłane do modelu makroskopowego w celu skonstruowania rozkładu jazdy. Osiągnięty makroskopowy rozkład jazdy jest odsyłany z powrotem do modelu mikroskopowego, który, w oparciu o operacyjne czasy działania (tj. suplementy czasowe zaplanowane przez makroskopowy harmonogram), oblicza czasy blokowania odcinków przez pociąg niezbędne do wykrywania konfliktów. Jeśli występują konflikty ścieżek, są one rozwiązywane, a nowe czasy są obliczane i ponownie przesyłane do modelu makroskopowego.

Model makroskopowy rozwiązuje problem optymalizacji, który obejmuje heurystykę z integracją liniową, minimalizując ważoną sumę czasu pracy, czasu przebywania oraz koszt niezawodności. Koszt niezawodności jest definiowany jako czas propagacji opóźnienia uzyskany z symulacji Monte Carlo dla danych rozwiązań rozkładu jazdy. Ten iteracyjny proces powtarza się, dopóki nie wykryje wszystkich konfliktów, a harmonogram jest w ten sposób analizowany zarówno na poziomie makroskopowym, jak i mikroskopowym. Po uzyskaniu

wykonalności model mikroskopowy ocenia stabilność rozkładu jazdy (tj. zdolność do niwelowania opóźnień). Jeśli harmonogram nie jest stabilny, nowe czasy pracy są obliczane przez np. zwiększenie buforów czasowych. Jest to wykonywane, aż weryfikacja stabilności harmonogramu osiągnie wymagany poziom.

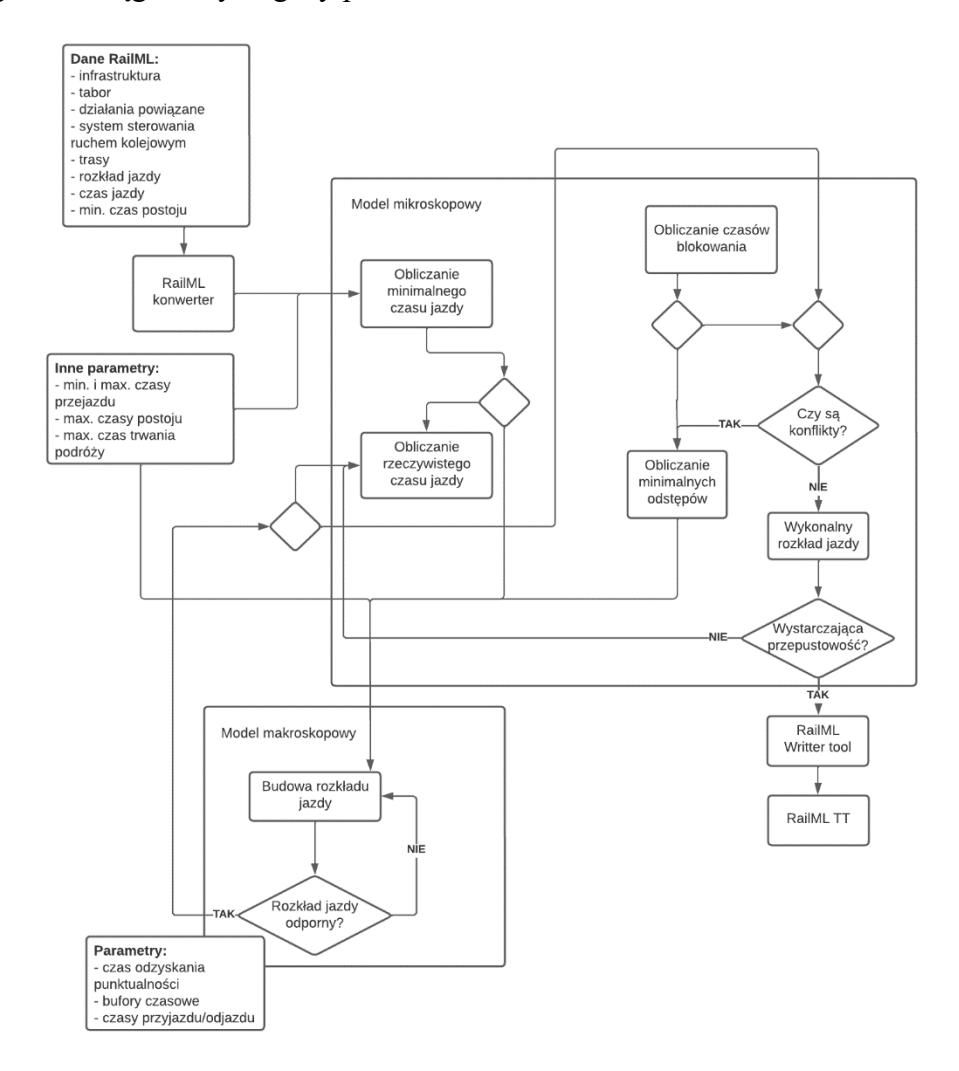

<span id="page-58-0"></span>Rys. 4.11. Hierarchiczny schemat konstrukcji rozkładu jazdy

źródło: [\[15\]](#page-149-3)

Transformacje od poziomu mikroskopowego do makroskopowego i vice versa wymagają odpowiednich procedur, które zostały opracowane w celu agregowania / dezagregacji danych wejściowych i wyjściowych. Ta interakcja trwa, aż opracowany przez makroskopowy model harmonogram okaże się mikroskopowo wykonalny i stabilny. W rezultacie końcowy wynik ramowy jest wykonalnym i stabilnym harmonogramem z niezadowalającą interakcją pomiędzy wydajnością i odpornością na zakłócenia.

### **4.4.4. Reagowanie na zdarzenia zakłócające**

Według [\[160\]](#page-158-4) w większości sieci kolejowych rozkłady jazdy off-line mogą mieć bardzo ograniczony cykl życia ze względu na ciągłe reagowanie na niespodziewane i zmienne warunki. W takich sieciach w przypadku wystąpienia zakłócenia podejmowane są nieoptymalne działania mające krótki zasięg i nieuwzględniające konsekwencji, jakie wygenerują dla późniejszego czasu. Jednym ze sposobów rozwiązania tego typu problemów jest zdefiniowanie możliwych działań w ramach odpowiedzi na zakłócenie. Proces ten powinien być szybki i kompletny (uwzględniać swoje następstwa).

Autorzy artykułu [\[89\]](#page-154-2) opisują model prognozowania opóźnień pociągów w czasie rzeczywistym. Model na [Rys. 4.12](#page-59-0) to graf dyskretnych zdarzeń na przykładowym fragmencie szlaku ze zmiennymi wagami krawędzi. Krawędzie to czasy jazdy i postoju, a wierzchołki (*v*) są zdarzeniami takimi jak czas przyjazdu i odjazdu pociągu. Na modelowej trasie analizowane są trzy pociągi (*q, r, s*), które według planowanej trasy przejazdu mają minąć semafor *S2*. Konflikt jest oznaczony jako porównanie czasu przejazdu pociągu s przez semafor *S1* z czasami zwolnienia poprzedniego odstępu przez pociągi *q* i *r*.

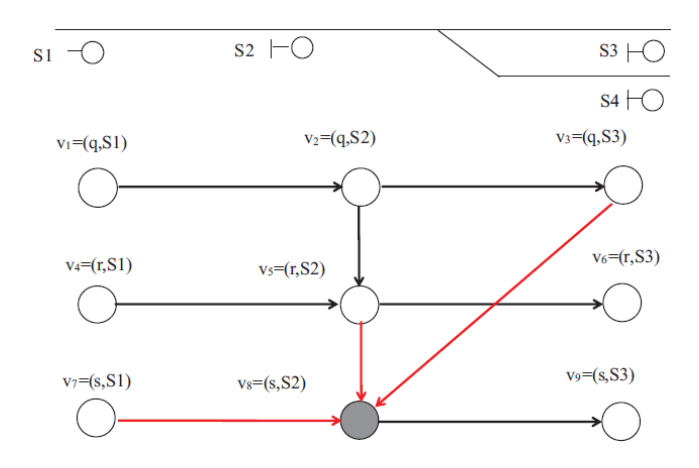

Rys. 4.12. Prognozowanie zakłóceń na trasie przejazdu

źródło: [\[89\]](#page-154-2)

<span id="page-59-0"></span>Autor [\[166\]](#page-159-3) zastosował do modelowania ruchu kolejowego teorię kolejek. Praca przedstawia możliwość implementacji modelu kolejek do oceny dostosowania linii kolejowych do wymagań interoperacyjności poprzez obliczanie przepustowości. W modelu sieć torów i urządzenia sterowania ruchem kolejowym to urządzenie obsługujące, pociągi to jednostki obsługiwane, a jako sytuacje kolizyjne definiowane są sytuacje kolizyjne. Czas przejazdu danego odstępu określony został przesuniętym rozkładem wykładniczym z przesunięciem *Δ*, gdzie *Δ* to minimalny czas przejazdu, czasy obsługi i losowe strumienie zgłoszeń, szeregowo połączone kanały obsługi to odstępy pomiędzy semaforami. Waga priorytetów opisuje kolejność w kolejce.

W przypadku nieuwzględnienia możliwości wystąpienia opóźnień w rozkładzie jazdy należy rozważyć metody bieżącego reagowania na zakłócenia. Sposób ten ma na celu unikanie i niwelację opóźnień w zależności od zakłóceń występujących na trasie.

Pierwsza analizowana sytuacja przedstawia reagowanie na opóźnienia przy wykorzystaniu tylko i wyłącznie bufora czasowego [\(Rys. 4.13\)](#page-60-0). Linia ciągła to ślad odpowiadający rozkładowi jazdy, a linia kreskowa to przejazd rzeczywisty. Nieznacznie opóźniony w porównaniu do *G2* skład *G4* dojeżdża opóźniony do punktu docelowego, ale opóźnienie pociągu *G2* udało się zniwelować. W przypadku interakcji dwóch pociągów na szlaku możliwości zmniejszania wartości opóźnienia zależą od warunków infrastrukturalnych (podział na odstępy, liczba torów).

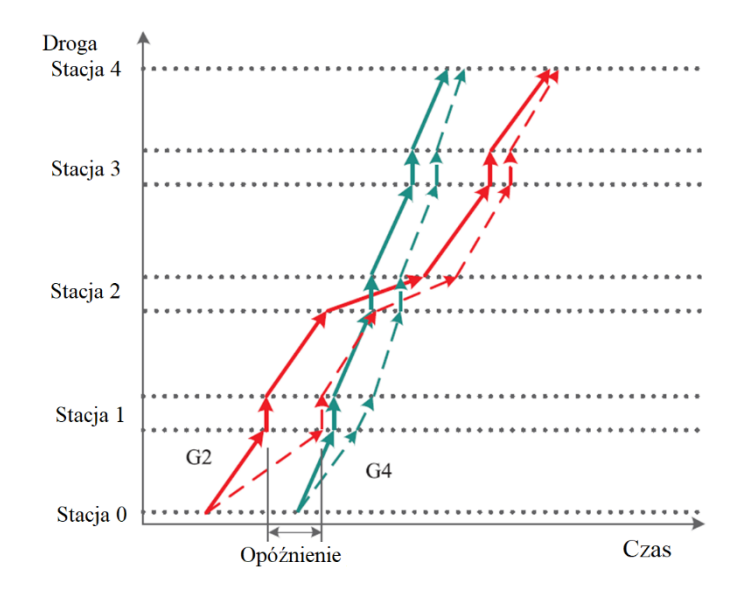

Rys. 4.13. Wykorzystanie buforów czasowych

# źródło: [\[111\]](#page-155-6)

<span id="page-60-0"></span>Druga sytuacja to model reagowania na opóźnienia przy interakcji dwóch pociągów z wykorzystaniem buforów czasowych oraz zmianą kolejności przejazdu [\(Rys. 4.14\)](#page-61-0). Pociąg *G4* opóźniony w mniejszym stopniu jedzie najbardziej zbieżnie do swojego pierwotnego śladu na wykresie ruchu, a pociąg *G2* wyprzedza pociąg *G4* na poprzedniej stacji w stosunku do

zaplanowanego rozkładu jazdy. W porównaniu do poprzednio omawianej sytuacji pozwala to na punktualny dojazd obu składów do punktu końcowego. Taki manewr pozwala w lepszym stopniu wykorzystać możliwości infrastrukturalne, dlatego jest korzystniejszy czasowo.

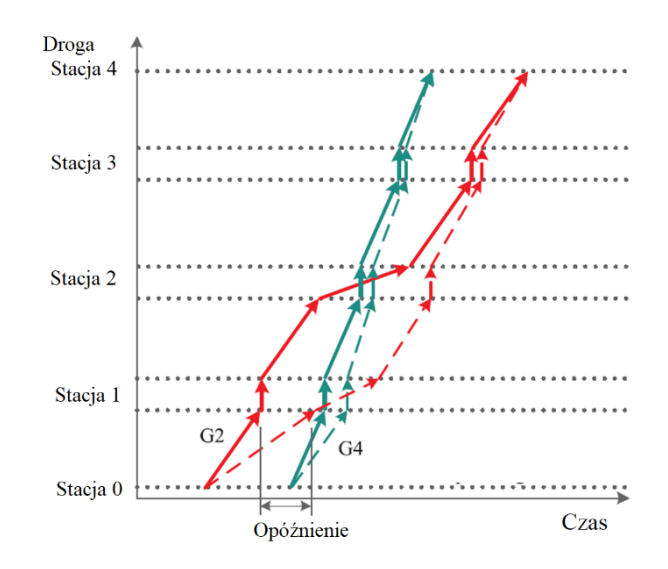

<span id="page-61-0"></span>Rys. 4.14. Wykorzystanie buforów czasowych i zmiana śladu biegu pociągu

źródło: [\[111\]](#page-155-6)

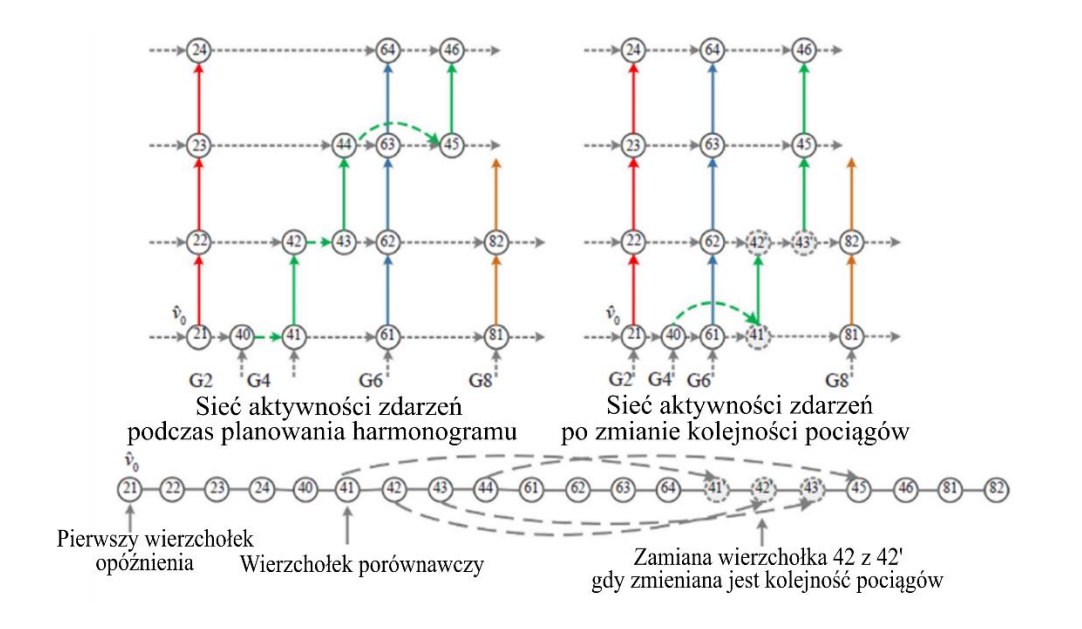

<span id="page-61-1"></span>Rys. 4.15. Schematy topologiczne kolejności przejazdu pociągów

źródło: [\[111\]](#page-155-6)

Badając wpływ opóźnień danego pociągu na inny, autorzy wprowadzają schematy topologiczne. Wspomagają one działań dyspozytorskich w zakresie zmiany kolejności przejazdu pociągów. Prezentują stany w jakich może znajdować się dany pociąg w wyniku oddziaływania innego i możliwości przemieszczeń opóźnionego składu w sposób jak najmniej oddziałujący na pozostałe. Istnieje możliwość zapisu tego algorytmu w formie osi lub drzewa. Na osi transformacji topologii procedura poszukiwania trwa do chwili znalezienia możliwej zmiany kolejności przejazdu pociągów [\(Rys. 4.15\)](#page-61-1).

Proces może być analizowany za pomocą ścieżki krytycznej CPM [\(Rys. 4.16\)](#page-62-0). Jeżeli istnieje możliwość zmiany kolejności pociągów oznaczane są kolejne poziomy rozgałęzień, a CPM stosuje się do każdej pod-topologicznej listy odpowiadającej topologii. Procedura trwa do chwili znalezienia kolejnej możliwej zmiany pociągu, a punkty *v* to ostatnie wierzchołki sieci topologicznej.

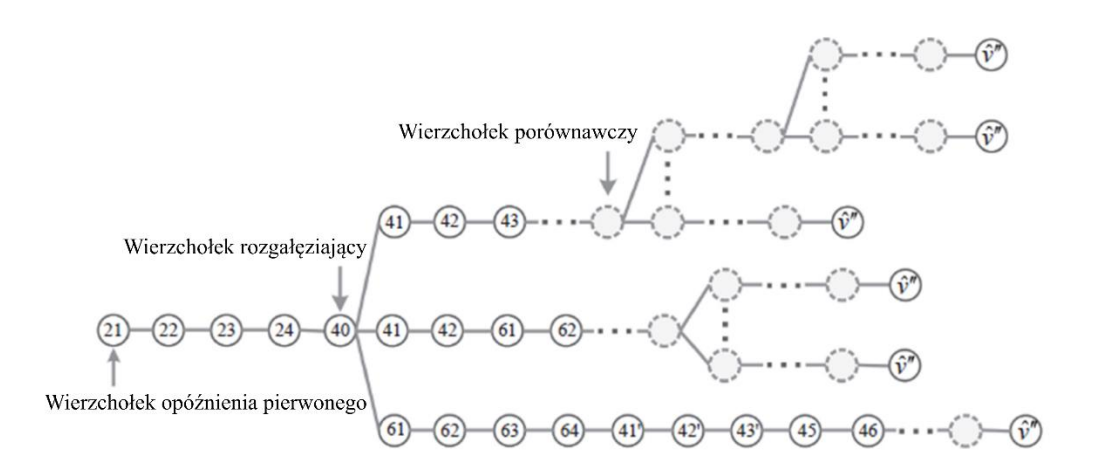

<span id="page-62-0"></span>Rys. 4.16. Ścieżka krytyczna kolejności przejazdu pociągów

# źródło: [\[111\]](#page-155-6)

Autorzy artykułu [\[111\]](#page-155-6) przedstawiają elastyczną strukturę zarządzania opóźnieniami. Poprawa jakości obsługi systemu transportu kolejowego w zakresie punktualności i czasu przejazdu wymaga analizy harmonogramu pod kątem odporności na zakłócenia. Autorzy dzielą możliwość ograniczania opóźnień na bufory czasowe uwzględnione w rozkładzie jazdy oraz bieżące reagowanie poprzez zmiany śladu biegu pociągu. Zaproponowano dwa modele dyspozytorskie mające na celu odzyskiwanie stanu zerowego opóźnienia na końcu trasy. Głównymi analizowanymi parametrami są: chwila odjazdu, możliwość wyprzedzania na stacji, kolejność pociągów, bufor czasowy i posterunki odstępowe. Opóźniony skład przejeżdżając

przed dany odcinek odstępowy lub stację, całkowicie zmienia sytuację ruchową i wprowadza konieczność bieżącego reagowania w obrębie posterunków ruchu i stacji.

Wprowadzenie większych buforów czasowych na stacjach pozwala na wyrównywanie czasów przejazdu w przypadku opóźnień poprzez skrócenie czasu postoju. Bufor czasowy można wprowadzić także w czasie przejazdu pomiędzy stacjami. Na [Rys. 4.17](#page-63-0) liniami kreskowymi pokazano możliwe ślady biegu pociągów odbiegające od planowanych czasów jazdy, ale uwzględniające warunki infrastrukturalne na danym szlaku.

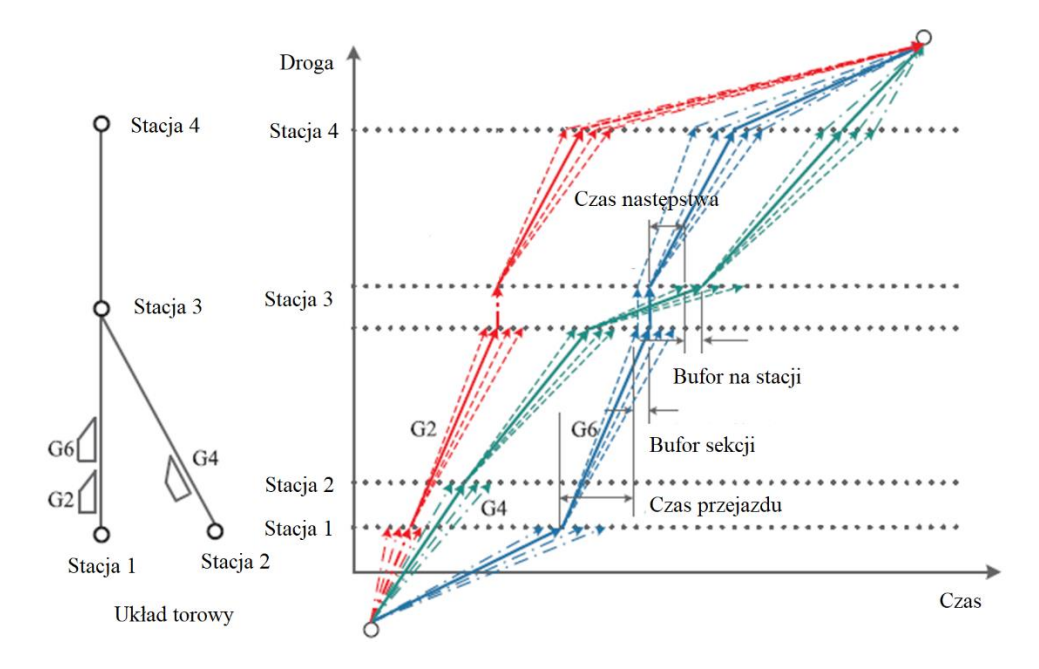

<span id="page-63-0"></span>Rys. 4.17. Bufory czasowe uwzględnione w rozkładzie jazdy

źródło: [\[111\]](#page-155-6)

Te działania prowadzą do znacznego wydłużenia sumarycznego czasu przejazdu. Podróż składem nie w pełni wykorzystującym możliwości trakcyjne i infrastrukturalne staje się mało atrakcyjna dla pasażera. Zabiegi te pozwalają jednak poprawić punktualność.

Według [\[29\]](#page-150-2) zarządzanie ruchem kolejowym i jego reorganizacja w przypadku wystąpienia zakłócenia jest kluczowa dla zapewnienia wysokiej jakości usług przewozowych.

W [\[54\]](#page-152-3) model optymalizacji zmiany harmonogramu uwzględnia tylko jedną funkcję celu związaną z czasem przejazdu. Jednakże charakter problemu zmiany harmonogramu pociągów jest wielozadaniowy, ze względu na liczne sprzeczne wykorzystanie zasobów oraz kwestie dotyczące zapewnienia szybkiego przewozu. W związku z tym podejścia oparte na wielu celach generują więcej odpornych działań alternatywnych.

Kiedy pojawiają się zakłócenia, powodują one opóźnienie pierwotne jednego pociągu, który często propaguje je na inne. W związku z tym jednym z głównych wymogów jest ograniczenie propagowania opóźnień w sieci. Strategie związane z odpornością odpowiedzi na zakłócenie dzielą się na strategie a priori i a posteriori:

- możliwość absorpcji opóźnień pierwotnych poprzez uwzględnienie buforów czasowych na etapie projektowania (a priori), zapewnia większą elastyczność harmonogramu,
- zmniejszanie opóźnień wtórnych poprzez działania dyspozytorskie (a posteriori) [\[45,](#page-151-4) [96,](#page-155-7) [109,](#page-155-8) [41\]](#page-151-5).

W publikacji [\[32\]](#page-151-6) przedstawiono problematykę związaną z reorganizacją rozkładu jazdy pociągów w czasie rzeczywistym po wystąpieniu zakłócenia. W pierwszym etapie podejmowana jest automatyczna decyzja dotycząca odpornej reorganizacja harmonogramu w przypadku zakłócenia. Następnie na podstawie programowania liniowego Mixed Integer Linear Programming (MILP) minimalizowane jest opóźnienie pociągu wynikając z zakłócenia. Wykorzystując analizę danych historycznych Data Envelopment Analysis (DEA) system "uczy się" podejmowania decyzji w przyszłości. Jest to model wielokryterialny.

Rozważając wpływ opóźnień i możliwości reorganizacji ruchu pociągów należy przytoczyć zastosowany w [\[15\]](#page-149-3) schemat zajętości infrastruktury na poszczególnych odcinkach szlaku – [Rys. 4.18.](#page-64-0)

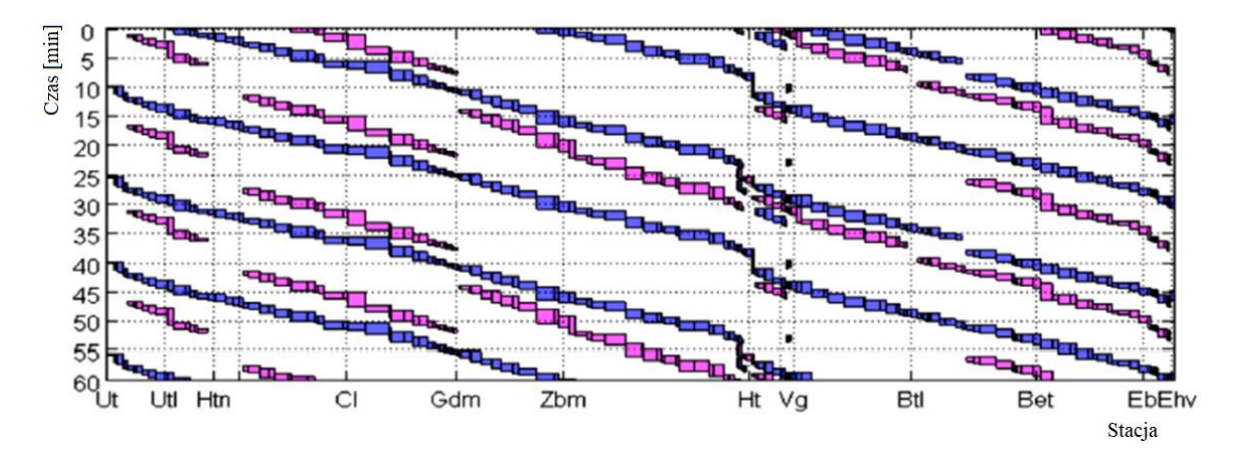

<span id="page-64-0"></span>Rys. 4.18. Schemat zajętości infrastruktury

źródło: [\[15\]](#page-149-3)

Na osi pionowej osi [Rys. 4.18](#page-64-0) pokazano czas w minutach, a na poziomej poszczególne stacje na trasie. Korytarz torowy w analizowanym przypadku jest wykorzystany w 70%. Zaobserwowano, że liczba iteracji mikro-makro rośnie, gdy wzrasta liczba pociągów na linii. W przypadku, gdy liczba pociągów wyniosła 16 model wymagał trzech iteracji. Dla 20 pociągów liczba iteracji w celu uzyskania modelu wolnego od konfliktów wrosła do 10.

Podczas wywiadów przeprowadzonych z pracownikami przedsiębiorstw kolejowych wyróżniono następujące metody reagowania na zakłócenia w realizacji harmonogramów pracy drużyn pociągowych:

- opóźnienie przesiadki do dalszej stacji w przypadku pociągów jadących z przeciwnych kierunków,
- wydłużanie czasu postoju na stacji w celu umożliwienia przesiadki drużyny,
- reorganizacja harmonogramu poprzez zlecenie przesiadki drużynie oczekującej na inną przesiadkę i zadysponowanie drużyny wysiadającej do tego zadania.

Według [\[137\]](#page-157-2) rozwiązaniem problemu związanego z harmonogramowaniem jest uwzględnienie oddziaływania zdarzeń zewnętrznych. Gwarantuje to stabilność działania harmonogramów elastycznych. W czasie wystąpienia zakłócenia elastyczny harmonogram umożliwia alokację działań. Jest to podstawa do odpowiedzi na nieoczekiwane zakłócenia. Skoncentrowano się na zbudowaniu częściowo gotowych rozwiązań (czasowo spójnych), które są również częścią harmonogramu całościowego. Celem nie jest ułożenie jednego harmonogramu, ale zdefiniowanie zestawu harmonogramów, które nazywane są harmonogramem częściowych zdarzeń (POS). Planowanie POS dla danego problemu to budowa wykresu, w którym znajdują się węzły będące czynnościami, a krawędzie oznaczają częściowe ograniczenia między parami działań, takie że dowolne rozwiązanie tymczasowe możliwe w danej chwili do zastosowania jest spójne z całym harmonogramem. Umożliwia to przejrzystą i jednoznaczną reorganizację w przypadku wystąpienia zakłócenia.

#### **4.4.5. Bufory czasowe**

Podnoszenie poziomu świadczonych przez przewoźników kolejowych usług związane jest między innymi z minimalizacją opóźnień. Pozwalają na to odpowiednio skonstruowane harmonogramy. Norma [\[179\]](#page-160-3) określa sposób uwzględniania buforów czasowych w rozkładzie

jazdy gwarantujący punktualny bieg pociągu w przypadku wystąpienia zakłóceń. Przyczynami opóźnień wyróżnionymi w normie mogą być: prace remontowe, awarie taboru i infrastruktury, niewłaściwe wypełnianie obowiązków przez personel, wydłużony czas zatrzymania na stacji, a także efekt domina związany z opóźnieniem innych pociągów przez skład opóźniony.

Czas jazdy pociągu pomiędzy dwiema stacjami zdefiniowano jako sumę czasu przejazdu, czasu odzyskania punktualności na odcinku i dodatkowego bufora czasowego. Pierwszy z czasów to najkrótszy czas, w którym pociąg może pokonać odcinek w zależności od:

- stylu jazdy maszynisty,
- mocy jednostki napędowej,
- napięcia prądu trakcyjnego,
- przyczepności,
- masy składu.

Bufor czasowy jest dodatkową marżą pozwalającą na absorpcję opóźnień wynikających z:

- okresowych prac konserwacyjnych i ograniczeń prędkości,
- losowych czasów podróży, które mogą wynikać z: incydentów technicznych, ograniczeń operacyjnych, warunków pogodowych, działań osób trzecich, propagacji opóźnień, wydłużeń spedycyjnych, zbyt długich czasów zatrzymania na stajach lub zatorów w wyniku zwiększonego ruchu.

Dodatkowy bufor czasowy jest przeznaczony na rekompensowanie opóźnień związanych z:

- ograniczeniami ruchu pociągów spowodowanymi pracami remontowymi na dużą skalę,
- wzajemnymi ograniczeniami w ruchu pociągów i manewrami w głównych węzłach kolejowych spowodowanymi uwarunkowaniami infrastrukturalnymi.

Norma identyfikuje trzy kategorie, wskazując prostą procedurę obliczania dodatkowego bufora czasowego mającego zniwelować zakłócenia:

- bufory czasowe bazujące na przejechanej odległości (min/km),
- bufory czasowe bazujące na czasie podróży  $(\%)$ ,
- regularne bufory czasowe (minuty na stację lub na węzeł kolejowy).

W rezultacie bufory czasowe oparte są na przejechanej odległości i osiągają identyczne wartości czasu dla danych zakresów prędkości. Główny wpływ prędkości na długość buforów czasowych wymaga wykorzystania wartości, które różnią się w zależności od skalowania prędkości, w szczególności dla ruchu kolejowego o dużej prędkości. Gdy prędkości pociągów poruszających się po linii kolejowej są praktycznie identyczne, może być wskazane obliczenie bufora czasowego opartego na czasie podróży.

Kolejnym punktem normy jest związek pomiędzy prędkością, a obciążeniem wynikającym z transportowanego przez pociągi ładunku. Oprócz prędkości istnieją również trasy, na których przewożone ładunki mają wpływ na wartość bufora czasowego. Dla pociągów pasażerskich i towarowych ustalono następujące stopniowanie prędkości. W przypadku pociągów osobowych rozróżnia się składy prowadzone przez lokomotywę i elektryczne zespoły trakcyjne. W zależności od masy składu i prędkości wyróżnia się bufory czasowe na poziomie 2, 4, 5 i 6% czasu przejazdu. Przykładowo dla tonażu 501-700t i prędkości w przedziale 141- 160 km/h bufor czasowy wynosi 5% co po odczycie na wykresie [\(Rys. 4.19\)](#page-67-0) procentowych buforów czasowych daje dodatkowy czas mieszczący się w przedziale pomiędzy 1,9-2,1 min na 100 km/h prędkości poruszania się.

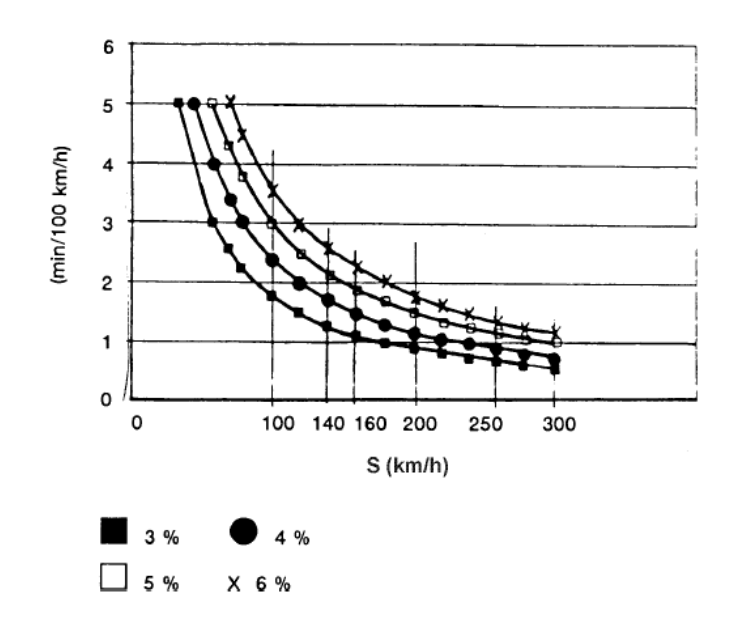

Rys. 4.19. Procentowe marginesy buforów czasowych

### źródło: [\[179\]](#page-160-3)

<span id="page-67-0"></span>W przypadku bufora czasowego bazującego na przejechanej odległości odczytu z wykresu [\(Rys. 4.20\)](#page-68-0) dokonuje się na podstawie założenia 4 min bufora na 100 km pokonanej drogi. Przykładowo dla składu jadącego z prędkością 100 km/h powinno się uwzględniać bufor czasowy 6,8% co stanowi 4 minuty na 100 km trasy pociągu, dla pociągu jadącego 200 km/h 12,9% co stanowi 8 min rezerwy na 100 km.

Determinantami wpływającymi na wartość bufora czasowego według normy [\[179\]](#page-160-3) są: prędkość, czas jazdy oraz tonaż. Dodatkowo uwzględniane są sytuacje nadzwyczajne, które pozwalają na dwie metody wyznaczania buforów czasowych. Pierwsza z nich bazuje na dodaniu 1,5 min na 100 km jazdy powiększone o wartości odczytane z wykresów zawartych w normie. Natomiast druga z metod nakazuje dodać wartość bufora czasowego według własnej wiedzy dotyczącej zakłócenia czasowego, lecz nie może to być mniej niż 2 min na 100 km. Na liniach, na których kursują tylko i wyłącznie zespoły trakcyjne, a prędkość jazdy mieści się w przedziale powyżej 200 km/h bufor czasowy może wynosić 3-7% czasu jazdy. Dla wszystkich pociągów poruszających się po krótkich liniach kolejowych – do 30 km bufor czasowy determinowany jest wyłącznie czasem jazdy. Dla pociągów towarowych o prędkości jazdy mniejszej niż 120 km/h przewidziano większe bufory czasowe w przypadku zdarzeń opóźniających niż dla pociągów osobowych. Bufor czasowy jest stałym elementem rozkładu jazdy i jest wliczony w czas podróży. W przypadku długich remontów także dokonuje się czasowej aktualizacji rozkładu jazdy.

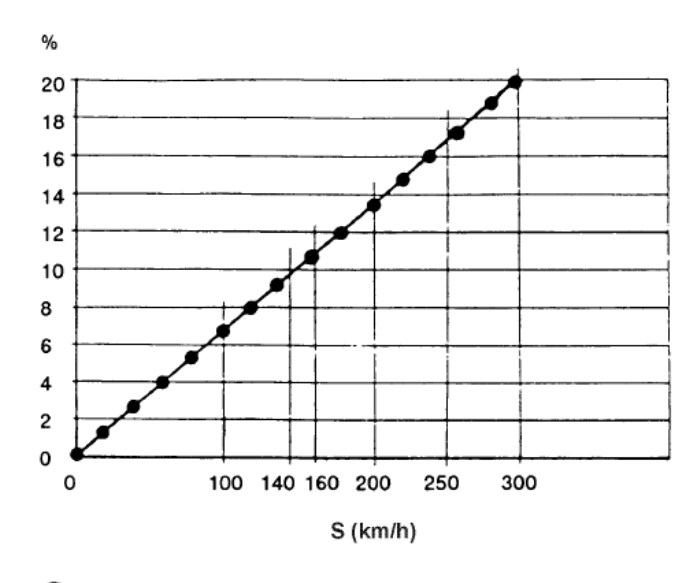

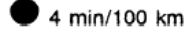

<span id="page-68-0"></span>Rys. 4.20. Bufory czasowe zależne od odległości

### źródło: [\[179\]](#page-160-3)

Przypisane bufory czasowe zaznacza się w formularzu podsumowującym dla każdej linii kolejowej jako pomoc przy sterowaniu ruchem. Pomaga to na racjonalizację prowadzenia pociągu pod względem redukcji prędkości i najkrótszego czasu przejazdu. Zalecą się, aby pracownicy kontroli ruchu oraz maszyniści byli informowani o dostępnych buforach czasowych. W dokumentach powinno się wskazać najdłuższy czas i maksymalną prędkość jazdy.

### **4.4.6. Działania powiązane**

W przewozach pasażerskich planuje się działania powiązane (skomunikowania) pociągów w celu umożliwienia podróżnym i drużynom pociągowym przesiadki i kontynuowanie jazdy innym pociągiem odjeżdżającym ze stacji skomunikowania. Formalnie pociąg, z którego podróżni się przesiadają jest pociągiem zdążającym na skomunikowanie, a pociąg do którego podróżni się przesiadają jest pociągiem skomunikowanym. Za pociągi skomunikowane uważane są takie, które zostały odpowiednio oznaczone w systemie konstrukcji rozkładu jazdy. W przypadku opóźnienia pociąg oczekuje przez określony przez przewoźnika czas na pociąg zjeżdżający na skomunikowanie. Czas ten musi mieścić się w granicach 5-59 min, w szczególnych przypadkach może być wydłużony przy odpowiednich uzgodnieniach przewoźnika i PKP PLK. W zależności do stacji ustalany jest także dodatkowo czas na przejście pasażerów z jednego pociągu do drugiego. Czas ten jest składową:

- czasu na opuszczenie pociągu przez pasażera
- czasu na dojście do pociągu skomunikowanego z uwzględnieniem ograniczeń podróżnych o ograniczonej mobilności,
- czasu na wybór i sprawdzenie pociągu, wagonu i peronu,
- czasu na wejście do pociągu skomunikowanego [\[84\]](#page-154-3).

W przewozach towarowych oprócz skomunikowania drużyny pociągowej działania powiązane są związane z zaplanowanym przeładunkiem towaru w określonym miejscu do innego pojazdu.

#### **5. PODSUMOWANIE STUDIÓW LITERATUROWYCH**

Studia literaturowe w zakresie definiowania pojęcia odporności oraz wskaźników oceny odporności na zakłócenia wykazały, że w systemach transportu szynowego definicja odporności związana jest z harmonogramem (rozkład jazdy, plan pracy). Podejście to można argumentować tym, że od realizacji harmonogramu zależy punktualność, na którą wpływają inne czynniki zewnętrzne (remonty, uszkodzenia, wypadki, warunki atmosferyczne, czynnik ludzki). W wielu publikacjach odporność jest definiowana jednowymiarowo poprzez jedną z kategorii wskaźników: punkty krytyczne, bufory czasowe, czas podróży, liczbę pociągów, działania powiązane, punktualność, czas postoju, alternatywne ścieżki, węzły (stacje).

Na podstawie przeglądu literatury odporność systemu transportu szynowego na zakłócenia zostaje zdefiniowana jako zdolność kontynuacji punktualnego działania systemu z punktu widzenia działań powiązanych, kursowania pociągów i realizacji zaplanowanego rozkładu jazdy po wystąpieniu czynników zakłócających. Definicja taka umożliwia globalne podejście do oceny odporności systemu transportu szynowego w zależności od rodzaju czynnika zakłócającego. Szczegółowe parametry wykorzystywane do kwantyfikacji odporności w publikacjach naukowych przedstawiono w [Tab. 5.1](#page-72-0) Problemem zauważonym w publikacjach naukowych jest ocena harmonogramu pod kątem zakłócenia czasowego nieznanego źródła oraz nadużywanie pojęcia odporność (ang. robustness) w ujęciu ang. resilience.

W ocenie odporności systemu transportu szynowego na zakłócenia nie uwzględnia się także metod modyfikacji rozkładu jazdy w ujęciu globalnym z wykorzystaniem wszystkich wskaźników. Autorzy skupiają się często na jednym lub kilku jako wyznacznik do wprowadzania zmian w rozkładzie jazdy. Istotnym jest także reagowanie na opóźnienia pod kątem modyfikacji harmonogramu, w sposób zapobiegający propagacji opóźnień w sieci. Publikacje o ocenie odporności w transporcie szynowym w największej liczbie związane są z oceną rozkładu jazdy i uwzględniają zakłócenia czasowe, a nie ich źródła. Natomiast współczynniki oceny niezwiązane z harmonogramami charakteryzują się parametrem czasowym opóźnienia, w zależności od jego przyczyny, ale bez żadnego powiązania z rozkładem jazdy. Ocena odporności systemu eksploatacji transportu szynowego jest związana z odpornością na zakłócenia.

Studia literaturowe dotyczące metod oceny odporności systemu transportu szynowego zestawiono z modelem sieci kolejowej [\[134\]](#page-157-3) przyporządkowując w ten sposób oceniane

70

aspekty wpływające na odporność systemu transportu szynowego do parametrów sieci kolejowej [\(Rys. 5.1\)](#page-71-0).

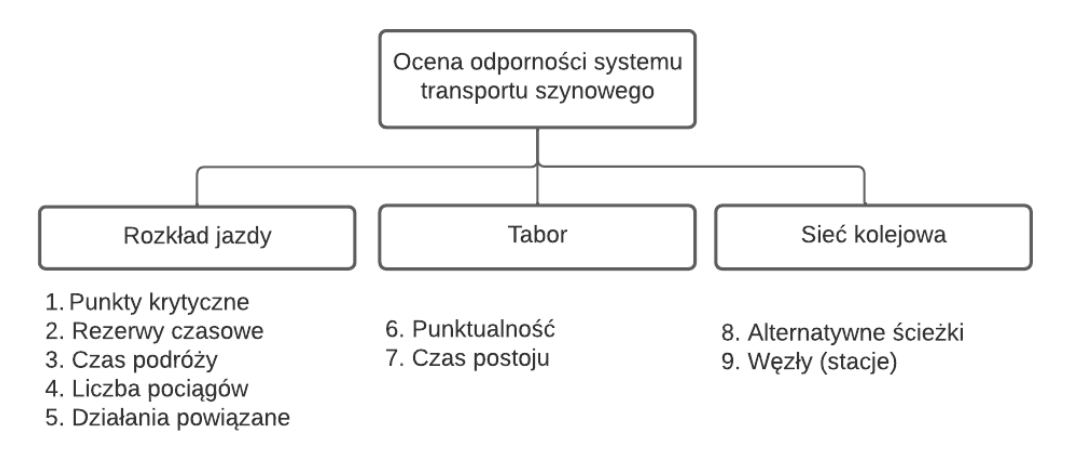

<span id="page-71-0"></span>Rys. 5.1. Kategorie oceny odporności systemu transportu szynowego

źródło: opracowanie własne

W [Tab. 5.1](#page-72-0) przedstawiono parametry oceny odporności na zakłócenia transportu szynowego. Jako "metodę oceny odporności" oznaczono autorskie postępowanie uwzględniające wszystkie czynniki wpływające na odporność systemu transportu szynowego zidentyfikowane w rozpoznaniu literaturowym i uporządkowane według [Rys. 5.1.](#page-71-0) Poszczególne grupy publikacji wraz z uwzględnionymi w nich artykułami zostały szczegółowo omówione w przeglądzie literatury.

Studia literaturowe wykazały metody oceny odporności systemu eksploatacji transportu szynowego na zakłócenia związane z: odzyskaną punktualnością, udziałem pociągów punktualnych, rzeczywistym czasem podróży, liczbą pociągów na szlaku, długością alternatywnych ścieżek, średnim opóźnieniem pociągu, opóźnieniem przez działania powiązane, realizacją działań powiązanych, rozmieszczeniem buforów czasowych, czasem postoju, opóźnieniem na stacjach, buforami czasowymi w punktach krytycznych, identyfikacją stacji (węzłów) sieci, które nie generują opóźnień.
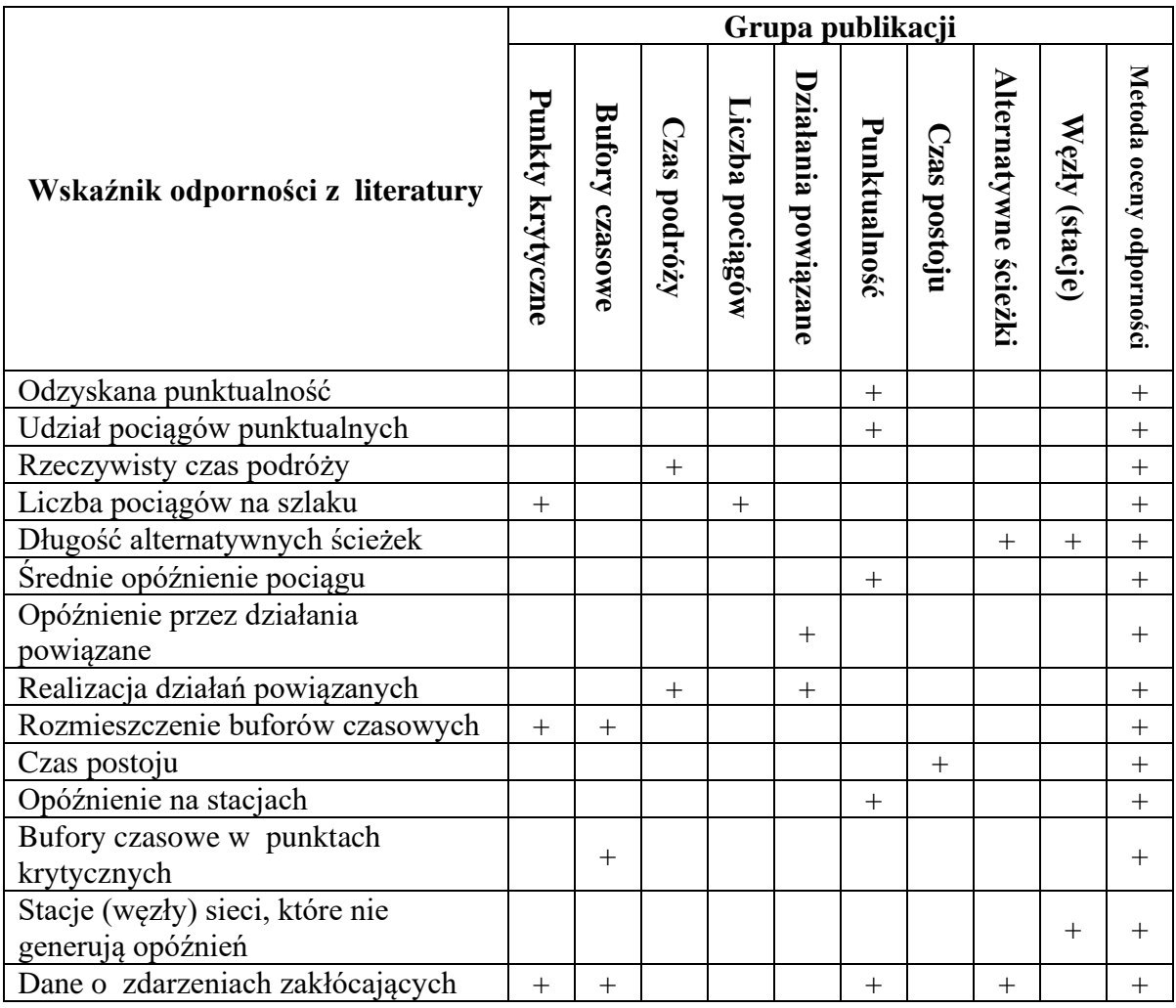

Tab. 5.1.Parametry oceny odporności na zakłócenia w wyróżnionych kategoriach publikacji

źródło: opracowanie własne

Części metod oceny wykorzystywała archiwalne dane o zakłóceniach pochodzące z systemów rzeczywistych. Problem ten jest złożony ze względu na konieczność zaplanowania odpowiednich buforów czasowych w harmonogramie i odstępów między pociągami w połączeniu z realizacją zaplanowanych połączeń i ograniczeniami wynikającymi z infrastruktury oraz specyfiki transportu sztywno torowego.

#### **6. CEL I ZAKRES PRACY**

Badania stanu wiedzy o odporności transportu szynowego i zdarzeniach niepożądanych pozwoliły stwierdzić, iż dotychczas opracowano wiele metod oceny odporności, które nie zawsze uwzględniały rzeczywiste dane dotyczące zakłóceń. Wywnioskowano, że brakuje metody oceny odporności transportu szynowego, która uwzględniałaby jednocześnie wszystkie oceniane parametry oraz wskazywała jakie zmiany należy wprowadzić w rozkładzie jazdy w celu podwyższenia wartości wskaźników i jednocześnie odporności systemu. W szczególności badania wskazują na potrzebę szczegółowej analizy zdarzeń niepożądanych występujących w sieci kolejowej pod kątem generowanych zakłóceń czasowych przez poszczególne grupy zdarzeń i przypisanie ich do odpowiednich elementów w modelu symulacyjnym linii kolejowej (infrastruktura, tabor, otoczenie). Nie można traktować zdarzenia tylko i wyłączenie jako skutek będący opóźnieniem pociągu bez dokładnego zlokalizowania go na szlaku. Przypisanie zdarzeń do poszczególnych elementów pozwala na wprowadzanie modyfikacji w harmonogramie uwzględniających uszkadzalność podsystemu infrastruktury i taboru, intensywność użytkowania systemu związaną z zależnościami ruchowymi pociągów oraz wpływ czynnika ludzkiego na funkcjonowanie systemu. Dodatkowo zakłócenia ruchowe pociągów mogą wpływać na inne pojazdy oraz powodować dodatkowe sytuacje generujące opóźnienie.

Z tego powodu sformułowano następujący cel pracy:

*Opracowanie metody rekonfiguracji planowanego rozkładu jazdy z uwzględnieniem odporności systemu transportu kolejowego.*

Metoda ma uwzględniać wpływ zdarzeń niepożądanych na punktualną realizację ocenianego zaplanowanego rozkładu jazdy. Następnie przeprowadzana będzie rekonfiguracja rozkładu jazdy uwzględniająca: przesunięcia pociągów, zmianę czasu działań powiązanych, relokację buforów czasowych i dodanie buforów czasowych.

Osiągnięcie celu rozprawy doktorskiej wymaga realizacji następujących zadań cząstkowych:

- klasyfikacja i opracowanie danych o zdarzeniach niepożądanych występujących w systemie,
- identyfikacja ograniczeń związanych z konstrukcją kolejowego rozkładu jazdy,
- budowa bazy pociągów,
- opracowanie metody oceny odporności rozkładu jazdy,
- opracowanie metody wprowadzania zmian w rozkładzie jazdy,
- zdefiniowanie pojęcia odporności dla systemu transportu kolejowego,
- budowa modelu symulacyjnego linii kolejowej.

# **7. METODA REKONFIGURACJI PLANOWANEGO ROZKŁADU JAZDY Z UWZGLĘDNIENIEM ODPORNOŚCI SYSTEMU TRANSPORTU KOLEJOWEGO**

Metoda rekonfiguracji planowanego rozkładu jazdy z uwzględnieniem odporności systemu transportu kolejowego została pokazana na [Rys. 7.1.](#page-75-0) W pierwszym algorytmie wykonawczym budowana jest baza pociągów na podstawie pobranego rozkładu jazdy, zaplanowanego według procedur zarządcy sieci kolejowej. W kolejnym generowane są zdarzenia niepożądane w sieci kolejowej, następnie prowadzona jest symulacja. Działanie w ramach pierwszej warstwy polega na implementacji zaplanowanego rozkładu jazdy do metody rekonfiguracji planowanego rozkładu jazdy z uwzględnieniem odporności systemu transportu kolejowego, natomiast warstwa 2 współdziała ze sobą w ramach prowadzenia symulacji i generowania w niej zdarzeń niepożądanych. Cyframi oznaczono odnośniki do poszczególnych algorytmów wykonawczych.

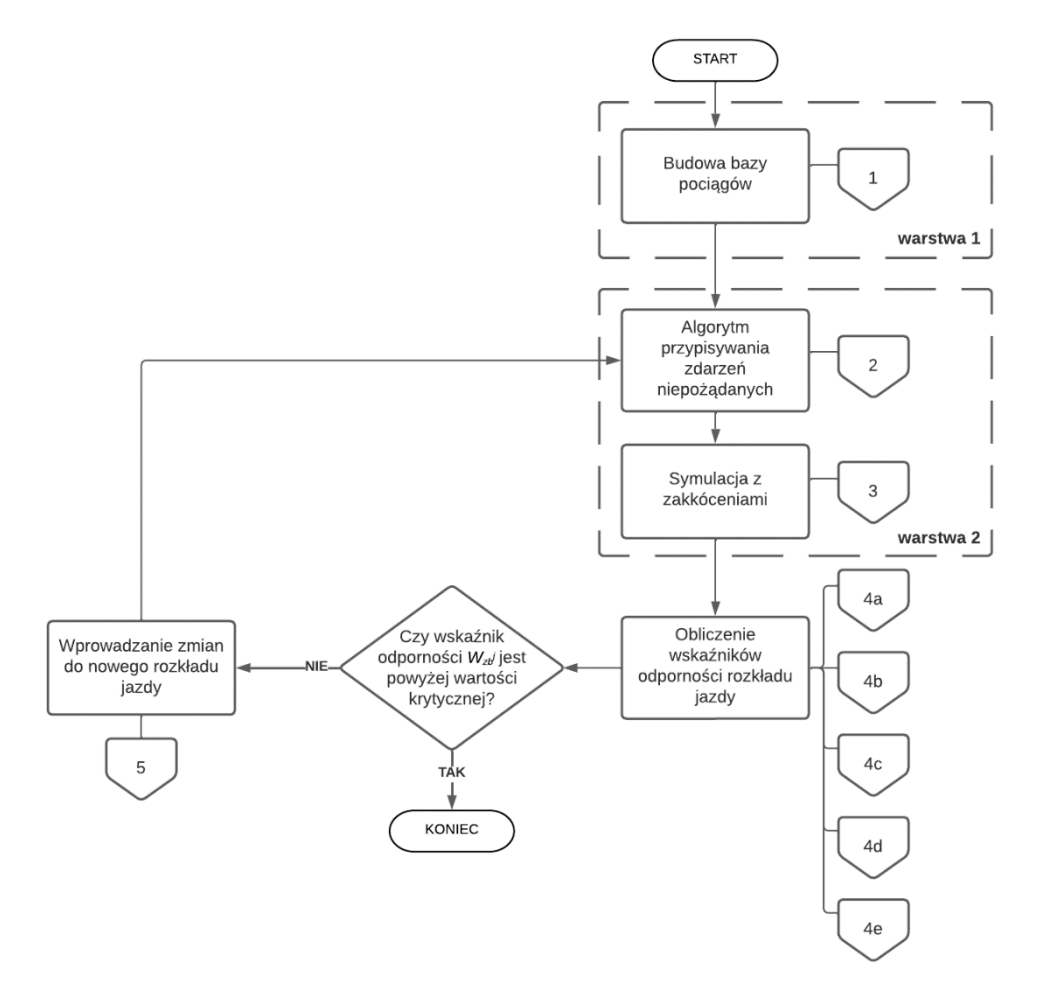

<span id="page-75-0"></span>Rys. 7.1. Metoda rekonfiguracji planowanego rozkładu jazdy z uwzględnieniem odporności systemu transportu kolejowego

### źródło: opracowanie własne

Po symulacji na podstawie uzyskanych wyników wskaźników odporności rozkładu jazdy obliczany jest wskaźnik odporności *Wzb j* dla pociągów. W przypadku, w którym wskaźnik ten nie jest powyżej wartości krytycznej *Wzbkr* wprowadzane są zmiany w rozkładzie jazdy. Następnie cały proces powtarza się, aż do uzyskania wartości wskaźnika odporności *Wzb j* wyższej od krytycznej *Wzbkr*.

### **7.1. Budowa bazy pociągów**

Rozkład jazdy jest planem usługi przewozowej, która ma zaspokajać racjonalnie i terminowo potrzeby klientów z uwzględnieniem obowiązujących procedur planowania, zasad prowadzenia ruchu kolejowego, wykonalności przewozu w określonym czasie z zaznaczeniem chwil szczytowych i międzyszczytowych. Podaż jakościowa i ilościowa usługi powinna być dopasowana do: standardów transportowych oraz występującego popytu, zasobów taborowych i kadrowych, możliwości techniczno-eksploatacyjnych.

Aktualnie planowanie rozkładu jazdy odbywa się w aplikacjach informatycznych. Na podstawie zapotrzebowania przewoźnicy składają wnioski o wytrasowanie swoich pociągów do zarządcy sieci kolejowej. Po wpłynięciu wszystkich wniosków zarządca trasuje pociągi uwzględniając ich pierwszeństwo przejazdu i sugerowane chwile odjazdów. Organ planujący najczęściej jest odpowiedzialny także za prowadzenie negocjacji z przewoźnikami w przypadku występowania konfliktów pomiędzy chwilami odjazdów ich pociągów. Korekty w rozkładzie jazdy wprowadzane są przy współpracy wszystkich stron zainteresowanych, ale z uwzględnieniem priorytetów pociągów, czyli pierwszeństwa ich przejazdu i zachowania działań powiązanych.

Procedura planowania rozkładu jazdy wymaga ustalenia następujących warunków brzegowych:

- parametry sieci kolejowej,
- priorytety pociągów,
- czasy jazdy,
- charakterystyki trakcyjne pojazdów,
- typy składów,
- podział zadań między przewoźników,
- przebiegi linii komunikacyjnych,
- częstotliwości kursowania,
- dane handlowe.
- czasy stacyjne,
- działania powiązane i ich maksymalny oraz minimalny czas,
- czasy postoju na stacjach,
- pierwszeństwo dla pociągów cyklicznych,
- pierwszeństwo w zależności od typu (priorytetu) pociągu.

W Polsce zarządcą infrastruktury odpowiedzialnym za planowanie rozkładu jazdy jest PKP Polskie Linie Kolejowe S.A. Procedura postępowania została opisana w Instrukcji Ir-1 o prowadzeniu ruchu pociągów [\[84\]](#page-154-0). Jest ona podzielona jest na cztery etapy i polega na współpracy organizatora przewozów, przewoźnika oraz zarządcy infrastruktury (PKP PLK). Etap 1 obejmuje okres od września do stycznia i polega na przygotowaniu aplikacji: System Konstrukcji Rozkładu Jazdy (SKRJ), Internetowego Systemu Zamawiania Tras Pociągów (ISZTP) oraz bazy Prowadzenia Opisu Sieci (POS). Aplikacje te wspierają konstruktora rozkładu jazdy i przewoźnika przy trasowaniu pociągów. Etap 2 trwa od listopada do stycznia i polega na wstępnym opracowaniu tras pociągów towarowych według przepisów Unii Europejskiej. Etap 3 od stycznia do marca to opracowywanie tras na podstawie wniosków złożonych przez przewoźników z uwzględnieniem buforów czasowych. Przewoźnicy na tej podstawie mogą zapoznać się z nowymi parametrami linii kolejowych i czasami przejazdów. Później planowana jest oferta, możliwości działań powiązanych, liczba pociągów w poszczególnych kierunkach, omawiane są wstępne założenia dla cykli pociągów w poszczególnych relacjach. Etap 4 od marca do września to konstrukcja nowego rocznego rozkładu jazdy pociągów. Przewoźnicy przesyłają drogą elektroniczną w aplikacji SKRJ wnioski, które następnie są rozpatrywane przez konstruktora. Trasuje on pociąg i sprawdza prawidłowość wskazanej we wniosku drogi przebiegu oraz porównuje długości pociągów z dostępnymi na trasie peronami. Każda trasa jest opracowywana na wykresie ruchu z uwzględnieniem rezerw eksploatacyjnych i modernizacyjnych. Faza ta prowadzona jest w czynnym kontakcie konstruktora i przewoźnika, z którym konsultowane są wszelkie elementy wpływające na jakość rozkładu jazdy. Organizowane są konferencje dla przewoźników, na których wspólnie prowadzi się prace i ograniczenia w zakresie działań powiązanych pociągów i cykli kursowania. Dodatkowo dokonywana jest na nich koordynacja tras i rozwiązywane są konflikty, które powstają pomiędzy pociągami różnych przewoźników.

Zakończeniem fazy konstrukcji rozkładu jazdy jest projekt rocznego rozkładu jazdy, który jest przekazywany przewoźnikom. W ciągu miesiąca od otrzymania projektu przewoźnicy sprawdzają go i akceptują bądź zgłaszają swoje uwagi. Przez kolejne dwa tygodnie konstruktor analizuje zgłoszone uwagi i w miarę możliwości modyfikuje rozkład jazdy. Przewoźnicy są informowaniu o sugestiach, które nie mogą zostać zrealizowane. Ostatecznie opracowany rozkład jazdy jest akceptowany przez przewoźników. Przewoźnicy otrzymują ostateczny rozkład jazdy w formie powiadomienia na trzy miesiące przed wprowadzeniem go do realizacji. Jest tam wskazana liczba przydzielonych tras pociągów oraz praca eksploatacyjna na liniach. Przewoźnik ma możliwość pobrania z aplikacji ISZTP rozkładu jazdy w formie kart wewnętrznych z podziałem na każdy pociąg osobno. Rozkład jazdy pociągów jest wdrażany w drugą sobotę grudnia każdego roku.

Docelowy rozkład jazdy publikowany jest w formie handlowej na stronach internetowych przewoźników, w formie papierowej jako *Sieciowy rozkład jazdy* oraz na stacjach i przystankach osobowych. Przykładową tabelę rozkładu jazdy w formie handlowej ze strony internetowej przewoźnika pokazano w [Tab. 7.1.](#page-78-0) W [Tab. 7.2](#page-79-0) natomiast pokazano rozkład jazdy ze strony internetowej zarządcy sieci kolejowej.

<span id="page-78-0"></span>

|               |                            |                          |              | <b>KD</b>         |                 | PR                           | PR           | <b>KD</b>      | PR     | <b>PR</b>      | <b>KD</b>      | PR     | <b>KD</b> | <b>KD</b>     | PR     | PR       |                                             | PR    |
|---------------|----------------------------|--------------------------|--------------|-------------------|-----------------|------------------------------|--------------|----------------|--------|----------------|----------------|--------|-----------|---------------|--------|----------|---------------------------------------------|-------|
| przewoźnik    |                            |                          |              |                   |                 |                              |              |                |        |                |                |        |           |               |        |          |                                             |       |
| numer pociagu |                            |                          |              | 69651             |                 | 67921                        | 66633        | 69659          | 67923  | 67925          | 69665          | 67927  | 69671     | 69673         | 67929  | 66635    | 67931                                       | 66637 |
|               |                            |                          |              |                   |                 |                              |              |                |        |                | 6280           |        |           |               |        |          |                                             |       |
|               |                            | numer linii              |              | D3                |                 |                              |              | D <sub>3</sub> |        |                | D <sub>3</sub> |        | D3        | D3            |        |          |                                             |       |
|               |                            |                          |              | PN-PT             | PN-PT           | SB-ND                        | <b>PN-PT</b> |                |        |                |                |        |           | PN-PT         |        | PN-PT    | PN-PT                                       | SB-ND |
|               | nazwa pociaqu              |                          |              |                   |                 |                              |              |                |        |                |                |        |           |               |        |          |                                             |       |
|               |                            |                          |              | [01]              | [01]            | [02]                         | [01]         |                |        | [03]           |                |        |           | [01]          |        | [01]     | [01]                                        | [02]  |
|               | km                         | ze stacji                |              | Kłodzko<br>Główne | <b>Strzelin</b> |                              | Miedzylesie  | Miedzylesie    |        |                | Lichkov        |        | Ziebice   |               |        | Strzelin |                                             |       |
|               | 0,000                      | Wrocław Główny           | $\mathbf{o}$ | ≸ 05.21           |                 | $$06.50$$ $$06.50$$ $$07.13$ |              | 08.01          |        | 08.38 \$ 10.32 | 11.05          | 12.45  | 13.40     | \$14.11       |        |          | 14.34 § 15.10 § 15.42 § 15.42               |       |
|               | 3,945                      | Wrocław Mikołajów        |              | \$05.27           |                 | $$06.56$$ $$06.56$$ $$07.19$ |              | 08.06          |        | 08.44 \$ 10.38 | 11.11          | 12.51  |           | 13.46 \$14.17 |        |          | $14.40 \t{3} 15.16 \t{3} 15.48 \t{5} 15.48$ |       |
|               | 5,211                      | <b>Wrocław Popowice</b>  |              | \$05.29           |                 | \$06.58\$06.58\$07.21        |              | 08.08          |        | 08.46 \$ 10.40 | 11.13          | 12.53  | 13.48     | \$14.19       |        |          | $14.42 \div 15.18 \div 15.50 \div 15.50$    |       |
|               | 6,397                      | Wrocław Różanka          |              | \$05.31           |                 | $$07.00$$ $$07.00$$ $$07.23$ |              | 08.10          |        | 08.49 \$ 10.42 | 11.15          | 12.56  | 13.50     | \$14.21       |        |          | 14.44 \$ 15.20 \$ 15.53 \$ 15.53            |       |
|               | 9,718                      | <b>Wrocław Osobowice</b> |              | ≸ 05.38           |                 | $$07.03$$ $$07.03$$ $$07.26$ |              | 08.13          |        | 08.52 \$ 10.45 | 11.18          | 13.08  |           | 13.53 \$14.24 |        |          | 14.47 § 15.23 § 15.56 § 15.56               |       |
|               | 13,720                     | <b>Wrocław Świniary</b>  |              | \$05.41           |                 | $$07.06$$ $$07.06$$ $$07.30$ |              | 08.17          |        | 08.56 \$ 10.48 | 11.21          | 13.12  |           | 13.57 \$14.27 |        |          | 14.51 \$ 15.27 \$ 16.00 \$ 16.00            |       |
|               | 15,850<br><b>Szewce</b>    |                          |              | \$05.44           |                 | $$07.09$$ $$07.09$$ $$07.32$ |              | 08.19          |        | 08.59 \$ 10.51 | 11.24          | 13.15  |           | 14.00 ≸ 14.30 |        |          | 14.53 \$ 15.30 \$ 16.03 \$ 16.03            |       |
|               | 19,608                     | Pegów                    |              | \$05.47           |                 | \$07.12\$07.12\$07.36        |              | 08.22          |        | 09.03 \$ 10.54 | 11.27          | 13.19  |           | 14.04 \$14.33 |        |          | 14.57 § 15.33 § 16.07 § 16.07               |       |
|               | Oborniki Śląskie<br>26,376 |                          |              | ≸ 05.54           |                 | \$07.18\$07.18\$07.42        |              | 08.27          |        | 09.09 \$ 11.00 | 11.33          | 13.25  |           | 14.10 \$14.39 |        |          | 15.03 § 15.40 § 16.14 § 16.14               |       |
|               | 31,203                     | <b>Osola</b>             |              | \$05.58           |                 | \$07.22\$07.22\$07.46        |              | 08.31          |        | 09.14 \$ 11.04 | 11.37          | 13.29  |           | 14.15 \$14.43 |        |          | 15.07 \$ 15.44 \$ 16.18 \$ 16.18            |       |
|               | 36,832                     | <b>Skokowa</b>           |              | ≸ 06.02           |                 | \$07.26\$307.26\$307.51      |              | 08.35          |        | 09.18 \$ 11.08 | 11.41          | 13.34  |           | 14.19 \$14.47 |        |          | 15.11 \\$ 15.49 \\$ 16.23 \\$ 16.23         |       |
|               | 47,151                     | <b>Zmigród</b>           |              | \$06.09           |                 | $$07.34 \t$07.34 \t$07.59$   |              | 08.42          |        | 09.26 \$ 11.23 | 11.48          | 13.42  |           | 14.27 \$14.54 |        |          | 15.28 § 15.57 § 16.31 § 16.31               |       |
|               | 51,946                     | Garbce                   |              | \$06.12           |                 | $\{07.38 \{07.38 \} 08.03\}$ |              | 08.46          |        | 09.30 \$ 11.27 | 11.51          | 13.46  |           | 14.32 \$14.57 |        |          | 15.32 \$ 16.01 \$ 16.35 \$ 16.35            |       |
|               | 55,580                     | <b>Korzeńsko</b>         |              | \$06.15           |                 | \$07.41\$07.41\$08.06        |              | 08.49          |        | 09.34 \$ 11.31 | 11.54          | 13.50  |           | 14.35 \$15.01 |        |          | 15.36 \$ 16.04 \$ 16.39 \$ 16.39            |       |
|               | 63,062                     | Rawicz                   | p            | \$06.21           |                 | \$07.47\$07.47\$08.12        |              | 08.55          | 09.40  | 3 11.36        | 12.00          | 13.56  |           | 14.41 ₹ 15.07 |        |          | $15.42 \t{16.10} \t{16.46} \t{16.46}$       |       |
|               |                            | do stacii                |              |                   |                 | Poznań                       |              |                | Poznań | Poznań         |                | Poznań |           |               | Poznań |          | Leszno                                      |       |

Tab. 7.1. Przykładowy handlowy tabelaryczny rozkład jazdy

źródło: kolejedolnoslaskie.pl

<span id="page-79-0"></span>

| C | Wrocław Główny           | 07:56 | 08:01 | 1/1  |
|---|--------------------------|-------|-------|------|
|   | Wrocław Mikołajów        | 08:06 | 08:06 | 1/1  |
|   | <b>Wrocław Popowice</b>  | 08:08 | 08:08 | 1/31 |
|   | Wrocław Różanka          | 08:10 | 08:10 | 1/1  |
|   | <b>Wrocław Osobowice</b> | 08:13 | 08:13 | 1/1  |
|   | Wrocław Świniary         | 08:16 | 08:17 | 1/1  |
|   | Szewce                   | 08:19 | 08:19 | II/1 |
|   | Pegów                    | 08:22 | 08:22 | 1/1  |
|   | Oborniki Śląskie         | 08:26 | 08:27 | 1/1  |

Tab. 7.2. Przykładowy handlowy rozkład jazdy ze strony internetowej

### źródło: rozklad-pkp.pl

Pierwszy etap *metody rekonfiguracji planowanego rozkładu jazdy z uwzględnieniem odporności systemu transportu kolejowego* dotyczy budowy bazy pociągów na podstawie zaplanowanego przez zarządcę sieci kolejowej rozkładu jazdy. Uwzględnia on zapotrzebowanie i ofertę przewozową oraz negocjacje z przewoźnikami. Związane są one z kolejnością i czasami przejazdów pociągów. Algorytm budowy bazy pociągów przedstawiony na [Rys. 7.2](#page-80-0) rozpoczyna swoje działanie od zapisania numeru pociągu *z<sup>k</sup> j* dla *j=1* rozpoczynając od pociągu odjeżdżającego jako pierwszy na analizowanej trasie w danym kierunku dla stacji *i=1*. Następnie wybierany jest jego priorytet *p<sup>t</sup> <sup>j</sup>* w zależności od kategorii pociągu. Dla pociągów regionalnych przypisywany jest *p<sup>t</sup> <sup>j</sup>* =3, dla pospiesznych *p<sup>t</sup> <sup>j</sup>* =2, dla premium  $p_i^j = 1$ , a dla towarowych  $p_i^j = 0$ . W kolejnym kroku przypisywana jest trasa  $t_r^{t/j}$ oznaczona skrótem od nazwy pierwszej i ostatniej stacji pociągu *z<sup>k</sup> j* . Później dodawana jest nazwa stacji *s*<sub>p</sub><sup>*i*</sup>. oraz chwila przyjazdu planowanego *t<sub>pp</sub><sup>j</sup>* do tej stacji i planowego odjazdu *t*<sub>op</sub><sup>*j*</sup>. Na tej podstawie obliczany jest czas postoju *tzp j* jako różnica między chwilą przyjazdu planowanego  $t_{pp}$ <sup>*i*</sup> i chwilą planowego odjazdu  $t_{op}$ <sup>*i*</sup>. Później sprawdzane jest czy stacja  $s_p$ <sup>*i*</sup> jest stacją planowanego działania powiązanego *sdp i* . Jeżeli tak to zapisywane jest słowo *TAK* oraz wpisywany jest numer pojazdu *zdp j* , z którym następuje powiązanie oraz czas działania powiązanego *tdp j* . Jeżeli powiązania nie ma nie wypełnia się kolumn (8), (9) i (10) w [Tab. 7.3.](#page-81-0) Dalsza ścieżka algorytmu jest kontynuacją sytuacji bez działań powiązanych i dalszym krokiem po wypełnieniu informacji o działaniu powiązanym. Sprawdzane jest czy stacja *s<sup>p</sup> i* jest ostatnią stacją dla pociągu *z<sup>k</sup> j* . W sytuacji, w której stacja *s<sup>p</sup> i* nie jest ostatnią dodawany jest kolejny wiersz w tabeli bazy pociągów dla stacji *s<sup>p</sup> i* dla *i=i+1* dla pociągu *z<sup>k</sup> j* . Jeżeli stacja *sp i* jest ostatnią dla pociągu *z<sup>k</sup> j* to sprawdzane jest czy w bazie pociągów zostały zapisane już wszystkie pociągi. Jeżeli tak to następuje przekierowanie do kolejnego algorytmu dotyczącego

przypisywania zdarzeń niepożądanych. Jeżeli nie, to dopisywany jest kolejny pociąg *z<sup>k</sup> j* dla *j=j+1* i algorytm rozpoczyna działanie według wcześniej opisanych kroków.

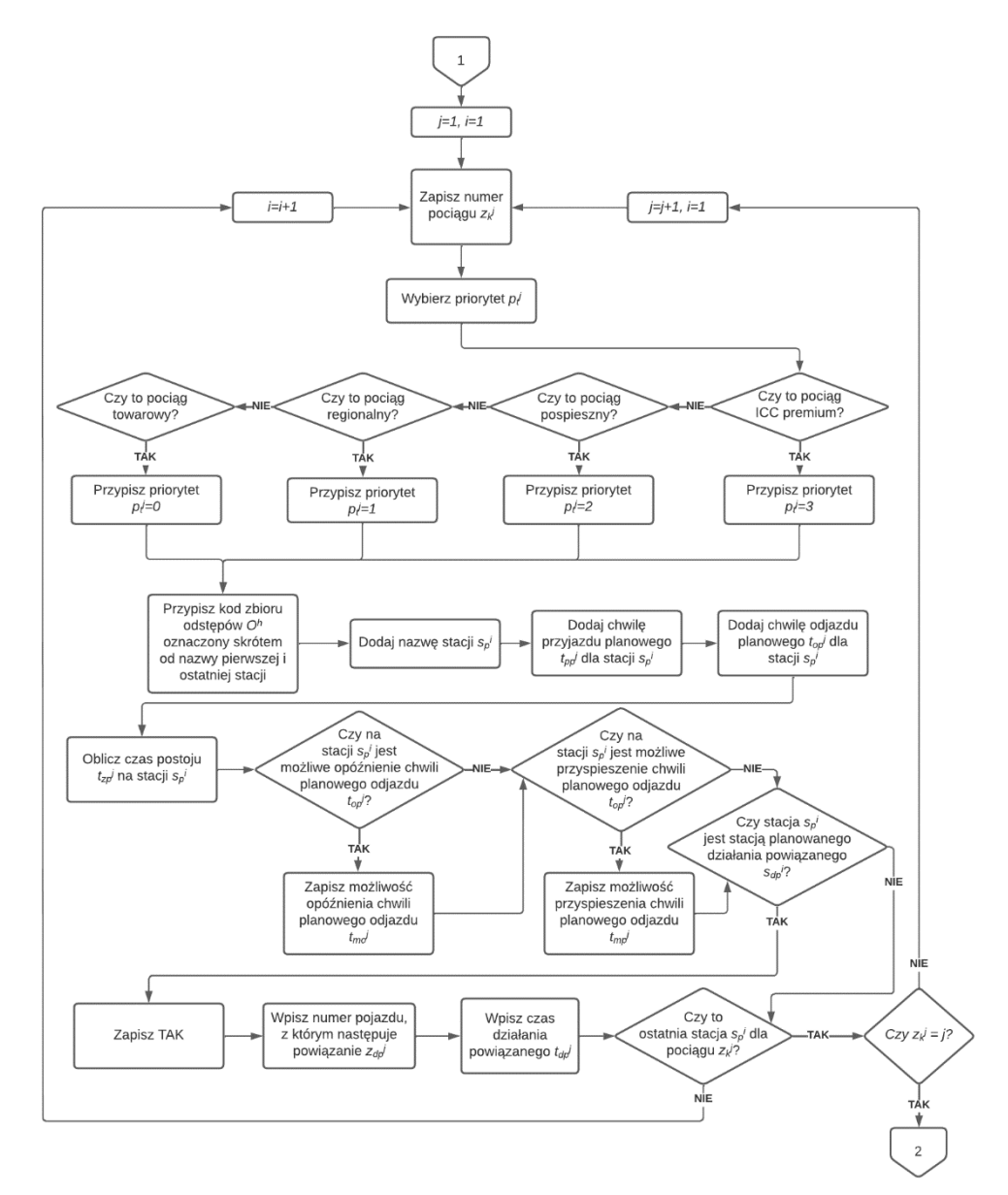

Rys. 7.2. Algorytm budowy bazy pociągów

źródło: opracowanie własne

<span id="page-80-0"></span>W celu ujednolicenia formatu zapisu danych i budowy bazy pociągów, rozkład jazdy przekształcany jest do formatu pokazanego w [Tab. 7.3.](#page-81-0) W kolumnie (1) znajduje się pociąg *zk j* oznaczony numerem, w (2) priorytet pociągu *p<sup>t</sup> j* (dla pociągów typu towarowego priorytet 0, regionalnego priorytet 1, pospiesznych 2, a pociągów typu premium 3), w (3) trasa  $t_r^{t/j}$ oznaczona skrótem od nazwy pierwszej i ostatniej stacji pociągu *z<sup>k</sup> j* , następnie stacja *s<sup>p</sup> i* opisana

nazwą (4), chwila przyjazd planowego  $t_{pp}$ <sup>*j*</sup> (5), chwila odjazdu planowego  $t_{op}$ <sup>*j*</sup> (6), czas postoju  $t_{zp}$ <sup>*j*</sup> (7), oznaczenie czy stacja  $s_p$ <sup>*i*</sup> jest stacją planowanego działania powiązanego  $s_{dp}$ <sup>*i*</sup> (8), działanie powiązane *zdp j* (9), jeżeli występuje jest wpisany powiązany pojazd i czas działania powiązanego *tdp j* (10). Dodatkowo zapisywana jest możliwość opóźnienia chwili odjazdu *tmo j* (11) oraz możliwość przyspieszenia chwili odjazdu *tmp j* (12) wykorzystywana przy rekonfiguracji rozkładu jazdy.

<span id="page-81-0"></span>

| (1)          | (2)                         | (3)                        | (4)                      | (5)                                               | (6)                                                                            | (7)                                 | (8)                                                           | (9)                                       | (10)                                                    | (11)                                                                          | (12)                                                                       |
|--------------|-----------------------------|----------------------------|--------------------------|---------------------------------------------------|--------------------------------------------------------------------------------|-------------------------------------|---------------------------------------------------------------|-------------------------------------------|---------------------------------------------------------|-------------------------------------------------------------------------------|----------------------------------------------------------------------------|
| Pociag $z_k$ | <b>Priorytet</b><br>$p_{t}$ | Trasa $t_r$ <sup>t//</sup> | Stacja s $n'$            | Chwila przyjazdu<br>planowego $t_{nn}$<br>[hh:mm] | Chwila odjazdu<br>planowego $t_{op}$ <sup><math>\prime</math></sup><br>[hh:mm] | Czas postoju $t_{z0}$<br>[hh:mm:ss] | Stacja<br>planowanego<br>działania<br>powiązanego<br>$S_{dp}$ | <b>Działanie</b><br>powiązane<br>$Z_{db}$ | Czas<br>działania<br>powiązanego<br>$t_{d0}$<br>[hh:mm] | Możliwość<br>opóźnienia<br>chwili plan.<br>odjazdu $t_{\text{mo}}$<br>[mm:ss] | Możliwość<br>przyspieszenia<br>chwili plan.<br>odjazdu $t_{mn}$<br>[mm:ss] |
| KD69622      |                             | ZM-WR                      | Żmigród                  | 05:05                                             | 05:08                                                                          | 00:03:00                            | ٠                                                             | ×.                                        | н.                                                      | 00:02                                                                         | 00:01                                                                      |
| KD69622      |                             | ZM-WR                      | Skokowa                  | 05:15                                             | 05:15                                                                          | 00:00:30                            | ٠                                                             | ٠                                         | ٠                                                       | 00:02                                                                         | 00:00                                                                      |
| KD69622      |                             | ZM-WR                      | Osola                    | 05:19                                             | 05:19                                                                          | 00:00:30                            | ٠                                                             | ×                                         | $\sim$                                                  | 00:02                                                                         | 00:01                                                                      |
| KD69622      |                             | ZM-WR                      | Oborniki Śląskie         | 05:23                                             | 05:24                                                                          | 00:01:00                            | ٠                                                             | ٠                                         | ٠                                                       | 00:00                                                                         | 00:00                                                                      |
| KD69622      |                             | ZM-WR                      | Pegów                    | 05:28                                             | 05:29                                                                          | 00:00:30                            |                                                               | ٠                                         | ۰                                                       | 00:01                                                                         | 00:03                                                                      |
| KD69622      |                             | ZM-WR                      | <b>Szewce</b>            | 05:32                                             | 05:32                                                                          | 00:00:30                            | ٠                                                             | ٠                                         | ۰                                                       | 00:02                                                                         | 00:00                                                                      |
| KD69622      | 1                           | ZM-WR                      | <b>Wrocław Świniary</b>  | 05:35                                             | 05:36                                                                          | 00:01:00                            | ٠                                                             |                                           | $\overline{\phantom{a}}$                                | 00:00                                                                         | 00:00                                                                      |
| KD69622      |                             | ZM-WR                      | <b>Wrocław Osobowice</b> | 05:39                                             | 05:40                                                                          | 00:01:00                            | ٠                                                             | ٠                                         | ۰                                                       | 00:01                                                                         | 00:00                                                                      |
| KD69622      |                             | ZM-WR                      | Wrocław Różanka          | 05:42                                             | 05:43                                                                          | 00:01:00                            | ۰                                                             | ٠                                         | ٠                                                       | 00:02                                                                         | 00:03                                                                      |
| KD69622      |                             | ZM-WR                      | <b>Wrocław Popowice</b>  | 05:45                                             | 05:46                                                                          | 00:01:00                            | ۰                                                             | $\overline{\phantom{a}}$                  | $\sim$                                                  | 00:00                                                                         | 00:00                                                                      |
| KD69622      |                             | ZM-WR                      | Wrocław Mikołajów        | 05:48                                             | 05:49                                                                          | 00:01:00                            |                                                               | ×.                                        |                                                         | 00:01                                                                         | 00:01                                                                      |
| KD69622      |                             | ZM-WR                      | Wrocław Główny           | 05:55                                             | 06:01                                                                          | 00:06:00                            | <b>TAK</b>                                                    | KD69941                                   | 00:06                                                   | 00:00                                                                         | 00:00                                                                      |

Tab. 7.3. Fragment bazy pociągów

źródło: opracowanie własne

## **7.2. Algorytm przypisywania zdarzeń niepożądanych**

Kolejny z algorytmów jest generatorem zdarzeń niepożądanych w analizowanej sieci kolejowej. Na podstawie przeglądu archiwalnych ksiąg zdarzeń z drugiej połowy roku 2019 dla linii kolejowej 271 opracowano prawdopodobieństwo wystąpienia zdarzenia danego typu oraz wielkość opóźnienia jakie ono spowoduje. Dane te archiwizowane są przez zarządcę infrastruktury w centrum zarządzania ruchem. Na podstawie badań eksploatacyjnych przyjęto kategorie zakłóceń przypisywane do:

- elementów infrastruktury:
	- o przejazdy kolejowe,
	- o stacje,
	- o urządzenia sterowania ruchem,
	- o rozjazdy,
- otoczenia (przypisane do odcinków linii kolejowej) z uwzględnieniem:
	- o dyżurnych ruchu,
	- o infrastruktury niekolejowej,
	- o przeszkód na szlaku,
	- o oddziaływania przyrody,
	- o robót torowych,
	- o systemu łączności,
	- o szyn,
	- o zajętości toru,
	- o systemu zasilania,
- taboru z uwzględnieniem:
	- o drużyn pociągowych,
	- o interwencji służb,
	- o ładunku,
	- o pasażerów i osób trzecich,
	- o problemów wynikających z konstrukcji rozkładu jady i harmonogramów,
	- o działań powiązanych,
	- o stanu taboru,
	- o wagonów i lokomotywy,
	- o wypadków.

Przykładowy format zapisu zdarzenia w księdze zdarzeń przedstawiono w [Tab. 7.4.](#page-82-0)

<span id="page-82-0"></span>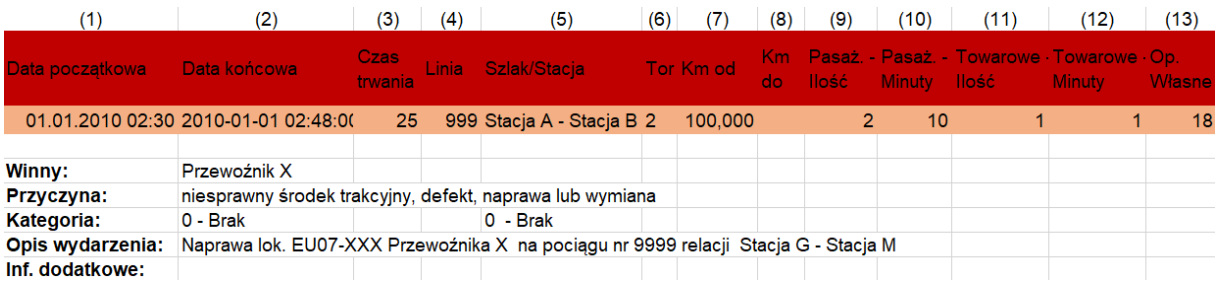

# Tab. 7.4. Fragment księgi zdarzeń

źródło: [\[97\]](#page-155-0)

Każde zdarzenie opisywane jest z zaznaczeniem: chwili wystąpienia zdarzenia (1), chwili przywrócenia ruchu (2), czasu trwania zdarzenia [min] (3), numeru linii kolejowej (4), miejsca wystąpienia (5), numeru toru (6), kilometraża linii kolejowej – jeżeli zdarzenie wystąpiło na stacji wartość jest podawana tylko w kolumnie "Km od", a jeżeli między stacjami to w obu kolumnach (7) i (8), liczby opóźnionych pociągów pasażerskich (9), sumarycznego opóźnienia pociągów pasażerskich (10), liczby opóźnionych pociągów towarowych (11), sumarycznego opóźnienia pociągów towarowych (12), opóźnienia własnego, jeżeli zdarzenie powstało na opisywanym pociągu (13). Dodatkowo w wierszu "Winny" oznacza się podmiot powodujący zdarzenie, poniżej zapisuje się przyczynę według [\[83\]](#page-154-1) oraz kategoryzuje zdarzenie według klasyfikacji: 0-bezpieczne, A-poważny wypadek, B-wypadek, C-incydent. W opisie wydarzenia szczegółowo opisywana jest sytuacja w sposób lingwistyczny.

W modelu symulacyjnym linii kolejowej zakłócenia są przypisywane do poszczególnych elementów: infrastruktury, otoczenia i taboru. Losowanie elementu i przyczyny zdarzenia następuje według *algorytmu przypisywania zdarzeń niepożądanych* – [Rys. 7.3.](#page-84-0) W pierwszej kolejności losowany jest rodzaj zakłócenia według prawdopodobieństwa jego wystąpienia wyznaczonego na podstawie [\[97\]](#page-155-0), a później dokładny jego typ. Następnie pobierany jest czas trwania zdarzenia i czas pomiędzy zdarzeniami niepożądanymi z rozkładów gęstości prawdopodobieństwa opracowanych na podstawie [\[97\]](#page-155-0) (szczegółowy opis dobierania teoretycznych rozkładów gęstości prawdopodobieństwa do danych empirycznych znajduje się w dalszej części pracy). Później następuje przypisanie zdarzenia do konkretnego elementu: infrastruktury, otoczenia reprezentowanego przez kilometr linii kolejowej lub pociągu, losowanych spośród dostępnych w modelu symulacyjnym linii kolejowej. Po wylosowaniu zakłóceń dla całej symulacji następuje przekierowanie do algorytmu numer 3.

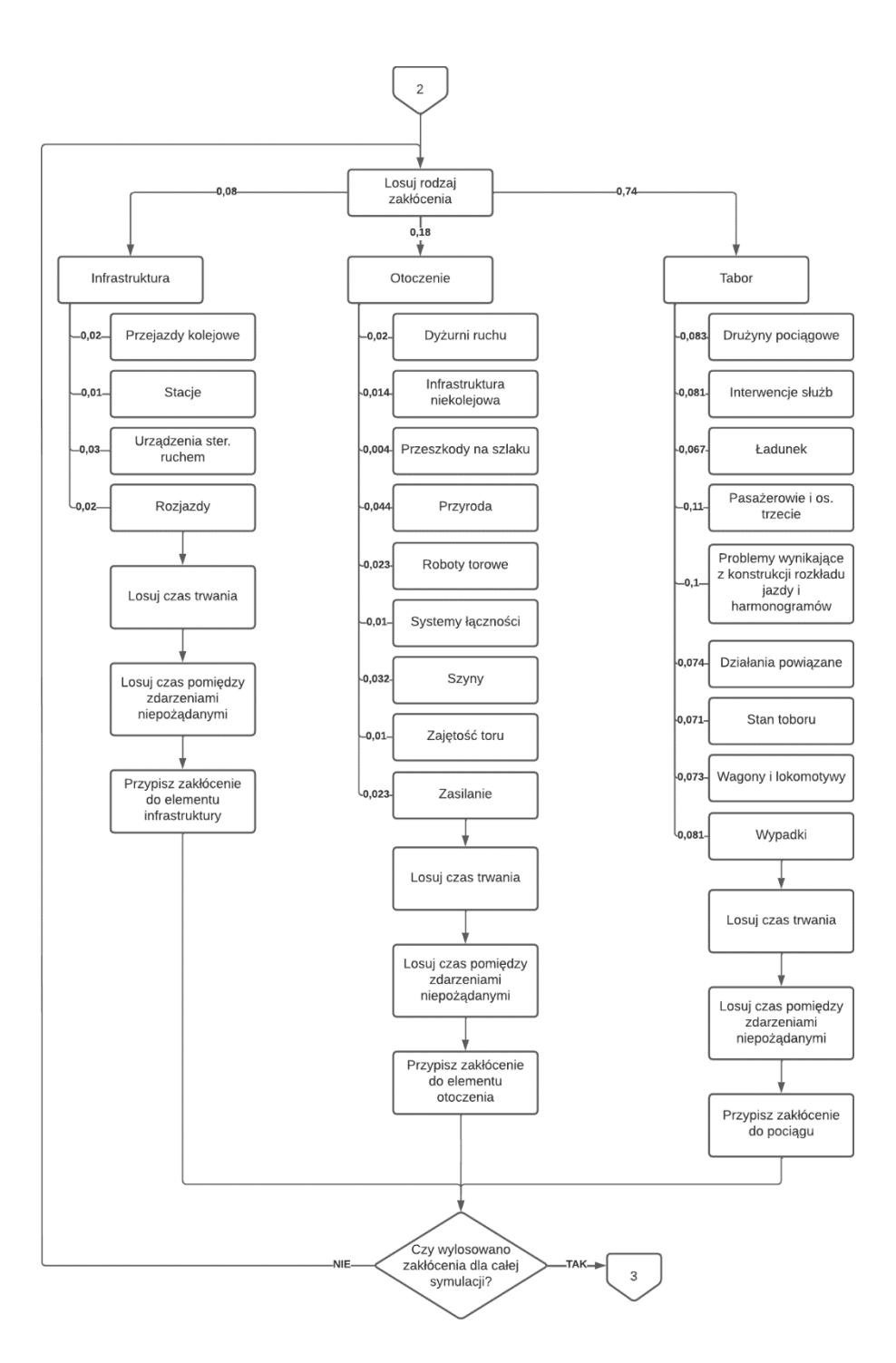

<span id="page-84-0"></span>Rys. 7.3. Algorytm przypisywania zdarzeń niepożądanych

źródło: opracowanie własne na podstawie [\[97\]](#page-155-0)

Czasy pomiędzy zdarzeniami niepożądanymi  $t_{pu}^{ak}$  i czasy ich trwania  $t_z^c$  zostały opisane rozkładami gęstości prawdopodobieństwa. Dla każdego ze zdarzeń są generowane chwile zdarzeń niepożądanych oraz czasy ich trwania, które są w kolejnym etapie danymi

wejściowymi do symulacji. Zdarzenia mogą być przypisane do elementów infrastruktury, otoczenia rozumianego jako kilometr linii kolejowej oraz do taboru. Do danych empirycznych dopasowano rozkłady teoretyczne. Dla czasu pomiędzy zdarzeniami w kategorii infrastruktura – [Rys. 7.4](#page-86-0) oraz otoczenie – [Rys. 7.6](#page-87-0) dopasowano rozkład Weibulla o funkcji gęstości prawdopodobieństwa (14):

$$
f(x) = \frac{k}{\lambda^k} \cdot x^{k-1} \cdot e^{-\left(\frac{x}{\lambda}\right)^k},\tag{14}
$$

gdzie:

*λ* – parametr skali,

*k* – parametr kształtu.

Dla czasu trwania zdarzenia w kategorii infrastruktura – [Rys. 7.5](#page-86-1) oraz otoczenie – [Rys. 7.7](#page-87-1) i czasu trwania zdarzenia dla kategorii tabor [Rys. 7.9](#page-88-0) dopasowano rozkład Gamma o funkcji gęstości prawdopodobieństwa (15):

$$
f(x) = \frac{x^{\alpha - 1}}{\beta^{\alpha} \Gamma(\alpha)} \exp(-\frac{x}{\beta}),
$$
 (15)

gdzie:

# *Γ* - funkcja Gamma,

*α* - parametr kształtu,

*β* - parametr skali.

Dla czasu pomiędzy zdarzeniami w kategorii tabor – [Rys. 7.8](#page-88-1) dopasowano rozkład wykładniczy o funkcji gęstości prawdopodobieństwa (16):

$$
f(x) = \lambda \cdot e^{-\lambda \cdot x},\tag{16}
$$

gdzie:

*λ* – parametr funkcji wykładniczej.

Szczegółowe parametry dopasowanych rozkładów teoretycznych zestawiono w [Tab. 7.5.](#page-89-0)

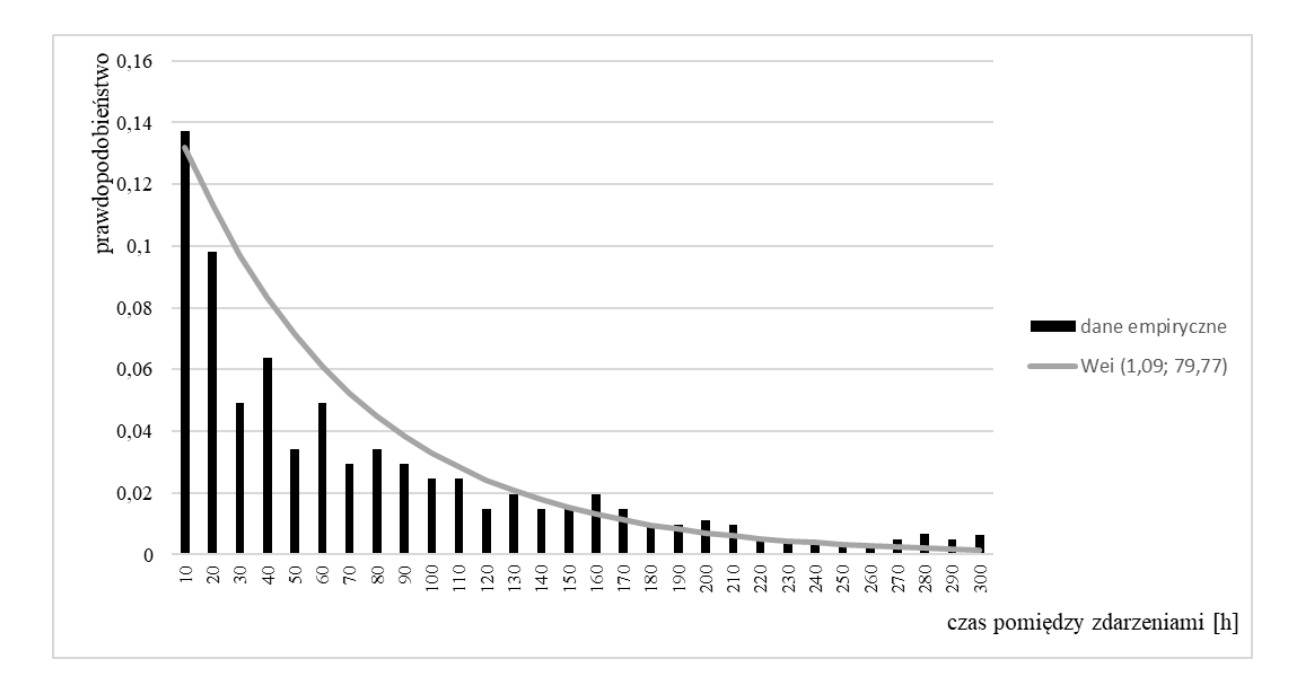

<span id="page-86-0"></span>Rys. 7.4. Rozkład gęstości prawdopodobieństwa czasu pomiędzy zdarzeniami dla kategorii infrastruktura

źródło: opracowanie własne na podstawie [\[97\]](#page-155-0)

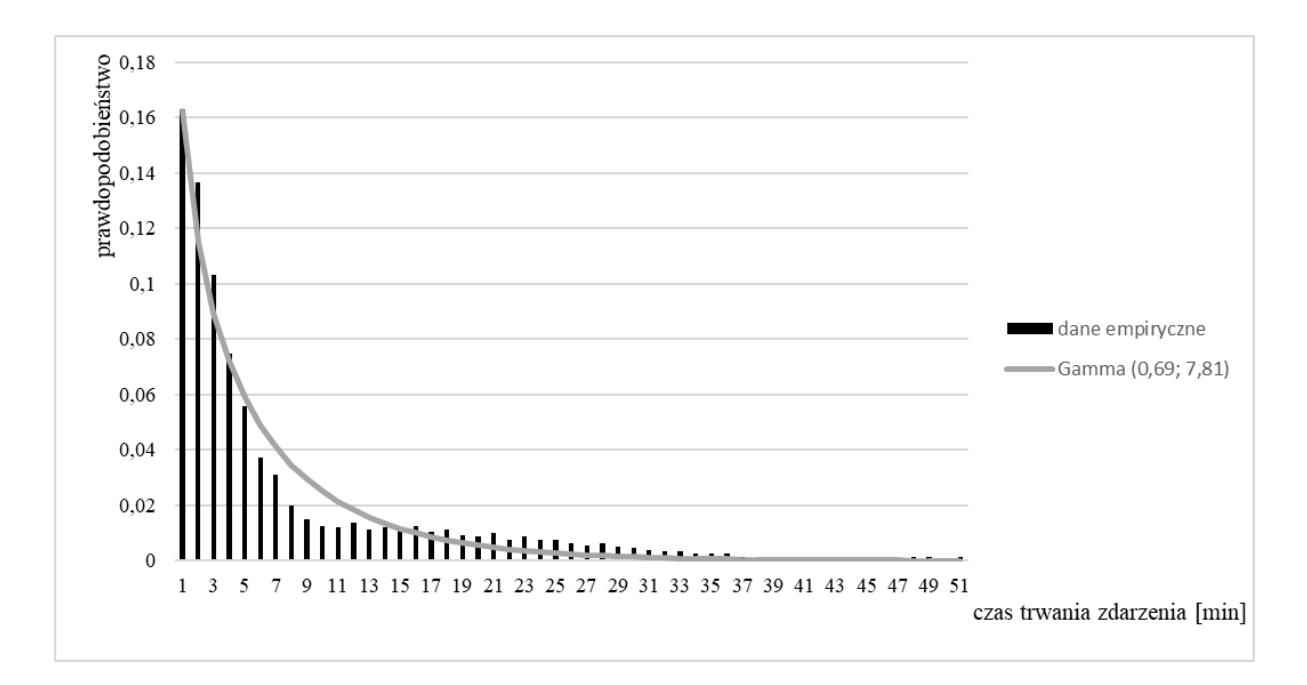

<span id="page-86-1"></span>Rys. 7.5. Rozkład gęstości prawdopodobieństwa czasu trwania zdarzenia dla kategorii infrastruktura

źródło: opracowanie własne na podstawie [\[97\]](#page-155-0)

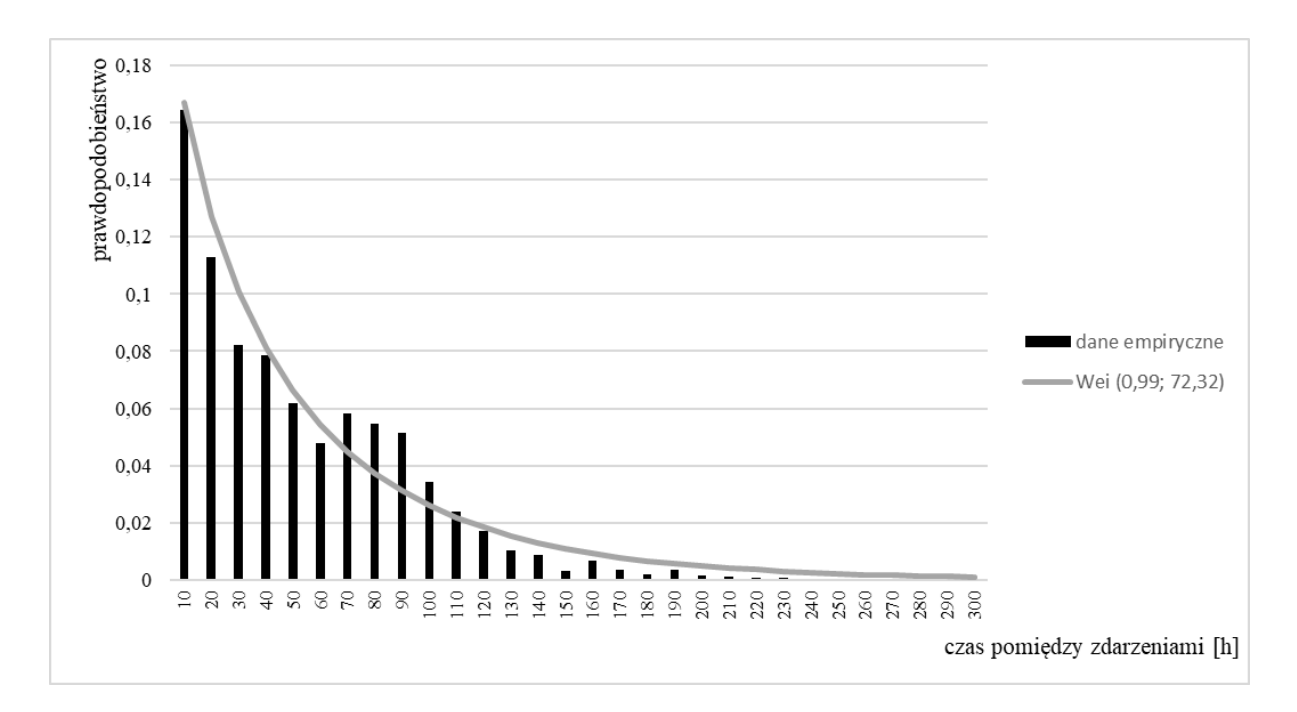

<span id="page-87-0"></span>Rys. 7.6. Rozkład gęstości prawdopodobieństwa czasu pomiędzy zdarzeniami dla kategorii otoczenie

źródło: opracowanie własne na podstawie [\[97\]](#page-155-0)

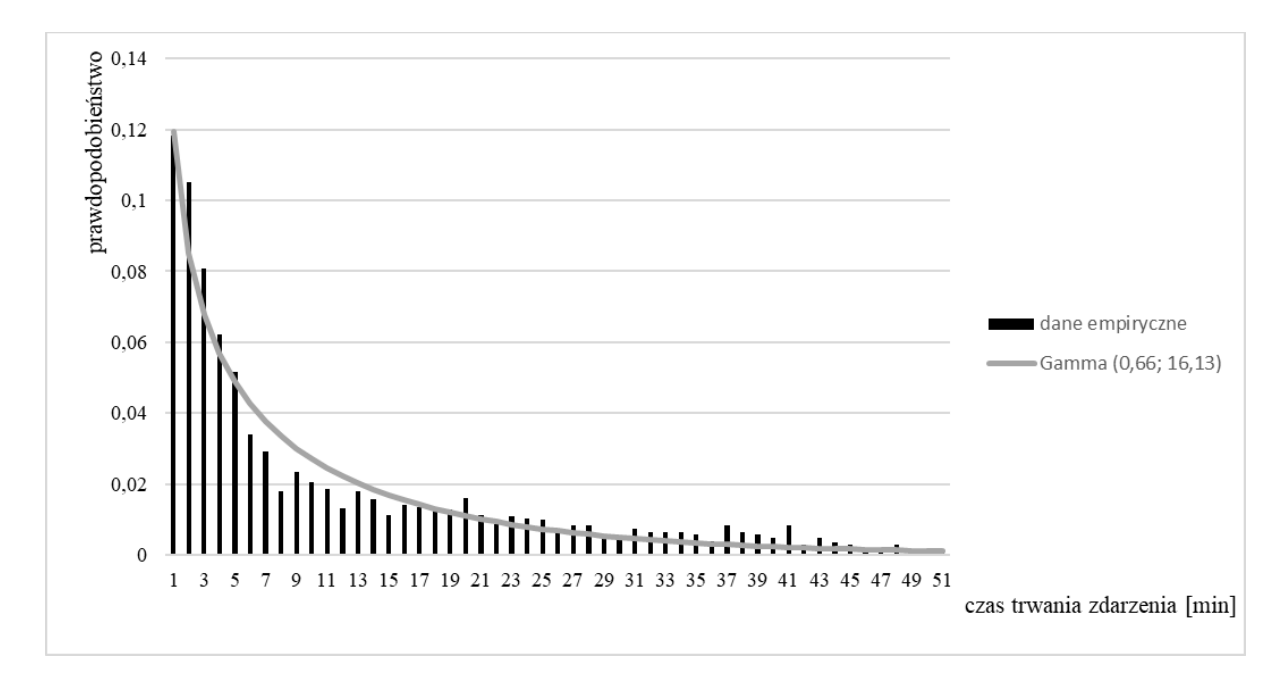

<span id="page-87-1"></span>Rys. 7.7. Rozkład gęstości prawdopodobieństwa czasu trwania zdarzenia dla kategorii

otoczenie

źródło: opracowanie własne na podstawie [\[97\]](#page-155-0)

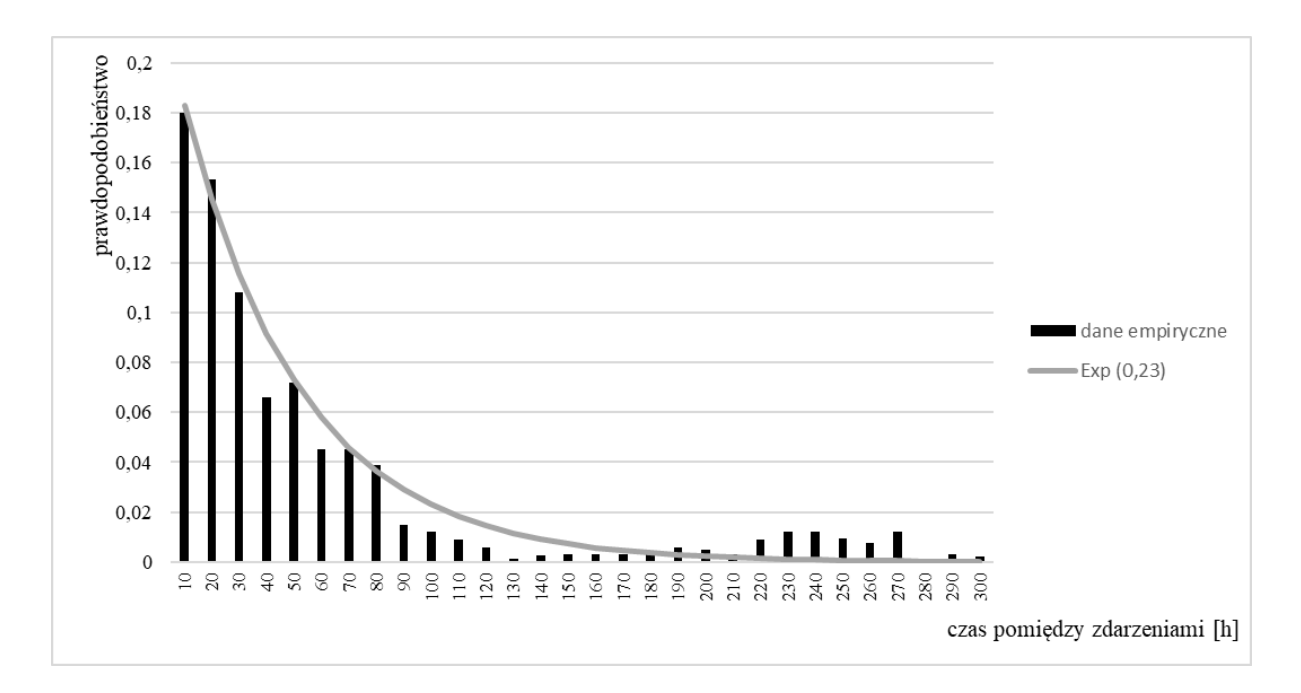

<span id="page-88-1"></span>Rys. 7.8. Rozkład gęstości prawdopodobieństwa czasu pomiędzy zdarzeniami dla kategorii

tabor

źródło: opracowanie własne na podstawie [\[97\]](#page-155-0)

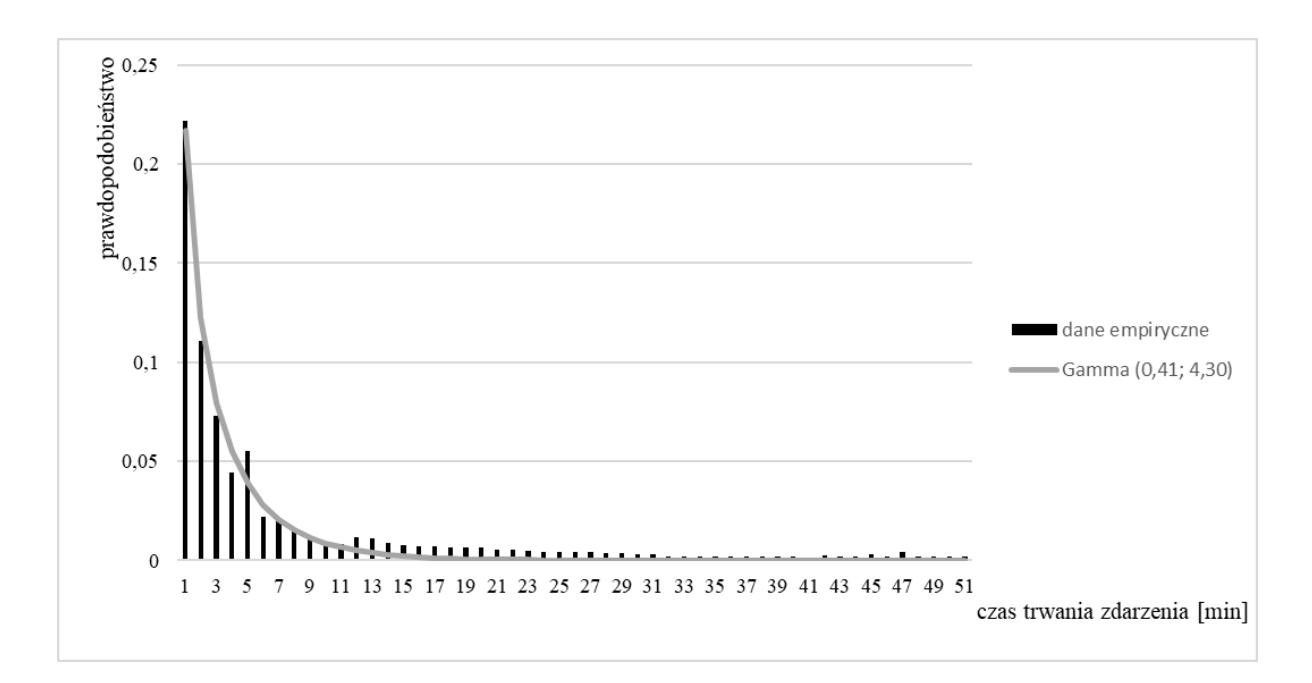

<span id="page-88-0"></span>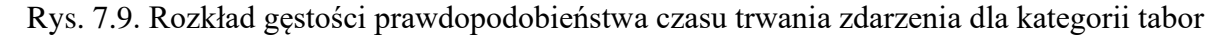

źródło: opracowanie własne na podstawie [\[97\]](#page-155-0)

<span id="page-89-0"></span>

| Nazwa rozkładu gęstości                                   | Dopasowany rozkład  | Parametr | <b>Parametr</b>    |
|-----------------------------------------------------------|---------------------|----------|--------------------|
| prawdopodobieństwa                                        | teoretyczny         |          | $\lambda_{\rm kr}$ |
| Czas pomiędzy zdarzeniami dla<br>kategorii infrastruktura | Wei (1,09; 79,77)   | 0,32     | 1,36               |
| Czas trwania zdarzenia dla<br>kategorii infrastruktura    | Gamma (0,69; 7,81)  | 0,22     | 1,36               |
| Czas pomiędzy zdarzeniami dla<br>kategorii otoczenie      | Wei (0,99; 72,32)   | 0,15     | 1,36               |
| Czas trwania zdarzenia dla<br>kategorii otoczenie         | Gamma (0,66; 16,13) | 0.19     | 1,36               |
| Czas pomiędzy zdarzeniami dla<br>kategorii tabor          | Exp(0,23)           | 0,17     | 1,36               |
| Czas trwania zdarzenia dla<br>kategorii tabor             | Gamma (0,41; 4,30)  | 0,14     | 1,36               |

Tab. 7.5. Wykaz parametrów λ dla poszczególnych stacji

źródło: opracowanie własne

Dopasowane rozkłady teoretyczne potwierdzono testem zgodności Kołmogorowa-Smirnowa na poziomie istotności 0,05. Wartość krytyczna parametru wynosi  $\lambda_{\text{kr}} = 1,36$ . Przyjęto hipotezę H<sub>0</sub>, że dystrybuanta empiryczna jest zgodna z dystrybuantą teoretyczną. Otrzymane wyniki zestawiono w [Tab. 7.5.](#page-89-0) Nie było więc podstaw do odrzucenia hipotezy  $H_0$ , ponieważ dla każdego rozkładu gęstości prawdopodobieństwa  $\lambda < \lambda_{\text{kr}}$ .

### **7.3. Symulacja z zakłóceniami**

Etap trzeci algorytmu przedstawia przebieg symulacji modelu linii kolejowej wraz z zakłóceniami. W pierwszej fazie pobierane są parametry wejściowe do symulacji związane z: infrastrukturą (stacje, urządzenia sterowania ruchem, odcinki torowe, ograniczenia prędkości), bazą pociągów oraz zakłóceniami. Po przeprowadzeniu symulacji odczytywane są parametry wyjściowe (rzeczywista realizacja rozkładu jazdy), które następnie wykorzystywane są w kolejnym etapie do obliczania wskaźników odporności rozkładu jazdy na zakłócenia i wprowadzania w nim zmian. Szczegółowe zestawienie parametrów:

Stacje:

o zbiór stacji i przystanków osobowych *S<sup>p</sup> i* , gdzie *i* odpowiada kolejnym stacjom/przystankom,

o zbiór peronów *P<sup>e</sup> i* , na stacji/przystanku *s<sup>p</sup> i* ,

o czas zwolnienia peronu  $t_{zwp}^{i,j}$  na stacji  $s_p^i$  przez pociąg  $z_k^j$ .

• Urządzenia sterowania ruchem kolejowym:

o czas następstwa pociągów *t<sup>s</sup> j|h* dla pociągu *z<sup>k</sup> j* na odstępie *o h* ,

o odstęp czasu krzyżowania się pociągów  $t_k^{j/i}$  dla pociągu  $z_k^j$  na stacji  $s_p^i$ ,

o odstęp czasu niejednoczesnego przyjmowania pociągów *tnp j|i* dla pociągu *z<sup>k</sup> j* na stacji *s<sup>p</sup> i* ,

o odstęp czasu niejednoczesnego przyjmowania i wyprawiania pociągów *tpw j|i* dla pociągu *z<sup>k</sup> j* na stacji *s<sup>p</sup> i* ,

o odstęp czasu niejednoczesnego wyprawiania pociągów *tnw j|i* dla pociągu *z<sup>k</sup> j* na stacji *s<sup>p</sup> i* ,

o odstęp czasu niejednoczesnego wyprawiania i przyjmowania pociągów *twp j|i* dla pociągu *z<sup>k</sup> j* na stacji *s<sup>p</sup> i* ,

o odstęp czasu niejednoczesnego przyjazdu pociągów *t<sup>p</sup> j|i* dla pociągu *z<sup>k</sup> j* na stacji *s<sup>p</sup> i* ,

o zbiór sygnalizatorów *Ssem h* dla odstępu *h*,

- o chwila *twzs h|w* wyjechania za semafor *ssem h|w* .
- Odcinki torowe:

o zbiór odstępów *O h* , gdzie *h* to kolejny odstęp na trasie pomiędzy sygnalizatorami *Ssem h* ,

- $\circ$  zbiór tras  $T_r^{t/j}$ , gdzie *t* to kolejna trasa dla pociągu  $z_k^j$ ,
- o zbiór ograniczeń prędkości *Vog s* , wskazywanych na semaforach *Ssem h* ,
- $\circ$  zbiór kilometrów  $T_{km}^{t/j}$  trasy  $t_r^{t/j}$ ,
- o zbiór elementów infrastruktury  $E_i^{t/j}$  na danym kilometrze  $t_{km}^{t/j}$  trasy  $t_r^{t/j}$ .
- Symulacia:
	- o iteracje symulacji *isym v* , gdzie *v* jest kolejną iteracją symulacji,
	- o chwila rozpoczęcia symulacji *tpo*,
	- o chwila końca symulacji *tko*,
	- o krok czasowy *kkr*.
- Rozkład jazdy:
	- o zbiór pociągów *Z<sup>k</sup> j* , gdzie *j* oznacza kolejny pociąg w bazie pociągów,
	- $\circ$  zbiór działań powiązanych  $Z_{dp}$ <sup>*j*</sup> na stacjach  $S_{dp}$ <sup>*i*</sup> o czasach trwania  $T_{dp}$ <sup>*j*</sup>,
- $\circ$  chwila przyjazdu planowego  $t_{pp}$ <sup>*j*</sup> pociągu  $z_k$ <sup>*j*</sup>,
- o chwila przyjazdu rzeczywistego *tprz j* pociągu *z<sup>k</sup> j* ,
- $\circ$  chwila odjazdu planowego  $t_{op}$ <sup>*j*</sup> pociągu  $z_k$ <sup>*j*</sup>,
- o chwila odjazdu rzeczywistego *torz j* pociągu *z<sup>k</sup> j* ,
- o zbiór pociągów oznaczonych jako punktualne *Zkpu j* ,
- o opóźnienie pierwotne *tpier j* , pociągu *z<sup>k</sup> j* ,
- $\circ$  czas przejazdu  $t_{pb}^{j/h}$  pociągu  $z_k^j$  na odstępie  $o^h$ ,
- $\circ$  czas postoju  $t_{zp}$ <sup>*j*</sup> pociągu  $z_k$ <sup>*j*</sup>,
- $\circ$  czas postoju technicznego  $t_{p}$ <sup>*j*</sup> pociągu  $z_{k}$ <sup>*j*</sup>,
- o czas *tdp j* działania powiązanego *zdp j* ,
- $\circ$  czas postoju handlowego  $t_{ph}$ <sup>*j*</sup> pociągu  $z_k$ <sup>*j*</sup>.
- Zakłócenia:
	- o czas pomiędzy zdarzeniami niepożądanymi *tpu ak* ,
	- o czas trwania zdarzenia niepożądanego *t<sup>z</sup> c* .

W kategorii stacji pierwszy z parametrów to zbiór stacji i przystanków osobowych  $S_p^i$ , gdzie *i* odpowiada kolejnym stacjom/przystankom. Stacje są posterunkami ruchu, na których regulowane jest następstwo i kolejność pociągów. Pociągi na stacjach mogą kończyć/rozpoczynać bieg, krzyżować się, wyprzedzać, zmieniać zestawienia wagonów lub kierunek jazdy. Ponadto odbywa się tutaj przyjmowanie i wyprawianie osób i ładunków oraz zestawianie i rozporządzanie pociągów. Przystanki osobowe są punktami handlowymi, na których podróżni wsiadają i wysiadają. Do tej kategorii zaliczają się także bocznice, przeznaczone do wykonywania czynności handlowych. Stacje *s<sup>p</sup> <sup>i</sup>* mają dodatkową zmienną *sdp i* , która jest oznaczeniem stacji osobowych lub przeładunkowych *s<sup>p</sup> i* jako stacje planowanych działań powiązanych  $s_{dp}$ <sup>*i*</sup> dla pociągu  $z_k$ <sup>*i*</sup> o działaniu powiązanym  $z_{dp}$ <sup>*j*</sup>. Informacja ta jest wykorzystywana do sprawdzenia możliwości przesunięć pociągów, które mają zaplanowane działania powiązane na określonych stacjach. Kolejne stacje w zbiorze stacji i przystanków osobowych  $S_p^i$  oznaczane są jako  $s_p^i$  i składają się ze zbioru peronów  $P_e^i$ , zbioru odstępów  $O^h$ , czasów stacyjnych  $T_k^{j/i}$ ,  $T_{np}^{j/i}$ ,  $T_{pw}^{j/i}$ ,  $T_{nw}^{j/i}$ ,  $T_{wp}^{j/i}$ ,  $T_p^{j/i}$  (17):

$$
s_p{}^i = \langle P_e^i, O^h, T_k^{j|i}, T_{np}^{j|i}, T_{pw}^{j|i}, T_{nw}^{j|i}, T_{wp}^{j|i}, T_p^{j|i} \rangle. \tag{17}
$$

Następny to zbiór peronów  $P_e^i$ , na stacji/przystanku  $s_p^i$ . Perony określane są przez strefę umożliwiającą wsiadanie i wysiadanie z pociągu. W modelu symulacyjnym linii kolejowej istotna jest ich dostępność w danej chwili czasu z punktu widzenia możliwości zatrzymania pociągu i realizacji rozkładu jazdy.

Kolejny parametr to czas zwolnienia peronu  $t_{zwp}^{i,j}$  na stacji  $s_p^i$  przez pociąg  $z_k^j$ . Czas ten jest używany w przypadku zajętości wszystkich peronów *P<sup>e</sup> i* na stacji/przystanku *s<sup>p</sup> i* i uwzględniany w sytuacji oczekiwania pociągu *z<sup>k</sup> j* na zwolnienie się peronu i odblokowanie możliwości wjazdu.

Następną kategorią są **urządzenia sterowania ruchem kolejowym**. W zależności od zastosowanych urządzeń sterowania ruchem stacyjne odstępy czasu będą różne. Są to minimalne odstępy czasu jaki jest niezbędny do wykonania na posterunku następczym szeregu czynności związanych z przyjęciem, wyprawieniem lub przepuszczeniem pociągu zgodnie z przepisami kolejowymi. Odstępy te określane są oddzielnie dla każdego posterunku zapowiadawczego i odrębnie dla każdego z przylegających szlaków. W praktyce odstęp charakteryzuje czas, w którym nie można wyprawić pociągu na szlak ani przyjąć pociągu na stację ze szlaku np. wskutek konieczności zaobserwowania sygnału końcowego na pociągu, obsługi urządzeń zabezpieczania ruchu itp. Stacyjne odstępy czasu ustalane są na podstawie regulaminu technicznego stacji, procesu technologicznego pracy stacji oraz norm czasu trwania poszczególnych czynności. Podstawą ustalania określonych elementów stacyjnych odstępów czasu jest ścisły chronometraż. W praktyce można jednak korzystać z określonych przeciętnych wielkości umownych tych elementów. Zostały one ustalone w wyniku wieloletnich doświadczeń i oparte są na normach przeciętnego czasu trwania poszczególnych czynności. Obliczenia czasów odstępowych prowadzi się w przepadkach prostszych sposobem analitycznym, a w bardziej złożonych sposobem graficzno-analitycznym lub graficznym, budując krzywe czasu jazdy pociągu dla jego czoła, środka i końca, oddzielnie dla przypadków wjazdu, wyjazdu lub przejazdu pociągu przez posterunek zapowiadaczy [\[59\]](#page-152-0).

W ramach opisywanej kategorii pierwszym parametrem jest czas następstwa pociągów *t<sup>s</sup> j|h* dla pociągu *z<sup>k</sup> j* na odstępie *o h* . Określa on minimalny odstęp czasowy między przyjazdem pociągu na sąsiedni posterunek, a wyprawieniem na ten szlak następnego pociągu w tym samym kierunku. Czas ten ustala się na podstawie sposobu pracy obu posterunków zapowiadawczych przylegających do rozpatrywanego szlaku. Występują cztery sposoby pracy posterunków. Pierwszy z nich to sytuacja, w której dwa pociągi przejeżdżają przez stację bez zatrzymania. Drugi to przejazd pierwszego pociągu przez stację bez zatrzymania i postój drugiego pociągu na stacji. Trzeci to zatrzymanie pierwszego pociągu na stacji i przejazd bez zatrzymania pociągu drugiego. Czwarty sposób to zatrzymanie obu pociągów na stacji. Czas we wszystkich przypadkach potrzebny jest na: sprawdzenie przejazdu pociągów przez stację w pełnym składzie (kontrola sygnałów końca pociągu), kontakt między posterunkami oraz ustawienie wskazania semafora. W zależności od zastosowanego systemu sterowania ruchem wszystkie te operacje mogą być wykonywane automatycznie. Przykładową sytuację ruchową, w której uwzględniany jest czas  $t_s^{j/h}$  pokazano na [Rys. 7.10.](#page-93-0) Odstęp między pociągiem KD69315 znajdującym się na odcinku A-X, a jadącym przed nim pociągiem KD69317, który jest na odcinku Z-B, musi wynosić co najmniej *t<sup>s</sup> j|h* .

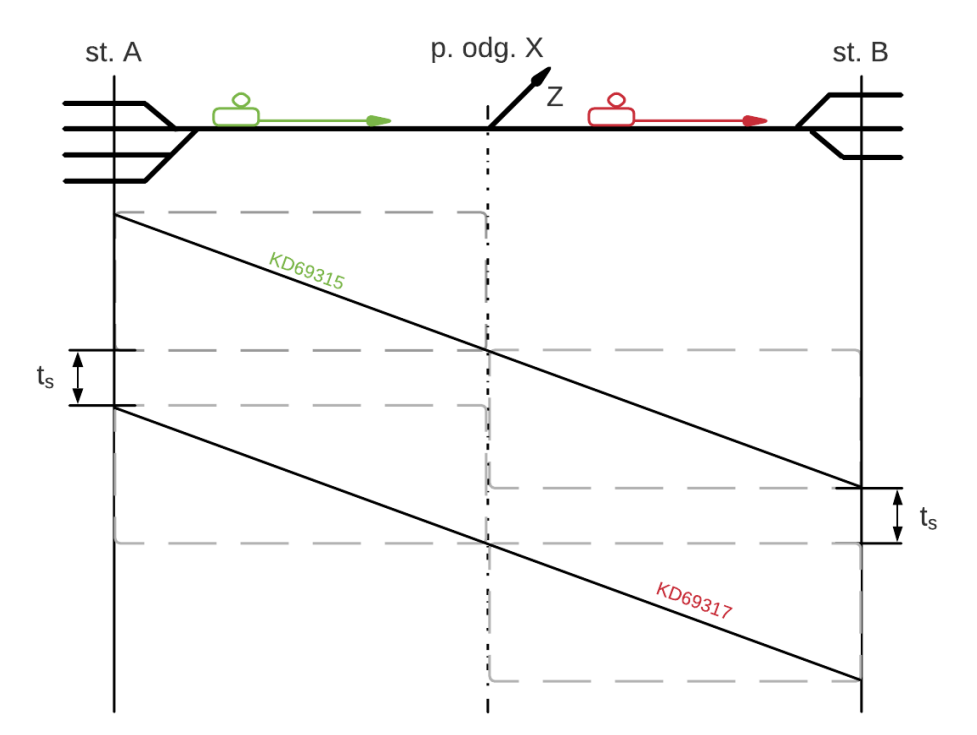

<span id="page-93-0"></span>Rys. 7.10. Przykład zastosowania czasu następstwa pociągów *t<sup>s</sup> j|h*

### źródło: opracowanie własne

Kolejny parametr to odstęp czasu krzyżowania się pociągów  $t_k^{j/i}$  dla pociągu  $z_k^j$  na stacji  $s_p^i$ . Jest to minimalny odstęp czasu pomiędzy przyjazdem pociągu na stację ze szlaku jednotorowego, a wyprawieniem na ten szlak ze stacji pociągu w kierunku przeciwnym. Czas ten jest używany na przygotowanie drogi przebiegu i zapowiadanie pociągów. Różnica wielkości opisywanego czasu pomiędzy stacjami może wynikać z tego, że stwierdzenie przejazdu pociągu jest dłuższe niż stwierdzenie przyjazdu. Czas krzyżowania pociągów może być liczony w zależności od sytuacji. Pierwszy przypadek obejmuje czas od chwili przejazdu

przez oś stacji pociągu przejeżdżającego bez zatrzymania, a jeżeli obydwa pociągi mają postój na stacji to od chwili zatrzymania się pociągu przyjeżdżającego z rozpatrywanego szlaku na krzyżowanie. Druga sytuacja rozpatrywana jest od chwili ruszenia pociągu przeciwnego kierunku ze stacji. Na czas krzyżowania składają się czynności związane ze sprawdzeniem przejazdu pociągu, przygotowaniem drogi przebiegu i wskazań semafora wyjazdowego, zastosowaniem się maszynisty do sygnału na semaforze. Przykładową sytuację ruchową, w której uwzględniany jest czas  $t_k^{j/i}$  pokazano na [Rys. 7.11.](#page-94-0) Pociągi KD69315 i KD69318 jadące odcinkiem jednotorowym krzyżują się na stacji C.

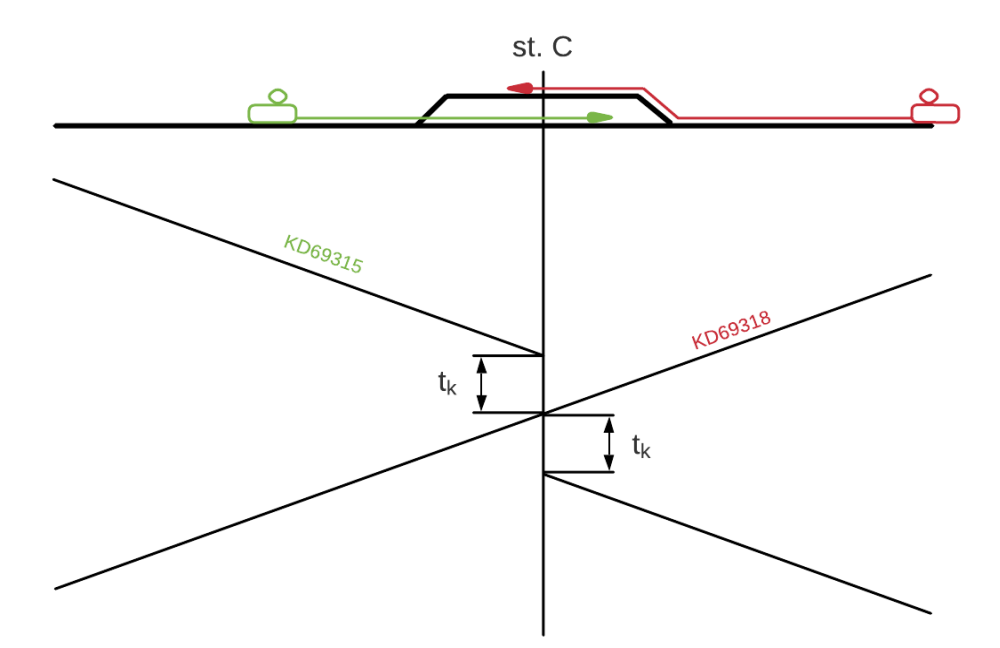

<span id="page-94-0"></span>Rys. 7.11. Przykład zastosowania czasu krzyżowania się pociągów tkili

źródło: opracowanie własne

Następny parametr to odstęp czasu niejednoczesnego przyjmowania pociągów  $t_{np}^{j/i}$  dla pociągu  $z_k^j$  na stacji  $s_p^i$ . Jest to czas stacyjny używany przy niejednoczesnym przyjeździe pociągów z przeciwnych kierunków. Określany jako odstęp czasu upływającego od chwili przyjazdu na stację pociągu z jednego kierunku do chwili przyjazdu na tą samą stację pociągu z kierunku przeciwnego. Związany jest: ze stwierdzeniem przybycia pociągu pierwszego (sygnał końca pociągu), rozwiązaniem drogi przebiegu, porozumieniem się z sąsiednim posterunkiem w celu potwierdzenia przyjazdu pierwszego pociągu, stwierdzeniem przybycia drugiego pociągu, porozumieniem się z sąsiednim posterunkiem w celu potwierdzenia przyjazdu drugiego pociągu. Przykładową sytuację ruchową, w której uwzględniany jest czas

*tnp j|i* pokazano na [Rys. 7.12.](#page-95-0) Pociągi KD69315 i KD69318 dojeżdżające do stacji D przyjmowane są w odstępie czasu *tnp j|i* .

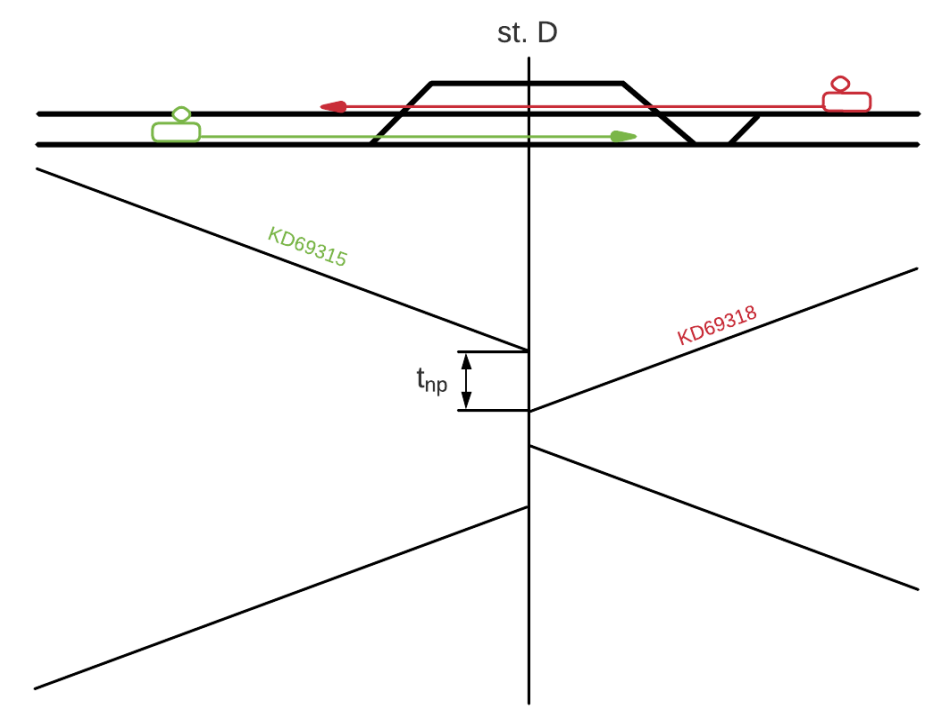

<span id="page-95-0"></span>Rys. 7.12. Przykład zastosowania czasu niejednoczesnego przyjmowania pociągów  $t_{np}$ <sup>ji</sup> źródło: opracowanie własne

Następny parametr to odstęp czasu niejednoczesnego przyjmowania i wyprawiania pociągów  $t_{pw}^{j/i}$  dla pociągu  $z_k^j$  na stacji  $s_p^i$ . Czas stosowany w przypadku sprzeczności dróg przebiegu pociągu przyjeżdżającego i odjeżdżającego lub gdy z uwagi na brak dostatecznej długości drogi ochronnej w przebiegu nie można jednocześnie wyprawić i przyjmować pociągów. Stosowany jest w przypadkach, w których w głowicy stacji zbiegają się dwie linie lub szlak jest wyposażony w samoczynną blokadę liniową. Wielkość tego czasu jest zależna od możliwości podania semafora wjazdowego dla pociągu przejeżdżającego dopiero wówczas, gdy pociąg wyprawiony wcześniej minął ostatnią zwrotnicę i odcinek izolowany znajdujący się poza nią. Przykładową sytuację ruchową, w której uwzględniany jest czas  $t_{\textit{pw}}^{\textit{j} / i}$  pokazano na [Rys. 7.13.](#page-96-0) Pociąg KD69318 jest przyjmowany na stacji E, a pociąg KD69320 odjeżdża z niej. Mają one sprzeczne przebiegi, więc należy uwzględnić czas  $t_{\textit{pw}}^{j/i}$ .

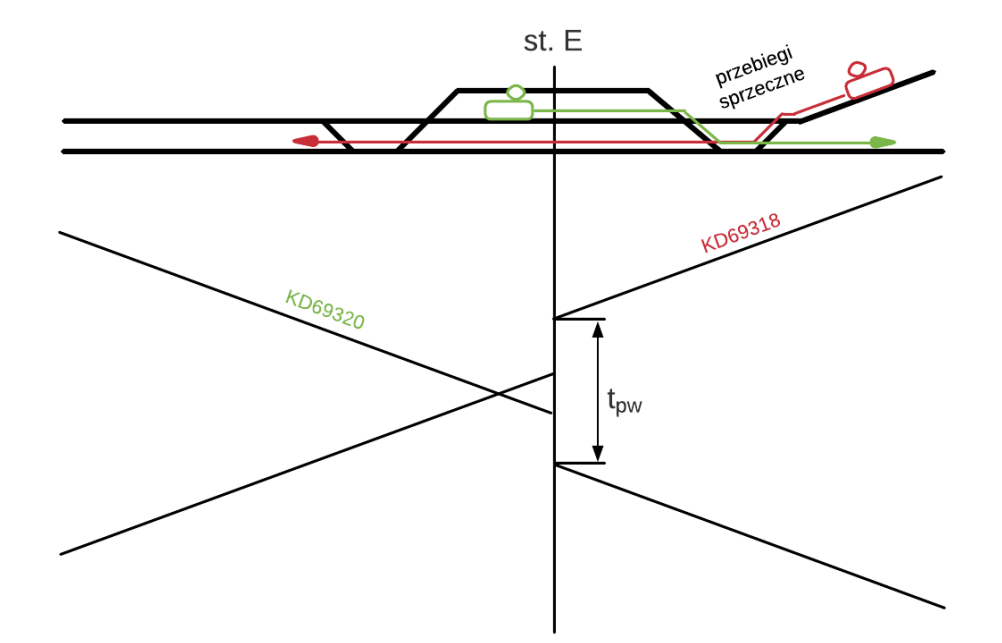

<span id="page-96-0"></span>Rys. 7.13. . Przykład zastosowania czasu niejednoczesnego przyjmowania i wyprawiania pociągów *tpw j|i*

źródło: opracowanie własne

Kolejny parametr to odstęp czasu niejednoczesnego wyprawiania pociągów  $t_{nw}$ <sup>j|i</sup> dla pociągu  $z_k^j$  na stacji  $s_p^i$ . Jest to czas stacyjny używany przy niejednoczesnym wyprawianiu pociągów. Określany jako odstęp czasu upływającego od chwili wyprawienia ze stacji pociągu w jednym kierunku do chwili wyprawienia z tej samej stacji pociągu w kierunku przeciwnym. Związany jest z: porozumieniem się z sąsiednim posterunkiem w celu uzyskania pozwolenia na wjazd, zablokowaniem drogi przebiegu, podaniem semafora. Przykładową sytuację ruchową, w której uwzględniany jest czas  $t_{nw}^{j/i}$  pokazano na [Rys. 7.14.](#page-97-0) Pociągi KD69315 i KD69318 odjeżdżające ze stacji D wyprawiane są w odstępie czasu  $t_{nw}$ <sup>j/i</sup>.

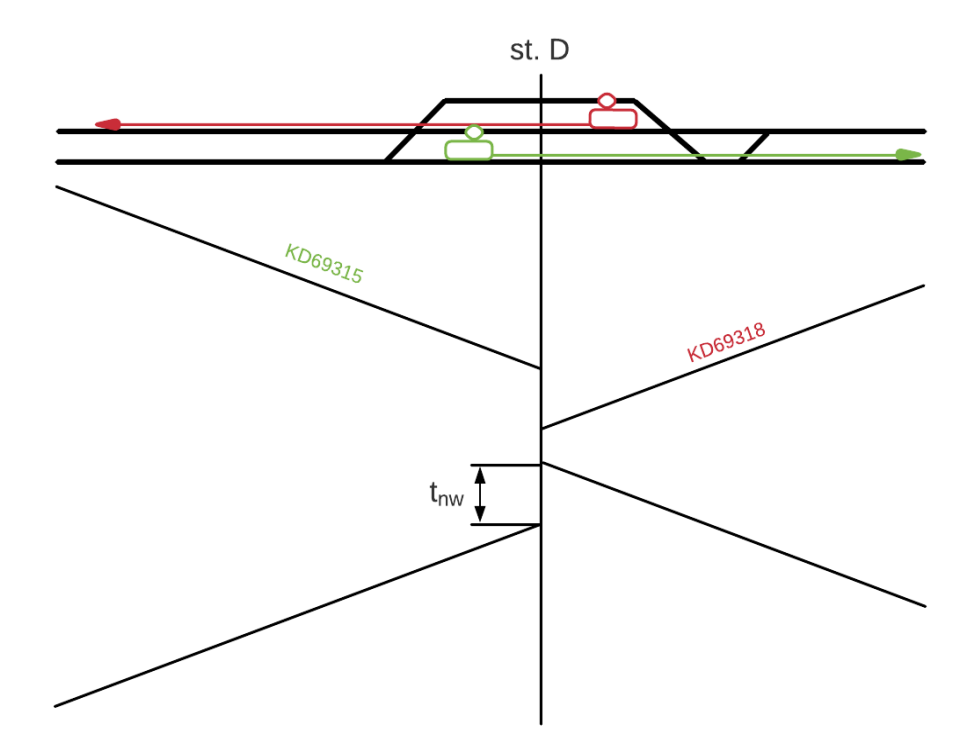

<span id="page-97-0"></span>Rys. 7.14. Przykład zastosowania czasu niejednoczesnego wyprawiania pociągów *tnw j|i*

źródło: opracowanie własne

Następny parametr to odstęp czasu niejednoczesnego wyprawiania i przyjmowania pociągów  $t_{wp}^{j/i}$  dla pociągu  $z_k^j$  na stacji  $s_p^i$ . Czas ten jest stosowany w przypadku sprzeczności dróg przebiegu pociągu odjeżdżającego i przyjeżdżającego lub gdy z uwagi na brak dostatecznej długości drogi ochronnej w przebiegu nie można jednocześnie wyprawić i przyjmować pociągów. Zakres stosowania oraz zasada ustalania wielkość tego czasu jest zbieżna z *tpw j|i*. Przykładową sytuację ruchową, w której uwzględniany jest czas *twp j|i* pokazano na **Błąd! Nie można odnaleźć źródła odwołania.**. Wyprawiany pociąg KD69322 ma s przeczny przebieg z przyjmowanym pociągiem KD69321. W związku z tym należy uwzględnić czas *twp j|i* .

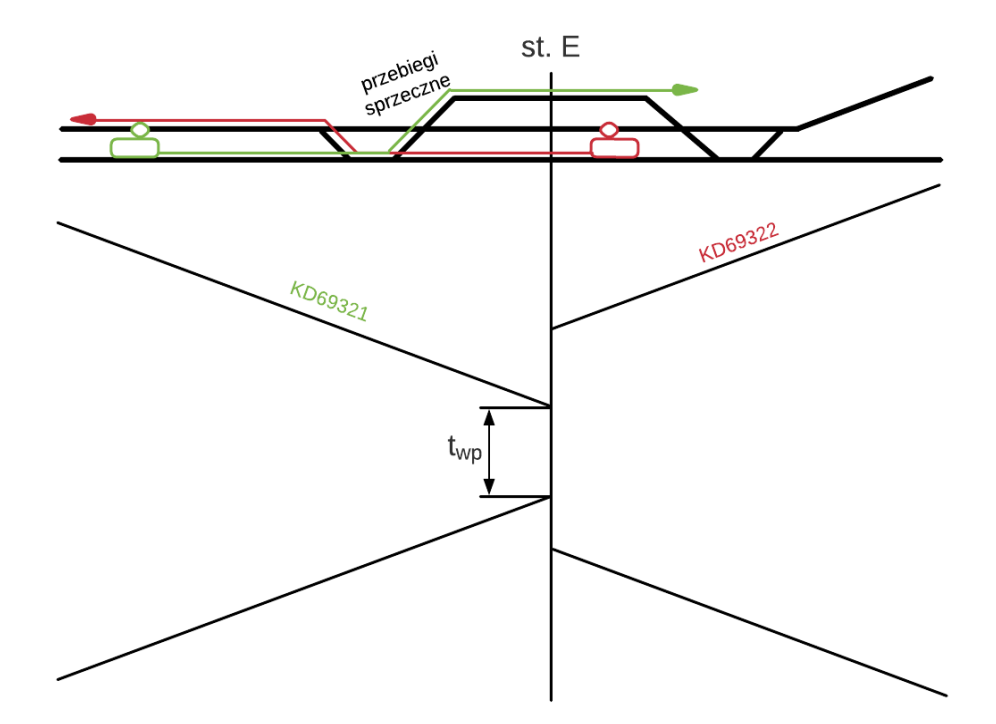

Rys. 7.15. Przykład zastosowania czasu niejednoczesnego wyprawiania i przyjmowania pociągów *twp j|i*

źródło: opracowanie własne

Kolejny parametr to odstęp czasu niejednoczesnego przyjazdu pociągów *t<sup>p</sup> j|i* dla pociągu *z<sup>k</sup> j* na stacji *s<sup>p</sup> i* . Określa on odstęp czasu jaki mija od chwili przyjazdu pociągu na stację z jednego kierunku do chwili przepuszczenia przez tę stację lub do chwili przyjazdu na tę stację pociągu z kierunku przeciwnego. Czas ten jest używany na: stwierdzenie przez dyżurnego ruchu, że pierwszy pociąg przyjechał z kompletnym sygnałem końca pociągu i zatrzymał się w granicy ukresów, rozwiązanie drogi przebiegu, polecenie przygotowania drogi przebiegu dla wjazdu pociągu z kierunku przeciwnego lub przejazdu bez zatrzymania na stacji, przygotowanie drogi przebiegu dla kierunku przeciwnego, potwierdzenie przyjazdu pierwszego pociągu i zapowiadanie drugiego pociągu, nastawienie sygnału semafora wjazdowego. W przypadku dużych wartości tego czasu stacja jest niedostosowana do jednoczesnego przyjazdu pociągów z przeciwnych kierunków. Sposobem na skrócenie czasu może być użycie bardziej zaawansowanych systemów zapowiadania pociągów, zmniejszenie długości drogi wjazdowej, ześrodkowanie zwrotnic, zwiększenie prędkości wjazdu. Przykładową sytuację ruchową, w której uwzględniany jest czas  $t_p^{j/i}$  pokazano na [Rys. 7.16.](#page-99-0) Pociągi KD69323 i KD69324 przyjmowane są na stacji F w odstępie czasu  $t_p^{j/i}$ , a nie w tej samej chwili.

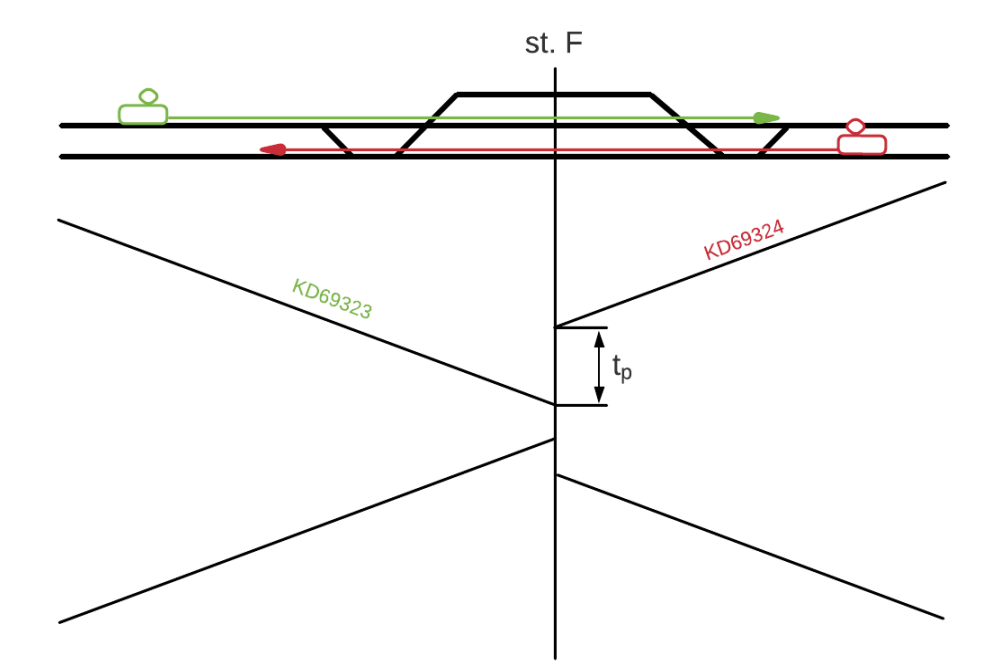

<span id="page-99-0"></span>Rys. 7.16. Przykład zastosowania czasu niejednoczesnego przyjazdu pociągów *t<sup>p</sup> j|i*

#### źródło: opracowanie własne

Następny parametr to zbiór sygnalizatorów *Ssem h* dla odstępu *h*, gdzie *w* jest kolejnym sygnalizatorem  $s_{sem}^{h/w}$ . Sygnalizatory torowe zawierają informację o tym czy wjazd na określoną drogę przebiegu jest możliwy, czy też nie i jaką prędkość należy stosować na tej drodze. Sygnalizator ustawiony na końcu drogi przebiegu najczęściej jest sygnalizatorem początkowym dla następnej drogi jazdy.

Kolejny parametr to chwila  $t_{wzs}^{h/w}$  wyjechania za semafor  $s_{sem}^{h/w}$ . Pozwala na odblokowanie odstępu po przejechaniu przez pociąg semafora *ssem h|w* pozwalającego na zwolnienie zajętego przez pociąg  $z_k^j$  odstępu  $o^h$ .

Następną kategorią są **odcinki torowe**. Pierwszym parametrem jest zbiór odstępów *O h* , gdzie *h* to kolejny odstęp na trasie pomiędzy sygnalizatorami *Ssem h* . Odstępy to odcinki torów (wraz ze zwrotnicami), na których może poruszać się jeden pociąg. Początek i koniec każdego odstępu jest ograniczony przez sygnalizatory *Ssem h* lub urządzenia sterujące ruchem automatycznie oddziałujące na pojazd. Kolejne odstępy w zbiorze odstępów *O h* oznaczane są jako *o h* i składają się ze zbioru: semaforów *Ssem h* , ograniczeń prędkości *Vog s* , stacji/przystanków *Sp i* oraz czasów następstwa pociągów *t<sup>s</sup> j|h* (18):

$$
o^h = \langle S_{sem}^h, V_{og}^s, S_p^i, T_s^{j/h} \rangle. \tag{18}
$$

Kolejny parametr to zbiór tras  $T_r^{t/j}$ , gdzie *t* to kolejna trasa dla pociągu  $z_k^j$ . Kolejne trasy w zbiorze tras  $T_r^{t/j}$  oznaczane są jako  $t_r^{t/j}$  i składają się ze zbioru: odstępów  $O^h$  stacji  $S_p^i$ , oraz zbioru kilometrów trasy *Tkm t|j* (19):

$$
t_r^{t/j} = \langle O^h, S_p^i, T_{km}^{t/j} \rangle. \tag{19}
$$

Następny parametr to zbiór ograniczeń prędkości  $V_{og}^s$ , wskazywanych na semaforach  $S_{sem}^h$ . Jest to informacja o maksymalnej prędkości na danym odstępie *o h* . Wynika ona z przepisów wprowadzonych doraźnie lub na okres stały. Związana jest także z występowaniem zdarzeń niepożądanych w wyniku, których prędkość jazdy zostaje ograniczona. Przykładami przyczyn ograniczeń prędkości mogą być: remonty, zły stan infrastruktury, układ geometryczny toru, zły stan techniczny obiektów inżynieryjnych, szkody górnicze, nagłe uszkodzenia infrastruktury. Kolejne ograniczenia prędkości w zbiorze *Vog s* oznaczane są jako *vog s* .

Następny parametr to zbiór kilometrów  $T_{km}^{t/j}$  trasy  $t_r^{t/j}$ . Identyfikuje on kilometraż trasy w celu umiejscowienia na niej infrastruktury oraz służy do przypisywania zdarzeń niepożądanych związanych z otoczeniem do danego kilometra trasy. Kolejne kilometry w zbiorze kilometrów *Tkm t|j* oznaczane są jako *tkm t|j* .

Kolejny parametr to zbiór elementów infrastruktury  $E_i^{t/j}$  (20) na danym kilometrze  $t_{km}^{t/j}$  trasy  $t_r$ <sup>t/j</sup>. Informacja ta jest wykorzystywana do przypisywania zdarzeń niepożądanych do elementów infrastruktury. Zbiór elementów infrastruktury  $E^{t/j}$  składa się z: urządzeń sterowania ruchem kolejowym  $e_{srk}^{t/j}$ , przejazdów kolejowo-drogowych  $e_{pkd}^{t/j}$ , rozjazdów  $e_{roz}^{t/j}$ , semaforów *ssem h|w* :

$$
E_i^{tjj} = \langle e_{srk}^{tjj}, e_{pkd}^{tjj}, e_{rcz}^{tjj}, s_{sem}^{h/w} \rangle. \tag{20}
$$

W kategorii związanej z **parametrami symulacji** pierwszym są iteracje symulacji *isym v* , gdzie *v* jest kolejną iteracją symulacji. Jest to Zadawana liczba powtórzeń symulacji. Każdy zbiór wyników jest określany jako oddzielna iteracja. Każdy zbiór wyników jest oznaczony kolejną cyfrą odpowiadającą numerowi powtórzenia *v*, którego dotyczą.

Następny parametr to chwila rozpoczęcia symulacji *tpo*. Początek symulacji wiąże się z odjazdem pierwszego planowego pociągu w ramach rozkładu jazdy. W przypadku opóźnienia odjazdu pierwszego pociągu chwila rozpoczęcia pozostaje bez zmian.

Kolejny parametr to chwila końca symulacji *tko*. Koniec symulacji wiąże się z dojazdem ostatniego pociągu do ostatniej stacji. Ustawiana jest według planowego przyjazdu ostatniego pociągu do ostatniej stacji. W przypadku wystąpienia opóźnień chwila końca symulacji jest wydłużana do momentu dojazdu ostatniego pociągu do ostatniej stacji.

Następny parametr to krok czasowy *kkr*. Oznacza on dokładność prowadzenia symulacji w sekundach.

Następną kategorią parametrów jest **rozkład jazdy**. Pierwszy parametr to zbiór pociągów *Zk j* , gdzie *j* oznacza kolejny pociąg w bazie pociągów. Pociągi mają zdefiniowany tabor w zakresie wagonów i lokomotywy, przewożonego ładunku, drużyny pociągowej, przewoźnika kolejowego. Pociąg *z<sup>k</sup> j* jest oznaczany unikalnym kodem numeru pociągu i realizuje zadania w ramach zaplanowanych: chwil przyjazd planowego *Tpp j* , chwil odjazdu planowego  $T_{op}^j$ , działań powiązanych  $Z_{dp}^j$ , tras  $T_r^{t/j}$  (21):

$$
z_k^j = \langle T_{pp}^j, T_{op}^j Z_{dp}^j, T_r^{t/j} \rangle. \tag{21}
$$

Kolejny parametr to zbiór działań powiązanych  $Z_{dp}$ <sup>*j*</sup> na stacjach  $S_{dp}$ <sup>*i*</sup> o czasach trwania  $T_{dp}$ <sup>*j*</sup>. Informacja ta jest wykorzystywana do sprawdzenia realizacji zaplanowanych przesiadek drużyn pociągowych, przeładunków towarów oraz przesiadek pasażerów. Działanie powiązane jest opisywane numerem pojazdu, z którym następuje powiązanie. Kolejne działania powiązane w zbiorze działań powiązanych *Zdp j* oznaczane są jako *zdp j* i składają się z: czasu trwania  $t_{dp}$ <sup>*i*</sup>, pociągu  $z_k$ <sup>*i*</sup>, stacji  $s_{dp}$ <sup>*i*</sup> (22):

$$
z_{dp}^j = \langle t_{dp}^j, z_k^j, s_{dp}^i \rangle. \tag{22}
$$

Następny parametr to chwila przyjazdu planowego  $t_{pp}$ <sup>*j*</sup> pociągu  $z_k$ <sup>*j*</sup>. Jest podawana z dokładnością do 0,5 min. Na jej podstawie obliczane jest odchylenie od realizacji rozkładu jazdy.

Kolejny parametr to chwila przyjazdu rzeczywistego  $t_{pr}z^j$  pociągu  $z_k$ <sup>*i*</sup>. Podawana jest z dokładnością do 0,5 min. Na jej podstawie obliczane jest odchylenie od realizacji rozkładu jazdy.

Następny parametr to chwila odjazdu planowego  $t_{op}$ <sup>*j*</sup> pociągu  $z_k$ <sup>*j*</sup>. Podawana jest z dokładnością do 0,5 min. W stosunku do chwili *t<sub>prz</sub>i* uwzględnia ona minimalny czas postoju na stacji *t*<sub>zp</sub><sup>j</sup>.

Kolejny parametr to chwila odjazdu rzeczywistego  $t_{orz}$ <sup>*i*</sup> pociągu  $z_k$ <sup>*i*</sup>. Podawana jest z dokładnością do 0,5 min. Uwzględnia opóźnienie pociągu i minimalny czas postoju na stacji *tzp j* .

Następny parametr to zbiór pociągów oznaczonych jako punktualne *Zkpu j* . Jest to informacja o liczbie pociągów punktualnych na ostatniej stacji wykorzystywana do obliczania wskaźnika pociągów punktualnych *Wup j* , uzyskiwana na podstawie analizy realizacji rozkładu jazdy.

Kolejny parametr to opóźnienie pierwotne  $t_{pief}$ , pociągu  $z_k$ <sup>*j*</sup>. Jest to opóźnienie pociągu  $z_k$ <sup>*j*</sup> spowodowane zdarzeniem w sieci kolejowej. Nie obejmuje sytuacji, w których opóźnienie jest spowodowane przejazdem innego opóźnionego pociągu lub gdy jest to kolejne opóźnienie już opóźnionego pociągu.

Następny parametr to czas przejazdu  $t_{pb}$ <sup> $j/h$ </sup> pociągu  $z_k$ <sup>*i*</sup> na odstępie  $o^h$  jest sumą następujących czasów (23):

$$
t_{pb}^{j/h} = r_e^{j/h} + r_m^{j/h} + t_{cp}^{j/h},\tag{23}
$$

gdzie:

*re j*|*h* – rezerwa eksploatacyjna, *rm j|h* – rezerwa modernizacyjna, *tcp j|h* – techniczny czas przejazdu.

Rezerwa eksploatacyjna  $r^{j|h}$  dla czasu przejazdu  $t_{pb}^{j|h}$  obejmuje ograniczenia prędkości  $v_{og}$ s związane z uszkodzeniami: urządzeń sterowania ruchem kolejowym, przejazdów kolejowych, torów, układów zasilania, sieci trakcyjnej. W Polsce według [\[84\]](#page-154-0) rezerwa eksploatacyjna obliczana jest według następujących założeń:

- 2,5 min. na 100 km dla pociągów pasażerskich rodzaju premium,
- 3 min. na 100 km dla pociągów pasażerskich pospiesznych,
- 5 min. na 100 km dla pozostałych pociągów pasażerskich,
- 7 min. na 100 km dla pociągów towarowych,
- 5 min. na 100 km dla pociągów niehandlowych,
- 3 min. na 100 km dla lokomotyw luzem.

Rezerwa modernizacyjna  $r_m^{j/h}$  dla czasu przejazdu  $t_p^{j/h}$  wynika ze strat czasowych jakie generowane są przez długotrwałe ograniczenia ruchu (np. ruch jednotorowy na linii dwutorowej). Obliczana jest ona na podstawie: liczby zamknięć całodobowych dla danej lokalizacji, nasilenia robót oraz ograniczeń prędkości w rejonach prowadzenia robót.

Techniczny czas przejazdu  $t_{cp}^{j/h}$  dla czasu przejazdu  $t_{pb}^{j/h}$  uwzględnia zmiany dopuszczalnych prędkości, rozruch i hamowanie pojazdu, straty wynikające z ograniczeń prędkości, które mogą być związane ze słabą widocznością wskazań semaforów, geometrią rozjazdów i torów.

Następny parametr to czas postoju  $t_{zp}$ <sup>*j*</sup> pociągu  $z_k$ <sup>*j*</sup>. Jest to czas postoju minimalnego zaplanowany w rozkładzie jazdy dla pociągu *z<sup>k</sup> j* . Musi być on zachowany nawet w przypadku opóźnienia pociągu ze względu na wymianę pasażerską lub rozładunek towaru. Wartość czasu *tzp <sup>j</sup>* może być różna dla każdej stacji i pociągu. Obliczana jest ona na postawie sumy (24):

$$
t_{zp}^{\ j} = t_{pl}^{\ j} + t_{dp}^{\ j} + t_{ph}^{\ j},\tag{24}
$$

gdzie:

*tpt j* – czas postoju technicznego,

*tdp j* – czas działania powiązanego,

*tph j* – czasu postoju handlowego.

Czas postoju technicznego  $t_{p}$ <sup>*i*</sup> pociągu  $z_k$ <sup>*i*</sup> związany jest z koniecznością spełnienia określonych wymogów związanych z bezpieczeństwem i parametrami technicznymi (np. mijanie się na szlaku jednotorowym z innym pociągiem, zmiana czoła pociągu, zmiana drużyny pociągowej).

Czas  $t_{dp}$ <sup>*j*</sup> to czas maksymalnego oczekiwania na działanie powiązane  $z_{dp}$ <sup>*j*</sup> na stacji  $s_{dp}$ <sup>*i*</sup>. W przypadku przekroczenia tego czasu ze względu na opóźnienie realizacja działania powiązanego nie następuje. Jest on związany z zaplanowanymi przesiadkami drużyn pociągowych, przeładunkami towarów oraz przesiadkami pasażerów. Z punktu widzenia pasażera przyjazdy i odjazdy pociągów międzywojewódzkich i pociągów wojewódzkich na stacjach działań powiązanych powinny być ze sobą skorelowane tak, aby uzyskać skomunikowanie w czasie minimalnym 5 minut, lecz nieprzekraczającym 30 minut. Aby to osiągnąć niezbędna jest wzajemna współpraca na poszczególnych etapach układania rozkładu jazdy pomiędzy organizatorami przewozów różnych szczebli, przewoźnikami realizującymi kolejowe przewozy pasażerskie oraz zarządcą infrastruktury, który odpowiada za konstrukcję rozkładu jazdy. Od strony technicznej, czas działania powiązanego powinien być uzależniony od układu torowego i organizacji ruchu na konkretnej stacji. Gdy wjazd pociągu dalekobieżnego jest realizowany na tor przyległy do peronu innego niż odjazd pociągu wojewódzkiego, czas na przesiadkę powinien uwzględniać przejście na odpowiedni peron.

Pożądane jest, aby w przypadku realizacji działań powiązanych pomiędzy różnymi kategoriami pociągów wjazdy i odjazdy tych pociągów odbywały się z tego samego peronu [\[50\]](#page-152-1).

Czas postoju handlowego  $t_{ph}$ <sup>*i*</sup> pociągu  $z_k$ <sup>*i*</sup> jest uzależniony od typu taboru i niezbędny do zrealizowania czynności związanych z wsiadaniem pasażerów lub wymianą drużyny trakcyjnej. W Polsce przyjmuje się następujące wartości:

0,5 minuty za wyjątkiem pociągów obsługiwanych autobusami szynowymi jedno i dwu i trójczłonowymi oraz zespołami trakcyjnymi, dla których czas postoju nie może być krótszy niż 0,3 minuty,

- 1 minute dla pociągów pasażerskich międzywojewódzkich pośpiesznych zestawionych z wagonów,
- 2 minuty na dużych stacjach węzłowych w obrębie aglomeracji dla pociągów pasażerskich międzywojewódzkich pośpiesznych w przypadku kursowania w tych pociągach wagonów sypialnych lub kuszetek,
- 4 minuty w przypadku wymiany drużyny trakcyjnej. Istnieje możliwość zmiany ww. wartości dla konkretnych posterunków ruchu pod warunkiem zbudowania chronometrażu i ujęcia zmienionych wartości w protokole przekazanym wszystkim odpowiedzialnym podmiotom [\[84\]](#page-154-0).

Ostatnia kategoria parametrów to **zakłócenia**. Są one generowane i przypisywane na podstawie opisanego wcześniej *algorytmu przypisywania zdarzeń niepożądanych*. W modelu symulacyjnym czas pomiędzy zdarzeniami niepożądanymi  $t_{pu}^{ak}$  i czas ich trwania  $t_z^{c}$ przypisywane są do infrastruktury  $E_i^{tij}$ , otoczenia w określonych kilometrach trasy  $T_{km}^{tij}$  oraz pociągów *Z<sup>k</sup> j* . Odpytanie przez program symulacyjny wystąpienia zdarzenia niepożądanego w danym kilometrze trasy oznacza sprawdzenie, czy ze względu na przypisane do infrastruktury, otoczenia i taboru dane o zakłóceniach, w danej chwili *t* nie powodują zatrzymania lub ograniczenia prędkości. Jeżeli tak jest to czas trwania zakłócenia jest określany jako *t + t<sup>z</sup> c* . W wyniku wystąpienia zakłócenia pociąg może zostać zatrzymany lub może być ograniczona jego prędkość jazdy do wartości *vog s* .

W algorytmie *symulacji z zakłóceniami* (załącznik A) w pierwszej kolejności pobierane są parametry wejściowe do symulacji, które zostały opisane powyżej. Symulacja rozpoczyna się w chwil *t=0*, następnie sprawdzane jest czy w tej chwili są do wyprawienia jakieś pociągi *z<sup>k</sup> j* ze stacji  $S_p^i$  lub odstępów  $O^h$  zdefiniowanych w modelu symulacyjnym linii kolejowej. W sytuacji, w której nie ma do wyprawienia żadnego pociągu zegar przesuwa się o 1 i ponownie sprawdzana jest możliwość wyprawienia gotowych pociągów *z<sup>k</sup> j* , aż do chwili, w której będą dostępne pociągi gotowe do odjazdu.

W przypadku znalezienia takich pociągów sprawdzane jest czy wyprawienie nastąpi ze stacji czy z odstępu. Jeżeli pociąg odjeżdża z odstępu sprawdzane jest czy odstęp ten jest wolny w aktualnej chwili. Jeżeli jest zajęty zegar przesuwa się o kolejną jednostkę czasową i ponownie jest sprawdzana zajętość odstępu. W przypadku wolnego odstępu pociąg jest wyprawiany, a odstęp blokowany. Pociąg przejeżdża przez odstęp w czasie *tpb j|h* składającym się z rezerwy eksploatacyjnej  $r_e^{j/h}$ , rezerwy modernizacyjnej  $r_m^{j/h}$  oraz technicznego czasu przejazdu  $r_{cp}^{j/h}$ . Następny etap związany jest ze sprawdzeniem czy na drodze przejazdu pociągu wystąpiło zdarzenie zakłócające. Jeżeli nie wystąpiło to pociąg wyjeżdża z ostępu i odstęp jest odblokowywany. W przypadku wystąpienia zdarzenia sprawdzane jest, czy powoduje ono ograniczenie prędkości jazdy czy całkowite zatrzymanie pociągu. Jeżeli pociąg jest zatrzymywany to wydłuża się blokada odstępu na czas trwania zdarzenia. Jeśli ograniczana jest prędkość to wydłużany jest techniczny czas przejazdu *tcp j|h* na analizowanym odcinku *o h* . Po wyjeździe z odstępu pociągu, odstęp ten jest odblokowywany w chwili czasowej t<sub>odbl</sub>i/h (25), na którą składa się: chwila *t* wyprawienia pociągu, czas przejazdu przez odstęp *tpb j|h*, czas następstwa *t<sup>s</sup> j|h*, czas trwania zdarzeń niepożądanych *t<sup>z</sup> c* , czas wyjechania za semafor *twzs h|w*:

$$
t_{odbl}|^{j/h} = t + t_{pb}j^{j/h} + t_s^{j/h} + t_c^c + t_{wzs}^{h/w}.
$$
 (25)

Po wyjechaniu z odstępu algorytm powraca do początku i poszukuje kolejnych pociągów do wyprawienia w chwili *t=t+1*. Jeżeli poprzednio opisywana sytuacja, ma swoją kontynuację i pociąg wjeżdża na kolejny z odstępów to przebieg algorytmu jest powtarzalny, natomiast następną dostępną ścieżką jest wyprawianie pociągu ze stacji. Na początku sprawdzane jest działanie powiązane na tej stacji. Jeżeli ono występuje to pociągi *Z<sup>k</sup> j* czekają na stacji s*<sup>p</sup> i* przez czas działania powiązanego *tdp j* , jak nie to *tdp <sup>j</sup>* = 0. Następnie sprawdzane są zależności związane z czasami stacyjnymi. W pierwszej kolejności czy ze stacji s*<sup>p</sup> <sup>i</sup>* wyprawiany jest inny pociąg lub przyjeżdża w tej samej chwili. Jeżeli tak to weryfikowana jest sprzeczność przebiegów. W przypadku, gdy są one sprzeczne dodawany jest dodatkowy czas niejednoczesnego wyprawiania pociągów  $t_{nw}$ <sup>*ji*</sup> lub niejednoczesnego wyprawiania i przyjmowania pociągów *twp j|i* , w zależności od tego, który z czasów jest większy. Jeżeli przebiegi nie są sprzeczne to dodawany jest czas niejednoczesnego przyjazdu pociągów z *t<sup>p</sup> r* . Następnie sprawdzane jest, czy pociąg wjedzie ze stacji na szlak jednotorowy. Jeżeli tak to sprawdzana jest zajętość tego szlaku w czasie krzyżowania pociągów  $t_k^{j/i}$  i w razie potrzeby czas ten jest dodawany.

Następnie weryfikowane jest czy na stacji *s<sup>p</sup> i* nie wystąpiło zdarzenie niepożądane. Jeżeli wystąpiło to pociąg nie jest wyprawiany i zatrzymanie jest wydłużane o czas trwania zdarzeń niepożądanych *t<sup>z</sup> c* . Po zakończeniu czasu trwania zdarzenia niepożądanego ponownie weryfikowana jest możliwość wyprawienia pociągu *z<sup>k</sup> j* ze stacji s*<sup>p</sup> <sup>i</sup>* według opisanej wcześniej procedury. Jeżeli pociąg może być wyprawiony ze stacji sprawdzana jest zajętość szlaku w chwili, która odpowiada sumie opisywanych czasów stacyjnych. Dodatkowo sprawdzane jest zachowanie czasu następstwa pociągów *t<sup>s</sup> j|h* dla odcinka *o h* i w razie konieczność czas ten jest dodawany. Następnie pociąg jest wyprawiany ze stacji, zapisywana jest chwila rzeczywistego odjazdu  $t_{orz}$ <sup>*i*</sup>, odblokowywana jest zajętość peronu  $pe^i$  na stacji s<sub>p</sub><sup>*i*</sup> oraz zablokowywany jest odstęp  $o^h$ , na który wjechał pociąg  $z_k$ <sup>*i*</sup>. Później następuje przejazd pociągu w czasie  $t_{pb}$ <sup>*j/h*</sup> według opisywanych wcześniej składowych. Następny krok jest związany z przypisaniem ewentualnego zdarzenia zakłócającego w czasie przejazdu pociągu. Jeżeli zdarzenie wystąpiło sprawdzane jest, czy w jego wyniku pociąg zostaje zatrzymany, czy wprowadzane jest ograniczenie prędkości. W przypadku zatrzymania wydłużane jest zablokowanie odstępu *o h* o czas *t<sup>z</sup> c* , a dla sytuacji ograniczenia prędkości wydłużany jest techniczny czas przejazdu  $t_{cp}$ <sup>j/h</sup> na analizowany odcinku  $o^h$ . Jeżeli zdarzenie zakłócające nie wystąpiło to sprawdzane jest, czy pociąg dojeżdża do stacji, czy będzie kontynuował jazdę po kolejnym odstępie. W sytuacji, w której pociąg dojeżdża do stacji konieczne jest zachowanie odpowiednich czasów stacyjnych. Jeżeli nie dojeżdża do stacji odstęp, z którego wyjeżdża jest odblokowywany, a algorytm wraca do początku i pociąg ten wyprawiany jest na kolejny odstęp według wcześniejszego opisu. Zasada w przypadku dojazdu do stacji sprowadza się do sprawdzenia w pierwszej kolejności czy do stacji *s<sup>p</sup> i* przyjeżdża inny pociąg lub jest z niej wyprawiany w tej samej chwili. Jeżeli tak to weryfikowana jest sprzeczność przebiegów. W przypadku, gdy są one sprzeczne dodawany jest dodatkowy czas niejednoczesnego przyjmowania i wyprawiania pociągów  $t_{\text{pw}}^{j/i}$  lub niejednoczesnego przyjmowania pociągów *tnp j|i* , w zależności od tego, który z czasów jest większy. Jeżeli przebiegi nie są sprzeczne to dodawany jest czas niejednoczesnego przyjazdu pociągów z przeciwnych kierunków  $t_p^{j/i}$ . Następnie sprawdzane jest, czy na stacji  $s_p^i$  jest wolny zaplanowany peron  $p_e^i$ , jeżeli jest zajęty to sprawdzana jest dostępność innych peronów. Jak żaden z peronów nie jest wolny to pociąg oczekuje na zwolnienie peronu w czasie *tzwp i|j*. W przypadku gotowości wjazdu na peron zablokowywana jest jego zajętość, następnie pociąg wjeżdża na stację i zatrzymuje się przy peronie *p<sup>e</sup> i* . Wpisywana jest rzeczywista chwila przyjazdu do stacji i odblokowywany jest odstęp *o h* , z którego pociąg wyjechał. Następnie dodawany jest czas postoju pociągu na stacji, składający się z: czasu postoju technicznego *tpt j* oraz czasu postoju handlowego *tph j* . Później

algorytm wraca do początku i sprawdza, czy są pociągi gotowe do wyprawienia. Program kończy swoje działanie w chwili braku dostępnych pociągów do wyprawienia. Czas ten wiąże się z czasem końca symulacji *tko*. Następnie weryfikowana jest liczba przeprowadzonych symulacji. Jeżeli była to ostatnia symulacja według zaplanowanych w parametrach *isym <sup>v</sup> = v* to program kończy działanie. Jak są jeszcze iteracje do zrealizowania to do aktualnej *isym v* dodawana jest wartość jeden i rozpoczyna się kolejna symulacja. Czas zeruje się i rozpoczyna od początku. Symulacje powtarzają się aż do osiągnięcia zaplanowanej liczby iteracji.

### **7.4. Obliczenie wskaźników**

Po przeprowadzeniu symulacji działanie rozpoczyna algorytm czwarty. Otwierany jest protokół z realizacji rozkładu jazdy (w algorytmach obliczania wskaźników określany jako , dane") w formie pliku .csv [\(Tab. 7.6\)](#page-108-0). Zawiera on informację o: iteracji symulacji  $i_{sym}$ <sup>v</sup> (1), pociągu *z<sup>k</sup> j* (2), stacji *s<sup>p</sup> i* (3), chwili przyjazdu planowego t*pp j* (4), chwili planowego odjazdu t*op j* (5), chwili przyjazdu rzeczywistego *tprz j* (6), chwili rzeczywistego odjazdu *torz j* (7), opóźnieniu pierwotnym  $t_{pie}$ <sup>*j*</sup> (8).

Dodatkowo wyniki symulacji można przeglądać w oknie rozkładu jazdy programu, gdzie zapisują się chwile przyjazdów i odjazdów rzeczywistych wraz z kolorowym oznaczeniem opóźnienia w zależności od ustawionej odchyłki procentowej od przyjazdu punktualnego [\(Rys.](#page-108-1)  [7.17\)](#page-108-1). Format .csv pozwala jednak na dokładniejszą i szybszą analizę danych przez algorytmy.
| (1)          | (2)    | (3)            | (4)      | (5)                                                                           | (6)      | (7)      | (8) |
|--------------|--------|----------------|----------|-------------------------------------------------------------------------------|----------|----------|-----|
| Run          | Course |                |          | Station   Arr. Planned   Dep. Planned   Arr. Actual   Dep. Actual   Pr. Delay |          |          |     |
| 1            | R66629 | wro            | HH:MM:SS | 04:15:00                                                                      | HH:MM:SS | 04:15:00 | 0   |
| $\mathbf{1}$ | R66629 | wro mik        | 04:19:56 | 04:20:56                                                                      | 04:19:56 | 04:20:56 | 0   |
| 1            |        | R66629 wro pop | 04:22:32 | 04:23:32                                                                      | 04:22:32 | 04:23:32 | 0   |
| 1            | R66629 | wro roz        | 04:25:32 | 04:26:32                                                                      | 04:25:32 | 04:26:32 | 0   |
| 1            | R66629 | wro os         | 04:29:12 | 04:30:12                                                                      | 04:29:12 | 04:30:12 | 0   |
| 1            | R66629 | wro sw         | 04:33:24 | 04:34:24                                                                      | 04:33:24 | 04:34:24 | 0   |
| 1            | R66629 | szew           | 04:36:32 | 04:37:32                                                                      | 04:40:08 | 04:41:08 | 216 |
| 1            | R66629 | peg            | 04:40:52 | 04:41:52                                                                      | 04:44:28 | 04:45:28 | 0   |
| 1            | R66629 | obo            | 04:46:32 | 04:47:32                                                                      | 04:50:08 | 04:51:08 | 0   |
| 1            | R66629 | oso            | 04:51:16 | 04:52:16                                                                      | 04:58:32 | 04:59:32 | 220 |
| 1            | R66629 | sko            | 04:56:08 | 04:57:08                                                                      | 05:03:24 | 05:04:24 | 0   |
| 1            | R66629 | zmig           | 05:04:12 | HH:MM:SS                                                                      | 05:11:28 | HH:MM:SS | 0   |
| 1            | R66638 | zmig           | HH:MM:SS | 05:39:00                                                                      | HH:MM:SS | 05:39:00 | 0   |
| 1            | R66638 | sko            | 05:46:12 | 05:47:12                                                                      | 05:46:12 | 05:47:12 | 0   |
| 1            | R66638 | oso            | 05:50:56 | 05:51:56                                                                      | 05:50:56 | 05:51:56 | 0   |
| $\mathbf{1}$ | R66638 | obo            | 05:55:40 | 05:56:40                                                                      | 05:55:40 | 05:56:40 | 0   |
| 1            | R66638 | peg            | 06:01:12 | 06:02:12                                                                      | 06:01:12 | 06:02:12 | 0   |
| 1            | R66638 | szew           | 06:05:32 | 06:06:32                                                                      | 06:05:32 | 06:06:32 | 0   |
| 1            | R66638 | wro sw         | 06:08:32 | 06:09:32                                                                      | 06:16:00 | 06:17:00 | 448 |
| 1            | R66638 | wro_os         | 06:12:44 | 06:13:44                                                                      | 06:20:12 | 06:21:12 | 0   |
| 1            | R66638 | wro roz        | 06:16:24 | 06:17:24                                                                      | 06:23:52 | 06:24:52 | 0   |
| 1            |        | R66638 wro pop | 06:19:24 | 06:20:24                                                                      | 06:26:52 | 06:27:52 | 0   |
| 1            |        | R66638 wro mik | 06:21:52 | 06:22:52                                                                      | 06:29:20 | 06:30:20 | 0   |
| 1            | R66638 | wro            | 06:28:36 | HH:MM:SS                                                                      | 06:36:04 | HH:MM:SS | 0   |

Tab. 7.6. Fragment protokołu z realizacji rozkładu jazdy

# źródło: opracowanie własne na podstawie danych OpenTrack

| Course ID                          |                    | <b>Station</b>                    |           | Arrival           |          |           | Departure |                   |              | Use Dwell           |                | Stop   Distr.   | M. Del.              |          |
|------------------------------------|--------------------|-----------------------------------|-----------|-------------------|----------|-----------|-----------|-------------------|--------------|---------------------|----------------|-----------------|----------------------|----------|
| R76930                             |                    | zmig                              |           | HH:MM:SS HH:MM:SS |          |           | 07:12:00  | 07:12:00          | ✔            | о                   | $\mathbf{q}_i$ |                 | $\mathbf 0$          | А.       |
| R76930                             |                    | sko                               |           | 07:19:12          | 07:19:12 |           | 07:20:12  | 07:20:12          | $\checkmark$ | 60                  | $\checkmark$   |                 | $\mathbf 0$          |          |
| R76930                             |                    | oso                               |           | 07:23:56          | 07:27:24 |           | 07:24:26  | 07:27:54          | $\checkmark$ | 30                  | $\checkmark$   |                 | $\mathbf 0$          |          |
| R76930                             |                    | obo                               |           | 07:28:10          | 07:33:38 |           | 07:29:10  | 07:34:38          | $\checkmark$ | 60                  | $\checkmark$   |                 | 0                    |          |
| R76930                             |                    | peg                               |           | 07:33:42          | 07:46:30 |           | 07:34:42  | 07:47:30          | $\checkmark$ | 60                  | $\checkmark$   |                 | $^{\circ}$           |          |
| R76930                             |                    | szew                              |           | 07:38:02          | 07:50:50 |           | 07:38:32  | 07:51:20          | $\checkmark$ | 30                  | $\checkmark$   |                 | 0                    |          |
| R76930                             |                    | wro_sw                            |           | 07:40:32          | 07:53:20 |           | 07:41:02  | 17:53:50          | $\checkmark$ | 30                  | $\checkmark$   |                 | $\overline{0}$       |          |
| R76930                             |                    | Wro_os                            |           | 07:44:14          | 07:57:02 |           | 07:44:44  | 07:57:32          | $\checkmark$ | 30                  | $\checkmark$   |                 | $\mathbf 0$          |          |
| R76930                             |                    | Wro roz                           |           | 07:47:24          | 08:00:12 |           | 07:48:24  | 08:01:12          | ✓            | 60                  | $\checkmark$   |                 | 0                    |          |
| R76930                             |                    | wro_pop                           |           | 07:50:24          | 08:03:12 |           | 07:51:24  | 08:04:12          | $\checkmark$ | 60                  | $\checkmark$   |                 | 0                    |          |
| R76930                             |                    | wro_mik                           |           | 07:52:52          | 08:05:40 |           | 07:53:52  | 08:06:40          | $\checkmark$ | 60                  | $\checkmark$   |                 | $\mathbf 0$          |          |
| R76930                             |                    | wro                               |           | 07:59:36          | 08:12:24 |           |           | HH:MM:SS_HH:MM:SS | $\checkmark$ | 0                   | $\checkmark$   |                 | $\overline{0}$       |          |
| $\blacktriangleleft$               |                    |                                   |           |                   |          |           |           |                   |              |                     |                |                 |                      | ٠        |
| Add Rows                           | Ins.Rows Del. Rows |                                   |           |                   |          |           |           |                   |              | Function: Add Stops |                | ÷<br>Dwell [s]: | 60                   | Go       |
| Course ID                          | <b>Station</b>     | Type                              | Min. Wait | Max. Wait         | Join     | $ S$ plit |           |                   |              |                     |                |                 |                      |          |
|                                    |                    |                                   |           |                   |          |           |           |                   |              |                     |                |                 |                      | $\Delta$ |
|                                    |                    |                                   |           |                   |          |           |           |                   |              |                     |                |                 |                      |          |
|                                    |                    |                                   |           |                   |          |           |           |                   |              |                     |                |                 |                      |          |
| Show Conn. Course                  |                    | Ins. Connection   Del. Connection |           |                   |          |           |           |                   |              |                     |                |                 | Show all Connections |          |
| Interval<br>93 Courses 914 Entries |                    |                                   |           |                   |          |           |           |                   |              |                     |                |                 |                      |          |

Rys. 7.17. Fragment protokołu z realizacji rozkładu jazdy w programie OpenTrack

źródło: zrzut ekranu z programu OpenTrack

W sytuacjach spornych dostępny jest także wykres ruchu [\(Rys. 7.18\)](#page-109-0), na którym punktami oznaczone są miejsca generowania zdarzeń niepożądanych wraz z opisami przyczyn zatrzymania bądź zmniejszenia prędkości pociągu, np.: oczekiwanie na podanie sygnału nr…, oczekiwanie na zwolnienie szlaku przez pociąg nr…, zatrzymanie na semaforze nr…, ograniczenie prędkości.

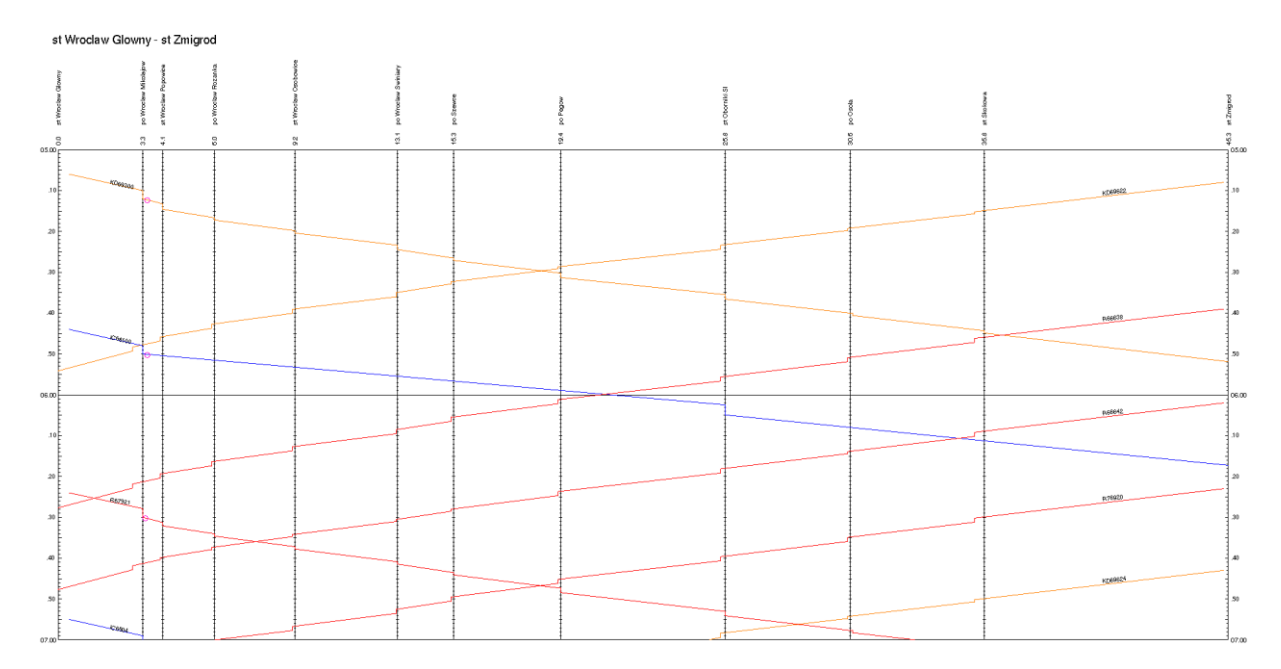

Rys. 7.18. Wykres ruchu

źródło: zrzut ekranu z programu OpenTrack

<span id="page-109-0"></span>Algorytm obliczania wskaźników odporności rozkładu jazdy składa się z pięciu kroków. Wskaźniki te zostały wybrane na podstawie pozycji zebranych w rozpoznaniu literatury. Ze względu na to, że zidentyfikowano wskaźniki odporności, które pod względem nazewnictwa są różne, ale w praktyce dotyczą tej samej wielkości i ich analiza jest zbieżna zestawiono je w [Tab. 7.7](#page-110-0) z wyróżnieniem zastosowanych w pracy wskaźników syntetycznych odporności. Wskaźniki syntetyczne zawierają wszystkie parametry uwzględniane we wskazanych miarach z literatury.

<span id="page-110-0"></span>

| Zastosowany wskaźnik syntetyczny<br>odporności              | Wskaźnik odporności z literatury                  |
|-------------------------------------------------------------|---------------------------------------------------|
| Wskaźnik udziału pociągów punktualnych                      | Odzyskana punktualność [35, 128]                  |
| $W_{up}$                                                    | Udział pociągów punktualnych [136, 103,<br>1981   |
| Wskaźnik wydłużenia czasu podroży $W_{wczy}$                | Rzeczywisty czas podróży [112, 193]               |
|                                                             | Liczba pociągów na szlaku [150, 127]              |
|                                                             | Długość alternatywnych ścieżek [118, 151,         |
|                                                             | 30, 186, 21                                       |
|                                                             | Srednie opóźnienie pociągu [198, 76]              |
| Wskaźnik działań powiązanych W <sub>dp</sub> /              | Opóźnienie przez działania powiązane [1,          |
|                                                             | 88]                                               |
|                                                             | Realizacja działań powiązanych [112, 167,         |
|                                                             | 701                                               |
| Wskaźnik opóźnienia pociągu na stacjach<br>$W_{op}{}^{j/i}$ | Rozmieszczenie buforów czasowych [150,<br>43, 95] |
|                                                             | Czas postoju $[146, 106]$                         |
|                                                             | Opóźnienie na stacjach [187, 197]                 |
| Wskaźnik opóźnienia na stacjach W <sub>opost</sub>          | Bufory czasowe w punktach krytycznych             |
|                                                             | [3, 161]                                          |
|                                                             | Stacje (węzły) sieci, które nie generują          |
|                                                             | opóźnień [100, 2]                                 |
| Opracowanie danych o zdarzeniach                            | Uszkodzenia taboru [165, 181, 114]                |
| niepożądanych                                               | Uszkodzenia infrastruktury [52, 140]              |
|                                                             | Wypadki [145, 175, 6, 99]                         |
|                                                             | Warunki atmosferyczne [21, 108]                   |
|                                                             | Wpływ czynnika ludzkiego [104, 53]                |
|                                                             | Czas trwania zakłóceń [203, 194]                  |
|                                                             | Częstotliwość zakłóceń [46]                       |

Tab. 7.7. Wskaźniki z literatury i zastosowane wskaźniki syntetyczne

Wskaźniki z literatury związane z udziałem pociągów, które odzyskały punktualność oraz z udziałem pociągów punktualnych zostały opisane wskaźnikiem udziału pociągów punktualnych ze względu na tożsamość uzyskiwanej wartości. Wskaźniki dotyczące rzeczywistego czasu podróży, liczby pociągów na szlaku oraz długości przejazdu alternatywnymi ścieżkami zastąpiono jednym wskaźnikiem wydłużenia czasu podróży. Interakcje pomiędzy pociągami oraz jazda alternatywnymi ścieżkami może wiązać się z wydłużeniem czasu jazdy. Jeżeli taka sytuacja ma miejsce wartość wskaźnika *Wwczp j* będzie różna od zera i może być rozpatrywana jako analiza czasu podróży. Wskaźnik działań powiązanych związany jest z oceną realizacji działań powiązanych oraz ze sprawdzeniem, czy pasażer w wyniku skomunikowania opóźnił swoją podróż. Oba wskaźniki są związane z oceną

czy działanie powiązane doszło do skutku. Wskaźnik opóźnienia pociągów na stacjach obejmuje miarę dotyczącą buforów czasowych, czasu wymiany pasażerskiej, czasu postoju oraz opóźnienia pociągu na stacjach. Od rozmieszczenia buforów czasowych zależna jest punktualność, czas wymiany pasażerskiej i czas postoju na stacjach. Są to miary zbieżne i mogą generować opóźniania na stacjach. Wszystkie te miary są związane z opóźnieniem, które jest rejestrowane w punkcie stacyjnym dla danego pociągu. Wskaźnik opóźnienia obliczany dla stacji związany jest z generowaniem zdarzeń zakłócających w tych punktach. Zbieżna z tym jest analiza punktów krytycznych oraz węzłów generujących opóźnienia. W ramach opracowania i implementacji danych o zdarzeniach do modelu symulacyjnego linii kolejowej wykorzystano definicje odporności, które są związane bezpośrednio z ich występowaniem: uszkodzenia taboru, remonty infrastruktury, wypadki, warunki atmosferyczne, błędy ludzkie, czas trwania zakłóceń i częstotliwość ich występowania.

Poniżej zostaną opisane konkretne wskaźniki zawarte w algorytmie *obliczania wskaźników odporności rozkładu jazdy* wraz z metodyką ich obliczania:

- wskaźnik  $W_{up}$ <sup>*j*</sup> udziału pociągów  $z_k$ <sup>*j*</sup> punktualnych,
- wskaźnik  $W_{wcp}$ <sup>*j*</sup> wydłużenia czasu podroży dla pociągu  $z_k$ <sup>*i*</sup>,
- wskaźnik  $W_{dp}$ <sup>*j*</sup> działań powiązanych dla pociągu  $z_k$ <sup>*j*</sup>,
- wskaźnik  $W_{op}^{j/i}$  opóźnienia pociągu  $z_k^j$  na stacjach  $S_p^i$ ,
- wskaźnik  $W_{opost}$ <sup>*i*</sup> opóźnienia na stacjach  $S_p$ <sup>*i*</sup>.

Obliczanie **wskaźnika** *Wup <sup>j</sup>* **udziału pociągów** *z<sup>k</sup> <sup>j</sup>* **punktualnych** rozpoczyna się od rozdzielenia danych są po iteracjach symulacji, następnie filtrowane są one po pociągach *Z<sup>k</sup> j* i każdy z nich jest analizowany osobno. Pozostawiane są w bazie tylko ostatnie stacje  $s_p^i = i$  dla analizowanego pociągu  $z_k^j$  dla  $j = 1$ . Poprzez odjęcie od chwili rzeczywistego przyjazdu *tprz j* do ostatniej stacji chwili przyjazdu planowego t*pp j* dla iteracji *isym v* dla *v=1* obliczane jest opóźnienie danego pociągu po zakończeniu realizacji usługi przewozowej. W przypadku otrzymania wyniku większego od 0 pociąg oznaczany jest jako opóźniony, a w przeciwnej sytuacji jako punktualny. Następnie algorytm przechodzi do kolejnej dostępnej iteracji *isym v* dla *v=v+1* dla tego samego pociągu *z<sup>k</sup> j* dla *j=1* i ponawia poprzednie kroki. Jak przeanalizowane zostaną wszystkie iteracje symulacji to sumowana jest liczba wszystkich pociągów *z<sup>k</sup> j* dla *j=1* w bazie, później wszystkich pociągów *z<sup>k</sup> j* dla *j=1* punktualnych i liczba pociągów punktualnych jest dzielona przez liczbę wszystkich pociągów dla wszystkich iteracji symulacji tego pociągu. Po zakończeniu analizy pociągu *z<sup>k</sup> j* dla *j=1* formuła *j=j+1* filtruje dane

dla kolejnego pociągu *z<sup>k</sup> j* dla *j=2* itd. aż do przeanalizowania wszystkich pociągów w opisany powyżej sposób. Algorytm obliczania wskaźnika pokazano na [Rys. 7.19.](#page-112-0) Wskaźnik udziału pociągów punktualnych *Wup j* obliczany jest według zależności (26):

$$
W_{up}^j = \frac{n_{punkt}^j}{n_{kurs}^j} \,[\%],\tag{26}
$$

gdzie:

*npunkt j* – liczba pociągów *z<sup>k</sup> j* punktualnych, *nkurs j* – liczba wszystkich pociągów *z<sup>k</sup> j* .

Po zakończeniu obliczeń dla wszystkich pociągów nałożone na protokół z realizacji rozkładu jazdy filtry są usuwane i określany jest kolejny wskaźnik

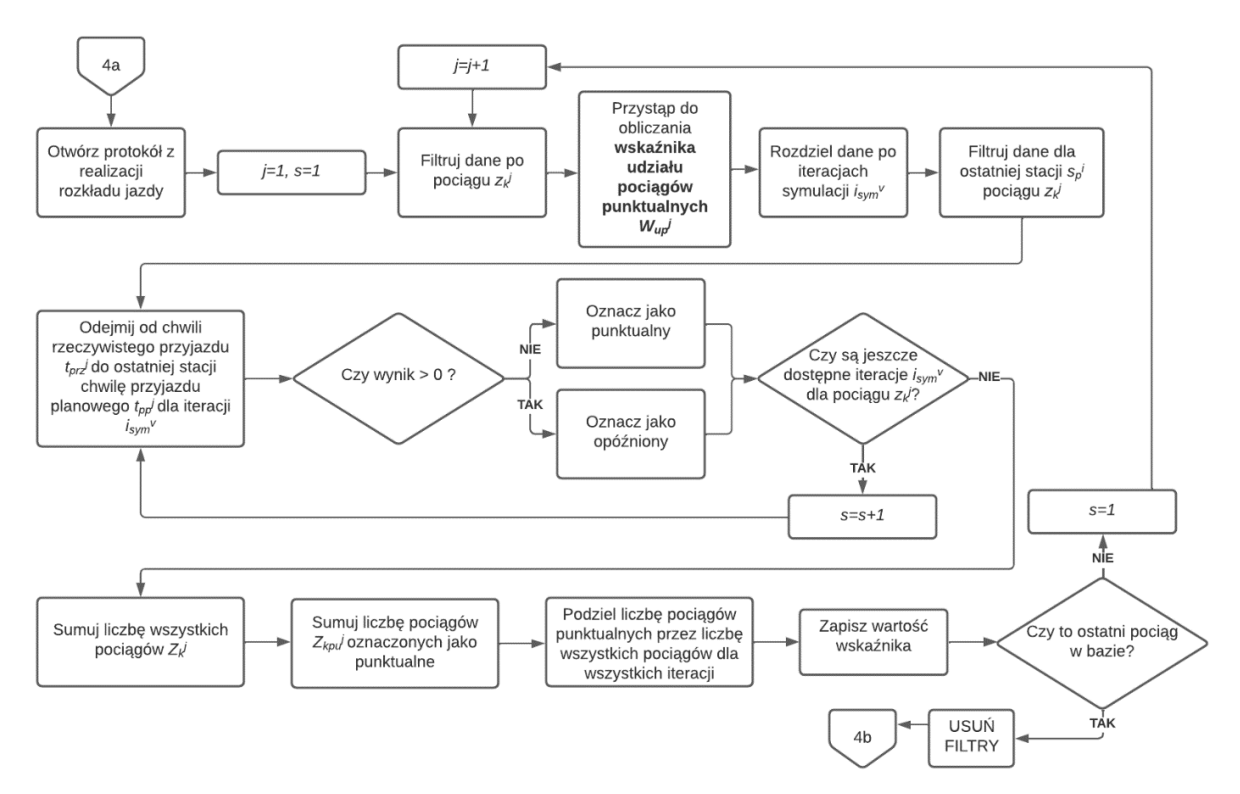

<span id="page-112-0"></span>Rys. 7.19. Algorytm obliczania wskaźnika udziału pociągów punktualnych

źródło: opracowanie własne

Obliczanie **wskaźnika** *Wwczp <sup>j</sup>* **wydłużenia czasu podroży dla pociągu** *z<sup>k</sup> j* rozpoczyna się od rozdzielenia danych są po iteracjach symulacji, następnie dane filtrowane są po pierwszych

stacjach  $s_p$ <sup>*i*</sup>,  $i = 1$  dla pociągu  $z_k$ <sup>*i*</sup>,  $j = 1$ , później na dane nakładany jest dodatkowy filtr dla pozostawienia także ostatnich stacji *s<sup>p</sup> <sup>i</sup> = i*. Następnie od chwili planowego przyjazdu do ostatniej stacji *tpp j* odejmowana jest chwila planowego odjazdu z pierwszej stacji t*op j* dla iteracji *isym v* dla *v=1*. Następnie algorytm przechodzi przez kolejne iteracje dla tego samego pociągu. Po przeanalizowaniu wszystkich iteracji symulacji *isym <sup>v</sup> = v* wyznaczany jest rzeczywisty czas podróży dla każdej iteracji od, którego odejmowany jest planowany czas podróży dla każdej iteracji. W ten sposób uzyskuje się wydłużenie czasu podróży pociągu *z<sup>k</sup> j* dla każdej iteracji. Później wyznaczane jest średnie wydłużenia czasu podroży *twśrj* pociągu *z<sup>k</sup> j* , *j=1* dla wszystkich iteracji symulacji *isym <sup>v</sup> <1, v>*. Wartość wskaźnika jest zapisywana i aż do wyznaczenia go dla ostatniego pociągu w protokole realizacji rozkładu jazdy kroki algorytmu są ponawiane dla każdego z pociągów *z<sup>k</sup> j* , *j=j+1*. Algorytm obliczania wskaźnika pokazano na [Rys. 7.20.](#page-114-0) Na potrzeby obliczania wskaźnika odporności *Wzb j* dla zachowania rzędu wartości średnie wydłużenie czasu podróży jest przekształcane według zależności (27) z dodatkowym warunkiem (28), który jest używany w sytuacji, w której średnie wydłużenie czasu podróży jest większe od nominalnego czasu podróży:

$$
W_{wczp}^{j} = 1 - \frac{t_{wsr}^{j}}{t_{pn}^{j}} [%],
$$
\n(27)

$$
f(t_{w\text{sr}}^j) = \begin{cases} 0 & j \text{eizeli } t_{w\text{sr}}^j > 100\% \\ 1 - \frac{t_{w\text{sr}}^j}{t_{pn}^j} < 100\% \end{cases},\tag{28}
$$

gdzie:

*twśrj* – średnie wydłużenie czasu podróży pociągu *z<sup>k</sup> j* , *tpn j* – nominalny czas podróży pociągu *z<sup>k</sup> j* .

Po zakończeniu obliczeń wszystkie filtry są usuwane i algorytm przechodzi do obliczania kolejnego wskaźnika.

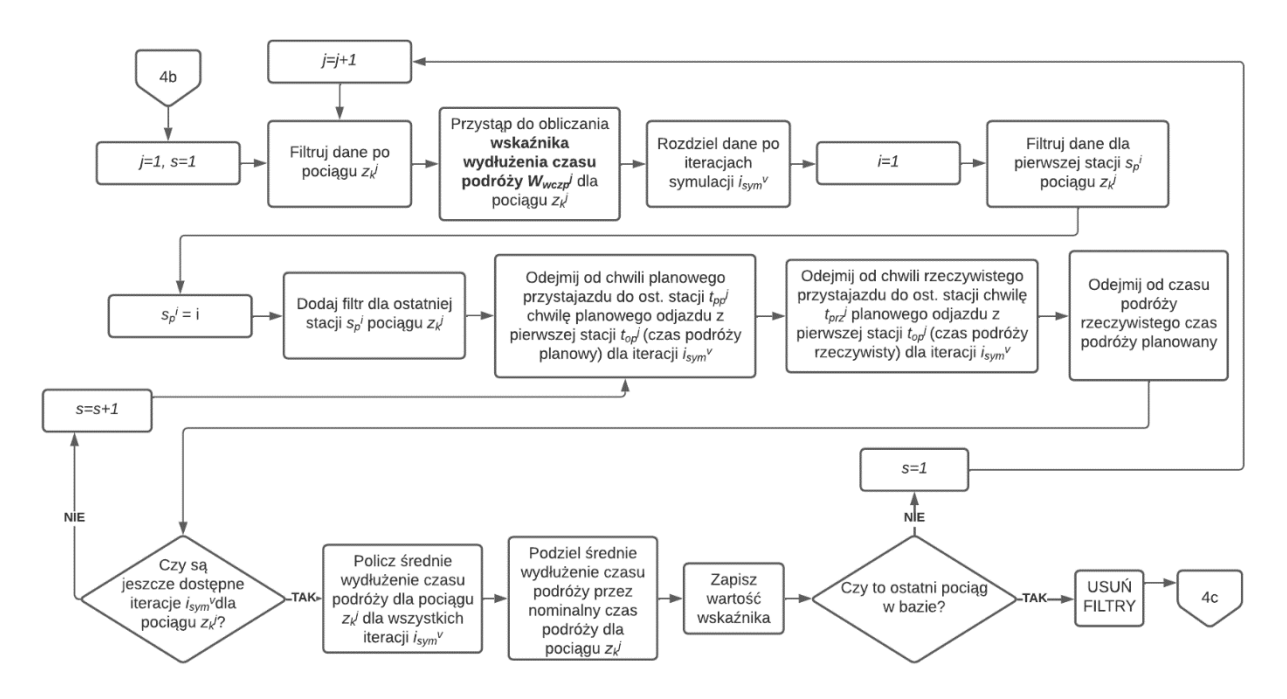

<span id="page-114-0"></span>Rys. 7.20. Algorytm obliczania wskaźnika wydłużenia czasu podróży

Obliczanie **wskaźnika** *Wdpj* **działań powiązanych dla pociągu** *z<sup>k</sup> j* rozpoczyna się od rozdzielenia danych dla analizowanego pociągu *z<sup>k</sup> j* po iteracjach symulacji, następnie nakładany jest filtr pozostawiający stacje planowanego działania powiązanego *Sdp i* . Jeżeli w wyniku nałożenia filtru nie pozostały żadne stacje oznacza to, że pociąg nie miał zaplanowanego żadnego działania powiązanego i algorytm przechodzi do kolejnego pociągu *zk j* dla *j=j+1*. W sytuacji znalezienia działania powiązanego nakładany jest kolejny filtr pokazujący pociągi komunikowane *Zdp j* na stacjach *Sdp i* dla analizowanego *z<sup>k</sup> j* . Następnie porównywana jest chwila odjazdu rzeczywistego  $t_{or}z^j$  pociągu  $z_k^j$  z pociągami  $Z_{dp}^j$  na stacjach *Sdp i* . Działania powiązane udane, czyli takie, w których chwile odjazdu dwóch pojazdów na to wskazują są oznaczane jako udane, a te które nie doszły do skutku jako nieudane. Czas oczekiwania na działanie powiązane w przypadku wystąpienia opóźnień jest zależny od zaplanowanego rozkładu jazdy i określonego w nim czasu *tdp j* . Później kroki powtarzają się dla kolejnych iteracji symulacji. Po osiągnięciu *isym <sup>v</sup> = v* dzielona jest suma działań powiązanych udanych przez sumę wszystkich zaplanowanych działań powiązanych dla pociągu *z<sup>k</sup> j* uwzględniając wszystkie iteracje symulacji. Zapisywana jest wartość wskaźnika i następuje przejście do kolejnego pociągu w bazie. Algorytm obliczania wskaźnika pokazano na [Rys. 7.21.](#page-115-0) Wskaźnik działań powiązanych *Wdp j* obliczany jest według zależności (29):

$$
W_{up}^j = \frac{n_{dpud}^j}{n_{dp}^j} \quad [%], \tag{29}
$$

gdzie:

*ndpud j* – suma działań powiązanych udanych pociągu *z<sup>k</sup> j* ,

*ndp j* – suma wszystkich działań powiązanych pociągu *z<sup>k</sup> j* .

Po zakończeniu obliczeń dla wszystkich pociągów usuwane są filtry i algorytm przechodzi do kolejnego wskaźnika opisanego poniżej.

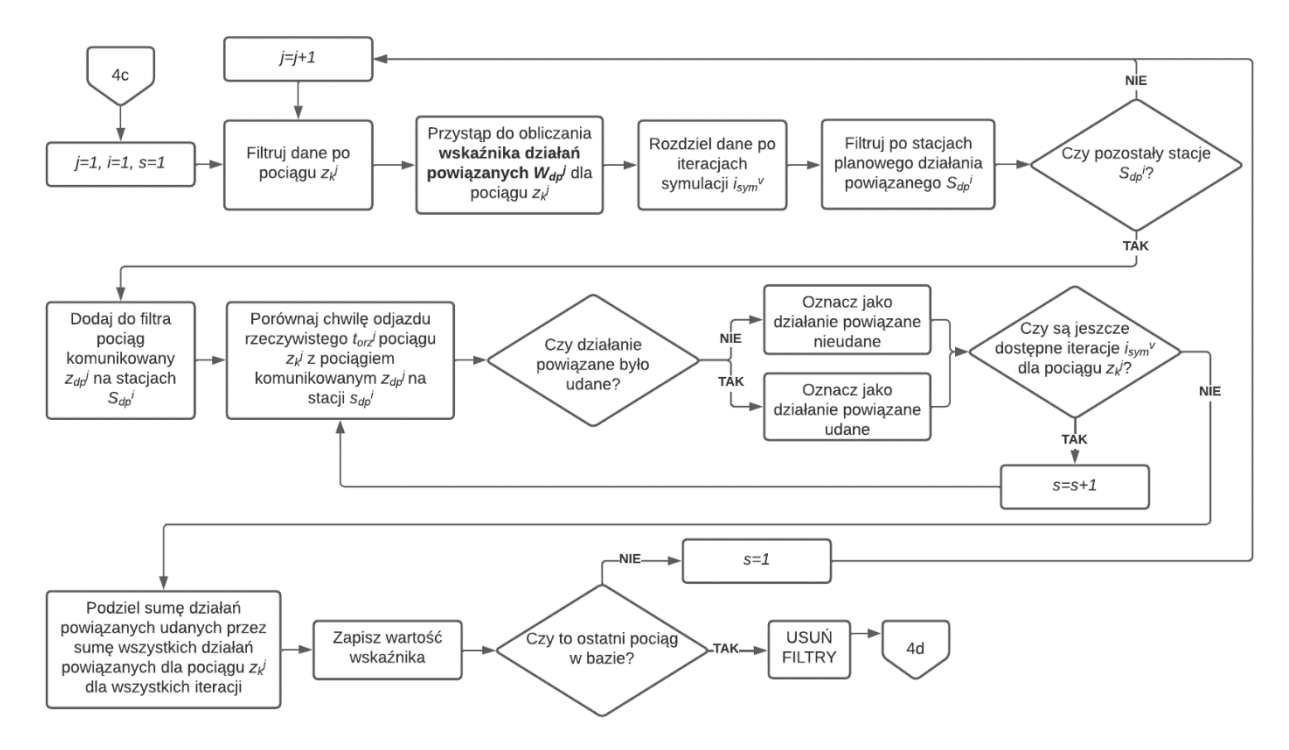

<span id="page-115-0"></span>Rys. 7.21. Algorytm obliczania wskaźnika działań powiązanych

źródło: opracowanie własne

Obliczanie **wskaźnika** *Wop j|i* **opóźnienia pociągu** *z<sup>k</sup> <sup>j</sup>* **na stacjach** *S<sup>p</sup> i* rozpoczyna się od rozdzielenia danych po iteracjach symulacji, następnie algorytm przechodzi przez każdą stację na trasie pociągu *z<sup>k</sup> j* i pobiera wartość opóźnienia pierwotnego *tpier j* dla stacji *s<sup>p</sup> i* . Po zapisaniu danych z każdej stacji, następuje przekierowanie do wyników z kolejnej iteracji dla tego samego pociągu. Zapisywane są ponownie dane o opóźnieniach pierwotnych dla analizowanej iteracji aż do osiągnięcia  $i_{sym}$ <sup> $v$ </sup> = v dla analizowanego pociągu  $z_k$ <sup>*i*</sup>. Po zebraniu wszystkich danych obliczane jest średnie opóźnienie pierwotne pociągu na poszczególnych stacjach.

Następnie analizowany jest kolejny pociąg z<sub>k</sub><sup>j</sup> według powyższego opisu. Po zakończeniu obliczeń dla wszystkich pociągów usuwane są filtry i następuje przekierowanie do obliczania kolejnego wskaźnika. Algorytm obliczania wskaźnika pokazano na [Rys. 7.22.](#page-116-0)

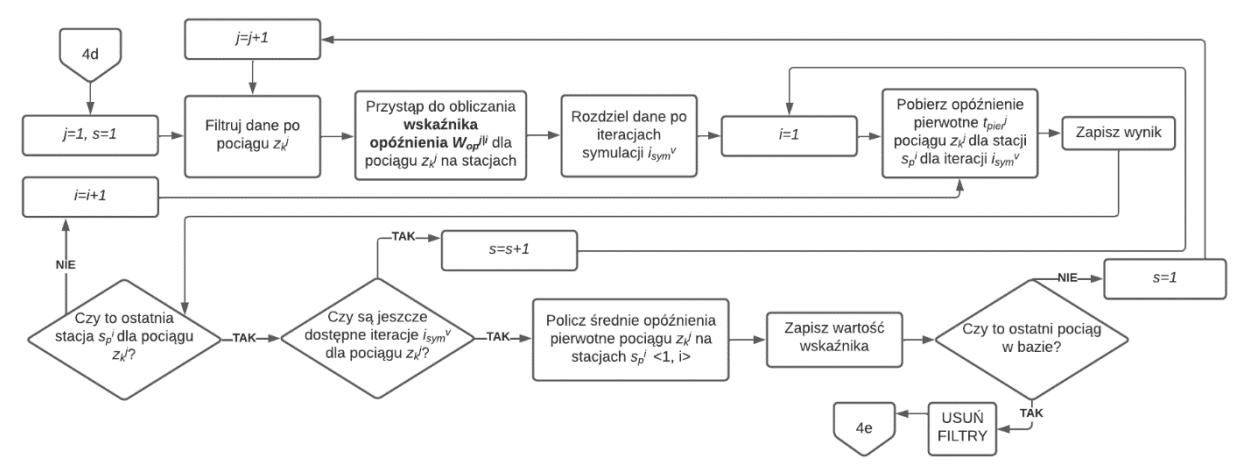

<span id="page-116-0"></span>Rys. 7.22. Algorytm obliczania wskaźnika opóźnienia pociągu na stacjach

### źródło: opracowanie własne

Obliczanie **wskaźnika** *Wopost <sup>i</sup>* **opóźnienia na stacjach** *S<sup>p</sup> i* , rozpoczyna się od rozdzielenia danych po iteracjach symulacji *isym v* dla *v=1*, później według pierwszej stacji *i = 1* wyszukiwane są pociągi, które przez nią przejeżdżają. Sprawdzana jest punktualność tych pociągów  $Z_k^j < I$ , *j*> pod względem opóźnienia pierwotnego *t<sub>pier</sub>*<sup>*j*</sup>. Po osiągnięciu ostatniej iteracji *i*<sub>sym</sub><sup>v</sup> = *v* i ostatniego pociągu *z<sup>k</sup> <sup>j</sup> = j* przejeżdżającego przez tą stację obliczane jest średnie opóźnienie pierwotne wszystkich pociągów przez nią przejeżdżających we wszystkich iteracjach. Wynik jest zapisywany i algorytm przechodzi do kolejnej dostępnej stacji *s<sup>p</sup> <sup>i</sup>* w protokole z realizacji rozkładu jazdy *i=i+1*. Po obliczeniu parametru dla wszystkich stacji następuje zakończenie działania całego algorytmu *obliczania wskaźników odporności rozkładu jazdy*. Uzyskane wyniki są następnie wykorzystywane w kolejnym kroku, który dotyczy *wprowadzania zmian w rozkładzie jazdy*. Algorytm obliczania wskaźnika pokazano na [Rys. 7.23.](#page-117-0)

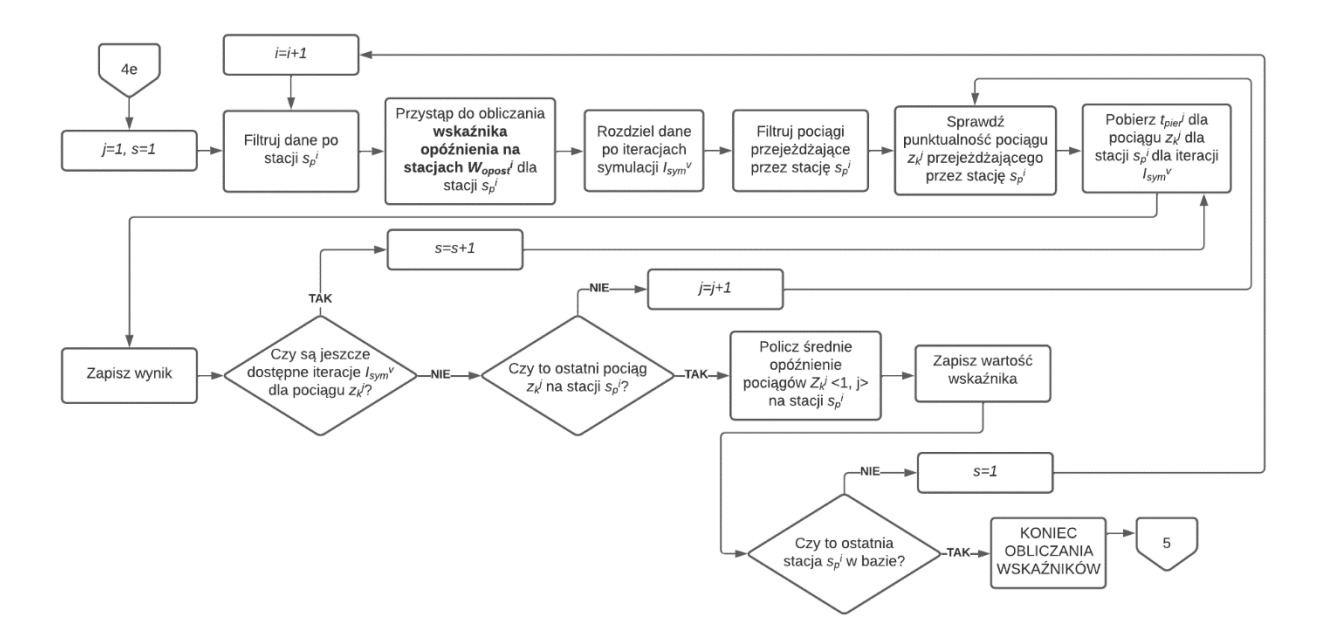

<span id="page-117-0"></span>Rys. 7.23. Algorytm obliczania wskaźnika opóźnienia na stacjach

## **7.5. Wprowadzanie zmian w rozkładzie jazdy**

Algorytm *wprowadzania zmian w rozkładzie jazdy* (załącznik B) rozpoczyna wprowadzanie zmian w pociągach o najwyższym priorytecie w celu zminimalizowania wpływu przesunięć innych pociągów na te najważniejsze. Odfiltrowywane są pociągi z *p<sup>t</sup> <sup>j</sup>* = 3, a następnie sortowane są według najmniejszego wskaźnika odporności *Wzb j* (30):

$$
W_{zb}^j = W_{up}^j \cdot W_{wczp}^j \cdot W_{dp}^j [-], \qquad (30)
$$

gdzie:

*Wup j* – wskaźnik udziału pociągów punktualnych [%],

*Wwczp j* – wskaźnik wydłużenia czasu podróży [%],

*Wdp j* – wskaźnikiem działań powiązanych [%].

Iloczyn poszczególnych wskaźników związany jest z ich niezależnością. Ogólna definicja zdarzeń niezależnych jest następująca:

Załóżmy, że  $(\Omega, \mathcal{F}, \mathbb{P})$  jest przestrzenią probabilistyczną oraz  $A_1, A_2, \ldots, A_n$  są zdarzeniami spełniającymi warunek  $\mathbb{P}(A_1 \cap A_2 \cap ... \cap A_n) > 0$ . Wówczas (31):

$$
\mathbb{P}(A_1 \cap A_2 \cap ... \cap A_n) =
$$
\n
$$
= \mathbb{P}(A_n | A_1 \cap A_2 \cap ... \cap A_{n-1}) \mathbb{P}(A_{n-1} | A_1 \cap A_2 \cap ... \cap A_{n-2}) ... \mathbb{P}(A_2 | A_1) \mathbb{P}(A_1).
$$
\n(31)

Zdarzenia *A1, A2, ..., A<sup>n</sup>* są niezależne, gdy dla każdego ich podzbioru *Ai1 , Ai2 , ... Aik* zachodzi równość (32):

$$
\mathbb{P} = (A_{i1} \cap A_{i2} \cap ... \cap A_k) = P(A_{i1}) \cdot P(A_{i2}) \cdot ... \cdot P(A_{ik}).
$$
 (32)

W [Tab. 7.8](#page-118-0) zestawiono prawdopodobieństwa *P (An)* dla wystąpienia zdarzeń: *A<sup>1</sup>* – udziału pociągów punktualnych, *A<sup>2</sup>* – udziału pociągów niewydłużonych, *A<sup>3</sup>* – działań powiązanych udanych wyznaczone na podstawie analizy protokołu z realizacji rozkładu jazdy.

<span id="page-118-0"></span>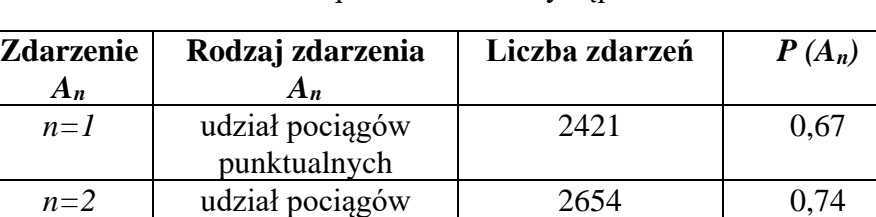

niewydłużonych

udane

*n=3* działania powiązane

Tab. 7.8. Prawdopodobieństwo wystąpienia zdarzeń

źródło: opracowanie własne

106 0,50

W [Tab. 7.9](#page-119-0) zestawiono prawdopodobieństwa dla wystąpienia poszczególnych części wspólnych zbiorów zdarzeń *A1*, *A<sup>2</sup>* i *A3*. Następnie sprawdzono iloczyny prawdopodobieństw wystąpienia poszczególnych zdarzeń zgodnie z ogólną definicją zdarzeń niezależnych (32). Wykorzystując test istotności dla dwóch średnich na poziomie istotności 0,05 stwierdzono, że wartości są statystycznie równe. Wartość statystyki t-studenta dla poszczególnych zdarzeń zestawiono w [Tab. 7.9.](#page-119-0) W ten sposób potwierdzono, że analizowane zdarzenia są niezależne.

| Rodzaj zdarzenia                                                   | Prawdopodobieństwo<br>wystąpienia<br>zdarzenia (przekrój<br>zdarzeń) | Prawdopodobieństwo<br>wystąpienia zdarzenia<br>(iloczyn zdarzeń) | Wartość<br>statystyki<br>t-studenta |
|--------------------------------------------------------------------|----------------------------------------------------------------------|------------------------------------------------------------------|-------------------------------------|
| pociągi punktualne<br>i niewydłużone                               | $P(A_1 \cap A_2)=0,50$                                               | $P(A_1) \cdot P(A_2)=0,50$                                       | $-0,13$                             |
| pociągi punktualne<br>i działania powiązane<br>udane               | $P(A_1 \cap A_3)=0,36$                                               | $(A_1) \cdot (A_3)=0,34$                                         | $-0,21$                             |
| pociągi niewydłużone<br>i działania powiązane<br>udane             | $P(A_2 \cap A_3)=0,39$                                               | $(A_2) \cdot (A_3)=0,37$                                         | $-0.29$                             |
| pociągi punktualne,<br>niewydłużone i działania<br>powiązane udane | $P(A_1 \cap A_2 \cap A_3)=0,27$                                      | $(A_1) \cdot (A_2) \cdot (A_3) = 0.025$                          | $-0.25$                             |

<span id="page-119-0"></span>Tab. 7.9. Porównanie prawdopodobieństwa wystąpienia części wspólnych zbiorów zdarzeń z iloczynem prawdopodobieństw wystąpienia zdarzeń

Po przesortowaniu pociągów według najmniejszego wskaźnika odporności *Wzb j* w *algorytmie wprowadzania zmian w rozkładzie jazdy* wybierany jest pierwszy nieprzeanalizowany pociąg *z<sup>k</sup> j* dla *j=1* i aktualnie wybranego priorytetu *p<sup>t</sup> j* , zaczynając od pociągów z *p<sup>t</sup> <sup>j</sup> = 3*. Później sprawdzane jest czy na jego opóźnienie wpływają inne pociągi poprzez identyfikację pociągów zależnych *Zkz j* . Określane są one jako takie, które znajdują się w odstępie do 20 min od pociągu analizowanego *z<sup>k</sup> j* [\[95\]](#page-154-1). Po ich zidentyfikowaniu sprawdzana jest możliwość ich przesunięcia (*algorytm przesunięcia*), a jak nie jest to możliwe modyfikacja czasu ewentualnego działania powiązanego (*algorytm czasu działania powiązanego*). Jeżeli nie występuje interakcja pociągów relokowany jest bufor czasowy uwzględniony w rozkładzie jazdy (*algorytm relokacja bufora czasowego*) lub jest dodawany nowy bufor czasowy (*algorytm dodania bufora czasowego*). Szczegółowe opisy poszczególnych algorytmów znajdują się w dalszej części pracy. Po zakończeniu modyfikacji jednego pociągu i oznaczeniu go jako zrealizowanego ponownie obliczana jest wartość wskaźnika odporności *Wzb j* dla wszystkich pociągów, aby sprawdzić jak wpłynęły na nie przeprowadzone zmiany. Jeżeli wskaźnik odporności *Wzb j* dla modyfikowanego pociągu jest w dalszym ciągu poniżej wartości krytycznej *Wzbkr* ponownie uruchamiany jest dla niego *algorytm wprowadzania zmian w rozkładzie jazdy*. Po osiągnięciu wartość *Wzb <sup>j</sup>* wyższej niż krytyczna *Wzbkr* dla analizowanego pociągu *z<sup>k</sup> <sup>j</sup>* modyfikowane pociągi są blokowane przed kolejnymi zmianami i oznaczane jako przeanalizowane. Potem sprawdzane jest czy są jeszcze dostępne pociągi dla wybranego priorytetu  $p_t$ <sup>*j*</sup> o wartości wskaźnika  $W_{zb}$ <sup>*j*</sup> niższej niż krytyczna  $W_{zbkr}$ . Jeżeli nie są dostępne to następuje obniżenie priorytetu o 1 i wyszukiwany jest kolejny pociąg o najmniejszym wskaźniku odporności *Wzb j* dla nowego priorytetu *p<sup>t</sup> j* , którego rozkład jazdy zostanie zmodyfikowany. Jak wszystkie pociągi mają wartość wskaźnika *Wzb j* powyżej krytycznej *Wzbkr* i żaden priorytet *p<sup>t</sup> j* nie jest już dostępny oznacza to, że wszystkie pociągi zostały przeanalizowane i algorytm może zakończyć swoje działanie. Szczegółowo cztery algorytmy zostały opisane poniżej.

### **7.5.1. Przesunięcia pociągów**

W pierwszej kolejności dla pociągów powiązanych sprawdzana jest możliwość ich wspólnego przesunięcia. Zależna jest ona od wytycznych handlowych w rozkładzie jazdy związanych z zadeklarowaną możliwością opóźnienia chwili odjazdu  $t_{m0}$ <sup>*i*</sup>. Jeżeli jest to możliwe pociągi te są grupowane do przesuwania razem. Następnie oznacza się pociągi zależne Z<sub>kz</sub><sup>*j*</sup>. Mogą występować dwa takie pociągi - przed i za pociągiem analizowanym lub jeden taki pociąg przed lub za pociągiem analizowanym. W pierwszym przypadku pociąg *Zkz j* przesuwany jest do połowy odstępu między dwoma pociągami razem z pociągami zgrupowanymi w ramach działań powiązanych. W drugim przypadku pociąg *z<sup>k</sup> j* odsuwany jest o połowę pierwotnej odległości między pociągami *Z<sup>k</sup> j* i *Zkz j* zgodnie z [\[192\]](#page-160-3). W sytuacji, w której nie ma możliwości przesunięcia pociągu do połowy odstępu ze względu na wytyczne handlowe odsuwany jest on o maksymalną wartość opóźnienia chwili odjazdu  $t_{m}$ , Po wykonanych zmianach przeprowadzana jest symulacja i sprawdzana jest wartość wskaźnika odporności *Wzb j* dla pociągów, w których były wykonywane zmiany. Jeżeli wskaźnik jest mniejszy niż wartość krytyczna *Wzbkr* przeprowadza się kolejne zmiany: relokacja bufora czasowego, zmiana czasów działań powiązanych i dodanie bufora czasowego, aż do uzyskania satysfakcjonującego poziomu. Pociągi zaakceptowane po zmianach są blokowane i oznaczane jako przeanalizowane w celu uniknięcia późniejszych przypadkowych modyfikacji przy zmianach innych pociągów. Przykład zastosowania algorytmu przedstawiono na [Rys. 7.24.](#page-121-0) Widoczne są pociągi zależne: IC0003, IC0005 oraz IC0007. Odstęp pomiędzy nimi został rozłożony po równo – pociąg IC0005 jest w połowie odstępu pomiędzy IC0003 oraz IC0007 zgodnie z [\[192\]](#page-160-3).

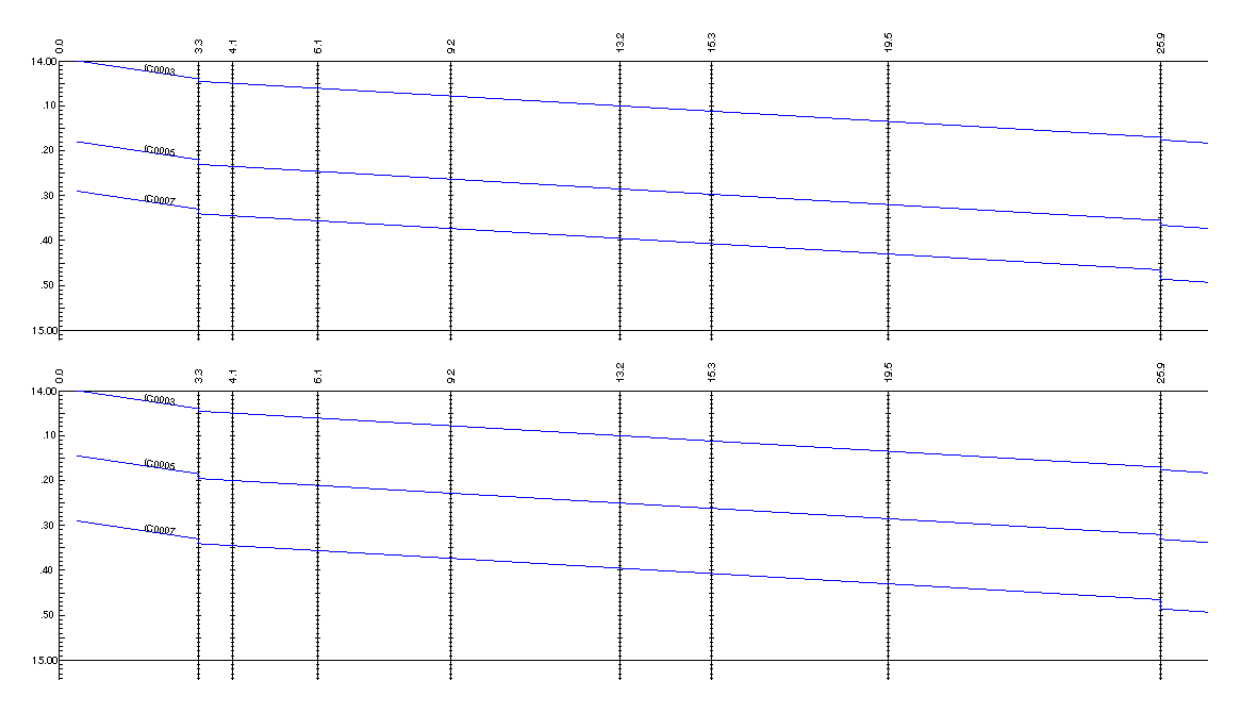

<span id="page-121-0"></span>Rys. 7.24. Przykłada stosowania algorytmu przesunięć pociągów

# **7.5.2. Relokacja bufora czasowego**

Algorytm relokacji bufora czasowego używany jest dla pociągów, które nie mają zaplanowanych działań powiązanych lub dla pociągów z działaniami powiązanymi, w których pomimo zastosowania algorytmu przesunięć wartość wskaźnika odporności *Wzb j* jest mniejsza niż krytyczna *Wzbkr* w pierwszej kolejności pobierana jest wartość wskaźników opóźnienia *Wop j|i* dla analizowanego pociągu *z<sup>k</sup> j* i sprawdzane jest czy różnice *Wop j|i* na poszczególnych stacjach są co najmniej 0,5 min ze względu na to, że godziny w służbowym rozkładzie jazdy są podawane z taką dokładnością. Jeżeli warunek ten jest spełniony to następuje przekierowanie do kolejnego algorytmu. W sytuacji przeciwnej przenoszone są bufory czasowe ze stacji o najmniejszych wskaźnikach  $W_{op}$ <sup>ji</sup> do stacji o największych, uwzględniając czasy  $t_{mo}$ <sup>*i*</sup> i  $t_{mp}$ *i*. Wartość przenoszonego bufora czasowego jest zależna od różnicy opóźnienia pomiędzy stacjami. Bufor czasowy przenoszony jest w taki sposób, aby uzyskać zbliżone wartości wskaźników *Wop j|i* dla wszystkich stacji, nie różniące się o więcej niż 0,5 min. Po przeprowadzonych relokacjach buforów czasowych uruchamiana jest symulacja i sprawdzana jest wartość wskaźnika  $W_{op}^{j/i}$  w celu weryfikacji czy bufory czasowe zostały prawidłowo przeniesione i czy nie ma różnic większych niż 0,5 min. Jeżeli są, to zmiany nanoszone są

ponownie, a jeżeli nie ma to sprawdzana jest wartość wskaźnika odporności *Wzb j* dla pociągów, w których były wykonywane zmiany. Jeżeli wskaźnik jest mniejszy niż wartość krytyczna *Wzbkr* przechodzi się do kolejnego algorytmu związanego ze zmianą czasów skomunikowań lub jak one nie występują do algorytmu *dodania bufora czasowego*. W sytuacji, w której wskaźnik jest większy niż wartość krytyczna modyfikowane pociągi są blokowane przed kolejnymi zmianami i oznaczane jako przeanalizowane.

## **7.5.3. Zmiana czasów działań powiązanych**

Kolejny z algorytmów jest stosowany w przypadku niemożliwości przesunięcia grupowego pociągów powiązanych lub sytuacji uzyskania wartości mniejszej od krytycznej wskaźnika odporności *Wzbkr* po przesunięciu pociągów powiązanych. Na początku weryfikowane jest czy pasażer ma możliwość przesiadki na inny pociąg w takim samym kierunku w ciągu 30 min co jest poziomem akceptowalnym według [\[167\]](#page-159-0). Jeżeli tak to działanie powiązane przenoszone jest na inny dostępy pociąg. W przeciwnej sytuacji sprawdzana jest możliwość wydłużenia działania powiązanego pociągu *z<sup>k</sup> j* z *zdp j* . W przypadku takiej możliwości zwiększa się czas gwarantowanego działania powiązanego o średnią wartość opóźnienia pociągu na stacji według wskaźnika *Wop j|i* dla pociągu o niższym *p<sup>t</sup> j* lub większym opóźnieniu na stacji działania powiązanego uwzględniając czasy *tmo j* i *tmp j* . Jak nie jest to możliwe następuje przejście do kolejnych algorytmów. Kolejnym krokiem jest przeprowadzenie symulacji i jeżeli wskaźnik jest mniejszy niż wartość krytyczna *Wzbkr* to następuje przejście do ostatniego algorytmu *relokacja bufora czasowego*. W przeciwnej sytuacji, gdy warunek wartości wskaźnika *Wzb <sup>j</sup>* większego niż krytyczna *Wzbkr* jest spełniony analizowane pociągi są blokowane przed kolejnymi zmianami. Przykład zastosowania algorytmu przedstawiono na [Rys. 7.25.](#page-123-0) Dwa powiązane pociągi KD0001 oraz IC0003 mają wydłużony czas działania powiązanego. Czas działania powiązanego został wydłużony w pociągu o niższym priorytecie KD0001 do spóźniającego się pociągu IC0003 ze względu na brak możliwości relokowania bufora czasowego z innych stacji.

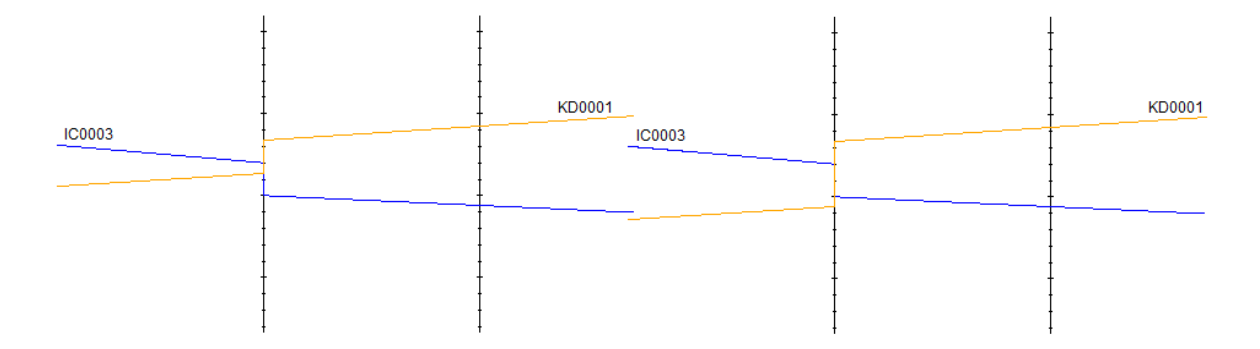

<span id="page-123-0"></span>Rys. 7.25. Przykłada stosowania algorytmu zmiany czasów działań powiązanych

### **7.5.4. Dodanie bufora czasowego**

Dodawanie bufora czasowego do rozkładu jazdy jest umiejscowione na końcu algorytmu *wprowadzania zmian w rozkładzie jazdy*. Jest to związane z powodowanym przez tą metodę wydłużeniem czasu podróży, które musi nastąpić jeżeli poprzednie sposoby wprowadzania modyfikacji nie przyniosły oczekiwanego skutku (wartość wskaźnika odporności *Wzb <sup>j</sup>* mniejsza niż krytyczna *Wzbkr*). Omawiany algorytm rozpoczyna się od pobrania wartość wskaźników opóźnienia  $W_{op}^{j/i}$  dla analizowanego pociągu  $z_k^j$  na wszystkich stacjach  $S_p^{i}$  dla  $i=<1,i>$ . Następnie sprawdzana jest możliwość dodania bufora czasowego o wartość równej wskaźnikowi opóźnienia *Wopost i* na stacji *s<sup>p</sup> i* . Jeżeli jest to możliwe bufor czasowy jest dodawany, a jeżeli nie identyfikowany jest pociąg, który to uniemożliwia i w zależności od przypisanego priorytetu  $p_i$ <sup>*i*</sup> przesuwany jest pociąg blokujący – jak ma priorytet niższy lub przesuwany jest pociąg analizowany  $z_k^j$  jak priorytet pociągu blokującego jest równy bądź wyższy. Po przesunięciu bufor czasowy jest dodawany uwzględniając czasy *tmo j* i *tmp j* . Następnie algorytm sprawdza czy jest to ostatnia stacja *s<sup>p</sup> i* dla pociągu *z<sup>k</sup> j* . Jeżeli nie to sprawdzane są wskaźniki *Wopost i* na pozostałych stacjach i dodawane są bufory czasowe według opisu powyżej. Po zakończeniu analizy i wprowadzeniu modyfikacji przeprowadzana jest symulacja i sprawdzana jest wartość wskaźnika odporności *Wzb j* . Jeżeli nie można jej zaakceptować to wprowadzane są większe bufory czasowe według powyższego algorytmu. Po akceptacji omawianego wskaźnika cały algorytm powraca do początku i wybierany jest następny pociąg do analizy według opisu na początku podrozdziału. W każdym z algorytmów uwzględnienie czasów *tmo j* i *tmp j* polega na zachowaniu we wprowadzanych zmianach zadeklarowanych czasów możliwych przesunięć i opóźnień godzin odjazdów pociągów.

Do określenia krytycznego poziomu wskaźnika średniego wydłużenia czasu podróży wykorzystano opinie ekspertów. Grupę tą stanowiło dziesięciu dyspozytorów jednej ze spółek przewozowych, których zapytano o akceptowalne dla nich średnie wydłużenie czasu podróży dla przejazdu trwającego 60 min. Przyjęto wartość dystrybuanty empirycznej na poziomie 0,90, która odpowiada średniemu wydłużeniu 6 min. Wyniki badania przedstawiono na [Rys. 7.26.](#page-124-0)

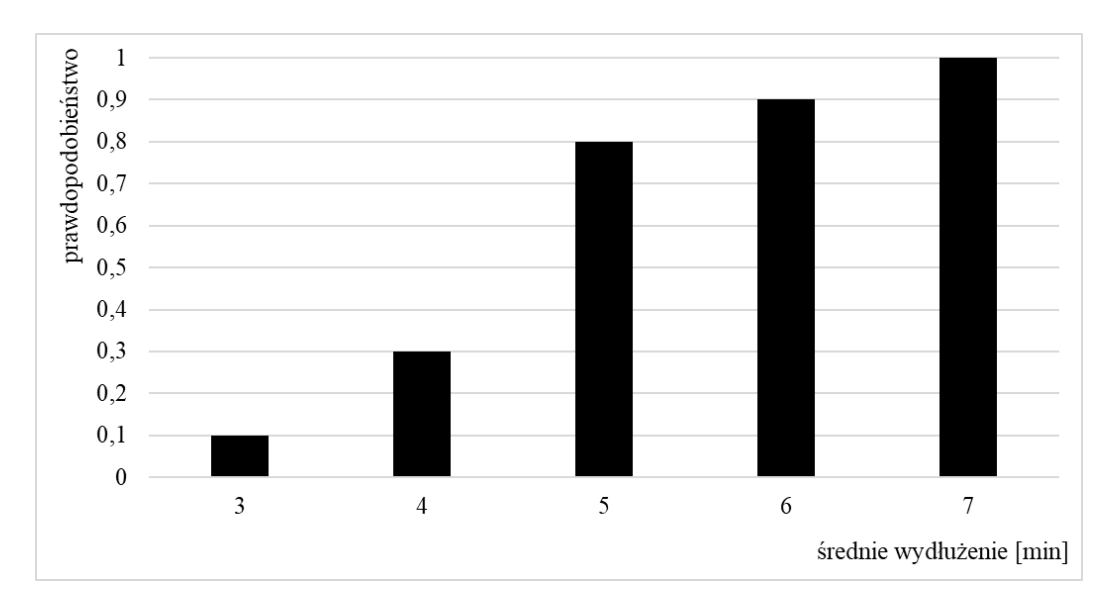

<span id="page-124-0"></span>Rys. 7.26. Dystrybuanta empiryczna akceptowalnej wartości średniego opóźnienia pociągu na stacjach

# źródło: opracowanie własne

W [Tab. 7.10](#page-124-1) zestawiono wartości krytyczne dla opisywanych wcześniej wskaźników: udziału pociągów punktualnych *Wup j* , wydłużenia czasu podroży *Wwczp j* , działań powiązanych  $W_{dp}$ <sup>*i*</sup>, opóźnienia pociągu na stacjach  $W_{op}$ <sup>*ji*</sup>, opóźnienia na stacjach  $W_{op}$ <sub>i</sub><sup>*i*</sup>.

<span id="page-124-1"></span>

| Wskaźnik                                          | Wartość krytyczna           |
|---------------------------------------------------|-----------------------------|
| Wskaźnik udziału pociągów punktualnych $W_{up}$   | $< 78 \%$ [198]             |
| Wskaźnik wydłużenia czasu podroży $W_{wczy}$      | $< 90\%$ [wywiad ekspercki] |
| Wskaźnik działań powiązanych $W_{d\vec{v}}$       | $< 81 \%$ [193]             |
| Wartość krytyczna wskaźnika odporności $W_{zbkr}$ | < 0.56                      |
|                                                   |                             |

Tab. 7.10. Krytyczne wartości wskaźników

źródło: opracowanie własne

Wartość krytyczna wskaźnika odporności *Wzbkr* została wyznaczona na podstawie przyjętych wartości krytycznych dla jego składowych: wskaźnika udziału pociągów punktualnych  $W_{up}$ <sup>*j*</sup>, wskaźnika wydłużenia czasu podroży  $W_{wcz}$ <sup>*j*</sup>, wskaźnika działań powiązanych *Wdp j* .

Wyznaczany jest także wskaźnik odporności dla całego systemu Wzbs, jako suma wskaźników  $W_{z}$ <sup>*j*</sup> dla poszczególnych pociągów Z<sub>k</sub><sup>j</sup> podzielona przez ich liczbę  $n_p^j$  (33):

$$
W_{Zbs} = \frac{\sum_{j=1}^{n} W_{Zb}^{j}}{n_p^{j}},
$$
\n(33)

gdzie:

*Wzb j* – wskaźnik odporności dla pociągu *z<sup>k</sup> j* ,

*np j* – liczba pociągów *Z<sup>k</sup> j* .

Umożliwia on ocenę odporności rozkładu jazdy na zakłócenia uwzględniając wszystkie zaplanowane na linii pociągi.

#### **8. APLIKACJA I WERYFIKACJA MODELU SYMULACYJNEGO LINII KOLEJOWEJ**

Opracowana metoda rekonfiguracji została zaaplikowana i zweryfikowana na odcinku linii kolejowej 271 (Wrocław-Żmigród) znaczenia państwowego – [Rys. 8.1.](#page-126-0) Linia ta rozpoczyna się od stacji Wrocław Główny, następnie prowadzi w kierunku posterunku odgałęźnego Grabiszyn przez estakadę kolejową. Na terenie aglomeracji wrocławskiej przebiega przez stacje: Wrocław Główny, Wrocław Popowice, Wrocław Osobowice oraz przystanki osobowe: Wrocław Mikołajów, Wrocław Różanka i Wrocław Świniary. Kolejne stacje do Żmigrodu znajdują się w miejscowościach: Oborniki Śląskie i Skokowa, a przystanki osobowe są zlokalizowane w: Szewcach, Pęgowie i Osoli. W Jeżynach znajduje się posterunek odgałęźny. Odcinek jest w całości zelektryfikowany i stanowi element Transeuropejskiej Sieci Transportowej.

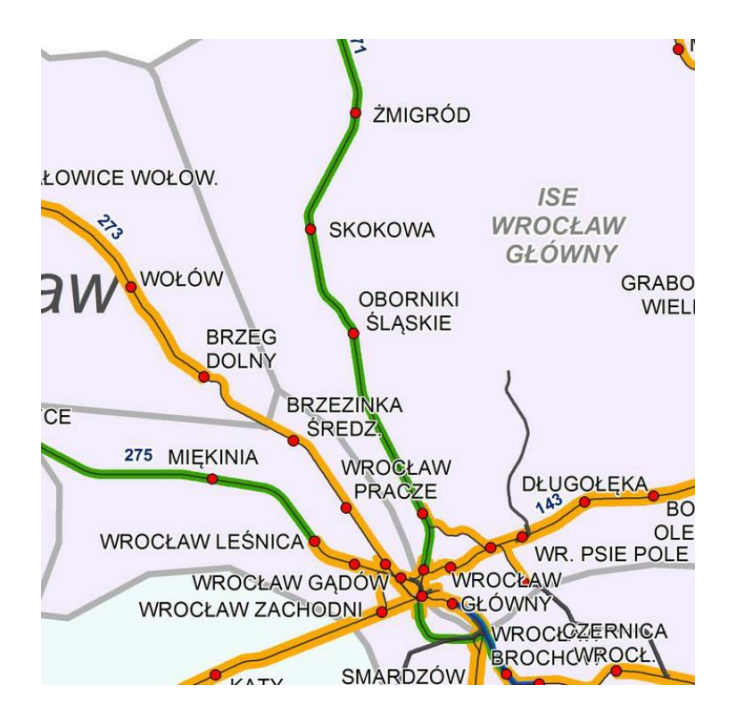

<span id="page-126-0"></span>Rys. 8.1. Ulokowanie na mapie analizowanego odcinka linii kolejowej 271

źródło: [\[5\]](#page-149-4)

Na linii występuje komputerowy system sterowania ruchem wyposażony w urządzenia elektryczne z samoczynną blokadą liniową. Są to urządzenia zabezpieczenia ruchu kolejowego, zwiększające przepustowość szlaku i zapewniające bezpieczeństwo.

Analizowany fragment ma długość 47,15 km i w jego skład wchodzi 6 stacji, 6 przystanków osobowych i 4 posterunki odgałęźne. Szczegółowy kilometraż wraz z opisem punktów charakterystycznych pokazano w [Tab. 8.1.](#page-127-0)

<span id="page-127-0"></span>

| <b>Punkt km</b> | Nazwa punktu            | Typ punktu                                |
|-----------------|-------------------------|-------------------------------------------|
| 0,00            | Wrocław Główny          | stacja                                    |
| 2,04            | Grabiszyn               | posterunek odgałęźny                      |
| 3,70            | Wrocław Mikołajów       | przystanek osobowy + posterunek odgałęźny |
| 4,60            | <b>Wrocław Popowice</b> | stacja                                    |
| 6,39            | Wrocław Różanka         | przystanek osobowy                        |
| 7,31            | Jeżyny                  | posterunek odgałęźny                      |
| 9,71            | Wrocław Osobowice       | stacja                                    |
| 13,72           | Wrocław Świniary        | przystanek osobowy                        |
| 15,85           | <b>Szewce</b>           | przystanek osobowy                        |
| 19,95           | Pęgów                   | przystanek osobowy + posterunek odgałęźny |
| 26,37           | Oborniki Śląskie        | stacja                                    |
| 31,20           | Osola                   | przystanek osobowy                        |
| 36,23           | Skokowa                 | stacja                                    |
| 47,15           | <i>Zmigród</i>          | stacja                                    |

Tab. 8.1. Kilometraż analizowanego odcinka linii kolejowej 271

źródło: opracowanie własne

Dane wejściowe do weryfikacji modelu symulacyjnego linii kolejowej stanowiły rozkłady gęstości prawdopodobieństwa występowania zdarzeń i czasów pomiędzy zdarzeniami. Informacją wyjściową było opóźnienie pociągów. Do weryfikacji dystrybuanty opóźnień pociągów na poszczególnych stacjach, empirycznej oraz otrzymanej z modelu symulacyjnego wykorzystano test zgodności Kołmogorowa-Smirnowa na poziomie istotności α=0,05. Wartość krytyczna parametru wynosi *λkr* = 1,36. Przyjęto hipotezę *H0*, że empiryczna dystrybuanta opóźnień pociągów i dystrybuanta z modelu symulacyjnego są zgodne. Otrzymane wyniki zestawiono w [Tab. 8.2.](#page-128-0) Nie było więc podstaw do odrzucenia hipotezy *H0*, ponieważ dla każdej stacji *λ < λkr*.

Po walidacji przyjęto, że opracowany model symulacyjny linii kolejowej prawidłowo odwzorowuje rzeczywistość i może zostać użyty do rekonfigurowania rozkładu jazdy celem zwiększenia jego odporności na zakłócenia.

<span id="page-128-0"></span>

| Nazwa stacji            | Parametr $\lambda$ | Parametr $\lambda_{kr}$ |
|-------------------------|--------------------|-------------------------|
| Wrocław Mikołajów       | 0,41               | 1,36                    |
| <b>Wrocław Popowice</b> | 0,48               | 1,36                    |
| Wrocław Różanka         | 0,52               | 1,36                    |
| Wrocław Osobowice       | 0,39               | 1,36                    |
| Wrocław Świniary        | 0,45               | 1,36                    |
| <b>Szewce</b>           | 0,54               | 1,36                    |
| Pęgów                   | 0,43               | 1,36                    |
| Oborniki Śląskie        | 0,53               | 1,36                    |
| Osola                   | 0,38               | 1,36                    |
| Skokowa                 | 0.49               | 1,36                    |

Tab. 8.2. Wykaz parametrów λ dla poszczególnych stacji

Analizując dobowy rozkład jazdy dla pierwszej połowy roku 2019 stwierdzono, że na opisywanym odcinku trasy uruchamianych jest dziennie 36 par pociągów. Opracowane dane dotyczące zdarzeń niepożądanych dotyczą także tego samego okresu. W ramach modelu symulacyjnego linii kolejowej odwzorowano dokładny kształt infrastruktury wraz z urządzeniami sterowania ruchem oraz rozjazdami. Zachowano wszystkie czasy stacyjne oraz obowiązujące ograniczenia prędkości i zależności na posterunkach sterowania ruchem. Fragment schematu modelu symulacyjnego zbudowanego w programie OpenTrack pokazano na [Rys. 8.2](#page-128-1) oraz [Rys. 8.3.](#page-129-0) Został on podzielony na dwa obszary w rejonie stacji Żmigród oraz stacji Wrocław Główny.

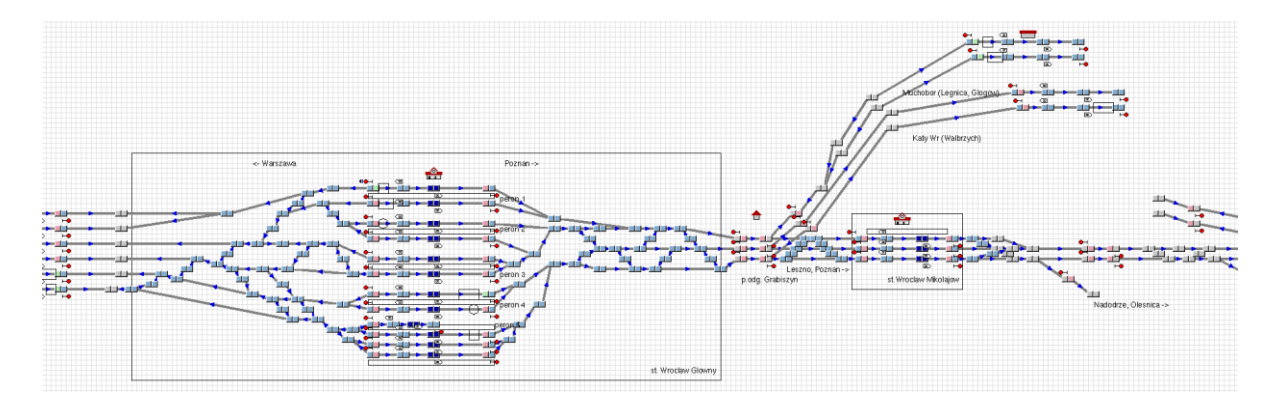

Rys. 8.2. Obszar stacji Wrocław Główny

<span id="page-128-1"></span>źródło: model symulacyjny w programie OpenTrack

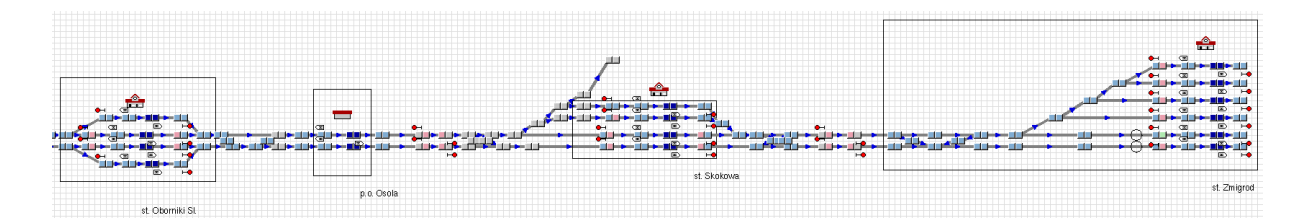

Rys. 8.3. Obszar stacji Żmigród

źródło: model symulacyjny w programie OpenTrack

<span id="page-129-0"></span>W [Tab. 8.3](#page-129-1) oraz w [Tab. 8.4](#page-130-0) przedstawiono szczegółowe zestawienie połączeń wraz z oznaczeniem numerów pociągów, chwil odjazdów, przewoźnika, stacji początkowej i końcowej. Połączenia obsługują krajowi przewoźnicy: Koleje Dolnośląskie (7 par pociągów), PKP Intercity (13 par pociągów), POLREGIO (14 par pociągów), Twoje Linie Kolejowe (2 pary pociągów).

<span id="page-129-1"></span>

| Nr poc.         | Godz.<br>odj. | Przewoźnik           | Stacja początkowa | Stacja końcowa |
|-----------------|---------------|----------------------|-------------------|----------------|
| IC38172         | 03:05         | <b>PKP</b> Intercity | Przemyśl Główny   | Świnoujście    |
| R66629          | 04:15         | <b>POLREGIO</b>      | Wrocław Główny    | Żmigród        |
| KD69300         | 05:06         | Koleje Dolnośląskie  | Kłodzko Główne    | Rawicz         |
| IC68100         | 05:44         | <b>PKP</b> Intercity | Wrocław Główny    | Kołobrzeg      |
| R67921          | 06:24         | <b>POLREGIO</b>      | Wrocław Główny    | Poznań Główny  |
| <b>IC6504</b>   | 06:55         | <b>PKP</b> Intercity | Wrocław Główny    | Gdynia Główna  |
| R67905          | 07:05         | <b>POLREGIO</b>      | Międzylesie       | Poznań Główny  |
| IC48100         | 07:27         | <b>PKP</b> Intercity | Katowice          | Słupsk         |
| KD69306         | 08:16         | Koleje Dolnośląskie  | Międzylesie       | Rawicz         |
| IC65102         | 08:33         | <b>PKP</b> Intercity | Wrocław Główny    | Białystok      |
| <b>IC3806</b>   | 09:27         | <b>PKP</b> Intercity | Kraków Główny     | Kołobrzeg      |
| IC4552          | 10:28         | <b>PKP</b> Intercity | Katowice          | Gdynia Główna  |
| R67923          | 10:37         | <b>POLREGIO</b>      | Wrocław Główny    | Poznań Główny  |
| KD69312         | 11:07         | Koleje Dolnośląskie  | Lichkov           | Rawicz         |
| IC48102         | 11:40         | <b>PKP</b> Intercity | Bielsko-Biała Gł. | Ustka          |
| <b>TLK35107</b> | 12:12         | Twoje Linie Kolejowe | Kraków Główny     | Gdynia Główna  |
| R67925          | 12:19         | <b>POLREGIO</b>      | Wrocław Główny    | Poznań Główny  |
| KD69661         | 13:16         | Koleje Dolnośląskie  | Wrocław Główny    | Rawicz         |
| KD69316         | 14:11         | Koleje Dolnośląskie  | Ziębice           | Rawicz         |
| IC3512          | 14:35         | <b>PKP</b> Intercity | Kraków Główny     | Gdynia Główna  |
| R67927          | 14:45         | <b>POLREGIO</b>      | Wrocław Główny    | Poznań Główny  |

Tab. 8.3. Szczegółowy wykaz pociągów dla linii 271 (odcinek Wrocław – Żmigród)

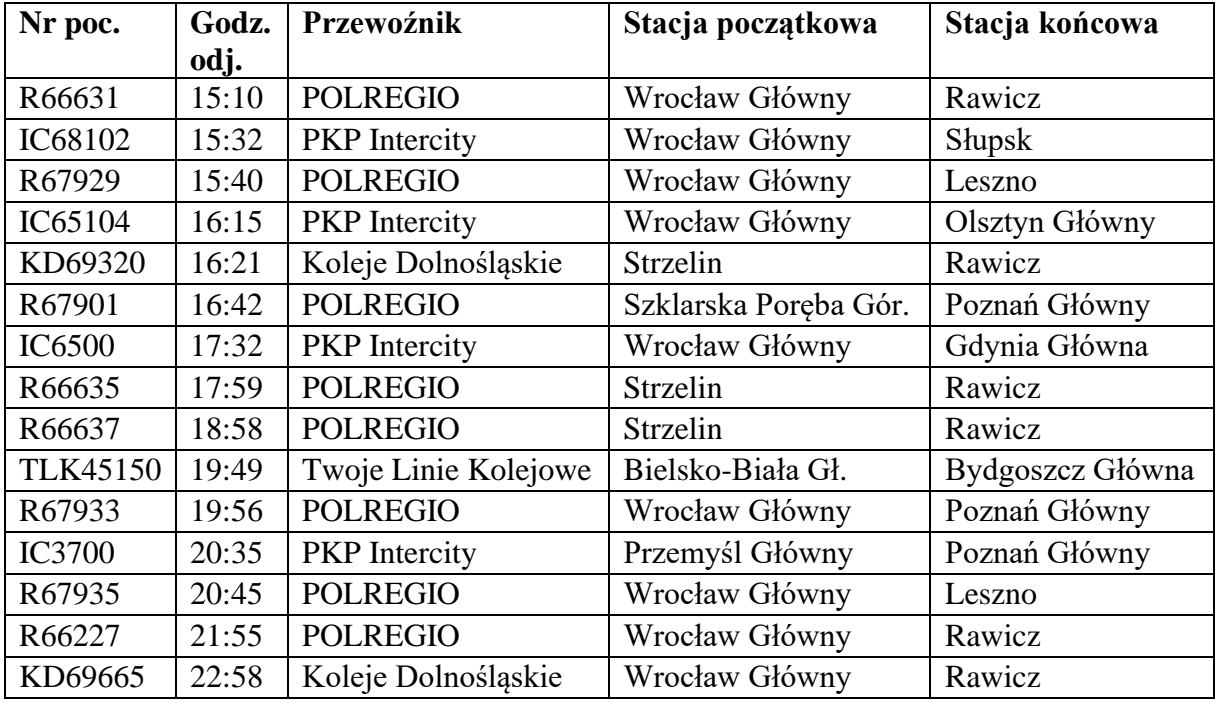

źródło: opracowanie własne na podstawie [\[148\]](#page-158-4)

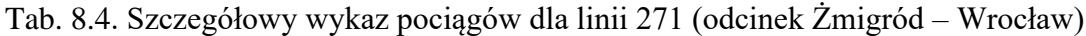

<span id="page-130-0"></span>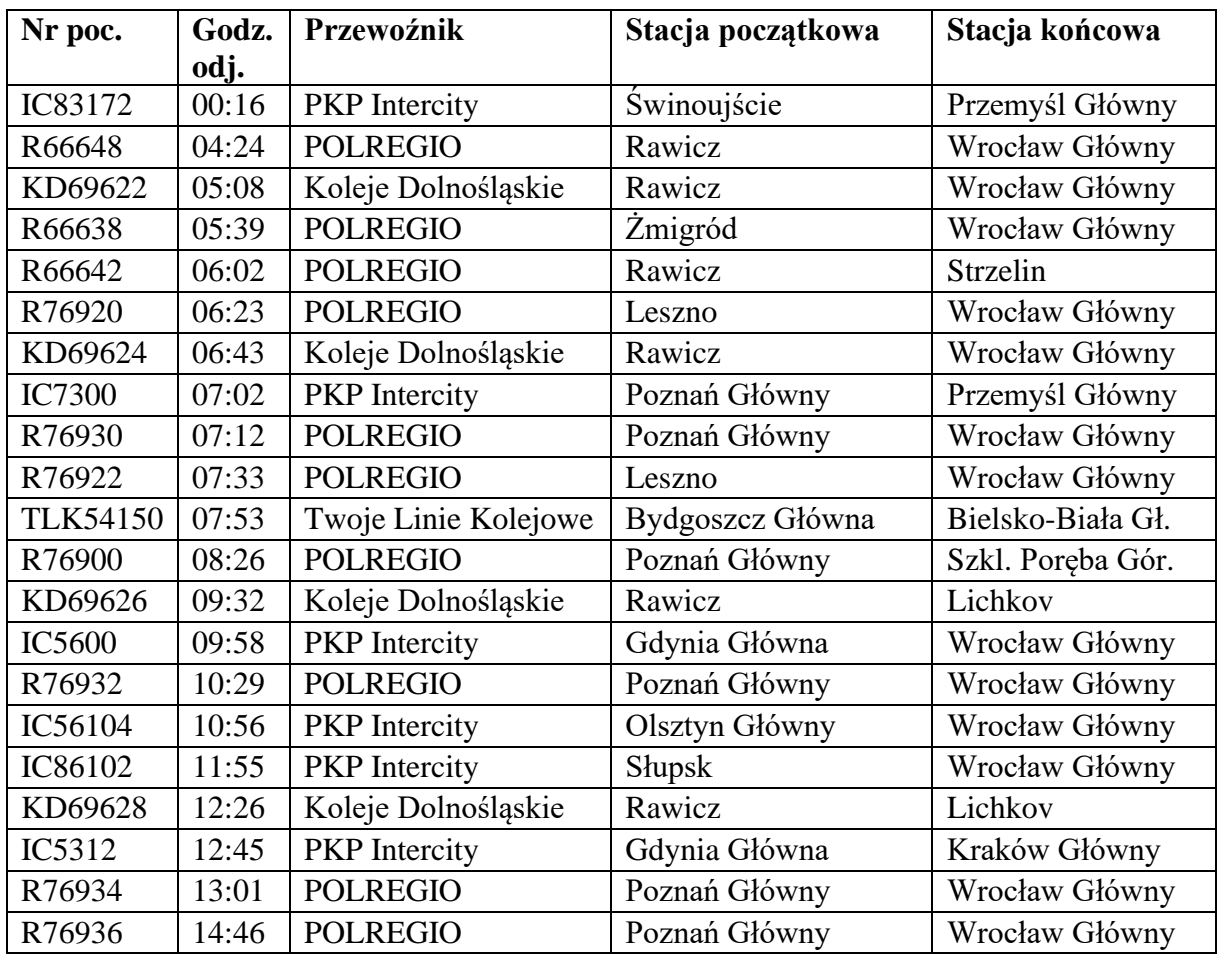

| Nr poc.         | Godz. | Przewoźnik           | Stacja początkowa | Stacja końcowa    |
|-----------------|-------|----------------------|-------------------|-------------------|
|                 | odj.  |                      |                   |                   |
| <b>TLK53107</b> | 15:02 | Twoje Linie Kolejowe | Gdynia Główna     | Kraków Główny     |
| KD69630         | 15:12 | Koleje Dolnośląskie  | Rawicz            | Kłodzko Miasto    |
| IC84102         | 15:59 | <b>PKP</b> Intercity | Ustka             | Bielsko-Biała Gł. |
| KD69632         | 16:12 | Koleje Dolnośląskie  | Rawicz            | Lichkov           |
| R66640          | 16:38 | <b>POLREGIO</b>      | Rawicz            | Strzelin          |
| <b>IC5602</b>   | 16:58 | <b>PKP</b> Intercity | Gdynia Główna     | Wrocław Główny    |
| <b>IC8306</b>   | 17:59 | <b>PKP</b> Intercity | Kołobrzeg         | Kraków Główny     |
| KD69634         | 18:14 | Koleje Dolnośląskie  | Rawicz            | Kłodzko Miasto    |
| R76902          | 18:41 | <b>POLREGIO</b>      | Poznań Główny     | Międzylesie       |
| IC56102         | 19:01 | <b>PKP</b> Intercity | Białystok         | Wrocław Główny    |
| R66344          | 19:32 | <b>POLREGIO</b>      | Rawicz            | Wrocław Główny    |
| <b>IC84100</b>  | 20:09 | <b>PKP</b> Intercity | <b>Shipsk</b>     | Katowice          |
| R76938          | 20:26 | <b>POLREGIO</b>      | Poznań Główny     | Wrocław Główny    |
| <b>IC5604</b>   | 20:45 | <b>PKP</b> Intercity | Gdynia Główna     | Wrocław Główny    |
| <b>IC86100</b>  | 22:06 | <b>PKP</b> Intercity | Kołobrzeg         | Wrocław Główny    |

źródło: opracowanie własne na podstawie [\[148\]](#page-158-4)

Działania powiązane realizowane są na stacji węzłowej Wrocław Główny. Wraz z czasami zostały one zestawione w [Tab. 8.5.](#page-131-0)

<span id="page-131-0"></span>Tab. 8.5. Wykaz analizowanych działań powiązanych dla stacji węzłowej Wrocław Główny

| Nr pociągu    | Nr pociągu komunikowanego | Czas działań powiązanych $t_{dp}$ <sup><i>i</i></sup> [min] |
|---------------|---------------------------|-------------------------------------------------------------|
| R66648        | <b>IC6200</b>             | 11                                                          |
| KD69622       | KD69941                   | 6                                                           |
| R66638        | EIP6100                   | 10                                                          |
| R76920        | KD69555                   | 5                                                           |
| KD69624       | KD69947                   | 5                                                           |
| R67905        | IC6131                    | 8                                                           |
| R76922        | <b>TLK71107</b>           | 8                                                           |
| R76900        | R64202                    | 10                                                          |
| <b>IC5600</b> | IC62102                   | 10                                                          |
| R76932        | R60550                    | 18                                                          |
| IC48102       | <b>IC8304</b>             | 6                                                           |
| IC86102       | KD69565                   | 14                                                          |
| IC5312        | IC6113                    | 7                                                           |
| IC3512        | R67413                    | 13                                                          |
| KD69630       | KD69959                   | 5                                                           |
| IC84102       | <b>IC3804</b>             | 7                                                           |
| IC5602        | <b>TLK82102</b>           | 14                                                          |
| KD69634       | KD69710                   | 6                                                           |

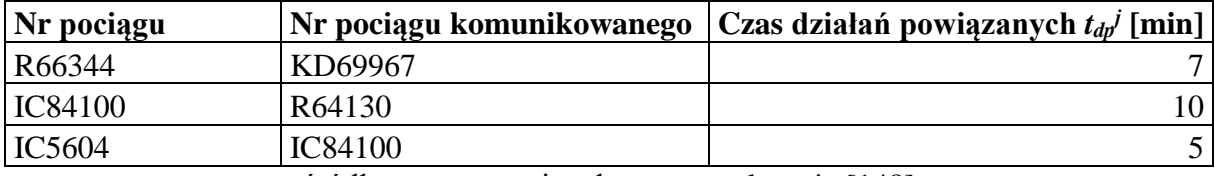

źródło: opracowanie własne na podstawie [\[148\]](#page-158-4)

Przeprowadzono 200 powtórzeń symulacji dla każdego z pociągów poruszających się po omawianej linii kolejowej oraz pociągów powiązanych dla pierwotnego rozkładu jazdy oraz rozkładu jazdy po przeprowadzonych zmianach w ramach algorytmu rekonfiguracyjnego. Dla każdego kroku wprowadzania zmian w rozkładzie jazdy była uruchamiana symulacja i aktualizowano zmienność wartości wskaźnika. Dla pierwotnego rozkładu jazdy otrzymano sumaryczny wskaźnik odporności systemu *Wzbs* na poziomie 0,57, a dla po przeprowadzonych rekonfiguracjach wartość wskaźnika zwiększyła się do wartości 0,75. Wartości wskaźników dla poszczególnych kroków wprowadzania zmian w rozkładzie jazdy pokazano na [Rys. 8.4](#page-132-0) oraz [Rys. 8.5.](#page-133-0)

Na [Rys. 8.6](#page-133-1) oraz [Rys. 8.7](#page-133-2) pokazano wartości wskaźnika odporności *Wzb <sup>j</sup>* w podziale na poszczególne pociągi przed przeprowadzeniem rekonfiguracji i po zmianach. Linia czerwona oznacza wartość krytyczną *Wzbkr* poniżej, której wymagane było wprowadzenie zmian w rozkładzie jazdy dla danego pociągu *z<sup>k</sup> j* . W sumie dokonano zmian w rozkładach jazdy dla 32 pociągów, w których wartość wskaźnika była niższa niż krytyczna. Dodatkowo w 26 pociągach zależnych wskaźnik wzrósł w wyniku odsunięć pociągów o niższej wartości wskaźnika *Wzbkr*. Tylko w jednej sytuacji zaobserwowano obniżenie wskaźnika o 0,01 w pociągu zależnym kosztem podniesienia wartości wskaźnika dla pociągu o wskaźniku odporności *Wzb j* niższym niż wartość krytyczna *Wzbkr*.

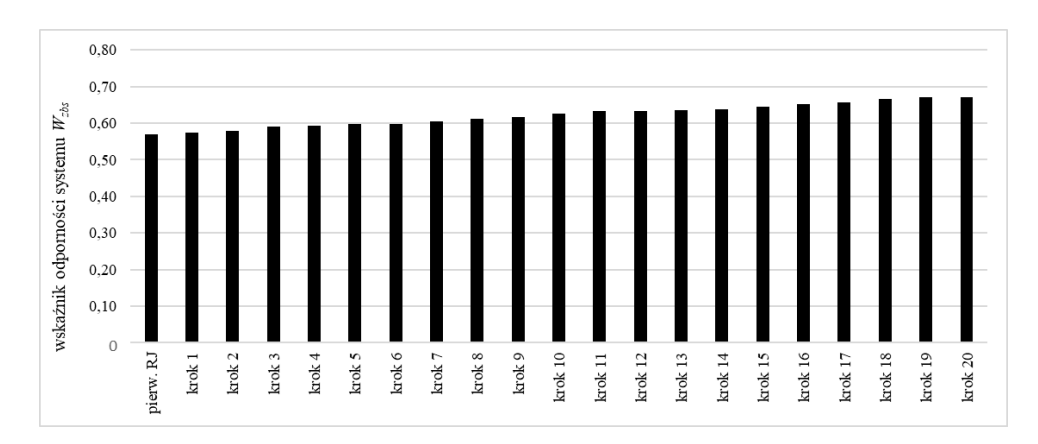

<span id="page-132-0"></span>Rys. 8.4. Wartość wskaźnika *Wzbs* dla kroków 1-20

źródło: opracowanie własne

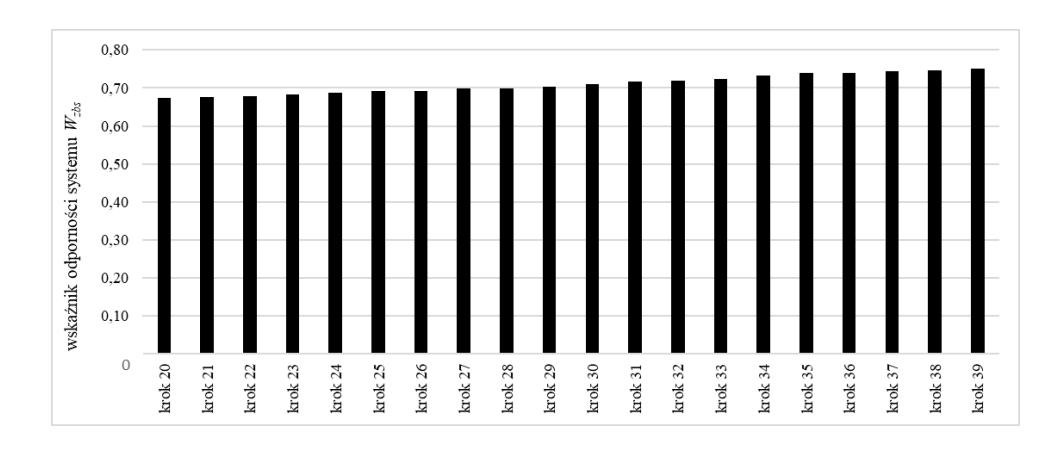

Rys. 8.5. Wartość wskaźnika *Wzbs* dla kroków 1-39

<span id="page-133-0"></span>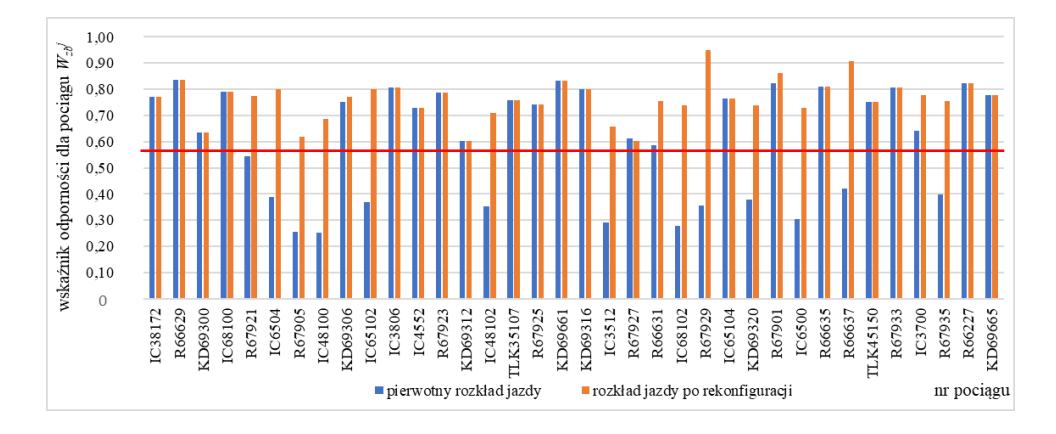

źródło: opracowanie własne

<span id="page-133-1"></span>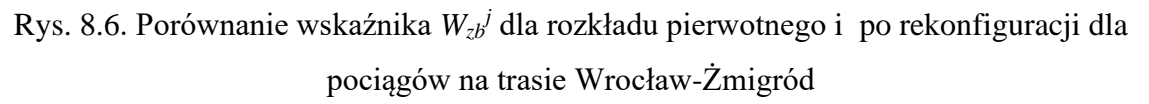

źródło: opracowanie własne

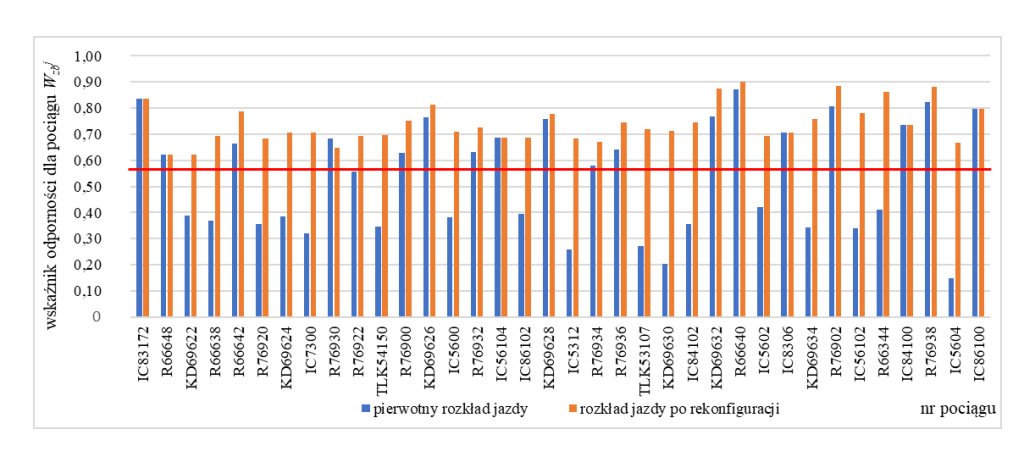

<span id="page-133-2"></span>Rys. 8.7. Porównanie wskaźnika *Wzb j* dla rozkładu pierwotnego i po rekonfiguracji dla pociągów na trasie Żmigród-Wrocław

Opis poszczególnych kroków algorytmu zamieszczono w [Tab. 8.6.](#page-135-0) Postępowanie w ramach rekonfiguracji rozkładu na linii kolejowej Wrocław-Żmigród składa się z 40 kroków. Zebrano zaimplementowane zmiany w ramach algorytmów: przesunięć pociągów, relokacji bufora czasowego, czasu działania powiązanego, dodawania bufora czasowego. W każdym z kroków zapisano w stosownej kolumnie, który algorytm został wykorzystany i jakie działanie w jego ramach podjęto. Dodatkowo w trzeciej i czwartej kolumnie jest informacja o wartości wskaźnika *Wzb j* przed rekonfiguracją i po niej. W momencie osiągnięcia wartości większej niż krytyczna, przechodzono do kolejnego pociągu i aktualizowano wszystkie wskaźniki *Wzb j* oraz *Wzbs*. W kolumnie *pociągi zależne* zamieszczono informację o pociągach, w których zmieniała się wartość wskaźnika ze względu na dokonywane zmiany dla aktualnie analizowanego pociągu. Rozkład jazdy w niektórych pociągach był rekonfigurowany w kilku krokach, a w niektórych wystarczył jeden krok. Kolor w kolumnie *krok* odpowiada kolorowi w kolejnych tabelach szczegółowych z załączników, gdzie są zamieszczone informacje o zmienności pozostałych wskaźników:

- udziału pociągów punktualnych  $W_{up}$ <sup>*j*</sup> załącznik C,
- wydłużenia czasu podroży *Wwczp j* załącznik D,
- działań powiązanych  $W_{dp}$ <sup>*j*</sup> załącznik E,
- opóźnienia pociągu na stacjach  $W_{op}^{j/i}$  załącznik F,
- opóźnienia na stacjach *Wopost i* załącznik G,
- odporności *Wzb j* dla pociągu oraz *Wzbs* dla systemu załącznik H.

W powyższych załącznikach kolorem w danym kroku oznaczono pociąg analizowany i pociągi zależne, w których następowała zmiana wartości wskaźnika *Wzb j* . W przypadku rekonfigurowania jednego pociągu w kilku krokach zastosowano dla nich taki sam kolor.

<span id="page-135-0"></span>

| krok                     | pociąg  | priorytet<br>pociągu | wskaźnik<br>$W_{zb}{}^j$ przed | wskaźnik<br>$W_{zb}^j$ po | pociągi zależne | algorytm<br>przesunięć | algorytm<br>relokacji | algorytm czasu<br>działania | algorytm<br>dodawania |
|--------------------------|---------|----------------------|--------------------------------|---------------------------|-----------------|------------------------|-----------------------|-----------------------------|-----------------------|
|                          |         |                      |                                |                           |                 |                        | bufora                | powiązanego                 | bufora                |
|                          |         |                      |                                |                           |                 |                        | czasowego             |                             |                       |
|                          | IC5604  | $\overline{3}$       | 0,15                           | 0,40                      | powiązanie      | przesunięcie           |                       | wydłużenie czasu            |                       |
|                          |         |                      |                                |                           | z IC84100       | pociągów               |                       | działania                   |                       |
|                          |         |                      |                                |                           |                 | nie jest               |                       | powiązanego o 4             |                       |
|                          |         |                      |                                |                           |                 | możliwe                |                       | min                         |                       |
| $\overline{2}$           | IC5604  | 3                    | 0,40                           | 0,67                      | powiązanie      | przesunięcie           | relokacja             |                             |                       |
|                          |         |                      |                                |                           | z IC84100       | pociągów               | buforów               |                             |                       |
|                          |         |                      |                                |                           |                 | nie jest               | czasowych - 1,5       |                             |                       |
|                          |         |                      |                                |                           |                 | możliwe                | min na stacji         |                             |                       |
|                          |         |                      |                                |                           |                 |                        | Wrocław Gł. ze        |                             |                       |
|                          |         |                      |                                |                           |                 |                        | st. Żmigród           |                             |                       |
| $\mathfrak{Z}$           | IC48100 | $\overline{3}$       | 0,25                           | 0,67                      | R67905          | przesunięcie           |                       | -                           |                       |
|                          |         |                      |                                |                           | i KD69306       | IC48100 do             |                       |                             |                       |
|                          |         |                      |                                |                           |                 | połowy                 |                       |                             |                       |
|                          |         |                      |                                |                           |                 | odległości (o          |                       |                             |                       |
|                          |         |                      |                                |                           |                 | $6 \text{ min}$ )      |                       |                             |                       |
| $\overline{\mathcal{A}}$ | IC5312  | $\overline{3}$       | 0,26                           | 0,42                      | powiązanie      | przesunięcie           |                       |                             |                       |
|                          |         |                      |                                |                           | z IC6113 oraz   | IC6113 do              |                       |                             |                       |
|                          |         |                      |                                |                           | pociągi zależne | połowy                 |                       |                             |                       |
|                          |         |                      |                                |                           | KD69628         | odległości (o          |                       |                             |                       |
|                          |         |                      |                                |                           | i R76934        | $3 \text{ min}$ )      |                       |                             |                       |
| 5 <sup>5</sup>           | IC5312  | $\overline{3}$       | 0,42                           | 0,68                      | powiązanie      |                        | relokacja             |                             |                       |
|                          |         |                      |                                |                           | z IC6113 oraz   |                        | buforów               |                             |                       |
|                          |         |                      |                                |                           | pociągi zależne |                        | czasowych - 1,5       |                             |                       |
|                          |         |                      |                                |                           | KD69628         |                        | min na stacji         |                             |                       |
|                          |         |                      |                                |                           | i R76934        |                        | Wrocław Gł. ze        |                             |                       |
|                          |         |                      |                                |                           |                 |                        | st. Żmigród           |                             |                       |

Tab. 8.6. Zestawienie przeprowadzonych zmian w rozkładzie jazdy w ramach rekonfiguracji

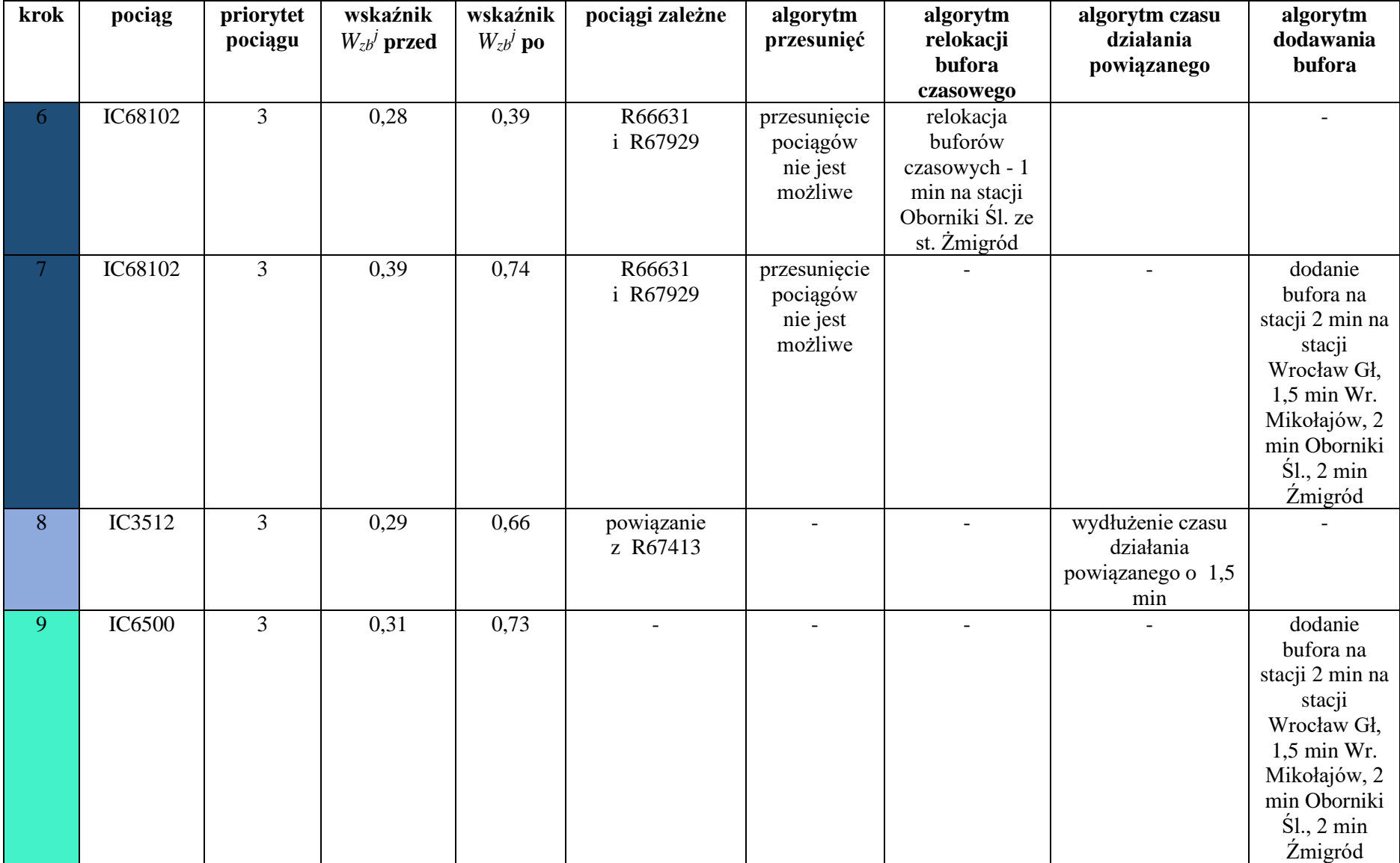

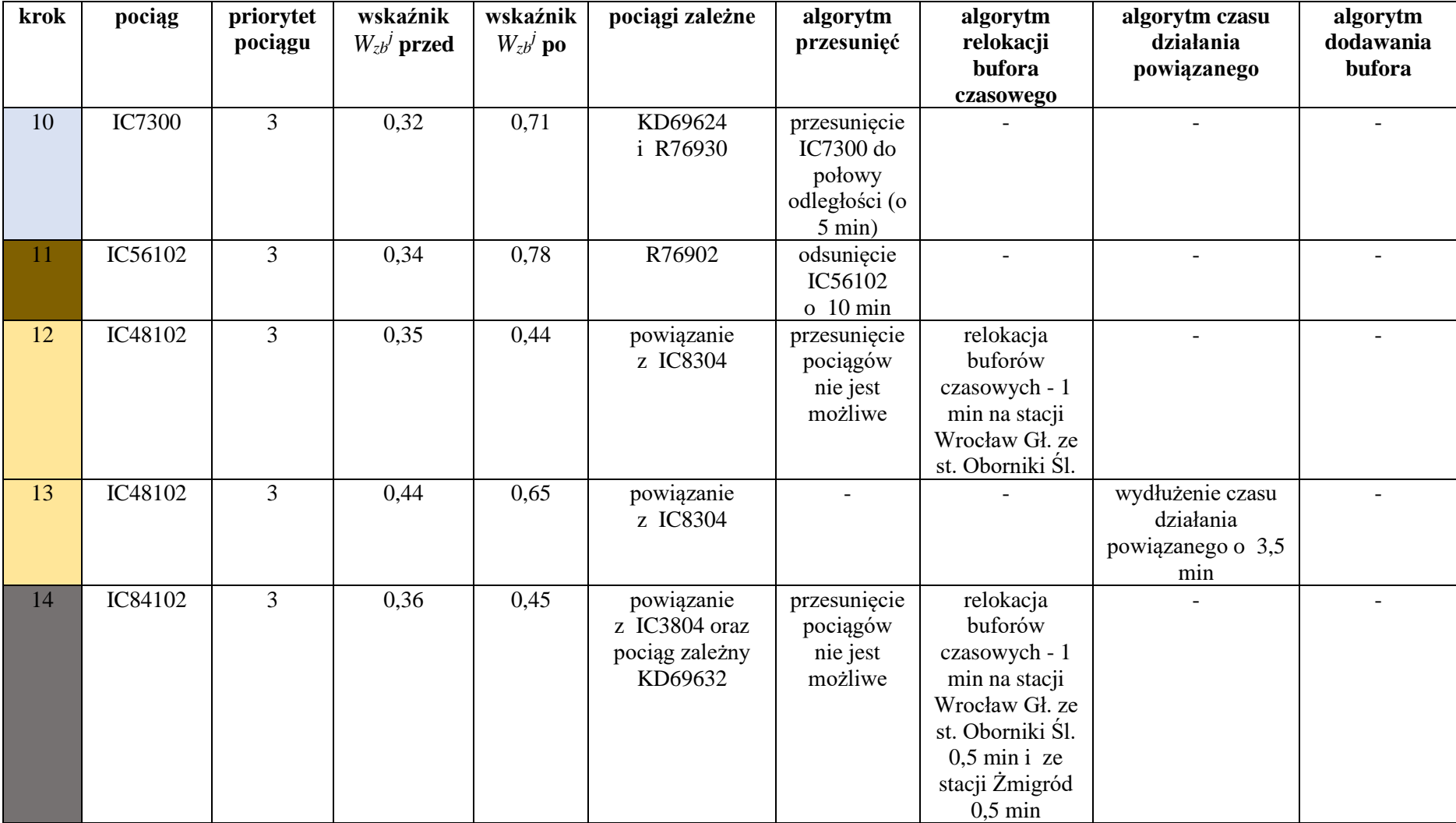

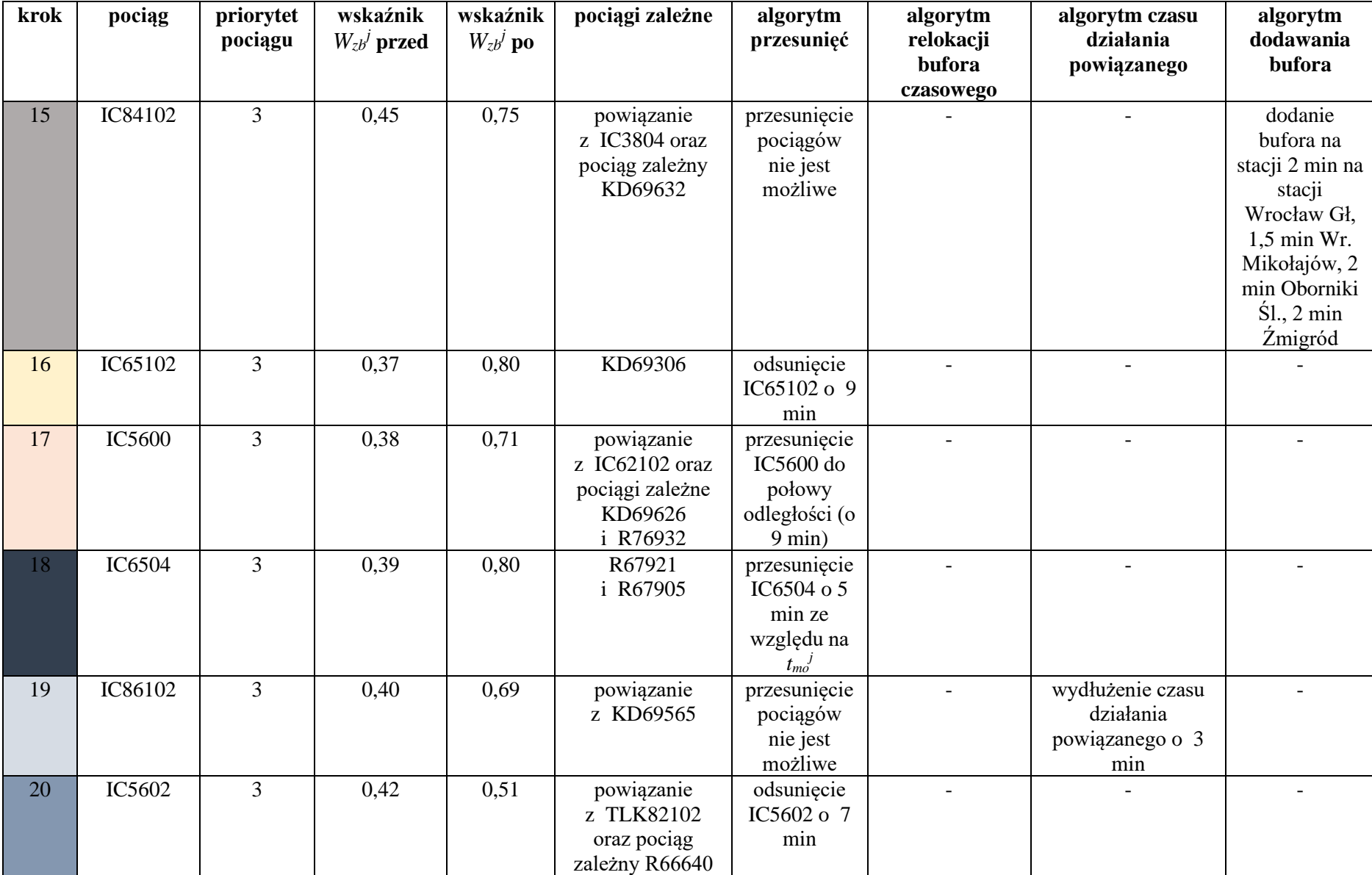

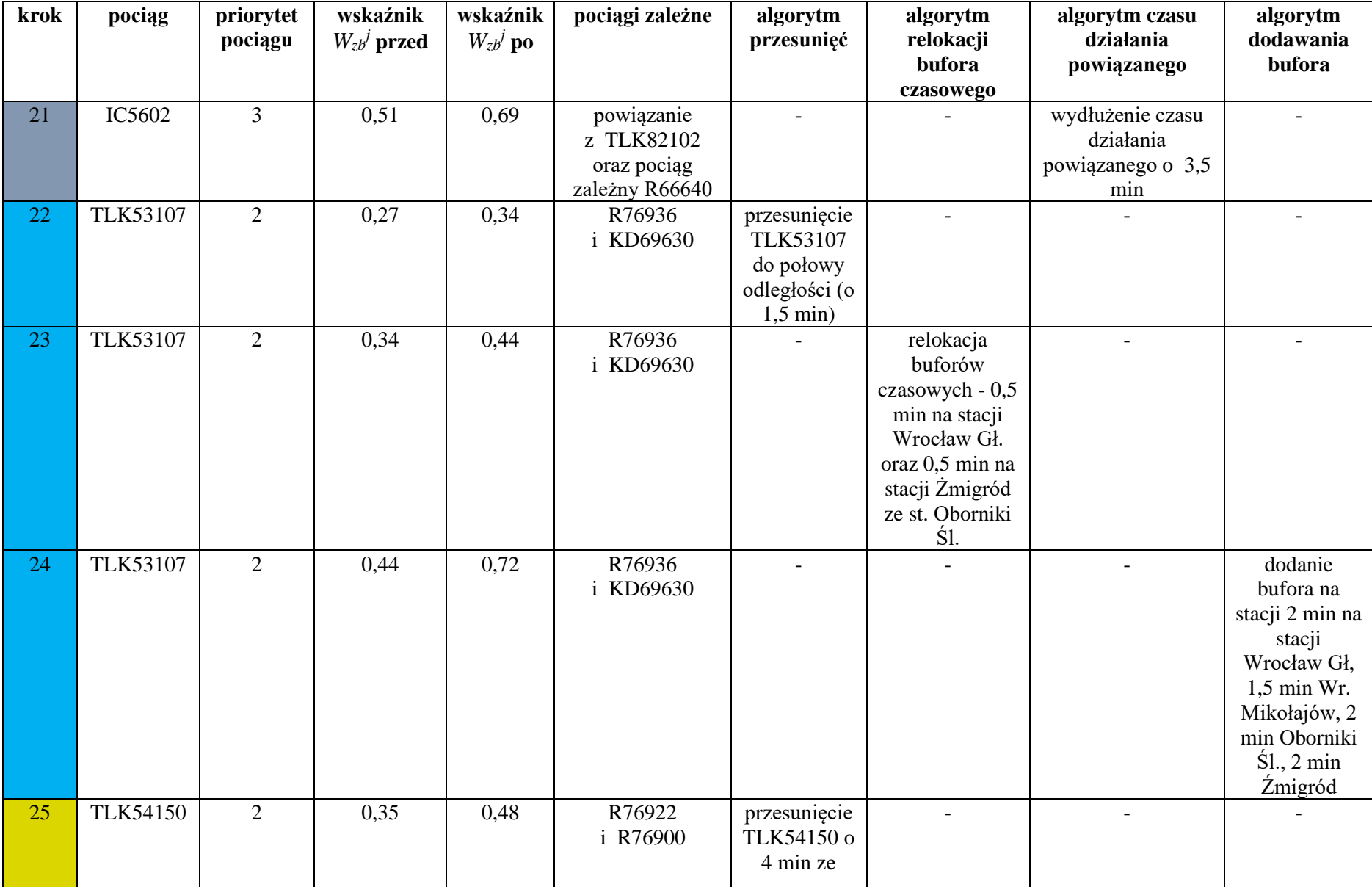

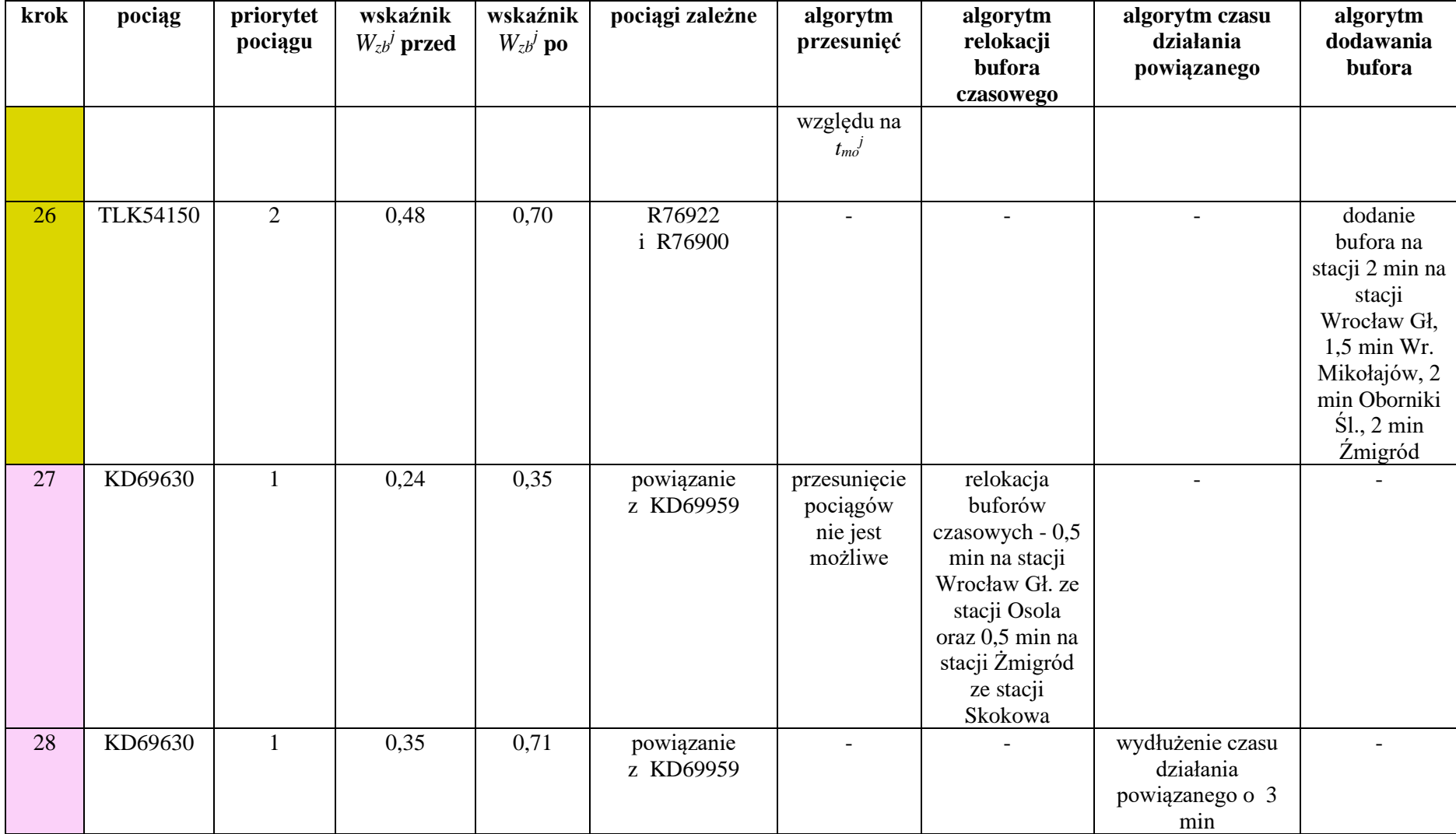

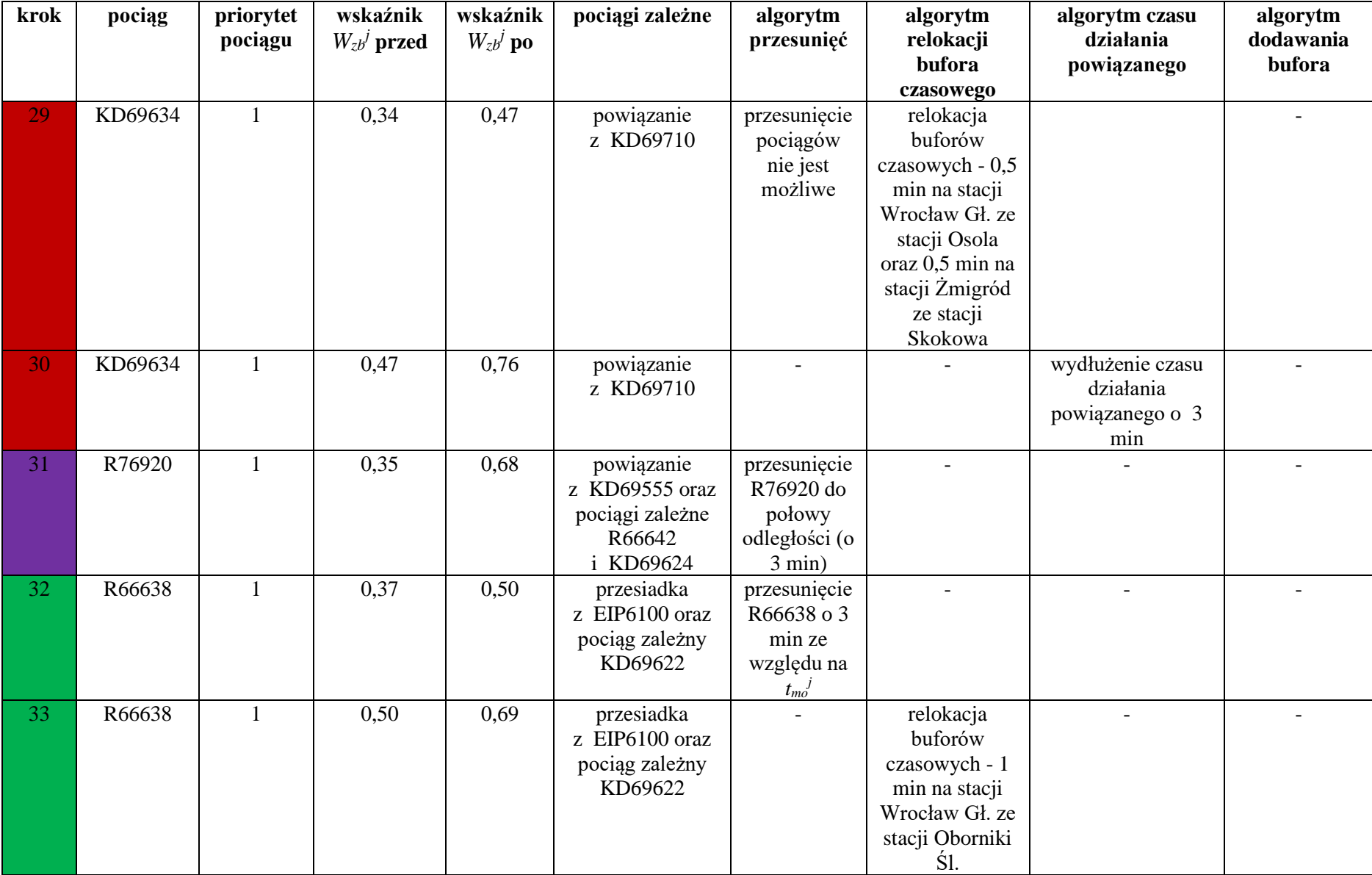

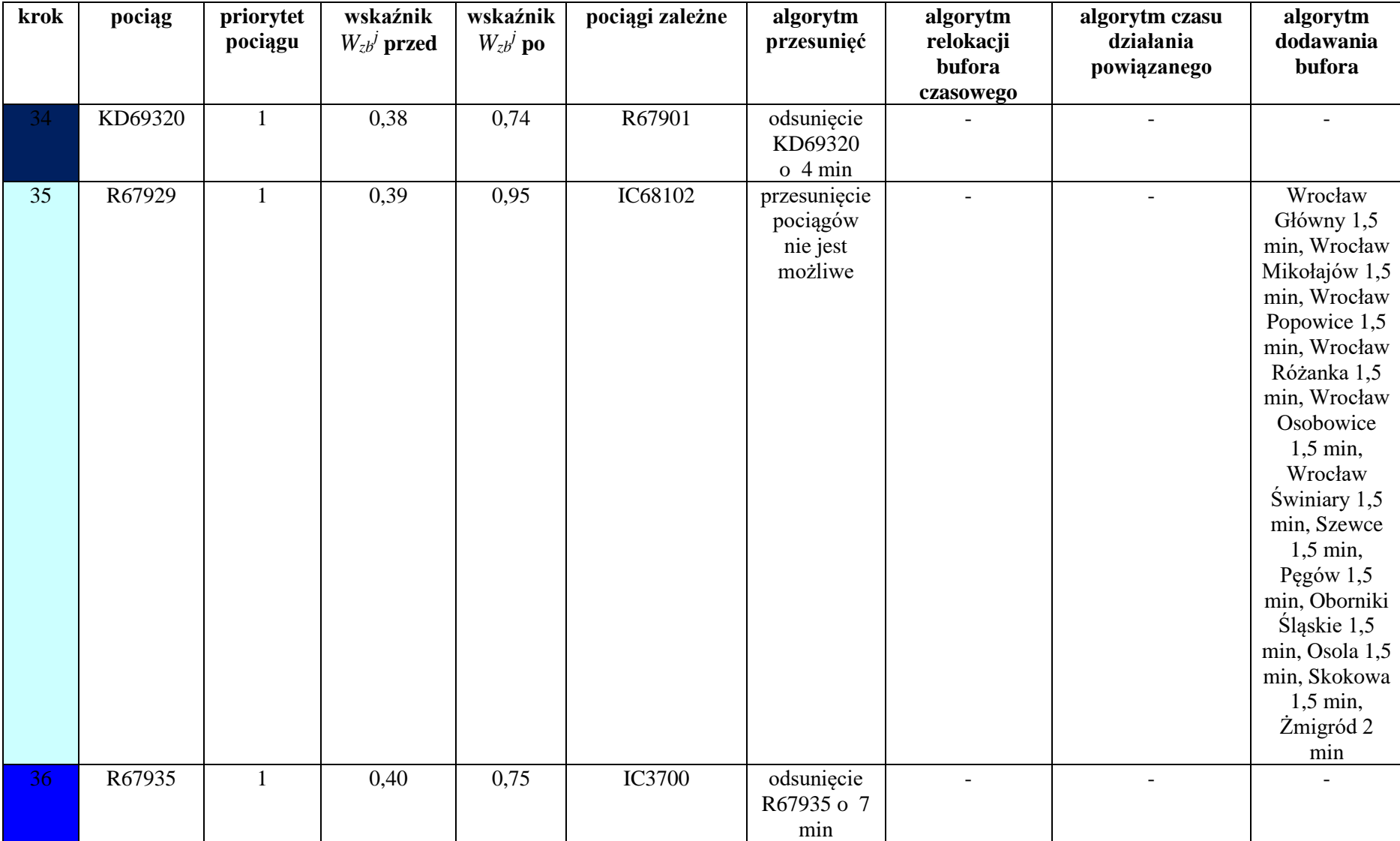

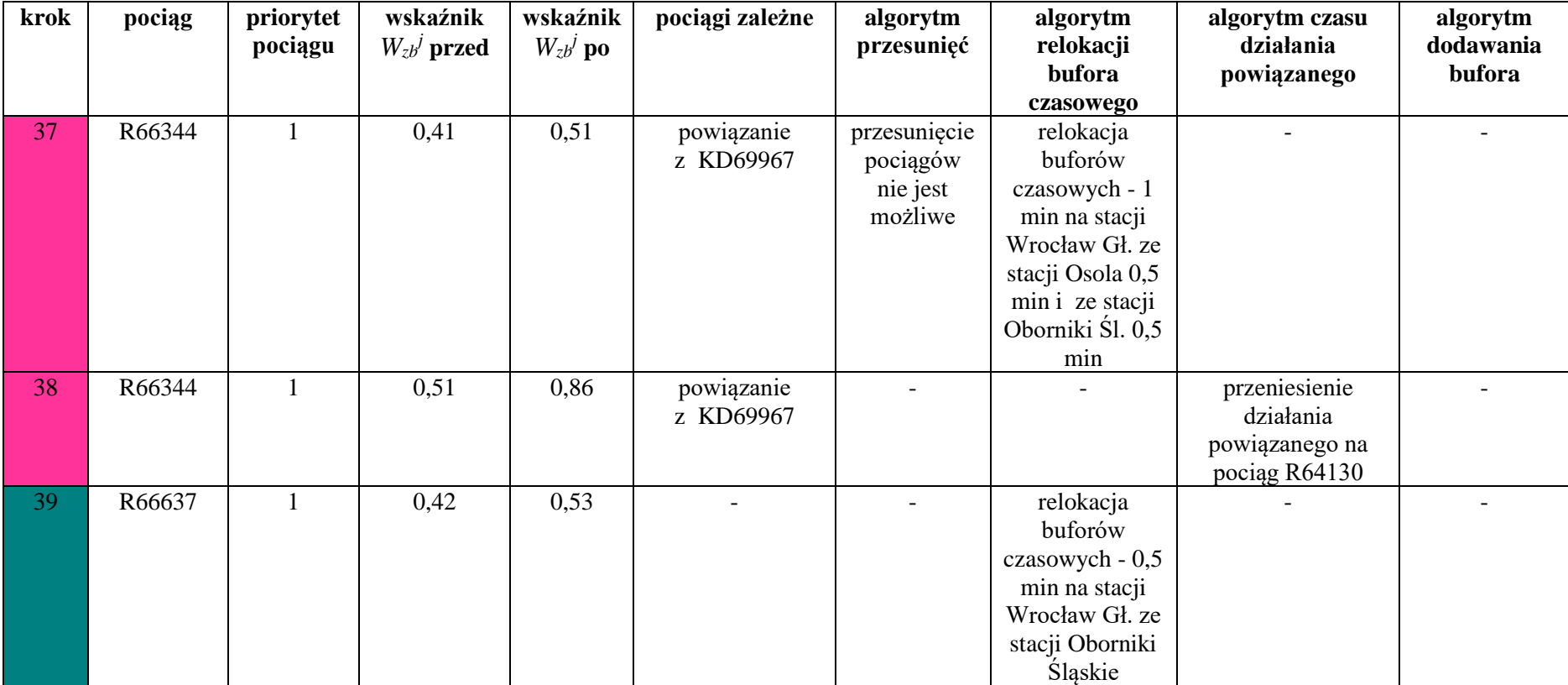
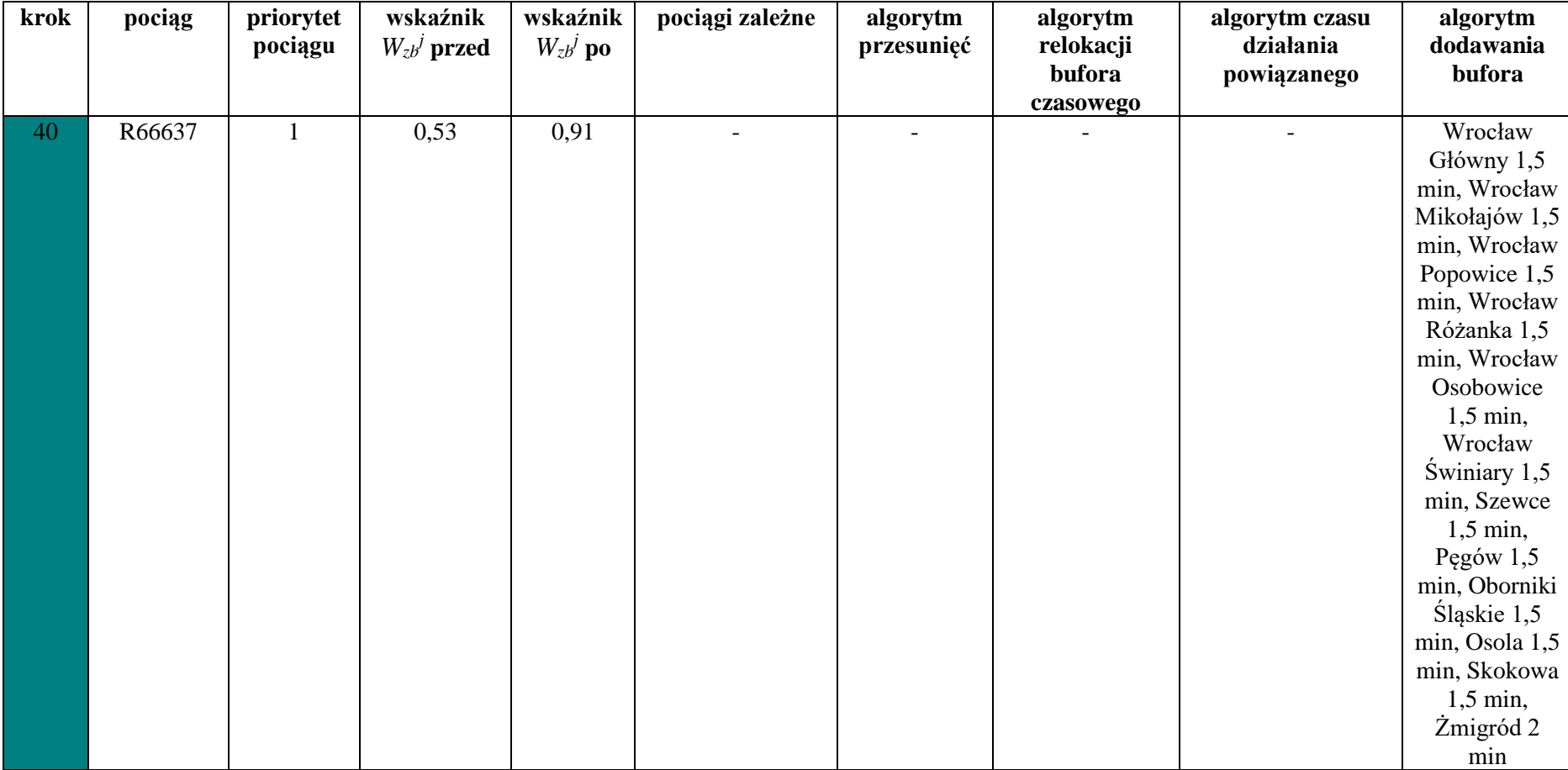

Przeprowadzono dodatkowo analizę zmienności wskaźnika odporności  $W_{zb}$ <sup>*j*</sup> na przestrzeni lat 2017 – 2021 i porównano z wynikiem otrzymanym z wykorzystaniem opracowanej metody rekonfiguracji planowanego rozkładu jazdy z uwzględnieniem odporności systemu transportu kolejowego. Wyniki pokazano na [Rys. 8.8.](#page-145-0)

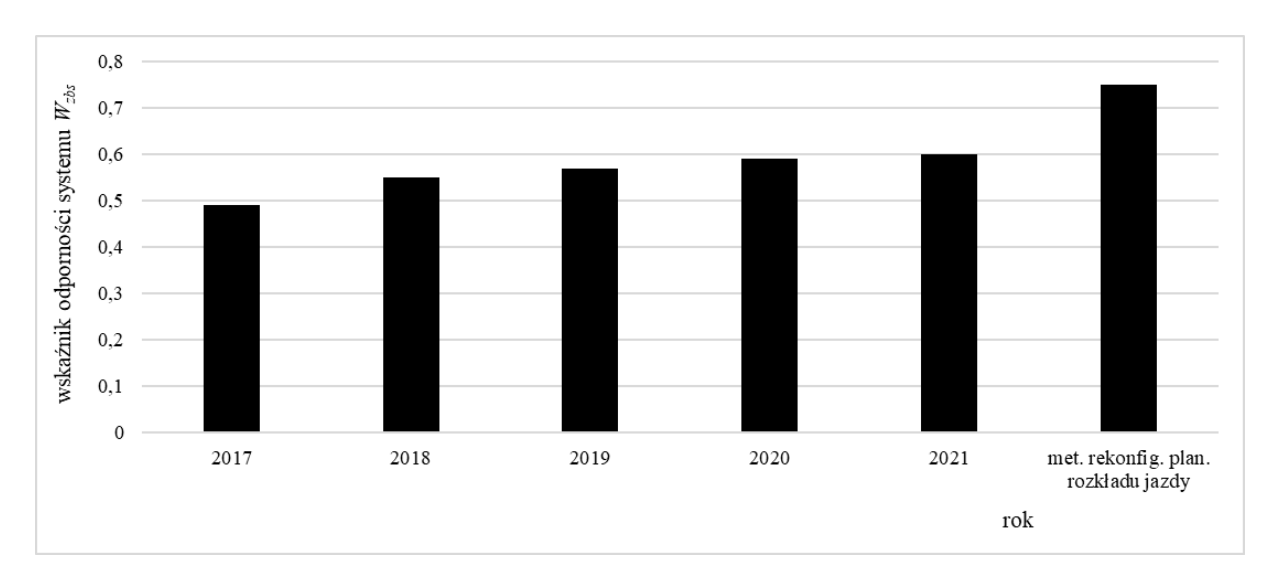

<span id="page-145-0"></span>Rys. 8.8. Porównanie zmienności wskaźnika *Wzb j* na przestrzeni lat ze wskaźnikiem otrzymanym w ramach opracowanej metody

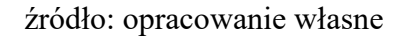

Prowadzone przez zarządcę infrastruktury od lat działania związane ze zwiększeniem punktualności kursowania pociągów prowadzą do ciągłego wzrostu wskaźnika odporności *Wzbs* dla systemu. W porównaniu z rokiem 2017 wzrósł on o 0,11 do wartości 0,60. Opracowana metoda rekonfiguracyjna pozwoliła na zwiększenie wartości wskaźnika do 0,75. Zbudowany i zweryfikowany model symulacyjny linii kolejowej posłużył do oceny i rekonfiguracji rozkładu jazdy. Udało się zwiększyć wartość wskaźnika odporności *Wzbs* dla systemu o 0,18, udział pociągów punktualnych o 14%, zmniejszyć wydłużenie czasu podróży o 6%, poprawić realizację działań powiązanych o 5%, zmniejszyć średnie opóźnienie na stacjach o 0,5 min.

#### **9. PODSUMOWANIE I WNIOSKI**

Rosnące zainteresowanie przewozami kolejowymi i coraz większa częstotliwość kursowania pociągów powoduje wzrost liczby zdarzeń niepożądanych i opóźnienia pociągów. Powoduje to zwiększone zainteresowanie badaczy nad odpornością rozkładu jazdy na kolei, aby zaplanowany harmonogram gwarantował punktualność bez wprowadzania dodatkowych reorganizacji w czasie rzeczywistym. Badania stanu wiedzy wykazały brak metod oceny odporności systemów transportu kolejowego uwzględniających wszystkie zidentyfikowane w rozpoznaniu literaturowym parametry zastąpione syntetycznymi wskaźnikami odporności: udział pociągów punktualnych, wydłużenie czasu podróży, opóźnienie pociągów na stacjach, działania powiązane, opóźnienie na stacji oraz wykorzystujących rzeczywiste dane dotyczące zdarzeń zakłócających. Zauważono także potrzebę szczegółowej analizy zdarzeń niepożądanych występujących w sieci kolejowej pod kątem generowany zakłóceń czasowych przez poszczególne grupy zdarzeń. Istotnym jest także fakt, że zakłócenia ruchowe pociągów mogą także wpływać na inne pojazdy i generować opóźnienia wtórne. Dodatkowo stwierdzono potrzebę połączenia wskaźników oceny z ramami postępowania określającymi możliwości zwiększenia odporności rozkładu jazdy na zakłócenia. Takie wnioski wypłynęły z badań źródeł literaturowych oraz obserwacji praktyki prowadzenia ruchu kolejowego.

Przeprowadzona analiza danych eksploatacyjnych pozwoliła na wyznaczenie czasów pomiędzy zdarzeniami niepożądanymi dla poszczególnych kategorii zdarzeń niepożądanych oraz czasów ich trwania wykorzystanych następnie w modelu symulacyjnym linii kolejowej.

Opracowana została metoda rekonfiguracji planowanego rozkładu jazdy zweryfikowana na rzeczywistym odcinku linii kolejowej odwzorowanym w programie symulacyjnym i archiwalnych danych o zakłóceniach dla tej linii. Umożliwia ona ocenę rozkładu jazdy i wprowadzanie w nim zmian zgodnie z opracowanymi algorytmami i wskaźnikami, które pozwalają na zwiększenie odporności systemu transportu kolejowego na zakłócenia.

W aspekcie odporności systemu transportu szynowego została opracowana definicja oraz zidentyfikowane zostały wskaźniki kwantyfikujące odporność rozkładów jazdy pociągów, które dotychczas nie były systematycznie uwzględniane. Z ich wykorzystaniem opracowano metodę rekonfiguracji planowanego rozkładu jazdy z uwzględnieniem odporności systemu transportu kolejowego na zakłócenia.

146

Wniesiono nowy wkład w wiedzą na temat budowy rozkładów jazdy w transporcie szynowym w połączeniu z jego oceną i modyfikacją z uwzględnieniem odporności wykorzystując dane o zdarzeniach niepożądanych. W tym aspekcie można zdefiniować następujące wnioski:

- modelowanie systemu transportu szynowego w oparciu o ocenę i rekonfiguracje rozkładu jazdy pozwala na zwiększenie punktualności kursowania pociągów,
- w zagadnieniach dotyczących odporności istotne jest rozróżnianie przyczyn zdarzeń niepożądanych i przypisanie ich do odpowiednich elementów modelu symulacyjnego linii kolejowej, a nie tylko traktowanie zdarzenia jako generatora opóźnienia,
- zdarzenie niepożądane musi wystąpić, aby zmalała odporność systemu transportu kolejowego,
- zależności ruchowe występujące w modelu symulacyjnym linii kolejowej są istotne w badaniu odporności systemu transportu kolejowego,
- zdarzenia związane z interakcją pociągu zależą od intensywności ruchu na linii,
- dodawanie bufora czasowego do rozkładu jazdy zwiększa odporność systemu, ale wydłuża czas podróży dlatego w pierwszej kolejności należy się zastanowić nad: zweryfikowaniem odstępów między pociągami, działaniami powiązanymi, rozmieszczeniem buforów czasowych i wielkością bufora czasowego.

Weryfikacja modelu symulacyjnego linii kolejowej wskazuje na prawidłowe odwzorowanie rzeczywistości. Zbudowany model symulacyjny został zweryfikowany i potwierdzony testem zgodności Kołmogorowa-Smirnowa na poziomie istotności α=0,05. W związku z tym opracowany model symulacyjny może być wykorzystywany podczas procesu opracowywania lub rekonfigurowania rozkładów jazdy w celu zwiększania ich odporności.

Cel pracy został zrealizowany przez opracowanie metody rekonfiguracji planowanego rozkładu jazdy z uwzględnieniem odporności systemu transportu kolejowego. Metoda ta wykorzystuje: opracowane rzeczywiste dane o zdarzeniach niepożądanych przypisywane do poszczególnych elementów modelu symulacyjnego w formie rozkładów gęstości prawdopodobieństwa, ograniczenia związane z konstrukcją kolejowego rozkładu jazdy, syntetyczne wskaźniki odporności związane z: udziałem pociągów punktualnych,

147

wydłużeniem czasu podróży, opóźnieniem pociągów na stacjach, działaniami powiązanymi, opóźnieniem na stacji.

Opracowana metoda składa się z:

- algorytmu budowy bazy pociągów,
- algorytmu przypisywania zdarzeń niepożądanych,
- algorytmu symulacji z zakłóceniami,
- algorytmów obliczania wskaźników odporności rozkładu jazdy,
- algorytmu wprowadzania zmian w rozkładzie jazdy.

Metoda ma charakter uniwersalny i może być stosowana do oceny i wprowadzania zmian w rozkładach jazdy dowolnych przewoźników kolejowych, w różnych warunkach operacyjnych i infrastrukturalnych.

Praktyczne wdrożenie wyników jest możliwe po zintensyfikowaniu współpracy z przewoźnikami kolejowymi. Istotna z ich punktu widzenia jest modyfikacja metody planowania rozkładu jazdy w aspekcie odporności z uwzględnieniem zdarzeń niepożądanych. Dotychczas projektuje się rozkład jazdy zakładając, że zawarte w normie i instrukcjach kolejowych informacje o przypisywaniu buforów czasowych zagwarantują jego punktualną realizację. Opracowana metoda może w praktyce posłużyć do weryfikacji rozkładu jazdy w aspekcie jego odporności na zakłócenia i rekonfiguracji przed wdrożeniem do systemu rzeczywistego.

#### **BIBLIOGRAFIA**

- [1] Adjetey-Bahun K., Birregah B., Châtelet E., Planchet J. L. i Laurens-Fonseca E., "A simulation-based approach to quantifying resilience indicators in a mass transportation system", w *Proceedings of the 11th International ISCRAM Conference*, Pennsylvania, 2014.
- [2] Adjetey-Bahun K., Planchet J. L., Birregah B. i Châtelet E., "Railway transportation system's resilience: Integration of operating conditions into topological indicators", w *NOMS 2016 - 2016 IEEE/IFIP Network Operations and Management Symposium*, Istanbul, 2016. DOI: 10.1109/NOMS.2016.7502981.
- [3] Andersson E. V., Peterson A. i Krasemanna J. T., "Quantifying railway timetable robustness in critical points", *Journal of Rail Transport Planning & Management, 3*, pp. 95-110, 2013. DOI: 10.1016/j.jrtpm.2013.12.002.
- [4] Arabian-Hoseynabadi H., Oraee H. i Tavner P. J., "Failure Modes and Effects Analysis (FMEA) for wind turbines", *International Journal of Electrical Power & Energy Systems, 32*, pp. 817-824, 2010. DOI: 10.1016/j.ijepes.2010.01.019.
- [5] Atlas Kolejowy, www.atlaskolejowy.net, dostęp: 02.11.2021.
- [6] Austin R. i Carson J., "An alternative accident prediction model for highway-rail interfaces", *Accident Analysis and Prevention, 34(1)*, pp. 31-42, 2002. DOI: 10.1016/s0001-4575(00)00100-7.
- [7] Aytug H., Lawley M., McKay K., Mohan S. i Uzsoy R., "Executing production schedules in the face of uncertainties: A review and some future directions", *European Journal of Operational Research, 161(1)*, pp. 86-110, 2005. DOI: 10.1016/j.ejor.2003.08.027.
- [8] Ayyub B. M., "Practical Resilience Metrics for Planning, Design, and Decision Making", *ASCE-ASME Journal of Risk and Uncertainty in Engineering Systems, Part A, 1(3)*, 04015008, 2015. DOI: 10.1061/AJRUA6.0000826.
- [9] Bai G., Wang P. i Hu C., "A self-cognizant dynamic system approach for prognostics and health management", *Journal of Power Sources, 278*, pp. 163-174, 2015. DOI: 10.1016/j.jpowsour.2014.12.050.
- [10] Baker J. W., Matthias M. i Michael H. F., "On the assessment of robustness", *Structural Safety, 30*, pp. 253-267, 2007. DOI: 10.1016/j.strusafe.2006.11.004.
- [11] Baroud H., Barker K., Ramirez-Marquez J. E. i Rocco C. M., "Importance measures for inland waterway network resilience", *Transportation Research Part E: Logistics and Transportation Review, 62*, pp. 55-67, 2014. DOI: 10.1016/j.tre.2013.11.010.
- [12] Baroud H., Ramirez-Marquez J. E., Barker K. i Rocco C. M., "Stochastic Measures of Network Resilience: Applications to Waterway Commodity Flows", *Risk Analysis, 34(7)*, pp. 1317-1335, 2014. DOI: 10.1111/risa.12175.
- [13] Barrat A., Barthélemy M., Pastor-Satorras R. i Vespignani A., "The architecture of complex weighted networks", *Proceedings of the National Academy of Sciences, 101(11)*, pp. 3747–3752, 2004. DOI: 10.1073/pnas.0400087101.
- [14] Berkeley A. R., "A Framework for Establishing Critical Infrastructure Resilience Goals", 2010.
- [15] Bešinovic N., Goverde R. M., Quaglietta E. i Roberti R., "An integrated micro–macro approach to robust railway timetabling", *Transportation Research Part B Methodological, 87*, pp. 14-32, 2016. DOI:10.1016/j.trb.2016.02.004.
- [16] Bevern R., Bredereck R., Bulteau L., Komusiewicz C., Talmon N., Woeginger G. J., "Precedence-Constrained Scheduling Problems Parameterized by Partial Order Width", *International Conference on Discrete Optimization and Operations Research*, pp. 105- 120, 2016. DOI: 10.1007/978-3-319-44914-2\_9.
- [17] Bocchini P. i Frangopol D., "Optimal Resilience- and Cost-Based Postdisaster Intervention Prioritization for Bridges along a Highway Segment", *Journal of Bridge Engineering 17(1)*, pp. 117-129, 2012. DOI: 10.1061/(ASCE)BE.1943-5592.0000201.
- [18] Bokrantz R. i Fredriksson A., "Necessary and sufficient conditions for Pareto efficiency in robust multiobjective optimization", *European Journal of Operational Research, 262*, pp. 682-692, 2017. DOI: 10.1016/j.ejor.2017.04.012.
- [19] Botte M. i Schöbel A., "Dominance for multi-objective robust optimization concepts", *European Journal of Operational Research, 273*, pp. 430-440, 2018. DOI: 10.1016/j.ejor.2018.08.020.
- [20] Braunstein A., Dall'Asta L., Semerjian G. i Zdeborová L., "Network dismantling", *Proceedings of the National Academy of Sciences, 113(44)*, pp. 12368-12373, 2016. DOI: 10.1073/pnas.1605083113.
- [21] Briggs K. i Beck Ch., "Modelling train delays with q-exponential functions", *Statistical Mechanics and its Applications, 378*, pp. 498-504, 2007. DOI: 10.1016/j.physa.2006.11.084.
- [22] Brooker P., "Fear in a handful of dust: aviation and the Icelandic volcano", *Significance, 7*, pp. 112–115, 2010. DOI: 10.1111/j.1740-9713.2010.00436.x.
- [23] Bruneau M., Chang S. E., Eguchi R. T., Lee G. C., O'Rourke T. D., Reinhorn A. M., Shinozuka M. i in., "A Framework to Quantitatively Assess and Enhance the Seismic Resilience of Communities", *Earthquake Spectra, 19(4)*, 733, 2003. DOI: 10.1193/1.1623497.
- [24] Bück A., Seidel C. i Dürr R. Neugebauer, Ch., "Robust feedback control of convective drying of particulate solids", *Journal of Process Control, 69*, pp. 86-96, 2018. DOI: 10.1016/j.jprocont.2018.07.010.
- [25] Bukowski L., "Reliable, Secure and Resilient Logistics Networks", Springer, 2019. DOI: 10.1007/978-3-030-00850-5.
- [26] Byeng D. Y., Chao H., Pingfeng W. i Joungtaek Y., "Resilience Allocation for Resilient Engineered System Design", *Journal of Institute of Control, 17(11)*, pp. 1082-1089, 2011. DOI: 10.5302/J.ICROS.2011.17.11.1082.
- [27] Cai B., Liu Y., Zhang Y., Fan Q., Liu Z., Tian X., "A dynamic Bayesian networks modeling of human factors on offshore blowouts", *Journal of Loss Prevention in the Process Industries, 26*, pp. 639-649, 2013. DOI: 10.1016/j.jlp.2013.01.001.
- [28] Carrington N. K., Dobson I. i Wang Z., "Extracting Resilience Metrics From Distribution Utility Data Using Outage and Restore Process Statistics", *IEEE Transactions on Power Systems, 36(6)*, pp. 5814-5823, 2021. DOI: 10.1109/TPWRS.2021.3074898.
- [29] Castillo E., Gallego I., Urena J. M. i Coronadom J. M., "Timetabling optimization of a mixed double- and single-tracked railway network", *Applied Mathematical Modelling, 35*, pp. 859-878, 2011. DOI: 10.1016/j.apm.2010.07.041.
- [30] Cats O. i Jenelius E., "Dynamic Vulnerability Analysis of Public Transport Networks: Mitigation Effects of Real-Time Information", *Networks and Spatial Economics, 14*, pp. 435-463, 2014. DOI: 10.1007/s11067-014-9237-7.
- [31] Cats O., Koppenol G. i Warnier M., "Robustness assessment of link capacity reduction for complex networks: Application for public transport systems", *Reliability Engineering & System Safety, 167*, pp. 544-553, 2017. DOI: 10.1016/j.ress.2017.07.009.
- [32] Cavone G., Dotoli M., Epicoco N. i Seatzu C., "A decision making procedure for robust train rescheduling based on mixed integer linear programming and Data Envelopment Analysis", *Applied Mathematical Modelling, 52*, pp. 255-273, 2017. DOI: 10.1016/j.apm.2017.07.030.
- [33] Chang S. E. i Shinozuka M., "Measuring Improvements in the Disaster Resilience of Communities", *Earthquake Spectra, 20(3)*, pp. 739-755, 2004. DOI: 10.1193/1.1775796.
- [34] Chen M., He T., Fu C., Wang X., Sun P., Wang Q., "Study on Train Safety Tracking Operation Under Delay", w *6th International Conference on Intelligent Transportation Engineering*, Singapore, 2022. DOI: 10.1007/s00521-015-2020-y.
- [35] Chen L. i Miller-Hooks E., "Resilience: An Indicator of Recovery Capability in Intermodal Freight Transport", *Transportation Science, 46(1)*, pp. 109-123, 2012, DOI: 10.1287/trsc.1110.0376.
- [36] Chopra S. i SodhI M., "Managing risk to avoid supply chain breakdown", *MIT Sloan Management 46(1)*, pp. 53-62.
- [37] Cimellaro G. P., Fumo C., Reinhorn A. M. i Bruneau M., "Seismic resilience of health care facilities", w *14th World Conference on Earthquake*, Beijing, 2008.
- [38] Cordeau J. F., Toth P. i Vigo D., "A Survey of Optimization Models for Train Routing and Scheduling", *Transportation Science, 32*, pp. 380-404, 1998. DOI: 10.1287/trsc.32.4.380.
- [39] Cox A., Prager F. i Rose A., "Transportation security and the role of resilience: A foundation for operational metrics", *Transport Policy 18(2)*, pp. 307-317, 2011. DOI: 10.1016/j.tranpol.2010.09.004.
- [40] Croskerry P., "A universal model of diagnostic reasoning", *Academic Medicine, 84(8)*, pp. 1022–1028, 2009. DOI: 10.1097/ACM.0b013e3181ace703.
- [41] D'Ariano A., Pacciarelli D. i Pranzo M., "A. D'Ariano , D. Pacciarelli , M. Pranzo", *Transportation Research Part C: Emerging Technologies, 16*, pp. 232-245, 2008. DOI: 10.1016/j.trc.2007.07.006.
- [42] Danielle Z., Lategan J. i Furstenberg L., "A process systems approach for detailed rail planning and scheduling applications", *Computers & Chemical Engineering, 114*, pp. 273-280, 2018. DOI: 10.1016/j.compchemeng.2017.11.022.
- [43] Davenport A., Gefflot C. i Beck C., "Slack-based techniques for robust schedules", w *Proceedings of 6th European Conference on Planning*, New York, 2001.
- [44] Dessavre D. G., Ramirez-Marquez J. E. i Barker K., "Multidimensional approach to complex system resilience analysis", *Reliability Engineering & System Safety, 149*, pp. 34-43, 2016. DOI: 10.1016/j.ress.2015.12.009.
- [45] Dewilde T., Sels P., Cattrysse D. i Vansteenwegen P., "Defining robustness of a railway timetable", w *Proceedings of the Fourth International Seminar on Railway Operational Modelling and Analysis*, Rome, 2011.
- [46] Diab E. i Shalaby A., "Metro transit system resilience: Understanding the impacts of outdoor tracks and weather conditions on metro system interruptions", *International Journal of Sustainable Transportation, 14*, pp. 657-670, 2019. DOI: 10.1080/15568318.2019.1600174.
- [47] Dimitris B. i Melvyn S., "The Price of Robustness", *Operations Research, 52(1)*, pp. 35-53, 2004. DOI: 10.1287/opre.1030.0065.
- [48] Drummond M., Bresina J. i Swanson K., "Justin-case scheduling", w *Proceedings of the 12th National Conference on Artificial Intelligence*, Washington, 1994.
- [49] Du X. i Chen W., "Sequential Optimization and Reliability Assessment Method for Efficient Probabilistic Design", *ASME Journal of Mechanical Design, 126(2)*, pp. 225- 233, 2004. DOI: 10.1115/1.1649968.
- [50] Dz.U. 2020 poz. 2328, Rozporządzenie Ministra Infrastruktury w sprawie planu zrównoważonego rozwoju publicznego transportu zbiorowego w międzywojewódzkich i międzynarodowych przewozach pasażerskich oraz w wojewódzkich przewozach pasażerskich w transporcie.
- [51] EN 1991-1-7 Eurocode 1 Actions on structures Part 1-7: General actions Accidental actions.
- [52] Enzi M., "Der optimale Re-Investitionszeitpunkt für das Gleis unter dem Aspekt der Lebenszykluskosten", *ZEV Rail 3/2012*.
- [53] Evans A. W. i Verlander N. Q., "Estimating the consequences of accidents: the case of automatic train protection in Britain", *Accident Analysis and Prevention, 28*, pp. 181- 191, 1996.
- [54] Fang W., Yang S. i Yao X., "A Survey on Problem Models and Solution Approaches to Rescheduling in Railway Networks", *IEEE Transactions on Intelligent Transportation Systems, 16*, pp. 2997-3016, 2015. DOI: 10.1109/TITS.2015.2446985.
- [55] Ferdous R., Khan F., Sadiq R., Amyotte P. i Veitch B., "Handling data uncertainties in event tree analysis", *Process Safety and Environmental Protection, 87*, pp. 283-292, 2009. DOI: 10.1016/j.psep.2009.07.003.
- [56] Flaviano Morone. i Hernán A. Makse., "Influence maximization in complex networks through optimal percolation", *Nature, 524(7563)*, pp. 65-8, 2015. DOI: 10.1038/nature14604.
- [57] Francis R. i Bekera B., "A metric and frameworks for resilience analysis of engineered and infrastructure systems", *Reliability Engineering & System Safety Volume, 121*, pp. 90-103, 2014. DOI: 10.1016/j.ress.2013.07.004.
- [58] Fuentes M., Cadarso L. i Marın A., "A New Approach to Crew Scheduling in Rapid Transit Networks", *Transportation Research Procedia, 10*, pp. 554-563, 2015. DOI: 10.1016/j.trpro.2015.09.009.
- [59] Gajda B., "Technika ruchu kolejowego", Wydawnictwa Komunikacji i Łączności, Warszawa, 1978.
- [60] Gomes J. O., Woods D. D., Carvalho P. V., Huber G. J. i Borges M. R., "Resilience and brittleness in the offshore helicopter transportation system: The identification of constraints and sacrifice decisions in pilots' work", *Reliability Engineering & System Safety, 94(2)*, pp. 311-319, 2009. DOI: 10.1016/j.ress.2008.03.026.
- [61] Goren S. i Sabuncuoglu I., "Robustness and stability measures for scheduling: singlemachine environment", *IIE Transactions, 40*, pp. 66-83, 2003. DOI: 10.1080/07408170701283198.
- [62] Goverde R. M., "A delay propagation algorithm for large-scale railway traffic networks", *Transportation Research Part C: Emerging Technologies, 18*, pp. 269-287, 2010. DOI: 10.1016/j.trc.2010.01.002.
- [63] Goverde R. M., "Railway timetable stability analysis using max-plus system theory", *Transportation Research Part B: Methodological, 41*, pp. 179-201, 2007. DOI: 10.1016/j.trb.2006.02.003.
- [64] Guala F. i Mittone L., "Experiments in economics: External validity and the robustness of phenomena", *Journal of Economic Methodology, 12*, pp. 495-515, 2007. DOI: 10.1080/13501780500342906.
- [65] Haimes Y. Y., "On the definition of resilience in systems", *Risk Analysis, 29(4)*, pp. 498–501, 2009. DOI: 10.1111/j.1539-6924.2009.01216.x.
- [66] Hampel F. R., Ronchetti E. M., Rousseeuw P. J. i Stahel W. A., "Robust Statistics: The Approach Based on Influence Functions", John Wiley & Sons, 2005. DOI:10.1002/9781118186435.
- [67] Henry D. i Ramirez-Marquez J. E., "Generic metrics and quantitative approaches for system resilience as a function of time", *Reliability Engineering & System Safety, 99*, pp. 114-122, 2012. DOI: 10.1016/j.ress.2011.09.002.
- [68] He X. i Portnoy S., "Reweighted LS Estimators Converge at the same Rate as the Initial Estimator", *Annals of Statistics, 20(4)*, pp. 2161-2167, 1992. DOI: 10.1214/aos/1176348910.
- [69] Herroelen W. i Leus E., "Project scheduling under uncertainty: survey and research potentials", *Journal of Operational Research, 165(2)*, pp. 289–306, 2005. DOI: 10.1016/j.ejor.2004.04.002.
- [70] Higgins A. i Kozan E., "Modeling Train Delays in Urban Networks", *Transportation Science, 32*, pp. 346-357, 1998. DOI: 10.1287/trsc.32.4.346.
- [71] Hoffmann K. i Buscher U., "Valid inequalities for the arc flow formulation of the railway crew scheduling problem with attendance rates", *Computers & Industrial Engineering, 127*, pp. 1143-1152, 2019. DOI: 10.1016/j.cie.2018.05.031.
- [72] Hong L., Ouyang M., Xu M. i Hu P., "Time-varied accessibility and vulnerability analysis of integrated metro and high-speed rail systems", *Reliability Engineering & System Safety, 193*, 106622, 2020. DOI: 10.1016/j.ress.2019.106622.
- [73] Hong L., Yan Y., Ouyang M., Tian H. i He X., "Vulnerability effects of passengers' intermodal transfer distance preference and subway expansion on complementary urban public transportation systems", *Reliability Engineering & System Safety, 158*, pp. 58-72, 2017. DOI: 10.1016/j.ress.2016.10.001.
- [74] Hong L., Zhong X., Ouyang M., Tian H. i He X., "Vulnerability analysis of public transit systems from the perspective of urban residential communities", *Reliability Engineering & System Safety, 189*, pp. 143-156, 2019. DOI: 10.1016/j.ress.2019.04.018.
- [75] Hosseini S., Barker K. i Ramirez-Marquez J. E., "A review of definitions and measures of system resilience", *Reliability Engineering & System Safety, 145*, pp. 47-61, 2016. DOI: 10.1016/j.ress.2015.08.006.
- [76] Huang P., Spanninger T. i Corman F., "Enhancing the Understanding of Train Delays With Delay Evolution Pattern Discovery: A Clustering and Bayesian Network Approach", *IEEE Transactions on Intelligent Transportation Systems*, pp. 1-15, 2022. DOI: 10.1109/TITS.2022.3140386.
- [77] Hu J., Bansal M. i Mehrotra S., "Robust decision making using a general utility set", *European Journal of Operational Research, 269*, pp. 699-714, 2018. DOI: 10.1016/j.ejor.2018.02.018.
- [78] Huisman D., "A column generation approach for the rail crew re-scheduling problem", *European Journal of Operational Research, 180*, pp. 163-173, 2007. DOI: 10.1016/j.ejor.2006.04.026.
- [79] IEC 60812 Techniques of system reliability analyses Procedure of Fault Modes and Effect Analysis (FMEA), 2006.
- [80] IEC 61025 Fault Tree Analysis (FTA), 2006.
- [81] IEC 61078 Dependability Analyses Techniques Block Diagram of Reliability and Boolean Methods, 2006.
- [82] IEC 61882 Hazard and Operability Study (HAZOP), 2001.
- [83] Instrukcja o kontroli biegu pociągów pasażerskich i towarowych Ir-14, PKP Polskie Linie Kolejowe, Warszawa 2019.
- [84] Instrukcja o rozkładzie jazdy pociągów Ir-11, PKP Polskie Linie Kolejowe, Warszawa 2015.
- [85] Jacyna M., "Modelowanie i ocena systemów transportowych", Oficyna Wydawnicza Politechniki Warszawskiej, Warszawa, 2009.
- [86] Jean-Claude F., Laurent M. i Pachon C., "A Model-Based Approach for Robustness Testing", *Lecture Notes in Computer Science, 3502*, pp. 333–348, 2005. DOI: 10.1007/11430230\_23.
- [87] Junxuan L. i Zhimin X., "Engineering Recoverability: A New Indicator of Design for Engineering Resilience", w *40th Design Automation Conference*, Anaheim, 2015. DOI: 10.1115/DETC2014-35005.
- [88] Kang L., Zhu X., Sun H., Wu J., Gao Z., Hu B., "Last train timetabling optimization and bus bridging service management in urban railway transit networks", *Omega, 84*, pp. 31-44, 2019. DOI: 10.1016/j.omega.2018.04.003.
- [89] Kecman P. i Goverde R. M., "Online Data-Driven Adaptive Prediction of Train Event Times", *IEEE Transactions on Intelligent Transportation Systems, 16*, pp. 465-474, 2015. DOI: 10.1109/TITS.2014.2347136.
- [90] Kermanshah A. i Derrible S. A., "A geographical and multi-criteria vulnerability assessment of transportation networks against extreme earthquakes", *Reliability Engineering & System Safety, 153*, pp. 39-49, 2016. DOI: 10.1016/j.ress.2016.04.007.
- [91] Khan M., Jaber M. i Ahmad A., "An integrated supply chain model with errors in quality inspection and learning in production", *Omega, 42*, pp. 16-24, 2014. DOI: 10.1016/j.omega.2013.02.002.
- [92] Kleindorfer P. i Saad G., "Managing disruption risks in supply chains", *Production and operations management 14(1)*, pp. 53-68, 2005.
- [93] König E. i Schön C., "Railway delay management with passenger rerouting consider", *European Journal of Operational Research, 288*, pp. 450-465, 2021. DOI: 10.1016/j.ejor.2020.05.055.
- [94] Kotzee I. i Reyers B., "Piloting a social-ecological index for measuring flood resilience: A composite index approach", *Ecological Indicators, 60*, pp. 45-53, 2016. DOI: 10.1016/j.ecolind.2015.06.018.
- [95] Kroon L. G., Dekker R. i Vromans M. J., "Cyclic Railway Timetabling: A Stochastic Optimization Approach", in *Algorithmic Methods for Railway Optimization*. Berlin: Springer, 2007. DOI: 10.1007/978-3-540-74247-0\_2, pp. 41-66.
- [96] Kroon L. G., Huisman D. i Maróti G., "Optimisation Models for Railway Timetabling", in *Railway Timetable & Operations*.: Railway Timetable & Operations DDV Media Group, 2014.
- [97] Księgi Zdarzeń dla linii 271, PKP Polskie Linie Kolejowe, Warszawa 2019.
- [98] Kuorikoski J., Lehtinen A. i Marchionni C., "Economics as robustness analysis", 2007.
- [99] Kyriakidis M., Hirsch R. i Majumdar A., "Metro Railway Safety: An Analysis of Accident Precursors", *Safety Science, 50*, pp. 1535-1548, 2012. DOI: 10.1016/j.ssci.2012.03.004.
- [100] Lam C. Y. i Tai K., "Evaluating the reliability of infrastructure networks by resilience analysis", w *IEEE International Conference on Industrial Engineering and Engineering Management*, Hong Kong, 2012. DOI: 10.1109/IEEM.2012.6837926.
- [101] Landoll D., "The Security Risk Assessment Handbook: A Complete Guide for Performing Security Risk Assessments", CRC Press, 2021. DOI: 10.1201/9781003090441.
- [102] Lempert R. i Collins M., "Managing the risk of uncertain threshold responses: comparison of robust, optimum, and precautionary approaches", *Risk Analysis, 27(4)*, pp. 1009-1026, 2007. DOI: 10.1111/j.1539-6924.2007.00940.x.
- [103] Leon V. J., Wu S. D. i Storer R., "Robustness measures and robust scheduling for job shops", *IIE Transactions 26(5)*, pp. 32-43, 2004. DOI:10.1080/07408179408966626.
- [104] Leszczyński J., "Modelowanie symulacyjne w transporcie kolejowym", Wydawnictwa Komunikacji i Łączności, Warszawa, 1973.
- [105] Lewis B., Erera A., Nowak M. i White C., "Managing Inventory in Global Supply Chains Facing Port-of-Entry Disruption Risks", *Transportation Science, 47*, pp. 162- 180, 2013.
- [106] Liebchen Ch., Schachtebeck M., Schöbel A., Stiller S. i Prigge A., "Computing delay resistant railway timetables", *Computers & Operations Research, 37*, pp. 857-868, 2010. DOI: 10.1016/j.cor.2009.03.022.
- [107] Li Y. i Lence B. J., "Estimating resilience for water resources systems", *Water Resources Research, 43*, W07422, 2007. DOI: 10.1029/2006WR005636.
- [108] Ling X., Peng Y., Sun S., Li P. i Wang P., "Uncovering correlation between train delay and train exposure to bad weather", *Physica A: Statistical Mechanics and its Applications, 512*, pp. 1152-1159, 2018. DOI: 10.1016/j.physa.2018.07.057.
- [109] Li X., Shou B. i Ralescu D., "Train Rescheduling With Stochastic Recovery Time: A New Track-Backup Approach", *IEEE Transactions on Systems, Man, and Cybernetics: Systems, 44*, pp. 1216-1233, 2014. DOI: 10.1109/TSMC.2014.2301140.
- [110] Lodhi H. M. i Muggleton S. H., "Elements of Computational Systems Biology", Wiley, 2010.
- [111] Lua Ch., Tanga J., Zhoua L., Yuea Y. i Huangb Z., "Improving recovery-to-optimality robustness through efficiency-balanced design of timetable structure", *Transportation Research Part C: Emerging Technologies, 85*, pp. 184-210, 2017. DOI: 10.1016/j.trc.2017.09.015.
- [112] Lusby R. M., Larsen J. i Bull S., "A survey on robustness in railway planning", *European Journal of Operational Research, 266*, pp. 1-15, 2018. DOI: 10.1016/j.ejor.2017.07.044.
- [113] Lu X. i White H., "Robustness checks and robustness tests in applied economics", *Journal of Econometrics, 178*, pp. 194-206, 2014. DOI: 10.1016/j.jeconom.2013.08.016.
- [114] Magiera J., "Niezawodność i jakość w pojazdach szynowych", *Zimowa Szkoła Niezawodności*, pp. 109-113, 1998.
- [115] Mansouri M., Nilchiani R. i Mostashari A., "A policy making framework for resilient port infrastructure systems", *Marine Policy, 34(6)*, pp. 1125-1134, 2010. DOI: 10.1016/j.marpol.2010.03.012.
- [116] Mansouri M., Nilchiani R. i Mostashari A., "A Risk Management-Based Decision Analysis Framework for Resilience in Maritime Infrastructure and Transportation Systems", w *3rd Annual IEEE Systems Conference*, Canada, 2009. DOI:10.1109/SYSTEMS.2009.4815768.
- [117] Mateo C. i Cuñat A., "Guide of strategies for urban regeneration: A design-support tool for the Spanish context", *Ecological Indicators, 64*, pp. 194-202, 2016. DOI: 10.1016/j.ecolind.2015.12.035.
- [118] Mattsson L. G. i Jenelius E., "Vulnerability and resilience of transport systems A discussion of recent research", *Transportation Research Part A: Policy and Practice, 81*, pp. 16-34, 2015. DOI: 10.1016/j.tra.2015.06.002.
- [119] Mehrpouyan H., Haley B., Dong A., Tumer I. Y. i Hoyle C., "Resiliency analysis for complex engineered system design", *Artificial Intelligence for Engineering, 29(1)*, pp. 93-108, 2015. DOI: 10.1017/S0890060414000663.
- [120] MIL-HDBK 764 System Safety Engineering Design Guide for Army, 1990.
- [121] Minn M., "Contested Power: American Long-Distance Passenger Rail and the Ambiguities of Energy Intensity Analysis", *Sustainability, 11(4)*, pp. 11735-1021, 2019. DOI: 10.3390/su11041200.
- [122] Morelli A. B. i Cunha A. L., "Measuring urban road network resilience to extreme events: an application for urban floods", 2019.
- [123] Murdock H. J., De Bruijn K. M. i Gersonius B., "Assessment of Critical Infrastructure Resilience to Flooding Using a Response Curve Approach", *Sustainability, 10*, 3470, 2018. DOI: 10.3390/su10103470.
- [124] Muriel-Villegas J., Alvarez-Uribe K., Patino-Rodríguez C. i Villegas J., "Analysis of transportation networks subject to natural hazards - insights from a colombian case", *Reliability Engineering & System Safety, 152*, pp. 151-165, 2016. DOI: 10.1016/j.ress.2016.03.006.
- [125] Nagurney A. i Qiang Q., "A network efficiency measure for congested networks", *Europhys Lett, 79(3)*, 38005, 2007. DOI:10.1209/0295-5075/79/38005.
- [126] Neches R. i Madni A. M., "Towards Affordably Adaptable and Effective Systems", *Systems Engineering 16(2)*, pp. 224-234, 2013. DOI: 10.1002/sys.21234.
- [127] Nielsen O. A., Hansen C. O. i Daly A., "A large-scale model system for the Copenhagen-Ringsted railway project", in *Travel behaviour Research: The Leading Edge*.: Pergamon press, 2002.
- [128] Nielsen O. A., Landex O. i Frederiksen R. D., "Passenger delay models for rail networks", *Schedule-Based Modeling of Transportation Networks. Operations Research/Computer Science Interfaces Series, 46*, 2009. DOI: 10.1007/978-0-387- 84812-9\_2.
- [129] Ouyang M. i Duenas-Osorio L., "Multi-dimensional hurricane resilience assessment of electric power systems", *Structural Safety, 48*, pp. 15-24, 2014. DOI: 10.1016/j.strusafe.2014.01.001.
- [130] Ouyang M., Duenas-Osorio L. i Min X., "A three-stage resilience analysis framework for urban infrastructure systems", *Structural Safety, 36-37*, pp. 23-31, 2012. DOI: 10.1016/j.strusafe.2011.12.004.
- [131] Ouyang M., Liu C. i Xu M., "Value of resilience-based solutions on critical infrastructure protection: Comparing with robustness-based solutions", *Reliability Engineering & System Safety, 190*, 106506, 2019. DOI: 10.1016/j.ress.2019.106506.
- [132] Ouyang M., Pan Z., Hong L. i He Y., "Vulnerability analysis of complementary transportation systems with applications to railway and airline systems in china", *Reliability Engineering & System Safety, 142*, pp. 248-257, 2015. DOI: 10.1016/j.ress.2015.05.013.
- [133] Pant R., Barker K., Ramirez-Marquez J. E. i Rocco C. M., "Stochastic measures of resilience and their application to container terminals", *Computers & Industrial Engineering, 70*, pp. 183-194, 2014. DOI: 10.1016/j.cie.2014.01.017.
- [134] Penicka M., "Towards a Theory of Railways", praca doktorska, Czech Technical University and Technical University of Denmark, 2006.
- [135] perceptions Are. retrospective rail punctuality indicators useful? Evidence from users., "Thierry, B; Maïté, S", *Transportation Research Part A: Policy and Practice, 146*, pp. 193-213, 2021. DOI: 10.1016/j.tra.2021.01.013.
- [136] Peterson S. K. i Church R. L., "A framework for modeling rail transport vulnerability", *Growth and Change, 39(4)*, pp. 617-641, 2008. DOI: 10.1111/j.1468- 2257.2008.00449.x.
- [137] Policella N., "Scheduling with uncertainty: A proactive approach using Partial Order Schedules", praca doktorska, Dipartimento di Informatica e Sistemistica, Università degli Studi di Roma, 2005.
- [138] Policella N., Oddi A., Smith S. F. i Cesta A., "Generating robust partial order schedules", w *International Conference on Principles and Practice of Constraint Programming*, Toronto, 2004. DOI: 10.1007/978-3-540-30201-8\_37.
- [139] Policella N., Smith S., Cesta A. i Oddi A., "Generating robust schedules through temporal flexibility", w *Proceedings 14th International Conference on Automated Planning and Scheduling*, Portsmouth, 2004.
- [140] Price C. J., Pragh D. R., Wilson M. S. i Snooke N., "The flame system: automating electrical failure mode and effects analysis (FMEA)", w *Procedia Reliability Maintenance Symposium*, 1995, pp. 90-5.
- [141] Punktualność pociągów w 2020 r., Urząd Transportu Kolejowego, utk.gov.pl/pl/aktualnosci/16753,Punktualnosc-pociagow-w-2020-r.html, dostęp 10.11.2021.
- [142] Rahimi M. i Madni A. M., "Toward a Resilience Framework for Sustainable Engineered Systems", *Procedia Computer Science, 28*, pp. 809-817, 2014. DOI: 10.1016/j.procs.2014.03.096.
- [143] Ren X., Gleinig N., Helbing D. i Antulov-Fantulin N., "Generalized network dismantling", *Proceedings of the National Academy of Sciences, 116(14)*, pp. 6554- 6559, 2019. DOI: 10.1073/pnas.1806108116.
- [144] Renschler C. S., Frazier A., Arendt L., Cimellaro G. P., Reinhorn A. M., Bruneau M., "Framework for defining and measuring resilience at the community scale: The PEOPLES resilience framework", 2010.
- [145] Restel F. J., "Model niezawodności i bezpieczeństwa systemu transportu szynowego", praca doktorska, Politechnika Wrocławska, 2014.
- [146] Robenek T., Maknoon Y., Azadeh S. S., Chen J. i Bierlaire M., "Passenger centric train timetabling problem", *Transportation Research Part B: Methodological, 89*, pp. 107-126, 2016. DOI: 10.1016/j.trb.2016.04.003.
- [147] Rose A., "Economic resilience to natural and man-made disasters: Multidisciplinary origins and contextual dimensions", *Environmental Hazards, 7*, 2007. DOI: 10.1016/j.envhaz.2007.10.001.
- [148] Rozkład jazdy pociągów dla linii kolejowej 271 (odcinek Wrocław Żmigród), PKP Polskie Linie Kolejowe, 2019.
- [149] Sabouhi F., Saman P. M. i Saeed J. M., "Resilient supply chain design under operational and disruption risks considering quantity discount: A case study of pharmaceutical supply chain", *Computers & Industrial Engineering, 126*, pp. 657-672, 2018. DOI: 10.1016/j.cie.2018.10.001.
- [150] Salido M. A., Barber F. i Ingolotti L., "Robustness in Railway Transportation Scheduling", w *7th World Congress on Intelligent Control and Automation*, Chongqing, 2008. DOI:10.1109/WCICA.2008.4594481, pp. 2880–2885.
- [151] Schintler L. A., Kulkarni R. i Gorman S., "Using Raster-Based GIS and Graph Theory to Analyze Complex Networks", *Networks and Spatial Economics, 7*, pp. 301-313, 2007. DOI: 10.1007/s11067-007-9029-4.
- [152] Schöbel A. i Kratz A., "Robust and Online Large-Scale Optimization", in *A Bicriteria Approach for Robust Timetabling*. Springer: Berlin, 2009. DOI: 10.1007/978-3-642- 05465-5\_5, pp. 119-144.
- [153] Schütz P., Tomasgard A. i Ahmed S., "Supply chain design under uncertainty using sample average approximation and dual decomposition", *European Journal of Operational Research 199(1)*, pp. 409–419, 2009.
- [154] Shafieezadeh A. i Burden L. I., "Scenario-based resilience assessment framework for critical infrastructure systems: Case study for seismic resilience of seaports", *Reliability Engineering & System Safety, 132*, pp. 207-219, 2014. DOI: 10.1016/j.ress.2014.07.021.
- [155] Sharifi A. i Yamagata Y., "Resilience-Oriented Urban Planning", in *Lecture Notes in Energy, 65*.: Springer, 2018, pp. 3-27. DOI:10.1007/978-3-319-75798-8\_1.
- [156] Sharma A. i Banerjee S., "Optimal price markup policy for an inventory model with random price fluctuations and option for additional purchase", *International Journal of Production Economics, 146*, pp. 620-633, 2013. DOI: 10.1016/j.ijpe.2013.08.011.
- [157] Sheffi Y., "The resilient enterprise: overcoming vulnerability for competitive advantage", MIT Press, 2007.
- [158] Sievers M. i Madni A. M., "Agent-Based Flexible Design Contracts for Resilient Spacecraft Swarms", w *AIAA Science and Technology Conference and Exposition*, 2016. DOI: 10.2514/6.2016-0476.
- [159] Smalko Z., "Studium terminologiczne inżynierii bezpieczeństwa transportu", Oficyna Wydawnicza Politechniki Wrocławskiej, 2010.
- [160] Smith S. F., "A Methodology and Architecture for Reactive Scheduling", in *Intelligent Scheduling*., 1998, pp. 29-66.
- [161] Solinen E., Nicholson G. i Peterson A., "A microscopic evaluation of railway timetable robustness and critical points", *Journal of Rail Transport Planning and Management, 7*, pp. 1-17, 2017. DOI: 10.1016/j.jrtpm.2017.08.005.
- [162] Stengel R. F. i Ryan L. E., "Stochastic robustness of linear time-invariant control systems", *IEEE Transactions on Automatic Control, 36*, pp. 82-87, 1991. DOI: 10.1109/9.62270.
- [163] Sullivan J., Novak D., Aultman-Hall L. i Scott D., "Identifying critical road segments and measuring system-wide robustness in transportation networks with isolating links: A link-based capacity-reduction approach", *Transportation Research Part A: Policy and Practice, 44*, pp. 323-336, 2010. DOI: 10.1016/j.tra.2010.02.003.
- [164] Sun X., Wandelt S. i Zhang A., "How did COVID-19 impact air transportation? A first peek through the lens of complex networks", *Journal of Air Transport Management, 89*, 101928, 2020. DOI: 10.1016/j.jairtraman.2020.101928.
- [165] Szkoda M. i Lorenc A. K., "Analiza gotowości i niezawodności taboru kolejowego z uwzględnieniem rezerwy eksploatacyjnej", *Rail Vehicles/Pojazdy Szynowe*, pp. 59-65, 2014. DOI: 10.53502/RAIL-138992.
- [166] Szkopiński J., "Wybrana problematyka budowy modelu oceny dostosowania linii kolejowych do wymagań interoperacyjności", Warszawa, 2015.
- [167] Szymula Ch. i Bešinović N., "Passenger-centered vulnerability assessment of railway networks", *Transportation Research Part B: Methodological, 136*, pp. 30-61, 2020. DOI: 10.1016/j.trb.2020.03.008.
- [168] Takeuchi Y. i Tomii N., "Robustness indices for train rescheduling", w *Proceedings of the 1st International Seminar on Railway Operations Modelling and Analysis*, Delft, 2005.
- [169] Taylor M., "Vulnerability Analysis for Transportation Networks", Elsevier, 2017.
- [170] Tian L., Bashan A., Shi D. i Liu Y., "Articulation points in complex networks", *Nature Communications, 8*, 14223, 2017. DOI: 10.1038/ncomms14223.
- [171] Tian J. i Yue J., "Bounds of Relative Regret Limit in p -Robust Supply Chain Network Design", *Production and Operations Management. 23(10)*, pp. 1811–1831, 2014. DOI: 10.1111/poms.12187.
- [172] Timofiejczuk A., Brodny J. i Loska A., "Exploitation Policy in the Aspect of Industry 4.0 Concept – Overview of Selected Research", *Multidisciplinary Aspects of Production Engineering, 1*, pp. 353-359, 2018. DOI: 10.2478/mape-2018-0045.
- [173] Tsai-Yun L., Ta-Yin H. i Yi-No K., "A resilience optimization model for transportation networks under disasters", *Natural Hazards, 93*, pp. 469-489, 2018, DOI: 10.1007/s11069-018-3310-3.
- [174] Tu J., Choi K. K. i Park Y. H., "A New Study on Reliability-Based Design Optimization", *ASME Journal of Mechanical Design, 121(4)*, pp. 557-564, 1999. DOI: 10.1115/1.2829499.
- [175] Tustin B. H., Richards H., McGee H. i Patterson R., "Railroad-Highway Grade Crossing Handbook, second ed. FHWA-TS-86-215", Springfield, Virginia: NTIS, 1986.
- [176] Twumasi-Boakye R. i Sobanjo J. O., "Resilience of Regional Transportation Networks Subjected to Hazard-Induced Bridge Damages", *Journal of Transportation Engineering 144(10)*, 04018062, 2018. DOI: 10.1061/JTEPBS.0000186.
- [177] Tzay-An S., "Evaluating sustainable transport strategies with incomplete information for Taipei City", *Transportation Research Part D Transport and Environment, 17(6)*, pp. 427–432, 2012. DOI: 10.1016/j.trd.2012.05.002.
- [178] Uday P. i Marais K., "Designing Resilient Systems-of-Systems: A Survey of Metrics, Methods, and Challenges", *Systems Engineering, 18*, pp. 491-510, 2015. DOI: 10.1002/sys.21325.
- [179] UIC 451-1 (E), 4th Edition, Timetable recovery margins to guarantee timekeeping recovery margins, 2000.
- [180] Usher M. i Brace A. Blackout. Travelers Could Be Stranded for Christmas Because of a Major Power Failure at the World's, search.informit.org/doi/abs/10.3316/tvnews.tsm201712180011, dostęp: 20.11.2021.
- [181] Vaičiūnas G. i Bureika G., "Approach modelling of constant interfailure process of renewal multi-unit fleet", *Eksploatacja i Niezawodnosc – Maintenance and Reliability, 16(3)*, pp. 415-421, 2014.
- [182] Valenzuela Y. B., Rosas R. S., Mazari M., Risse M. i Rodriguez-Nikl T., "Resilience of Road Infrastructure in Response to Extreme Weather Events", w *International Conference on Sustainable Infrastructure 2017*, New York, 2017. DOI: 10.1061/9780784481219.031.
- [183] Vintr Z. i Valis D., "Robustness against misuse a new attribute of technical systems", w *43rd Annual 2009 International Carnahan Conference on Security Technology*, Zurich, 2009. DOI: 10.1109/CCST.2009.5335516.
- [184] Walker B., Holling C. S., Carpenter S. R. i Kinzig A., "Resilience, Adaptability and Transformability in Social-Ecological Systems", *Ecology and society, 9*, 5, 2003. DOI: 10.5751/ES-00650-090205.
- [185] Wandelt S., Sun X., Zanin M. i Havlin S., "QRE: Quick Robustness Estimation for large complex networks", *Future Generation Computer Systems, 83*, pp. 413-424, 2018. DOI: 10.1016/j.future.2017.02.018.
- [186] Wang X., Koç Y., Derrible S., Ahmad S. N., Pino W. J., Kooij R. E., "Multi-criteria robustness analysis of metro networks", *Physica A: Statistical Mechanics and its Applications, 474*, pp. 19-31, 2017. DOI: 10.1016/j.physa.2017.01.072.
- [187] Wang P. i Qing-Peng Z., "Train delay analysis and prediction based on big data fusion", *Transportation Safety and Environment, 1*, pp. 79-88, 2019. DOI: 10.1093/tse/tdy001.
- [188] Wang Z. i Wang P., "A Maximum Confidence Enhancement Based Sequential Sampling Scheme for Simulation-Based Design ", *ASME Journal of Mechanical Design, 136*, 021006, 2013. DOI: 10.1115/1.4026033.
- [189] Wang P., Youn B. D. i Hu C., "A generic probabilistic framework for structural health prognostics and uncertainty management", *Mechanical Systems and Signal Processing, 28*, pp. 622-37, 2012. DOI: 10.1016/j.ymssp.2011.10.019.
- [190] Wardman M., "Demand for rail travel and the effects of external factors", *Transportation Research Part E: Logistics and Transportation Review, 42*, pp. 129- 148, 2006. DOI: 10.1016/j.tre.2004.07.003.
- [191] Wilson M., "The impact of transportation disruptions on supply chain performance", *Transportation Research Part E: Logistics and Transportation Review, 43*, pp. 295- 320, 2007. DOI: 10.1016/j.tre.2005.09.008.
- [192] Yang L., Di Z., Dessouky M. M., Gao Z. i Shi J., "Collaborative optimization of lasttrain timetables with accessibility: A space-time network design based approach",

*Transportation Research Part C: Emerging Technologies, 114*, pp. 572-597, 2020. DOI: 10.1016/j.trc.2020.02.022.

- [193] Yang A., Huang J., Wang B. i Chen Y., "Train Scheduling for Minimizing the Total Travel Time With a Skip-Stop Operation in Urban Rail Transit", *IEEE Access, 7*, pp. 81956-81968, 2019. DOI: 10.1109/ACCESS.2019.2923231.
- [194] Yap M. D., Oort N., Nes R. i Arem B., "Identification and quantification of link vulnerability in multi-level public transport networks: a passenger perspective", *Transportation, 45*, pp. 1162-1180, 2018. DOI: 10.1007/s11116-018-9892-5.
- [195] Yin S., Zhao T., Li X. i Rong M., "A novel accident model and its application to hazard analysis", w *2009 Annual Reliability and Maintainability Symposium*, 2009. DOI: 10.1109/RAMS.2009.4914679.
- [196] Yodo N. i Wang P., "Resilience Modeling and Quantification for Engineered Systems Using Bayesian Networks ", *Journal of Mechanical Design, 138(3)*, 031404, 2016. DOI: 10.1115/1.4032399.
- [197] Yuan J., Goverde R. M. i Hansen I. A., "Propagation Of Train Delays In Stations", w *18th International Conference on Railway Engineering Design & Operation*, Valencia, Spain, 2022. DOI: 10.2495/CR020961.
- [198] Yuxiang Y., Huang P. i Peng Q., "Statistical delay distribution analysis on high-speed railway trains", *Journal of Modern Transportation, 27*, pp. 188-197, 2019. DOI: 10.1007/s40534-019-0188-z.
- [199] Zdeborov'a L., Zhang P. i Zhou H., "Fast and simple decycling and dismantling of networks", *Scientific Reports, 6*, 37954, 2016. DOI: 10.1038/srep37954.
- [200] Zhang M., Wiegmans B. i Tavasszy L., "Optimization of multimodal networks including environmental costs: A model and findings for transport policy", *Computers in Industry, 64(2)*, pp. 136-145, 2013. DOI: 10.1016/j.compind.2012.11.008.
- [201] Zhang D. i Xu Y., "Prediction of Train Station Delay Based on Multiattention Graph Convolution Network", *Journal of Advanced Transportation, 2022*, 7580267, 2022. DOI: 10.1155/2022/7580267.
- [202] Zhou Y., Wang J. i Yang H., "Resilience of transportation systems: concepts and comprehensive review", *IEEE Transactions on Intelligent Transportation Systems, 20*, pp. 4262-4276, 2019. DOI: 10.1109/TITS.2018.2883766.
- [203] Zhu Y. i Goverde R. M., "System-based Vulnerability Measures for Railway Systems", w *7th International Conference on Railway Operations Modelling and Analysis*, Lille, France, 2017.
- [204] Zhu Y., Ozbay K. i Xie K., "Using Big Data to Study Resilience of Taxi and Subway Trips for Hurricanes Sandy and Irene", *Journal of the Transportation Research Board, 2599*, pp. 70-80, 2016, DOI: 10.3141/2599-09.
- [205] Zobel W. Ch. i Khansa L., "Characterizing multi-event disaster resilience", *Computers & Operations Research, 42*, pp. 83-94, 2014. DOI: 10.1016/j.cor.2011.09.024.

### **SPIS RYSUNKÓW**

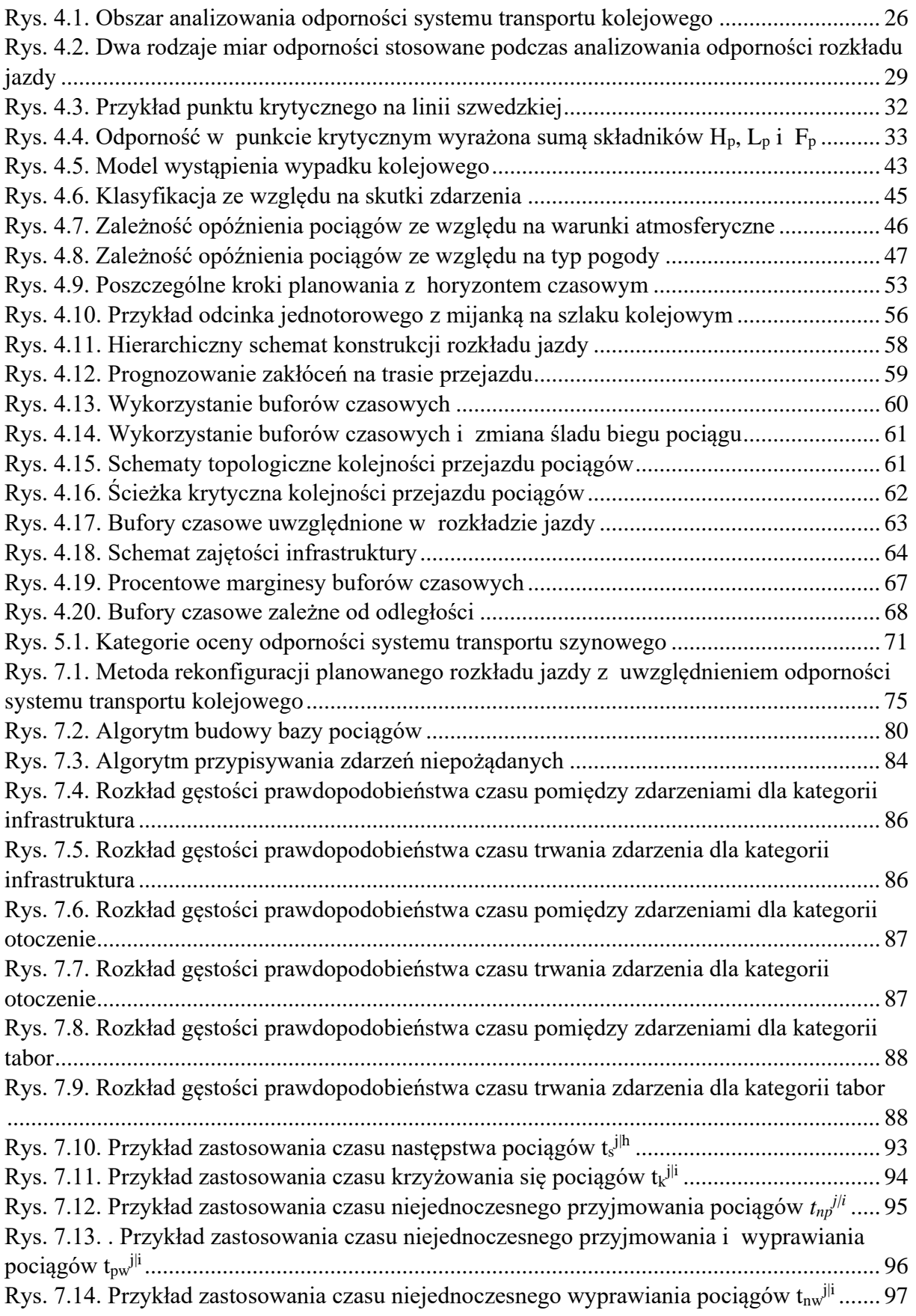

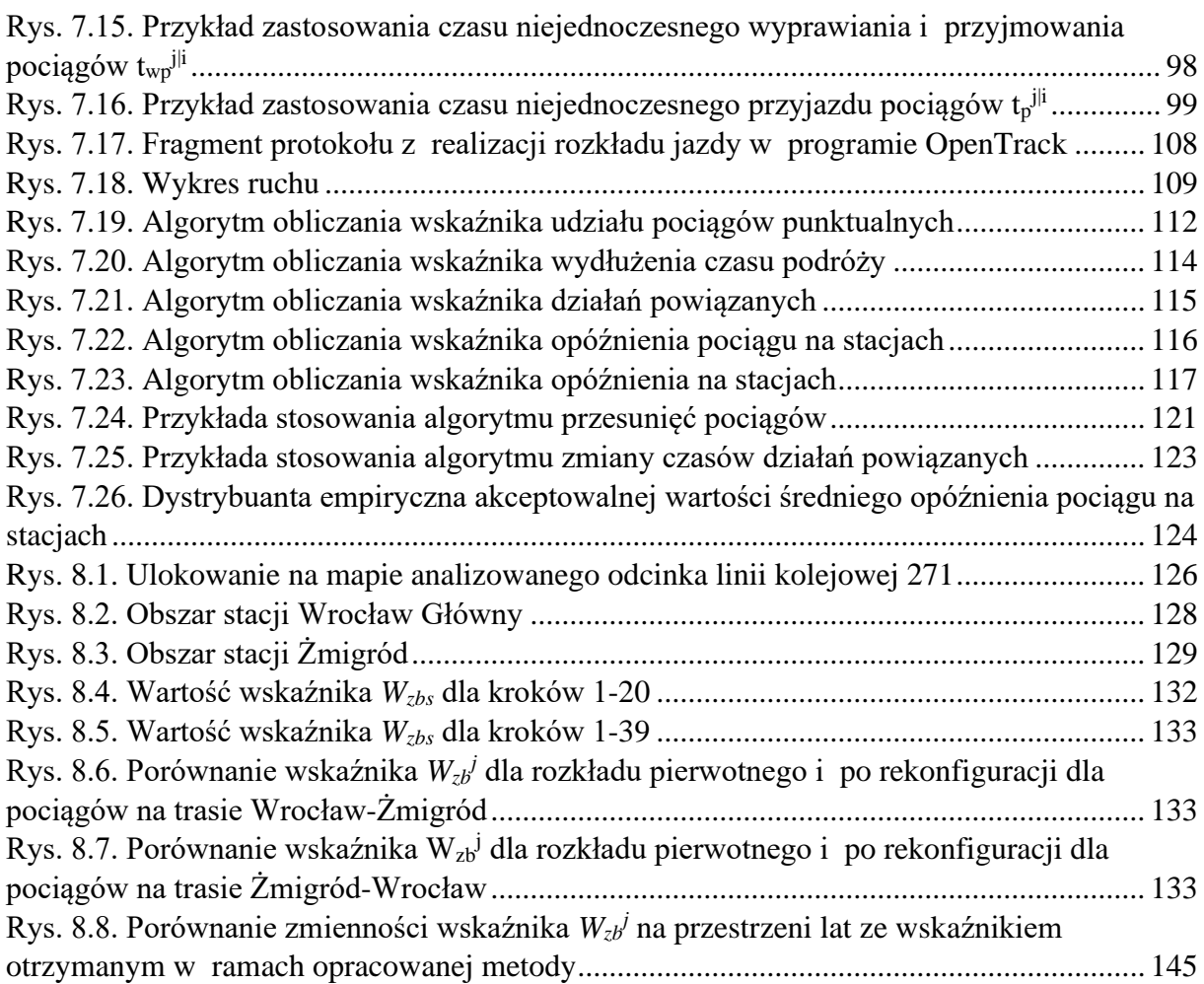

### **SPIS TABEL**

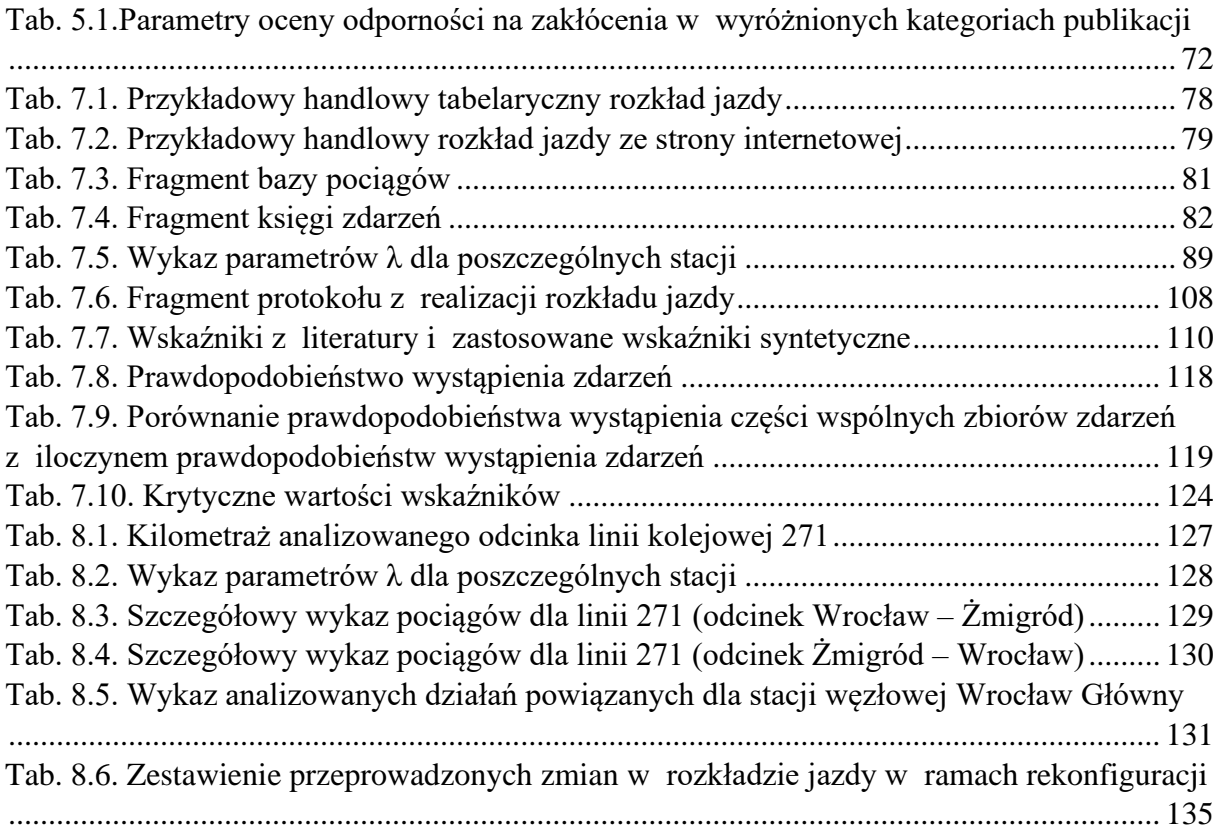

## **ZAŁĄCZNIK A**

Algorytm symulacji z zakłóceniami

166

### Rys. 9.1. Algorytm symulacji z zakłóceniami

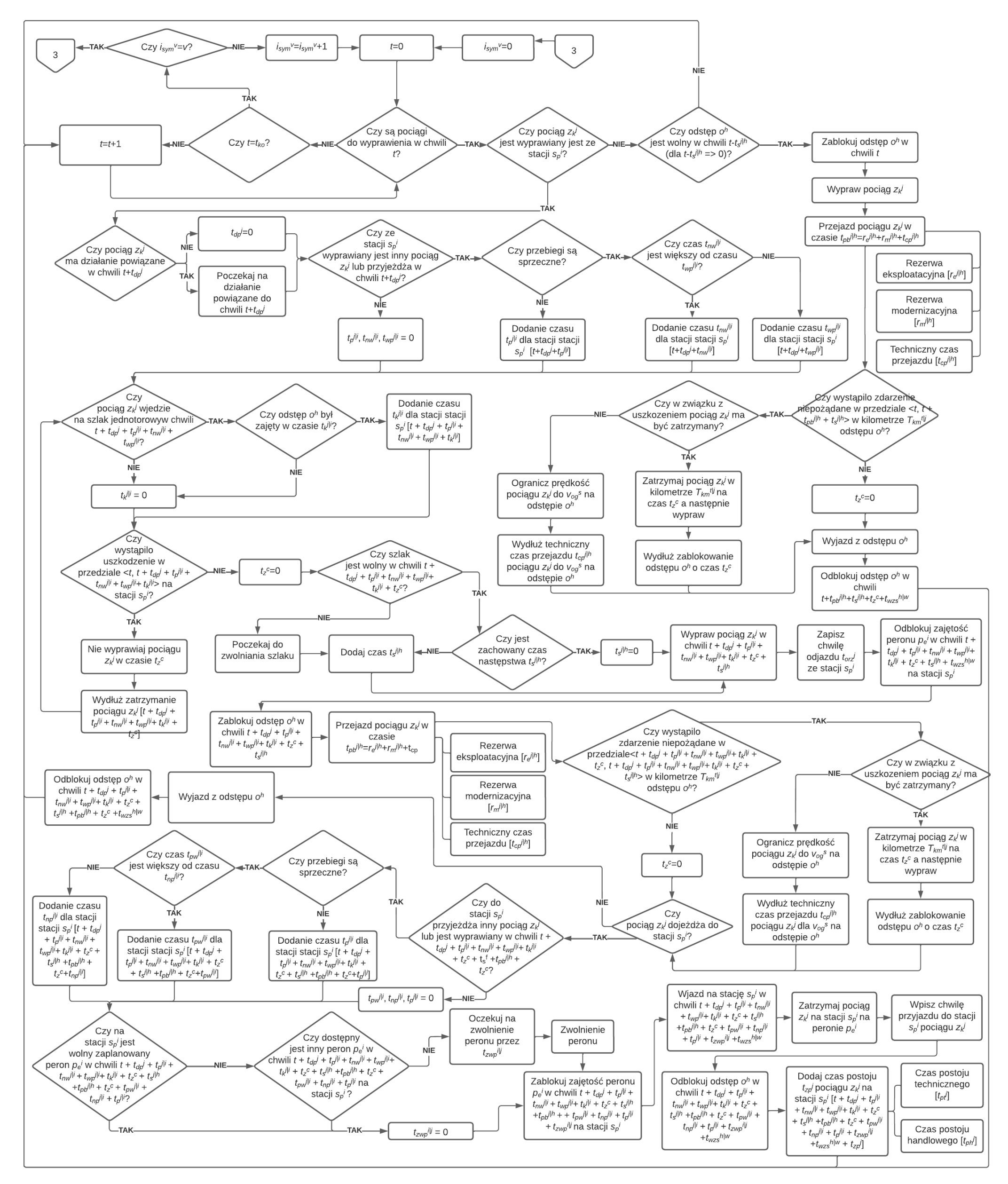

## **ZAŁĄCZNIK B**

Algorytm wprowadzania zmian w rozkładzie jazdy

168

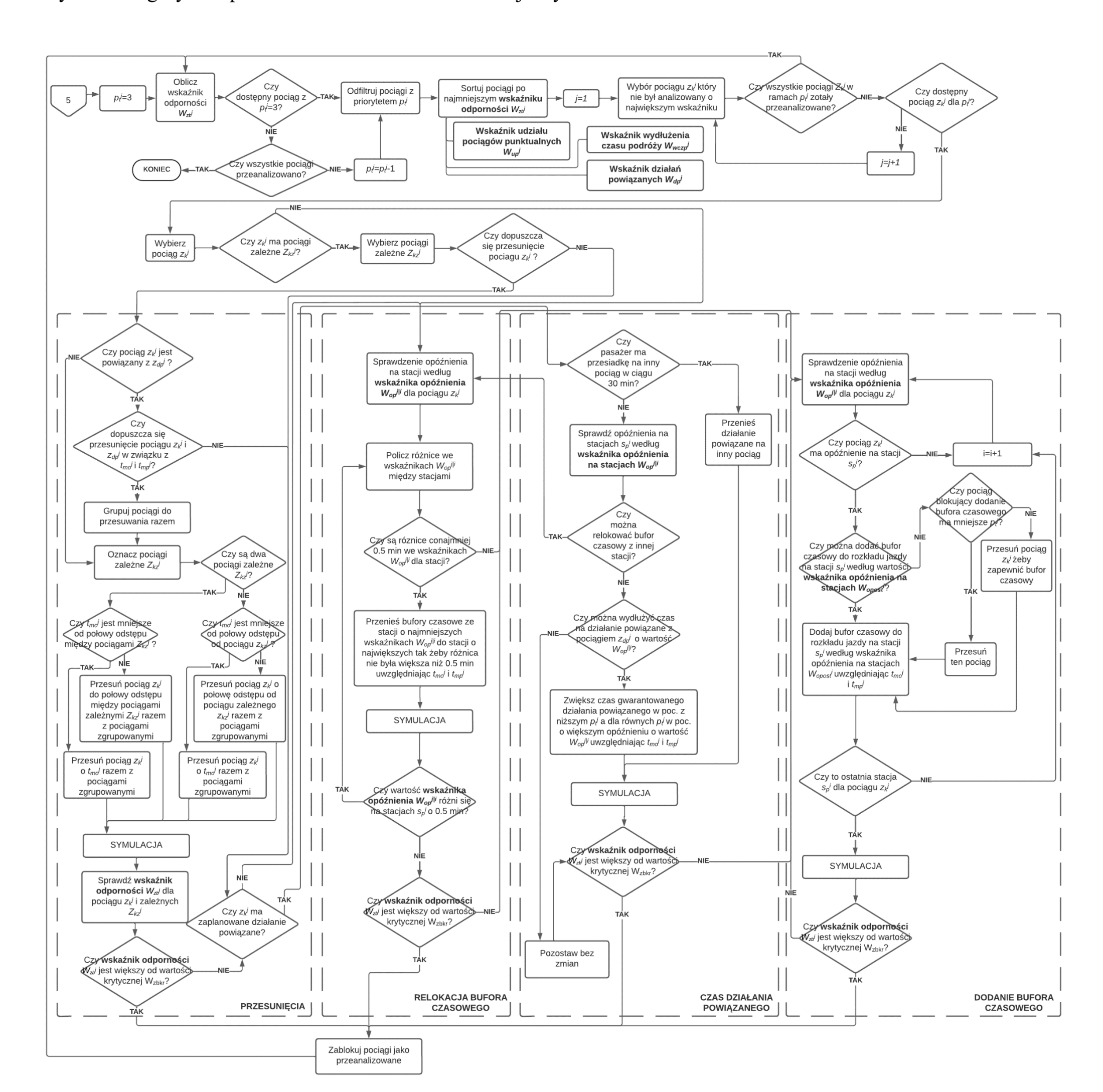

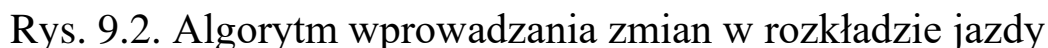

# **ZAŁĄCZNIK C**

Zestawienie wskaźnika udziału pociągów punktualnych *Wup j*

| pociag          | pierwotny | krok 1 | krok 2 | krok 3 | krok 4 | krok 5 | krok 6 | krok 7 | krok 8 | krok 9 | krok<br>10 | krok<br>11 | krok<br>12 | krok<br>13 | krok<br>14 | krok<br>15 | krok<br>16 | krok<br>17 | krok<br>18 | krok<br>19 | krok<br><b>20</b> |
|-----------------|-----------|--------|--------|--------|--------|--------|--------|--------|--------|--------|------------|------------|------------|------------|------------|------------|------------|------------|------------|------------|-------------------|
| <b>IC38172</b>  | 0.85      | 0.85   | 0,85   | 0,85   | 0,85   | 0,85   | 0,85   | 0.85   | 0,85   | 0.85   | 0,85       | 0,85       | 0,85       | 0.85       | 0.85       | 0,85       | 0,85       | 0,85       | 0.85       | 0.85       | 0.85              |
| R66629          | 0,89      | 0.89   | 0,89   | 0,89   | 0,89   | 0,89   | 0,89   | 0,89   | 0,89   | 0,89   | 0,89       | 0,89       | 0,89       | 0,89       | 0,89       | 0,89       | 0,89       | 0,89       | 0,89       | 0,89       | 0,89              |
| KD69300         | 0,79      | 0.79   | 0,79   | 0,79   | 0,79   | 0,79   | 0.79   | 0,79   | 0,79   | 0,79   | 0,79       | 0,79       | 0,79       | 0,79       | 0.79       | 0,79       | 0,79       | 0,79       | 0.79       | 0.79       | 0,79              |
| IC68100         | 0,84      | 0.84   | 0,84   | 0,84   | 0,84   | 0,84   | 0,84   | 0,84   | 0,84   | 0.84   | 0,84       | 0,84       | 0,84       | 0,84       | 0,84       | 0.84       | 0,84       | 0,84       | 0,84       | 0,84       | 0.84              |
| R67921          | 0.65      | 0.65   | 0.65   | 0.65   | 0.65   | 0.65   | 0.65   | 0.65   | 0.65   | 0.65   | 0.65       | 0.65       | 0.65       | 0.65       | 0.65       | 0.65       | 0.65       | 0,65       | 0.83       | 0.83       | 0.83              |
| <b>IC6504</b>   | 0,48      | 0.48   | 0,48   | 0,48   | 0,48   | 0,48   | 0,48   | 0,48   | 0,48   | 0,48   | 0,48       | 0,48       | 0,48       | 0,48       | 0,48       | 0,48       | 0,48       | 0,48       | 0,87       | 0,87       | 0,87              |
| R67905          | 0,49      | 0.49   | 0,49   | 0,86   | 0,86   | 0,86   | 0,86   | 0,86   | 0,86   | 0,86   | 0,86       | 0,86       | 0,86       | 0,86       | 0,86       | 0,86       | 0,86       | 0,86       | 0,82       | 0,82       | 0,82              |
| <b>IC48100</b>  | 0.35      | 0.35   | 0,35   | 0.79   | 0.79   | 0.79   | 0.79   | 0,79   | 0.79   | 0.79   | 0,79       | 0.79       | 0,79       | 0.79       | 0.79       | 0,79       | 0,79       | 0.79       | 0.79       | 0.79       | 0.79              |
| KD69306         | 0.86      | 0,86   | 0,86   | 0,82   | 0,82   | 0,82   | 0,82   | 0,82   | 0,82   | 0,82   | 0,82       | 0,82       | 0,82       | 0,82       | 0,82       | 0,82       | 0,85       | 0,85       | 0,85       | 0,85       | 0,85              |
| IC65102         | 0,45      | 0,45   | 0,45   | 0,45   | 0,45   | 0,45   | 0,45   | 0,45   | 0,45   | 0,45   | 0,45       | 0,45       | 0,45       | 0,45       | 0,45       | 0,45       | 0,86       | 0,86       | 0,86       | 0,86       | 0,86              |
| <b>IC3806</b>   | 0.86      | 0.86   | 0,86   | 0,86   | 0,86   | 0,86   | 0,86   | 0,86   | 0,86   | 0,86   | 0,86       | 0,86       | 0,86       | 0,86       | 0.86       | 0,86       | 0,86       | 0,86       | 0,86       | 0,86       | 0,86              |
| IC4552          | 0,82      | 0,82   | 0,82   | 0,82   | 0,82   | 0,82   | 0,82   | 0,82   | 0,82   | 0.82   | 0,82       | 0,82       | 0,82       | 0,82       | 0,82       | 0,82       | 0,82       | 0,82       | 0,82       | 0,82       | 0,82              |
| R67923          | 0,82      | 0.82   | 0,82   | 0,82   | 0,82   | 0,82   | 0,82   | 0,82   | 0,82   | 0,82   | 0,82       | 0,82       | 0,82       | 0,82       | 0,82       | 0,82       | 0,82       | 0,82       | 0,82       | 0,82       | 0,82              |
| KD69312         | 0,7       | 0.7    | 0,7    | 0,7    | 0,7    | 0,7    | 0,7    | 0,7    | 0,7    | 0,7    | 0,7        | 0,7        | 0,7        | 0,7        | 0,7        | 0,7        | 0,7        | 0,7        | 0,7        | 0,7        | 0,7               |
| IC48102         | 0,78      | 0.78   | 0,78   | 0,78   | 0,78   | 0.78   | 0,78   | 0,78   | 0,78   | 0,78   | 0,78       | 0,78       | 0,82       | 0,86       | 0.86       | 0,86       | 0,86       | 0,86       | 0.86       | 0.86       | 0.86              |
| <b>TLK35107</b> | 0,84      | 0,84   | 0,84   | 0,84   | 0,84   | 0,84   | 0,84   | 0,84   | 0,84   | 0,84   | 0,84       | 0,84       | 0,84       | 0,84       | 0,84       | 0,84       | 0,84       | 0,84       | 0,84       | 0,84       | 0,84              |
| R67925          | 0,81      | 0,81   | 0,81   | 0,81   | 0,81   | 0,81   | 0,81   | 0,81   | 0,81   | 0,81   | 0,81       | 0,81       | 0,81       | 0,81       | 0,81       | 0,81       | 0,81       | 0, 81      | 0,81       | 0,81       | 0,81              |
| KD69661         | 0,89      | 0.89   | 0,89   | 0,89   | 0,89   | 0.89   | 0,89   | 0,89   | 0,89   | 0,89   | 0,89       | 0,89       | 0,89       | 0,89       | 0.89       | 0,89       | 0,89       | 0,89       | 0,89       | 0,89       | 0,89              |
| KD69316         | 0.84      | 0.84   | 0,84   | 0,84   | 0,84   | 0.84   | 0,84   | 0.84   | 0.84   | 0.84   | 0,84       | 0,84       | 0,84       | 0,84       | 0.84       | 0,84       | 0,84       | 0,84       | 0.84       | 0,84       | 0,84              |
| <b>IC3512</b>   | 0,48      | 0.48   | 0,48   | 0,48   | 0,48   | 0,48   | 0,48   | 0,48   | 0,83   | 0,83   | 0,83       | 0,83       | 0,83       | 0,83       | 0,83       | 0,83       | 0,83       | 0,83       | 0,83       | 0,83       | 0,83              |
| R67927          | 0,7       | 0.7    | 0.7    | 0,7    | 0,7    | 0,7    | 0,7    | 0.69   | 0.69   | 0.69   | 0,69       | 0,69       | 0,69       | 0,69       | 0.69       | 0.69       | 0.69       | 0,69       | 0.69       | 0.69       | 0,69              |
| R66631          | 0.68      | 0.68   | 0.68   | 0,68   | 0.68   | 0.68   | 0.68   | 0,83   | 0,83   | 0,83   | 0,83       | 0,83       | 0,83       | 0,83       | 0,83       | 0,83       | 0,83       | 0,83       | 0,83       | 0.83       | 0,83              |
| IC68102         | 0,39      | 0,39   | 0,39   | 0,39   | 0,39   | 0,39   | 0,51   | 0,84   | 0,84   | 0,84   | 0,84       | 0,84       | 0,84       | 0,84       | 0,84       | 0,84       | 0,84       | 0,84       | 0,84       | 0,84       | 0,84              |
| R67929          | 0.43      | 0,43   | 0,43   | 0,43   | 0,43   | 0,43   | 0,43   | 0,46   | 0,46   | 0,46   | 0,46       | 0,46       | 0,46       | 0,46       | 0,46       | 0,46       | 0,46       | 0,46       | 0,46       | 0,46       | 0,46              |
| IC65104         | 0,83      | 0.83   | 0,83   | 0,83   | 0,83   | 0.83   | 0,83   | 0,83   | 0,83   | 0,83   | 0,83       | 0,83       | 0,83       | 0,83       | 0,83       | 0,83       | 0,83       | 0,83       | 0,83       | 0,83       | 0,83              |
| KD69320         | 0.48      | 0.48   | 0,48   | 0.48   | 0.48   | 0,48   | 0.48   | 0,48   | 0.48   | 0.48   | 0.48       | 0.48       | 0.48       | 0.48       | 0.48       | 0.48       | 0.48       | 0.48       | 0.48       | 0.48       | 0,48              |

Tab. 9.1. Zestawienie wskaźnika udziału pociągów punktualnych *Wup j* dla kroków 1-20

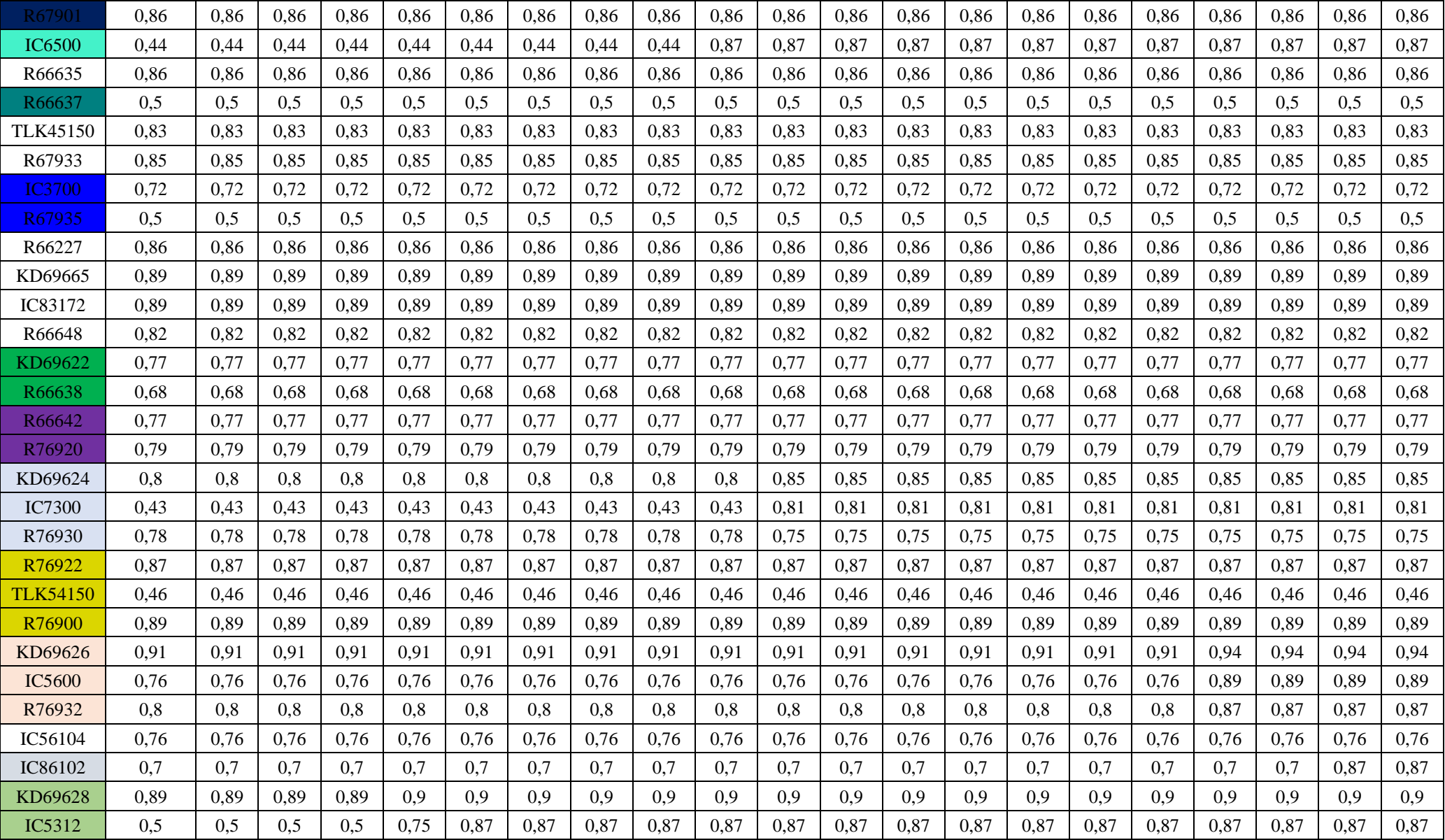

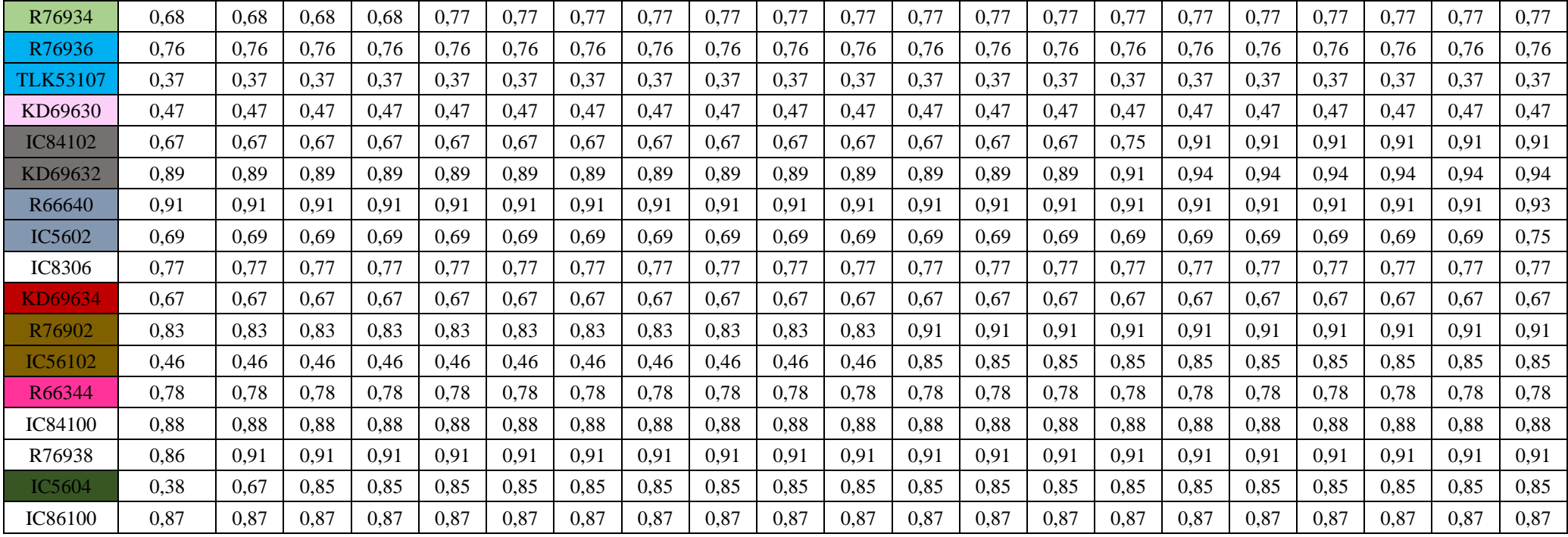

| pociag          | krok<br>21 | krok<br>22 | krok<br>23 | krok<br>24 | krok<br>25 | krok<br>26 | krok<br>27 | krok<br>28 | krok<br>29 | krok<br>30 | krok<br>31 | krok<br>32 | krok<br>33 | krok<br>34. | krok<br>35 | krok<br>36 <sup>2</sup> | krok<br>37 | krok<br>38 | krok<br>39 | krok<br>40 |
|-----------------|------------|------------|------------|------------|------------|------------|------------|------------|------------|------------|------------|------------|------------|-------------|------------|-------------------------|------------|------------|------------|------------|
| IC38172         | 0.85       | 0.85       | 0.85       | 0.85       | 0,85       | 0.85       | 0.85       | 0.85       | 0.85       | 0.85       | 0.85       | 0.85       | 0.85       | 0.85        | 0.85       | 0.85                    | 0.85       | 0.85       | 0,85       | 0,85       |
| R66629          | 0,89       | 0,89       | 0,89       | 0,89       | 0,89       | 0,89       | 0,89       | 0,89       | 0,89       | 0,89       | 0,89       | 0,89       | 0,89       | 0,89        | 0,89       | 0,89                    | 0,89       | 0,89       | 0,89       | 0,89       |
| KD69300         | 0.79       | 0.79       | 0,79       | 0.79       | 0.79       | 0,79       | 0,79       | 0,79       | 0,79       | 0,79       | 0,79       | 0.79       | 0.79       | 0.79        | 0.79       | 0.79                    | 0,79       | 0,79       | 0.79       | 0,79       |
| IC68100         | 0,84       | 0,84       | 0,84       | 0,84       | 0,84       | 0,84       | 0,84       | 0,84       | 0,84       | 0,84       | 0,84       | 0,84       | 0,84       | 0,84        | 0,84       | 0,84                    | 0,84       | 0,84       | 0,84       | 0,84       |
| R67921          | 0,83       | 0,83       | 0,83       | 0,83       | 0,83       | 0,83       | 0,83       | 0,83       | 0,83       | 0,83       | 0,83       | 0,83       | 0,83       | 0,83        | 0,83       | 0,83                    | 0.83       | 0,83       | 0,83       | 0,83       |
| <b>IC6504</b>   | 0,87       | 0,87       | 0,87       | 0,87       | 0,87       | 0,87       | 0,87       | 0,87       | 0,87       | 0,87       | 0,87       | 0,87       | 0,87       | 0,87        | 0,87       | 0,87                    | 0,87       | 0,87       | 0,87       | 0,87       |
| R67905          | 0,82       | 0,82       | 0,82       | 0,82       | 0,82       | 0,82       | 0,82       | 0,82       | 0,82       | 0,82       | 0,82       | 0,82       | 0,82       | 0,82        | 0,82       | 0,82                    | 0,82       | 0,82       | 0,82       | 0,82       |
| <b>IC48100</b>  | 0.79       | 0.79       | 0.79       | 0.79       | 0,79       | 0.79       | 0.79       | 0.79       | 0,79       | 0,79       | 0.79       | 0.79       | 0.79       | 0.79        | 0.79       | 0.79                    | 0.79       | 0,79       | 0.79       | 0,79       |
| KD69306         | 0,85       | 0,85       | 0,85       | 0,85       | 0,85       | 0,85       | 0,85       | 0,85       | 0,85       | 0,85       | 0,85       | 0,85       | 0,85       | 0,85        | 0,85       | 0,85                    | 0,85       | 0,85       | 0,85       | 0,85       |
| IC65102         | 0,86       | 0,86       | 0,86       | 0,86       | 0,86       | 0,86       | 0,86       | 0,86       | 0,86       | 0,86       | 0,86       | 0,86       | 0,86       | 0,86        | 0,86       | 0,86                    | 0,86       | 0,86       | 0,86       | 0,86       |
| <b>IC3806</b>   | 0.86       | 0.86       | 0,86       | 0.86       | 0,86       | 0,86       | 0.86       | 0,86       | 0.86       | 0.86       | 0,86       | 0.86       | 0.86       | 0.86        | 0,86       | 0,86                    | 0.86       | 0,86       | 0.86       | 0,86       |
| IC4552          | 0,82       | 0,82       | 0,82       | 0,82       | 0,82       | 0,82       | 0,82       | 0,82       | 0,82       | 0,82       | 0,82       | 0,82       | 0,82       | 0,82        | 0,82       | 0,82                    | 0,82       | 0,82       | 0,82       | 0,82       |
| R67923          | 0,82       | 0,82       | 0,82       | 0.82       | 0,82       | 0,82       | 0,82       | 0,82       | 0,82       | 0,82       | 0,82       | 0,82       | 0,82       | 0,82        | 0,82       | 0,82                    | 0,82       | 0,82       | 0,82       | 0,82       |
| KD69312         | 0,7        | 0,7        | 0,7        | 0,7        | 0,7        | 0,7        | 0,7        | 0,7        | 0,7        | 0,7        | 0,7        | 0,7        | 0,7        | 0,7         | 0,7        | 0,7                     | 0,7        | 0,7        | 0,7        | 0,7        |
| IC48102         | 0,86       | 0,86       | 0,86       | 0,86       | 0,86       | 0,86       | 0,86       | 0,86       | 0,86       | 0,86       | 0,86       | 0,86       | 0,86       | 0,86        | 0,86       | 0,86                    | 0,86       | 0,86       | 0,86       | 0,86       |
| <b>TLK35107</b> | 0,84       | 0,84       | 0.84       | 0,84       | 0,84       | 0,84       | 0.84       | 0,84       | 0,84       | 0,84       | 0,84       | 0,84       | 0,84       | 0.84        | 0,84       | 0,84                    | 0.84       | 0,84       | 0,84       | 0,84       |
| R67925          | 0,81       | 0,81       | 0,81       | 0,81       | 0,81       | 0,81       | 0,81       | 0,81       | 0,81       | 0,81       | 0,81       | 0,81       | 0,81       | 0,81        | 0,81       | 0,81                    | 0,81       | 0,81       | 0,81       | 0,81       |
| KD69661         | 0.89       | 0.89       | 0,89       | 0.89       | 0,89       | 0.89       | 0.89       | 0.89       | 0.89       | 0,89       | 0.89       | 0,89       | 0,89       | 0.89        | 0.89       | 0.89                    | 0.89       | 0,89       | 0.89       | 0.89       |
| KD69316         | 0,84       | 0,84       | 0,84       | 0,84       | 0,84       | 0,84       | 0,84       | 0,84       | 0,84       | 0,84       | 0,84       | 0,84       | 0,84       | 0,84        | 0,84       | 0,84                    | 0,84       | 0,84       | 0,84       | 0,84       |
| <b>IC3512</b>   | 0,83       | 0,83       | 0.83       | 0,83       | 0,83       | 0,83       | 0.83       | 0,83       | 0,83       | 0,83       | 0,83       | 0,83       | 0,83       | 0.83        | 0,83       | 0,83                    | 0.83       | 0,83       | 0,83       | 0.83       |
| R67927          | 0.69       | 0.69       | 0.69       | 0.69       | 0.69       | 0.69       | 0.69       | 0.69       | 0.69       | 0,69       | 0.69       | 0.69       | 0.69       | 0.69        | 0.69       | 0.69                    | 0.69       | 0.69       | 0.69       | 0.69       |
| R66631          | 0,83       | 0,83       | 0,83       | 0,83       | 0,83       | 0,83       | 0,83       | 0,83       | 0,83       | 0,83       | 0,83       | 0,83       | 0,83       | 0,83        | 0,83       | 0,83                    | 0,83       | 0,83       | 0,83       | 0,83       |
| IC68102         | 0,84       | 0,84       | 0.84       | 0.84       | 0,84       | 0.84       | 0.84       | 0,84       | 0,84       | 0,84       | 0.84       | 0.84       | 0.84       | 0.84        | 0,84       | 0,84                    | 0,84       | 0,84       | 0.84       | 0,84       |
| R67929          | 0,46       | 0,46       | 0,46       | 0,46       | 0,46       | 0,46       | 0,46       | 0,46       | 0,46       | 0,46       | 0,46       | 0,46       | 0,46       | 0,46        | 0,97       | 0,97                    | 0,97       | 0,97       | 0,97       | 0,97       |
| IC65104         | 0,83       | 0,83       | 0,83       | 0,83       | 0,83       | 0,83       | 0,83       | 0,83       | 0,83       | 0,83       | 0,83       | 0,83       | 0,83       | 0,83        | 0,83       | 0,83                    | 0,83       | 0,83       | 0,83       | 0,83       |
| KD69320         | 0,48       | 0,48       | 0,48       | 0,48       | 0,48       | 0,48       | 0,48       | 0,48       | 0,48       | 0,48       | 0,48       | 0,48       | 0,48       | 0,8         | 0,8        | 0,8                     | 0,8        | 0,8        | 0,8        | 0,8        |

Tab. 9.2. Zestawienie wskaźnika udziału pociągów punktualnych *Wup j* dla kroków 21-40

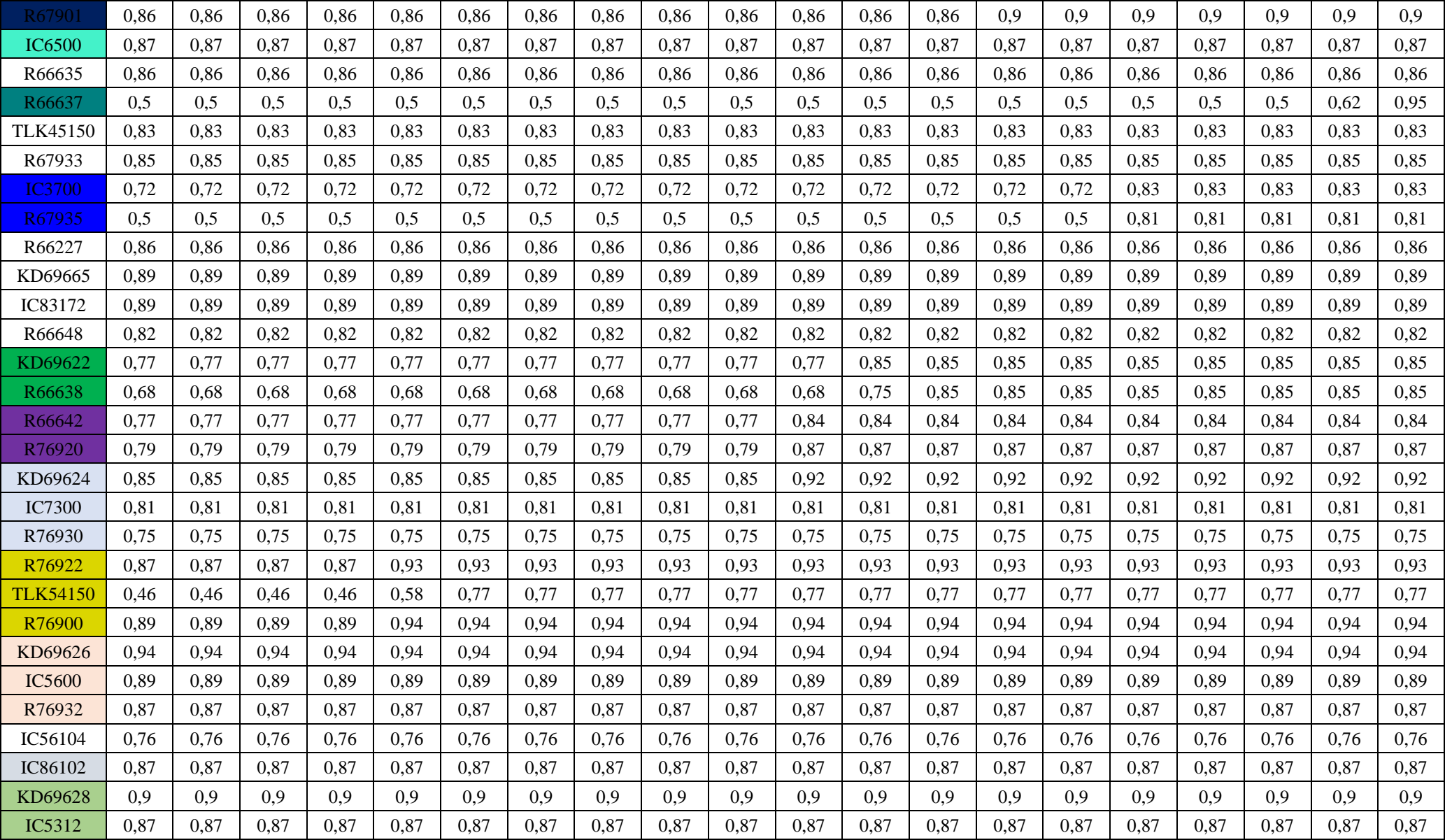

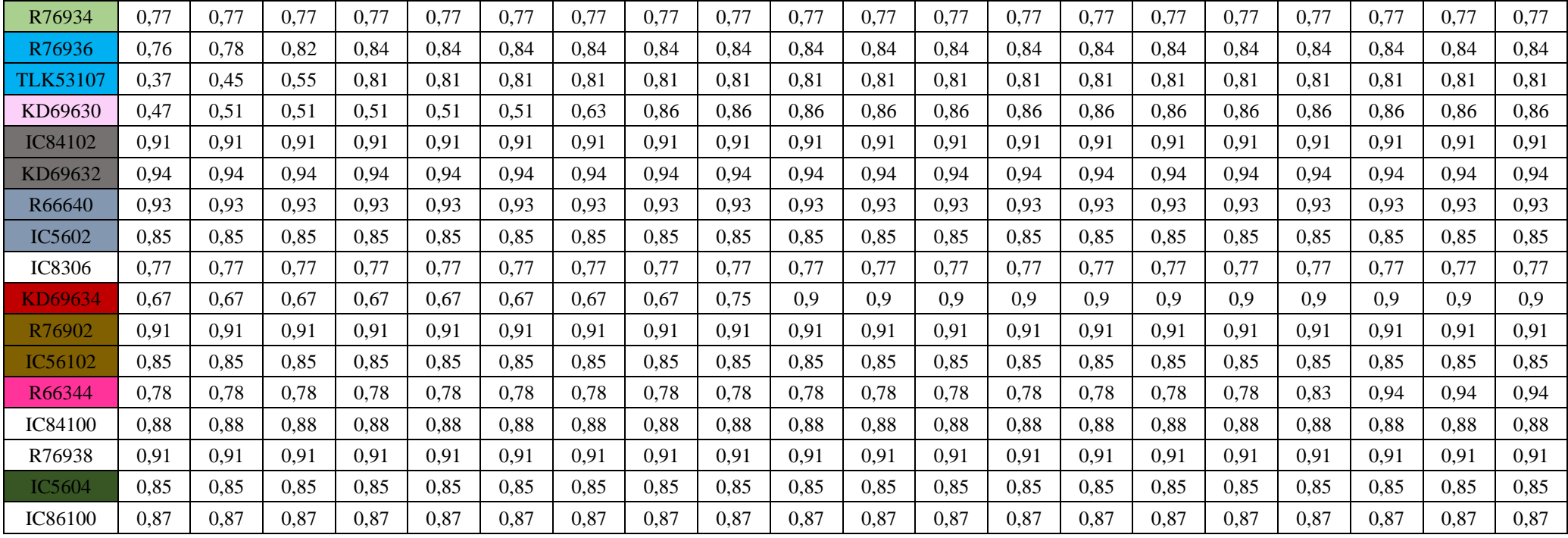

# **ZAŁĄCZNIK D**

Zestawienie wskaźnika wydłużenia czasu podroży *Wwczp j*

| pociag          | pierwotny | krok 1 | krok 2 | krok 3 | krok 4 | krok 5 | krok 6 | krok 7 | krok 8 | krok 9 | krok<br>10 | krok<br>11 | krok<br><b>12</b> | krok<br>13 | krok<br><b>14</b> | krok<br>15 | krok<br>16 | krok<br>17 | krok<br>18 | krok<br>19 | krok<br>20 <sup>°</sup> |
|-----------------|-----------|--------|--------|--------|--------|--------|--------|--------|--------|--------|------------|------------|-------------------|------------|-------------------|------------|------------|------------|------------|------------|-------------------------|
| IC38172         | 0.91      | 0.91   | 0,91   | 0,91   | 0,91   | 0,91   | 0,91   | 0,91   | 0,91   | 0,91   | 0,91       | 0,91       | 0.91              | 0,91       | 0.91              | 0,91       | 0,91       | 0.91       | 0.91       | 0.91       | 0,91                    |
| R66629          | 0,94      | 0.94   | 0,94   | 0,94   | 0,94   | 0.94   | 0,94   | 0,94   | 0,94   | 0,94   | 0,94       | 0,94       | 0,94              | 0,94       | 0,94              | 0,94       | 0,94       | 0,94       | 0,94       | 0,94       | 0,94                    |
| KD69300         | 0.80      | 0.80   | 0,80   | 0,80   | 0,80   | 0,80   | 0.80   | 0,80   | 0.80   | 0,80   | 0,80       | 0,80       | 0,80              | 0,80       | 0.80              | 0,80       | 0,80       | 0,80       | 0.80       | 0,80       | 0,80                    |
| IC68100         | 0,94      | 0.94   | 0,94   | 0,94   | 0,94   | 0,94   | 0,94   | 0,94   | 0,94   | 0,94   | 0,94       | 0,94       | 0,94              | 0,94       | 0,94              | 0,94       | 0,94       | 0,94       | 0,94       | 0,94       | 0,94                    |
| R67921          | 0,84      | 0.84   | 0,84   | 0,84   | 0,84   | 0,84   | 0,84   | 0,84   | 0,84   | 0,84   | 0,84       | 0,84       | 0,84              | 0,84       | 0,84              | 0,84       | 0,84       | 0,84       | 0,93       | 0,93       | 0,93                    |
| <b>IC6504</b>   | 0,81      | 0.81   | 0,81   | 0,81   | 0,81   | 0,81   | 0,81   | 0,81   | 0.81   | 0,81   | 0,81       | 0,81       | 0,81              | 0.81       | 0,81              | 0,81       | 0,81       | 0,81       | 0.92       | 0,92       | 0,92                    |
| R67905          | 0,82      | 0,82   | 0,82   | 0,92   | 0,92   | 0,92   | 0,92   | 0,92   | 0,92   | 0,92   | 0,92       | 0,92       | 0,92              | 0,92       | 0,92              | 0,92       | 0,92       | 0,92       | 0,91       | 0,91       | 0,91                    |
| <b>IC48100</b>  | 0,72      | 0,72   | 0,72   | 0,85   | 0,85   | 0,85   | 0,85   | 0,85   | 0,85   | 0,85   | 0,85       | 0,85       | 0,85              | 0,85       | 0,85              | 0,85       | 0,87       | 0,87       | 0,87       | 0,87       | 0,87                    |
| KD69306         | 0,88      | 0.88   | 0,88   | 0,86   | 0,86   | 0,86   | 0,86   | 0,86   | 0,86   | 0,86   | 0,86       | 0,86       | 0,86              | 0,86       | 0,86              | 0,86       | 0,91       | 0,91       | 0,91       | 0,91       | 0,91                    |
| IC65102         | 0,82      | 0,82   | 0,82   | 0,82   | 0,82   | 0,82   | 0,82   | 0,82   | 0,82   | 0,82   | 0,82       | 0,82       | 0,82              | 0,82       | 0,82              | 0,82       | 0,93       | 0,93       | 0,93       | 0,93       | 0,93                    |
| <b>IC3806</b>   | 0.94      | 0.94   | 0.94   | 0,94   | 0,94   | 0.94   | 0,94   | 0,94   | 0,94   | 0,94   | 0,94       | 0,94       | 0,94              | 0,94       | 0,94              | 0,94       | 0.94       | 0,94       | 0,94       | 0,94       | 0,94                    |
| IC4552          | 0,89      | 0.89   | 0,89   | 0,89   | 0,89   | 0,89   | 0,89   | 0,89   | 0,89   | 0,89   | 0,89       | 0,89       | 0,89              | 0,89       | 0,89              | 0,89       | 0,89       | 0,89       | 0,89       | 0,89       | 0,89                    |
| R67923          | 0.96      | 0.96   | 0,96   | 0,96   | 0,96   | 0.96   | 0,96   | 0,96   | 0.96   | 0.96   | 0,96       | 0,96       | 0,96              | 0.96       | 0,96              | 0,96       | 0,96       | 0,96       | 0.96       | 0,96       | 0,96                    |
| KD69312         | 0.86      | 0.86   | 0,86   | 0,86   | 0,86   | 0,86   | 0,86   | 0,86   | 0,86   | 0,86   | 0,86       | 0,86       | 0,86              | 0,86       | 0,86              | 0,86       | 0,86       | 0,86       | 0,86       | 0,86       | 0,86                    |
| IC48102         | 0,77      | 0.77   | 0,77   | 0,77   | 0,77   | 0,77   | 0,77   | 0,77   | 0,77   | 0,77   | 0,77       | 0,77       | 0,78              | 0,91       | 0,91              | 0,91       | 0,91       | 0,91       | 0,91       | 0,91       | 0,91                    |
| <b>TLK35107</b> | 0,90      | 0.90   | 0,90   | 0,90   | 0,90   | 0,90   | 0,90   | 0,90   | 0,90   | 0,90   | 0,90       | 0,90       | 0,90              | 0,90       | 0.90              | 0,90       | 0,90       | 0,90       | 0,90       | 0,90       | 0,90                    |
| R67925          | 0,92      | 0.92   | 0,92   | 0,92   | 0,92   | 0,92   | 0,92   | 0.92   | 0,92   | 0,92   | 0,92       | 0,92       | 0,92              | 0,92       | 0.92              | 0,92       | 0.92       | 0,92       | 0,92       | 0,92       | 0,92                    |
| KD69661         | 0.94      | 0.94   | 0,94   | 0,94   | 0,94   | 0,94   | 0,94   | 0,94   | 0,94   | 0,94   | 0,94       | 0,94       | 0,94              | 0,94       | 0,94              | 0,94       | 0,94       | 0,94       | 0,94       | 0,94       | 0,94                    |
| KD69316         | 0,95      | 0,95   | 0,95   | 0,95   | 0,95   | 0,95   | 0,95   | 0,95   | 0,95   | 0,95   | 0,95       | 0,95       | 0,95              | 0,95       | 0,95              | 0,95       | 0,95       | 0,95       | 0,95       | 0,95       | 0,95                    |
| <b>IC3512</b>   | 0,77      | 0.77   | 0,77   | 0,77   | 0,77   | 0,77   | 0,77   | 0.77   | 0.92   | 0.92   | 0,92       | 0,92       | 0,92              | 0,92       | 0.92              | 0,92       | 0.92       | 0,92       | 0,92       | 0,92       | 0,92                    |
| R67927          | 0,88      | 0.88   | 0,88   | 0,88   | 0,88   | 0.88   | 0,88   | 0,88   | 0,88   | 0,88   | 0,88       | 0,88       | 0,88              | 0,88       | 0,88              | 0,88       | 0,88       | 0,88       | 0.88       | 0,88       | 0,88                    |
| R66631          | 0,86      | 0.86   | 0,86   | 0,86   | 0,86   | 0,86   | 0,86   | 0,91   | 0,91   | 0.91   | 0.91       | 0,91       | 0,91              | 0,91       | 0.91              | 0.91       | 0,91       | 0,91       | 0.91       | 0.91       | 0,91                    |
| IC68102         | 0,71      | 0.71   | 0,71   | 0,71   | 0,71   | 0,71   | 0.76   | 0,88   | 0.88   | 0.88   | 0,88       | 0,88       | 0,88              | 0,88       | 0.88              | 0,88       | 0,88       | 0,88       | 0.88       | 0.88       | 0,88                    |
| R67929          | 0.83      | 0.83   | 0,83   | 0,83   | 0,83   | 0,83   | 0,83   | 0,85   | 0,85   | 0.85   | 0,85       | 0,85       | 0,85              | 0,85       | 0.85              | 0,85       | 0,85       | 0,85       | 0.85       | 0,85       | 0,85                    |
| IC65104         | 0.92      | 0.92   | 0,92   | 0,92   | 0,92   | 0,92   | 0,92   | 0,92   | 0,92   | 0.92   | 0.92       | 0,92       | 0,92              | 0,92       | 0.92              | 0,92       | 0,92       | 0,92       | 0,92       | 0,92       | 0,92                    |
| KD69320         | 0.79      | 0.79   | 0,79   | 0,79   | 0,79   | 0.79   | 0,79   | 0,79   | 0,79   | 0,79   | 0,79       | 0,79       | 0,79              | 0,79       | 0,79              | 0.79       | 0.79       | 0,79       | 0,79       | 0,79       | 0,79                    |

Tab. 9.3. Zestawienie wskaźnika wydłużenia czasu podroży *Wwczp j* dla kroków 1-20

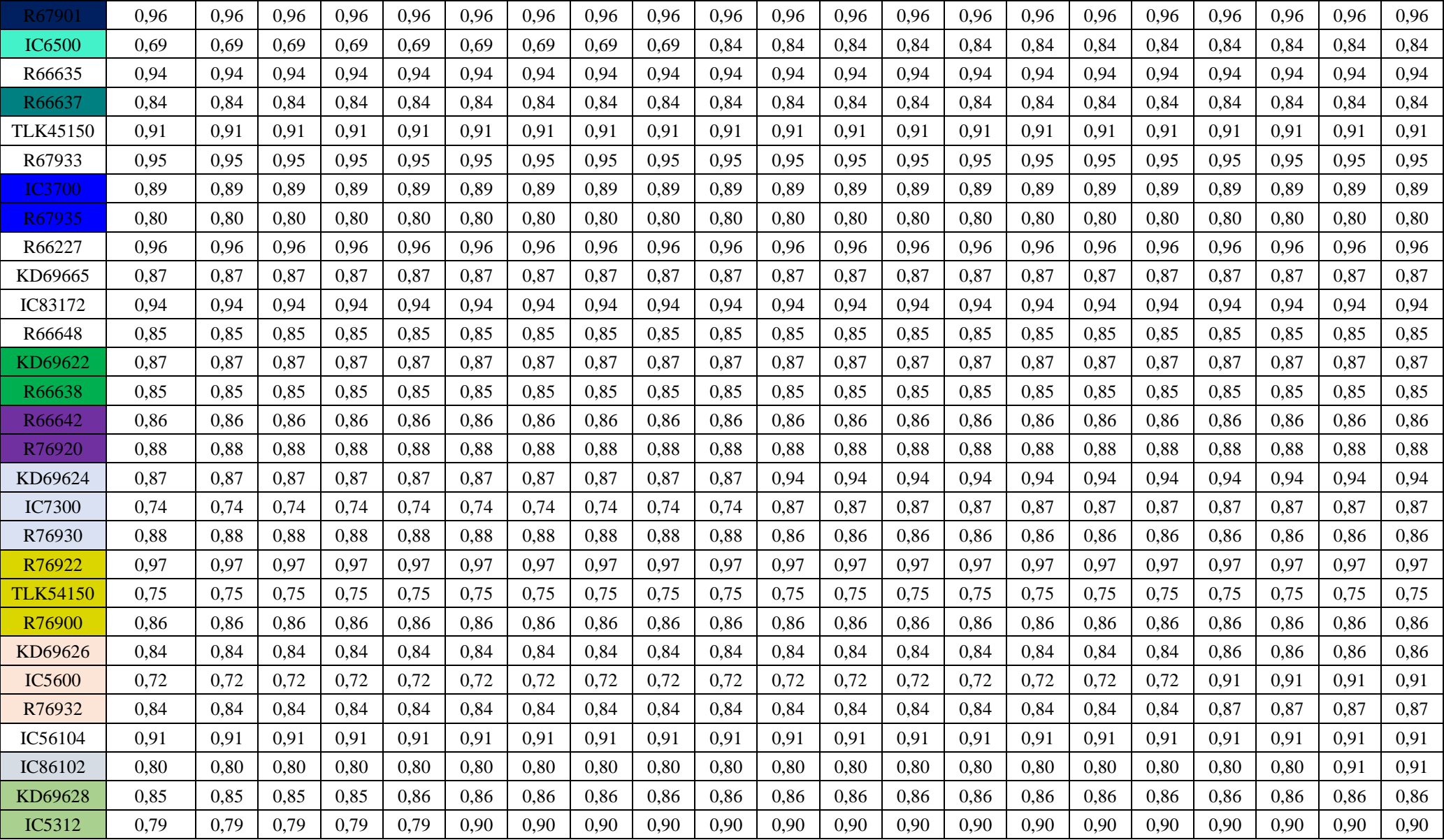

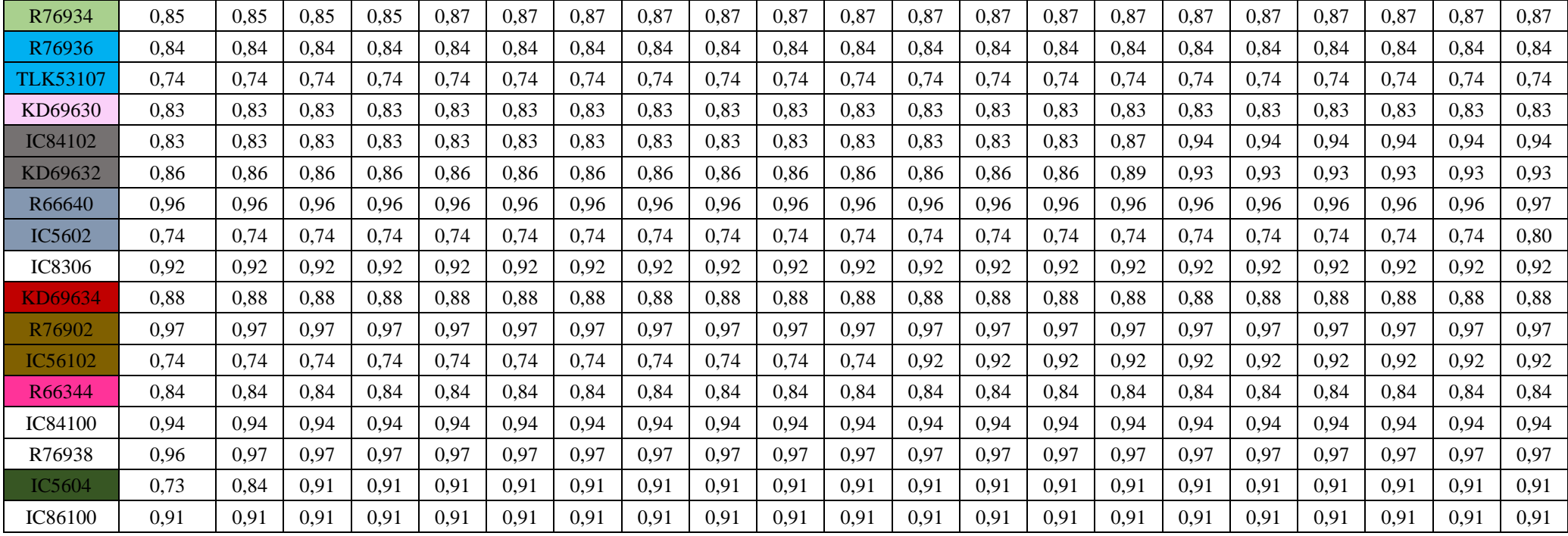
| pociag          | krok<br>21 | krok<br>22 | krok<br>23 | krok<br>24 | krok<br>25 | krok<br><b>26</b> | krok<br>27 | krok<br>28 | krok<br>29 | krok<br>30 | krok<br>31 | krok<br>32 | krok<br>33 | krok<br>$2\Lambda$ | krok<br>35 | krok<br>36 | krok<br>37 | krok<br>38 | krok<br>39 | krok<br>40 |
|-----------------|------------|------------|------------|------------|------------|-------------------|------------|------------|------------|------------|------------|------------|------------|--------------------|------------|------------|------------|------------|------------|------------|
| IC38172         | 0,91       | 0,91       | 0.91       | 0.91       | 0,91       | 0.91              | 0.91       | 0.91       | 0,91       | 0,91       | 0.91       | 0.91       | 0,91       | 0,91               | 0,91       | 0.91       | 0,91       | 0.91       | 0.91       | 0,91       |
| R66629          | 0,94       | 0,94       | 0,94       | 0,94       | 0,94       | 0,94              | 0,94       | 0,94       | 0,94       | 0,94       | 0,94       | 0,94       | 0,94       | 0,94               | 0,94       | 0,94       | 0,94       | 0,94       | 0,94       | 0,94       |
| KD69300         | 0,80       | 0,80       | 0,80       | 0.80       | 0,80       | 0,80              | 0,80       | 0,80       | 0,80       | 0,80       | 0,80       | 0,80       | 0,80       | 0,80               | 0,80       | 0,80       | 0,80       | 0,80       | 0,80       | 0,80       |
| IC68100         | 0,94       | 0.94       | 0,94       | 0.94       | 0,94       | 0,94              | 0,94       | 0,94       | 0.94       | 0,94       | 0.94       | 0,94       | 0.94       | 0,94               | 0.94       | 0,94       | 0,94       | 0.94       | 0,94       | 0,94       |
| R67921          | 0,93       | 0,93       | 0,93       | 0,93       | 0,93       | 0,93              | 0,93       | 0,93       | 0,93       | 0,93       | 0,93       | 0,93       | 0,93       | 0,93               | 0,93       | 0,93       | 0,93       | 0,93       | 0,93       | 0,93       |
| <b>IC6504</b>   | 0,92       | 0,92       | 0,92       | 0,92       | 0,92       | 0,92              | 0,92       | 0,92       | 0,92       | 0,92       | 0,92       | 0,92       | 0,92       | 0,92               | 0,92       | 0,92       | 0,92       | 0,92       | 0,92       | 0,92       |
| R67905          | 0,91       | 0,91       | 0,91       | 0,91       | 0,91       | 0,91              | 0,91       | 0,91       | 0,91       | 0,91       | 0,91       | 0,91       | 0,91       | 0,91               | 0,91       | 0,91       | 0,91       | 0,91       | 0,91       | 0,91       |
| <b>IC48100</b>  | 0,87       | 0,87       | 0,87       | 0,87       | 0,87       | 0,87              | 0,87       | 0,87       | 0,87       | 0,87       | 0,87       | 0,87       | 0,87       | 0,87               | 0,87       | 0,87       | 0,87       | 0,87       | 0,87       | 0,87       |
| KD69306         | 0,91       | 0,91       | 0,91       | 0,91       | 0,91       | 0,91              | 0,91       | 0,91       | 0,91       | 0,91       | 0,91       | 0,91       | 0,91       | 0,91               | 0,91       | 0,91       | 0,91       | 0,91       | 0,91       | 0,91       |
| IC65102         | 0.93       | 0,93       | 0,93       | 0.93       | 0,93       | 0,93              | 0,93       | 0,93       | 0,93       | 0,93       | 0,93       | 0,93       | 0.93       | 0,93               | 0,93       | 0,93       | 0.93       | 0,93       | 0,93       | 0,93       |
| <b>IC3806</b>   | 0,94       | 0,94       | 0,94       | 0,94       | 0,94       | 0,94              | 0,94       | 0,94       | 0,94       | 0,94       | 0,94       | 0,94       | 0,94       | 0,94               | 0,94       | 0,94       | 0,94       | 0,94       | 0,94       | 0,94       |
| IC4552          | 0,89       | 0,89       | 0,89       | 0,89       | 0,89       | 0,89              | 0,89       | 0,89       | 0,89       | 0,89       | 0,89       | 0,89       | 0,89       | 0,89               | 0,89       | 0,89       | 0,89       | 0,89       | 0,89       | 0,89       |
| R67923          | 0.96       | 0.96       | 0,96       | 0.96       | 0,96       | 0,96              | 0,96       | 0,96       | 0,96       | 0,96       | 0,96       | 0,96       | 0,96       | 0,96               | 0,96       | 0,96       | 0,96       | 0,96       | 0,96       | 0,96       |
| KD69312         | 0,86       | 0,86       | 0,86       | 0,86       | 0,86       | 0,86              | 0,86       | 0,86       | 0,86       | 0,86       | 0,86       | 0,86       | 0,86       | 0,86               | 0,86       | 0,86       | 0,86       | 0,86       | 0,86       | 0,86       |
| IC48102         | 0,91       | 0,91       | 0,91       | 0,91       | 0,91       | 0,91              | 0,91       | 0,91       | 0,91       | 0,91       | 0,91       | 0,91       | 0,91       | 0,91               | 0,91       | 0,91       | 0,91       | 0,91       | 0,91       | 0,91       |
| <b>TLK35107</b> | 0.90       | 0,90       | 0,90       | 0.90       | 0,90       | 0,90              | 0,90       | 0,90       | 0.90       | 0.90       | 0,90       | 0,90       | 0,90       | 0.90               | 0.90       | 0.90       | 0,90       | 0.90       | 0,90       | 0,90       |
| R67925          | 0,92       | 0,92       | 0,92       | 0,92       | 0,92       | 0,92              | 0,92       | 0,92       | 0,92       | 0,92       | 0,92       | 0,92       | 0,92       | 0,92               | 0,92       | 0,92       | 0,92       | 0,92       | 0,92       | 0,92       |
| KD69661         | 0,94       | 0,94       | 0,94       | 0,94       | 0,94       | 0,94              | 0,94       | 0,94       | 0,94       | 0,94       | 0,94       | 0,94       | 0,94       | 0,94               | 0,94       | 0,94       | 0,94       | 0,94       | 0,94       | 0,94       |
| KD69316         | 0,95       | 0,95       | 0,95       | 0,95       | 0,95       | 0,95              | 0,95       | 0,95       | 0,95       | 0,95       | 0,95       | 0,95       | 0,95       | 0,95               | 0,95       | 0,95       | 0,95       | 0,95       | 0,95       | 0,95       |
| <b>IC3512</b>   | 0,92       | 0,92       | 0,92       | 0,92       | 0.92       | 0,92              | 0,92       | 0,92       | 0.92       | 0,92       | 0.92       | 0,92       | 0.92       | 0,92               | 0.92       | 0,92       | 0,92       | 0,92       | 0,92       | 0,92       |
| R67927          | 0,88       | 0,88       | 0,88       | 0,88       | 0,88       | 0,88              | 0,88       | 0,88       | 0,88       | 0,88       | 0,88       | 0,88       | 0,88       | 0,88               | 0,88       | 0,88       | 0,88       | 0,88       | 0,88       | 0,88       |
| R66631          | 0,91       | 0,91       | 0,91       | 0,91       | 0,91       | 0,91              | 0,91       | 0,91       | 0,91       | 0,91       | 0,91       | 0,91       | 0,91       | 0,91               | 0,91       | 0,91       | 0,91       | 0,91       | 0,91       | 0,91       |
| IC68102         | 0,88       | 0,88       | 0,88       | 0.88       | 0,88       | 0,88              | 0,88       | 0,88       | 0,88       | 0,88       | 0,88       | 0,88       | 0,88       | 0,88               | 0,88       | 0,88       | 0,88       | 0,88       | 0,88       | 0,88       |
| R67929          | 0,85       | 0,85       | 0,85       | 0,85       | 0,85       | 0,85              | 0,85       | 0,85       | 0,85       | 0,85       | 0,85       | 0,85       | 0,85       | 0,85               | 0,98       | 0,98       | 0,98       | 0,98       | 0,98       | 0,98       |
| IC65104         | 0,92       | 0,92       | 0,92       | 0,92       | 0,92       | 0,92              | 0,92       | 0,92       | 0,92       | 0,92       | 0,92       | 0,92       | 0,92       | 0,92               | 0,92       | 0,92       | 0,92       | 0,92       | 0,92       | 0,92       |
| KD69320         | 0.79       | 0.79       | 0,79       | 0.79       | 0,79       | 0.79              | 0,79       | 0.79       | 0.79       | 0,79       | 0,79       | 0,79       | 0.79       | 0,92               | 0.92       | 0,92       | 0,92       | 0,92       | 0,92       | 0,92       |

Tab. 9.4. Zestawienie wskaźnika wydłużenia czasu podroży *Wwczp j* dla kroków 21-40

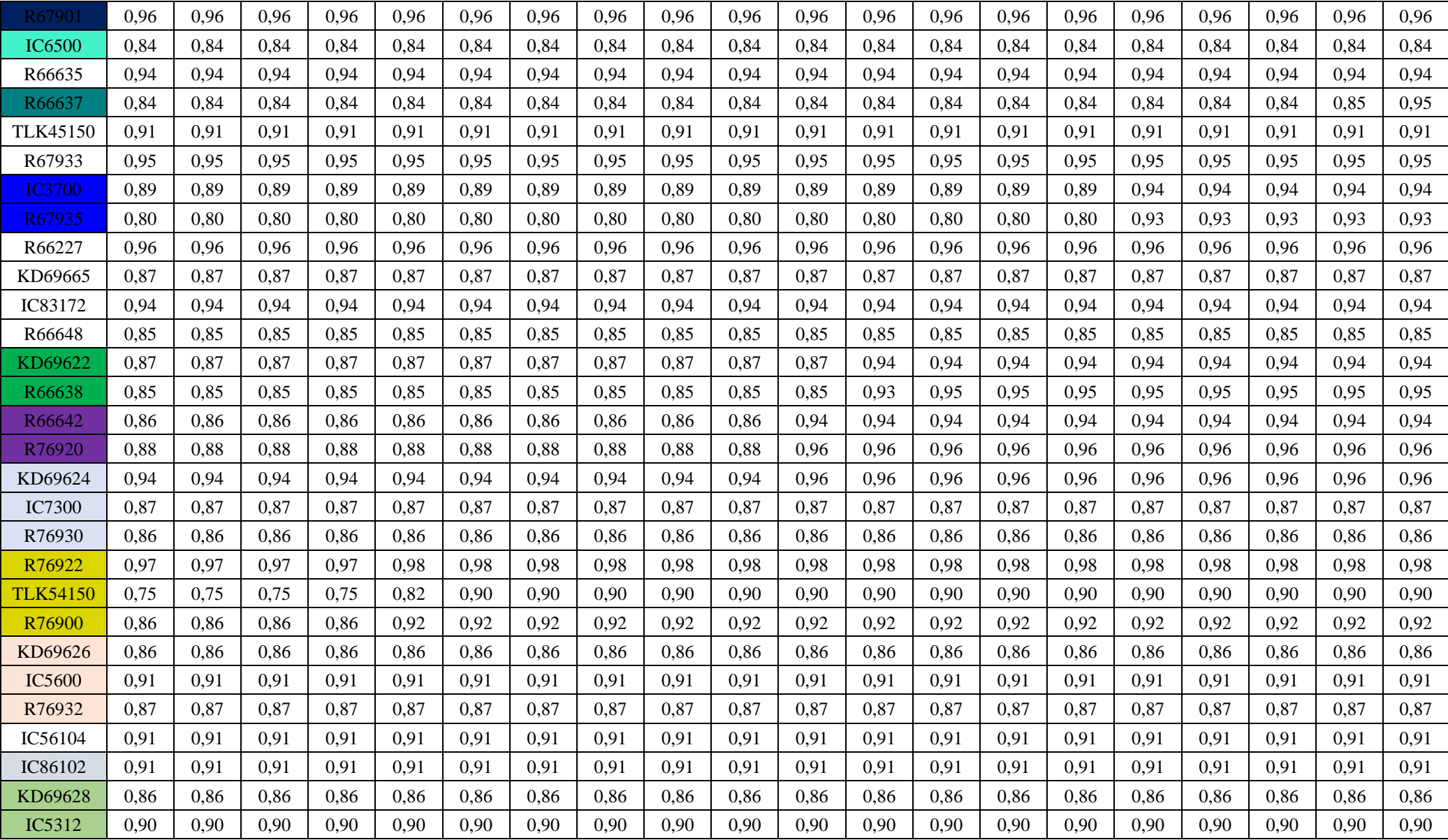

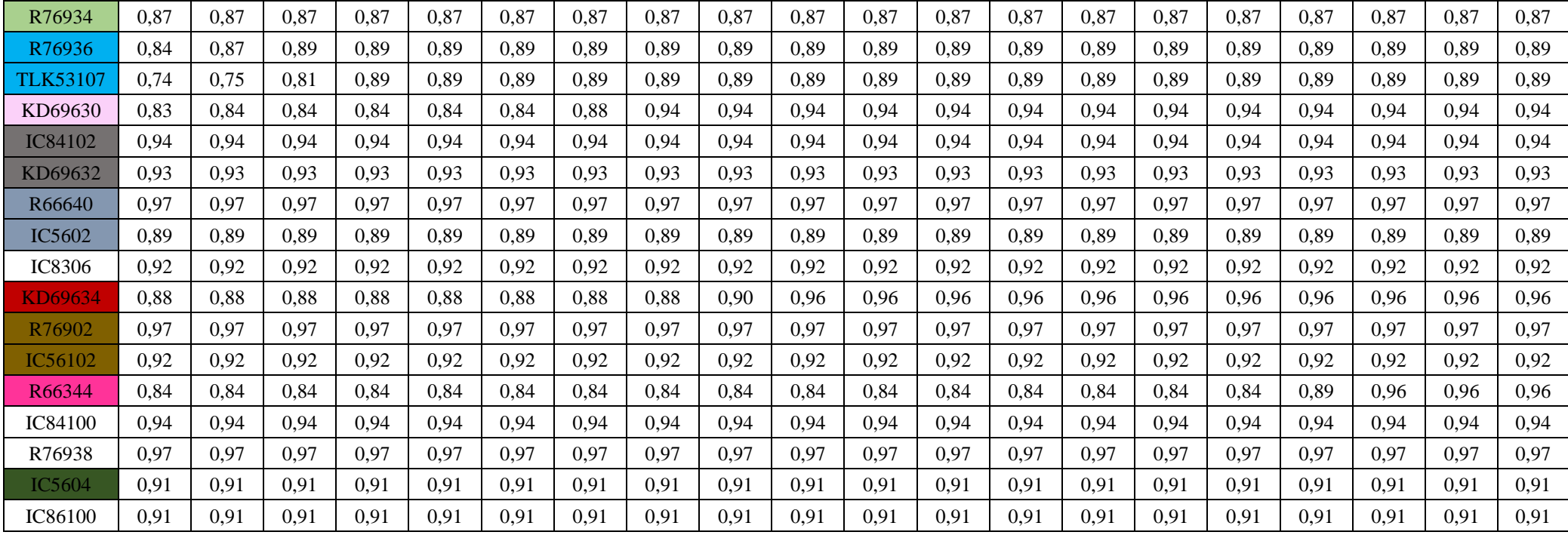

## **ZAŁĄCZNIK E**

Zestawienie wskaźnika działań powiązanych *Wdp j*

| pociag          | pierwotny | krok 1 | krok 2 | krok 3 | krok 4 | krok 5 | krok 6 | krok 7 | krok 8 | krok 9 | krok<br>10 | krok<br>11 | krok<br>12 | krok<br>13 | krok<br>14 | krok<br>15 | krok<br>16 | krok<br>17 | krok<br>18 | krok<br>19 | krok<br><b>20</b> |
|-----------------|-----------|--------|--------|--------|--------|--------|--------|--------|--------|--------|------------|------------|------------|------------|------------|------------|------------|------------|------------|------------|-------------------|
| IC38172         | 1.00      | 1.00   | 1,00   | 1,00   | 1,00   | 1,00   | 1,00   | 1,00   | 1,00   | 1,00   | 1.00       | 1,00       | 1,00       | 1,00       | 1,00       | 1,00       | 1,00       | 1,00       | 1.00       | 1,00       | 1,00              |
| R66629          | 1,00      | 1,00   | 1,00   | 1,00   | 1,00   | 1,00   | 1,00   | 1,00   | 1,00   | 1,00   | 1,00       | 1,00       | 1,00       | 1,00       | 1,00       | 1,00       | 1,00       | 1,00       | 1,00       | 1,00       | 1,00              |
| KD69300         | 1,00      | 1.00   | 1,00   | 1,00   | 1,00   | 1,00   | 1,00   | 1,00   | 1,00   | 1,00   | 1,00       | 1,00       | 1,00       | 1,00       | 1,00       | 1,00       | 1,00       | 1,00       | 1,00       | 1,00       | 1,00              |
| IC68100         | 1,00      | 1,00   | 1,00   | 1,00   | 1,00   | 1,00   | 1,00   | 1,00   | 1,00   | 1,00   | 1,00       | 1,00       | 1,00       | 1,00       | 1,00       | 1,00       | 1,00       | 1,00       | 1,00       | 1,00       | 1,00              |
| R67921          | 1.00      | 1.00   | 1,00   | 1,00   | 1,00   | 1,00   | 1.00   | 1,00   | 1,00   | 1.00   | 1.00       | 1,00       | 1,00       | 1,00       | 1.00       | 1,00       | 1,00       | 1,00       | 1.00       | 1.00       | 1,00              |
| <b>IC6504</b>   | 1,00      | 1,00   | 1,00   | 1,00   | 1,00   | 1,00   | 1,00   | 1,00   | 1,00   | 1,00   | 1,00       | 1,00       | 1,00       | 1,00       | 1,00       | 1,00       | 1,00       | 1,00       | 1,00       | 1,00       | 1,00              |
| R67905          | 0,64      | 0.64   | 0,64   | 0,84   | 0,84   | 0,84   | 0,84   | 0,84   | 0,84   | 0,84   | 0,84       | 0,84       | 0,84       | 0,84       | 0,84       | 0,84       | 0,84       | 0,84       | 0,83       | 0,83       | 0,83              |
| <b>IC48100</b>  | 1,00      | 1,00   | 1,00   | 1,00   | 1.00   | 1,00   | 1.00   | 1,00   | 1.00   | 1.00   | 1.00       | 1,00       | 1,00       | 1,00       | 1,00       | 1,00       | 1,00       | 1,00       | 1,00       | 1,00       | 1,00              |
| KD69306         | 1,00      | 1,00   | 1,00   | 1,00   | 1,00   | 1,00   | 1,00   | 1,00   | 1,00   | 1,00   | 1,00       | 1,00       | 1,00       | 1,00       | 1,00       | 1,00       | 1,00       | 1,00       | 1,00       | 1,00       | 1,00              |
| IC65102         | 1,00      | 1,00   | 1,00   | 1,00   | 1,00   | 1,00   | 1,00   | 1,00   | 1,00   | 1,00   | 1,00       | 1,00       | 1,00       | 1,00       | 1,00       | 1,00       | 1,00       | 1,00       | 1,00       | 1,00       | 1,00              |
| <b>IC3806</b>   | 1,00      | 1,00   | 1,00   | 1,00   | 1,00   | 1,00   | 1,00   | 1,00   | 1,00   | 1,00   | 1,00       | 1,00       | 1,00       | 1,00       | 1,00       | 1,00       | 1,00       | 1,00       | 1,00       | 1,00       | 1,00              |
| IC4552          | 1,00      | 1,00   | 1,00   | 1,00   | 1,00   | 1,00   | 1,00   | 1,00   | 1,00   | 1,00   | 1,00       | 1,00       | 1,00       | 1,00       | 1,00       | 1,00       | 1,00       | 1,00       | 1,00       | 1,00       | 1,00              |
| R67923          | 1,00      | 1.00   | 1,00   | 1,00   | 1,00   | 1,00   | 1,00   | 1,00   | 1,00   | 1,00   | 1,00       | 1,00       | 1,00       | 1,00       | 1,00       | 1,00       | 1,00       | 1,00       | 1,00       | 1,00       | 1,00              |
| KD69312         | 1,00      | 1,00   | 1,00   | 1,00   | 1,00   | 1,00   | 1,00   | 1,00   | 1,00   | 1,00   | 1,00       | 1,00       | 1,00       | 1,00       | 1,00       | 1,00       | 1,00       | 1,00       | 1,00       | 1,00       | 1,00              |
| IC48102         | 0.59      | 0.59   | 0,59   | 0,59   | 0,59   | 0,59   | 0,59   | 0,59   | 0,59   | 0,59   | 0,59       | 0,59       | 0,69       | 0,84       | 0.84       | 0,91       | 0,91       | 0,91       | 0.91       | 0,91       | 0,91              |
| <b>TLK35107</b> | 1,00      | 1,00   | 1,00   | 1,00   | 1,00   | 1,00   | 1,00   | 1,00   | 1,00   | 1,00   | 1,00       | 1,00       | 1,00       | 1,00       | 1,00       | 1,00       | 1,00       | 1,00       | 1,00       | 1,00       | 1,00              |
| R67925          | 1,00      | 1,00   | 1,00   | 1,00   | 1,00   | 1,00   | 1,00   | 1,00   | 1,00   | 1,00   | 1,00       | 1,00       | 1,00       | 1,00       | 1,00       | 1,00       | 1,00       | 1,00       | 1,00       | 1,00       | 1,00              |
| KD69661         | 1,00      | 1,00   | 1,00   | 1,00   | 1,00   | 1,00   | 1,00   | 1,00   | 1,00   | 1,00   | 1,00       | 1,00       | 1,00       | 1,00       | 1,00       | 1,00       | 1,00       | 1,00       | 1,00       | 1,00       | 1,00              |
| KD69316         | 1,00      | 1.00   | 1,00   | 1.00   | 1,00   | 1,00   | 1.00   | 1,00   | 1,00   | 1,00   | 1,00       | 1,00       | 1,00       | 1,00       | 1,00       | 1,00       | 1.00       | 1.00       | 1,00       | 1.00       | 1,00              |
| <b>IC3512</b>   | 0,78      | 0.78   | 0,78   | 0,78   | 0,78   | 0.78   | 0,78   | 0,78   | 0,86   | 0,86   | 0,86       | 0,86       | 0,86       | 0,86       | 0,86       | 0,86       | 0,86       | 0,86       | 0,86       | 0,86       | 0,86              |
| R67927          | 1,00      | 1,00   | 1,00   | 1,00   | 1,00   | 1,00   | 1,00   | 1,00   | 1,00   | 1,00   | 1,00       | 1,00       | 1,00       | 1,00       | 1,00       | 1,00       | 1,00       | 1,00       | 1,00       | 1,00       | 1,00              |
| R66631          | 1,00      | 1.00   | 1,00   | 1.00   | 1,00   | 1.00   | 1,00   | 1.00   | 1,00   | 1.00   | 1.00       | 1,00       | 1,00       | 1,00       | 1.00       | 1,00       | 1.00       | 1.00       | 1.00       | 1.00       | 1,00              |
| IC68102         | 1,00      | 1,00   | 1,00   | 1,00   | 1,00   | 1,00   | 1,00   | 1,00   | 1,00   | 1,00   | 1,00       | 1,00       | 1,00       | 1,00       | 1,00       | 1,00       | 1,00       | 1,00       | 1,00       | 1,00       | 1,00              |
| R67929          | 1,00      | 1,00   | 1,00   | 1,00   | 1,00   | 1,00   | 1,00   | 1,00   | 1,00   | 1,00   | 1,00       | 1,00       | 1,00       | 1,00       | 1,00       | 1,00       | 1,00       | 1,00       | 1,00       | 1,00       | 1,00              |
| IC65104         | 1,00      | 1,00   | 1,00   | 1,00   | 1,00   | 1,00   | 1,00   | 1,00   | 1,00   | 1,00   | 1,00       | 1,00       | 1,00       | 1,00       | 1,00       | 1,00       | 1,00       | 1,00       | 1,00       | 1,00       | 1,00              |
| KD69320         | 1,00      | 1.00   | 1.00   | 1,00   | 1.00   | 1,00   | 1.00   | 1,00   | 1.00   | 1.00   | 1.00       | 1,00       | 1,00       | 1,00       | 1,00       | 1,00       | 1,00       | 1,00       | 1,00       | 1,00       | 1,00              |

Tab. 9.5. Zestawienie wskaźnika działań powiązanych *Wdp <sup>j</sup>*dla kroków 1-20

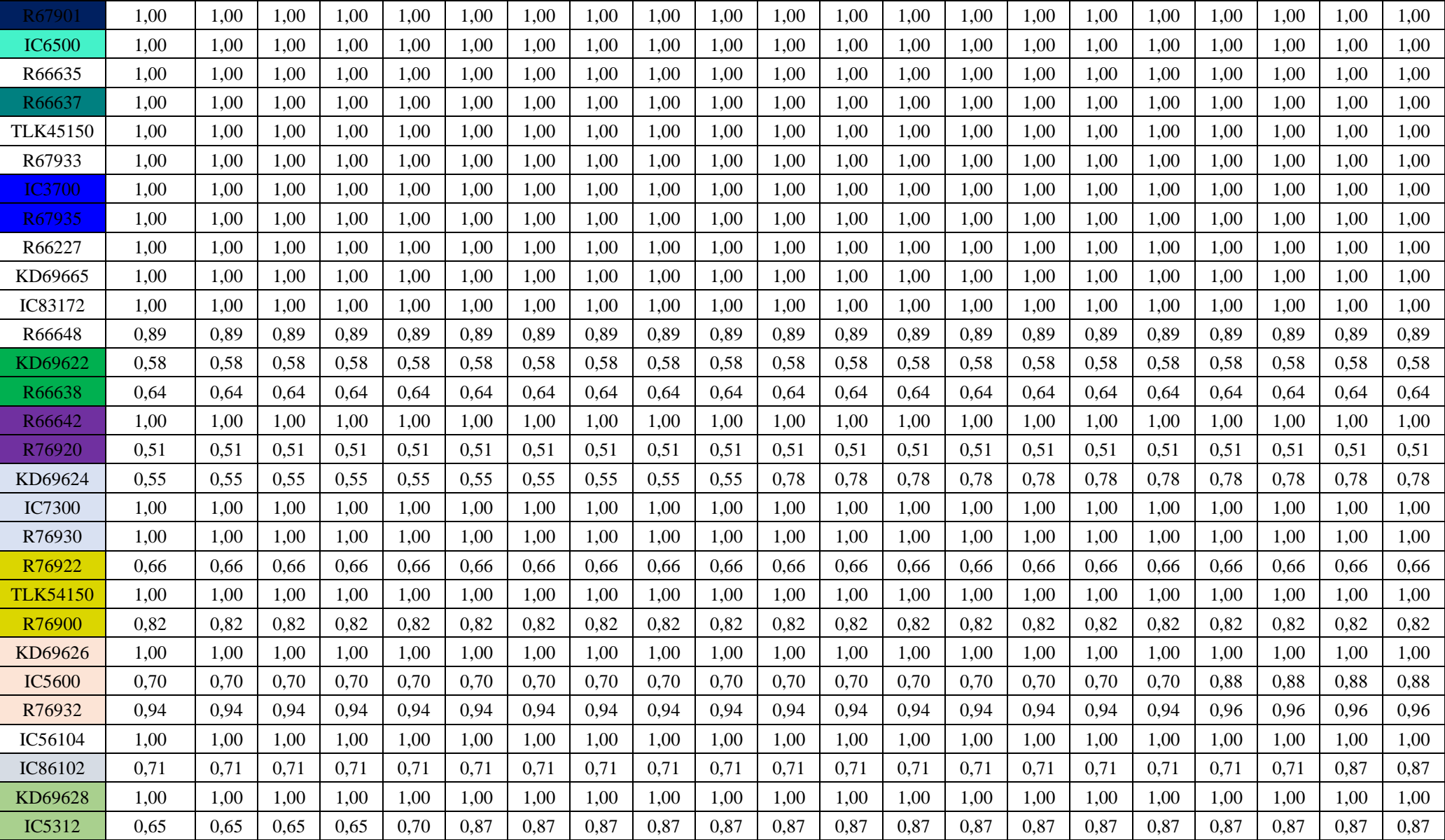

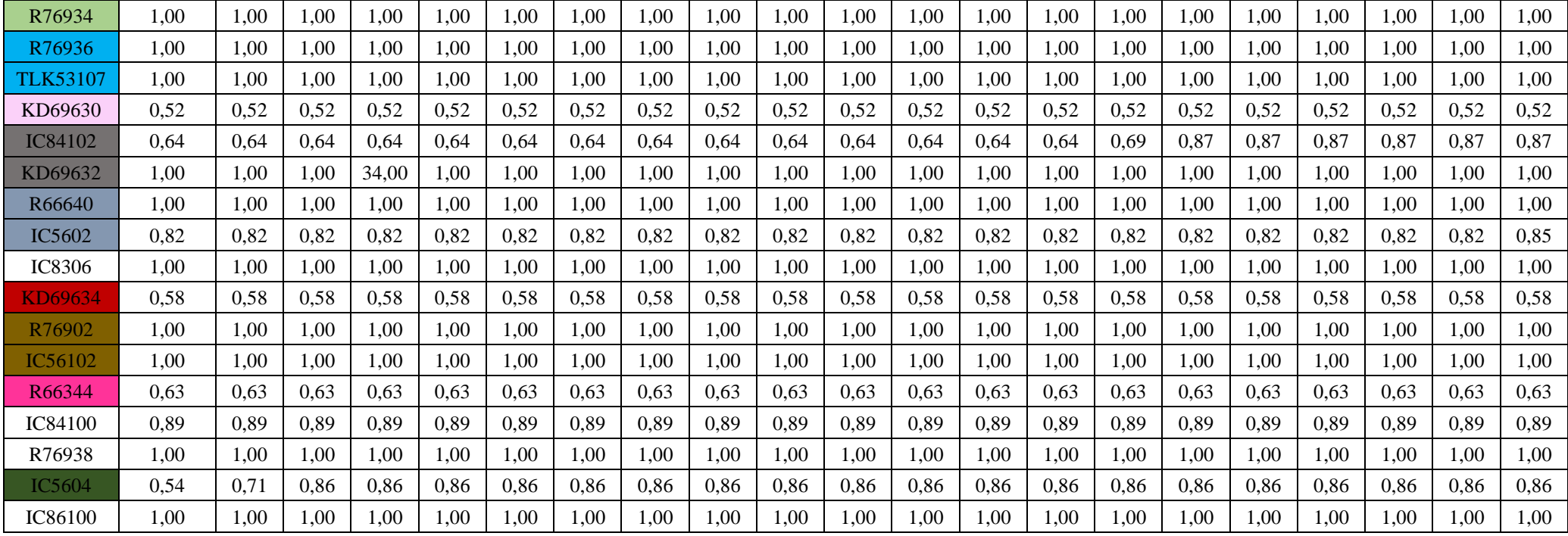

| pociag          | krok<br>21 | krok<br>22 | krok<br>23 | krok<br>24 | krok<br>25 | krok<br>26 | krok<br>27 | krok<br>28 | krok<br>29 <sup>°</sup> | krok<br>30 | krok<br>31 | krok<br>32 | krok<br>33 | krok<br>34 | krok<br>35 | krok<br>36 | krok<br>37 | krok<br>38 | krok<br>39 | krok<br>40 |
|-----------------|------------|------------|------------|------------|------------|------------|------------|------------|-------------------------|------------|------------|------------|------------|------------|------------|------------|------------|------------|------------|------------|
| IC38172         | 1,00       | 1,00       | 1,00       | 1.00       | 1,00       | 1,00       | 1,00       | 1.00       | 1,00                    | 1,00       | 1.00       | 1,00       | 1,00       | 1,00       | 1.00       | 1,00       | 1,00       | 1.00       | 1,00       | 1,00       |
| R66629          | 1,00       | 1,00       | 1,00       | 1,00       | 1,00       | 1,00       | 1,00       | 1,00       | 1,00                    | 1,00       | 1,00       | 1,00       | 1,00       | 1,00       | 1,00       | 1,00       | 1,00       | 1,00       | 1,00       | 1,00       |
| KD69300         | 1,00       | 1,00       | 1,00       | 1,00       | 1,00       | 1,00       | 1,00       | 1,00       | 1,00                    | 1,00       | 1,00       | 1,00       | 1,00       | 1,00       | 1,00       | 1,00       | 1,00       | 1,00       | 1,00       | 1,00       |
| IC68100         | 1,00       | 1,00       | 1,00       | 1,00       | 1,00       | 1,00       | 1,00       | 1,00       | 1,00                    | 1,00       | 1,00       | 1,00       | 1,00       | 1,00       | 1,00       | 1,00       | 1,00       | 1,00       | 1,00       | 1,00       |
| R67921          | 1,00       | 1.00       | 1,00       | 1.00       | 1,00       | 1,00       | 1,00       | 1,00       | 1,00                    | 1,00       | 1.00       | 1,00       | 1,00       | 1,00       | 1.00       | 1,00       | 1,00       | 1,00       | 1,00       | 1,00       |
| IC6504          | 1,00       | 1,00       | 1,00       | 1,00       | 1,00       | 1,00       | 1,00       | 1,00       | 1,00                    | 1,00       | 1,00       | 1,00       | 1,00       | 1,00       | 1,00       | 1,00       | 1,00       | 1,00       | 1,00       | 1,00       |
| R67905          | 0,83       | 0,83       | 0,83       | 0.83       | 0,83       | 0,83       | 0,83       | 0,83       | 0,83                    | 0,83       | 0,83       | 0,83       | 0,83       | 0,83       | 0,83       | 0,83       | 0,83       | 0,83       | 0,83       | 0,83       |
| <b>IC48100</b>  | 1,00       | 1,00       | 1,00       | 1,00       | 1,00       | 1,00       | 1,00       | 1,00       | 1,00                    | 1,00       | 1,00       | 1,00       | 1,00       | 1,00       | 1,00       | 1,00       | 1,00       | 1,00       | 1,00       | 1,00       |
| KD69306         | 1,00       | 1,00       | 1,00       | 1.00       | 1,00       | 1,00       | 1,00       | 1,00       | 1,00                    | 1,00       | 1,00       | 1,00       | 1,00       | 1,00       | 1,00       | 1,00       | 1.00       | 1,00       | 1,00       | 1,00       |
| IC65102         | 1,00       | 1,00       | 1,00       | 1,00       | 1,00       | 1,00       | 1,00       | 1,00       | 1,00                    | 1,00       | 1,00       | 1,00       | 1,00       | 1,00       | 1,00       | 1,00       | 1,00       | 1,00       | 1,00       | 1,00       |
| <b>IC3806</b>   | 1,00       | 1,00       | 1,00       | 1,00       | 1,00       | 1,00       | 1,00       | 1,00       | 1,00                    | 1,00       | 1,00       | 1,00       | 1,00       | 1,00       | 1,00       | 1,00       | 1,00       | 1,00       | 1,00       | 1,00       |
| IC4552          | 1,00       | 1,00       | 1,00       | 1,00       | 1,00       | 1,00       | 1,00       | 1,00       | 1,00                    | 1,00       | 1,00       | 1,00       | 1,00       | 1,00       | 1,00       | 1,00       | 1,00       | 1,00       | 1,00       | 1,00       |
| R67923          | 1,00       | 1,00       | 1,00       | 1.00       | 1,00       | 1,00       | 1,00       | 1,00       | 1,00                    | 1,00       | 1,00       | 1,00       | 1,00       | 1,00       | 1,00       | 1,00       | 1,00       | 1,00       | 1,00       | 1,00       |
| KD69312         | 1,00       | 1,00       | 1,00       | 1,00       | 1,00       | 1,00       | 1,00       | 1,00       | 1,00                    | 1,00       | 1,00       | 1,00       | 1,00       | 1,00       | 1,00       | 1,00       | 1,00       | 1,00       | 1,00       | 1,00       |
| IC48102         | 0,91       | 0,91       | 0,91       | 0,91       | 0,91       | 0,91       | 0,91       | 0,91       | 0,91                    | 0,91       | 0,91       | 0,91       | 0,91       | 0,91       | 0,91       | 0,91       | 0,91       | 0,91       | 0,91       | 0,91       |
| <b>TLK35107</b> | 1,00       | 1,00       | 1,00       | 1,00       | 1,00       | 1,00       | 1,00       | 1,00       | 1,00                    | 1,00       | 1,00       | 1,00       | 1,00       | 1,00       | 1,00       | 1,00       | 1,00       | 1,00       | 1,00       | 1,00       |
| R67925          | 1,00       | 1,00       | 1,00       | 1.00       | 1,00       | 1,00       | 1,00       | 1,00       | 1,00                    | 1,00       | 1,00       | 1,00       | 1,00       | 1,00       | 1,00       | 1,00       | 1,00       | 1,00       | 1,00       | 1,00       |
| KD69661         | 1,00       | 1,00       | 1,00       | 1,00       | 1,00       | 1,00       | 1,00       | 1,00       | 1,00                    | 1,00       | 1,00       | 1,00       | 1,00       | 1,00       | 1,00       | 1,00       | 1,00       | 1,00       | 1,00       | 1,00       |
| KD69316         | 1,00       | 1,00       | 1,00       | 1,00       | 1,00       | 1,00       | 1,00       | 1,00       | 1,00                    | 1,00       | 1,00       | 1,00       | 1,00       | 1,00       | 1,00       | 1,00       | 1,00       | 1,00       | 1,00       | 1,00       |
| <b>IC3512</b>   | 0.86       | 0,86       | 0,86       | 0,86       | 0,86       | 0,86       | 0,86       | 0,86       | 0,86                    | 0,86       | 0,86       | 0,86       | 0.86       | 0,86       | 0,86       | 0,86       | 0,86       | 0,86       | 0,86       | 0,86       |
| R67927          | 1.00       | 1.00       | 1,00       | 1.00       | 1,00       | 1,00       | 1,00       | 1.00       | 1.00                    | 1,00       | 1,00       | 1,00       | 1,00       | 1,00       | 1.00       | 1,00       | 1.00       | 1,00       | 1,00       | 1,00       |
| R66631          | 1,00       | 1,00       | 1.00       | 1.00       | 1,00       | 1.00       | 1,00       | 1.00       | 1.00                    | 1,00       | 1.00       | 1,00       | 1,00       | 1,00       | 1.00       | 1.00       | 1,00       | 1,00       | 1.00       | 1,00       |
| IC68102         | 1,00       | 1,00       | 1,00       | 1,00       | 1,00       | 1,00       | 1,00       | 1,00       | 1,00                    | 1,00       | 1,00       | 1,00       | 1,00       | 1,00       | 1,00       | 1,00       | 1,00       | 1,00       | 1,00       | 1,00       |
| R67929          | 1,00       | 1,00       | 1,00       | 1,00       | 1,00       | 1,00       | 1,00       | 1,00       | 1,00                    | 1,00       | 1,00       | 1,00       | 1,00       | 1,00       | 1,00       | 1,00       | 1,00       | 1,00       | 1,00       | 1,00       |
| IC65104         | 1,00       | 1,00       | 1,00       | 1,00       | 1,00       | 1,00       | 1,00       | 1,00       | 1,00                    | 1,00       | 1,00       | 1,00       | 1,00       | 1,00       | 1.00       | 1,00       | 1,00       | 1,00       | 1,00       | 1,00       |
| KD69320         | 1,00       | 1,00       | 1,00       | 1,00       | 1,00       | 1,00       | 1,00       | 1,00       | 1,00                    | 1,00       | 1.00       | 1,00       | 1,00       | 1,00       | 1,00       | 1,00       | 1,00       | 1,00       | 1,00       | 1,00       |

Tab. 9.6. Zestawienie wskaźnika działań powiązanych *Wdp <sup>j</sup>*dla kroków 21-40

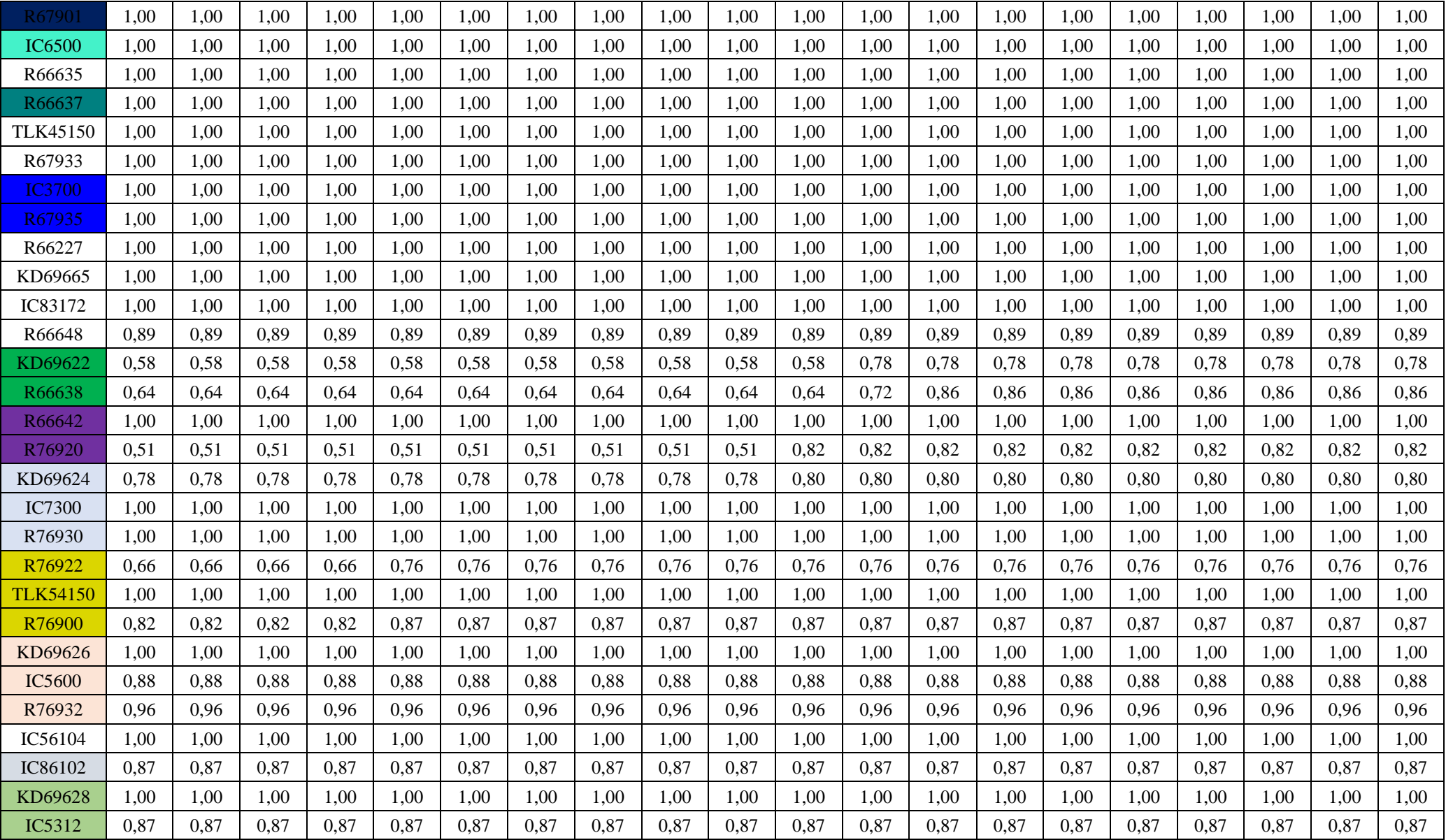

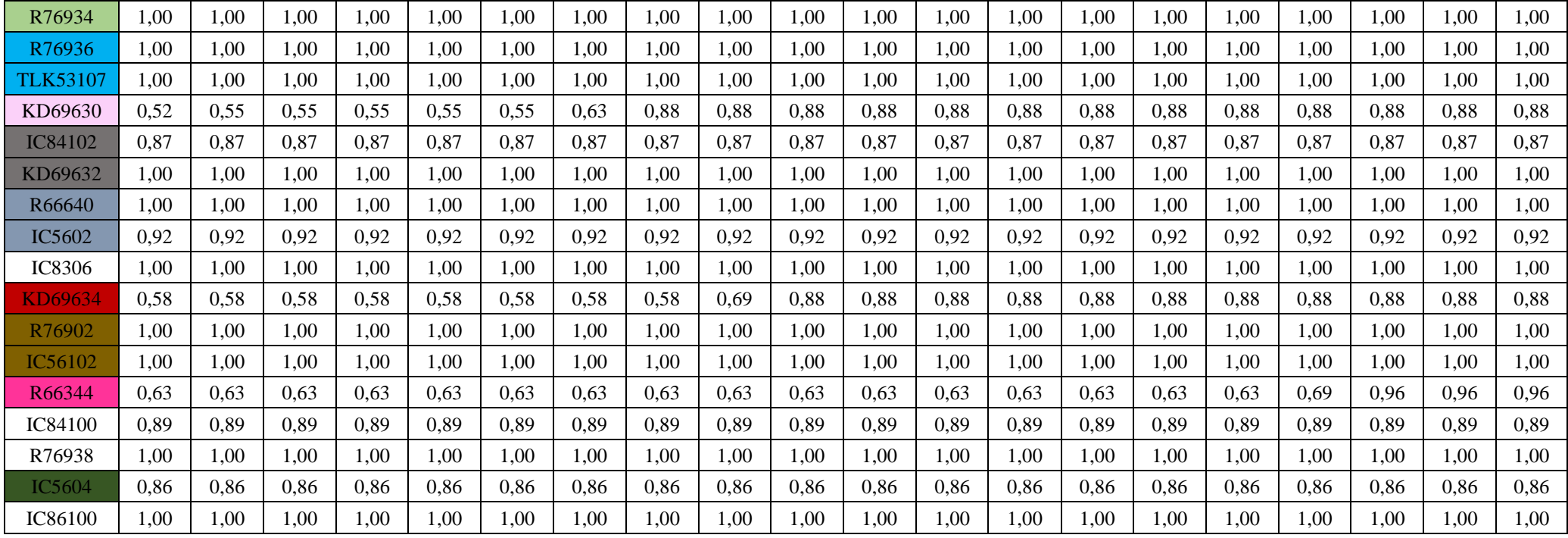

## ZAŁĄCZNIK F

Zestawienie wskaźnika opóźnienia pociągu na stacjach $W_{op}^{\ \ j/i}$ 

| Pociąg          | Wrocław<br>Główny | Wrocław<br>Mikołajów | Wrocław<br>Popowice | Wrocław<br>Różanka | Wrocław<br>Osobowice | Wrocław<br><b>Świniary</b> | <b>Szewce</b> | Pęgów | Oborniki<br><b>Śląskie</b> | Osola | <b>Skokowa</b> | <b>Zmigród</b> |
|-----------------|-------------------|----------------------|---------------------|--------------------|----------------------|----------------------------|---------------|-------|----------------------------|-------|----------------|----------------|
| IC38172         | 3,50              | 3,00                 | 3,00                | 3,00               | 3,50                 | 3,50                       | 4,00          | 4,00  | 4,00                       | 4,50  | 4,50           | 3,50           |
| R66629          | 1,50              | 1,50                 | 2,00                | 2,00               | 2,00                 | 2,50                       | 2,50          | 2,50  | 2,50                       | 2,50  | 2,50           | 2,50           |
| KD69300         | 2,00              | 1,50                 | 2,00                | 2,00               | 2,00                 | 2,50                       | 2,50          | 2,50  | 3,00                       | 3,00  | 3,00           | 2,00           |
| IC68100         | 1,50              | 1,00                 | 1,50                | 1,50               | 1,50                 | 1,50                       | 1,50          | 2,00  | 2,50                       | 3,00  | 3,00           | 2,00           |
| R67921          | 1,00              | 1,00                 | 1,00                | 1,00               | 1,50                 | 2,00                       | 2,00          | 2,00  | 2,50                       | 2,50  | 2,50           | 1,00           |
| IC6504          | 2,00              | 1,50                 | 1,50                | 1,50               | 1,50                 | 1,50                       | 1,50          | 1,50  | 2,00                       | 2,50  | 2,50           | 2,00           |
| R67905          | 2,00              | 1,50                 | 1,50                | 2,00               | 2,00                 | 2,50                       | 3,00          | 3,00  | 3,00                       | 3,00  | 3,00           | 2,50           |
| IC48100         | 1,50              | 1,00                 | 1,00                | 1,00               | 1,00                 | 1,50                       | 1,50          | 2,00  | 2,50                       | 2,50  | 3,00           | 1,00           |
| KD69306         | 1,00              | 0,50                 | 1,00                | 1,00               | 1,00                 | 1,00                       | 1,50          | 1,50  | 2,00                       | 2,00  | 2,00           | 1,50           |
| IC65102         | 1,00              | 0,50                 | 1,00                | 1,00               | 1,50                 | 1,50                       | 1,50          | 2,00  | 3,00                       | 3,50  | 3,00           | 1,50           |
| <b>IC3806</b>   | 1,00              | 0,50                 | 0,50                | 0,50               | 1,00                 | 1,00                       | 1,00          | 1,50  | 2,00                       | 2,50  | 2,50           | 1,50           |
| IC4552          | 1,50              | 0,50                 | 0,50                | 1,00               | 1,00                 | 1,00                       | 1,00          | 1,50  | 1,50                       | 1,50  | 2,00           | 1,00           |
| R67923          | 1,50              | 1,00                 | 1,00                | 1,00               | 1,00                 | 1,50                       | 1,50          | 2,00  | 2,00                       | 2,00  | 2,00           | 1,50           |
| KD69312         | 1,50              | 1,00                 | 1,00                | 1,50               | 1,50                 | 2,00                       | 2,00          | 2,00  | 2,50                       | 2,50  | 2,50           | 1,00           |
| IC48102         | 4,00              | 0,50                 | 1,00                | 1,00               | 1,50                 | 1,50                       | 1,50          | 1,50  | 2,00                       | 2,00  | 2,50           | 1,50           |
| <b>TLK35107</b> | 1,00              | 0,50                 | 1,00                | 1,00               | 1,00                 | 1,00                       | 1,00          | 1,50  | 1,50                       | 2,00  | 2,50           | 1,50           |
| R67925          | 2,00              | 1,00                 | 1,50                | 1,50               | 1,50                 | 2,00                       | 2,00          | 2,50  | 2,50                       | 2,50  | 2,50           | 2,00           |
| KD69661         | 0,50              | 0,50                 | 1,00                | 1,50               | 1,50                 | 2,00                       | 2,00          | 2,00  | 2,50                       | 2,50  | 2,50           | 1,00           |
| KD69316         | 0,50              | 0,50                 | 1,00                | 1,00               | 1,00                 | 1,50                       | 1,50          | 2,00  | 2,50                       | 2,50  | 2,50           | 1,00           |
| IC3512          | 1,50              | 0,50                 | 1,00                | 1,00               | 1,00                 | 1,50                       | 1,50          | 1,50  | 2,00                       | 2,00  | 2,00           | 1,50           |
| R67927          | 0,50              | 0,50                 | 1,00                | 1,00               | 1,00                 | 1,50                       | 2,00          | 2,00  | 2,50                       | 2,50  | 2,50           | 1,00           |
| R66631          | 1,00              | 0,50                 | 0,50                | 0,50               | 1,00                 | 1,50                       | 2,00          | 2,00  | 2,00                       | 2,00  | 2,00           | 1,00           |
| IC68102         | 1,50              | 1,00                 | 1,50                | 1,50               | 1,50                 | 1,50                       | 1,50          | 2,00  | 2,50                       | 3,00  | 3,00           | 1,50           |
| R67929          | 2,00              | 1,50                 | 1,50                | 1,50               | 2,00                 | 2,00                       | 2,00          | 2,00  | 2,00                       | 2,00  | 2,00           | 2,00           |
| IC65104         | 1,00              | 0,50                 | 1,00                | 1,00               | 1,50                 | 1,50                       | 1,50          | 1,50  | 2,00                       | 2,50  | 2,50           | 1,00           |
| KD69320         | 1,50              | 1,50                 | 2,00                | 2,00               | 2,00                 | 2,50                       | 2,50          | 3,00  | 3,00                       | 3,00  | 3,00           | 2,50           |

Tab. 9.7. Zestawienie wskaźnika  $W_{op}$ <sup>ji</sup> dla pierwotnego rozkładu jazdy

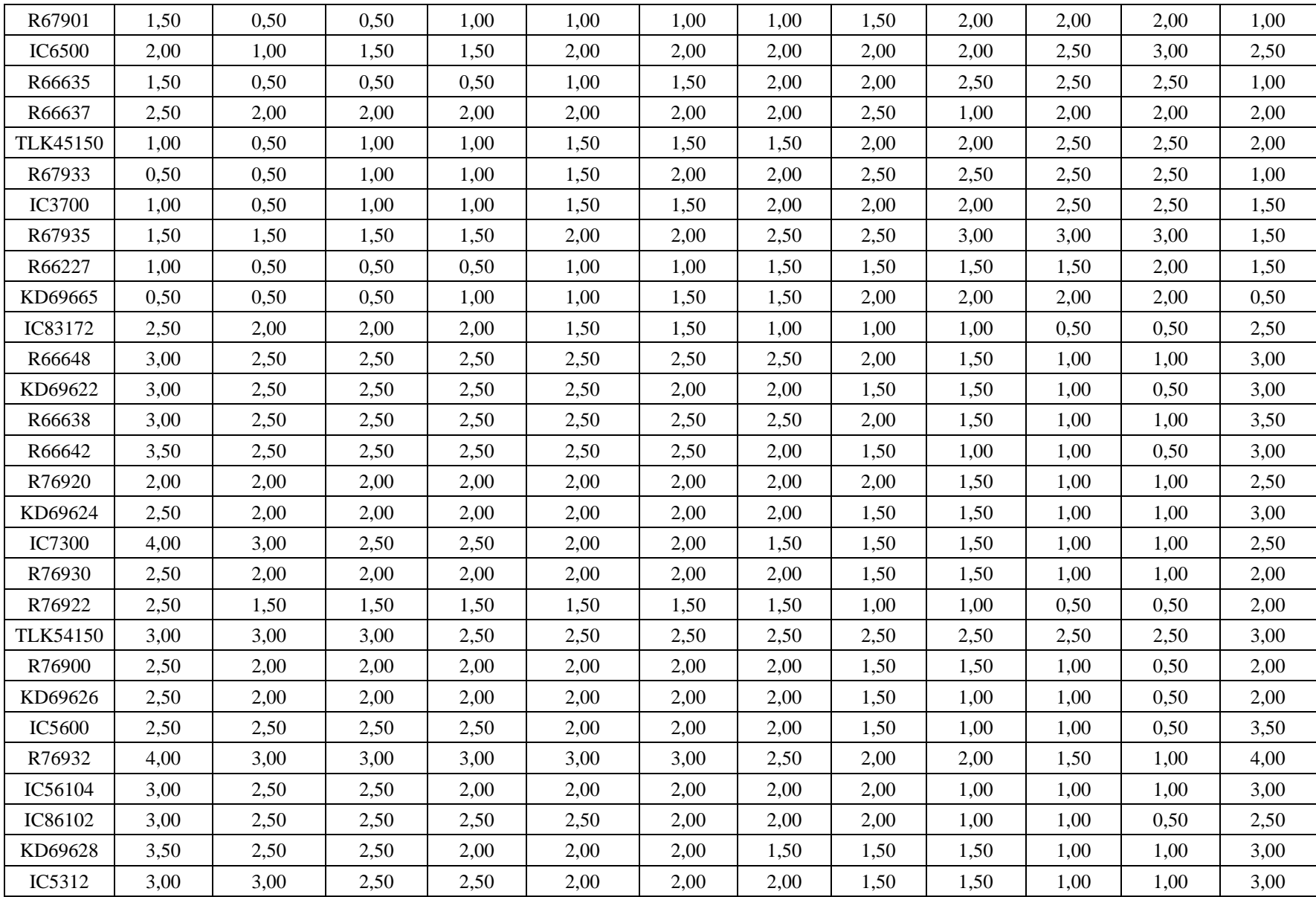

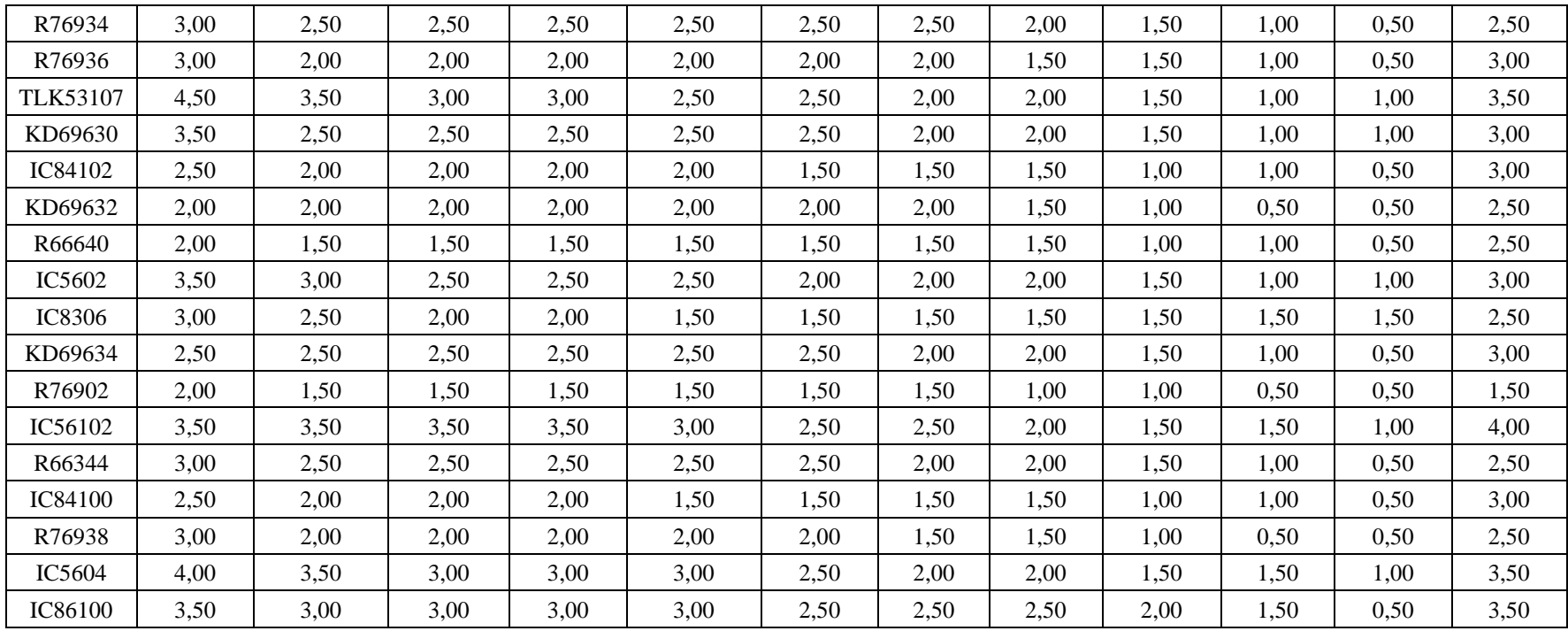

| Pociąg          | Wrocław<br>Główny | Wrocław<br>Mikołajów | Wrocław<br>Popowice | Wrocław<br>Różanka | Wrocław<br>Osobowice | Wrocław<br><b>Świniary</b> | <b>Szewce</b> | Pęgów | Oborniki<br><b>Śląskie</b> | Osola | Skokowa | <b>Żmigród</b> |
|-----------------|-------------------|----------------------|---------------------|--------------------|----------------------|----------------------------|---------------|-------|----------------------------|-------|---------|----------------|
| IC38172         | 3,50              | 3,00                 | 3,00                | 3,00               | 3,50                 | 3,50                       | 4,00          | 4,00  | 4,00                       | 4,50  | 4,50    | 3,50           |
| R66629          | 1,50              | 1,50                 | 2,00                | 2,00               | 2,00                 | 2,50                       | 2,50          | 2,50  | 2,50                       | 2,50  | 2,50    | 2,50           |
| KD69300         | 2,00              | 1,50                 | 2,00                | 2,00               | 2,00                 | 2,50                       | 2,50          | 2,50  | 3,00                       | 3,00  | 3,00    | 2,00           |
| IC68100         | 1,50              | 1,00                 | 1,50                | 1,50               | 1,50                 | 1,50                       | 1,50          | 2,00  | 2,50                       | 3,00  | 3,00    | 2,00           |
| R67921          | 1,00              | 1,00                 | 1,00                | 1,00               | 1,50                 | 2,00                       | 2,00          | 2,00  | 2,50                       | 2,50  | 2,50    | 1,00           |
| IC6504          | 2,00              | 1,50                 | 1,50                | 1,50               | 1,50                 | 1,50                       | 1,50          | 1,50  | 2,00                       | 2,50  | 2,50    | 2,00           |
| R67905          | 2,00              | 1,50                 | 1,50                | 2,00               | 2,00                 | 2,50                       | 3,00          | 3,00  | 3,00                       | 3,00  | 3,00    | 2,50           |
| <b>IC48100</b>  | 1,50              | 1,00                 | 1,00                | 1,00               | 1,00                 | 1,50                       | 1,50          | 2,00  | 2,50                       | 2,50  | 3,00    | 1,00           |
| KD69306         | 1,00              | 0,50                 | 1,00                | 1,00               | 1,00                 | 1,00                       | 1,50          | 1,50  | 2,00                       | 2,00  | 2,00    | 1,50           |
| IC65102         | 1,00              | 0,50                 | 1,00                | 1,00               | 1,50                 | 1,50                       | 1,50          | 2,00  | 3,00                       | 3,50  | 3,00    | 1,50           |
| <b>IC3806</b>   | 1,00              | 0,50                 | 0,50                | 0,50               | 1,00                 | 1,00                       | 1,00          | 1,50  | 2,00                       | 2,50  | 2,50    | 1,50           |
| IC4552          | 1,50              | 0,50                 | 0,50                | 1,00               | 1,00                 | 1,00                       | 1,00          | 1,50  | 1,50                       | 1,50  | 2,00    | 1,00           |
| R67923          | 1,50              | 1,00                 | 1,00                | 1,00               | 1,00                 | 1,50                       | 1,50          | 2,00  | 2,00                       | 2,00  | 2,00    | 1,50           |
| KD69312         | 1,50              | 1,00                 | 1,00                | 1,50               | 1,50                 | 2,00                       | 2,00          | 2,00  | 2,50                       | 2,50  | 2,50    | 1,00           |
| IC48102         | 4,00              | 0,50                 | 1,00                | 1,00               | 1,50                 | 1,50                       | 1,50          | 1,50  | 2,00                       | 2,00  | 2,50    | 1,50           |
| <b>TLK35107</b> | 1,00              | 0,50                 | 1,00                | 1,00               | 1,00                 | 1,00                       | 1,00          | 1,50  | 1,50                       | 2,00  | 2,50    | 1,50           |
| R67925          | 2,00              | 1,00                 | 1,50                | 1,50               | 1,50                 | 2,00                       | 2,00          | 2,50  | 2,50                       | 2,50  | 2,50    | 2,00           |
| KD69661         | 0,50              | 0,50                 | 1,00                | 1,50               | 1,50                 | 2,00                       | 2,00          | 2,00  | 2,50                       | 2,50  | 2,50    | 1,00           |
| KD69316         | 0,50              | 0,50                 | 1,00                | 1,00               | 1,00                 | 1,50                       | 1,50          | 2,00  | 2,50                       | 2,50  | 2,50    | 1,00           |
| IC3512          | 1,50              | 0,50                 | 1,00                | 1,00               | 1,00                 | 1,50                       | 1,50          | 1,50  | 2,00                       | 2,00  | 2,00    | 1,50           |
| R67927          | 0,50              | 0,50                 | 1,00                | 1,00               | 1,00                 | 1,50                       | 2,00          | 2,00  | 2,50                       | 2,50  | 2,50    | 1,00           |
| R66631          | 1,00              | 0,50                 | 0,50                | 0,50               | 1,00                 | 1,50                       | 2,00          | 2,00  | 2,00                       | 2,00  | 2,00    | 1,00           |
| IC68102         | 1,50              | 1,00                 | 1,50                | 1,50               | 1,50                 | 1,50                       | 1,50          | 2,00  | 2,50                       | 3,00  | 3,00    | 1,50           |
| R67929          | 2,00              | 1,50                 | 1,50                | 1,50               | 2,00                 | 2,00                       | 2,00          | 2,00  | 2,00                       | 2,00  | 2,00    | 2,00           |
| IC65104         | 1,00              | 0,50                 | 1,00                | 1,00               | 1,50                 | 1,50                       | 1,50          | 1,50  | 2,00                       | 2,50  | 2,50    | 1,00           |
| KD69320         | 1,50              | 1,50                 | 2,00                | 2,00               | 2,00                 | 2,50                       | 2,50          | 3,00  | 3,00                       | 3,00  | 3,00    | 2,50           |

Tab. 9.8. Zestawienie wskaźnika *Wop j|i* dla kroku 1

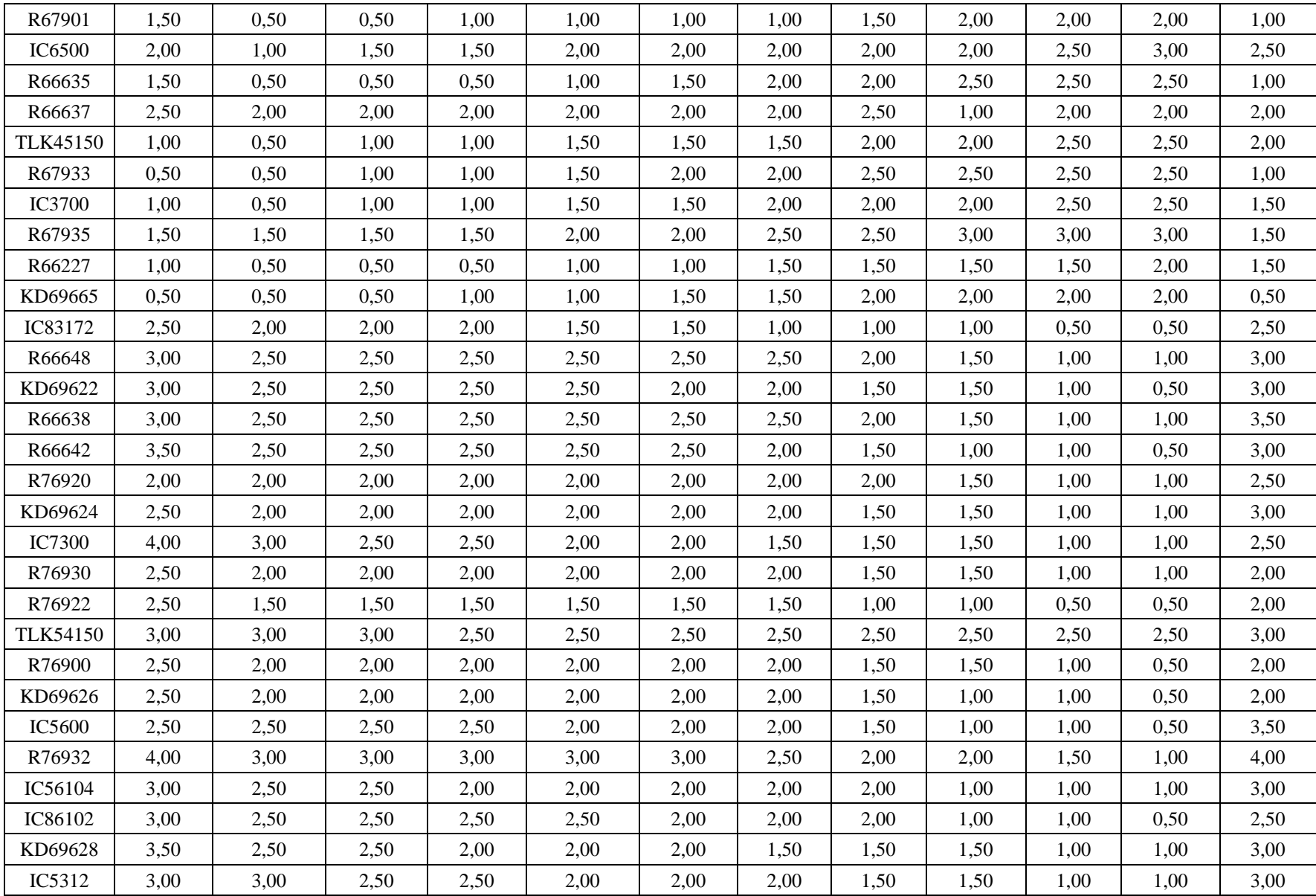

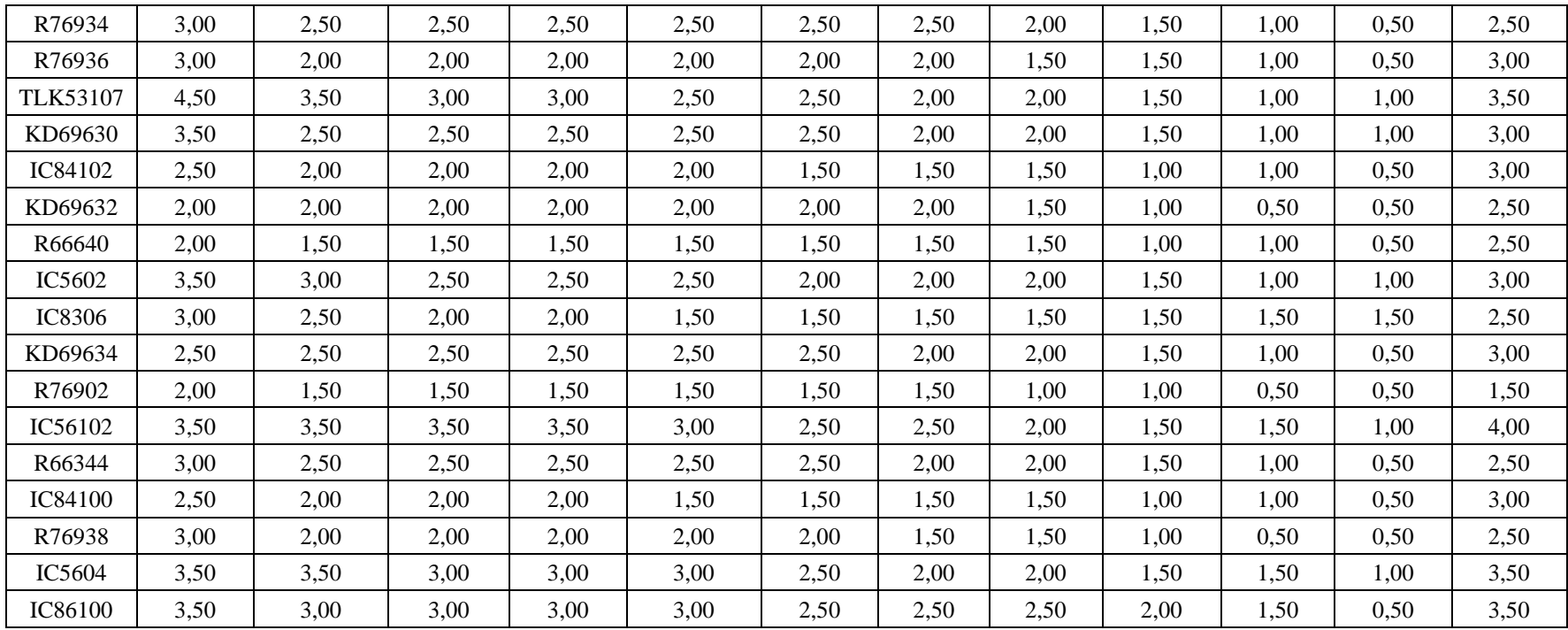

| Pociąg          | Wrocław<br>Główny | Wrocław<br>Mikołajów | Wrocław<br>Popowice | Wrocław<br>Różanka | Wrocław<br>Osobowice | Wrocław<br><b>Świniary</b> | <b>Szewce</b> | Pęgów | Oborniki<br><b>Śląskie</b> | Osola | Skokowa | <b>Żmigród</b> |
|-----------------|-------------------|----------------------|---------------------|--------------------|----------------------|----------------------------|---------------|-------|----------------------------|-------|---------|----------------|
| IC38172         | 3,50              | 3,00                 | 3,00                | 3,00               | 3,50                 | 3,50                       | 4,00          | 4,00  | 4,00                       | 4,50  | 4,50    | 3,50           |
| R66629          | 1,50              | 1,50                 | 2,00                | 2,00               | 2,00                 | 2,50                       | 2,50          | 2,50  | 2,50                       | 2,50  | 2,50    | 2,50           |
| KD69300         | 2,00              | 1,50                 | 2,00                | 2,00               | 2,00                 | 2,50                       | 2,50          | 2,50  | 3,00                       | 3,00  | 3,00    | 2,00           |
| IC68100         | 1,50              | 1,00                 | 1,50                | 1,50               | 1,50                 | 1,50                       | 1,50          | 2,00  | 2,50                       | 3,00  | 3,00    | 2,00           |
| R67921          | 1,00              | 1,00                 | 1,00                | 1,00               | 1,50                 | 2,00                       | 2,00          | 2,00  | 2,50                       | 2,50  | 2,50    | 1,00           |
| IC6504          | 2,00              | 1,50                 | 1,50                | 1,50               | 1,50                 | 1,50                       | 1,50          | 1,50  | 2,00                       | 2,50  | 2,50    | 2,00           |
| R67905          | 2,00              | 1,50                 | 1,50                | 2,00               | 2,00                 | 2,50                       | 3,00          | 3,00  | 3,00                       | 3,00  | 3,00    | 2,50           |
| <b>IC48100</b>  | 1,50              | 1,00                 | 1,00                | 1,00               | 1,00                 | 1,50                       | 1,50          | 2,00  | 2,50                       | 2,50  | 3,00    | 1,00           |
| KD69306         | 1,00              | 0,50                 | 1,00                | 1,00               | 1,00                 | 1,00                       | 1,50          | 1,50  | 2,00                       | 2,00  | 2,00    | 1,50           |
| IC65102         | 1,00              | 0,50                 | 1,00                | 1,00               | 1,50                 | 1,50                       | 1,50          | 2,00  | 3,00                       | 3,50  | 3,00    | 1,50           |
| <b>IC3806</b>   | 1,00              | 0,50                 | 0,50                | 0,50               | 1,00                 | 1,00                       | 1,00          | 1,50  | 2,00                       | 2,50  | 2,50    | 1,50           |
| IC4552          | 1,50              | 0,50                 | 0,50                | 1,00               | 1,00                 | 1,00                       | 1,00          | 1,50  | 1,50                       | 1,50  | 2,00    | 1,00           |
| R67923          | 1,50              | 1,00                 | 1,00                | 1,00               | 1,00                 | 1,50                       | 1,50          | 2,00  | 2,00                       | 2,00  | 2,00    | 1,50           |
| KD69312         | 1,50              | 1,00                 | 1,00                | 1,50               | 1,50                 | 2,00                       | 2,00          | 2,00  | 2,50                       | 2,50  | 2,50    | 1,00           |
| IC48102         | 4,00              | 0,50                 | 1,00                | 1,00               | 1,50                 | 1,50                       | 1,50          | 1,50  | 2,00                       | 2,00  | 2,50    | 1,50           |
| <b>TLK35107</b> | 1,00              | 0,50                 | 1,00                | 1,00               | 1,00                 | 1,00                       | 1,00          | 1,50  | 1,50                       | 2,00  | 2,50    | 1,50           |
| R67925          | 2,00              | 1,00                 | 1,50                | 1,50               | 1,50                 | 2,00                       | 2,00          | 2,50  | 2,50                       | 2,50  | 2,50    | 2,00           |
| KD69661         | 0,50              | 0,50                 | 1,00                | 1,50               | 1,50                 | 2,00                       | 2,00          | 2,00  | 2,50                       | 2,50  | 2,50    | 1,00           |
| KD69316         | 0,50              | 0,50                 | 1,00                | 1,00               | 1,00                 | 1,50                       | 1,50          | 2,00  | 2,50                       | 2,50  | 2,50    | 1,00           |
| IC3512          | 1,50              | 0,50                 | 1,00                | 1,00               | 1,00                 | 1,50                       | 1,50          | 1,50  | 2,00                       | 2,00  | 2,00    | 1,50           |
| R67927          | 0,50              | 0,50                 | 1,00                | 1,00               | 1,00                 | 1,50                       | 2,00          | 2,00  | 2,50                       | 2,50  | 2,50    | 1,00           |
| R66631          | 1,00              | 0,50                 | 0,50                | 0,50               | 1,00                 | 1,50                       | 2,00          | 2,00  | 2,00                       | 2,00  | 2,00    | 1,00           |
| IC68102         | 1,50              | 1,00                 | 1,50                | 1,50               | 1,50                 | 1,50                       | 1,50          | 2,00  | 2,50                       | 3,00  | 3,00    | 1,50           |
| R67929          | 2,00              | 1,50                 | 1,50                | 1,50               | 2,00                 | 2,00                       | 2,00          | 2,00  | 2,00                       | 2,00  | 2,00    | 2,00           |
| IC65104         | 1,00              | 0,50                 | 1,00                | 1,00               | 1,50                 | 1,50                       | 1,50          | 1,50  | 2,00                       | 2,50  | 2,50    | 1,00           |
| KD69320         | 1,50              | 1,50                 | 2,00                | 2,00               | 2,00                 | 2,50                       | 2,50          | 3,00  | 3,00                       | 3,00  | 3,00    | 2,50           |

Tab. 9.9. Zestawienie wskaźnika *Wop j|i* dla kroku 2

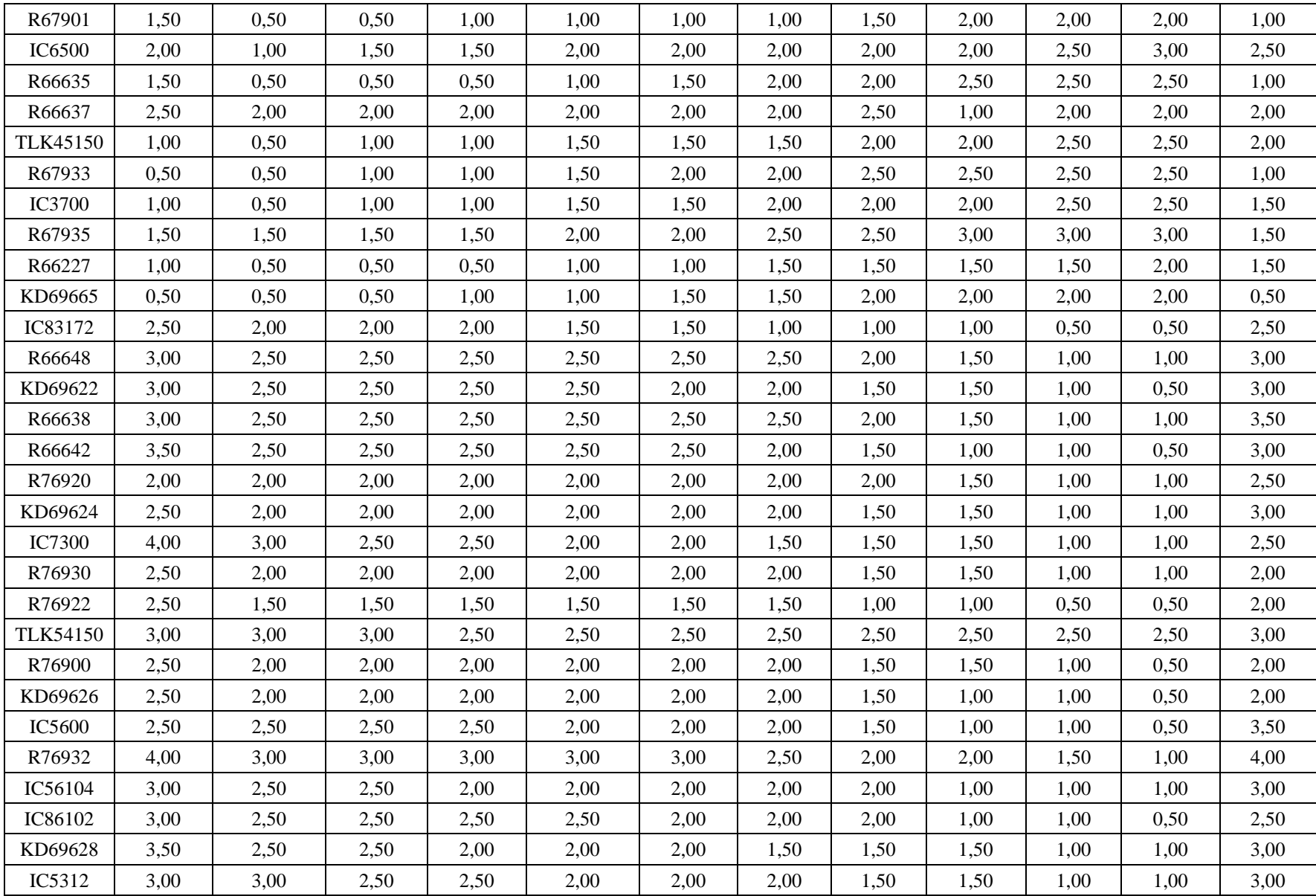

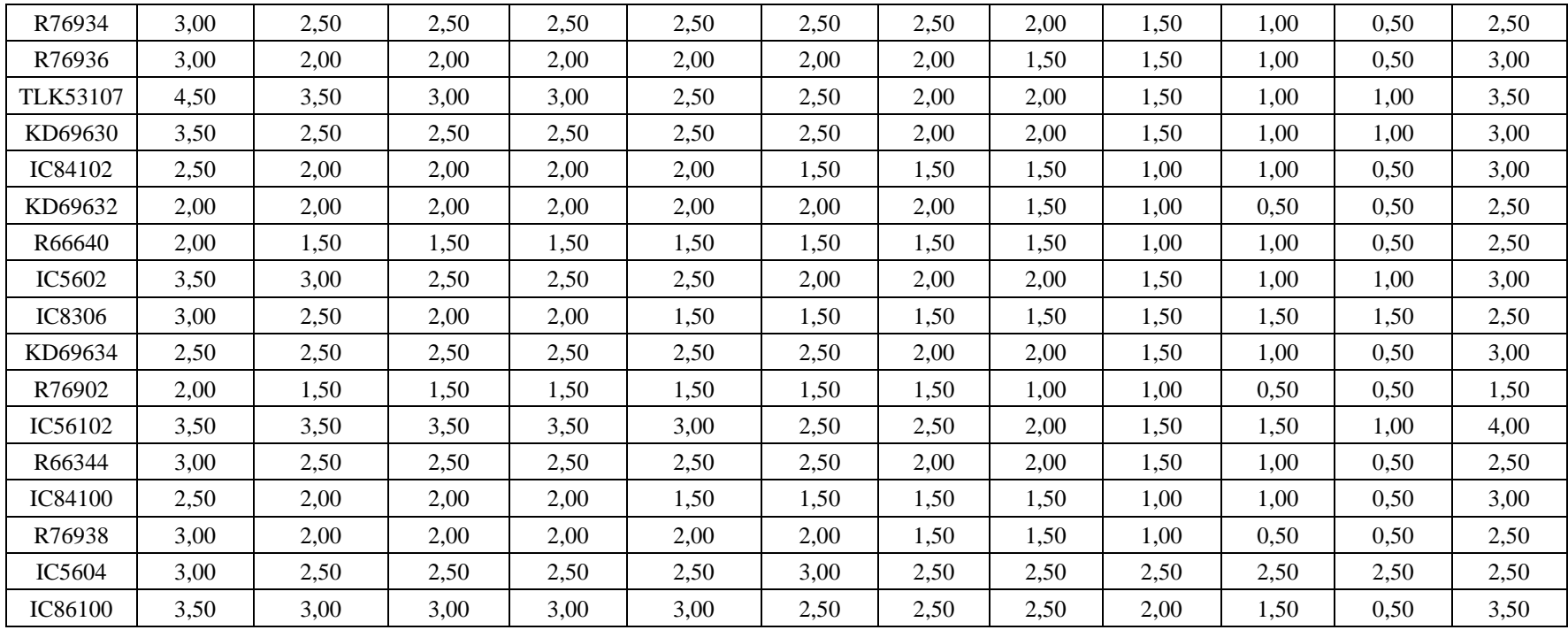

| Pociąg          | Wrocław<br>Główny | Wrocław<br>Mikołajów | Wrocław<br>Popowice | Wrocław<br>Różanka | Wrocław<br>Osobowice | Wrocław<br><b>Świniary</b> | <b>Szewce</b> | Pęgów | Oborniki<br><b>Śląskie</b> | Osola | Skokowa | <b>Żmigród</b> |
|-----------------|-------------------|----------------------|---------------------|--------------------|----------------------|----------------------------|---------------|-------|----------------------------|-------|---------|----------------|
| IC38172         | 3,50              | 3,00                 | 3,00                | 3,00               | 3,50                 | 3,50                       | 4,00          | 4,00  | 4,00                       | 4,50  | 4,50    | 3,50           |
| R66629          | 1,50              | 1,50                 | 2,00                | 2,00               | 2,00                 | 2,50                       | 2,50          | 2,50  | 2,50                       | 2,50  | 2,50    | 2,50           |
| KD69300         | 2,00              | 1,50                 | 2,00                | 2,00               | 2,00                 | 2,50                       | 2,50          | 2,50  | 3,00                       | 3,00  | 3,00    | 2,00           |
| IC68100         | 1,50              | 1,00                 | 1,50                | 1,50               | 1,50                 | 1,50                       | 1,50          | 2,00  | 2,50                       | 3,00  | 3,00    | 2,00           |
| R67921          | 1,00              | 1,00                 | 1,00                | 1,00               | 1,50                 | 2,00                       | 2,00          | 2,00  | 2,50                       | 2,50  | 2,50    | 1,00           |
| IC6504          | 2,00              | 1,50                 | 1,50                | 1,50               | 1,50                 | 1,50                       | 1,50          | 1,50  | 2,00                       | 2,50  | 2,50    | 2,00           |
| R67905          | 2,00              | 1,50                 | 1,50                | 2,00               | 2,00                 | 2,50                       | 3,00          | 3,00  | 3,00                       | 3,00  | 3,00    | 2,50           |
| IC48100         | 1,50              | 1,00                 | 1,00                | 1,00               | 1,00                 | 1,50                       | 1,50          | 2,00  | 2,50                       | 2,50  | 3,00    | 1,00           |
| KD69306         | 1,00              | 0,50                 | 1,00                | 1,00               | 1,00                 | 1,00                       | 1,50          | 1,50  | 2,00                       | 2,00  | 2,00    | 1,50           |
| IC65102         | 1,00              | 0,50                 | 1,00                | 1,00               | 1,50                 | 1,50                       | 1,50          | 2,00  | 3,00                       | 3,50  | 3,00    | 1,50           |
| <b>IC3806</b>   | 1,00              | 0,50                 | 0,50                | 0,50               | 1,00                 | 1,00                       | 1,00          | 1,50  | 2,00                       | 2,50  | 2,50    | 1,50           |
| IC4552          | 1,50              | 0,50                 | 0,50                | 1,00               | 1,00                 | 1,00                       | 1,00          | 1,50  | 1,50                       | 1,50  | 2,00    | 1,00           |
| R67923          | 1,50              | 1,00                 | 1,00                | 1,00               | 1,00                 | 1,50                       | 1,50          | 2,00  | 2,00                       | 2,00  | 2,00    | 1,50           |
| KD69312         | 1,50              | 1,00                 | 1,00                | 1,50               | 1,50                 | 2,00                       | 2,00          | 2,00  | 2,50                       | 2,50  | 2,50    | 1,00           |
| IC48102         | 4,00              | 0,50                 | 1,00                | 1,00               | 1,50                 | 1,50                       | 1,50          | 1,50  | 2,00                       | 2,00  | 2,50    | 1,50           |
| <b>TLK35107</b> | 1,00              | 0,50                 | 1,00                | 1,00               | 1,00                 | 1,00                       | 1,00          | 1,50  | 1,50                       | 2,00  | 2,50    | 1,50           |
| R67925          | 2,00              | 1,00                 | 1,50                | 1,50               | 1,50                 | 2,00                       | 2,00          | 2,50  | 2,50                       | 2,50  | 2,50    | 2,00           |
| KD69661         | 0,50              | 0,50                 | 1,00                | 1,50               | 1,50                 | 2,00                       | 2,00          | 2,00  | 2,50                       | 2,50  | 2,50    | 1,00           |
| KD69316         | 0,50              | 0,50                 | 1,00                | 1,00               | 1,00                 | 1,50                       | 1,50          | 2,00  | 2,50                       | 2,50  | 2,50    | 1,00           |
| IC3512          | 1,50              | 0,50                 | 1,00                | 1,00               | 1,00                 | 1,50                       | 1,50          | 1,50  | 2,00                       | 2,00  | 2,00    | 1,50           |
| R67927          | 0,50              | 0,50                 | 1,00                | 1,00               | 1,00                 | 1,50                       | 2,00          | 2,00  | 2,50                       | 2,50  | 2,50    | 1,00           |
| R66631          | 1,00              | 0,50                 | 0,50                | 0,50               | 1,00                 | 1,50                       | 2,00          | 2,00  | 2,00                       | 2,00  | 2,00    | 1,00           |
| IC68102         | 1,50              | 1,00                 | 1,50                | 1,50               | 1,50                 | 1,50                       | 1,50          | 2,00  | 2,50                       | 3,00  | 3,00    | 1,50           |
| R67929          | 2,00              | 1,50                 | 1,50                | 1,50               | 2,00                 | 2,00                       | 2,00          | 2,00  | 2,00                       | 2,00  | 2,00    | 2,00           |
| IC65104         | 1,00              | 0,50                 | 1,00                | 1,00               | 1,50                 | 1,50                       | 1,50          | 1,50  | 2,00                       | 2,50  | 2,50    | 1,00           |
| KD69320         | 1,50              | 1,50                 | 2,00                | 2,00               | 2,00                 | 2,50                       | 2,50          | 3,00  | 3,00                       | 3,00  | 3,00    | 2,50           |

Tab. 9.10. Zestawienie wskaźnika *Wop j|i* dla kroku 3

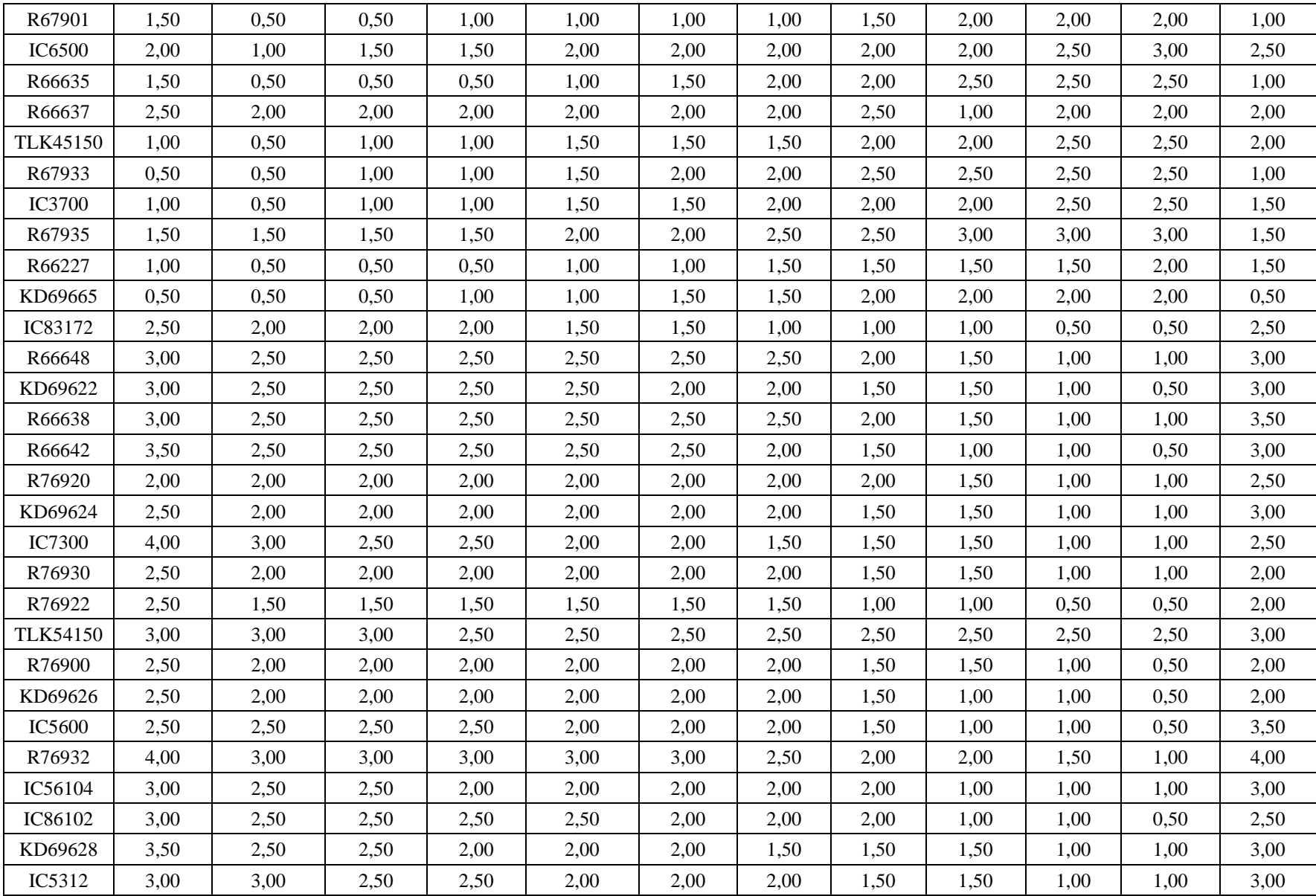

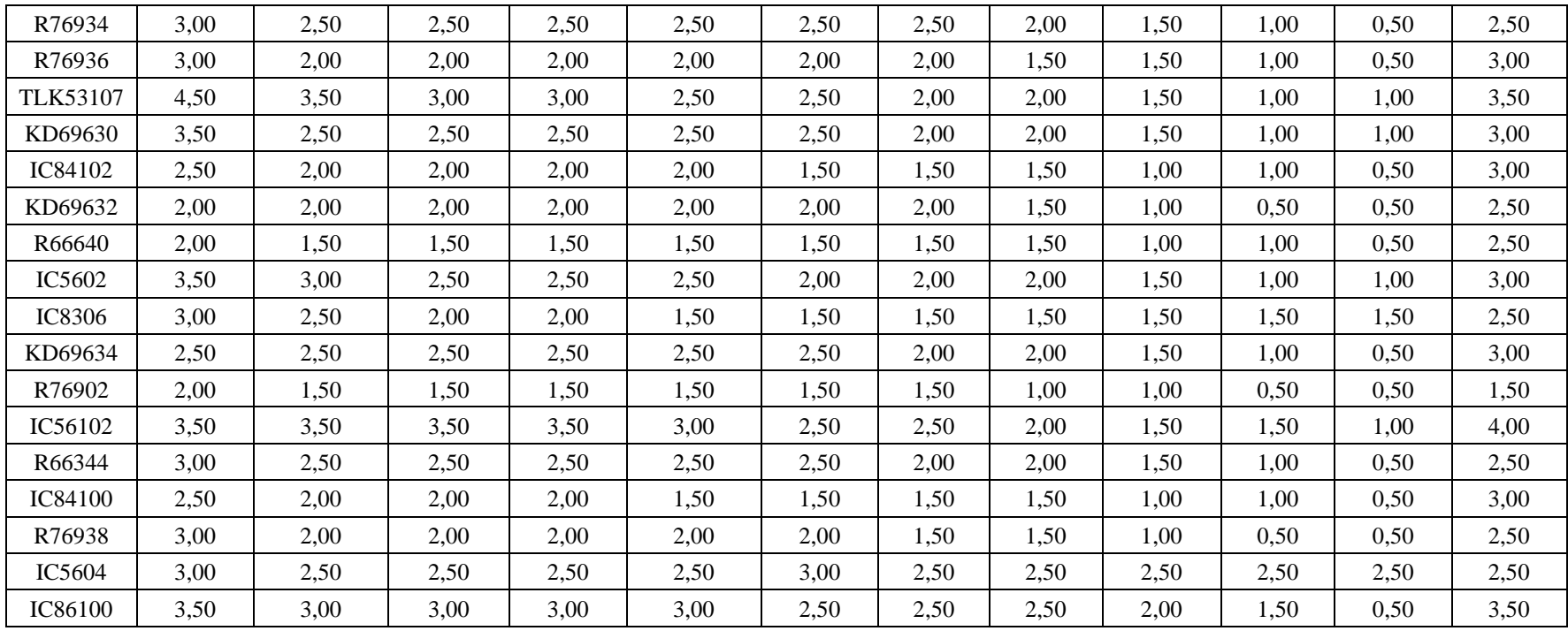

| Pociąg          | Wrocław<br>Główny | Wrocław<br>Mikołajów | Wrocław<br>Popowice | Wrocław<br>Różanka | Wrocław<br>Osobowice | Wrocław<br><b>Świniary</b> | <b>Szewce</b> | Pęgów | Oborniki<br><b>Śląskie</b> | Osola | Skokowa | <b>Żmigród</b> |
|-----------------|-------------------|----------------------|---------------------|--------------------|----------------------|----------------------------|---------------|-------|----------------------------|-------|---------|----------------|
| IC38172         | 3,50              | 3,00                 | 3,00                | 3,00               | 3,50                 | 3,50                       | 4,00          | 4,00  | 4,00                       | 4,50  | 4,50    | 3,50           |
| R66629          | 1,50              | 1,50                 | 2,00                | 2,00               | 2,00                 | 2,50                       | 2,50          | 2,50  | 2,50                       | 2,50  | 2,50    | 2,50           |
| KD69300         | 2,00              | 1,50                 | 2,00                | 2,00               | 2,00                 | 2,50                       | 2,50          | 2,50  | 3,00                       | 3,00  | 3,00    | 2,00           |
| IC68100         | 1,50              | 1,00                 | 1,50                | 1,50               | 1,50                 | 1,50                       | 1,50          | 2,00  | 2,50                       | 3,00  | 3,00    | 2,00           |
| R67921          | 1,00              | 1,00                 | 1,00                | 1,00               | 1,50                 | 2,00                       | 2,00          | 2,00  | 2,50                       | 2,50  | 2,50    | 1,00           |
| IC6504          | 2,00              | 1,50                 | 1,50                | 1,50               | 1,50                 | 1,50                       | 1,50          | 1,50  | 2,00                       | 2,50  | 2,50    | 2,00           |
| R67905          | 2,00              | 1,50                 | 1,50                | 2,00               | 2,00                 | 2,50                       | 3,00          | 3,00  | 3,00                       | 3,00  | 3,00    | 2,50           |
| <b>IC48100</b>  | 1,50              | 1,00                 | 1,00                | 1,00               | 1,00                 | 1,50                       | 1,50          | 2,00  | 2,50                       | 2,50  | 3,00    | 1,00           |
| KD69306         | 1,00              | 0,50                 | 1,00                | 1,00               | 1,00                 | 1,00                       | 1,50          | 1,50  | 2,00                       | 2,00  | 2,00    | 1,50           |
| IC65102         | 1,00              | 0,50                 | 1,00                | 1,00               | 1,50                 | 1,50                       | 1,50          | 2,00  | 3,00                       | 3,50  | 3,00    | 1,50           |
| <b>IC3806</b>   | 1,00              | 0,50                 | 0,50                | 0,50               | 1,00                 | 1,00                       | 1,00          | 1,50  | 2,00                       | 2,50  | 2,50    | 1,50           |
| IC4552          | 1,50              | 0,50                 | 0,50                | 1,00               | 1,00                 | 1,00                       | 1,00          | 1,50  | 1,50                       | 1,50  | 2,00    | 1,00           |
| R67923          | 1,50              | 1,00                 | 1,00                | 1,00               | 1,00                 | 1,50                       | 1,50          | 2,00  | 2,00                       | 2,00  | 2,00    | 1,50           |
| KD69312         | 1,50              | 1,00                 | 1,00                | 1,50               | 1,50                 | 2,00                       | 2,00          | 2,00  | 2,50                       | 2,50  | 2,50    | 1,00           |
| IC48102         | 4,00              | 0,50                 | 1,00                | 1,00               | 1,50                 | 1,50                       | 1,50          | 1,50  | 2,00                       | 2,00  | 2,50    | 1,50           |
| <b>TLK35107</b> | 1,00              | 0,50                 | 1,00                | 1,00               | 1,00                 | 1,00                       | 1,00          | 1,50  | 1,50                       | 2,00  | 2,50    | 1,50           |
| R67925          | 2,00              | 1,00                 | 1,50                | 1,50               | 1,50                 | 2,00                       | 2,00          | 2,50  | 2,50                       | 2,50  | 2,50    | 2,00           |
| KD69661         | 0,50              | 0,50                 | 1,00                | 1,50               | 1,50                 | 2,00                       | 2,00          | 2,00  | 2,50                       | 2,50  | 2,50    | 1,00           |
| KD69316         | 0,50              | 0,50                 | 1,00                | 1,00               | 1,00                 | 1,50                       | 1,50          | 2,00  | 2,50                       | 2,50  | 2,50    | 1,00           |
| IC3512          | 1,50              | 0,50                 | 1,00                | 1,00               | 1,00                 | 1,50                       | 1,50          | 1,50  | 2,00                       | 2,00  | 2,00    | 1,50           |
| R67927          | 0,50              | 0,50                 | 1,00                | 1,00               | 1,00                 | 1,50                       | 2,00          | 2,00  | 2,50                       | 2,50  | 2,50    | 1,00           |
| R66631          | 1,00              | 0,50                 | 0,50                | 0,50               | 1,00                 | 1,50                       | 2,00          | 2,00  | 2,00                       | 2,00  | 2,00    | 1,00           |
| IC68102         | 1,50              | 1,00                 | 1,50                | 1,50               | 1,50                 | 1,50                       | 1,50          | 2,00  | 2,50                       | 3,00  | 3,00    | 1,50           |
| R67929          | 2,00              | 1,50                 | 1,50                | 1,50               | 2,00                 | 2,00                       | 2,00          | 2,00  | 2,00                       | 2,00  | 2,00    | 2,00           |
| IC65104         | 1,00              | 0,50                 | 1,00                | 1,00               | 1,50                 | 1,50                       | 1,50          | 1,50  | 2,00                       | 2,50  | 2,50    | 1,00           |
| KD69320         | 1,50              | 1,50                 | 2,00                | 2,00               | 2,00                 | 2,50                       | 2,50          | 3,00  | 3,00                       | 3,00  | 3,00    | 2,50           |

Tab. 9.11. Zestawienie wskaźnika *Wop j|i* dla kroku 4

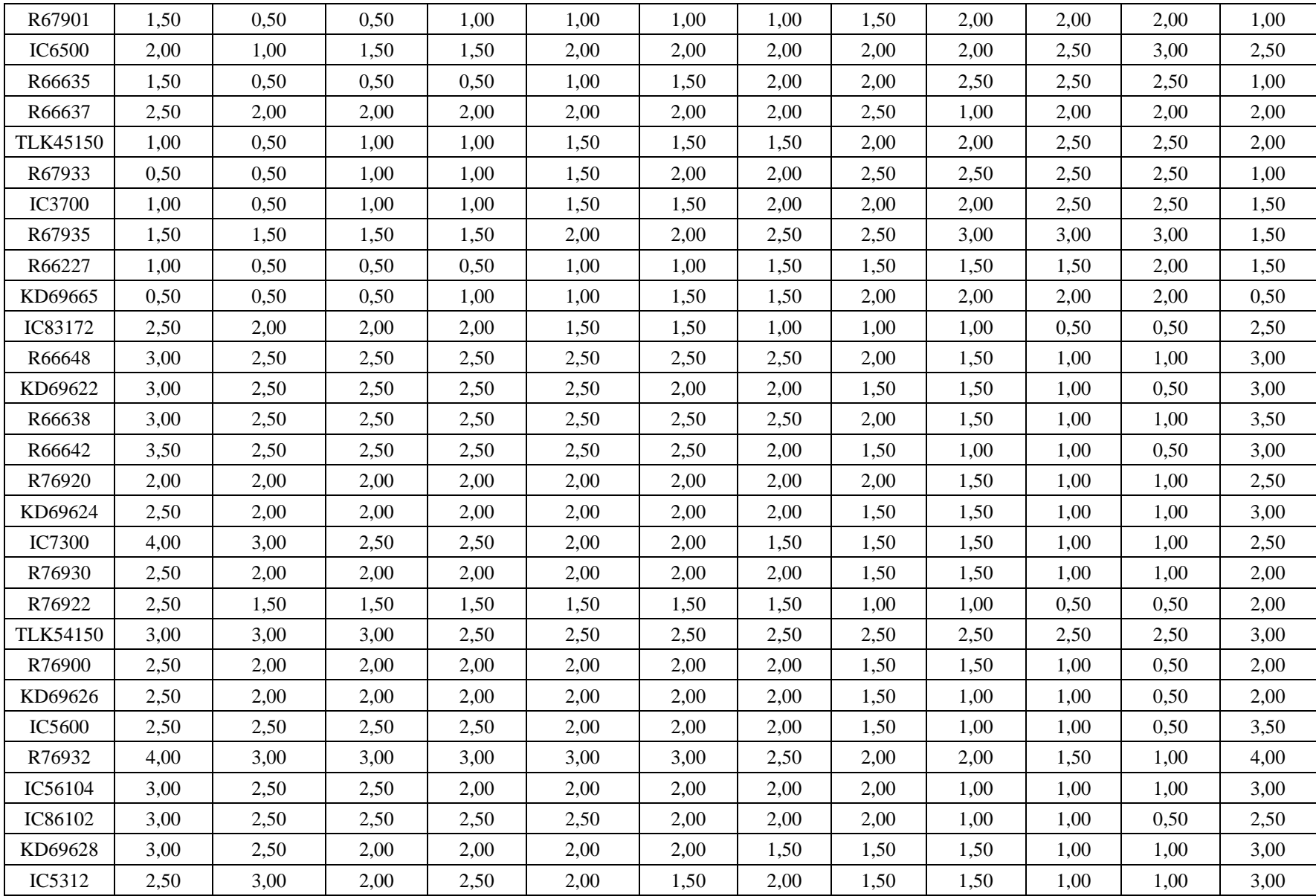

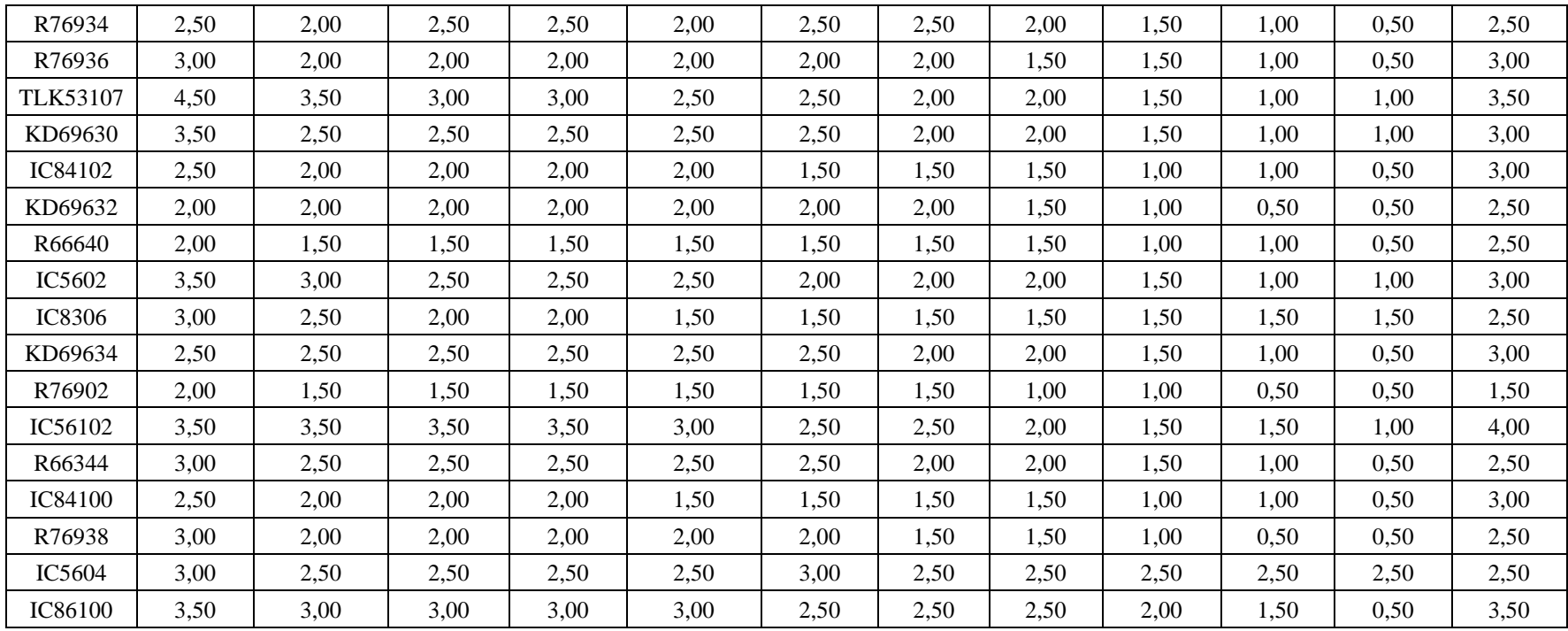

| Pociąg          | Wrocław<br>Główny | Wrocław<br>Mikołajów | Wrocław<br>Popowice | Wrocław<br>Różanka | Wrocław<br>Osobowice | Wrocław<br><b>Świniary</b> | <b>Szewce</b> | Pęgów | Oborniki<br><b>Śląskie</b> | Osola | Skokowa | <b>Żmigród</b> |
|-----------------|-------------------|----------------------|---------------------|--------------------|----------------------|----------------------------|---------------|-------|----------------------------|-------|---------|----------------|
| IC38172         | 3,50              | 3,00                 | 3,00                | 3,00               | 3,50                 | 3,50                       | 4,00          | 4,00  | 4,00                       | 4,50  | 4,50    | 3,50           |
| R66629          | 1,50              | 1,50                 | 2,00                | 2,00               | 2,00                 | 2,50                       | 2,50          | 2,50  | 2,50                       | 2,50  | 2,50    | 2,50           |
| KD69300         | 2,00              | 1,50                 | 2,00                | 2,00               | 2,00                 | 2,50                       | 2,50          | 2,50  | 3,00                       | 3,00  | 3,00    | 2,00           |
| IC68100         | 1,50              | 1,00                 | 1,50                | 1,50               | 1,50                 | 1,50                       | 1,50          | 2,00  | 2,50                       | 3,00  | 3,00    | 2,00           |
| R67921          | 1,00              | 1,00                 | 1,00                | 1,00               | 1,50                 | 2,00                       | 2,00          | 2,00  | 2,50                       | 2,50  | 2,50    | 1,00           |
| IC6504          | 2,00              | 1,50                 | 1,50                | 1,50               | 1,50                 | 1,50                       | 1,50          | 1,50  | 2,00                       | 2,50  | 2,50    | 2,00           |
| R67905          | 2,00              | 1,50                 | 1,50                | 2,00               | 2,00                 | 2,50                       | 3,00          | 3,00  | 3,00                       | 3,00  | 3,00    | 2,50           |
| <b>IC48100</b>  | 1,50              | 1,00                 | 1,00                | 1,00               | 1,00                 | 1,50                       | 1,50          | 2,00  | 2,50                       | 2,50  | 3,00    | 1,00           |
| KD69306         | 1,00              | 0,50                 | 1,00                | 1,00               | 1,00                 | 1,00                       | 1,50          | 1,50  | 2,00                       | 2,00  | 2,00    | 1,50           |
| IC65102         | 1,00              | 0,50                 | 1,00                | 1,00               | 1,50                 | 1,50                       | 1,50          | 2,00  | 3,00                       | 3,50  | 3,00    | 1,50           |
| <b>IC3806</b>   | 1,00              | 0,50                 | 0,50                | 0,50               | 1,00                 | 1,00                       | 1,00          | 1,50  | 2,00                       | 2,50  | 2,50    | 1,50           |
| IC4552          | 1,50              | 0,50                 | 0,50                | 1,00               | 1,00                 | 1,00                       | 1,00          | 1,50  | 1,50                       | 1,50  | 2,00    | 1,00           |
| R67923          | 1,50              | 1,00                 | 1,00                | 1,00               | 1,00                 | 1,50                       | 1,50          | 2,00  | 2,00                       | 2,00  | 2,00    | 1,50           |
| KD69312         | 1,50              | 1,00                 | 1,00                | 1,50               | 1,50                 | 2,00                       | 2,00          | 2,00  | 2,50                       | 2,50  | 2,50    | 1,00           |
| IC48102         | 4,00              | 0,50                 | 1,00                | 1,00               | 1,50                 | 1,50                       | 1,50          | 1,50  | 2,00                       | 2,00  | 2,50    | 1,50           |
| <b>TLK35107</b> | 1,00              | 0,50                 | 1,00                | 1,00               | 1,00                 | 1,00                       | 1,00          | 1,50  | 1,50                       | 2,00  | 2,50    | 1,50           |
| R67925          | 2,00              | 1,00                 | 1,50                | 1,50               | 1,50                 | 2,00                       | 2,00          | 2,50  | 2,50                       | 2,50  | 2,50    | 2,00           |
| KD69661         | 0,50              | 0,50                 | 1,00                | 1,50               | 1,50                 | 2,00                       | 2,00          | 2,00  | 2,50                       | 2,50  | 2,50    | 1,00           |
| KD69316         | 0,50              | 0,50                 | 1,00                | 1,00               | 1,00                 | 1,50                       | 1,50          | 2,00  | 2,50                       | 2,50  | 2,50    | 1,00           |
| IC3512          | 1,50              | 0,50                 | 1,00                | 1,00               | 1,00                 | 1,50                       | 1,50          | 1,50  | 2,00                       | 2,00  | 2,00    | 1,50           |
| R67927          | 0,50              | 0,50                 | 1,00                | 1,00               | 1,00                 | 1,50                       | 2,00          | 2,00  | 2,50                       | 2,50  | 2,50    | 1,00           |
| R66631          | 1,00              | 0,50                 | 0,50                | 0,50               | 1,00                 | 1,50                       | 2,00          | 2,00  | 2,00                       | 2,00  | 2,00    | 1,00           |
| IC68102         | 1,50              | 1,00                 | 1,50                | 1,50               | 1,50                 | 1,50                       | 1,50          | 2,00  | 2,50                       | 3,00  | 3,00    | 1,50           |
| R67929          | 2,00              | 1,50                 | 1,50                | 1,50               | 2,00                 | 2,00                       | 2,00          | 2,00  | 2,00                       | 2,00  | 2,00    | 2,00           |
| IC65104         | 1,00              | 0,50                 | 1,00                | 1,00               | 1,50                 | 1,50                       | 1,50          | 1,50  | 2,00                       | 2,50  | 2,50    | 1,00           |
| KD69320         | 1,50              | 1,50                 | 2,00                | 2,00               | 2,00                 | 2,50                       | 2,50          | 3,00  | 3,00                       | 3,00  | 3,00    | 2,50           |

Tab. 9.12. Zestawienie wskaźnika *Wop j|i* dla kroku 5

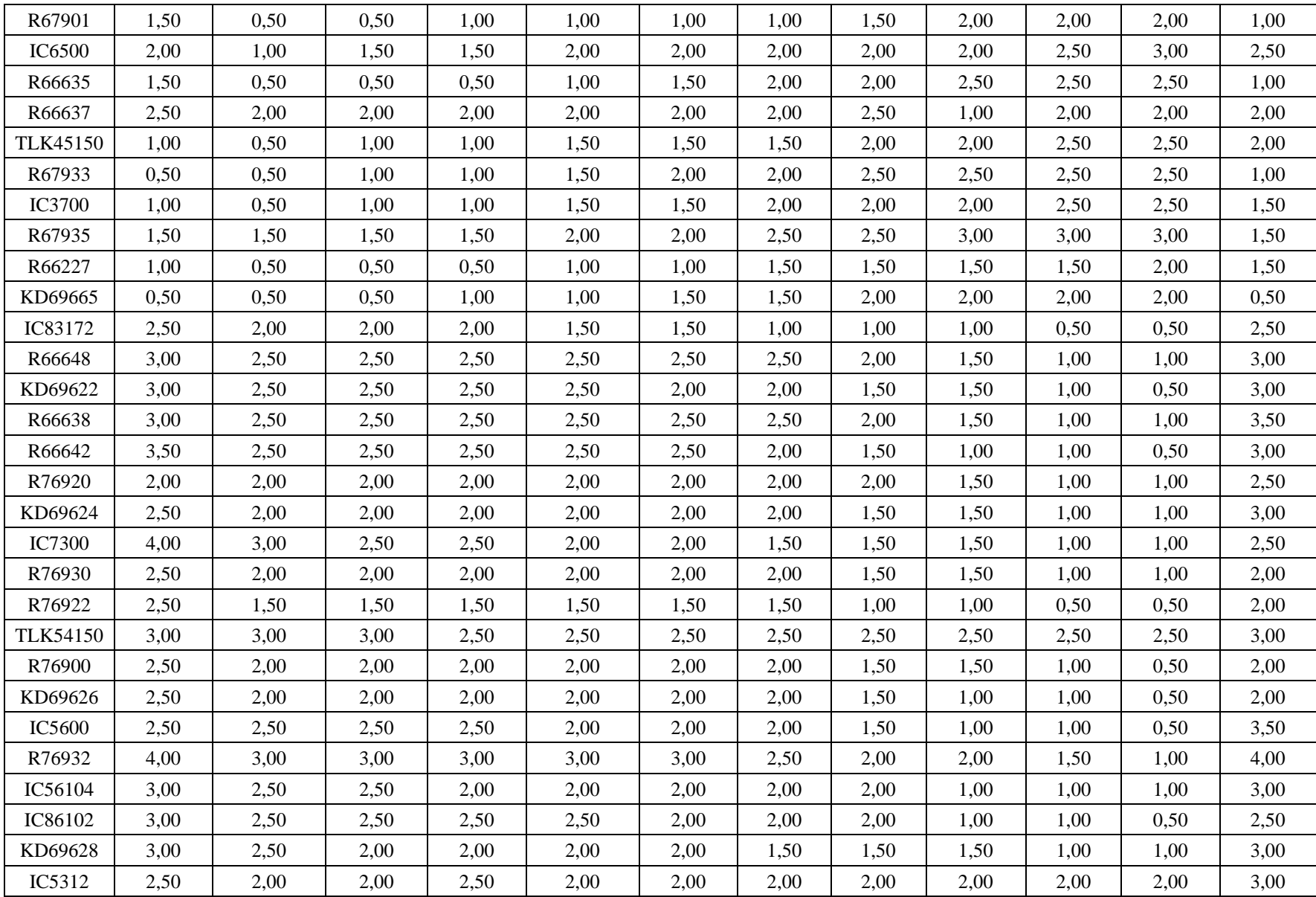

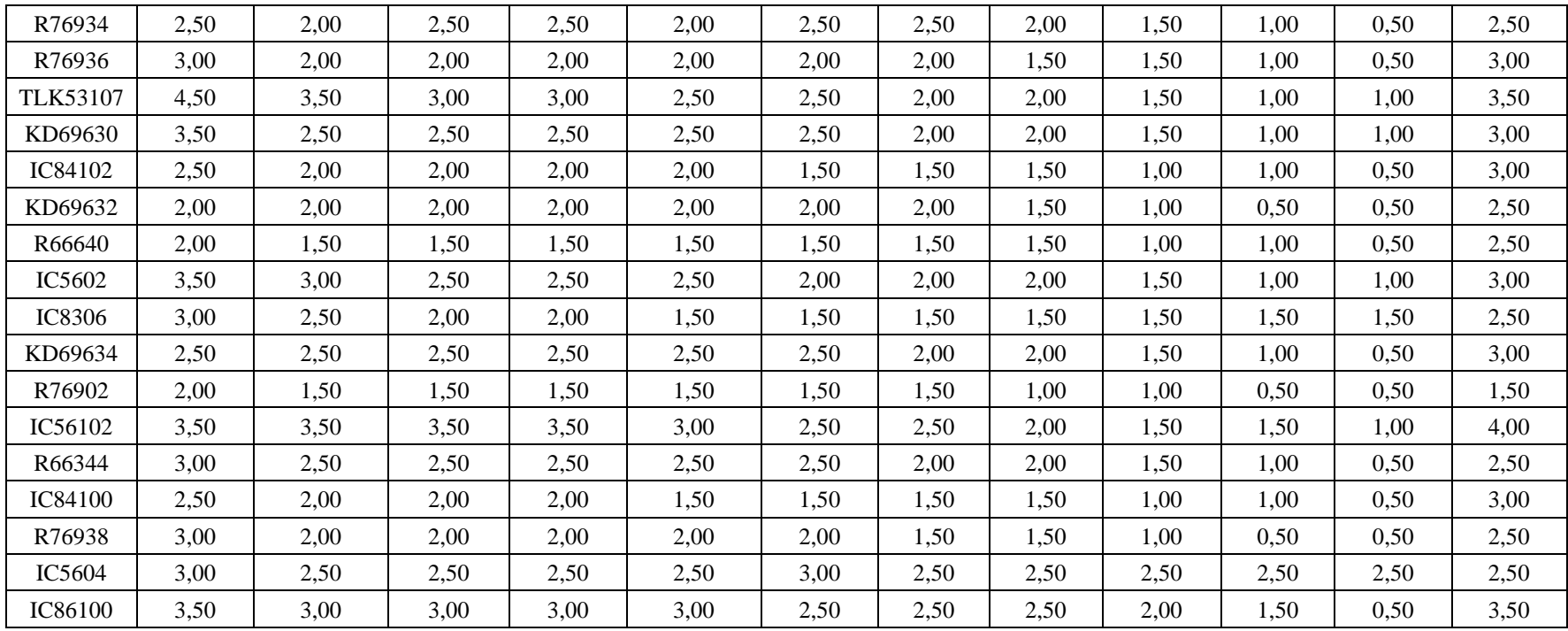

| Pociąg          | Wrocław<br>Główny | Wrocław<br>Mikołajów | Wrocław<br>Popowice | Wrocław<br>Różanka | Wrocław<br>Osobowice | Wrocław<br><b>Świniary</b> | <b>Szewce</b> | Pęgów | Oborniki<br><b>Śląskie</b> | Osola | Skokowa | <b>Żmigród</b> |
|-----------------|-------------------|----------------------|---------------------|--------------------|----------------------|----------------------------|---------------|-------|----------------------------|-------|---------|----------------|
| IC38172         | 3,50              | 3,00                 | 3,00                | 3,00               | 3,50                 | 3,50                       | 4,00          | 4,00  | 4,00                       | 4,50  | 4,50    | 3,50           |
| R66629          | 1,50              | 1,50                 | 2,00                | 2,00               | 2,00                 | 2,50                       | 2,50          | 2,50  | 2,50                       | 2,50  | 2,50    | 2,50           |
| KD69300         | 2,00              | 1,50                 | 2,00                | 2,00               | 2,00                 | 2,50                       | 2,50          | 2,50  | 3,00                       | 3,00  | 3,00    | 2,00           |
| IC68100         | 1,50              | 1,00                 | 1,50                | 1,50               | 1,50                 | 1,50                       | 1,50          | 2,00  | 2,50                       | 3,00  | 3,00    | 2,00           |
| R67921          | 1,00              | 1,00                 | 1,00                | 1,00               | 1,50                 | 2,00                       | 2,00          | 2,00  | 2,50                       | 2,50  | 2,50    | 1,00           |
| IC6504          | 2,00              | 1,50                 | 1,50                | 1,50               | 1,50                 | 1,50                       | 1,50          | 1,50  | 2,00                       | 2,50  | 2,50    | 2,00           |
| R67905          | 2,00              | 1,50                 | 1,50                | 2,00               | 2,00                 | 2,50                       | 3,00          | 3,00  | 3,00                       | 3,00  | 3,00    | 2,50           |
| IC48100         | 1,50              | 1,00                 | 1,00                | 1,00               | 1,00                 | 1,50                       | 1,50          | 2,00  | 2,50                       | 2,50  | 3,00    | 1,00           |
| KD69306         | 1,00              | 0,50                 | 1,00                | 1,00               | 1,00                 | 1,00                       | 1,50          | 1,50  | 2,00                       | 2,00  | 2,00    | 1,50           |
| IC65102         | 1,00              | 0,50                 | 1,00                | 1,00               | 1,50                 | 1,50                       | 1,50          | 2,00  | 3,00                       | 3,50  | 3,00    | 1,50           |
| <b>IC3806</b>   | 1,00              | 0,50                 | 0,50                | 0,50               | 1,00                 | 1,00                       | 1,00          | 1,50  | 2,00                       | 2,50  | 2,50    | 1,50           |
| IC4552          | 1,50              | 0,50                 | 0,50                | 1,00               | 1,00                 | 1,00                       | 1,00          | 1,50  | 1,50                       | 1,50  | 2,00    | 1,00           |
| R67923          | 1,50              | 1,00                 | 1,00                | 1,00               | 1,00                 | 1,50                       | 1,50          | 2,00  | 2,00                       | 2,00  | 2,00    | 1,50           |
| KD69312         | 1,50              | 1,00                 | 1,00                | 1,50               | 1,50                 | 2,00                       | 2,00          | 2,00  | 2,50                       | 2,50  | 2,50    | 1,00           |
| IC48102         | 4,00              | 0,50                 | 1,00                | 1,00               | 1,50                 | 1,50                       | 1,50          | 1,50  | 2,00                       | 2,00  | 2,50    | 1,50           |
| <b>TLK35107</b> | 1,00              | 0,50                 | 1,00                | 1,00               | 1,00                 | 1,00                       | 1,00          | 1,50  | 1,50                       | 2,00  | 2,50    | 1,50           |
| R67925          | 2,00              | 1,00                 | 1,50                | 1,50               | 1,50                 | 2,00                       | 2,00          | 2,50  | 2,50                       | 2,50  | 2,50    | 2,00           |
| KD69661         | 0,50              | 0,50                 | 1,00                | 1,50               | 1,50                 | 2,00                       | 2,00          | 2,00  | 2,50                       | 2,50  | 2,50    | 1,00           |
| KD69316         | 0,50              | 0,50                 | 1,00                | 1,00               | 1,00                 | 1,50                       | 1,50          | 2,00  | 2,50                       | 2,50  | 2,50    | 1,00           |
| IC3512          | 1,50              | 0,50                 | 1,00                | 1,00               | 1,00                 | 1,50                       | 1,50          | 1,50  | 2,00                       | 2,00  | 2,00    | 1,50           |
| R67927          | 0,50              | 0,50                 | 1,00                | 1,00               | 1,00                 | 1,50                       | 2,00          | 2,00  | 2,50                       | 2,50  | 2,50    | 1,00           |
| R66631          | 1,00              | 0,50                 | 0,50                | 0,50               | 1,00                 | 1,50                       | 2,00          | 2,00  | 2,00                       | 2,00  | 2,00    | 1,00           |
| IC68102         | 1,50              | 1,50                 | 1,50                | 1,50               | 1,50                 | 2,00                       | 1,50          | 2,00  | 2,00                       | 2,00  | 2,00    | 1,50           |
| R67929          | 2,00              | 1,50                 | 1,50                | 1,50               | 2,00                 | 2,00                       | 2,00          | 2,00  | 2,00                       | 2,00  | 2,00    | 2,00           |
| IC65104         | 1,00              | 0,50                 | 1,00                | 1,00               | 1,50                 | 1,50                       | 1,50          | 1,50  | 2,00                       | 2,50  | 2,50    | 1,00           |
| KD69320         | 1,50              | 1,50                 | 2,00                | 2,00               | 2,00                 | 2,50                       | 2,50          | 3,00  | 3,00                       | 3,00  | 3,00    | 2,50           |

Tab. 9.13. Zestawienie wskaźnika *Wop j|i* dla kroku 6

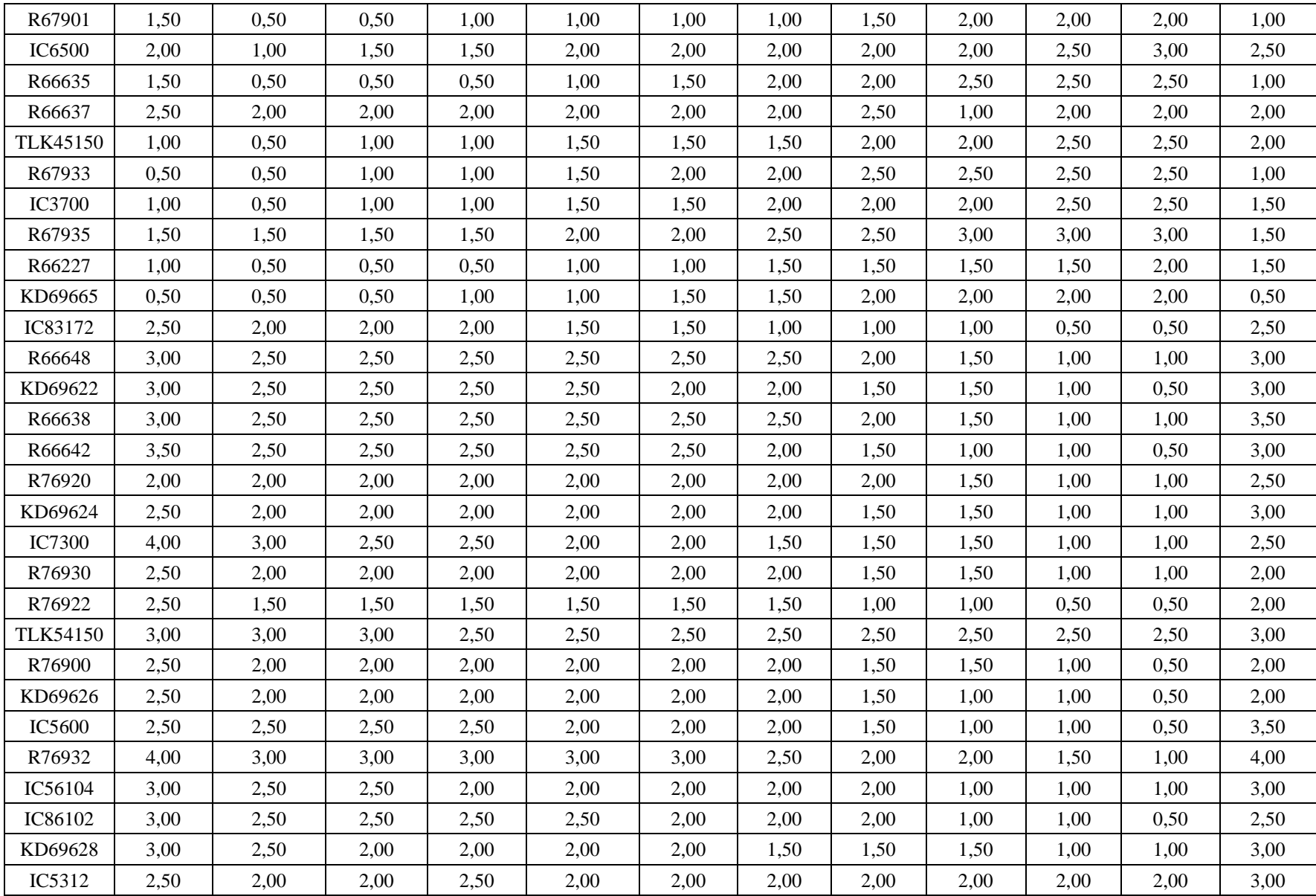

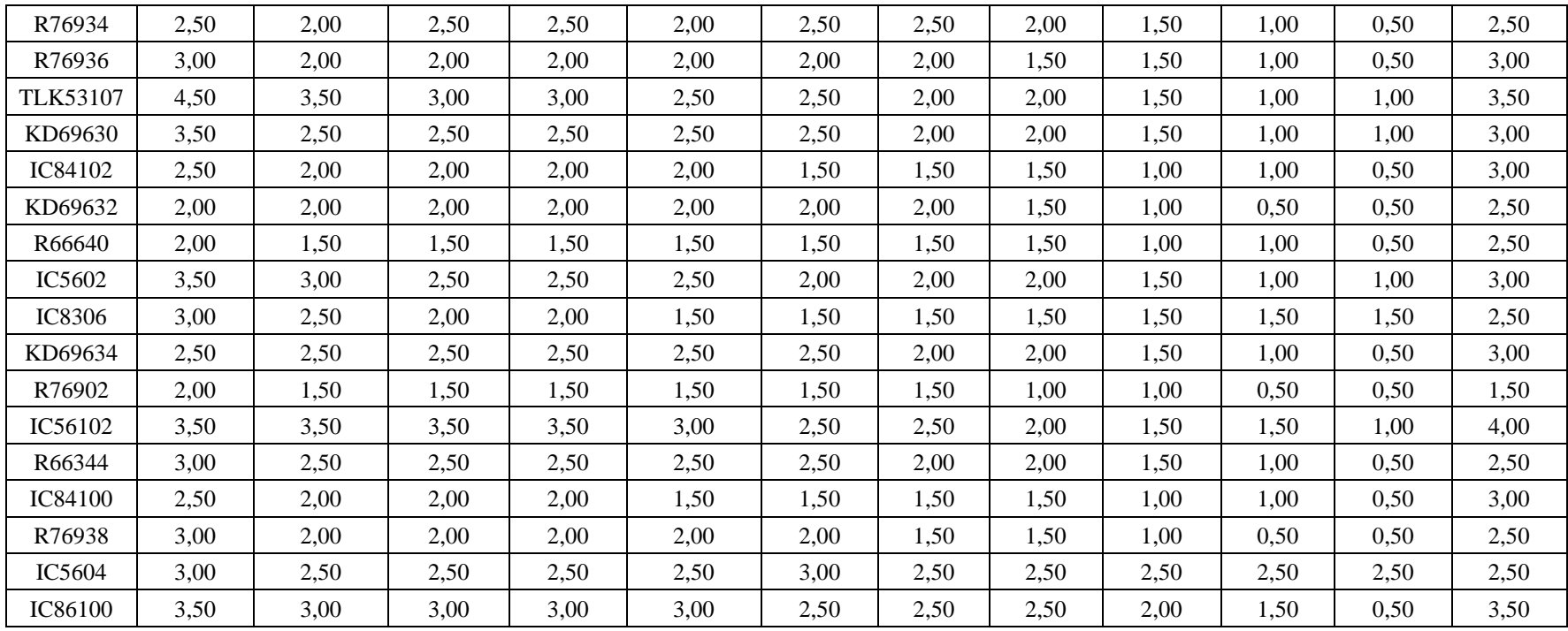

| Pociąg          | Wrocław<br>Główny | Wrocław<br>Mikołajów | Wrocław<br>Popowice | Wrocław<br>Różanka | Wrocław<br>Osobowice | Wrocław<br><b>Świniary</b> | <b>Szewce</b> | Pęgów | Oborniki<br><b>Śląskie</b> | Osola | Skokowa | <b>Żmigród</b> |
|-----------------|-------------------|----------------------|---------------------|--------------------|----------------------|----------------------------|---------------|-------|----------------------------|-------|---------|----------------|
| IC38172         | 3,50              | 3,00                 | 3,00                | 3,00               | 3,50                 | 3,50                       | 4,00          | 4,00  | 4,00                       | 4,50  | 4,50    | 3,50           |
| R66629          | 1,50              | 1,50                 | 2,00                | 2,00               | 2,00                 | 2,50                       | 2,50          | 2,50  | 2,50                       | 2,50  | 2,50    | 2,50           |
| KD69300         | 2,00              | 1,50                 | 2,00                | 2,00               | 2,00                 | 2,50                       | 2,50          | 2,50  | 3,00                       | 3,00  | 3,00    | 2,00           |
| IC68100         | 1,50              | 1,00                 | 1,50                | 1,50               | 1,50                 | 1,50                       | 1,50          | 2,00  | 2,50                       | 3,00  | 3,00    | 2,00           |
| R67921          | 1,00              | 1,00                 | 1,00                | 1,00               | 1,50                 | 2,00                       | 2,00          | 2,00  | 2,50                       | 2,50  | 2,50    | 1,00           |
| IC6504          | 2,00              | 1,50                 | 1,50                | 1,50               | 1,50                 | 1,50                       | 1,50          | 1,50  | 2,00                       | 2,50  | 2,50    | 2,00           |
| R67905          | 2,00              | 1,50                 | 1,50                | 2,00               | 2,00                 | 2,50                       | 3,00          | 3,00  | 3,00                       | 3,00  | 3,00    | 2,50           |
| <b>IC48100</b>  | 1,50              | 1,00                 | 1,00                | 1,00               | 1,00                 | 1,50                       | 1,50          | 2,00  | 2,50                       | 2,50  | 3,00    | 1,00           |
| KD69306         | 1,00              | 0,50                 | 1,00                | 1,00               | 1,00                 | 1,00                       | 1,50          | 1,50  | 2,00                       | 2,00  | 2,00    | 1,50           |
| IC65102         | 1,00              | 0,50                 | 1,00                | 1,00               | 1,50                 | 1,50                       | 1,50          | 2,00  | 3,00                       | 3,50  | 3,00    | 1,50           |
| <b>IC3806</b>   | 1,00              | 0,50                 | 0,50                | 0,50               | 1,00                 | 1,00                       | 1,00          | 1,50  | 2,00                       | 2,50  | 2,50    | 1,50           |
| IC4552          | 1,50              | 0,50                 | 0,50                | 1,00               | 1,00                 | 1,00                       | 1,00          | 1,50  | 1,50                       | 1,50  | 2,00    | 1,00           |
| R67923          | 1,50              | 1,00                 | 1,00                | 1,00               | 1,00                 | 1,50                       | 1,50          | 2,00  | 2,00                       | 2,00  | 2,00    | 1,50           |
| KD69312         | 1,50              | 1,00                 | 1,00                | 1,50               | 1,50                 | 2,00                       | 2,00          | 2,00  | 2,50                       | 2,50  | 2,50    | 1,00           |
| IC48102         | 4,00              | 0,50                 | 1,00                | 1,00               | 1,50                 | 1,50                       | 1,50          | 1,50  | 2,00                       | 2,00  | 2,50    | 1,50           |
| <b>TLK35107</b> | 1,00              | 0,50                 | 1,00                | 1,00               | 1,00                 | 1,00                       | 1,00          | 1,50  | 1,50                       | 2,00  | 2,50    | 1,50           |
| R67925          | 2,00              | 1,00                 | 1,50                | 1,50               | 1,50                 | 2,00                       | 2,00          | 2,50  | 2,50                       | 2,50  | 2,50    | 2,00           |
| KD69661         | 0,50              | 0,50                 | 1,00                | 1,50               | 1,50                 | 2,00                       | 2,00          | 2,00  | 2,50                       | 2,50  | 2,50    | 1,00           |
| KD69316         | 0,50              | 0,50                 | 1,00                | 1,00               | 1,00                 | 1,50                       | 1,50          | 2,00  | 2,50                       | 2,50  | 2,50    | 1,00           |
| IC3512          | 1,50              | 0,50                 | 1,00                | 1,00               | 1,00                 | 1,50                       | 1,50          | 1,50  | 2,00                       | 2,00  | 2,00    | 1,50           |
| R67927          | 0,50              | 0,50                 | 1,00                | 1,00               | 1,00                 | 1,50                       | 2,00          | 2,00  | 2,50                       | 2,50  | 2,50    | 1,00           |
| R66631          | 1,00              | 0,50                 | 0,50                | 0,50               | 1,00                 | 1,50                       | 2,00          | 2,00  | 2,00                       | 2,00  | 2,00    | 1,00           |
| IC68102         | 1,50              | 1,50                 | 1,00                | 1,50               | 1,00                 | 1,50                       | 1,50          | 1,00  | 1,00                       | 2,00  | 1,50    | 1,00           |
| R67929          | 2,00              | 1,50                 | 1,50                | 1,50               | 2,00                 | 2,00                       | 2,00          | 2,00  | 2,00                       | 2,00  | 2,00    | 2,00           |
| IC65104         | 1,00              | 0,50                 | 1,00                | 1,00               | 1,50                 | 1,50                       | 1,50          | 1,50  | 2,00                       | 2,50  | 2,50    | 1,00           |
| KD69320         | 1,50              | 1,50                 | 2,00                | 2,00               | 2,00                 | 2,50                       | 2,50          | 3,00  | 3,00                       | 3,00  | 3,00    | 2,50           |

Tab. 9.14. Zestawienie wskaźnika *Wop j|i* dla kroku 7

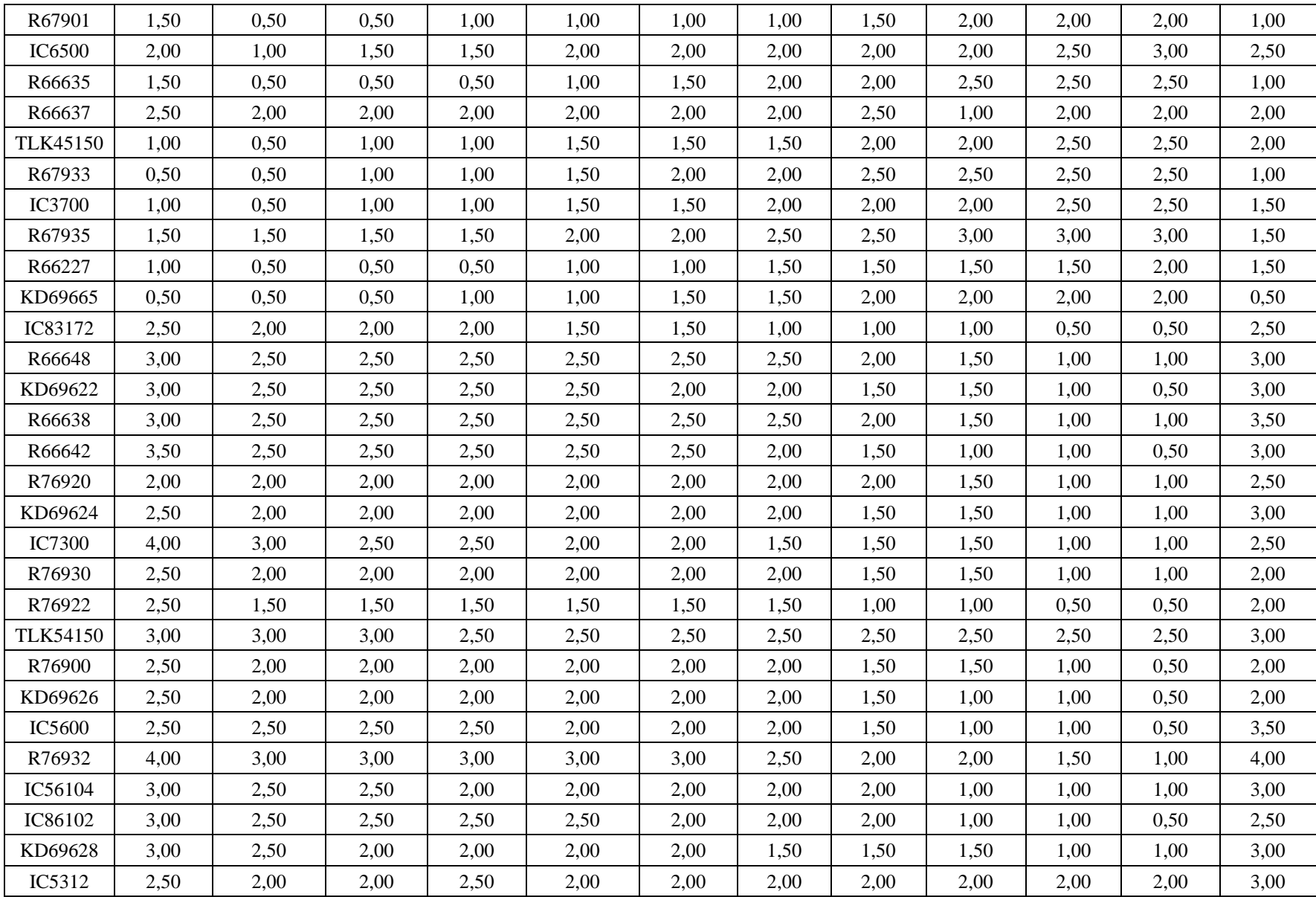

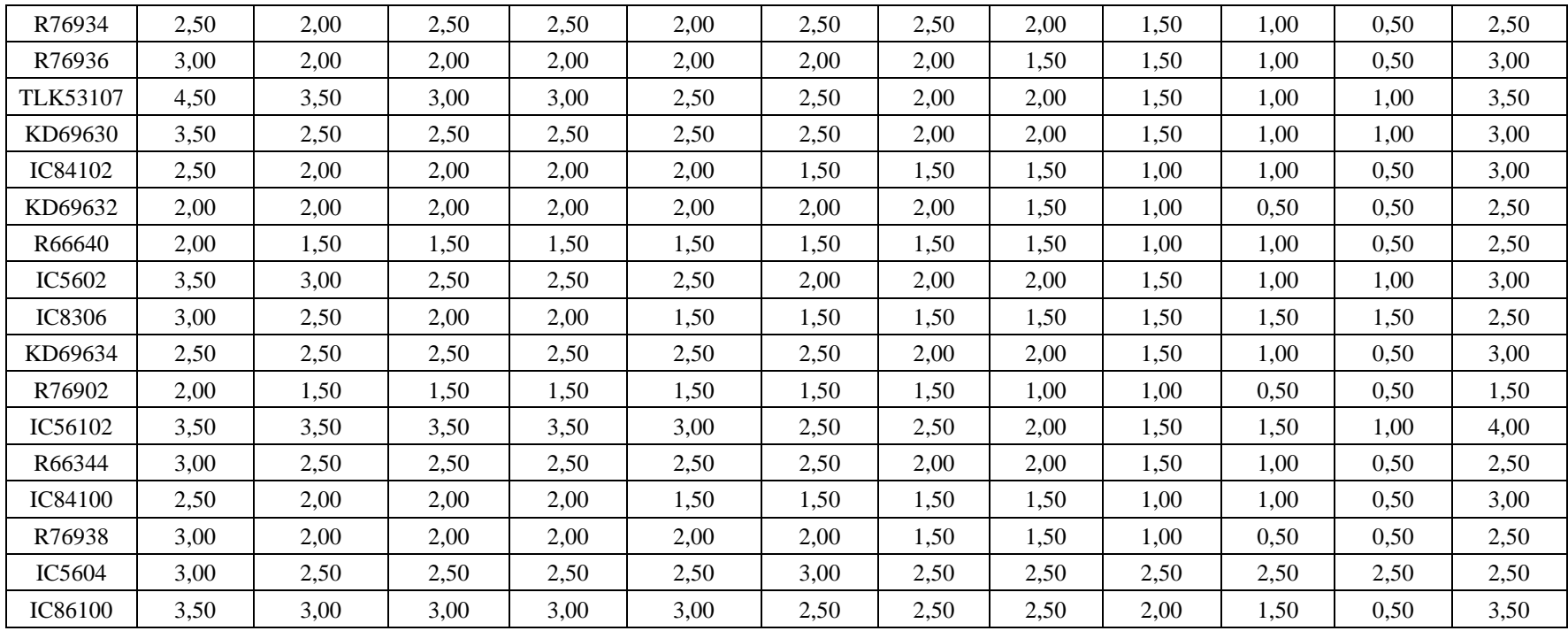

| Pociąg          | Wrocław<br>Główny | Wrocław<br>Mikołajów | Wrocław<br>Popowice | Wrocław<br>Różanka | Wrocław<br>Osobowice | Wrocław<br><b>Świniary</b> | <b>Szewce</b> | Pęgów | Oborniki<br><b>Śląskie</b> | Osola | Skokowa | <b>Żmigród</b> |
|-----------------|-------------------|----------------------|---------------------|--------------------|----------------------|----------------------------|---------------|-------|----------------------------|-------|---------|----------------|
| IC38172         | 3,50              | 3,00                 | 3,00                | 3,00               | 3,50                 | 3,50                       | 4,00          | 4,00  | 4,00                       | 4,50  | 4,50    | 3,50           |
| R66629          | 1,50              | 1,50                 | 2,00                | 2,00               | 2,00                 | 2,50                       | 2,50          | 2,50  | 2,50                       | 2,50  | 2,50    | 2,50           |
| KD69300         | 2,00              | 1,50                 | 2,00                | 2,00               | 2,00                 | 2,50                       | 2,50          | 2,50  | 3,00                       | 3,00  | 3,00    | 2,00           |
| IC68100         | 1,50              | 1,00                 | 1,50                | 1,50               | 1,50                 | 1,50                       | 1,50          | 2,00  | 2,50                       | 3,00  | 3,00    | 2,00           |
| R67921          | 1,00              | 1,00                 | 1,00                | 1,00               | 1,50                 | 2,00                       | 2,00          | 2,00  | 2,50                       | 2,50  | 2,50    | 1,00           |
| IC6504          | 2,00              | 1,50                 | 1,50                | 1,50               | 1,50                 | 1,50                       | 1,50          | 1,50  | 2,00                       | 2,50  | 2,50    | 2,00           |
| R67905          | 2,00              | 1,50                 | 1,50                | 2,00               | 2,00                 | 2,50                       | 3,00          | 3,00  | 3,00                       | 3,00  | 3,00    | 2,50           |
| IC48100         | 1,50              | 1,00                 | 1,00                | 1,00               | 1,00                 | 1,50                       | 1,50          | 2,00  | 2,50                       | 2,50  | 3,00    | 1,00           |
| KD69306         | 1,00              | 0,50                 | 1,00                | 1,00               | 1,00                 | 1,00                       | 1,50          | 1,50  | 2,00                       | 2,00  | 2,00    | 1,50           |
| IC65102         | 1,00              | 0,50                 | 1,00                | 1,00               | 1,50                 | 1,50                       | 1,50          | 2,00  | 3,00                       | 3,50  | 3,00    | 1,50           |
| <b>IC3806</b>   | 1,00              | 0,50                 | 0,50                | 0,50               | 1,00                 | 1,00                       | 1,00          | 1,50  | 2,00                       | 2,50  | 2,50    | 1,50           |
| IC4552          | 1,50              | 0,50                 | 0,50                | 1,00               | 1,00                 | 1,00                       | 1,00          | 1,50  | 1,50                       | 1,50  | 2,00    | 1,00           |
| R67923          | 1,50              | 1,00                 | 1,00                | 1,00               | 1,00                 | 1,50                       | 1,50          | 2,00  | 2,00                       | 2,00  | 2,00    | 1,50           |
| KD69312         | 1,50              | 1,00                 | 1,00                | 1,50               | 1,50                 | 2,00                       | 2,00          | 2,00  | 2,50                       | 2,50  | 2,50    | 1,00           |
| IC48102         | 4,00              | 0,50                 | 1,00                | 1,00               | 1,50                 | 1,50                       | 1,50          | 1,50  | 2,00                       | 2,00  | 2,50    | 1,50           |
| <b>TLK35107</b> | 1,00              | 0,50                 | 1,00                | 1,00               | 1,00                 | 1,00                       | 1,00          | 1,50  | 1,50                       | 2,00  | 2,50    | 1,50           |
| R67925          | 2,00              | 1,00                 | 1,50                | 1,50               | 1,50                 | 2,00                       | 2,00          | 2,50  | 2,50                       | 2,50  | 2,50    | 2,00           |
| KD69661         | 0,50              | 0,50                 | 1,00                | 1,50               | 1,50                 | 2,00                       | 2,00          | 2,00  | 2,50                       | 2,50  | 2,50    | 1,00           |
| KD69316         | 0,50              | 0,50                 | 1,00                | 1,00               | 1,00                 | 1,50                       | 1,50          | 2,00  | 2,50                       | 2,50  | 2,50    | 1,00           |
| IC3512          | 1,00              | 0,50                 | 0,50                | 1,00               | 1,00                 | 1,50                       | 1,50          | 1,50  | 1,50                       | 2,00  | 2,00    | 1,50           |
| R67927          | 0,50              | 0,50                 | 1,00                | 1,00               | 1,00                 | 1,50                       | 2,00          | 2,00  | 2,50                       | 2,50  | 2,50    | 1,00           |
| R66631          | 1,00              | 0,50                 | 0,50                | 0,50               | 1,00                 | 1,50                       | 2,00          | 2,00  | 2,00                       | 2,00  | 2,00    | 1,00           |
| IC68102         | 1,50              | 1,50                 | 1,00                | 1,50               | 1,00                 | 1,50                       | 1,50          | 1,00  | 1,00                       | 2,00  | 1,50    | 1,00           |
| R67929          | 2,00              | 1,50                 | 1,50                | 1,50               | 2,00                 | 2,00                       | 2,00          | 2,00  | 2,00                       | 2,00  | 2,00    | 2,00           |
| IC65104         | 1,00              | 0,50                 | 1,00                | 1,00               | 1,50                 | 1,50                       | 1,50          | 1,50  | 2,00                       | 2,50  | 2,50    | 1,00           |
| KD69320         | 1,50              | 1,50                 | 2,00                | 2,00               | 2,00                 | 2,50                       | 2,50          | 3,00  | 3,00                       | 3,00  | 3,00    | 2,50           |

Tab. 9.15. Zestawienie wskaźnika *Wop j|i* dla kroku 8
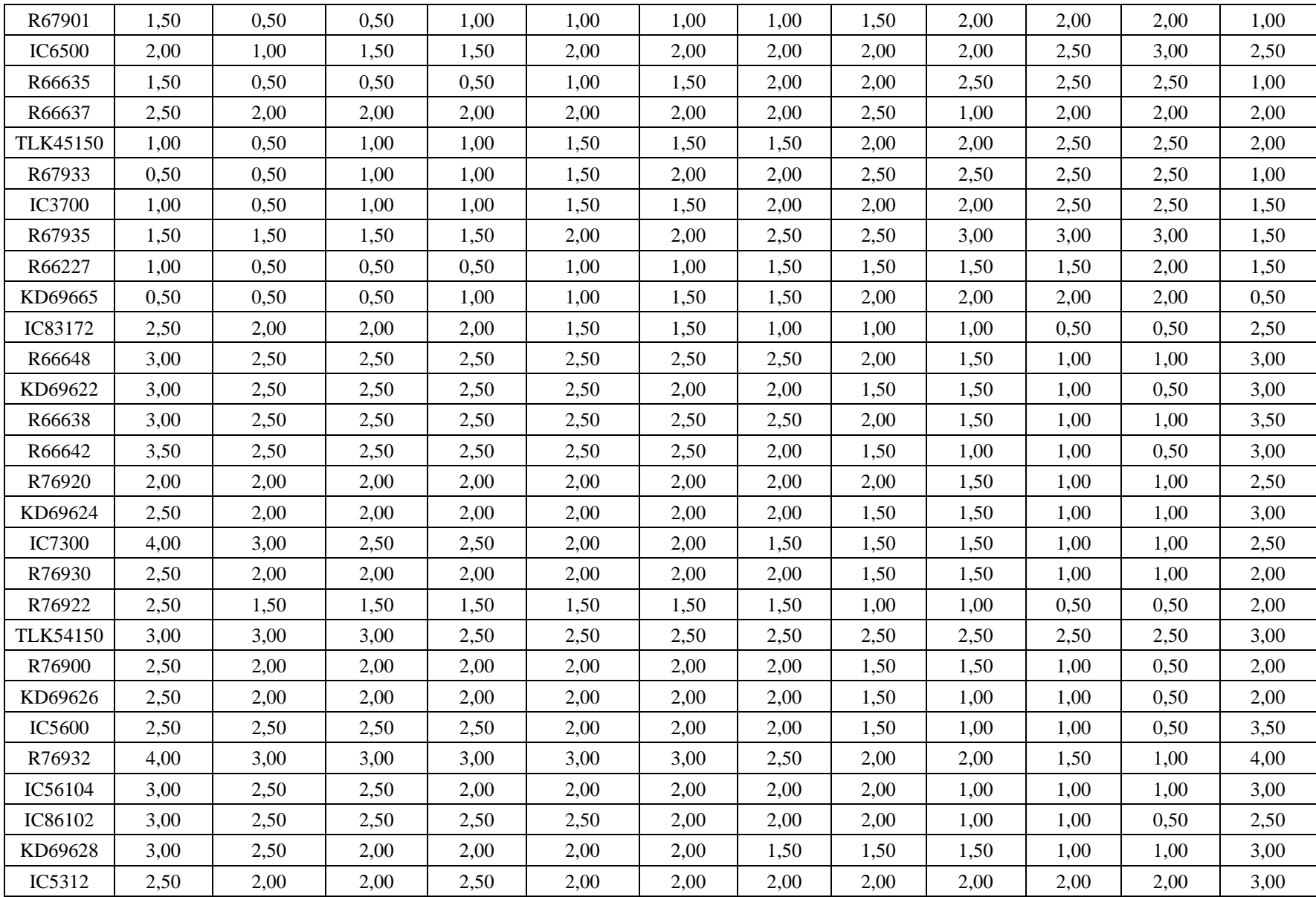

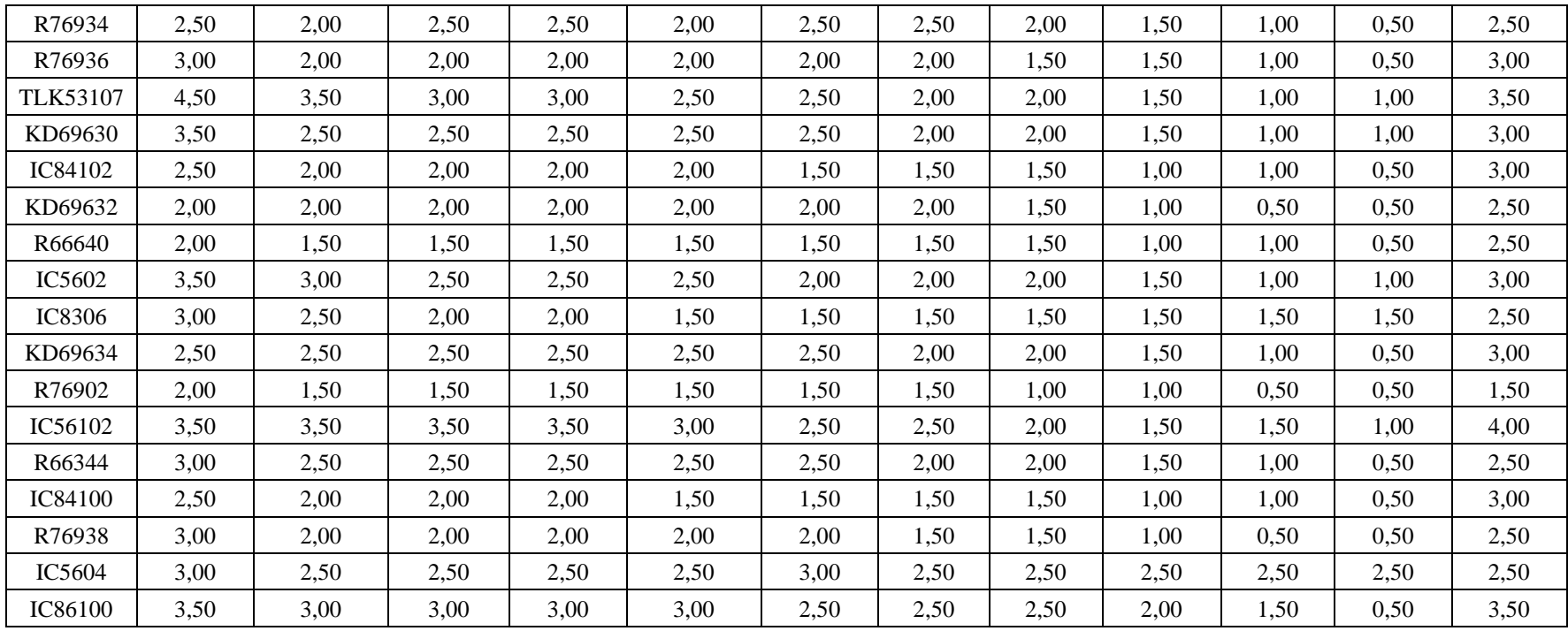

| Pociąg          | Wrocław<br>Główny | Wrocław<br>Mikołajów | Wrocław<br>Popowice | Wrocław<br>Różanka | Wrocław<br>Osobowice | Wrocław<br><b>Świniary</b> | <b>Szewce</b> | Pęgów | Oborniki<br><b>Śląskie</b> | Osola | Skokowa | <b>Żmigród</b> |
|-----------------|-------------------|----------------------|---------------------|--------------------|----------------------|----------------------------|---------------|-------|----------------------------|-------|---------|----------------|
| IC38172         | 3,50              | 3,00                 | 3,00                | 3,00               | 3,50                 | 3,50                       | 4,00          | 4,00  | 4,00                       | 4,50  | 4,50    | 3,50           |
| R66629          | 1,50              | 1,50                 | 2,00                | 2,00               | 2,00                 | 2,50                       | 2,50          | 2,50  | 2,50                       | 2,50  | 2,50    | 2,50           |
| KD69300         | 2,00              | 1,50                 | 2,00                | 2,00               | 2,00                 | 2,50                       | 2,50          | 2,50  | 3,00                       | 3,00  | 3,00    | 2,00           |
| IC68100         | 1,50              | 1,00                 | 1,50                | 1,50               | 1,50                 | 1,50                       | 1,50          | 2,00  | 2,50                       | 3,00  | 3,00    | 2,00           |
| R67921          | 1,00              | 1,00                 | 1,00                | 1,00               | 1,50                 | 2,00                       | 2,00          | 2,00  | 2,50                       | 2,50  | 2,50    | 1,00           |
| IC6504          | 2,00              | 1,50                 | 1,50                | 1,50               | 1,50                 | 1,50                       | 1,50          | 1,50  | 2,00                       | 2,50  | 2,50    | 2,00           |
| R67905          | 2,00              | 1,50                 | 1,50                | 2,00               | 2,00                 | 2,50                       | 3,00          | 3,00  | 3,00                       | 3,00  | 3,00    | 2,50           |
| IC48100         | 1,50              | 1,00                 | 1,00                | 1,00               | 1,00                 | 1,50                       | 1,50          | 2,00  | 2,50                       | 2,50  | 3,00    | 1,00           |
| KD69306         | 1,00              | 0,50                 | 1,00                | 1,00               | 1,00                 | 1,00                       | 1,50          | 1,50  | 2,00                       | 2,00  | 2,00    | 1,50           |
| IC65102         | 1,00              | 0,50                 | 1,00                | 1,00               | 1,50                 | 1,50                       | 1,50          | 2,00  | 3,00                       | 3,50  | 3,00    | 1,50           |
| <b>IC3806</b>   | 1,00              | 0,50                 | 0,50                | 0,50               | 1,00                 | 1,00                       | 1,00          | 1,50  | 2,00                       | 2,50  | 2,50    | 1,50           |
| IC4552          | 1,50              | 0,50                 | 0,50                | 1,00               | 1,00                 | 1,00                       | 1,00          | 1,50  | 1,50                       | 1,50  | 2,00    | 1,00           |
| R67923          | 1,50              | 1,00                 | 1,00                | 1,00               | 1,00                 | 1,50                       | 1,50          | 2,00  | 2,00                       | 2,00  | 2,00    | 1,50           |
| KD69312         | 1,50              | 1,00                 | 1,00                | 1,50               | 1,50                 | 2,00                       | 2,00          | 2,00  | 2,50                       | 2,50  | 2,50    | 1,00           |
| IC48102         | 4,00              | 0,50                 | 1,00                | 1,00               | 1,50                 | 1,50                       | 1,50          | 1,50  | 2,00                       | 2,00  | 2,50    | 1,50           |
| <b>TLK35107</b> | 1,00              | 0,50                 | 1,00                | 1,00               | 1,00                 | 1,00                       | 1,00          | 1,50  | 1,50                       | 2,00  | 2,50    | 1,50           |
| R67925          | 2,00              | 1,00                 | 1,50                | 1,50               | 1,50                 | 2,00                       | 2,00          | 2,50  | 2,50                       | 2,50  | 2,50    | 2,00           |
| KD69661         | 0,50              | 0,50                 | 1,00                | 1,50               | 1,50                 | 2,00                       | 2,00          | 2,00  | 2,50                       | 2,50  | 2,50    | 1,00           |
| KD69316         | 0,50              | 0,50                 | 1,00                | 1,00               | 1,00                 | 1,50                       | 1,50          | 2,00  | 2,50                       | 2,50  | 2,50    | 1,00           |
| IC3512          | 1,00              | 0,50                 | 0,50                | 1,00               | 1,00                 | 1,50                       | 1,50          | 1,50  | 1,50                       | 2,00  | 2,00    | 1,50           |
| R67927          | 0,50              | 0,50                 | 1,00                | 1,00               | 1,00                 | 1,50                       | 2,00          | 2,00  | 2,50                       | 2,50  | 2,50    | 1,00           |
| R66631          | 1,00              | 0,50                 | 0,50                | 0,50               | 1,00                 | 1,50                       | 2,00          | 2,00  | 2,00                       | 2,00  | 2,00    | 1,00           |
| IC68102         | 1,50              | 1,50                 | 1,00                | 1,50               | 1,00                 | 1,50                       | 1,50          | 1,00  | 1,00                       | 2,00  | 1,50    | 1,00           |
| R67929          | 2,00              | 1,50                 | 1,50                | 1,50               | 2,00                 | 2,00                       | 2,00          | 2,00  | 2,00                       | 2,00  | 2,00    | 2,00           |
| IC65104         | 1,00              | 0,50                 | 1,00                | 1,00               | 1,50                 | 1,50                       | 1,50          | 1,50  | 2,00                       | 2,50  | 2,50    | 1,00           |
| KD69320         | 1,50              | 1,50                 | 2,00                | 2,00               | 2,00                 | 2,50                       | 2,50          | 3,00  | 3,00                       | 3,00  | 3,00    | 2,50           |

Tab. 9.16. Zestawienie wskaźnika *Wop j|i* dla kroku 9

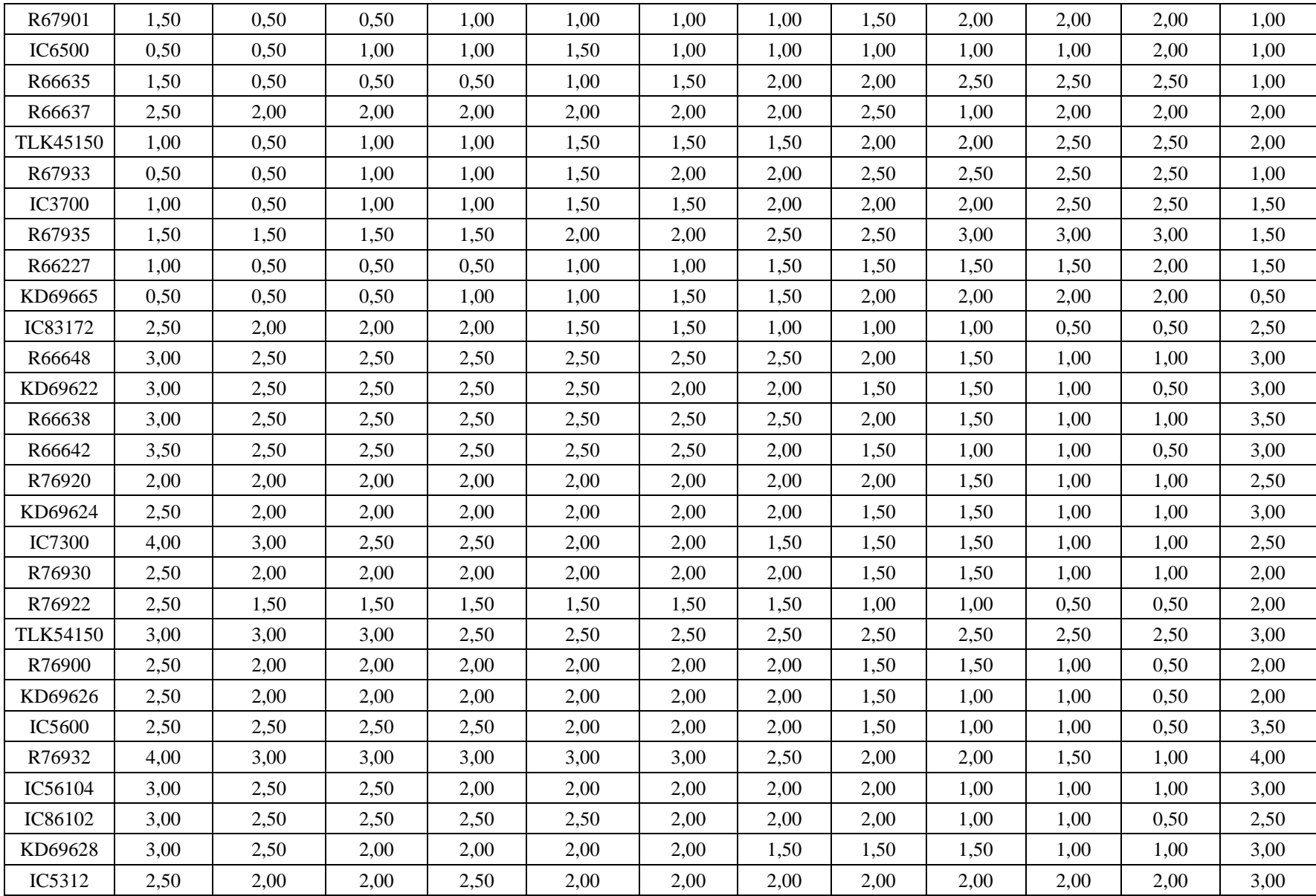

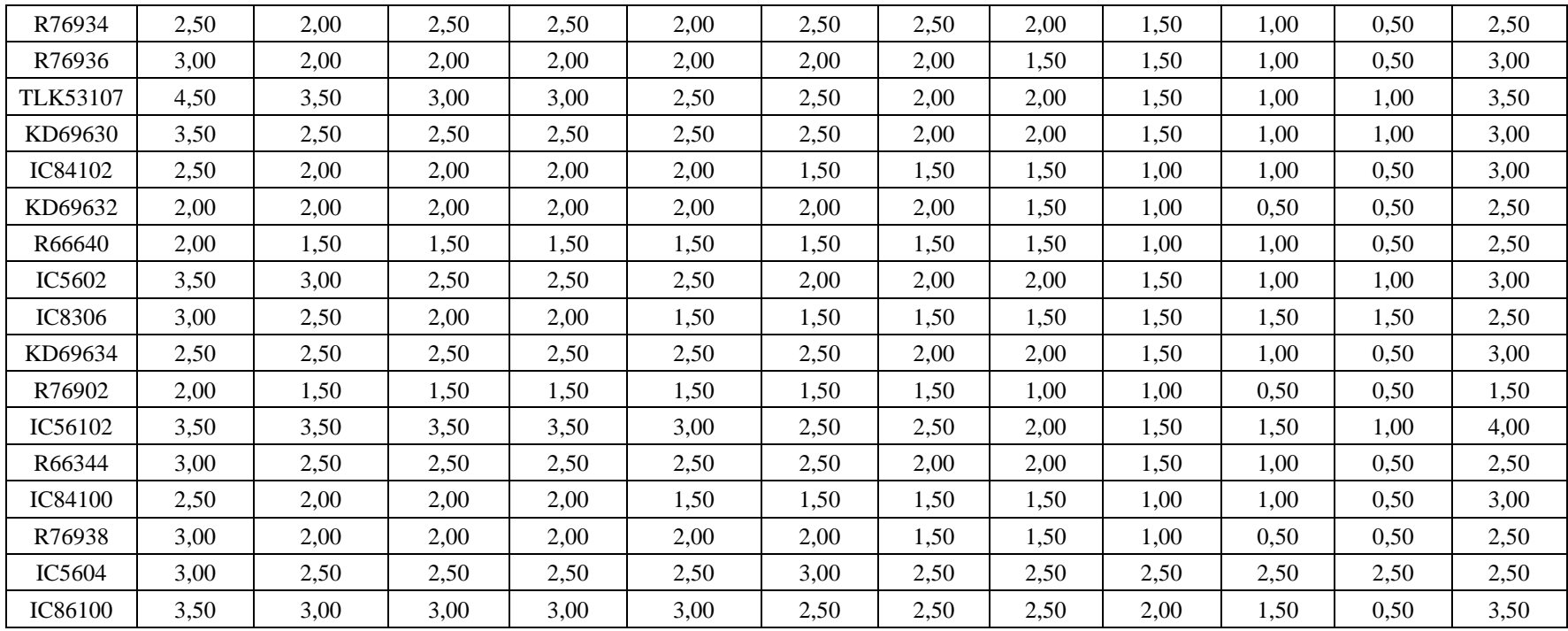

| Pociąg          | Wrocław<br>Główny | Wrocław<br>Mikołajów | Wrocław<br>Popowice | Wrocław<br>Różanka | Wrocław<br>Osobowice | Wrocław<br><b>Świniary</b> | <b>Szewce</b> | Pęgów | Oborniki<br><b>Śląskie</b> | Osola | Skokowa | <b>Żmigród</b> |
|-----------------|-------------------|----------------------|---------------------|--------------------|----------------------|----------------------------|---------------|-------|----------------------------|-------|---------|----------------|
| IC38172         | 3,50              | 3,00                 | 3,00                | 3,00               | 3,50                 | 3,50                       | 4,00          | 4,00  | 4,00                       | 4,50  | 4,50    | 3,50           |
| R66629          | 1,50              | 1,50                 | 2,00                | 2,00               | 2,00                 | 2,50                       | 2,50          | 2,50  | 2,50                       | 2,50  | 2,50    | 2,50           |
| KD69300         | 2,00              | 1,50                 | 2,00                | 2,00               | 2,00                 | 2,50                       | 2,50          | 2,50  | 3,00                       | 3,00  | 3,00    | 2,00           |
| IC68100         | 1,50              | 1,00                 | 1,50                | 1,50               | 1,50                 | 1,50                       | 1,50          | 2,00  | 2,50                       | 3,00  | 3,00    | 2,00           |
| R67921          | 1,00              | 1,00                 | 1,00                | 1,00               | 1,50                 | 2,00                       | 2,00          | 2,00  | 2,50                       | 2,50  | 2,50    | 1,00           |
| IC6504          | 2,00              | 1,50                 | 1,50                | 1,50               | 1,50                 | 1,50                       | 1,50          | 1,50  | 2,00                       | 2,50  | 2,50    | 2,00           |
| R67905          | 2,00              | 1,50                 | 1,50                | 2,00               | 2,00                 | 2,50                       | 3,00          | 3,00  | 3,00                       | 3,00  | 3,00    | 2,50           |
| <b>IC48100</b>  | 1,50              | 1,00                 | 1,00                | 1,00               | 1,00                 | 1,50                       | 1,50          | 2,00  | 2,50                       | 2,50  | 3,00    | 1,00           |
| KD69306         | 1,00              | 0,50                 | 1,00                | 1,00               | 1,00                 | 1,00                       | 1,50          | 1,50  | 2,00                       | 2,00  | 2,00    | 1,50           |
| IC65102         | 1,00              | 0,50                 | 1,00                | 1,00               | 1,50                 | 1,50                       | 1,50          | 2,00  | 3,00                       | 3,50  | 3,00    | 1,50           |
| <b>IC3806</b>   | 1,00              | 0,50                 | 0,50                | 0,50               | 1,00                 | 1,00                       | 1,00          | 1,50  | 2,00                       | 2,50  | 2,50    | 1,50           |
| IC4552          | 1,50              | 0,50                 | 0,50                | 1,00               | 1,00                 | 1,00                       | 1,00          | 1,50  | 1,50                       | 1,50  | 2,00    | 1,00           |
| R67923          | 1,50              | 1,00                 | 1,00                | 1,00               | 1,00                 | 1,50                       | 1,50          | 2,00  | 2,00                       | 2,00  | 2,00    | 1,50           |
| KD69312         | 1,50              | 1,00                 | 1,00                | 1,50               | 1,50                 | 2,00                       | 2,00          | 2,00  | 2,50                       | 2,50  | 2,50    | 1,00           |
| IC48102         | 4,00              | 0,50                 | 1,00                | 1,00               | 1,50                 | 1,50                       | 1,50          | 1,50  | 2,00                       | 2,00  | 2,50    | 1,50           |
| <b>TLK35107</b> | 1,00              | 0,50                 | 1,00                | 1,00               | 1,00                 | 1,00                       | 1,00          | 1,50  | 1,50                       | 2,00  | 2,50    | 1,50           |
| R67925          | 2,00              | 1,00                 | 1,50                | 1,50               | 1,50                 | 2,00                       | 2,00          | 2,50  | 2,50                       | 2,50  | 2,50    | 2,00           |
| KD69661         | 0,50              | 0,50                 | 1,00                | 1,50               | 1,50                 | 2,00                       | 2,00          | 2,00  | 2,50                       | 2,50  | 2,50    | 1,00           |
| KD69316         | 0,50              | 0,50                 | 1,00                | 1,00               | 1,00                 | 1,50                       | 1,50          | 2,00  | 2,50                       | 2,50  | 2,50    | 1,00           |
| IC3512          | 1,00              | 0,50                 | 0,50                | 1,00               | 1,00                 | 1,50                       | 1,50          | 1,50  | 1,50                       | 2,00  | 2,00    | 1,50           |
| R67927          | 0,50              | 0,50                 | 1,00                | 1,00               | 1,00                 | 1,50                       | 2,00          | 2,00  | 2,50                       | 2,50  | 2,50    | 1,00           |
| R66631          | 1,00              | 0,50                 | 0,50                | 0,50               | 1,00                 | 1,50                       | 2,00          | 2,00  | 2,00                       | 2,00  | 2,00    | 1,00           |
| IC68102         | 1,50              | 1,50                 | 1,00                | 1,50               | 1,00                 | 1,50                       | 1,50          | 1,00  | 1,00                       | 2,00  | 1,50    | 1,00           |
| R67929          | 2,00              | 1,50                 | 1,50                | 1,50               | 2,00                 | 2,00                       | 2,00          | 2,00  | 2,00                       | 2,00  | 2,00    | 2,00           |
| IC65104         | 1,00              | 0,50                 | 1,00                | 1,00               | 1,50                 | 1,50                       | 1,50          | 1,50  | 2,00                       | 2,50  | 2,50    | 1,00           |
| KD69320         | 1,50              | 1,50                 | 2,00                | 2,00               | 2,00                 | 2,50                       | 2,50          | 3,00  | 3,00                       | 3,00  | 3,00    | 2,50           |

Tab. 9.17. Zestawienie wskaźnika *Wop j|i* dla kroku 10

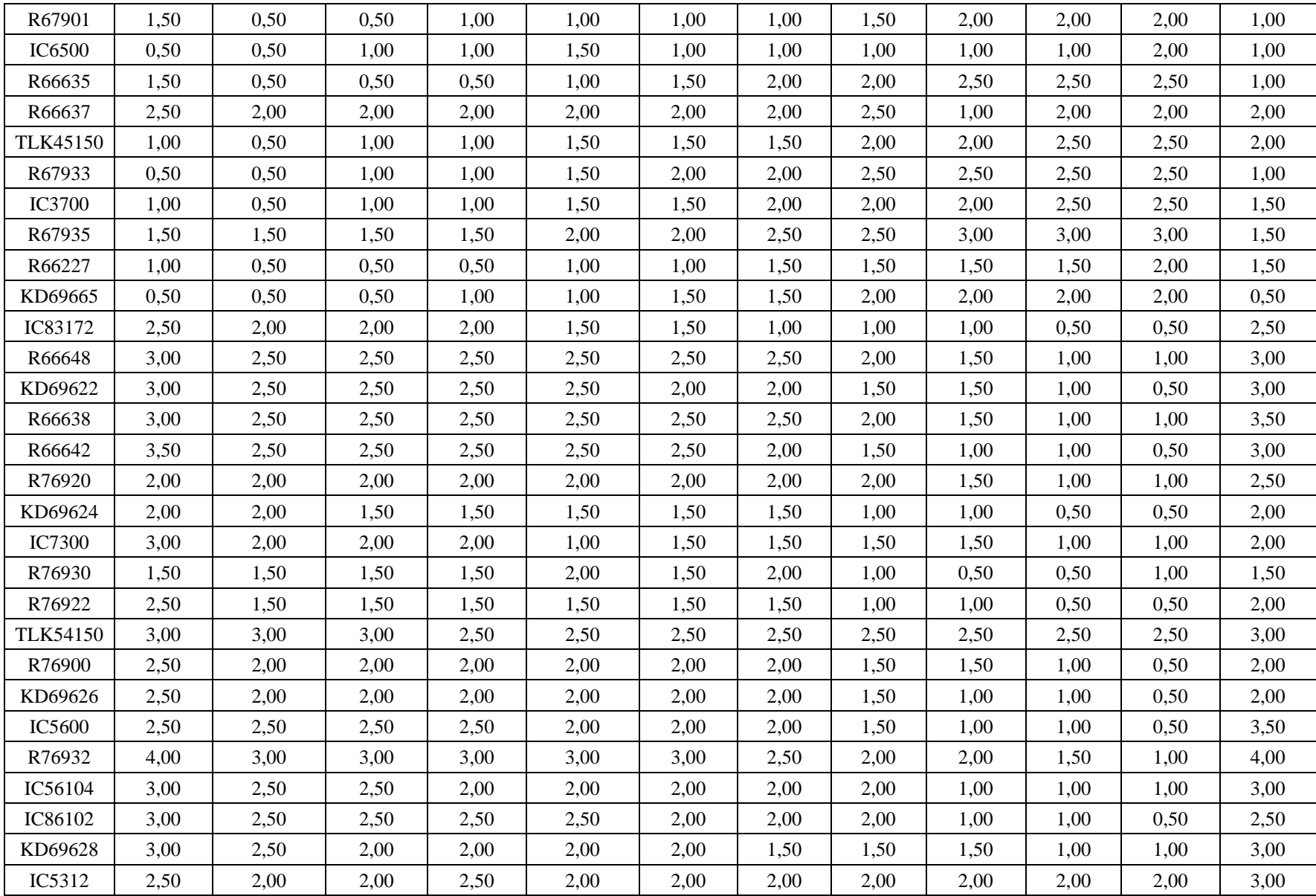

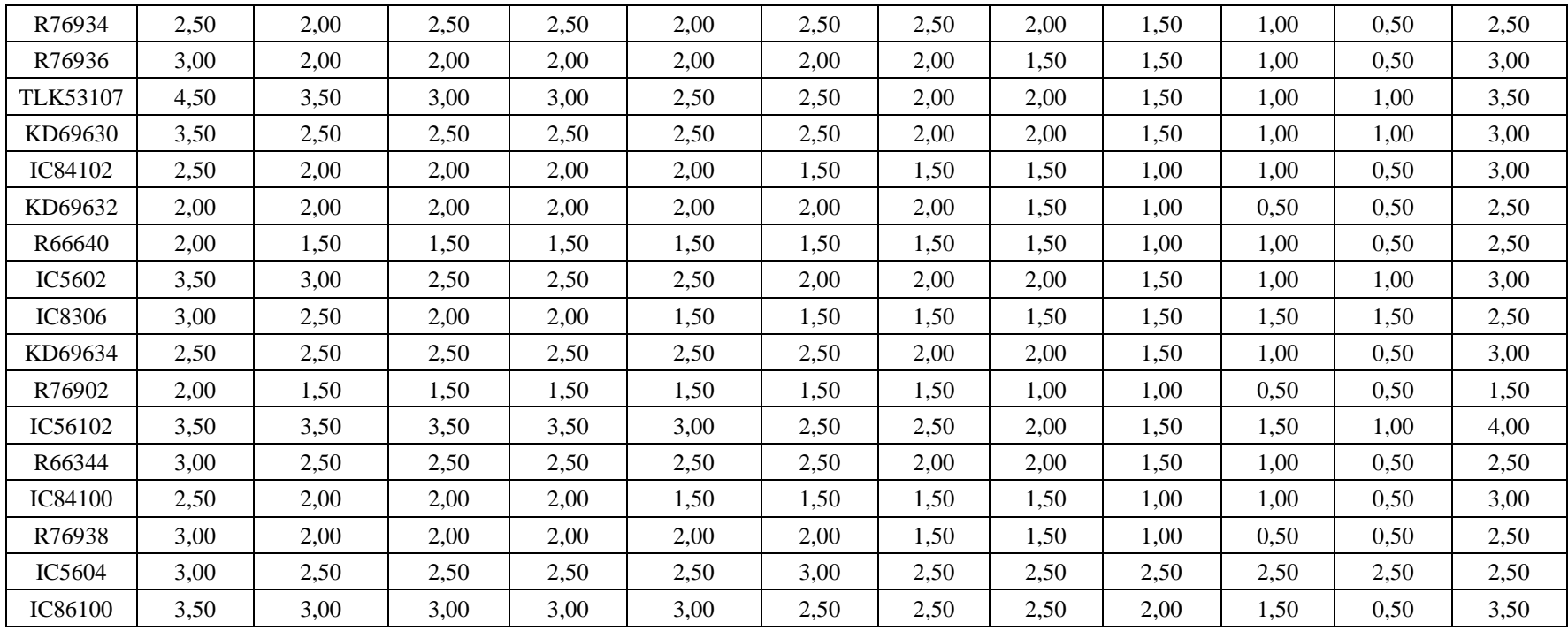

| Pociąg          | Wrocław<br>Główny | Wrocław<br>Mikołajów | Wrocław<br>Popowice | Wrocław<br>Różanka | Wrocław<br>Osobowice | Wrocław<br><b>Świniary</b> | <b>Szewce</b> | Pęgów | Oborniki<br><b>Śląskie</b> | Osola | Skokowa | <b>Żmigród</b> |
|-----------------|-------------------|----------------------|---------------------|--------------------|----------------------|----------------------------|---------------|-------|----------------------------|-------|---------|----------------|
| IC38172         | 3,50              | 3,00                 | 3,00                | 3,00               | 3,50                 | 3,50                       | 4,00          | 4,00  | 4,00                       | 4,50  | 4,50    | 3,50           |
| R66629          | 1,50              | 1,50                 | 2,00                | 2,00               | 2,00                 | 2,50                       | 2,50          | 2,50  | 2,50                       | 2,50  | 2,50    | 2,50           |
| KD69300         | 2,00              | 1,50                 | 2,00                | 2,00               | 2,00                 | 2,50                       | 2,50          | 2,50  | 3,00                       | 3,00  | 3,00    | 2,00           |
| IC68100         | 1,50              | 1,00                 | 1,50                | 1,50               | 1,50                 | 1,50                       | 1,50          | 2,00  | 2,50                       | 3,00  | 3,00    | 2,00           |
| R67921          | 1,00              | 1,00                 | 1,00                | 1,00               | 1,50                 | 2,00                       | 2,00          | 2,00  | 2,50                       | 2,50  | 2,50    | 1,00           |
| IC6504          | 2,00              | 1,50                 | 1,50                | 1,50               | 1,50                 | 1,50                       | 1,50          | 1,50  | 2,00                       | 2,50  | 2,50    | 2,00           |
| R67905          | 2,00              | 1,50                 | 1,50                | 2,00               | 2,00                 | 2,50                       | 3,00          | 3,00  | 3,00                       | 3,00  | 3,00    | 2,50           |
| <b>IC48100</b>  | 1,50              | 1,00                 | 1,00                | 1,00               | 1,00                 | 1,50                       | 1,50          | 2,00  | 2,50                       | 2,50  | 3,00    | 1,00           |
| KD69306         | 1,00              | 0,50                 | 1,00                | 1,00               | 1,00                 | 1,00                       | 1,50          | 1,50  | 2,00                       | 2,00  | 2,00    | 1,50           |
| IC65102         | 1,00              | 0,50                 | 1,00                | 1,00               | 1,50                 | 1,50                       | 1,50          | 2,00  | 3,00                       | 3,50  | 3,00    | 1,50           |
| <b>IC3806</b>   | 1,00              | 0,50                 | 0,50                | 0,50               | 1,00                 | 1,00                       | 1,00          | 1,50  | 2,00                       | 2,50  | 2,50    | 1,50           |
| IC4552          | 1,50              | 0,50                 | 0,50                | 1,00               | 1,00                 | 1,00                       | 1,00          | 1,50  | 1,50                       | 1,50  | 2,00    | 1,00           |
| R67923          | 1,50              | 1,00                 | 1,00                | 1,00               | 1,00                 | 1,50                       | 1,50          | 2,00  | 2,00                       | 2,00  | 2,00    | 1,50           |
| KD69312         | 1,50              | 1,00                 | 1,00                | 1,50               | 1,50                 | 2,00                       | 2,00          | 2,00  | 2,50                       | 2,50  | 2,50    | 1,00           |
| IC48102         | 4,00              | 0,50                 | 1,00                | 1,00               | 1,50                 | 1,50                       | 1,50          | 1,50  | 2,00                       | 2,00  | 2,50    | 1,50           |
| <b>TLK35107</b> | 1,00              | 0,50                 | 1,00                | 1,00               | 1,00                 | 1,00                       | 1,00          | 1,50  | 1,50                       | 2,00  | 2,50    | 1,50           |
| R67925          | 2,00              | 1,00                 | 1,50                | 1,50               | 1,50                 | 2,00                       | 2,00          | 2,50  | 2,50                       | 2,50  | 2,50    | 2,00           |
| KD69661         | 0,50              | 0,50                 | 1,00                | 1,50               | 1,50                 | 2,00                       | 2,00          | 2,00  | 2,50                       | 2,50  | 2,50    | 1,00           |
| KD69316         | 0,50              | 0,50                 | 1,00                | 1,00               | 1,00                 | 1,50                       | 1,50          | 2,00  | 2,50                       | 2,50  | 2,50    | 1,00           |
| IC3512          | 1,00              | 0,50                 | 0,50                | 1,00               | 1,00                 | 1,50                       | 1,50          | 1,50  | 1,50                       | 2,00  | 2,00    | 1,50           |
| R67927          | 0,50              | 0,50                 | 1,00                | 1,00               | 1,00                 | 1,50                       | 2,00          | 2,00  | 2,50                       | 2,50  | 2,50    | 1,00           |
| R66631          | 1,00              | 0,50                 | 0,50                | 0,50               | 1,00                 | 1,50                       | 2,00          | 2,00  | 2,00                       | 2,00  | 2,00    | 1,00           |
| IC68102         | 1,50              | 1,50                 | 1,00                | 1,50               | 1,00                 | 1,50                       | 1,50          | 1,00  | 1,00                       | 2,00  | 1,50    | 1,00           |
| R67929          | 2,00              | 1,50                 | 1,50                | 1,50               | 2,00                 | 2,00                       | 2,00          | 2,00  | 2,00                       | 2,00  | 2,00    | 2,00           |
| IC65104         | 1,00              | 0,50                 | 1,00                | 1,00               | 1,50                 | 1,50                       | 1,50          | 1,50  | 2,00                       | 2,50  | 2,50    | 1,00           |
| KD69320         | 1,50              | 1,50                 | 2,00                | 2,00               | 2,00                 | 2,50                       | 2,50          | 3,00  | 3,00                       | 3,00  | 3,00    | 2,50           |

Tab. 9.18. Zestawienie wskaźnika *Wop j|i* dla kroku 11

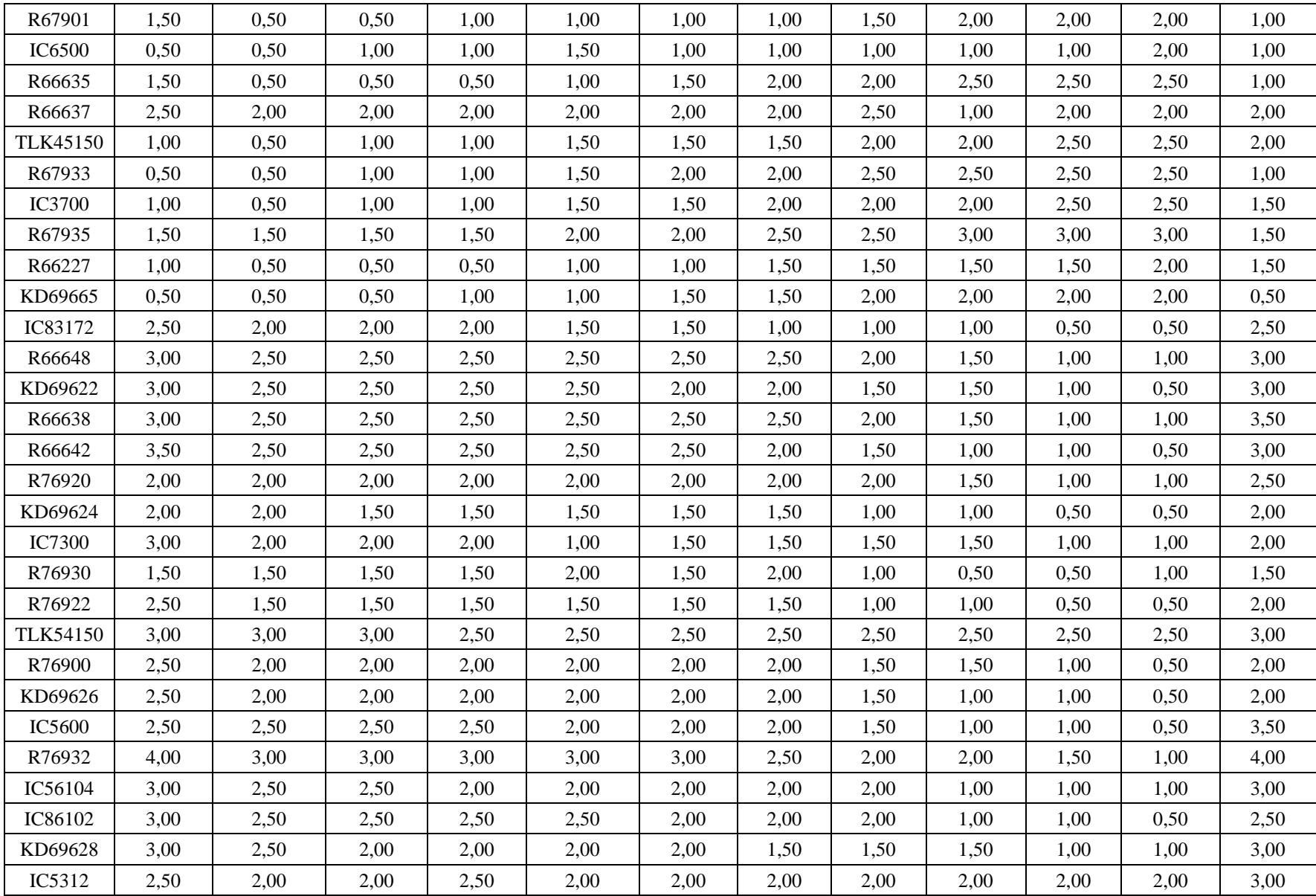

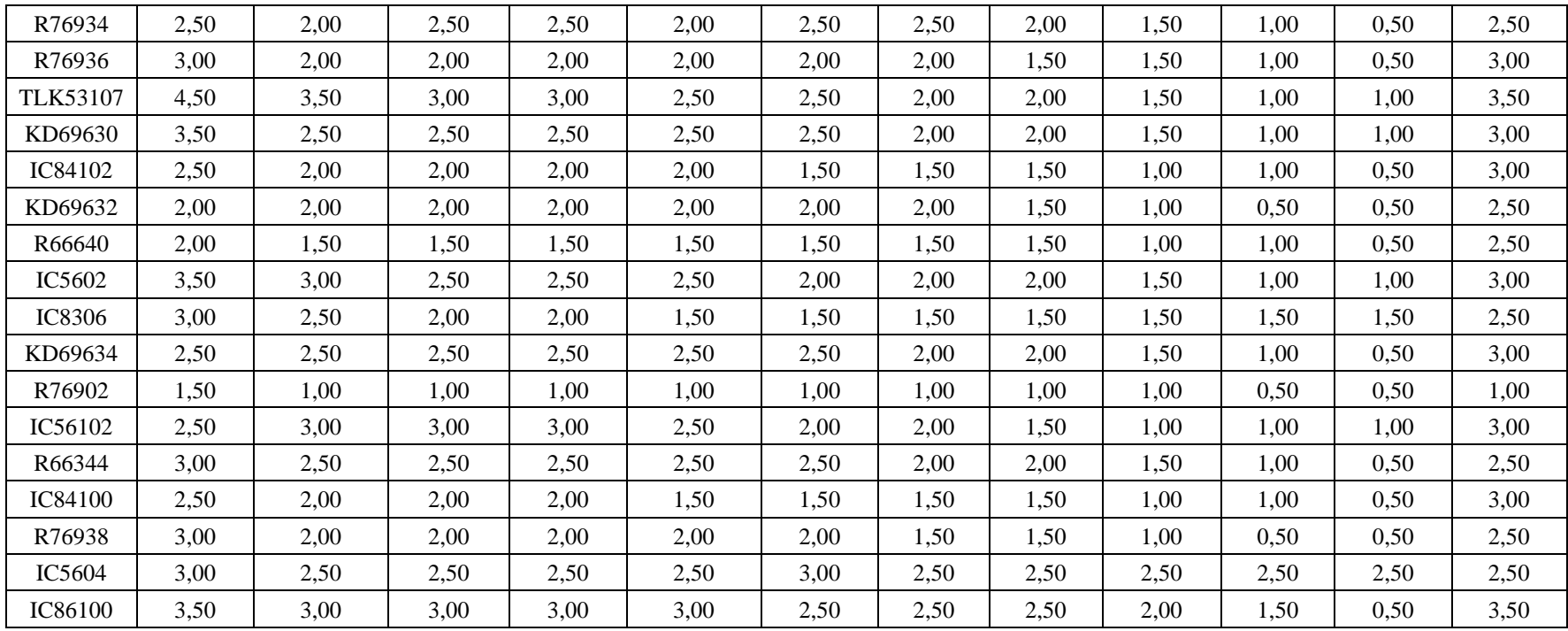

| Pociąg          | Wrocław<br>Główny | Wrocław<br>Mikołajów | Wrocław<br>Popowice | Wrocław<br>Różanka | Wrocław<br>Osobowice | Wrocław<br><b>Świniary</b> | <b>Szewce</b> | Pęgów | Oborniki<br><b>Śląskie</b> | Osola | Skokowa | <b>Żmigród</b> |
|-----------------|-------------------|----------------------|---------------------|--------------------|----------------------|----------------------------|---------------|-------|----------------------------|-------|---------|----------------|
| IC38172         | 3,50              | 3,00                 | 3,00                | 3,00               | 3,50                 | 3,50                       | 4,00          | 4,00  | 4,00                       | 4,50  | 4,50    | 3,50           |
| R66629          | 1,50              | 1,50                 | 2,00                | 2,00               | 2,00                 | 2,50                       | 2,50          | 2,50  | 2,50                       | 2,50  | 2,50    | 2,50           |
| KD69300         | 2,00              | 1,50                 | 2,00                | 2,00               | 2,00                 | 2,50                       | 2,50          | 2,50  | 3,00                       | 3,00  | 3,00    | 2,00           |
| IC68100         | 1,50              | 1,00                 | 1,50                | 1,50               | 1,50                 | 1,50                       | 1,50          | 2,00  | 2,50                       | 3,00  | 3,00    | 2,00           |
| R67921          | 1,00              | 1,00                 | 1,00                | 1,00               | 1,50                 | 2,00                       | 2,00          | 2,00  | 2,50                       | 2,50  | 2,50    | 1,00           |
| IC6504          | 2,00              | 1,50                 | 1,50                | 1,50               | 1,50                 | 1,50                       | 1,50          | 1,50  | 2,00                       | 2,50  | 2,50    | 2,00           |
| R67905          | 2,00              | 1,50                 | 1,50                | 2,00               | 2,00                 | 2,50                       | 3,00          | 3,00  | 3,00                       | 3,00  | 3,00    | 2,50           |
| <b>IC48100</b>  | 1,50              | 1,00                 | 1,00                | 1,00               | 1,00                 | 1,50                       | 1,50          | 2,00  | 2,50                       | 2,50  | 3,00    | 1,00           |
| KD69306         | 1,00              | 0,50                 | 1,00                | 1,00               | 1,00                 | 1,00                       | 1,50          | 1,50  | 2,00                       | 2,00  | 2,00    | 1,50           |
| IC65102         | 1,00              | 0,50                 | 1,00                | 1,00               | 1,50                 | 1,50                       | 1,50          | 2,00  | 3,00                       | 3,50  | 3,00    | 1,50           |
| <b>IC3806</b>   | 1,00              | 0,50                 | 0,50                | 0,50               | 1,00                 | 1,00                       | 1,00          | 1,50  | 2,00                       | 2,50  | 2,50    | 1,50           |
| IC4552          | 1,50              | 0,50                 | 0,50                | 1,00               | 1,00                 | 1,00                       | 1,00          | 1,50  | 1,50                       | 1,50  | 2,00    | 1,00           |
| R67923          | 1,50              | 1,00                 | 1,00                | 1,00               | 1,00                 | 1,50                       | 1,50          | 2,00  | 2,00                       | 2,00  | 2,00    | 1,50           |
| KD69312         | 1,50              | 1,00                 | 1,00                | 1,50               | 1,50                 | 2,00                       | 2,00          | 2,00  | 2,50                       | 2,50  | 2,50    | 1,00           |
| IC48102         | 3,50              | 1,00                 | 0,50                | 1,00               | 1,50                 | 1,50                       | 1,00          | 1,00  | 1,50                       | 2,00  | 2,00    | 1,00           |
| <b>TLK35107</b> | 1,00              | 0,50                 | 1,00                | 1,00               | 1,00                 | 1,00                       | 1,00          | 1,50  | 1,50                       | 2,00  | 2,50    | 1,50           |
| R67925          | 2,00              | 1,00                 | 1,50                | 1,50               | 1,50                 | 2,00                       | 2,00          | 2,50  | 2,50                       | 2,50  | 2,50    | 2,00           |
| KD69661         | 0,50              | 0,50                 | 1,00                | 1,50               | 1,50                 | 2,00                       | 2,00          | 2,00  | 2,50                       | 2,50  | 2,50    | 1,00           |
| KD69316         | 0,50              | 0,50                 | 1,00                | 1,00               | 1,00                 | 1,50                       | 1,50          | 2,00  | 2,50                       | 2,50  | 2,50    | 1,00           |
| IC3512          | 1,00              | 0,50                 | 0,50                | 1,00               | 1,00                 | 1,50                       | 1,50          | 1,50  | 1,50                       | 2,00  | 2,00    | 1,50           |
| R67927          | 0,50              | 0,50                 | 1,00                | 1,00               | 1,00                 | 1,50                       | 2,00          | 2,00  | 2,50                       | 2,50  | 2,50    | 1,00           |
| R66631          | 1,00              | 0,50                 | 0,50                | 0,50               | 1,00                 | 1,50                       | 2,00          | 2,00  | 2,00                       | 2,00  | 2,00    | 1,00           |
| IC68102         | 1,50              | 1,50                 | 1,00                | 1,50               | 1,00                 | 1,50                       | 1,50          | 1,00  | 1,00                       | 2,00  | 1,50    | 1,00           |
| R67929          | 2,00              | 1,50                 | 1,50                | 1,50               | 2,00                 | 2,00                       | 2,00          | 2,00  | 2,00                       | 2,00  | 2,00    | 2,00           |
| IC65104         | 1,00              | 0,50                 | 1,00                | 1,00               | 1,50                 | 1,50                       | 1,50          | 1,50  | 2,00                       | 2,50  | 2,50    | 1,00           |
| KD69320         | 1,50              | 1,50                 | 2,00                | 2,00               | 2,00                 | 2,50                       | 2,50          | 3,00  | 3,00                       | 3,00  | 3,00    | 2,50           |

Tab. 9.19. Zestawienie wskaźnika *Wop j|i* dla kroku 12

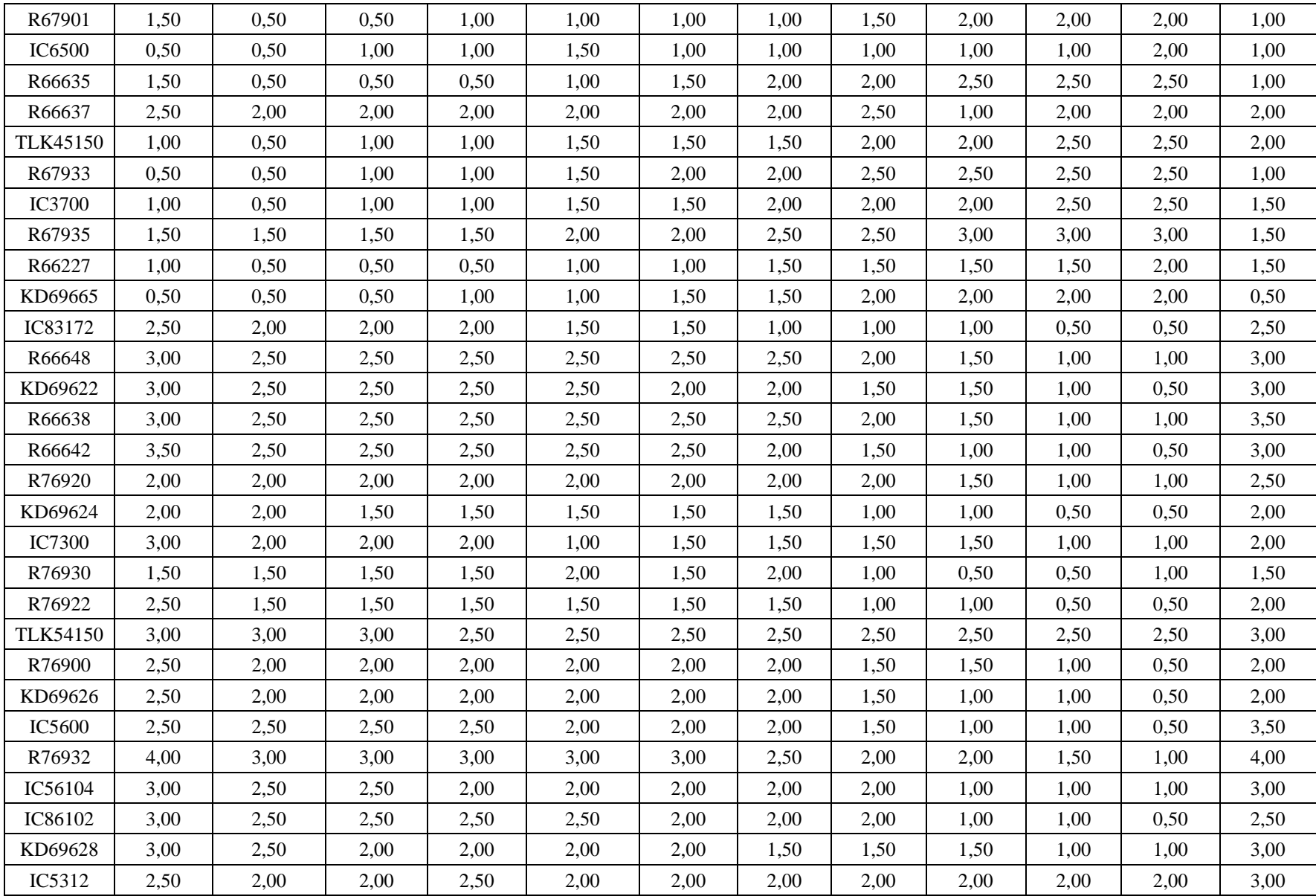

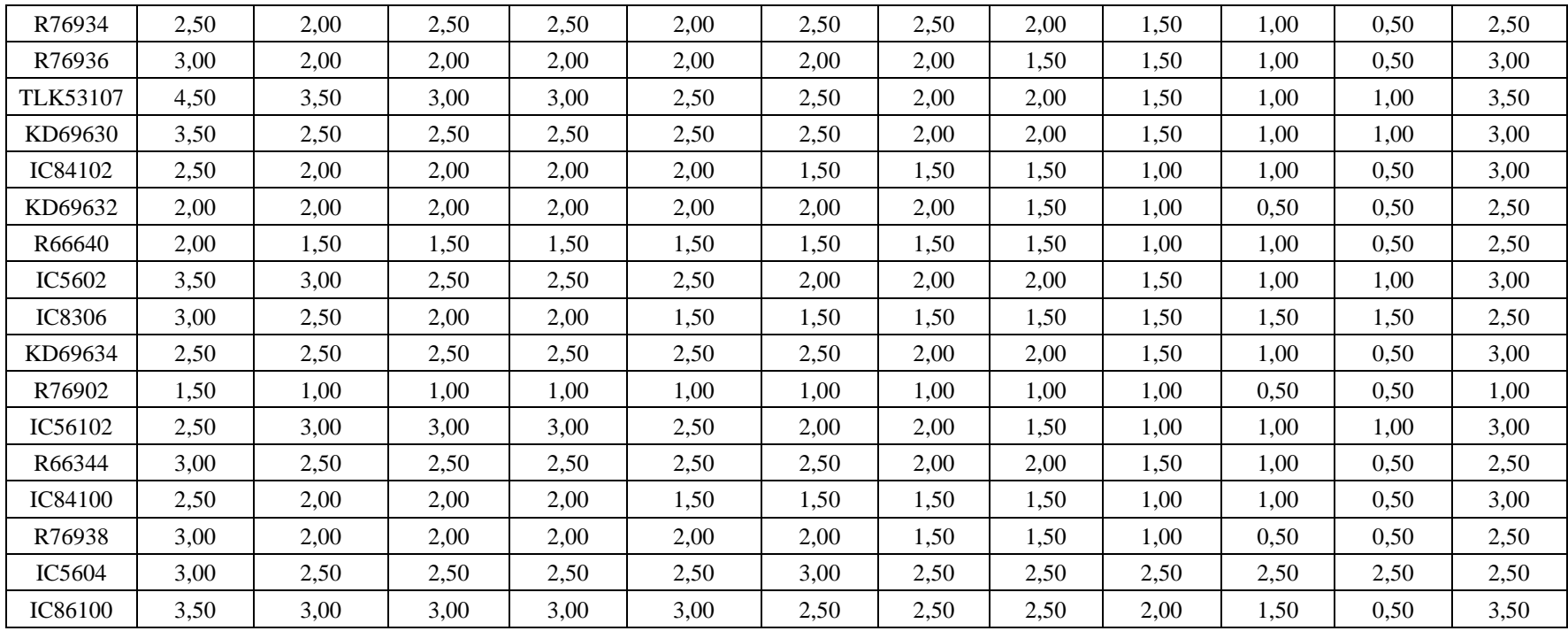

| Pociąg          | Wrocław<br>Główny | Wrocław<br>Mikołajów | Wrocław<br>Popowice | Wrocław<br>Różanka | Wrocław<br>Osobowice | Wrocław<br><b>Świniary</b> | <b>Szewce</b> | Pęgów | Oborniki<br><b>Śląskie</b> | Osola | Skokowa | <b>Żmigród</b> |
|-----------------|-------------------|----------------------|---------------------|--------------------|----------------------|----------------------------|---------------|-------|----------------------------|-------|---------|----------------|
| IC38172         | 3,50              | 3,00                 | 3,00                | 3,00               | 3,50                 | 3,50                       | 4,00          | 4,00  | 4,00                       | 4,50  | 4,50    | 3,50           |
| R66629          | 1,50              | 1,50                 | 2,00                | 2,00               | 2,00                 | 2,50                       | 2,50          | 2,50  | 2,50                       | 2,50  | 2,50    | 2,50           |
| KD69300         | 2,00              | 1,50                 | 2,00                | 2,00               | 2,00                 | 2,50                       | 2,50          | 2,50  | 3,00                       | 3,00  | 3,00    | 2,00           |
| IC68100         | 1,50              | 1,00                 | 1,50                | 1,50               | 1,50                 | 1,50                       | 1,50          | 2,00  | 2,50                       | 3,00  | 3,00    | 2,00           |
| R67921          | 1,00              | 1,00                 | 1,00                | 1,00               | 1,50                 | 2,00                       | 2,00          | 2,00  | 2,50                       | 2,50  | 2,50    | 1,00           |
| <b>IC6504</b>   | 2,00              | 1,50                 | 1,50                | 1,50               | 1,50                 | 1,50                       | 1,50          | 1,50  | 2,00                       | 2,50  | 2,50    | 2,00           |
| R67905          | 2,00              | 1,50                 | 1,50                | 2,00               | 2,00                 | 2,50                       | 3,00          | 3,00  | 3,00                       | 3,00  | 3,00    | 2,50           |
| IC48100         | 1,50              | 1,00                 | 1,00                | 1,00               | 1,00                 | 1,50                       | 1,50          | 2,00  | 2,50                       | 2,50  | 3,00    | 1,00           |
| KD69306         | 1,00              | 0,50                 | 1,00                | 1,00               | 1,00                 | 1,00                       | 1,50          | 1,50  | 2,00                       | 2,00  | 2,00    | 1,50           |
| IC65102         | 1,00              | 0,50                 | 1,00                | 1,00               | 1,50                 | 1,50                       | 1,50          | 2,00  | 3,00                       | 3,50  | 3,00    | 1,50           |
| <b>IC3806</b>   | 1,00              | 0,50                 | 0,50                | 0,50               | 1,00                 | 1,00                       | 1,00          | 1,50  | 2,00                       | 2,50  | 2,50    | 1,50           |
| IC4552          | 1,50              | 0,50                 | 0,50                | 1,00               | 1,00                 | 1,00                       | 1,00          | 1,50  | 1,50                       | 1,50  | 2,00    | 1,00           |
| R67923          | 1,50              | 1,00                 | 1,00                | 1,00               | 1,00                 | 1,50                       | 1,50          | 2,00  | 2,00                       | 2,00  | 2,00    | 1,50           |
| KD69312         | 1,50              | 1,00                 | 1,00                | 1,50               | 1,50                 | 2,00                       | 2,00          | 2,00  | 2,50                       | 2,50  | 2,50    | 1,00           |
| IC48102         | 1,00              | 1,00                 | 0,50                | 1,00               | 1,00                 | 1,00                       | 1,00          | 1,00  | 1,00                       | 1,00  | 1,00    | 1,00           |
| <b>TLK35107</b> | 1,00              | 0,50                 | 1,00                | 1,00               | 1,00                 | 1,00                       | 1,00          | 1,50  | 1,50                       | 2,00  | 2,50    | 1,50           |
| R67925          | 2,00              | 1,00                 | 1,50                | 1,50               | 1,50                 | 2,00                       | 2,00          | 2,50  | 2,50                       | 2,50  | 2,50    | 2,00           |
| KD69661         | 0,50              | 0,50                 | 1,00                | 1,50               | 1,50                 | 2,00                       | 2,00          | 2,00  | 2,50                       | 2,50  | 2,50    | 1,00           |
| KD69316         | 0,50              | 0,50                 | 1,00                | 1,00               | 1,00                 | 1,50                       | 1,50          | 2,00  | 2,50                       | 2,50  | 2,50    | 1,00           |
| IC3512          | 1,00              | 0,50                 | 0,50                | 1,00               | 1,00                 | 1,50                       | 1,50          | 1,50  | 1,50                       | 2,00  | 2,00    | 1,50           |
| R67927          | 0,50              | 0,50                 | 1,00                | 1,00               | 1,00                 | 1,50                       | 2,00          | 2,00  | 2,50                       | 2,50  | 2,50    | 1,00           |
| R66631          | 1,00              | 0,50                 | 0,50                | 0,50               | 1,00                 | 1,50                       | 2,00          | 2,00  | 2,00                       | 2,00  | 2,00    | 1,00           |
| IC68102         | 1,50              | 1,50                 | 1,00                | 1,50               | 1,00                 | 1,50                       | 1,50          | 1,00  | 1,00                       | 2,00  | 1,50    | 1,00           |
| R67929          | 2,00              | 1,50                 | 1,50                | 1,50               | 2,00                 | 2,00                       | 2,00          | 2,00  | 2,00                       | 2,00  | 2,00    | 2,00           |
| IC65104         | 1,00              | 0,50                 | 1,00                | 1,00               | 1,50                 | 1,50                       | 1,50          | 1,50  | 2,00                       | 2,50  | 2,50    | 1,00           |
| KD69320         | 1,50              | 1,50                 | 2,00                | 2,00               | 2,00                 | 2,50                       | 2,50          | 3,00  | 3,00                       | 3,00  | 3,00    | 2,50           |

Tab. 9.20. Zestawienie wskaźnika *Wop j|i* dla kroku 13

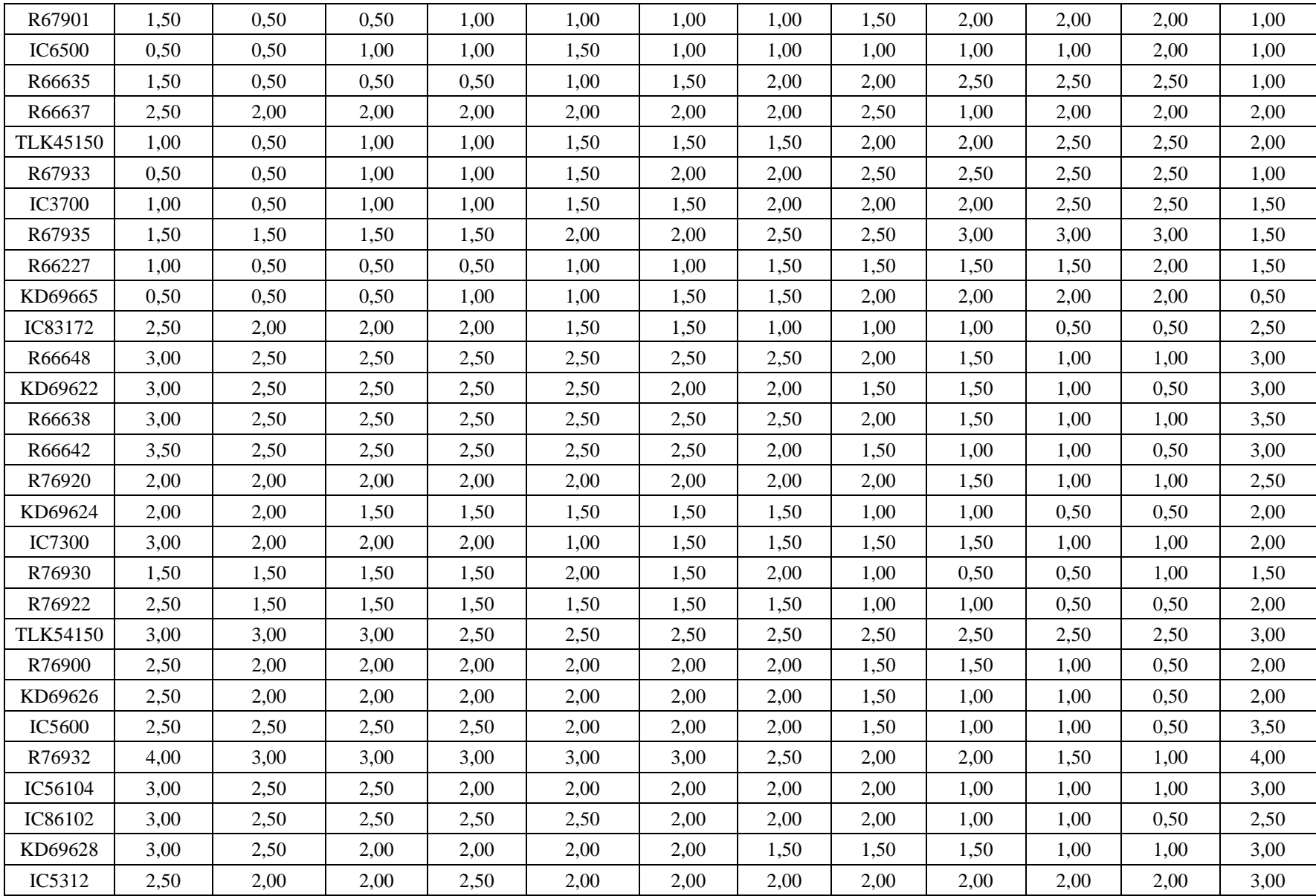

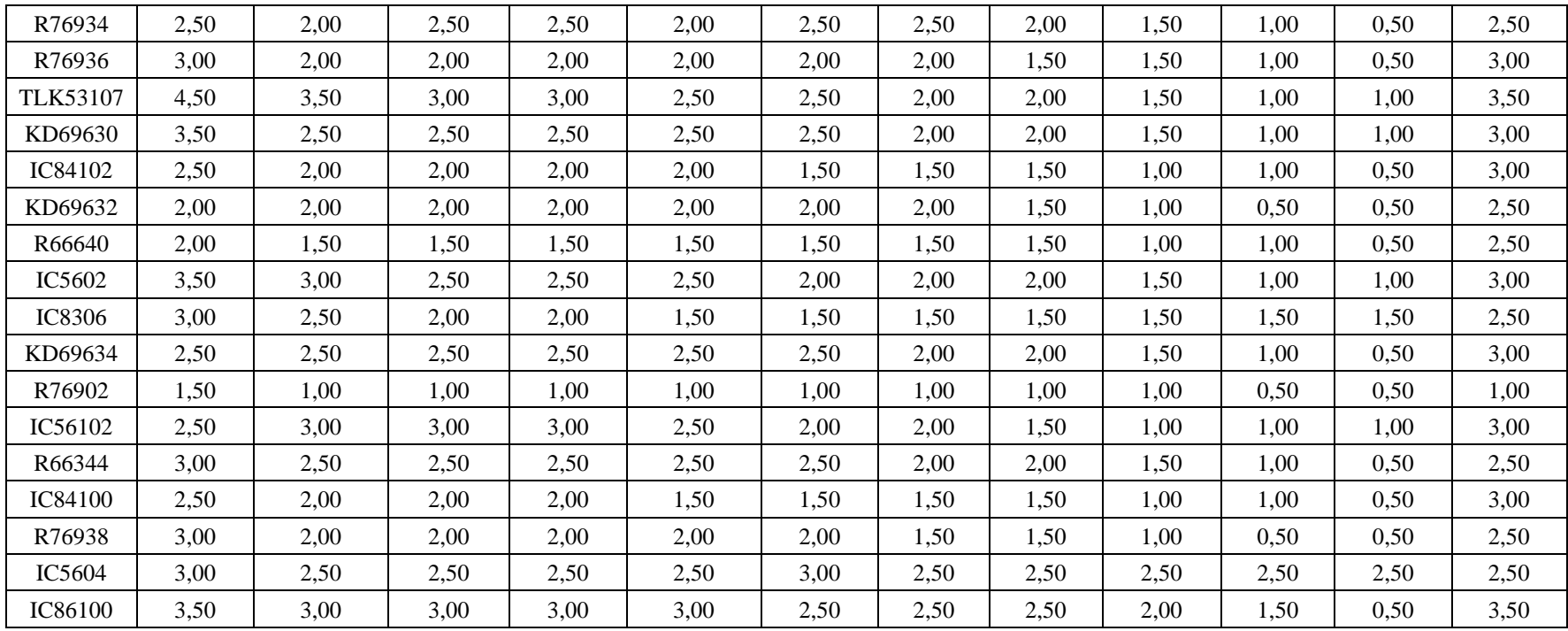

| Pociąg          | Wrocław<br>Główny | Wrocław<br>Mikołajów | Wrocław<br>Popowice | Wrocław<br>Różanka | Wrocław<br>Osobowice | Wrocław<br><b>Świniary</b> | <b>Szewce</b> | Pęgów | Oborniki<br><b>Śląskie</b> | Osola | Skokowa | <b>Żmigród</b> |
|-----------------|-------------------|----------------------|---------------------|--------------------|----------------------|----------------------------|---------------|-------|----------------------------|-------|---------|----------------|
| IC38172         | 3,50              | 3,00                 | 3,00                | 3,00               | 3,50                 | 3,50                       | 4,00          | 4,00  | 4,00                       | 4,50  | 4,50    | 3,50           |
| R66629          | 1,50              | 1,50                 | 2,00                | 2,00               | 2,00                 | 2,50                       | 2,50          | 2,50  | 2,50                       | 2,50  | 2,50    | 2,50           |
| KD69300         | 2,00              | 1,50                 | 2,00                | 2,00               | 2,00                 | 2,50                       | 2,50          | 2,50  | 3,00                       | 3,00  | 3,00    | 2,00           |
| IC68100         | 1,50              | 1,00                 | 1,50                | 1,50               | 1,50                 | 1,50                       | 1,50          | 2,00  | 2,50                       | 3,00  | 3,00    | 2,00           |
| R67921          | 1,00              | 1,00                 | 1,00                | 1,00               | 1,50                 | 2,00                       | 2,00          | 2,00  | 2,50                       | 2,50  | 2,50    | 1,00           |
| IC6504          | 2,00              | 1,50                 | 1,50                | 1,50               | 1,50                 | 1,50                       | 1,50          | 1,50  | 2,00                       | 2,50  | 2,50    | 2,00           |
| R67905          | 2,00              | 1,50                 | 1,50                | 2,00               | 2,00                 | 2,50                       | 3,00          | 3,00  | 3,00                       | 3,00  | 3,00    | 2,50           |
| <b>IC48100</b>  | 1,50              | 1,00                 | 1,00                | 1,00               | 1,00                 | 1,50                       | 1,50          | 2,00  | 2,50                       | 2,50  | 3,00    | 1,00           |
| KD69306         | 1,00              | 0,50                 | 1,00                | 1,00               | 1,00                 | 1,00                       | 1,00          | 1,50  | 2,00                       | 2,00  | 1,50    | 1,50           |
| IC65102         | 0,50              | 0,50                 | 1,00                | 1,00               | 1,00                 | 1,00                       | 1,00          | 1,00  | 2,00                       | 2,00  | 2,00    | 1,00           |
| <b>IC3806</b>   | 1,00              | 0,50                 | 0,50                | 0,50               | 1,00                 | 1,00                       | 1,00          | 1,50  | 2,00                       | 2,50  | 2,50    | 1,50           |
| IC4552          | 1,50              | 0,50                 | 0,50                | 1,00               | 1,00                 | 1,00                       | 1,00          | 1,50  | 1,50                       | 1,50  | 2,00    | 1,00           |
| R67923          | 1,50              | 1,00                 | 1,00                | 1,00               | 1,00                 | 1,50                       | 1,50          | 2,00  | 2,00                       | 2,00  | 2,00    | 1,50           |
| KD69312         | 1,50              | 1,00                 | 1,00                | 1,50               | 1,50                 | 2,00                       | 2,00          | 2,00  | 2,50                       | 2,50  | 2,50    | 1,00           |
| IC48102         | 1,00              | 1,00                 | 0,50                | 1,00               | 1,00                 | 1,00                       | 1,00          | 1,00  | 1,00                       | 1,00  | 1,00    | 1,00           |
| <b>TLK35107</b> | 1,00              | 0,50                 | 1,00                | 1,00               | 1,00                 | 1,00                       | 1,00          | 1,50  | 1,50                       | 2,00  | 2,50    | 1,50           |
| R67925          | 2,00              | 1,00                 | 1,50                | 1,50               | 1,50                 | 2,00                       | 2,00          | 2,50  | 2,50                       | 2,50  | 2,50    | 2,00           |
| KD69661         | 0,50              | 0,50                 | 1,00                | 1,50               | 1,50                 | 2,00                       | 2,00          | 2,00  | 2,50                       | 2,50  | 2,50    | 1,00           |
| KD69316         | 0,50              | 0,50                 | 1,00                | 1,00               | 1,00                 | 1,50                       | 1,50          | 2,00  | 2,50                       | 2,50  | 2,50    | 1,00           |
| IC3512          | 1,00              | 0,50                 | 0,50                | 1,00               | 1,00                 | 1,50                       | 1,50          | 1,50  | 1,50                       | 2,00  | 2,00    | 1,50           |
| R67927          | 0,50              | 0,50                 | 1,00                | 1,00               | 1,00                 | 1,50                       | 2,00          | 2,00  | 2,50                       | 2,50  | 2,50    | 1,00           |
| R66631          | 1,00              | 0,50                 | 0,50                | 0,50               | 1,00                 | 1,50                       | 2,00          | 2,00  | 2,00                       | 2,00  | 2,00    | 1,00           |
| IC68102         | 1,50              | 1,50                 | 1,00                | 1,50               | 1,00                 | 1,50                       | 1,50          | 1,00  | 1,00                       | 2,00  | 1,50    | 1,00           |
| R67929          | 2,00              | 1,50                 | 1,50                | 1,50               | 2,00                 | 2,00                       | 2,00          | 2,00  | 2,00                       | 2,00  | 2,00    | 2,00           |
| IC65104         | 1,00              | 0,50                 | 1,00                | 1,00               | 1,50                 | 1,50                       | 1,50          | 1,50  | 2,00                       | 2,50  | 2,50    | 1,00           |
| KD69320         | 1,50              | 1,50                 | 2,00                | 2,00               | 2,00                 | 2,50                       | 2,50          | 3,00  | 3,00                       | 3,00  | 3,00    | 2,50           |

Tab. 9.21. Zestawienie wskaźnika *Wop j|i* dla kroku 14

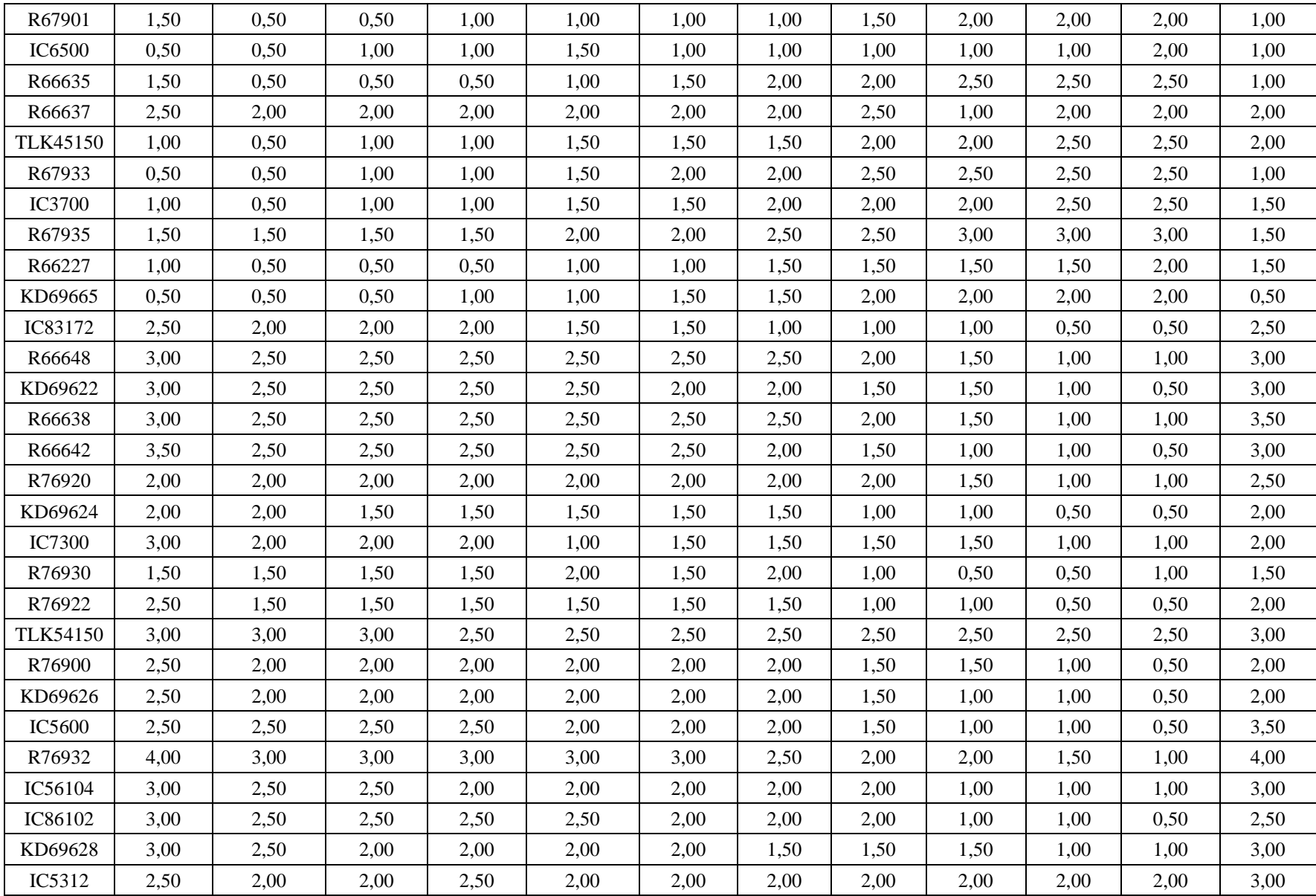

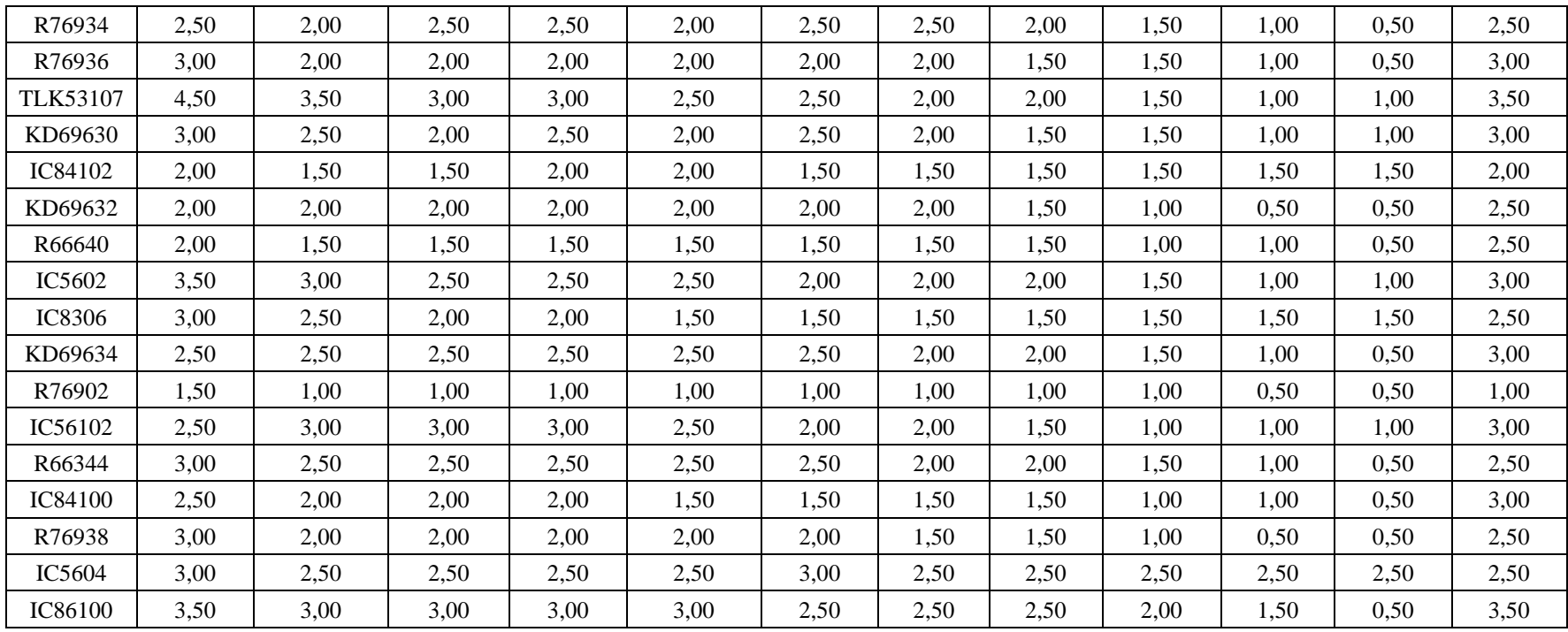

| Pociąg          | Wrocław<br>Główny | Wrocław<br>Mikołajów | Wrocław<br>Popowice | Wrocław<br>Różanka | Wrocław<br>Osobowice | Wrocław<br><b>Świniary</b> | <b>Szewce</b> | Pęgów | Oborniki<br><b>Śląskie</b> | Osola | Skokowa | <b>Żmigród</b> |
|-----------------|-------------------|----------------------|---------------------|--------------------|----------------------|----------------------------|---------------|-------|----------------------------|-------|---------|----------------|
| IC38172         | 3,50              | 3,00                 | 3,00                | 3,00               | 3,50                 | 3,50                       | 4,00          | 4,00  | 4,00                       | 4,50  | 4,50    | 3,50           |
| R66629          | 1,50              | 1,50                 | 2,00                | 2,00               | 2,00                 | 2,50                       | 2,50          | 2,50  | 2,50                       | 2,50  | 2,50    | 2,50           |
| KD69300         | 2,00              | 1,50                 | 2,00                | 2,00               | 2,00                 | 2,50                       | 2,50          | 2,50  | 3,00                       | 3,00  | 3,00    | 2,00           |
| IC68100         | 1,50              | 1,00                 | 1,50                | 1,50               | 1,50                 | 1,50                       | 1,50          | 2,00  | 2,50                       | 3,00  | 3,00    | 2,00           |
| R67921          | 1,00              | 1,00                 | 1,00                | 1,00               | 1,50                 | 2,00                       | 2,00          | 2,00  | 2,50                       | 2,50  | 2,50    | 1,00           |
| IC6504          | 2,00              | 1,50                 | 1,50                | 1,50               | 1,50                 | 1,50                       | 1,50          | 1,50  | 2,00                       | 2,50  | 2,50    | 2,00           |
| R67905          | 2,00              | 1,50                 | 1,50                | 2,00               | 2,00                 | 2,50                       | 3,00          | 3,00  | 3,00                       | 3,00  | 3,00    | 2,50           |
| <b>IC48100</b>  | 1,50              | 1,00                 | 1,00                | 1,00               | 1,00                 | 1,50                       | 1,50          | 2,00  | 2,50                       | 2,50  | 3,00    | 1,00           |
| KD69306         | 1,00              | 0,50                 | 1,00                | 1,00               | 1,00                 | 1,00                       | 1,00          | 1,50  | 2,00                       | 2,00  | 1,50    | 1,50           |
| IC65102         | 0,50              | 0,50                 | 1,00                | 1,00               | 1,00                 | 1,00                       | 1,00          | 1,00  | 2,00                       | 2,00  | 2,00    | 1,00           |
| <b>IC3806</b>   | 1,00              | 0,50                 | 0,50                | 0,50               | 1,00                 | 1,00                       | 1,00          | 1,50  | 2,00                       | 2,50  | 2,50    | 1,50           |
| IC4552          | 1,50              | 0,50                 | 0,50                | 1,00               | 1,00                 | 1,00                       | 1,00          | 1,50  | 1,50                       | 1,50  | 2,00    | 1,00           |
| R67923          | 1,50              | 1,00                 | 1,00                | 1,00               | 1,00                 | 1,50                       | 1,50          | 2,00  | 2,00                       | 2,00  | 2,00    | 1,50           |
| KD69312         | 1,50              | 1,00                 | 1,00                | 1,50               | 1,50                 | 2,00                       | 2,00          | 2,00  | 2,50                       | 2,50  | 2,50    | 1,00           |
| IC48102         | 1,00              | 1,00                 | 0,50                | 1,00               | 1,00                 | 1,00                       | 1,00          | 1,00  | 1,00                       | 1,00  | 1,00    | 1,00           |
| <b>TLK35107</b> | 1,00              | 0,50                 | 1,00                | 1,00               | 1,00                 | 1,00                       | 1,00          | 1,50  | 1,50                       | 2,00  | 2,50    | 1,50           |
| R67925          | 2,00              | 1,00                 | 1,50                | 1,50               | 1,50                 | 2,00                       | 2,00          | 2,50  | 2,50                       | 2,50  | 2,50    | 2,00           |
| KD69661         | 0,50              | 0,50                 | 1,00                | 1,50               | 1,50                 | 2,00                       | 2,00          | 2,00  | 2,50                       | 2,50  | 2,50    | 1,00           |
| KD69316         | 0,50              | 0,50                 | 1,00                | 1,00               | 1,00                 | 1,50                       | 1,50          | 2,00  | 2,50                       | 2,50  | 2,50    | 1,00           |
| IC3512          | 1,00              | 0,50                 | 0,50                | 1,00               | 1,00                 | 1,50                       | 1,50          | 1,50  | 1,50                       | 2,00  | 2,00    | 1,50           |
| R67927          | 0,50              | 0,50                 | 1,00                | 1,00               | 1,00                 | 1,50                       | 2,00          | 2,00  | 2,50                       | 2,50  | 2,50    | 1,00           |
| R66631          | 1,00              | 0,50                 | 0,50                | 0,50               | 1,00                 | 1,50                       | 2,00          | 2,00  | 2,00                       | 2,00  | 2,00    | 1,00           |
| IC68102         | 1,50              | 1,50                 | 1,00                | 1,50               | 1,00                 | 1,50                       | 1,50          | 1,00  | 1,00                       | 2,00  | 1,50    | 1,00           |
| R67929          | 2,00              | 1,50                 | 1,50                | 1,50               | 2,00                 | 2,00                       | 2,00          | 2,00  | 2,00                       | 2,00  | 2,00    | 2,00           |
| IC65104         | 1,00              | 0,50                 | 1,00                | 1,00               | 1,50                 | 1,50                       | 1,50          | 1,50  | 2,00                       | 2,50  | 2,50    | 1,00           |
| KD69320         | 1,50              | 1,50                 | 2,00                | 2,00               | 2,00                 | 2,50                       | 2,50          | 3,00  | 3,00                       | 3,00  | 3,00    | 2,50           |

Tab. 9.22. Zestawienie wskaźnika *Wop j|i* dla kroku 15

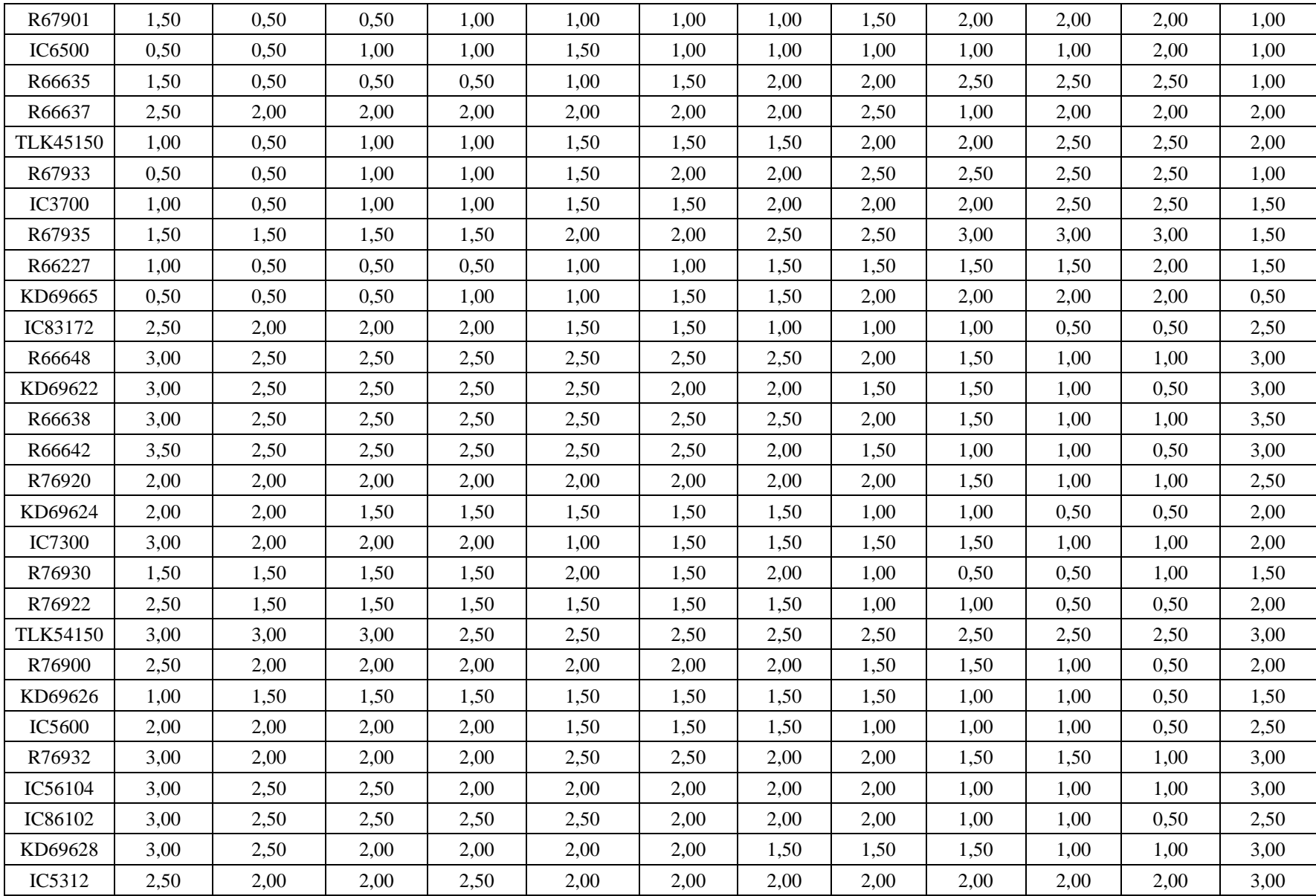

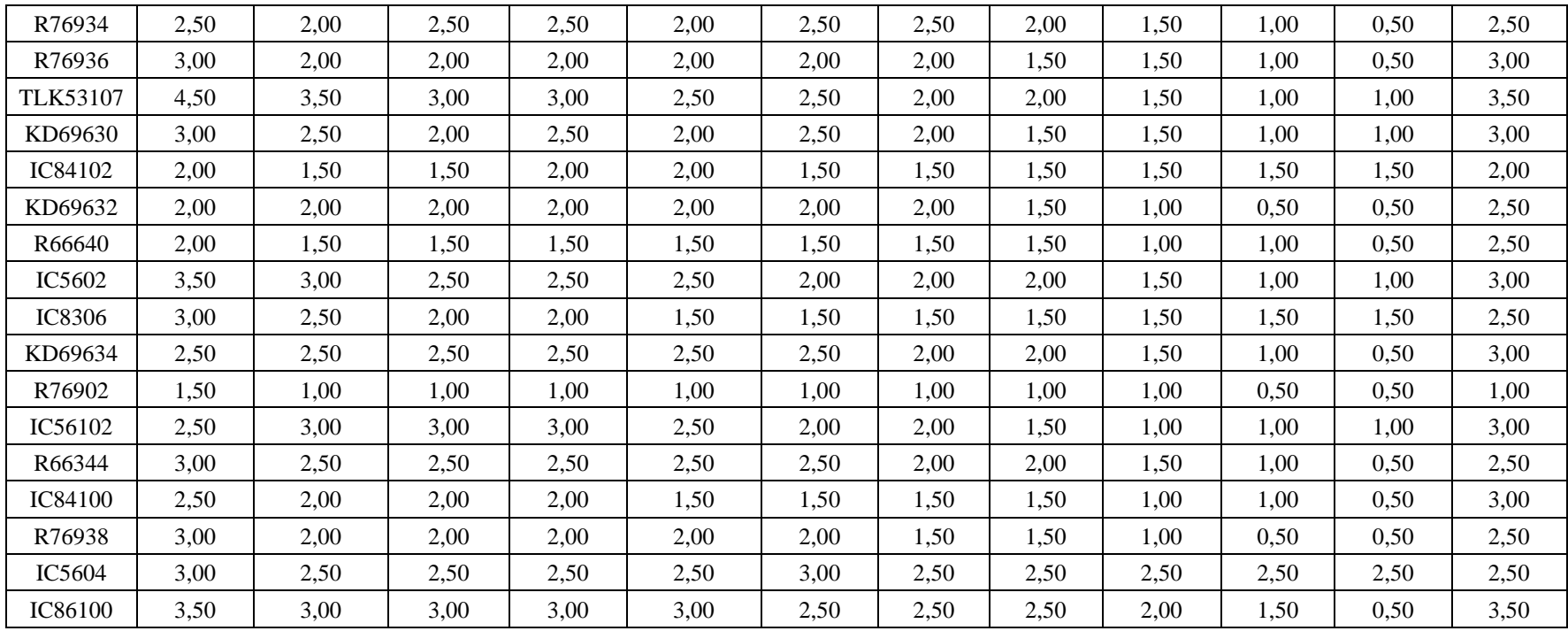

| Pociąg          | Wrocław<br>Główny | Wrocław<br>Mikołajów | Wrocław<br>Popowice | Wrocław<br>Różanka | Wrocław<br>Osobowice | Wrocław<br><b>Świniary</b> | <b>Szewce</b> | Pęgów | Oborniki<br><b>Śląskie</b> | Osola | Skokowa | <b>Żmigród</b> |
|-----------------|-------------------|----------------------|---------------------|--------------------|----------------------|----------------------------|---------------|-------|----------------------------|-------|---------|----------------|
| IC38172         | 3,50              | 3,00                 | 3,00                | 3,00               | 3,50                 | 3,50                       | 4,00          | 4,00  | 4,00                       | 4,50  | 4,50    | 3,50           |
| R66629          | 1,50              | 1,50                 | 2,00                | 2,00               | 2,00                 | 2,50                       | 2,50          | 2,50  | 2,50                       | 2,50  | 2,50    | 2,50           |
| KD69300         | 2,00              | 1,50                 | 2,00                | 2,00               | 2,00                 | 2,50                       | 2,50          | 2,50  | 3,00                       | 3,00  | 3,00    | 2,00           |
| IC68100         | 1,50              | 1,00                 | 1,50                | 1,50               | 1,50                 | 1,50                       | 1,50          | 2,00  | 2,50                       | 3,00  | 3,00    | 2,00           |
| R67921          | 1,00              | 1,00                 | 1,00                | 1,00               | 1,50                 | 2,00                       | 2,00          | 2,00  | 2,50                       | 2,50  | 2,50    | 1,00           |
| IC6504          | 2,00              | 1,50                 | 1,50                | 1,50               | 1,50                 | 1,50                       | 1,50          | 1,50  | 2,00                       | 2,50  | 2,50    | 2,00           |
| R67905          | 2,00              | 1,50                 | 1,50                | 2,00               | 2,00                 | 2,50                       | 3,00          | 3,00  | 3,00                       | 3,00  | 3,00    | 2,50           |
| <b>IC48100</b>  | 1,50              | 1,00                 | 1,00                | 1,00               | 1,00                 | 1,50                       | 1,50          | 2,00  | 2,50                       | 2,50  | 3,00    | 1,00           |
| KD69306         | 1,00              | 0,50                 | 1,00                | 1,00               | 1,00                 | 1,00                       | 1,00          | 1,50  | 2,00                       | 2,00  | 1,50    | 1,50           |
| IC65102         | 0,50              | 0,50                 | 1,00                | 1,00               | 1,00                 | 1,00                       | 1,00          | 1,00  | 2,00                       | 2,00  | 2,00    | 1,00           |
| <b>IC3806</b>   | 1,00              | 0,50                 | 0,50                | 0,50               | 1,00                 | 1,00                       | 1,00          | 1,50  | 2,00                       | 2,50  | 2,50    | 1,50           |
| IC4552          | 1,50              | 0,50                 | 0,50                | 1,00               | 1,00                 | 1,00                       | 1,00          | 1,50  | 1,50                       | 1,50  | 2,00    | 1,00           |
| R67923          | 1,50              | 1,00                 | 1,00                | 1,00               | 1,00                 | 1,50                       | 1,50          | 2,00  | 2,00                       | 2,00  | 2,00    | 1,50           |
| KD69312         | 1,50              | 1,00                 | 1,00                | 1,50               | 1,50                 | 2,00                       | 2,00          | 2,00  | 2,50                       | 2,50  | 2,50    | 1,00           |
| IC48102         | 1,00              | 1,00                 | 0,50                | 1,00               | 1,00                 | 1,00                       | 1,00          | 1,00  | 1,00                       | 1,00  | 1,00    | 1,00           |
| <b>TLK35107</b> | 1,00              | 0,50                 | 1,00                | 1,00               | 1,00                 | 1,00                       | 1,00          | 1,50  | 1,50                       | 2,00  | 2,50    | 1,50           |
| R67925          | 2,00              | 1,00                 | 1,50                | 1,50               | 1,50                 | 2,00                       | 2,00          | 2,50  | 2,50                       | 2,50  | 2,50    | 2,00           |
| KD69661         | 0,50              | 0,50                 | 1,00                | 1,50               | 1,50                 | 2,00                       | 2,00          | 2,00  | 2,50                       | 2,50  | 2,50    | 1,00           |
| KD69316         | 0,50              | 0,50                 | 1,00                | 1,00               | 1,00                 | 1,50                       | 1,50          | 2,00  | 2,50                       | 2,50  | 2,50    | 1,00           |
| IC3512          | 1,00              | 0,50                 | 0,50                | 1,00               | 1,00                 | 1,50                       | 1,50          | 1,50  | 1,50                       | 2,00  | 2,00    | 1,50           |
| R67927          | 0,50              | 0,50                 | 1,00                | 1,00               | 1,00                 | 1,50                       | 2,00          | 2,00  | 2,50                       | 2,50  | 2,50    | 1,00           |
| R66631          | 1,00              | 0,50                 | 0,50                | 0,50               | 1,00                 | 1,50                       | 2,00          | 2,00  | 2,00                       | 2,00  | 2,00    | 1,00           |
| IC68102         | 1,50              | 1,50                 | 1,00                | 1,50               | 1,00                 | 1,50                       | 1,50          | 1,00  | 1,00                       | 2,00  | 1,50    | 1,00           |
| R67929          | 2,00              | 1,50                 | 1,50                | 1,50               | 2,00                 | 2,00                       | 2,00          | 2,00  | 2,00                       | 2,00  | 2,00    | 2,00           |
| IC65104         | 1,00              | 0,50                 | 1,00                | 1,00               | 1,50                 | 1,50                       | 1,50          | 1,50  | 2,00                       | 2,50  | 2,50    | 1,00           |
| KD69320         | 1,50              | 1,50                 | 2,00                | 2,00               | 2,00                 | 2,50                       | 2,50          | 3,00  | 3,00                       | 3,00  | 3,00    | 2,50           |

Tab. 9.23. Zestawienie wskaźnika *Wop j|i* dla kroku 16

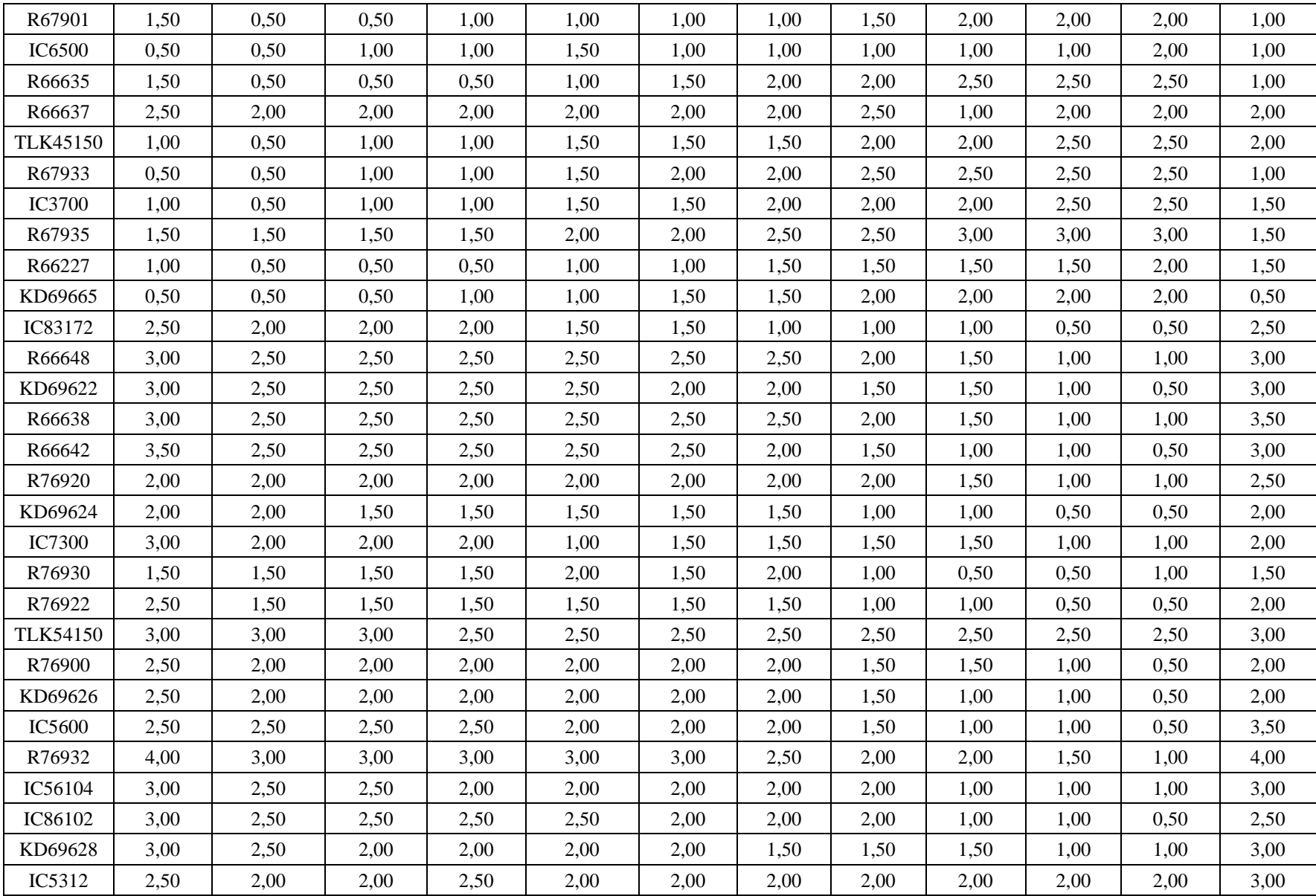

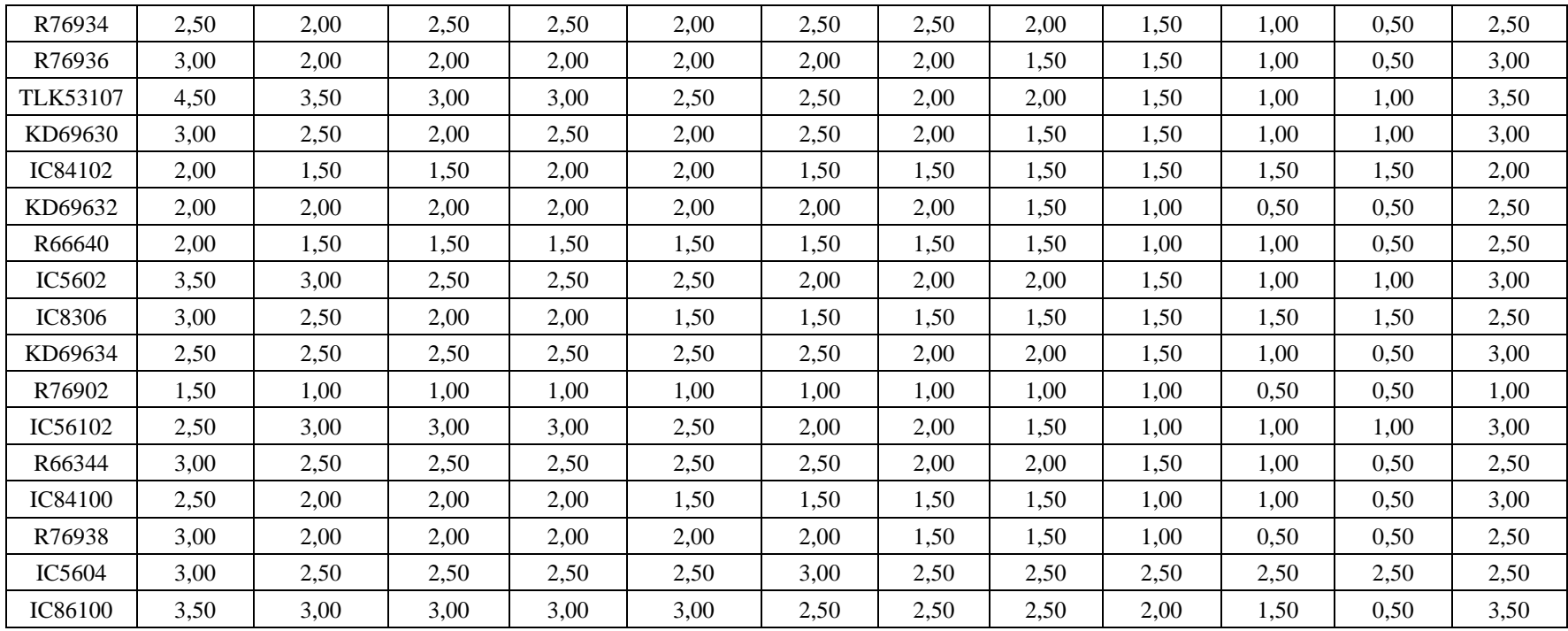

| Pociag          | Wrocław<br>Główny | Wrocław<br>Mikołajów | Wrocław<br>Popowice | Wrocław<br>Różanka | Wrocław<br>Osobowice | Wrocław<br><b>Świniary</b> | <b>Szewce</b> | Pęgów | Oborniki<br><b>Śląskie</b> | Osola | Skokowa | <b>Zmigród</b> |
|-----------------|-------------------|----------------------|---------------------|--------------------|----------------------|----------------------------|---------------|-------|----------------------------|-------|---------|----------------|
| IC38172         | 3,50              | 3,00                 | 3,00                | 3,00               | 3,50                 | 3,50                       | 4,00          | 4,00  | 4,00                       | 4,50  | 4,50    | 3,50           |
| R66629          | 1,50              | 1,50                 | 2,00                | 2,00               | 2,00                 | 2,50                       | 2,50          | 2,50  | 2,50                       | 2,50  | 2,50    | 2,50           |
| KD69300         | 2,00              | 1,50                 | 2,00                | 2,00               | 2,00                 | 2,50                       | 2,50          | 2,50  | 3,00                       | 3,00  | 3,00    | 2,00           |
| IC68100         | 1,50              | 1,00                 | 1,50                | 1,50               | 1,50                 | 1,50                       | 1,50          | 2,00  | 2,50                       | 3,00  | 3,00    | 2,00           |
| R67921          | 1,00              | 1,00                 | 1,00                | 1,00               | 1,50                 | 2,00                       | 2,00          | 2,00  | 2,50                       | 2,50  | 2,50    | 1,00           |
| IC6504          | 2,00              | 1,50                 | 1,50                | 1,50               | 1,50                 | 1,50                       | 1,50          | 1,50  | 2,00                       | 2,50  | 2,50    | 2,00           |
| R67905          | 2,00              | 1,50                 | 1,50                | 2,00               | 2,00                 | 2,50                       | 3,00          | 3,00  | 3,00                       | 3,00  | 3,00    | 2,50           |
| IC48100         | 1,50              | 1,00                 | 1,00                | 1,00               | 1,00                 | 1,50                       | 1,50          | 2,00  | 2,50                       | 2,50  | 3,00    | 1,00           |
| KD69306         | 1,00              | 0,50                 | 1,00                | 1,00               | 1,00                 | 1,00                       | 1,00          | 1,50  | 2,00                       | 2,00  | 1,50    | 1,50           |
| IC65102         | 0,50              | 0,50                 | 1,00                | 1,00               | 1,00                 | 1,00                       | 1,00          | 1,00  | 2,00                       | 2,00  | 2,00    | 1,00           |
| <b>IC3806</b>   | 1,00              | 0,50                 | 0,50                | 0,50               | 1,00                 | 1,00                       | 1,00          | 1,50  | 2,00                       | 2,50  | 2,50    | 1,50           |
| IC4552          | 1,50              | 0,50                 | 0,50                | 1,00               | 1,00                 | 1,00                       | 1,00          | 1,50  | 1,50                       | 1,50  | 2,00    | 1,00           |
| R67923          | 1,50              | 1,00                 | 1,00                | 1,00               | 1,00                 | 1,50                       | 1,50          | 2,00  | 2,00                       | 2,00  | 2,00    | 1,50           |
| KD69312         | 1,50              | 1,00                 | 1,00                | 1,50               | 1,50                 | 2,00                       | 2,00          | 2,00  | 2,50                       | 2,50  | 2,50    | 1,00           |
| IC48102         | 1,00              | 1,00                 | 0,50                | 1,00               | 1,00                 | 1,00                       | 1,00          | 1,00  | 1,00                       | 1,00  | 1,00    | 1,00           |
| <b>TLK35107</b> | 1,00              | 0,50                 | 1,00                | 1,00               | 1,00                 | 1,00                       | 1,00          | 1,50  | 1,50                       | 2,00  | 2,50    | 1,50           |
| R67925          | 2,00              | 1,00                 | 1,50                | 1,50               | 1,50                 | 2,00                       | 2,00          | 2,50  | 2,50                       | 2,50  | 2,50    | 2,00           |
| KD69661         | 0,50              | 0,50                 | 1,00                | 1,50               | 1,50                 | 2,00                       | 2,00          | 2,00  | 2,50                       | 2,50  | 2,50    | 1,00           |
| KD69316         | 0,50              | 0,50                 | 1,00                | 1,00               | 1,00                 | 1,50                       | 1,50          | 2,00  | 2,50                       | 2,50  | 2,50    | 1,00           |
| IC3512          | 1,00              | 0,50                 | 0,50                | 1,00               | 1,00                 | 1,50                       | 1,50          | 1,50  | 1,50                       | 2,00  | 2,00    | 1,50           |
| R67927          | 0,50              | 0,50                 | 1,00                | 1,00               | 1,00                 | 1,50                       | 2,00          | 2,00  | 2,50                       | 2,50  | 2,50    | 1,00           |
| R66631          | 1,00              | 0,50                 | 0,50                | 0,50               | 1,00                 | 1,50                       | 2,00          | 2,00  | 2,00                       | 2,00  | 2,00    | 1,00           |
| IC68102         | 1,50              | 1,50                 | 1,00                | 1,50               | 1,00                 | 1,50                       | 1,50          | 1,00  | 1,00                       | 2,00  | 1,50    | 1,00           |
| R67929          | 2,00              | 1,50                 | 1,50                | 1,50               | 2,00                 | 2,00                       | 2,00          | 2,00  | 2,00                       | 2,00  | 2,00    | 2,00           |
| IC65104         | 1,00              | 0,50                 | 1,00                | 1,00               | 1,50                 | 1,50                       | 1,50          | 1,50  | 2,00                       | 2,50  | 2,50    | 1,00           |
| KD69320         | 1,50              | 1,50                 | 2,00                | 2,00               | 2,00                 | 2,50                       | 2,50          | 3,00  | 3,00                       | 3,00  | 3,00    | 2,50           |

Tab. 9.24. Zestawienie wskaźnika *Wop j|i* dla kroku 17

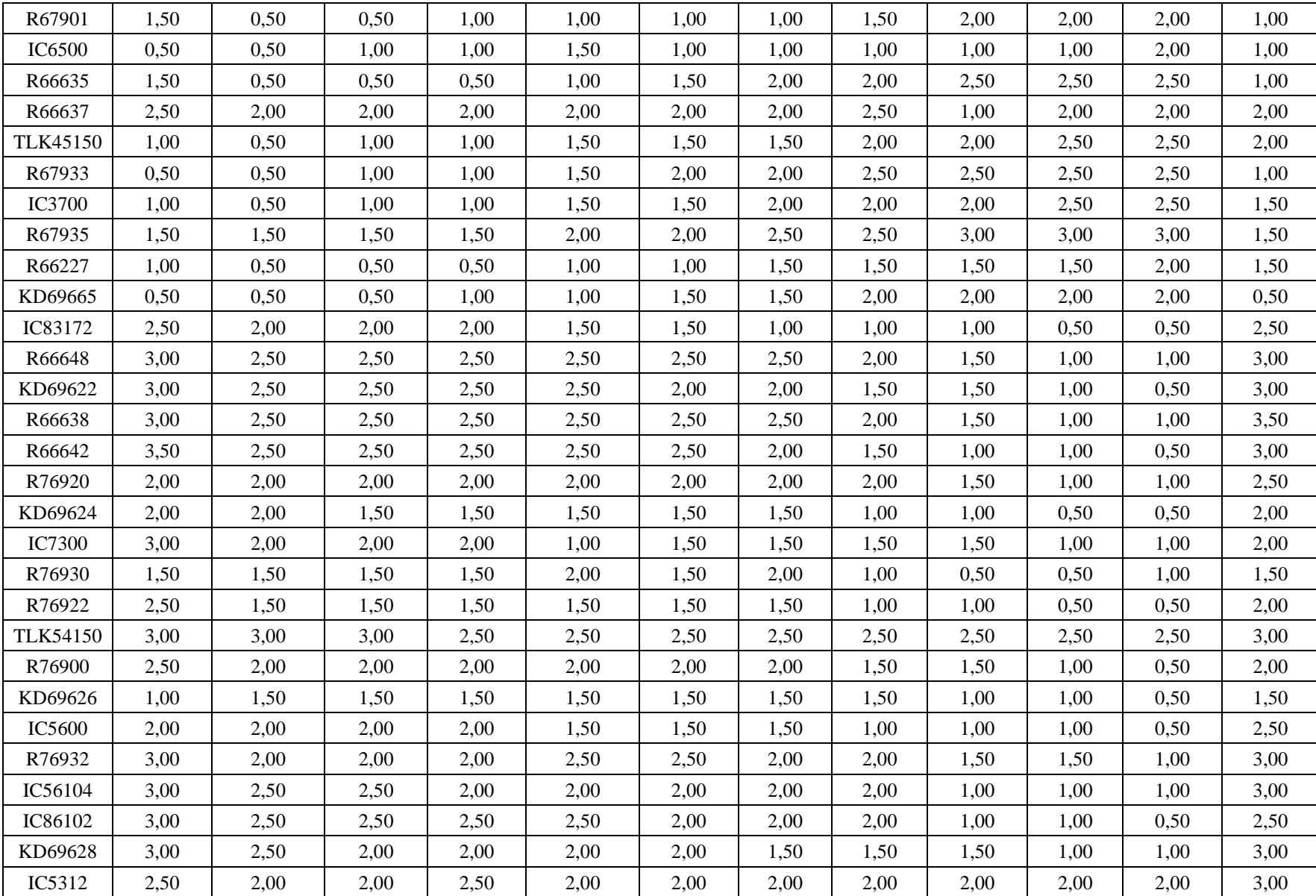

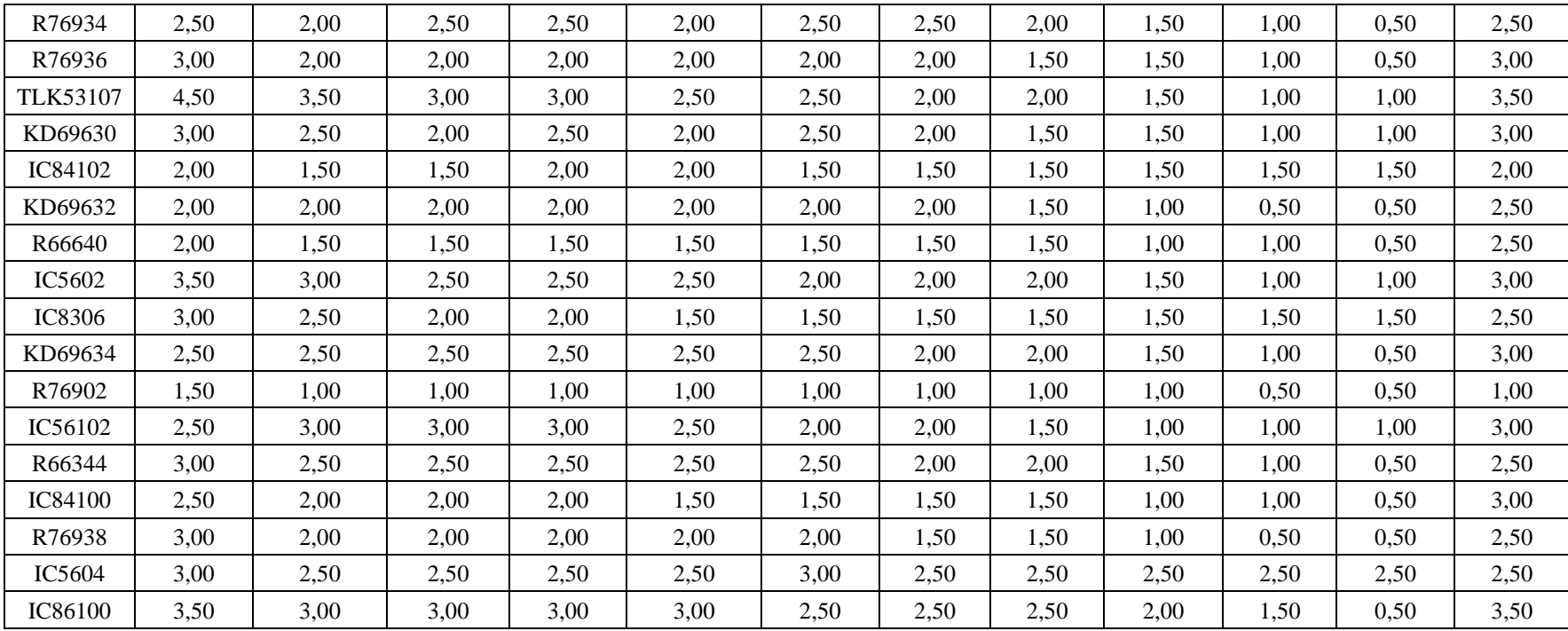

| Pociąg          | Wrocław<br>Główny | Wrocław<br>Mikołajów | Wrocław<br>Popowice | Wrocław<br>Różanka | Wrocław<br>Osobowice | Wrocław<br><b>Świniary</b> | <b>Szewce</b> | Pęgów | Oborniki<br><b>Śląskie</b> | Osola | Skokowa | <b>Żmigród</b> |
|-----------------|-------------------|----------------------|---------------------|--------------------|----------------------|----------------------------|---------------|-------|----------------------------|-------|---------|----------------|
| IC38172         | 3,50              | 3,00                 | 3,00                | 3,00               | 3,50                 | 3,50                       | 4,00          | 4,00  | 4,00                       | 4,50  | 4,50    | 3,50           |
| R66629          | 1,50              | 1,50                 | 2,00                | 2,00               | 2,00                 | 2,50                       | 2,50          | 2,50  | 2,50                       | 2,50  | 2,50    | 2,50           |
| KD69300         | 2,00              | 1,50                 | 2,00                | 2,00               | 2,00                 | 2,50                       | 2,50          | 2,50  | 3,00                       | 3,00  | 3,00    | 2,00           |
| IC68100         | 1,50              | 1,00                 | 1,50                | 1,50               | 1,50                 | 1,50                       | 1,50          | 2,00  | 2,50                       | 3,00  | 3,00    | 2,00           |
| R67921          | 1,00              | 1,00                 | 1,00                | 1,00               | 1,00                 | 1,50                       | 2,00          | 1,50  | 2,00                       | 2,00  | 2,00    | 1,00           |
| IC6504          | 1,50              | 1,00                 | 1,50                | 1,00               | 1,00                 | 1,00                       | 1,50          | 1,00  | 1,50                       | 2,00  | 2,00    | 1,50           |
| R67905          | 2,00              | 1,50                 | 1,50                | 2,00               | 2,00                 | 2,50                       | 3,00          | 3,00  | 3,00                       | 3,00  | 3,00    | 2,50           |
| <b>IC48100</b>  | 1,50              | 1,00                 | 1,00                | 1,00               | 1,00                 | 1,50                       | 1,50          | 2,00  | 2,50                       | 2,50  | 3,00    | 1,00           |
| KD69306         | 1,00              | 0,50                 | 1,00                | 1,00               | 1,00                 | 1,00                       | 1,00          | 1,50  | 2,00                       | 2,00  | 1,50    | 1,50           |
| IC65102         | 0,50              | 0,50                 | 1,00                | 1,00               | 1,00                 | 1,00                       | 1,00          | 1,00  | 2,00                       | 2,00  | 2,00    | 1,00           |
| <b>IC3806</b>   | 1,00              | 0,50                 | 0,50                | 0,50               | 1,00                 | 1,00                       | 1,00          | 1,50  | 2,00                       | 2,50  | 2,50    | 1,50           |
| IC4552          | 1,50              | 0,50                 | 0,50                | 1,00               | 1,00                 | 1,00                       | 1,00          | 1,50  | 1,50                       | 1,50  | 2,00    | 1,00           |
| R67923          | 1,50              | 1,00                 | 1,00                | 1,00               | 1,00                 | 1,50                       | 1,50          | 2,00  | 2,00                       | 2,00  | 2,00    | 1,50           |
| KD69312         | 1,50              | 1,00                 | 1,00                | 1,50               | 1,50                 | 2,00                       | 2,00          | 2,00  | 2,50                       | 2,50  | 2,50    | 1,00           |
| IC48102         | 1,00              | 1,00                 | 0,50                | 1,00               | 1,00                 | 1,00                       | 1,00          | 1,00  | 1,00                       | 1,00  | 1,00    | 1,00           |
| <b>TLK35107</b> | 1,00              | 0,50                 | 1,00                | 1,00               | 1,00                 | 1,00                       | 1,00          | 1,50  | 1,50                       | 2,00  | 2,50    | 1,50           |
| R67925          | 2,00              | 1,00                 | 1,50                | 1,50               | 1,50                 | 2,00                       | 2,00          | 2,50  | 2,50                       | 2,50  | 2,50    | 2,00           |
| KD69661         | 0,50              | 0,50                 | 1,00                | 1,50               | 1,50                 | 2,00                       | 2,00          | 2,00  | 2,50                       | 2,50  | 2,50    | 1,00           |
| KD69316         | 0,50              | 0,50                 | 1,00                | 1,00               | 1,00                 | 1,50                       | 1,50          | 2,00  | 2,50                       | 2,50  | 2,50    | 1,00           |
| IC3512          | 1,00              | 0,50                 | 0,50                | 1,00               | 1,00                 | 1,50                       | 1,50          | 1,50  | 1,50                       | 2,00  | 2,00    | 1,50           |
| R67927          | 0,50              | 0,50                 | 1,00                | 1,00               | 1,00                 | 1,50                       | 2,00          | 2,00  | 2,50                       | 2,50  | 2,50    | 1,00           |
| R66631          | 1,00              | 0,50                 | 0,50                | 0,50               | 1,00                 | 1,50                       | 2,00          | 2,00  | 2,00                       | 2,00  | 2,00    | 1,00           |
| IC68102         | 1,50              | 1,50                 | 1,00                | 1,50               | 1,00                 | 1,50                       | 1,50          | 1,00  | 1,00                       | 2,00  | 1,50    | 1,00           |
| R67929          | 2,00              | 1,50                 | 1,50                | 1,50               | 2,00                 | 2,00                       | 2,00          | 2,00  | 2,00                       | 2,00  | 2,00    | 2,00           |
| IC65104         | 1,00              | 0,50                 | 1,00                | 1,00               | 1,50                 | 1,50                       | 1,50          | 1,50  | 2,00                       | 2,50  | 2,50    | 1,00           |
| KD69320         | 1,50              | 1,50                 | 2,00                | 2,00               | 2,00                 | 2,50                       | 2,50          | 3,00  | 3,00                       | 3,00  | 3,00    | 2,50           |

Tab. 9.25. Zestawienie wskaźnika *Wop j|i* dla kroku 18

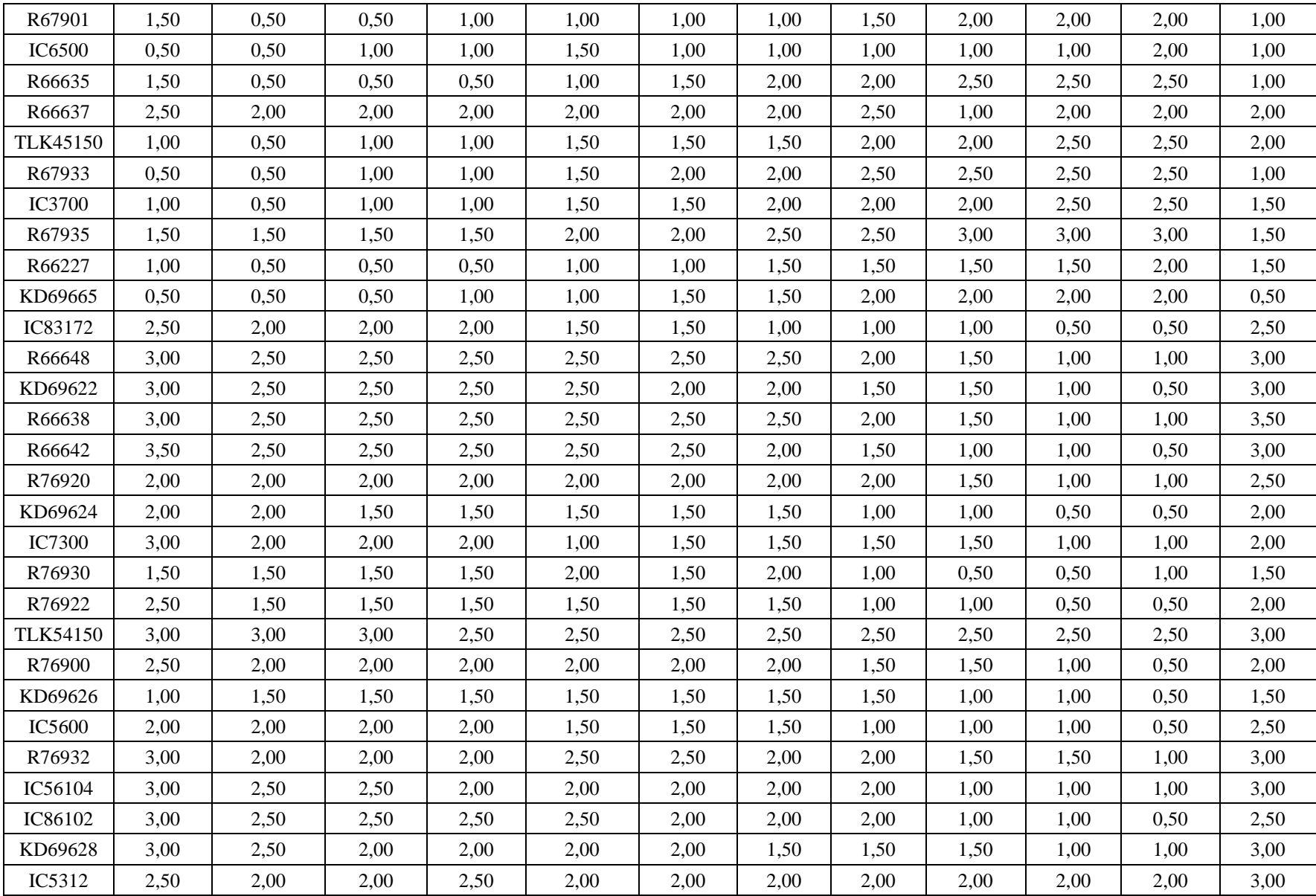

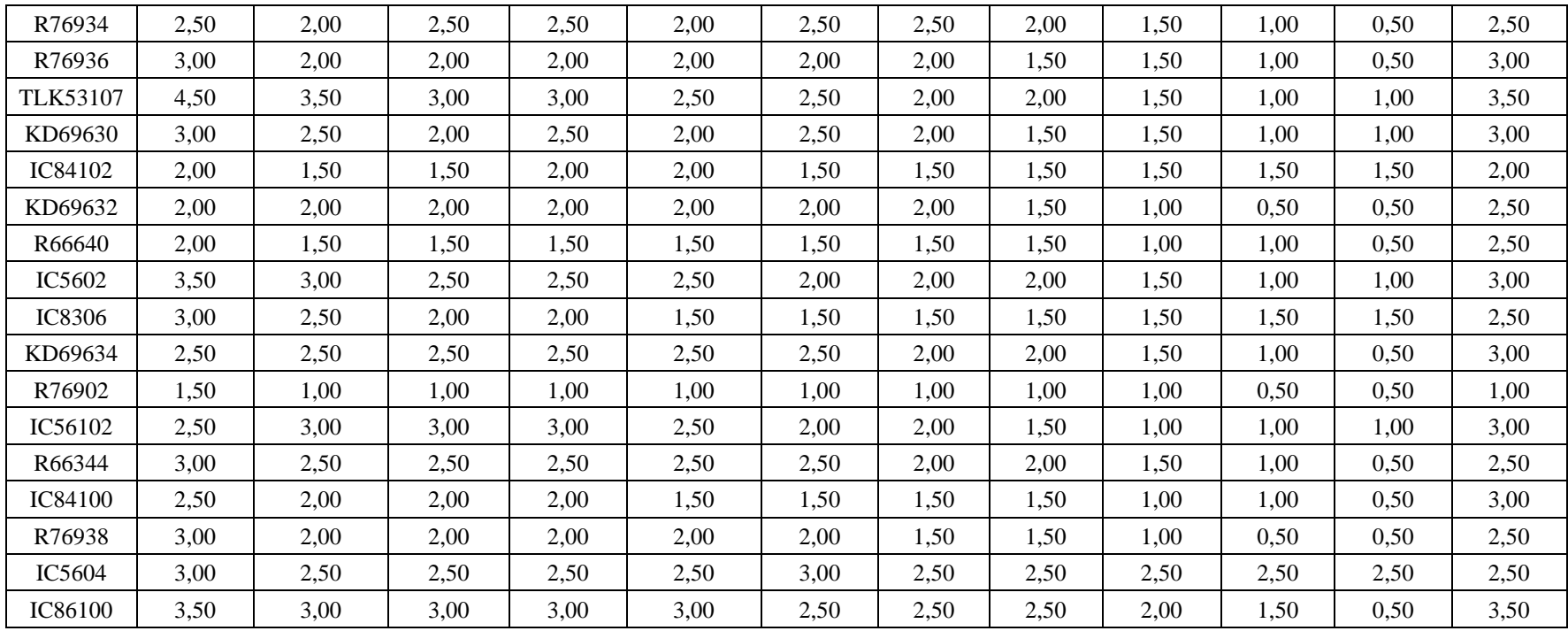

| Pociąg          | Wrocław<br>Główny | Wrocław<br>Mikołajów | Wrocław<br>Popowice | Wrocław<br>Różanka | Wrocław<br>Osobowice | Wrocław<br><b>Świniary</b> | <b>Szewce</b> | Pęgów | Oborniki<br><b>Śląskie</b> | Osola | Skokowa | <b>Żmigród</b> |
|-----------------|-------------------|----------------------|---------------------|--------------------|----------------------|----------------------------|---------------|-------|----------------------------|-------|---------|----------------|
| IC38172         | 3,50              | 3,00                 | 3,00                | 3,00               | 3,50                 | 3,50                       | 4,00          | 4,00  | 4,00                       | 4,50  | 4,50    | 3,50           |
| R66629          | 1,50              | 1,50                 | 2,00                | 2,00               | 2,00                 | 2,50                       | 2,50          | 2,50  | 2,50                       | 2,50  | 2,50    | 2,50           |
| KD69300         | 2,00              | 1,50                 | 2,00                | 2,00               | 2,00                 | 2,50                       | 2,50          | 2,50  | 3,00                       | 3,00  | 3,00    | 2,00           |
| IC68100         | 1,50              | 1,00                 | 1,50                | 1,50               | 1,50                 | 1,50                       | 1,50          | 2,00  | 2,50                       | 3,00  | 3,00    | 2,00           |
| R67921          | 1,00              | 1,00                 | 1,00                | 1,00               | 1,00                 | 1,50                       | 2,00          | 1,50  | 2,00                       | 2,00  | 2,00    | 1,00           |
| IC6504          | 1,50              | 1,00                 | 1,50                | 1,00               | 1,00                 | 1,00                       | 1,50          | 1,00  | 1,50                       | 2,00  | 2,00    | 1,50           |
| R67905          | 2,00              | 1,50                 | 1,50                | 2,00               | 2,00                 | 2,50                       | 3,00          | 3,00  | 3,00                       | 3,00  | 3,00    | 2,50           |
| <b>IC48100</b>  | 1,50              | 1,00                 | 1,00                | 1,00               | 1,00                 | 1,50                       | 1,50          | 2,00  | 2,50                       | 2,50  | 3,00    | 1,00           |
| KD69306         | 1,00              | 0,50                 | 1,00                | 1,00               | 1,00                 | 1,00                       | 1,00          | 1,50  | 2,00                       | 2,00  | 1,50    | 1,50           |
| IC65102         | 0,50              | 0,50                 | 1,00                | 1,00               | 1,00                 | 1,00                       | 1,00          | 1,00  | 2,00                       | 2,00  | 2,00    | 1,00           |
| <b>IC3806</b>   | 1,00              | 0,50                 | 0,50                | 0,50               | 1,00                 | 1,00                       | 1,00          | 1,50  | 2,00                       | 2,50  | 2,50    | 1,50           |
| IC4552          | 1,50              | 0,50                 | 0,50                | 1,00               | 1,00                 | 1,00                       | 1,00          | 1,50  | 1,50                       | 1,50  | 2,00    | 1,00           |
| R67923          | 1,50              | 1,00                 | 1,00                | 1,00               | 1,00                 | 1,50                       | 1,50          | 2,00  | 2,00                       | 2,00  | 2,00    | 1,50           |
| KD69312         | 1,50              | 1,00                 | 1,00                | 1,50               | 1,50                 | 2,00                       | 2,00          | 2,00  | 2,50                       | 2,50  | 2,50    | 1,00           |
| IC48102         | 1,00              | 1,00                 | 0,50                | 1,00               | 1,00                 | 1,00                       | 1,00          | 1,00  | 1,00                       | 1,00  | 1,00    | 1,00           |
| <b>TLK35107</b> | 1,00              | 0,50                 | 1,00                | 1,00               | 1,00                 | 1,00                       | 1,00          | 1,50  | 1,50                       | 2,00  | 2,50    | 1,50           |
| R67925          | 2,00              | 1,00                 | 1,50                | 1,50               | 1,50                 | 2,00                       | 2,00          | 2,50  | 2,50                       | 2,50  | 2,50    | 2,00           |
| KD69661         | 0,50              | 0,50                 | 1,00                | 1,50               | 1,50                 | 2,00                       | 2,00          | 2,00  | 2,50                       | 2,50  | 2,50    | 1,00           |
| KD69316         | 0,50              | 0,50                 | 1,00                | 1,00               | 1,00                 | 1,50                       | 1,50          | 2,00  | 2,50                       | 2,50  | 2,50    | 1,00           |
| IC3512          | 1,00              | 0,50                 | 0,50                | 1,00               | 1,00                 | 1,50                       | 1,50          | 1,50  | 1,50                       | 2,00  | 2,00    | 1,50           |
| R67927          | 0,50              | 0,50                 | 1,00                | 1,00               | 1,00                 | 1,50                       | 2,00          | 2,00  | 2,50                       | 2,50  | 2,50    | 1,00           |
| R66631          | 1,00              | 0,50                 | 0,50                | 0,50               | 1,00                 | 1,50                       | 2,00          | 2,00  | 2,00                       | 2,00  | 2,00    | 1,00           |
| IC68102         | 1,50              | 1,50                 | 1,00                | 1,50               | 1,00                 | 1,50                       | 1,50          | 1,00  | 1,00                       | 2,00  | 1,50    | 1,00           |
| R67929          | 2,00              | 1,50                 | 1,50                | 1,50               | 2,00                 | 2,00                       | 2,00          | 2,00  | 2,00                       | 2,00  | 2,00    | 2,00           |
| IC65104         | 1,00              | 0,50                 | 1,00                | 1,00               | 1,50                 | 1,50                       | 1,50          | 1,50  | 2,00                       | 2,50  | 2,50    | 1,00           |
| KD69320         | 1,50              | 1,50                 | 2,00                | 2,00               | 2,00                 | 2,50                       | 2,50          | 3,00  | 3,00                       | 3,00  | 3,00    | 2,50           |

Tab. 9.26. Zestawienie wskaźnika *Wop j|i* dla kroku 19

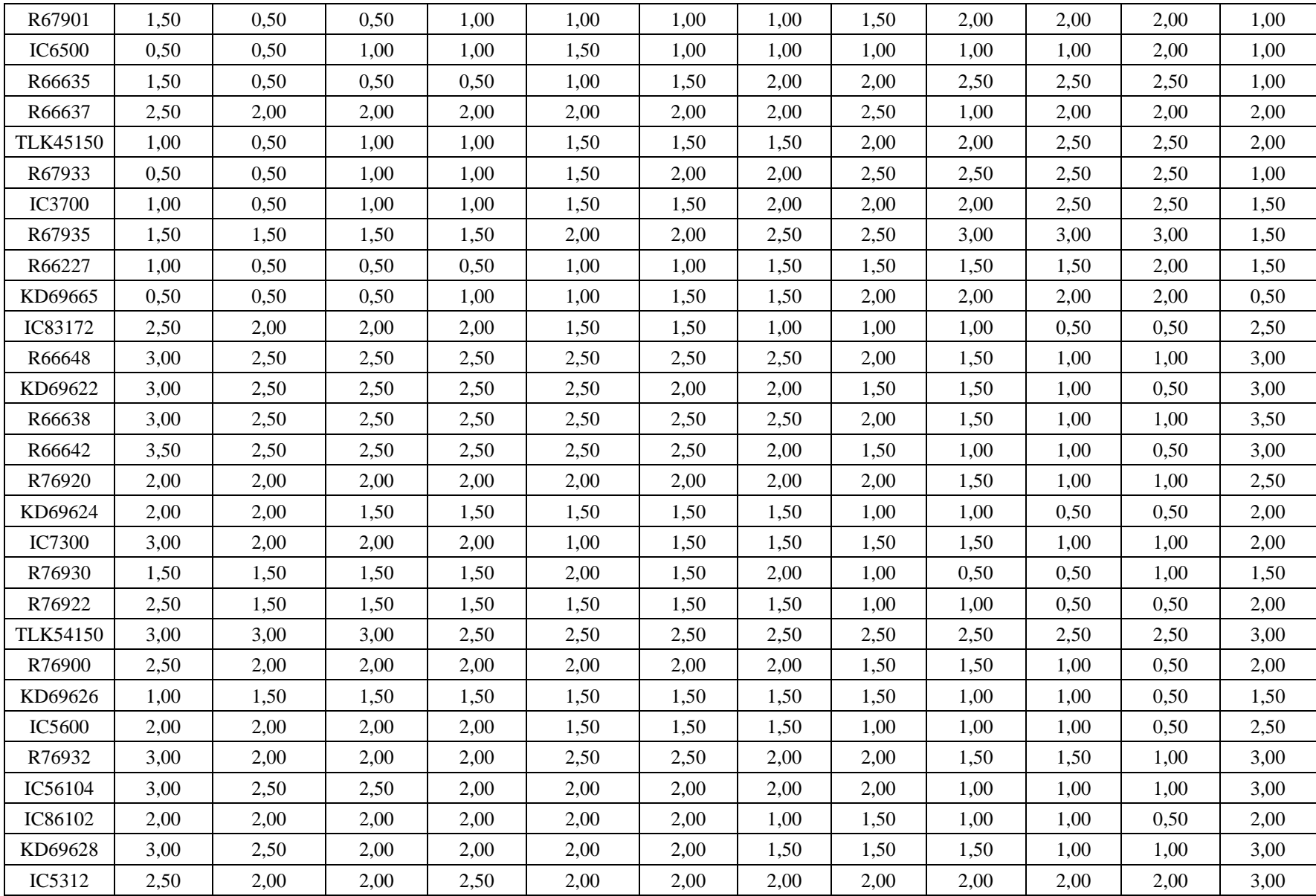

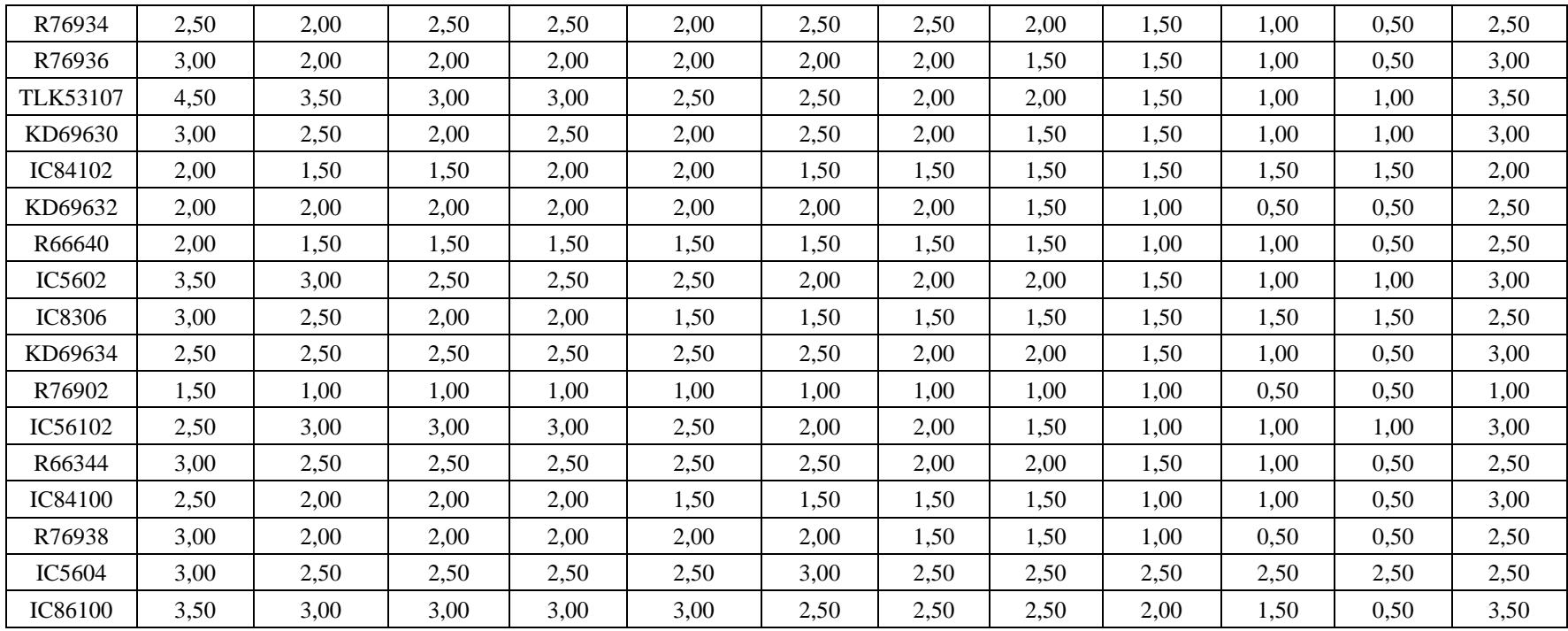

| Pociąg          | Wrocław<br>Główny | Wrocław<br>Mikołajów | Wrocław<br>Popowice | Wrocław<br>Różanka | Wrocław<br>Osobowice | Wrocław<br><b>Świniary</b> | <b>Szewce</b> | Pęgów | Oborniki<br><b>Śląskie</b> | Osola | Skokowa | <b>Żmigród</b> |
|-----------------|-------------------|----------------------|---------------------|--------------------|----------------------|----------------------------|---------------|-------|----------------------------|-------|---------|----------------|
| IC38172         | 3,50              | 3,00                 | 3,00                | 3,00               | 3,50                 | 3,50                       | 4,00          | 4,00  | 4,00                       | 4,50  | 4,50    | 3,50           |
| R66629          | 1,50              | 1,50                 | 2,00                | 2,00               | 2,00                 | 2,50                       | 2,50          | 2,50  | 2,50                       | 2,50  | 2,50    | 2,50           |
| KD69300         | 2,00              | 1,50                 | 2,00                | 2,00               | 2,00                 | 2,50                       | 2,50          | 2,50  | 3,00                       | 3,00  | 3,00    | 2,00           |
| IC68100         | 1,50              | 1,00                 | 1,50                | 1,50               | 1,50                 | 1,50                       | 1,50          | 2,00  | 2,50                       | 3,00  | 3,00    | 2,00           |
| R67921          | 1,00              | 1,00                 | 1,00                | 1,00               | 1,00                 | 1,50                       | 2,00          | 1,50  | 2,00                       | 2,00  | 2,00    | 1,00           |
| IC6504          | 1,50              | 1,00                 | 1,50                | 1,00               | 1,00                 | 1,00                       | 1,50          | 1,00  | 1,50                       | 2,00  | 2,00    | 1,50           |
| R67905          | 2,00              | 1,50                 | 1,50                | 2,00               | 2,00                 | 2,50                       | 3,00          | 3,00  | 3,00                       | 3,00  | 3,00    | 2,50           |
| <b>IC48100</b>  | 1,50              | 1,00                 | 1,00                | 1,00               | 1,00                 | 1,50                       | 1,50          | 2,00  | 2,50                       | 2,50  | 3,00    | 1,00           |
| KD69306         | 1,00              | 0,50                 | 1,00                | 1,00               | 1,00                 | 1,00                       | 1,00          | 1,50  | 2,00                       | 2,00  | 1,50    | 1,50           |
| IC65102         | 0,50              | 0,50                 | 1,00                | 1,00               | 1,00                 | 1,00                       | 1,00          | 1,00  | 2,00                       | 2,00  | 2,00    | 1,00           |
| <b>IC3806</b>   | 1,00              | 0,50                 | 0,50                | 0,50               | 1,00                 | 1,00                       | 1,00          | 1,50  | 2,00                       | 2,50  | 2,50    | 1,50           |
| IC4552          | 1,50              | 0,50                 | 0,50                | 1,00               | 1,00                 | 1,00                       | 1,00          | 1,50  | 1,50                       | 1,50  | 2,00    | 1,00           |
| R67923          | 1,50              | 1,00                 | 1,00                | 1,00               | 1,00                 | 1,50                       | 1,50          | 2,00  | 2,00                       | 2,00  | 2,00    | 1,50           |
| KD69312         | 1,50              | 1,00                 | 1,00                | 1,50               | 1,50                 | 2,00                       | 2,00          | 2,00  | 2,50                       | 2,50  | 2,50    | 1,00           |
| IC48102         | 1,00              | 1,00                 | 0,50                | 1,00               | 1,00                 | 1,00                       | 1,00          | 1,00  | 1,00                       | 1,00  | 1,00    | 1,00           |
| <b>TLK35107</b> | 1,00              | 0,50                 | 1,00                | 1,00               | 1,00                 | 1,00                       | 1,00          | 1,50  | 1,50                       | 2,00  | 2,50    | 1,50           |
| R67925          | 2,00              | 1,00                 | 1,50                | 1,50               | 1,50                 | 2,00                       | 2,00          | 2,50  | 2,50                       | 2,50  | 2,50    | 2,00           |
| KD69661         | 0,50              | 0,50                 | 1,00                | 1,50               | 1,50                 | 2,00                       | 2,00          | 2,00  | 2,50                       | 2,50  | 2,50    | 1,00           |
| KD69316         | 0,50              | 0,50                 | 1,00                | 1,00               | 1,00                 | 1,50                       | 1,50          | 2,00  | 2,50                       | 2,50  | 2,50    | 1,00           |
| IC3512          | 1,00              | 0,50                 | 0,50                | 1,00               | 1,00                 | 1,50                       | 1,50          | 1,50  | 1,50                       | 2,00  | 2,00    | 1,50           |
| R67927          | 0,50              | 0,50                 | 1,00                | 1,00               | 1,00                 | 1,50                       | 2,00          | 2,00  | 2,50                       | 2,50  | 2,50    | 1,00           |
| R66631          | 1,00              | 0,50                 | 0,50                | 0,50               | 1,00                 | 1,50                       | 2,00          | 2,00  | 2,00                       | 2,00  | 2,00    | 1,00           |
| IC68102         | 1,50              | 1,50                 | 1,00                | 1,50               | 1,00                 | 1,50                       | 1,50          | 1,00  | 1,00                       | 2,00  | 1,50    | 1,00           |
| R67929          | 2,00              | 1,50                 | 1,50                | 1,50               | 2,00                 | 2,00                       | 2,00          | 2,00  | 2,00                       | 2,00  | 2,00    | 2,00           |
| IC65104         | 1,00              | 0,50                 | 1,00                | 1,00               | 1,50                 | 1,50                       | 1,50          | 1,50  | 2,00                       | 2,50  | 2,50    | 1,00           |
| KD69320         | 1,50              | 1,50                 | 2,00                | 2,00               | 2,00                 | 2,50                       | 2,50          | 3,00  | 3,00                       | 3,00  | 3,00    | 2,50           |

Tab. 9.27. Zestawienie wskaźnika *Wop j|i* dla kroku 20
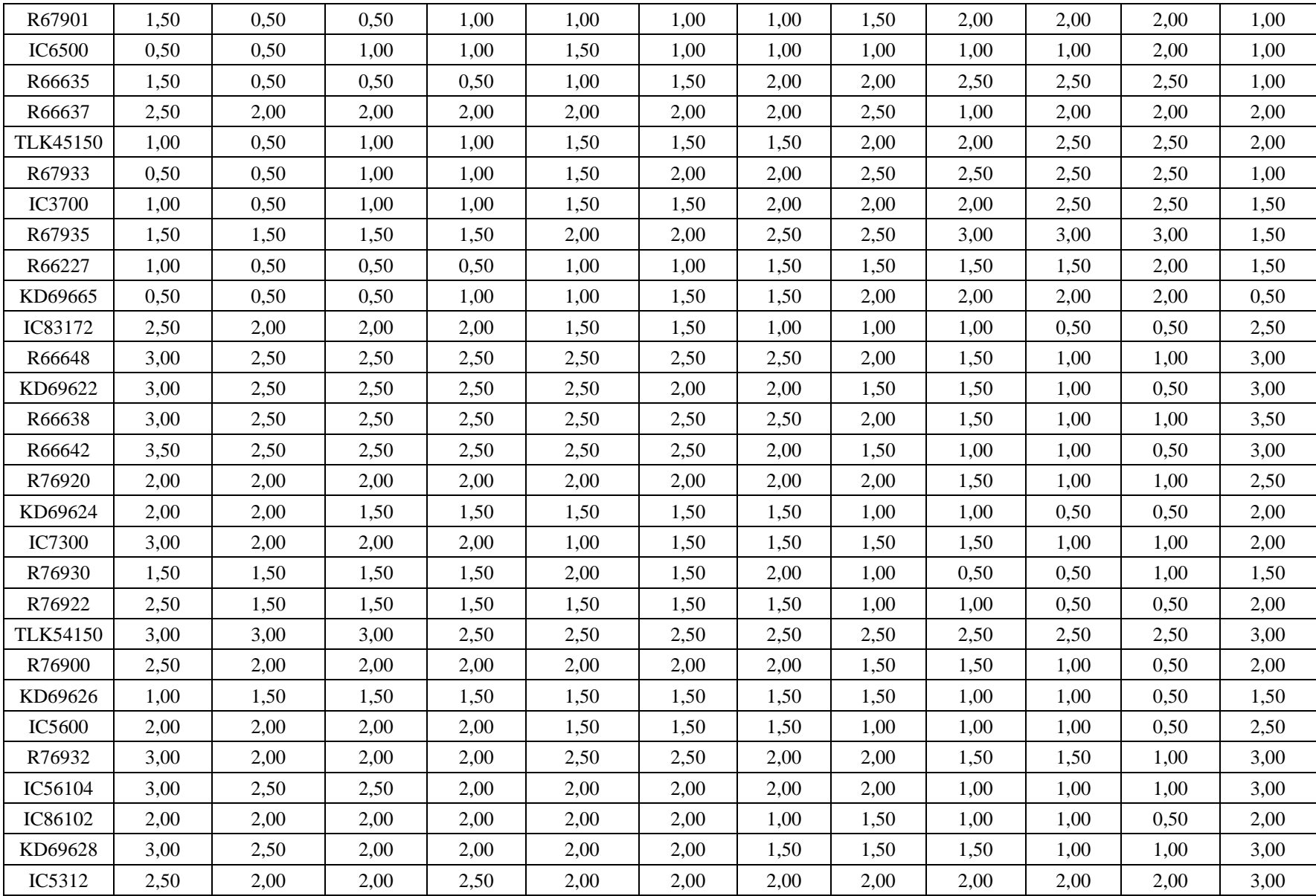

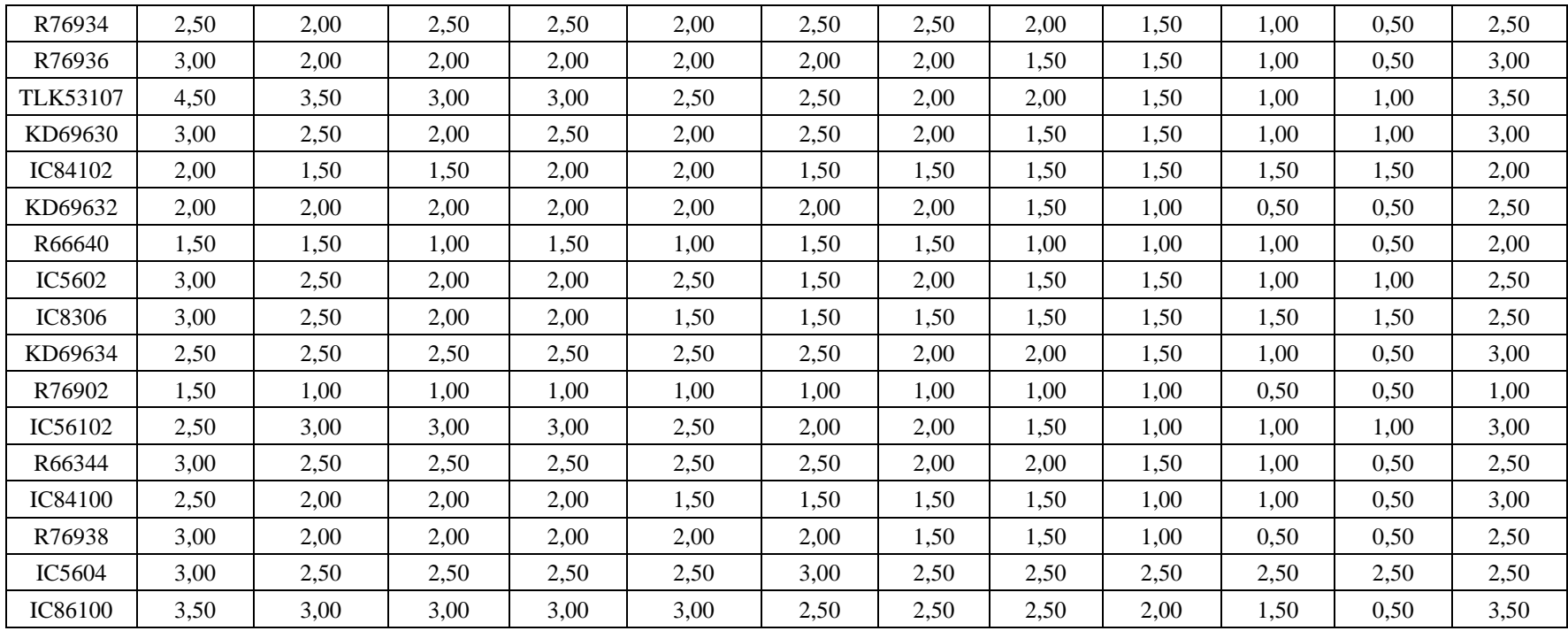

| Pociąg          | Wrocław<br>Główny | Wrocław<br>Mikołajów | Wrocław<br>Popowice | Wrocław<br>Różanka | Wrocław<br>Osobowice | Wrocław<br><b>Świniary</b> | <b>Szewce</b> | Pęgów | Oborniki<br><b>Śląskie</b> | Osola | Skokowa | <b>Żmigród</b> |
|-----------------|-------------------|----------------------|---------------------|--------------------|----------------------|----------------------------|---------------|-------|----------------------------|-------|---------|----------------|
| IC38172         | 3,50              | 3,00                 | 3,00                | 3,00               | 3,50                 | 3,50                       | 4,00          | 4,00  | 4,00                       | 4,50  | 4,50    | 3,50           |
| R66629          | 1,50              | 1,50                 | 2,00                | 2,00               | 2,00                 | 2,50                       | 2,50          | 2,50  | 2,50                       | 2,50  | 2,50    | 2,50           |
| KD69300         | 2,00              | 1,50                 | 2,00                | 2,00               | 2,00                 | 2,50                       | 2,50          | 2,50  | 3,00                       | 3,00  | 3,00    | 2,00           |
| IC68100         | 1,50              | 1,00                 | 1,50                | 1,50               | 1,50                 | 1,50                       | 1,50          | 2,00  | 2,50                       | 3,00  | 3,00    | 2,00           |
| R67921          | 1,00              | 1,00                 | 1,00                | 1,00               | 1,00                 | 1,50                       | 2,00          | 1,50  | 2,00                       | 2,00  | 2,00    | 1,00           |
| IC6504          | 1,50              | 1,00                 | 1,50                | 1,00               | 1,00                 | 1,00                       | 1,50          | 1,00  | 1,50                       | 2,00  | 2,00    | 1,50           |
| R67905          | 2,00              | 1,50                 | 1,50                | 2,00               | 2,00                 | 2,50                       | 3,00          | 3,00  | 3,00                       | 3,00  | 3,00    | 2,50           |
| IC48100         | 1,50              | 1,00                 | 1,00                | 1,00               | 1,00                 | 1,50                       | 1,50          | 2,00  | 2,50                       | 2,50  | 3,00    | 1,00           |
| KD69306         | 1,00              | 0,50                 | 1,00                | 1,00               | 1,00                 | 1,00                       | 1,00          | 1,50  | 2,00                       | 2,00  | 1,50    | 1,50           |
| IC65102         | 0,50              | 0,50                 | 1,00                | 1,00               | 1,00                 | 1,00                       | 1,00          | 1,00  | 2,00                       | 2,00  | 2,00    | 1,00           |
| <b>IC3806</b>   | 1,00              | 0,50                 | 0,50                | 0,50               | 1,00                 | 1,00                       | 1,00          | 1,50  | 2,00                       | 2,50  | 2,50    | 1,50           |
| IC4552          | 1,50              | 0,50                 | 0,50                | 1,00               | 1,00                 | 1,00                       | 1,00          | 1,50  | 1,50                       | 1,50  | 2,00    | 1,00           |
| R67923          | 1,50              | 1,00                 | 1,00                | 1,00               | 1,00                 | 1,50                       | 1,50          | 2,00  | 2,00                       | 2,00  | 2,00    | 1,50           |
| KD69312         | 1,50              | 1,00                 | 1,00                | 1,50               | 1,50                 | 2,00                       | 2,00          | 2,00  | 2,50                       | 2,50  | 2,50    | 1,00           |
| IC48102         | 1,00              | 1,00                 | 0,50                | 1,00               | 1,00                 | 1,00                       | 1,00          | 1,00  | 1,00                       | 1,00  | 1,00    | 1,00           |
| <b>TLK35107</b> | 1,00              | 0,50                 | 1,00                | 1,00               | 1,00                 | 1,00                       | 1,00          | 1,50  | 1,50                       | 2,00  | 2,50    | 1,50           |
| R67925          | 2,00              | 1,00                 | 1,50                | 1,50               | 1,50                 | 2,00                       | 2,00          | 2,50  | 2,50                       | 2,50  | 2,50    | 2,00           |
| KD69661         | 0,50              | 0,50                 | 1,00                | 1,50               | 1,50                 | 2,00                       | 2,00          | 2,00  | 2,50                       | 2,50  | 2,50    | 1,00           |
| KD69316         | 0,50              | 0,50                 | 1,00                | 1,00               | 1,00                 | 1,50                       | 1,50          | 2,00  | 2,50                       | 2,50  | 2,50    | 1,00           |
| IC3512          | 1,00              | 0,50                 | 0,50                | 1,00               | 1,00                 | 1,50                       | 1,50          | 1,50  | 1,50                       | 2,00  | 2,00    | 1,50           |
| R67927          | 0,50              | 0,50                 | 1,00                | 1,00               | 1,00                 | 1,50                       | 2,00          | 2,00  | 2,50                       | 2,50  | 2,50    | 1,00           |
| R66631          | 1,00              | 0,50                 | 0,50                | 0,50               | 1,00                 | 1,50                       | 2,00          | 2,00  | 2,00                       | 2,00  | 2,00    | 1,00           |
| IC68102         | 1,50              | 1,50                 | 1,00                | 1,50               | 1,00                 | 1,50                       | 1,50          | 1,00  | 1,00                       | 2,00  | 1,50    | 1,00           |
| R67929          | 2,00              | 1,50                 | 1,50                | 1,50               | 2,00                 | 2,00                       | 2,00          | 2,00  | 2,00                       | 2,00  | 2,00    | 2,00           |
| IC65104         | 1,00              | 0,50                 | 1,00                | 1,00               | 1,50                 | 1,50                       | 1,50          | 1,50  | 2,00                       | 2,50  | 2,50    | 1,00           |
| KD69320         | 1,50              | 1,50                 | 2,00                | 2,00               | 2,00                 | 2,50                       | 2,50          | 3,00  | 3,00                       | 3,00  | 3,00    | 2,50           |

Tab. 9.28. Zestawienie wskaźnika *Wop j|i* dla kroku 21

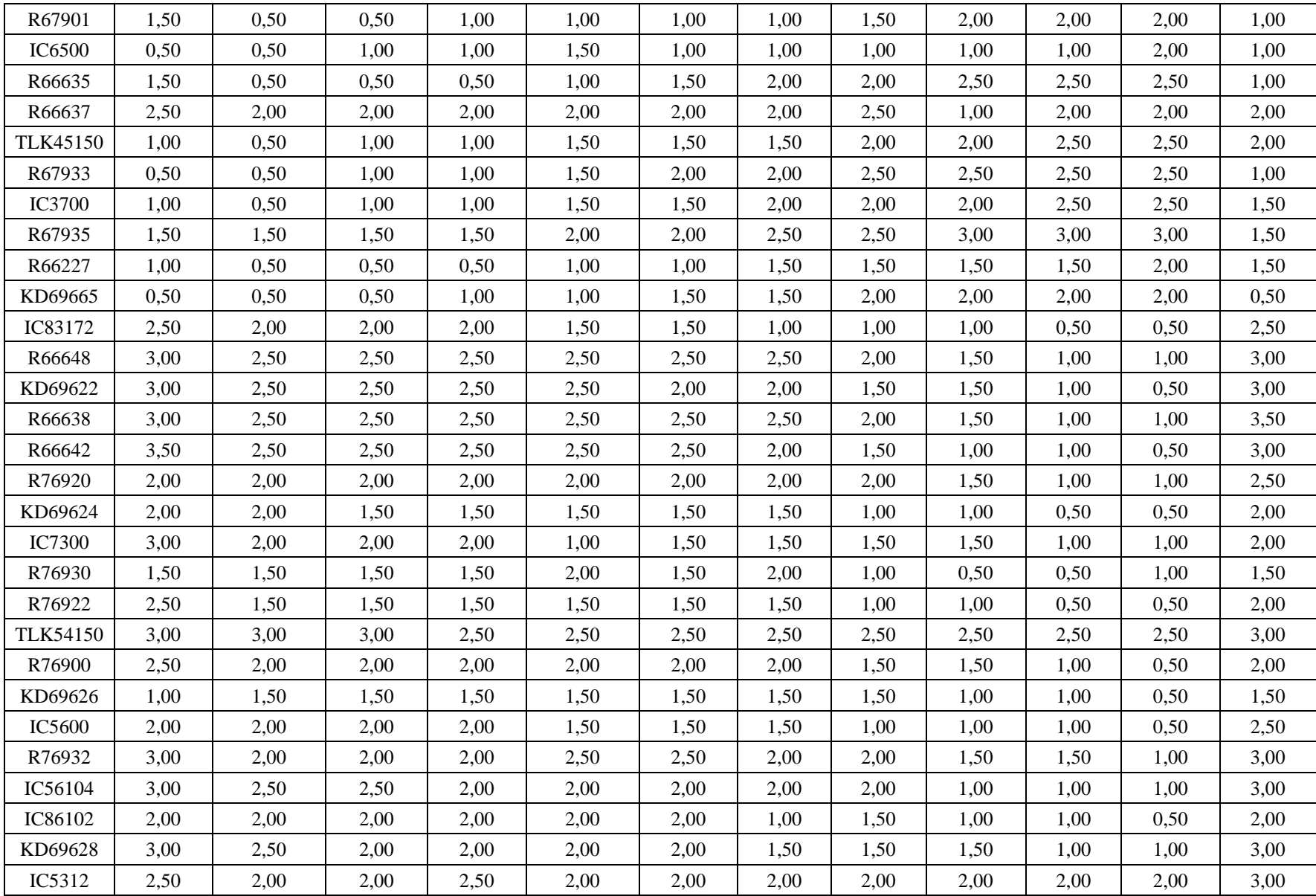

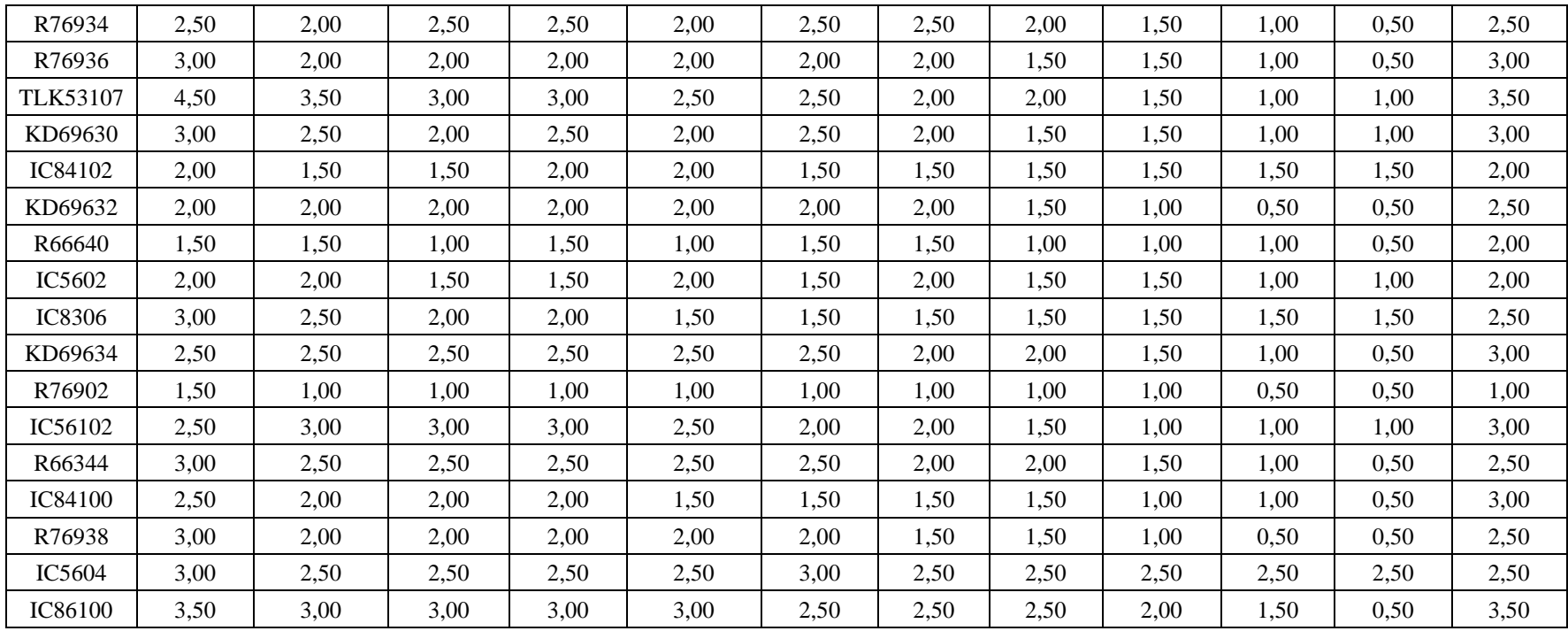

| Pociąg          | Wrocław<br>Główny | Wrocław<br>Mikołajów | Wrocław<br>Popowice | Wrocław<br>Różanka | Wrocław<br>Osobowice | Wrocław<br><b>Świniary</b> | <b>Szewce</b> | Pęgów | Oborniki<br><b>Śląskie</b> | Osola | Skokowa | <b>Żmigród</b> |
|-----------------|-------------------|----------------------|---------------------|--------------------|----------------------|----------------------------|---------------|-------|----------------------------|-------|---------|----------------|
| IC38172         | 3,50              | 3,00                 | 3,00                | 3,00               | 3,50                 | 3,50                       | 4,00          | 4,00  | 4,00                       | 4,50  | 4,50    | 3,50           |
| R66629          | 1,50              | 1,50                 | 2,00                | 2,00               | 2,00                 | 2,50                       | 2,50          | 2,50  | 2,50                       | 2,50  | 2,50    | 2,50           |
| KD69300         | 2,00              | 1,50                 | 2,00                | 2,00               | 2,00                 | 2,50                       | 2,50          | 2,50  | 3,00                       | 3,00  | 3,00    | 2,00           |
| IC68100         | 1,50              | 1,00                 | 1,50                | 1,50               | 1,50                 | 1,50                       | 1,50          | 2,00  | 2,50                       | 3,00  | 3,00    | 2,00           |
| R67921          | 1,00              | 1,00                 | 1,00                | 1,00               | 1,00                 | 1,50                       | 2,00          | 1,50  | 2,00                       | 2,00  | 2,00    | 1,00           |
| IC6504          | 1,50              | 1,00                 | 1,50                | 1,00               | 1,00                 | 1,00                       | 1,50          | 1,00  | 1,50                       | 2,00  | 2,00    | 1,50           |
| R67905          | 2,00              | 1,50                 | 1,50                | 2,00               | 2,00                 | 2,50                       | 3,00          | 3,00  | 3,00                       | 3,00  | 3,00    | 2,50           |
| IC48100         | 1,50              | 1,00                 | 1,00                | 1,00               | 1,00                 | 1,50                       | 1,50          | 2,00  | 2,50                       | 2,50  | 3,00    | 1,00           |
| KD69306         | 1,00              | 0,50                 | 1,00                | 1,00               | 1,00                 | 1,00                       | 1,00          | 1,50  | 2,00                       | 2,00  | 1,50    | 1,50           |
| IC65102         | 0,50              | 0,50                 | 1,00                | 1,00               | 1,00                 | 1,00                       | 1,00          | 1,00  | 2,00                       | 2,00  | 2,00    | 1,00           |
| <b>IC3806</b>   | 1,00              | 0,50                 | 0,50                | 0,50               | 1,00                 | 1,00                       | 1,00          | 1,50  | 2,00                       | 2,50  | 2,50    | 1,50           |
| IC4552          | 1,50              | 0,50                 | 0,50                | 1,00               | 1,00                 | 1,00                       | 1,00          | 1,50  | 1,50                       | 1,50  | 2,00    | 1,00           |
| R67923          | 1,50              | 1,00                 | 1,00                | 1,00               | 1,00                 | 1,50                       | 1,50          | 2,00  | 2,00                       | 2,00  | 2,00    | 1,50           |
| KD69312         | 1,50              | 1,00                 | 1,00                | 1,50               | 1,50                 | 2,00                       | 2,00          | 2,00  | 2,50                       | 2,50  | 2,50    | 1,00           |
| IC48102         | 1,00              | 1,00                 | 0,50                | 1,00               | 1,00                 | 1,00                       | 1,00          | 1,00  | 1,00                       | 1,00  | 1,00    | 1,00           |
| <b>TLK35107</b> | 1,00              | 0,50                 | 1,00                | 1,00               | 1,00                 | 1,00                       | 1,00          | 1,50  | 1,50                       | 2,00  | 2,50    | 1,50           |
| R67925          | 2,00              | 1,00                 | 1,50                | 1,50               | 1,50                 | 2,00                       | 2,00          | 2,50  | 2,50                       | 2,50  | 2,50    | 2,00           |
| KD69661         | 0,50              | 0,50                 | 1,00                | 1,50               | 1,50                 | 2,00                       | 2,00          | 2,00  | 2,50                       | 2,50  | 2,50    | 1,00           |
| KD69316         | 0,50              | 0,50                 | 1,00                | 1,00               | 1,00                 | 1,50                       | 1,50          | 2,00  | 2,50                       | 2,50  | 2,50    | 1,00           |
| IC3512          | 1,00              | 0,50                 | 0,50                | 1,00               | 1,00                 | 1,50                       | 1,50          | 1,50  | 1,50                       | 2,00  | 2,00    | 1,50           |
| R67927          | 0,50              | 0,50                 | 1,00                | 1,00               | 1,00                 | 1,50                       | 2,00          | 2,00  | 2,50                       | 2,50  | 2,50    | 1,00           |
| R66631          | 1,00              | 0,50                 | 0,50                | 0,50               | 1,00                 | 1,50                       | 2,00          | 2,00  | 2,00                       | 2,00  | 2,00    | 1,00           |
| IC68102         | 1,50              | 1,50                 | 1,00                | 1,50               | 1,00                 | 1,50                       | 1,50          | 1,00  | 1,00                       | 2,00  | 1,50    | 1,00           |
| R67929          | 2,00              | 1,50                 | 1,50                | 1,50               | 2,00                 | 2,00                       | 2,00          | 2,00  | 2,00                       | 2,00  | 2,00    | 2,00           |
| IC65104         | 1,00              | 0,50                 | 1,00                | 1,00               | 1,50                 | 1,50                       | 1,50          | 1,50  | 2,00                       | 2,50  | 2,50    | 1,00           |
| KD69320         | 1,50              | 1,50                 | 2,00                | 2,00               | 2,00                 | 2,50                       | 2,50          | 3,00  | 3,00                       | 3,00  | 3,00    | 2,50           |

Tab. 9.29. Zestawienie wskaźnika *Wop j|i* dla kroku 22

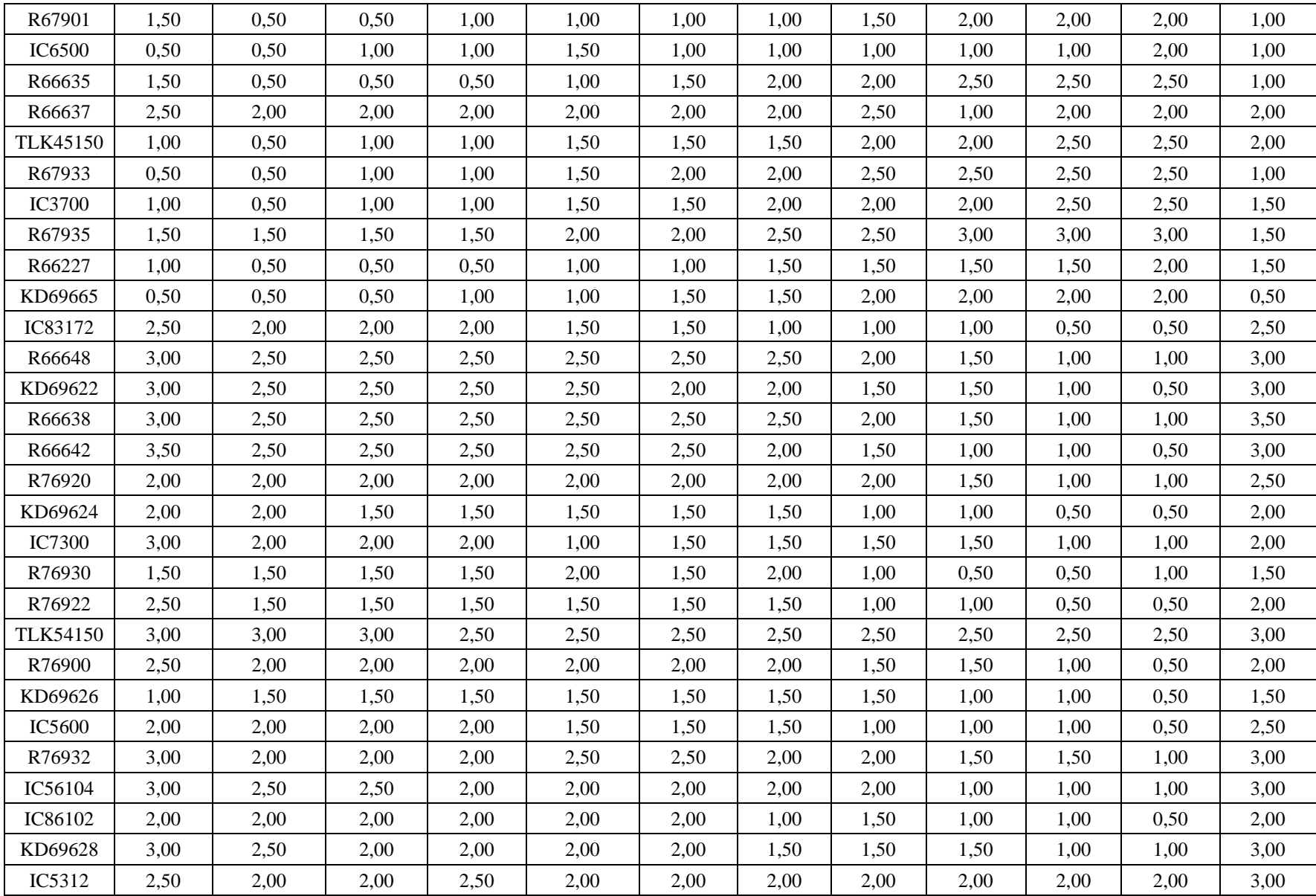

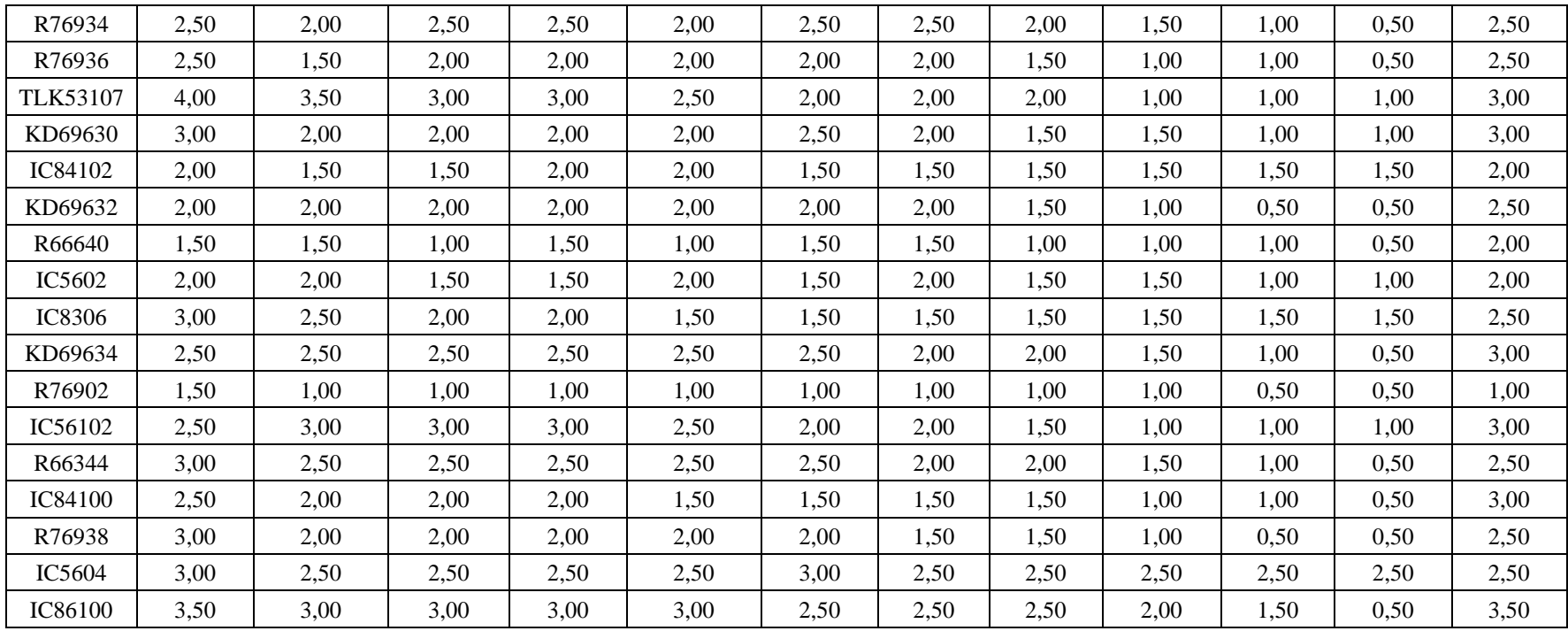

| Pociąg          | Wrocław<br>Główny | Wrocław<br>Mikołajów | Wrocław<br>Popowice | Wrocław<br>Różanka | Wrocław<br>Osobowice | Wrocław<br><b>Świniary</b> | <b>Szewce</b> | Pęgów | Oborniki<br><b>Śląskie</b> | Osola | Skokowa | <b>Żmigród</b> |
|-----------------|-------------------|----------------------|---------------------|--------------------|----------------------|----------------------------|---------------|-------|----------------------------|-------|---------|----------------|
| IC38172         | 3,50              | 3,00                 | 3,00                | 3,00               | 3,50                 | 3,50                       | 4,00          | 4,00  | 4,00                       | 4,50  | 4,50    | 3,50           |
| R66629          | 1,50              | 1,50                 | 2,00                | 2,00               | 2,00                 | 2,50                       | 2,50          | 2,50  | 2,50                       | 2,50  | 2,50    | 2,50           |
| KD69300         | 2,00              | 1,50                 | 2,00                | 2,00               | 2,00                 | 2,50                       | 2,50          | 2,50  | 3,00                       | 3,00  | 3,00    | 2,00           |
| IC68100         | 1,50              | 1,00                 | 1,50                | 1,50               | 1,50                 | 1,50                       | 1,50          | 2,00  | 2,50                       | 3,00  | 3,00    | 2,00           |
| R67921          | 1,00              | 1,00                 | 1,00                | 1,00               | 1,00                 | 1,50                       | 2,00          | 1,50  | 2,00                       | 2,00  | 2,00    | 1,00           |
| IC6504          | 1,50              | 1,00                 | 1,50                | 1,00               | 1,00                 | 1,00                       | 1,50          | 1,00  | 1,50                       | 2,00  | 2,00    | 1,50           |
| R67905          | 2,00              | 1,50                 | 1,50                | 2,00               | 2,00                 | 2,50                       | 3,00          | 3,00  | 3,00                       | 3,00  | 3,00    | 2,50           |
| IC48100         | 1,50              | 1,00                 | 1,00                | 1,00               | 1,00                 | 1,50                       | 1,50          | 2,00  | 2,50                       | 2,50  | 3,00    | 1,00           |
| KD69306         | 1,00              | 0,50                 | 1,00                | 1,00               | 1,00                 | 1,00                       | 1,00          | 1,50  | 2,00                       | 2,00  | 1,50    | 1,50           |
| IC65102         | 0,50              | 0,50                 | 1,00                | 1,00               | 1,00                 | 1,00                       | 1,00          | 1,00  | 2,00                       | 2,00  | 2,00    | 1,00           |
| <b>IC3806</b>   | 1,00              | 0,50                 | 0,50                | 0,50               | 1,00                 | 1,00                       | 1,00          | 1,50  | 2,00                       | 2,50  | 2,50    | 1,50           |
| IC4552          | 1,50              | 0,50                 | 0,50                | 1,00               | 1,00                 | 1,00                       | 1,00          | 1,50  | 1,50                       | 1,50  | 2,00    | 1,00           |
| R67923          | 1,50              | 1,00                 | 1,00                | 1,00               | 1,00                 | 1,50                       | 1,50          | 2,00  | 2,00                       | 2,00  | 2,00    | 1,50           |
| KD69312         | 1,50              | 1,00                 | 1,00                | 1,50               | 1,50                 | 2,00                       | 2,00          | 2,00  | 2,50                       | 2,50  | 2,50    | 1,00           |
| IC48102         | 1,00              | 1,00                 | 0,50                | 1,00               | 1,00                 | 1,00                       | 1,00          | 1,00  | 1,00                       | 1,00  | 1,00    | 1,00           |
| <b>TLK35107</b> | 1,00              | 0,50                 | 1,00                | 1,00               | 1,00                 | 1,00                       | 1,00          | 1,50  | 1,50                       | 2,00  | 2,50    | 1,50           |
| R67925          | 2,00              | 1,00                 | 1,50                | 1,50               | 1,50                 | 2,00                       | 2,00          | 2,50  | 2,50                       | 2,50  | 2,50    | 2,00           |
| KD69661         | 0,50              | 0,50                 | 1,00                | 1,50               | 1,50                 | 2,00                       | 2,00          | 2,00  | 2,50                       | 2,50  | 2,50    | 1,00           |
| KD69316         | 0,50              | 0,50                 | 1,00                | 1,00               | 1,00                 | 1,50                       | 1,50          | 2,00  | 2,50                       | 2,50  | 2,50    | 1,00           |
| IC3512          | 1,00              | 0,50                 | 0,50                | 1,00               | 1,00                 | 1,50                       | 1,50          | 1,50  | 1,50                       | 2,00  | 2,00    | 1,50           |
| R67927          | 0,50              | 0,50                 | 1,00                | 1,00               | 1,00                 | 1,50                       | 2,00          | 2,00  | 2,50                       | 2,50  | 2,50    | 1,00           |
| R66631          | 1,00              | 0,50                 | 0,50                | 0,50               | 1,00                 | 1,50                       | 2,00          | 2,00  | 2,00                       | 2,00  | 2,00    | 1,00           |
| IC68102         | 1,50              | 1,50                 | 1,00                | 1,50               | 1,00                 | 1,50                       | 1,50          | 1,00  | 1,00                       | 2,00  | 1,50    | 1,00           |
| R67929          | 2,00              | 1,50                 | 1,50                | 1,50               | 2,00                 | 2,00                       | 2,00          | 2,00  | 2,00                       | 2,00  | 2,00    | 2,00           |
| IC65104         | 1,00              | 0,50                 | 1,00                | 1,00               | 1,50                 | 1,50                       | 1,50          | 1,50  | 2,00                       | 2,50  | 2,50    | 1,00           |
| KD69320         | 1,50              | 1,50                 | 2,00                | 2,00               | 2,00                 | 2,50                       | 2,50          | 3,00  | 3,00                       | 3,00  | 3,00    | 2,50           |

Tab. 9.30. Zestawienie wskaźnika *Wop j|i* dla kroku 23

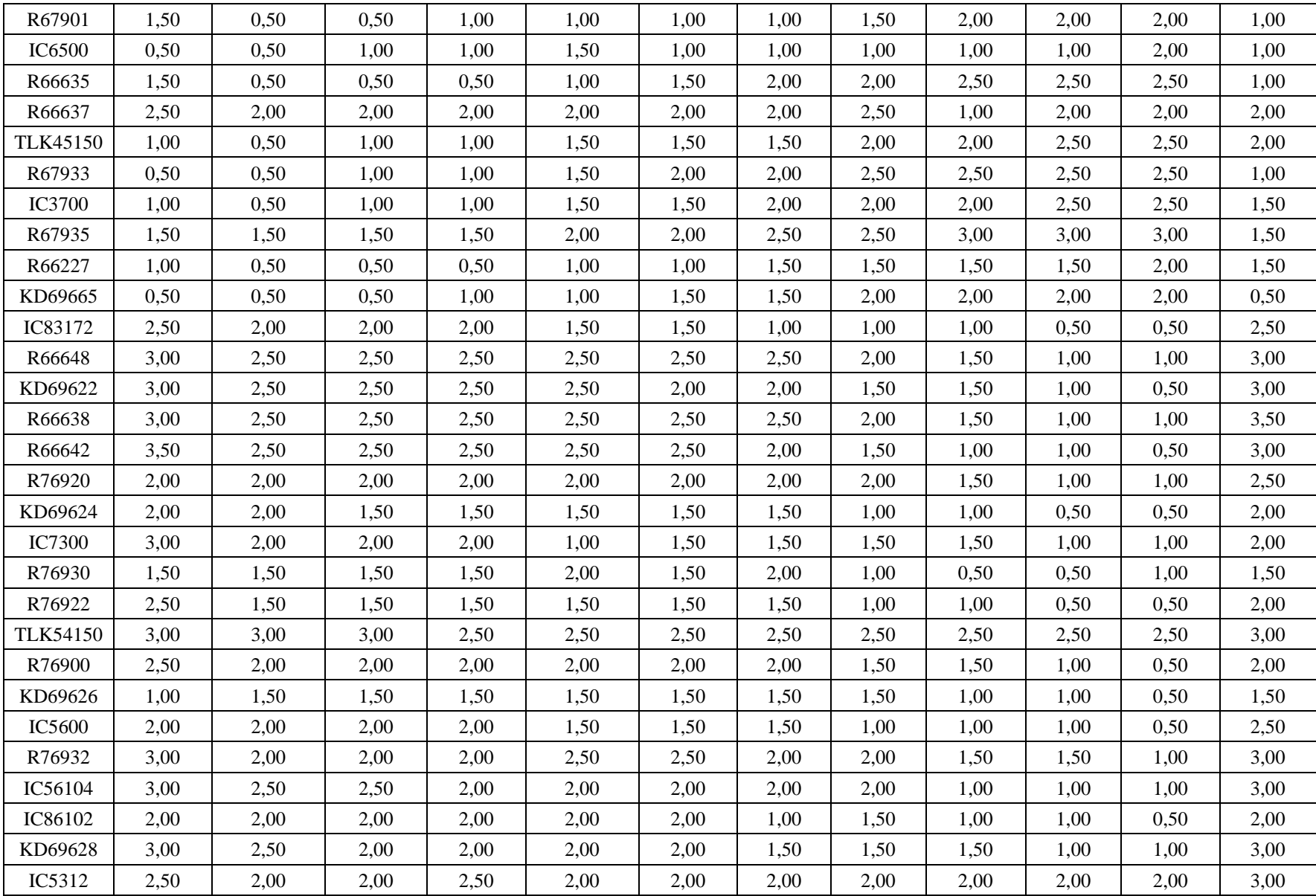

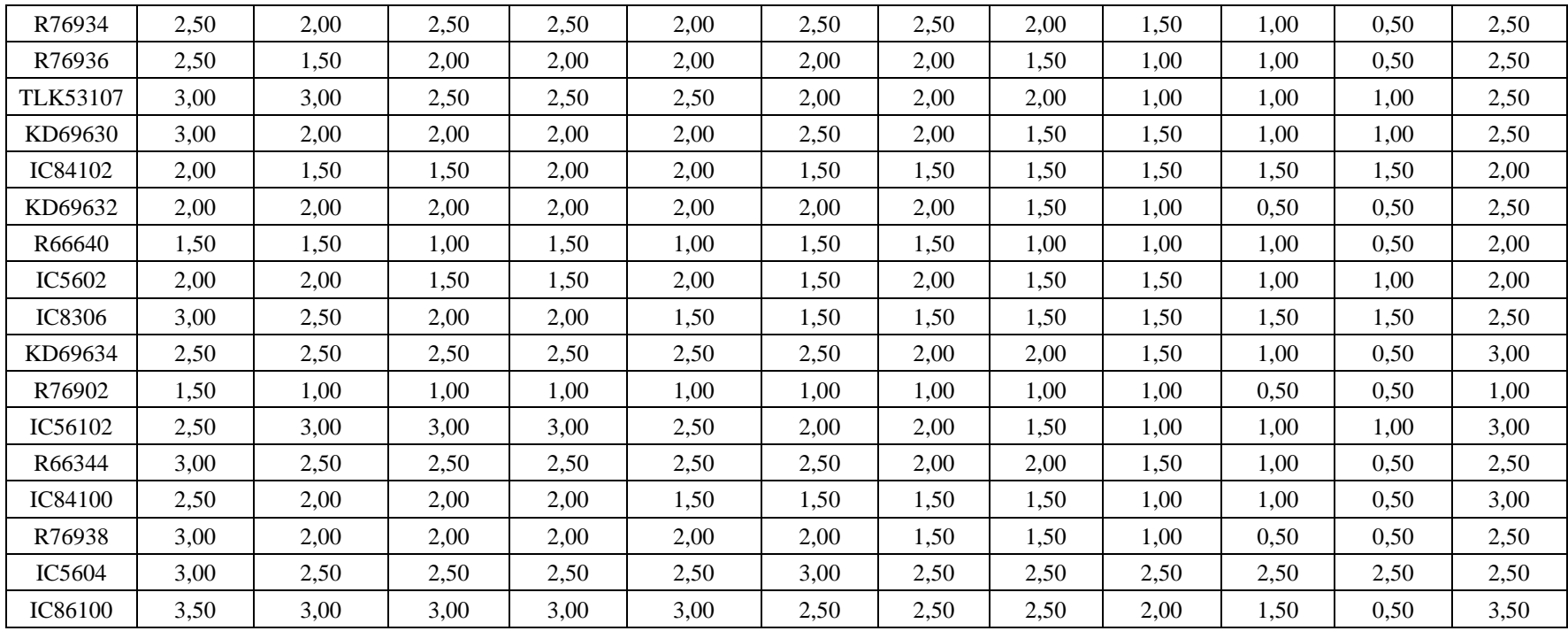

| Pociag          | Wrocław<br>Główny | Wrocław<br>Mikołajów | Wrocław<br><b>Popowice</b> | Wrocław<br>Różanka | Wrocław<br>Osobowice | Wrocław<br><b>Świniary</b> | <b>Szewce</b> | Pęgów | <b>Oborniki</b><br><b>Śląskie</b> | Osola | <b>Skokowa</b> | <b>Zmigród</b> |
|-----------------|-------------------|----------------------|----------------------------|--------------------|----------------------|----------------------------|---------------|-------|-----------------------------------|-------|----------------|----------------|
| IC38172         | 3,50              | 3,00                 | 3,00                       | 3,00               | 3,50                 | 3,50                       | 4,00          | 4,00  | 4,00                              | 4,50  | 4,50           | 3,50           |
| R66629          | 1,50              | 1,50                 | 2,00                       | 2,00               | 2,00                 | 2,50                       | 2,50          | 2,50  | 2,50                              | 2,50  | 2,50           | 2,50           |
| KD69300         | 2,00              | 1,50                 | 2,00                       | 2,00               | 2,00                 | 2,50                       | 2,50          | 2,50  | 3,00                              | 3,00  | 3,00           | 2,00           |
| IC68100         | 1,50              | 1,00                 | 1,50                       | 1,50               | 1,50                 | 1,50                       | 1,50          | 2,00  | 2,50                              | 3,00  | 3,00           | 2,00           |
| R67921          | 1,00              | 1,00                 | 1,00                       | 1,00               | 1,00                 | 1,50                       | 2,00          | 1,50  | 2,00                              | 2,00  | 2,00           | 1,00           |
| IC6504          | 1,50              | 1,00                 | 1,50                       | 1,00               | 1,00                 | 1,00                       | 1,50          | 1,00  | 1,50                              | 2,00  | 2,00           | 1,50           |
| R67905          | 2,00              | 1,50                 | 1,50                       | 2,00               | 2,00                 | 2,50                       | 3,00          | 3,00  | 3,00                              | 3,00  | 3,00           | 2,50           |
| <b>IC48100</b>  | 1,50              | 1,00                 | 1,00                       | 1,00               | 1,00                 | 1,50                       | 1,50          | 2,00  | 2,50                              | 2,50  | 3,00           | 1,00           |
| KD69306         | 1,00              | 0,50                 | 1,00                       | 1,00               | 1,00                 | 1,00                       | 1,00          | 1,50  | 2,00                              | 2,00  | 1,50           | 1,50           |
| IC65102         | 0,50              | 0,50                 | 1,00                       | 1,00               | 1,00                 | 1,00                       | 1,00          | 1,00  | 2,00                              | 2,00  | 2,00           | 1,00           |
| <b>IC3806</b>   | 1,00              | 0,50                 | 0,50                       | 0,50               | 1,00                 | 1,00                       | 1,00          | 1,50  | 2,00                              | 2,50  | 2,50           | 1,50           |
| IC4552          | 1,50              | 0,50                 | 0,50                       | 1,00               | 1,00                 | 1,00                       | 1,00          | 1,50  | 1,50                              | 1,50  | 2,00           | 1,00           |
| R67923          | 1,50              | 1,00                 | 1,00                       | 1,00               | 1,00                 | 1,50                       | 1,50          | 2,00  | 2,00                              | 2,00  | 2,00           | 1,50           |
| KD69312         | 1,50              | 1,00                 | 1,00                       | 1,50               | 1,50                 | 2,00                       | 2,00          | 2,00  | 2,50                              | 2,50  | 2,50           | 1,00           |
| IC48102         | 1,00              | 1,00                 | 0,50                       | 1,00               | 1,00                 | 1,00                       | 1,00          | 1,00  | 1,00                              | 1,00  | 1,00           | 1,00           |
| <b>TLK35107</b> | 1,00              | 0,50                 | 1,00                       | 1,00               | 1,00                 | 1,00                       | 1,00          | 1,50  | 1,50                              | 2,00  | 2,50           | 1,50           |
| R67925          | 2,00              | 1,00                 | 1,50                       | 1,50               | 1,50                 | 2,00                       | 2,00          | 2,50  | 2,50                              | 2,50  | 2,50           | 2,00           |
| KD69661         | 0,50              | 0,50                 | 1,00                       | 1,50               | 1,50                 | 2,00                       | 2,00          | 2,00  | 2,50                              | 2,50  | 2,50           | 1,00           |
| KD69316         | 0,50              | 0,50                 | 1,00                       | 1,00               | 1,00                 | 1,50                       | 1,50          | 2,00  | 2,50                              | 2,50  | 2,50           | 1,00           |
| IC3512          | 1,00              | 0,50                 | 0,50                       | 1,00               | 1,00                 | 1,50                       | 1,50          | 1,50  | 1,50                              | 2,00  | 2,00           | 1,50           |
| R67927          | 0,50              | 0,50                 | 1,00                       | 1,00               | 1,00                 | 1,50                       | 2,00          | 2,00  | 2,50                              | 2,50  | 2,50           | 1,00           |
| R66631          | 1,00              | 0,50                 | 0,50                       | 0,50               | 1,00                 | 1,50                       | 2,00          | 2,00  | 2,00                              | 2,00  | 2,00           | 1,00           |
| IC68102         | 1,50              | 1,50                 | 1,00                       | 1,50               | 1,00                 | 1,50                       | 1,50          | 1,00  | 1,00                              | 2,00  | 1,50           | 1,00           |
| R67929          | 2,00              | 1,50                 | 1,50                       | 1,50               | 2,00                 | 2,00                       | 2,00          | 2,00  | 2,00                              | 2,00  | 2,00           | 2,00           |
| IC65104         | 1,00              | 0,50                 | 1,00                       | 1,00               | 1,50                 | 1,50                       | 1,50          | 1,50  | 2,00                              | 2,50  | 2,50           | 1,00           |
| KD69320         | 1,50              | 1,50                 | 2,00                       | 2,00               | 2,00                 | 2,50                       | 2,50          | 3,00  | 3,00                              | 3,00  | 3,00           | 2,50           |

Tab. 9.31. Zestawienie wskaźnika *Wop j|i* dla kroku 24

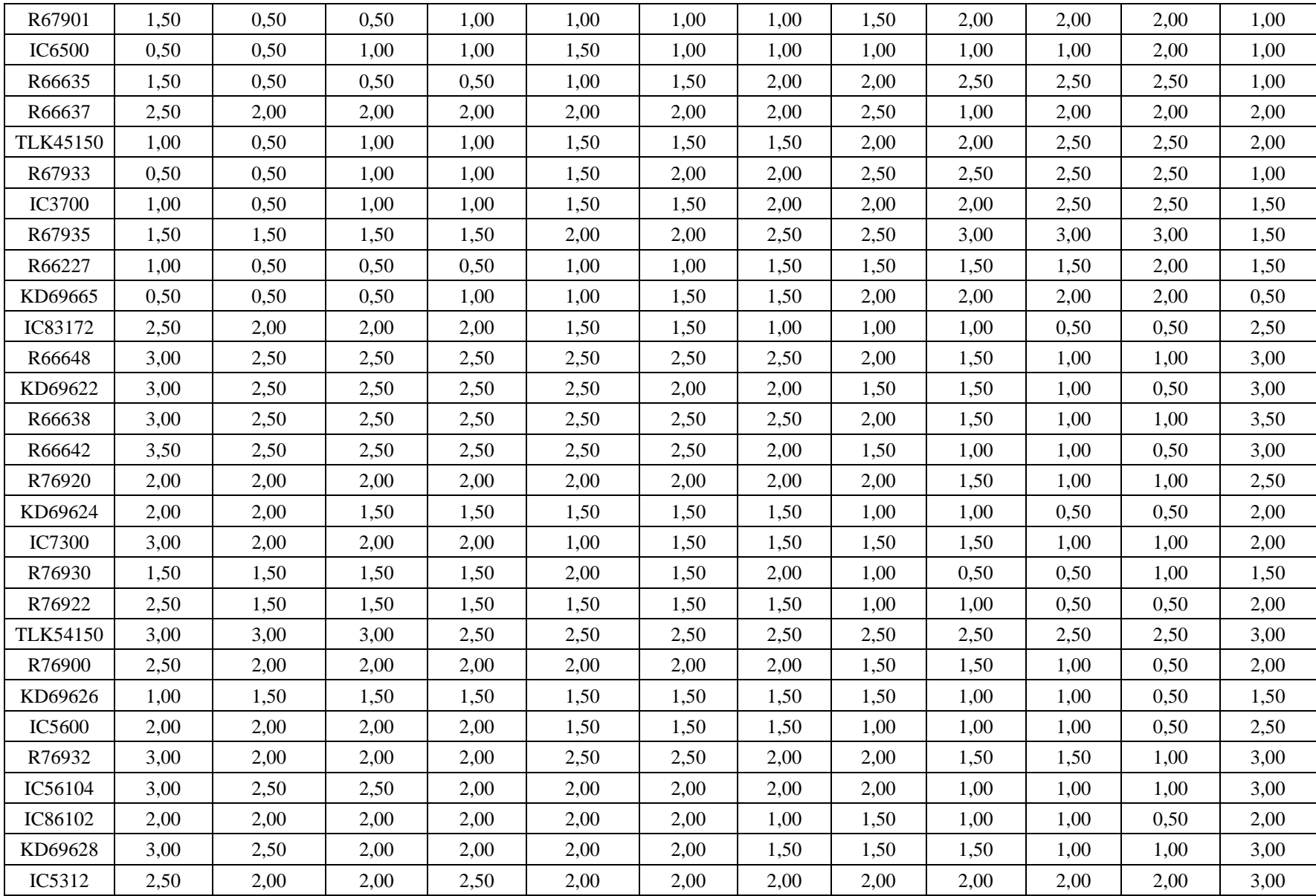

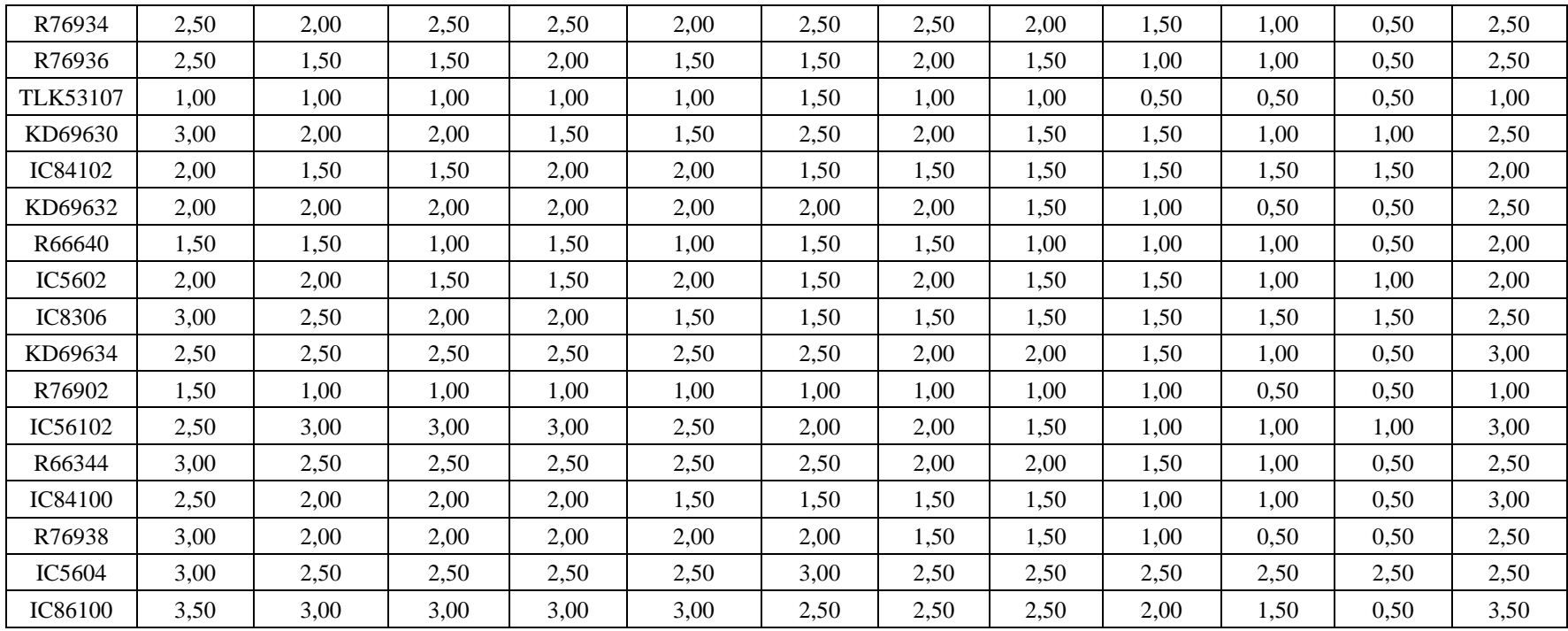

| Pociag          | Wrocław<br>Główny | Wrocław<br>Mikołajów | Wrocław<br>Popowice | Wrocław<br>Różanka | Wrocław<br>Osobowice | Wrocław<br><b>Świniary</b> | <b>Szewce</b> | Pęgów | <b>Oborniki</b><br><b>Śląskie</b> | <b>Osola</b> | Skokowa | <b>Zmigród</b> |
|-----------------|-------------------|----------------------|---------------------|--------------------|----------------------|----------------------------|---------------|-------|-----------------------------------|--------------|---------|----------------|
| IC38172         | 3,50              | 3,00                 | 3,00                | 3,00               | 3,50                 | 3,50                       | 4,00          | 4,00  | 4,00                              | 4,50         | 4,50    | 3,50           |
| R66629          | 1,50              | 1,50                 | 2,00                | 2,00               | 2,00                 | 2,50                       | 2,50          | 2,50  | 2,50                              | 2,50         | 2,50    | 2,50           |
| KD69300         | 2,00              | 1,50                 | 2,00                | 2,00               | 2,00                 | 2,50                       | 2,50          | 2,50  | 3,00                              | 3,00         | 3,00    | 2,00           |
| IC68100         | 1,50              | 1,00                 | 1,50                | 1,50               | 1,50                 | 1,50                       | 1,50          | 2,00  | 2,50                              | 3,00         | 3,00    | 2,00           |
| R67921          | 1,00              | 1,00                 | 1,00                | 1,00               | 1,00                 | 1,50                       | 2,00          | 1,50  | 2,00                              | 2,00         | 2,00    | 1,00           |
| IC6504          | 1,50              | 1,00                 | 1,50                | 1,00               | 1,00                 | 1,00                       | 1,50          | 1,00  | 1,50                              | 2,00         | 2,00    | 1,50           |
| R67905          | 2,00              | 1,50                 | 1,50                | 2,00               | 2,00                 | 2,50                       | 3,00          | 3,00  | 3,00                              | 3,00         | 3,00    | 2,50           |
| IC48100         | 1,50              | 1,00                 | 1,00                | 1,00               | 1,00                 | 1,50                       | 1,50          | 2,00  | 2,50                              | 2,50         | 3,00    | 1,00           |
| KD69306         | 1,00              | 0,50                 | 1,00                | 1,00               | 1,00                 | 1,00                       | 1,00          | 1,50  | 2,00                              | 2,00         | 1,50    | 1,50           |
| IC65102         | 0,50              | 0,50                 | 1,00                | 1,00               | 1,00                 | 1,00                       | 1,00          | 1,00  | 2,00                              | 2,00         | 2,00    | 1,00           |
| <b>IC3806</b>   | 1,00              | 0,50                 | 0,50                | 0,50               | 1,00                 | 1,00                       | 1,00          | 1,50  | 2,00                              | 2,50         | 2,50    | 1,50           |
| IC4552          | 1,50              | 0,50                 | 0,50                | 1,00               | 1,00                 | 1,00                       | 1,00          | 1,50  | 1,50                              | 1,50         | 2,00    | 1,00           |
| R67923          | 1,50              | 1,00                 | 1,00                | 1,00               | 1,00                 | 1,50                       | 1,50          | 2,00  | 2,00                              | 2,00         | 2,00    | 1,50           |
| KD69312         | 1,50              | 1,00                 | 1,00                | 1,50               | 1,50                 | 2,00                       | 2,00          | 2,00  | 2,50                              | 2,50         | 2,50    | 1,00           |
| IC48102         | 1,00              | 1,00                 | 0,50                | 1,00               | 1,00                 | 1,00                       | 1,00          | 1,00  | 1,00                              | 1,00         | 1,00    | 1,00           |
| <b>TLK35107</b> | 1,00              | 0,50                 | 1,00                | 1,00               | 1,00                 | 1,00                       | 1,00          | 1,50  | 1,50                              | 2,00         | 2,50    | 1,50           |
| R67925          | 2,00              | 1,00                 | 1,50                | 1,50               | 1,50                 | 2,00                       | 2,00          | 2,50  | 2,50                              | 2,50         | 2,50    | 2,00           |
| KD69661         | 0,50              | 0,50                 | 1,00                | 1,50               | 1,50                 | 2,00                       | 2,00          | 2,00  | 2,50                              | 2,50         | 2,50    | 1,00           |
| KD69316         | 0,50              | 0,50                 | 1,00                | 1,00               | 1,00                 | 1,50                       | 1,50          | 2,00  | 2,50                              | 2,50         | 2,50    | 1,00           |
| IC3512          | 1,00              | 0,50                 | 0,50                | 1,00               | 1,00                 | 1,50                       | 1,50          | 1,50  | 1,50                              | 2,00         | 2,00    | 1,50           |
| R67927          | 0,50              | 0,50                 | 1,00                | 1,00               | 1,00                 | 1,50                       | 2,00          | 2,00  | 2,50                              | 2,50         | 2,50    | 1,00           |
| R66631          | 1,00              | 0,50                 | 0,50                | 0,50               | 1,00                 | 1,50                       | 2,00          | 2,00  | 2,00                              | 2,00         | 2,00    | 1,00           |
| IC68102         | 1,50              | 1,50                 | 1,00                | 1,50               | 1,00                 | 1,50                       | 1,50          | 1,00  | 1,00                              | 2,00         | 1,50    | 1,00           |
| R67929          | 2,00              | 1,50                 | 1,50                | 1,50               | 2,00                 | 2,00                       | 2,00          | 2,00  | 2,00                              | 2,00         | 2,00    | 2,00           |
| IC65104         | 1,00              | 0,50                 | 1,00                | 1,00               | 1,50                 | 1,50                       | 1,50          | 1,50  | 2,00                              | 2,50         | 2,50    | 1,00           |
| KD69320         | 1,50              | 1,50                 | 2,00                | 2,00               | 2,00                 | 2,50                       | 2,50          | 3,00  | 3,00                              | 3,00         | 3,00    | 2,50           |

Tab. 9.32. Zestawienie wskaźnika *Wop j|i* dla kroku 25

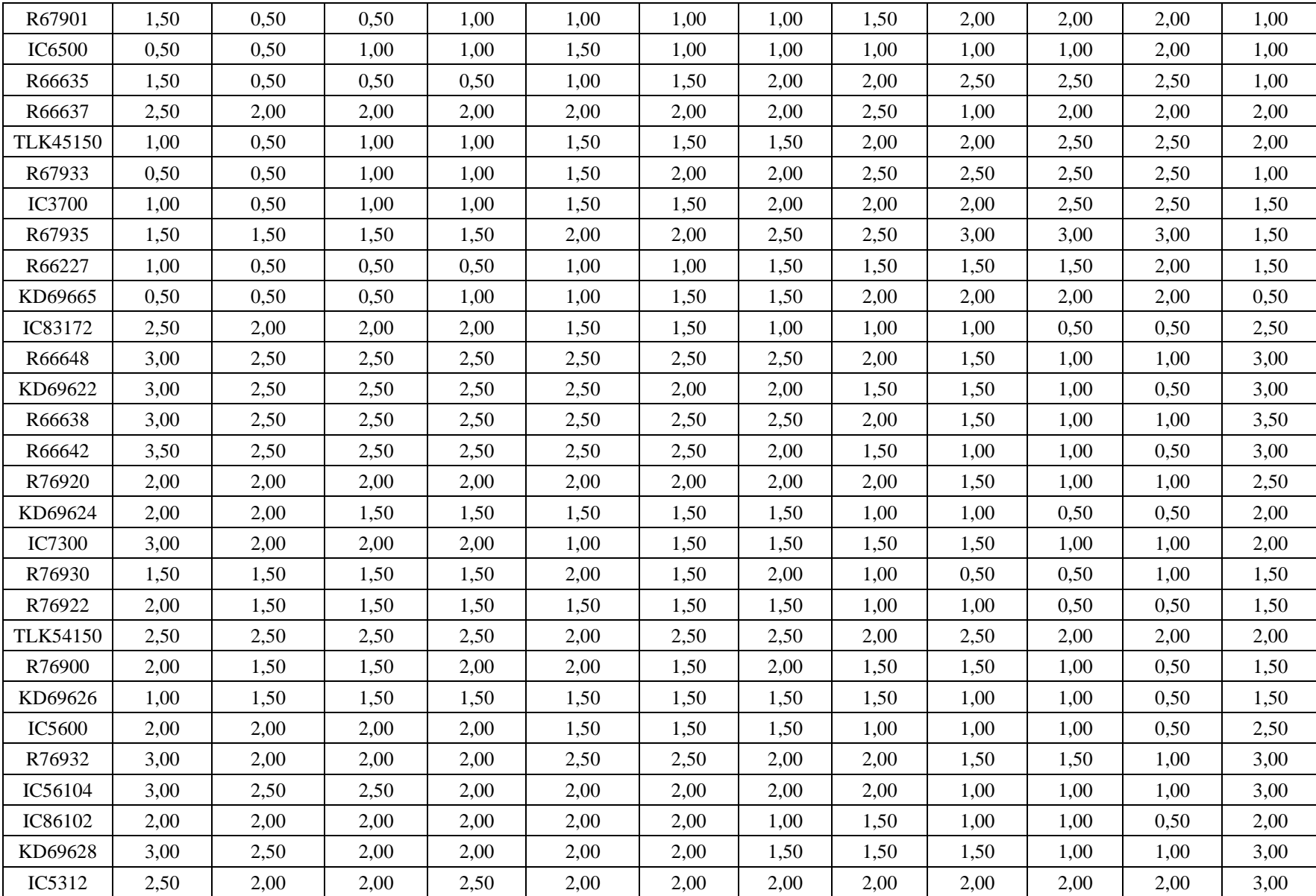

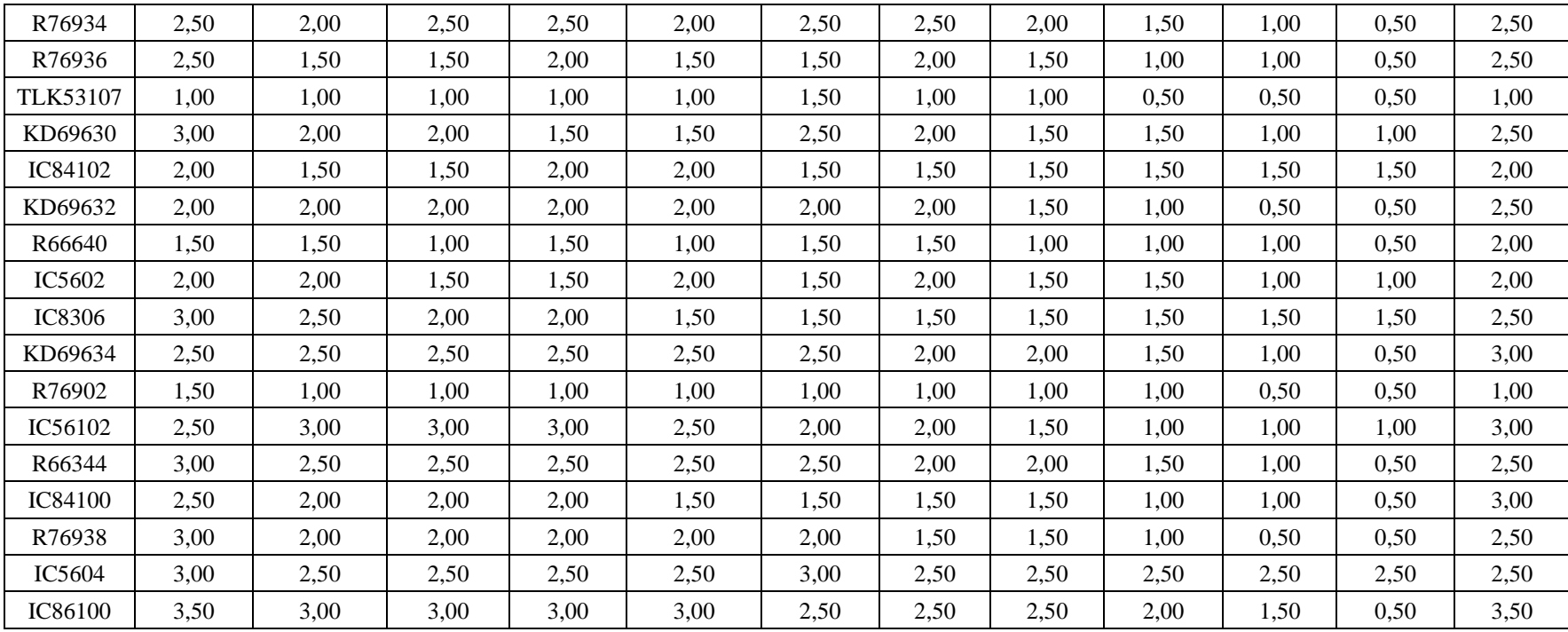

| Pociąg          | Wrocław<br>Główny | Wrocław<br>Mikołajów | Wrocław<br>Popowice | Wrocław<br>Różanka | Wrocław<br>Osobowice | Wrocław<br><b>Świniary</b> | <b>Szewce</b> | Pęgów | Oborniki<br><b>Śląskie</b> | Osola | Skokowa | <b>Żmigród</b> |
|-----------------|-------------------|----------------------|---------------------|--------------------|----------------------|----------------------------|---------------|-------|----------------------------|-------|---------|----------------|
| IC38172         | 3,50              | 3,00                 | 3,00                | 3,00               | 3,50                 | 3,50                       | 4,00          | 4,00  | 4,00                       | 4,50  | 4,50    | 3,50           |
| R66629          | 1,50              | 1,50                 | 2,00                | 2,00               | 2,00                 | 2,50                       | 2,50          | 2,50  | 2,50                       | 2,50  | 2,50    | 2,50           |
| KD69300         | 2,00              | 1,50                 | 2,00                | 2,00               | 2,00                 | 2,50                       | 2,50          | 2,50  | 3,00                       | 3,00  | 3,00    | 2,00           |
| IC68100         | 1,50              | 1,00                 | 1,50                | 1,50               | 1,50                 | 1,50                       | 1,50          | 2,00  | 2,50                       | 3,00  | 3,00    | 2,00           |
| R67921          | 1,00              | 1,00                 | 1,00                | 1,00               | 1,00                 | 1,50                       | 2,00          | 1,50  | 2,00                       | 2,00  | 2,00    | 1,00           |
| IC6504          | 1,50              | 1,00                 | 1,50                | 1,00               | 1,00                 | 1,00                       | 1,50          | 1,00  | 1,50                       | 2,00  | 2,00    | 1,50           |
| R67905          | 2,00              | 1,50                 | 1,50                | 2,00               | 2,00                 | 2,50                       | 3,00          | 3,00  | 3,00                       | 3,00  | 3,00    | 2,50           |
| <b>IC48100</b>  | 1,50              | 1,00                 | 1,00                | 1,00               | 1,00                 | 1,50                       | 1,50          | 2,00  | 2,50                       | 2,50  | 3,00    | 1,00           |
| KD69306         | 1,00              | 0,50                 | 1,00                | 1,00               | 1,00                 | 1,00                       | 1,00          | 1,50  | 2,00                       | 2,00  | 1,50    | 1,50           |
| IC65102         | 0,50              | 0,50                 | 1,00                | 1,00               | 1,00                 | 1,00                       | 1,00          | 1,00  | 2,00                       | 2,00  | 2,00    | 1,00           |
| <b>IC3806</b>   | 1,00              | 0,50                 | 0,50                | 0,50               | 1,00                 | 1,00                       | 1,00          | 1,50  | 2,00                       | 2,50  | 2,50    | 1,50           |
| IC4552          | 1,50              | 0,50                 | 0,50                | 1,00               | 1,00                 | 1,00                       | 1,00          | 1,50  | 1,50                       | 1,50  | 2,00    | 1,00           |
| R67923          | 1,50              | 1,00                 | 1,00                | 1,00               | 1,00                 | 1,50                       | 1,50          | 2,00  | 2,00                       | 2,00  | 2,00    | 1,50           |
| KD69312         | 1,50              | 1,00                 | 1,00                | 1,50               | 1,50                 | 2,00                       | 2,00          | 2,00  | 2,50                       | 2,50  | 2,50    | 1,00           |
| IC48102         | 1,00              | 1,00                 | 0,50                | 1,00               | 1,00                 | 1,00                       | 1,00          | 1,00  | 1,00                       | 1,00  | 1,00    | 1,00           |
| <b>TLK35107</b> | 1,00              | 0,50                 | 1,00                | 1,00               | 1,00                 | 1,00                       | 1,00          | 1,50  | 1,50                       | 2,00  | 2,50    | 1,50           |
| R67925          | 2,00              | 1,00                 | 1,50                | 1,50               | 1,50                 | 2,00                       | 2,00          | 2,50  | 2,50                       | 2,50  | 2,50    | 2,00           |
| KD69661         | 0,50              | 0,50                 | 1,00                | 1,50               | 1,50                 | 2,00                       | 2,00          | 2,00  | 2,50                       | 2,50  | 2,50    | 1,00           |
| KD69316         | 0,50              | 0,50                 | 1,00                | 1,00               | 1,00                 | 1,50                       | 1,50          | 2,00  | 2,50                       | 2,50  | 2,50    | 1,00           |
| IC3512          | 1,00              | 0,50                 | 0,50                | 1,00               | 1,00                 | 1,50                       | 1,50          | 1,50  | 1,50                       | 2,00  | 2,00    | 1,50           |
| R67927          | 0,50              | 0,50                 | 1,00                | 1,00               | 1,00                 | 1,50                       | 2,00          | 2,00  | 2,50                       | 2,50  | 2,50    | 1,00           |
| R66631          | 1,00              | 0,50                 | 0,50                | 0,50               | 1,00                 | 1,50                       | 2,00          | 2,00  | 2,00                       | 2,00  | 2,00    | 1,00           |
| IC68102         | 1,50              | 1,50                 | 1,00                | 1,50               | 1,00                 | 1,50                       | 1,50          | 1,00  | 1,00                       | 2,00  | 1,50    | 1,00           |
| R67929          | 2,00              | 1,50                 | 1,50                | 1,50               | 2,00                 | 2,00                       | 2,00          | 2,00  | 2,00                       | 2,00  | 2,00    | 2,00           |
| IC65104         | 1,00              | 0,50                 | 1,00                | 1,00               | 1,50                 | 1,50                       | 1,50          | 1,50  | 2,00                       | 2,50  | 2,50    | 1,00           |
| KD69320         | 1,50              | 1,50                 | 2,00                | 2,00               | 2,00                 | 2,50                       | 2,50          | 3,00  | 3,00                       | 3,00  | 3,00    | 2,50           |

Tab. 9.33. Zestawienie wskaźnika *Wop j|i* dla kroku 26

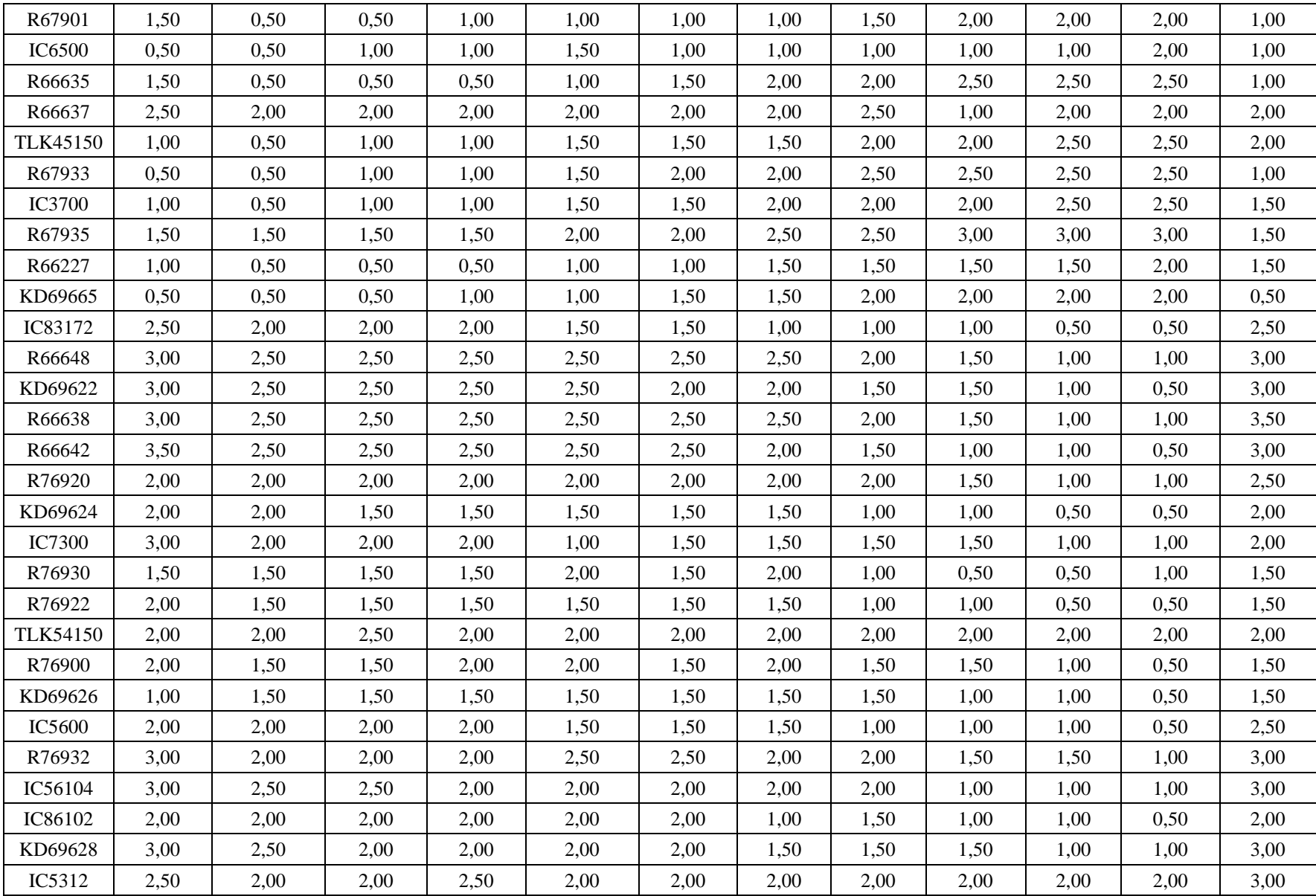

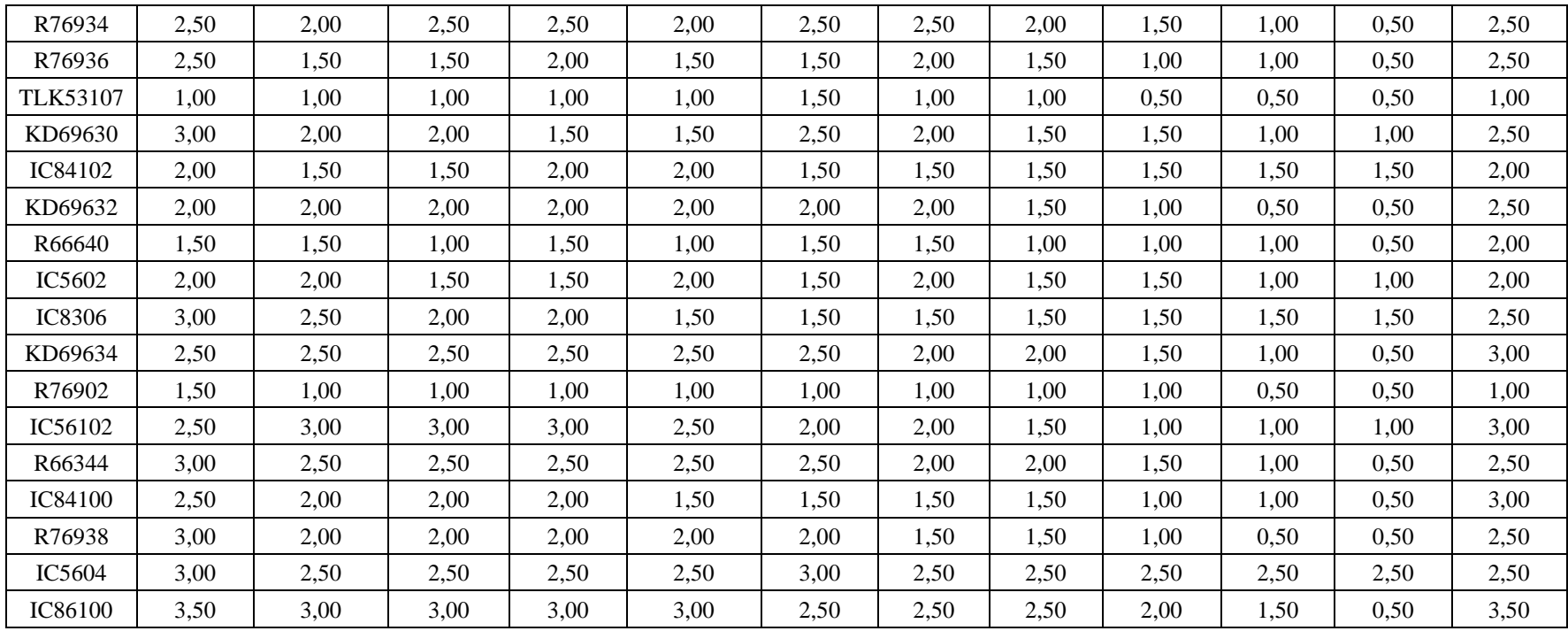

| Pociąg          | Wrocław<br>Główny | Wrocław<br>Mikołajów | Wrocław<br>Popowice | Wrocław<br>Różanka | Wrocław<br>Osobowice | Wrocław<br><b>Świniary</b> | <b>Szewce</b> | Pęgów | Oborniki<br><b>Śląskie</b> | Osola | Skokowa | <b>Żmigród</b> |
|-----------------|-------------------|----------------------|---------------------|--------------------|----------------------|----------------------------|---------------|-------|----------------------------|-------|---------|----------------|
| IC38172         | 3,50              | 3,00                 | 3,00                | 3,00               | 3,50                 | 3,50                       | 4,00          | 4,00  | 4,00                       | 4,50  | 4,50    | 3,50           |
| R66629          | 1,50              | 1,50                 | 2,00                | 2,00               | 2,00                 | 2,50                       | 2,50          | 2,50  | 2,50                       | 2,50  | 2,50    | 2,50           |
| KD69300         | 2,00              | 1,50                 | 2,00                | 2,00               | 2,00                 | 2,50                       | 2,50          | 2,50  | 3,00                       | 3,00  | 3,00    | 2,00           |
| IC68100         | 1,50              | 1,00                 | 1,50                | 1,50               | 1,50                 | 1,50                       | 1,50          | 2,00  | 2,50                       | 3,00  | 3,00    | 2,00           |
| R67921          | 1,00              | 1,00                 | 1,00                | 1,00               | 1,00                 | 1,50                       | 2,00          | 1,50  | 2,00                       | 2,00  | 2,00    | 1,00           |
| IC6504          | 1,50              | 1,00                 | 1,50                | 1,00               | 1,00                 | 1,00                       | 1,50          | 1,00  | 1,50                       | 2,00  | 2,00    | 1,50           |
| R67905          | 2,00              | 1,50                 | 1,50                | 2,00               | 2,00                 | 2,50                       | 3,00          | 3,00  | 3,00                       | 3,00  | 3,00    | 2,50           |
| IC48100         | 1,50              | 1,00                 | 1,00                | 1,00               | 1,00                 | 1,50                       | 1,50          | 2,00  | 2,50                       | 2,50  | 3,00    | 1,00           |
| KD69306         | 1,00              | 0,50                 | 1,00                | 1,00               | 1,00                 | 1,00                       | 1,00          | 1,50  | 2,00                       | 2,00  | 1,50    | 1,50           |
| IC65102         | 0,50              | 0,50                 | 1,00                | 1,00               | 1,00                 | 1,00                       | 1,00          | 1,00  | 2,00                       | 2,00  | 2,00    | 1,00           |
| <b>IC3806</b>   | 1,00              | 0,50                 | 0,50                | 0,50               | 1,00                 | 1,00                       | 1,00          | 1,50  | 2,00                       | 2,50  | 2,50    | 1,50           |
| IC4552          | 1,50              | 0,50                 | 0,50                | 1,00               | 1,00                 | 1,00                       | 1,00          | 1,50  | 1,50                       | 1,50  | 2,00    | 1,00           |
| R67923          | 1,50              | 1,00                 | 1,00                | 1,00               | 1,00                 | 1,50                       | 1,50          | 2,00  | 2,00                       | 2,00  | 2,00    | 1,50           |
| KD69312         | 1,50              | 1,00                 | 1,00                | 1,50               | 1,50                 | 2,00                       | 2,00          | 2,00  | 2,50                       | 2,50  | 2,50    | 1,00           |
| IC48102         | 1,00              | 1,00                 | 0,50                | 1,00               | 1,00                 | 1,00                       | 1,00          | 1,00  | 1,00                       | 1,00  | 1,00    | 1,00           |
| <b>TLK35107</b> | 1,00              | 0,50                 | 1,00                | 1,00               | 1,00                 | 1,00                       | 1,00          | 1,50  | 1,50                       | 2,00  | 2,50    | 1,50           |
| R67925          | 2,00              | 1,00                 | 1,50                | 1,50               | 1,50                 | 2,00                       | 2,00          | 2,50  | 2,50                       | 2,50  | 2,50    | 2,00           |
| KD69661         | 0,50              | 0,50                 | 1,00                | 1,50               | 1,50                 | 2,00                       | 2,00          | 2,00  | 2,50                       | 2,50  | 2,50    | 1,00           |
| KD69316         | 0,50              | 0,50                 | 1,00                | 1,00               | 1,00                 | 1,50                       | 1,50          | 2,00  | 2,50                       | 2,50  | 2,50    | 1,00           |
| IC3512          | 1,00              | 0,50                 | 0,50                | 1,00               | 1,00                 | 1,50                       | 1,50          | 1,50  | 1,50                       | 2,00  | 2,00    | 1,50           |
| R67927          | 0,50              | 0,50                 | 1,00                | 1,00               | 1,00                 | 1,50                       | 2,00          | 2,00  | 2,50                       | 2,50  | 2,50    | 1,00           |
| R66631          | 1,00              | 0,50                 | 0,50                | 0,50               | 1,00                 | 1,50                       | 2,00          | 2,00  | 2,00                       | 2,00  | 2,00    | 1,00           |
| IC68102         | 1,50              | 1,50                 | 1,00                | 1,50               | 1,00                 | 1,50                       | 1,50          | 1,00  | 1,00                       | 2,00  | 1,50    | 1,00           |
| R67929          | 2,00              | 1,50                 | 1,50                | 1,50               | 2,00                 | 2,00                       | 2,00          | 2,00  | 2,00                       | 2,00  | 2,00    | 2,00           |
| IC65104         | 1,00              | 0,50                 | 1,00                | 1,00               | 1,50                 | 1,50                       | 1,50          | 1,50  | 2,00                       | 2,50  | 2,50    | 1,00           |
| KD69320         | 1,50              | 1,50                 | 2,00                | 2,00               | 2,00                 | 2,50                       | 2,50          | 3,00  | 3,00                       | 3,00  | 3,00    | 2,50           |

Tab. 9.34. Zestawienie wskaźnika *Wop j|i* dla kroku 27

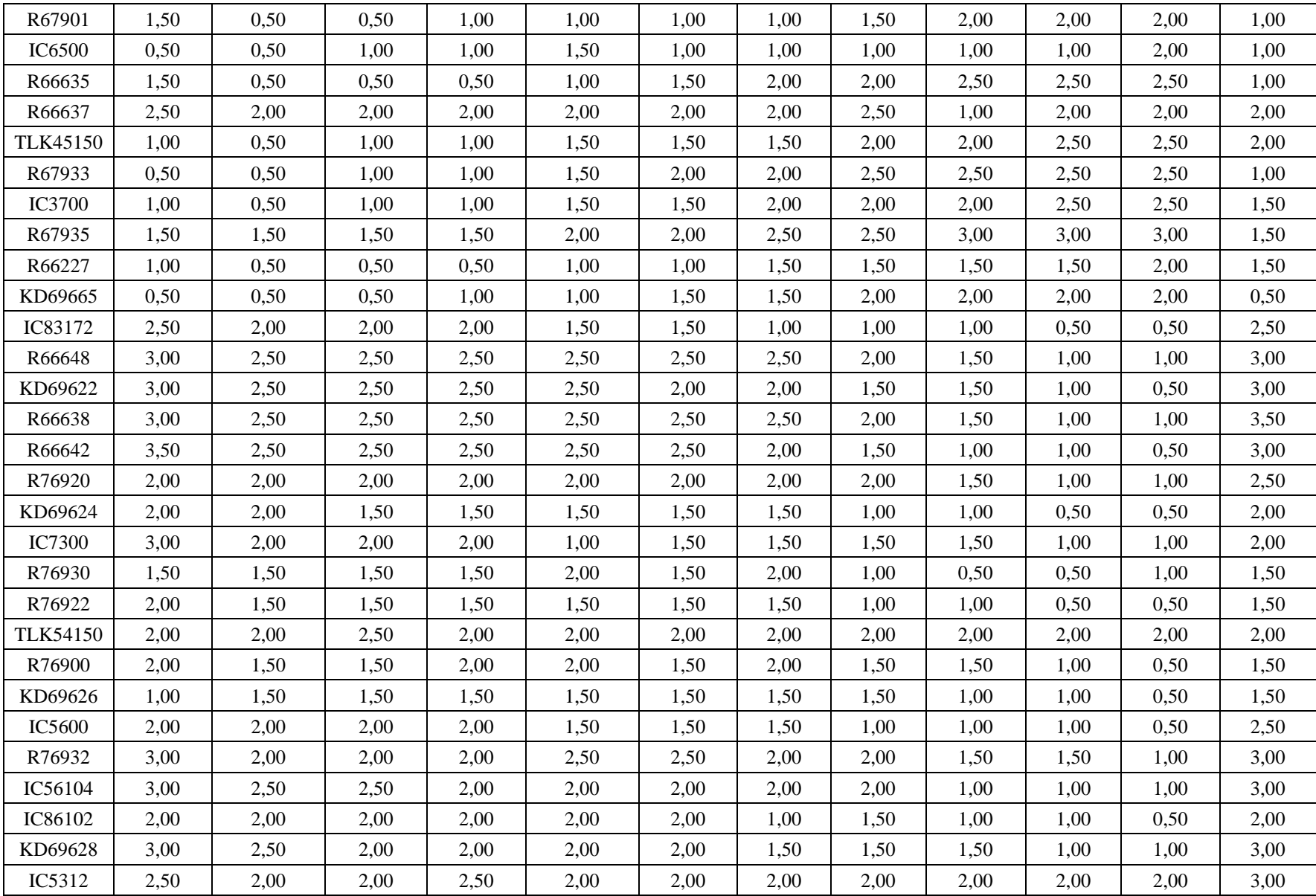

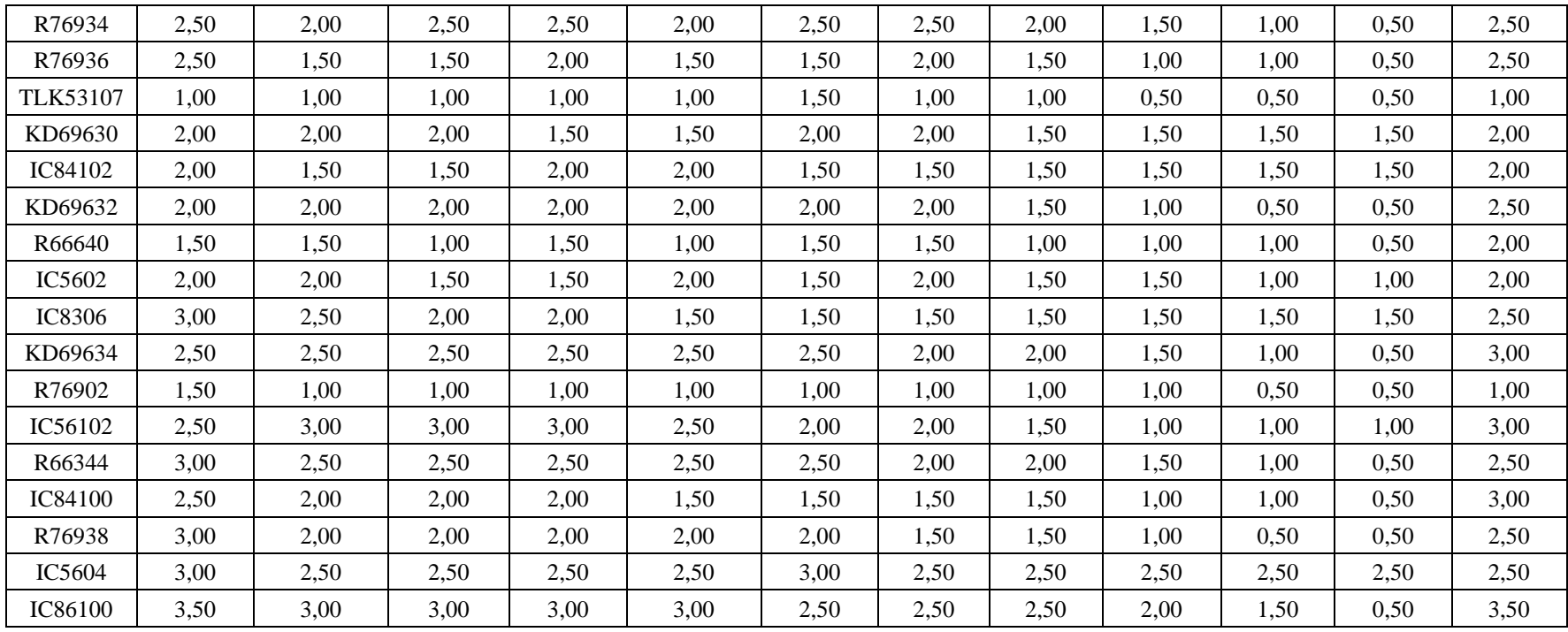

| Pociąg          | Wrocław<br>Główny | Wrocław<br>Mikołajów | Wrocław<br>Popowice | Wrocław<br>Różanka | Wrocław<br>Osobowice | Wrocław<br><b>Świniary</b> | <b>Szewce</b> | Pęgów | Oborniki<br><b>Śląskie</b> | Osola | Skokowa | <b>Żmigród</b> |
|-----------------|-------------------|----------------------|---------------------|--------------------|----------------------|----------------------------|---------------|-------|----------------------------|-------|---------|----------------|
| IC38172         | 3,50              | 3,00                 | 3,00                | 3,00               | 3,50                 | 3,50                       | 4,00          | 4,00  | 4,00                       | 4,50  | 4,50    | 3,50           |
| R66629          | 1,50              | 1,50                 | 2,00                | 2,00               | 2,00                 | 2,50                       | 2,50          | 2,50  | 2,50                       | 2,50  | 2,50    | 2,50           |
| KD69300         | 2,00              | 1,50                 | 2,00                | 2,00               | 2,00                 | 2,50                       | 2,50          | 2,50  | 3,00                       | 3,00  | 3,00    | 2,00           |
| IC68100         | 1,50              | 1,00                 | 1,50                | 1,50               | 1,50                 | 1,50                       | 1,50          | 2,00  | 2,50                       | 3,00  | 3,00    | 2,00           |
| R67921          | 1,00              | 1,00                 | 1,00                | 1,00               | 1,00                 | 1,50                       | 2,00          | 1,50  | 2,00                       | 2,00  | 2,00    | 1,00           |
| IC6504          | 1,50              | 1,00                 | 1,50                | 1,00               | 1,00                 | 1,00                       | 1,50          | 1,00  | 1,50                       | 2,00  | 2,00    | 1,50           |
| R67905          | 2,00              | 1,50                 | 1,50                | 2,00               | 2,00                 | 2,50                       | 3,00          | 3,00  | 3,00                       | 3,00  | 3,00    | 2,50           |
| <b>IC48100</b>  | 1,50              | 1,00                 | 1,00                | 1,00               | 1,00                 | 1,50                       | 1,50          | 2,00  | 2,50                       | 2,50  | 3,00    | 1,00           |
| KD69306         | 1,00              | 0,50                 | 1,00                | 1,00               | 1,00                 | 1,00                       | 1,00          | 1,50  | 2,00                       | 2,00  | 1,50    | 1,50           |
| IC65102         | 0,50              | 0,50                 | 1,00                | 1,00               | 1,00                 | 1,00                       | 1,00          | 1,00  | 2,00                       | 2,00  | 2,00    | 1,00           |
| <b>IC3806</b>   | 1,00              | 0,50                 | 0,50                | 0,50               | 1,00                 | 1,00                       | 1,00          | 1,50  | 2,00                       | 2,50  | 2,50    | 1,50           |
| IC4552          | 1,50              | 0,50                 | 0,50                | 1,00               | 1,00                 | 1,00                       | 1,00          | 1,50  | 1,50                       | 1,50  | 2,00    | 1,00           |
| R67923          | 1,50              | 1,00                 | 1,00                | 1,00               | 1,00                 | 1,50                       | 1,50          | 2,00  | 2,00                       | 2,00  | 2,00    | 1,50           |
| KD69312         | 1,50              | 1,00                 | 1,00                | 1,50               | 1,50                 | 2,00                       | 2,00          | 2,00  | 2,50                       | 2,50  | 2,50    | 1,00           |
| IC48102         | 1,00              | 1,00                 | 0,50                | 1,00               | 1,00                 | 1,00                       | 1,00          | 1,00  | 1,00                       | 1,00  | 1,00    | 1,00           |
| <b>TLK35107</b> | 1,00              | 0,50                 | 1,00                | 1,00               | 1,00                 | 1,00                       | 1,00          | 1,50  | 1,50                       | 2,00  | 2,50    | 1,50           |
| R67925          | 2,00              | 1,00                 | 1,50                | 1,50               | 1,50                 | 2,00                       | 2,00          | 2,50  | 2,50                       | 2,50  | 2,50    | 2,00           |
| KD69661         | 0,50              | 0,50                 | 1,00                | 1,50               | 1,50                 | 2,00                       | 2,00          | 2,00  | 2,50                       | 2,50  | 2,50    | 1,00           |
| KD69316         | 0,50              | 0,50                 | 1,00                | 1,00               | 1,00                 | 1,50                       | 1,50          | 2,00  | 2,50                       | 2,50  | 2,50    | 1,00           |
| IC3512          | 1,00              | 0,50                 | 0,50                | 1,00               | 1,00                 | 1,50                       | 1,50          | 1,50  | 1,50                       | 2,00  | 2,00    | 1,50           |
| R67927          | 0,50              | 0,50                 | 1,00                | 1,00               | 1,00                 | 1,50                       | 2,00          | 2,00  | 2,50                       | 2,50  | 2,50    | 1,00           |
| R66631          | 1,00              | 0,50                 | 0,50                | 0,50               | 1,00                 | 1,50                       | 2,00          | 2,00  | 2,00                       | 2,00  | 2,00    | 1,00           |
| IC68102         | 1,50              | 1,50                 | 1,00                | 1,50               | 1,00                 | 1,50                       | 1,50          | 1,00  | 1,00                       | 2,00  | 1,50    | 1,00           |
| R67929          | 2,00              | 1,50                 | 1,50                | 1,50               | 2,00                 | 2,00                       | 2,00          | 2,00  | 2,00                       | 2,00  | 2,00    | 2,00           |
| IC65104         | 1,00              | 0,50                 | 1,00                | 1,00               | 1,50                 | 1,50                       | 1,50          | 1,50  | 2,00                       | 2,50  | 2,50    | 1,00           |
| KD69320         | 1,50              | 1,50                 | 2,00                | 2,00               | 2,00                 | 2,50                       | 2,50          | 3,00  | 3,00                       | 3,00  | 3,00    | 2,50           |

Tab. 9.35. Zestawienie wskaźnika *Wop j|i* dla kroku 28

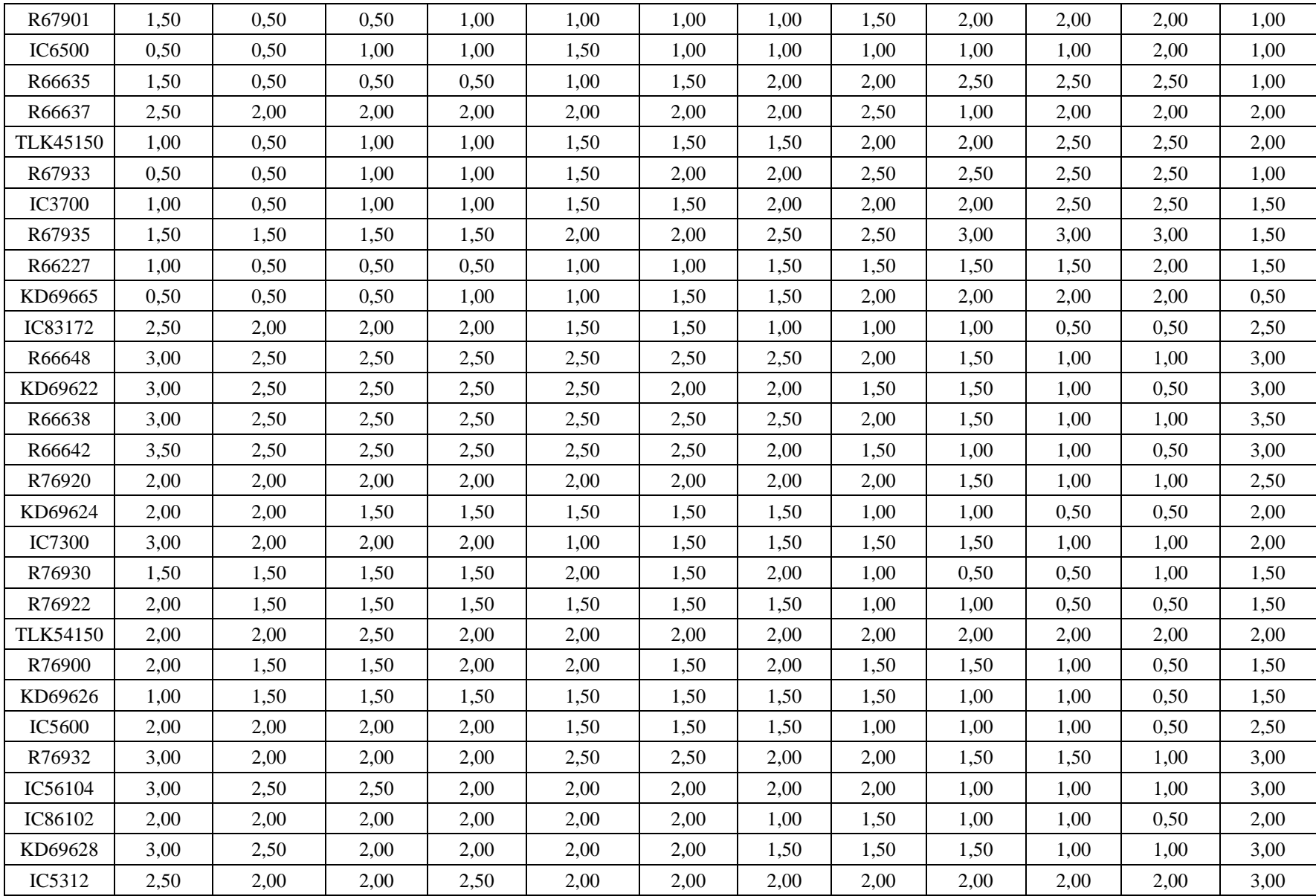

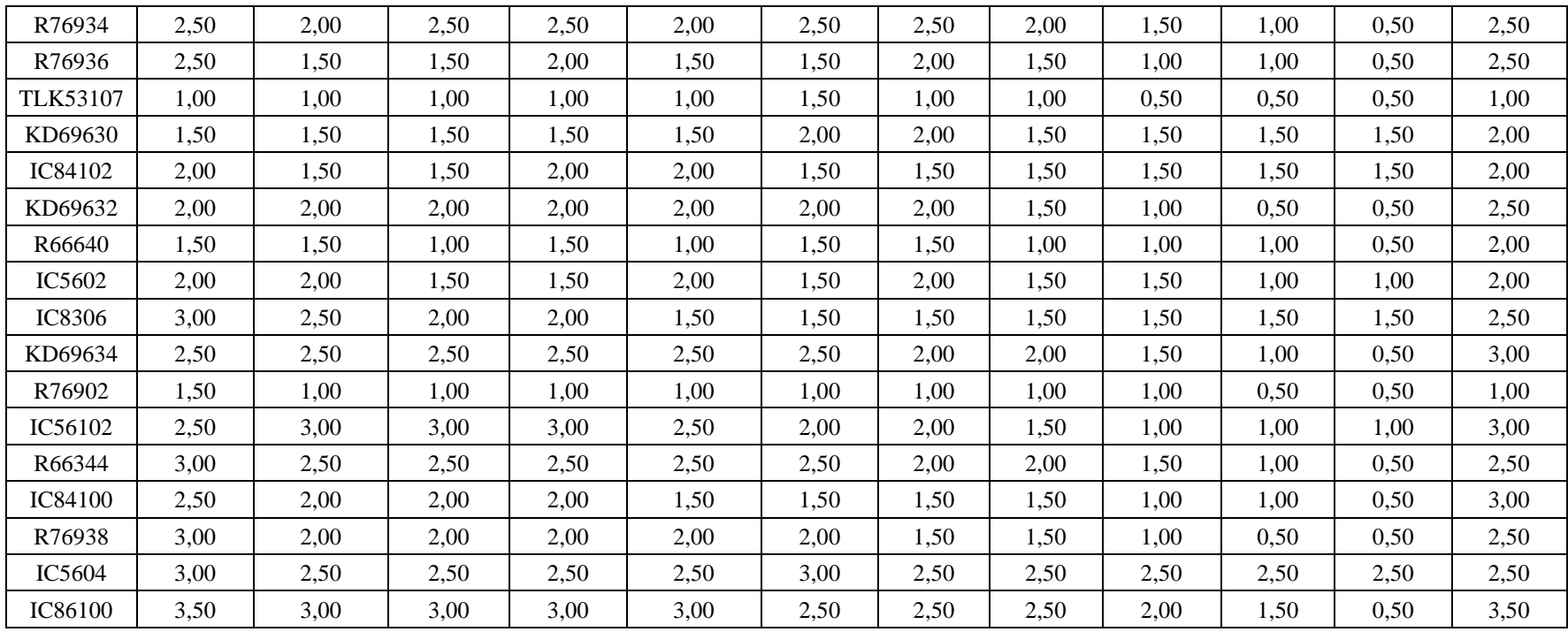

| Pociąg          | Wrocław<br>Główny | Wrocław<br>Mikołajów | Wrocław<br>Popowice | Wrocław<br>Różanka | Wrocław<br>Osobowice | Wrocław<br><b>Świniary</b> | <b>Szewce</b> | Pęgów | Oborniki<br><b>Śląskie</b> | Osola | Skokowa | <b>Żmigród</b> |
|-----------------|-------------------|----------------------|---------------------|--------------------|----------------------|----------------------------|---------------|-------|----------------------------|-------|---------|----------------|
| IC38172         | 3,50              | 3,00                 | 3,00                | 3,00               | 3,50                 | 3,50                       | 4,00          | 4,00  | 4,00                       | 4,50  | 4,50    | 3,50           |
| R66629          | 1,50              | 1,50                 | 2,00                | 2,00               | 2,00                 | 2,50                       | 2,50          | 2,50  | 2,50                       | 2,50  | 2,50    | 2,50           |
| KD69300         | 2,00              | 1,50                 | 2,00                | 2,00               | 2,00                 | 2,50                       | 2,50          | 2,50  | 3,00                       | 3,00  | 3,00    | 2,00           |
| IC68100         | 1,50              | 1,00                 | 1,50                | 1,50               | 1,50                 | 1,50                       | 1,50          | 2,00  | 2,50                       | 3,00  | 3,00    | 2,00           |
| R67921          | 1,00              | 1,00                 | 1,00                | 1,00               | 1,00                 | 1,50                       | 2,00          | 1,50  | 2,00                       | 2,00  | 2,00    | 1,00           |
| IC6504          | 1,50              | 1,00                 | 1,50                | 1,00               | 1,00                 | 1,00                       | 1,50          | 1,00  | 1,50                       | 2,00  | 2,00    | 1,50           |
| R67905          | 2,00              | 1,50                 | 1,50                | 2,00               | 2,00                 | 2,50                       | 3,00          | 3,00  | 3,00                       | 3,00  | 3,00    | 2,50           |
| <b>IC48100</b>  | 1,50              | 1,00                 | 1,00                | 1,00               | 1,00                 | 1,50                       | 1,50          | 2,00  | 2,50                       | 2,50  | 3,00    | 1,00           |
| KD69306         | 1,00              | 0,50                 | 1,00                | 1,00               | 1,00                 | 1,00                       | 1,00          | 1,50  | 2,00                       | 2,00  | 1,50    | 1,50           |
| IC65102         | 0,50              | 0,50                 | 1,00                | 1,00               | 1,00                 | 1,00                       | 1,00          | 1,00  | 2,00                       | 2,00  | 2,00    | 1,00           |
| <b>IC3806</b>   | 1,00              | 0,50                 | 0,50                | 0,50               | 1,00                 | 1,00                       | 1,00          | 1,50  | 2,00                       | 2,50  | 2,50    | 1,50           |
| IC4552          | 1,50              | 0,50                 | 0,50                | 1,00               | 1,00                 | 1,00                       | 1,00          | 1,50  | 1,50                       | 1,50  | 2,00    | 1,00           |
| R67923          | 1,50              | 1,00                 | 1,00                | 1,00               | 1,00                 | 1,50                       | 1,50          | 2,00  | 2,00                       | 2,00  | 2,00    | 1,50           |
| KD69312         | 1,50              | 1,00                 | 1,00                | 1,50               | 1,50                 | 2,00                       | 2,00          | 2,00  | 2,50                       | 2,50  | 2,50    | 1,00           |
| IC48102         | 1,00              | 1,00                 | 0,50                | 1,00               | 1,00                 | 1,00                       | 1,00          | 1,00  | 1,00                       | 1,00  | 1,00    | 1,00           |
| <b>TLK35107</b> | 1,00              | 0,50                 | 1,00                | 1,00               | 1,00                 | 1,00                       | 1,00          | 1,50  | 1,50                       | 2,00  | 2,50    | 1,50           |
| R67925          | 2,00              | 1,00                 | 1,50                | 1,50               | 1,50                 | 2,00                       | 2,00          | 2,50  | 2,50                       | 2,50  | 2,50    | 2,00           |
| KD69661         | 0,50              | 0,50                 | 1,00                | 1,50               | 1,50                 | 2,00                       | 2,00          | 2,00  | 2,50                       | 2,50  | 2,50    | 1,00           |
| KD69316         | 0,50              | 0,50                 | 1,00                | 1,00               | 1,00                 | 1,50                       | 1,50          | 2,00  | 2,50                       | 2,50  | 2,50    | 1,00           |
| IC3512          | 1,00              | 0,50                 | 0,50                | 1,00               | 1,00                 | 1,50                       | 1,50          | 1,50  | 1,50                       | 2,00  | 2,00    | 1,50           |
| R67927          | 0,50              | 0,50                 | 1,00                | 1,00               | 1,00                 | 1,50                       | 2,00          | 2,00  | 2,50                       | 2,50  | 2,50    | 1,00           |
| R66631          | 1,00              | 0,50                 | 0,50                | 0,50               | 1,00                 | 1,50                       | 2,00          | 2,00  | 2,00                       | 2,00  | 2,00    | 1,00           |
| IC68102         | 1,50              | 1,50                 | 1,00                | 1,50               | 1,00                 | 1,50                       | 1,50          | 1,00  | 1,00                       | 2,00  | 1,50    | 1,00           |
| R67929          | 2,00              | 1,50                 | 1,50                | 1,50               | 2,00                 | 2,00                       | 2,00          | 2,00  | 2,00                       | 2,00  | 2,00    | 2,00           |
| IC65104         | 1,00              | 0,50                 | 1,00                | 1,00               | 1,50                 | 1,50                       | 1,50          | 1,50  | 2,00                       | 2,50  | 2,50    | 1,00           |
| KD69320         | 1,50              | 1,50                 | 2,00                | 2,00               | 2,00                 | 2,50                       | 2,50          | 3,00  | 3,00                       | 3,00  | 3,00    | 2,50           |

Tab. 9.36. Zestawienie wskaźnika *Wop j|i* dla kroku 29

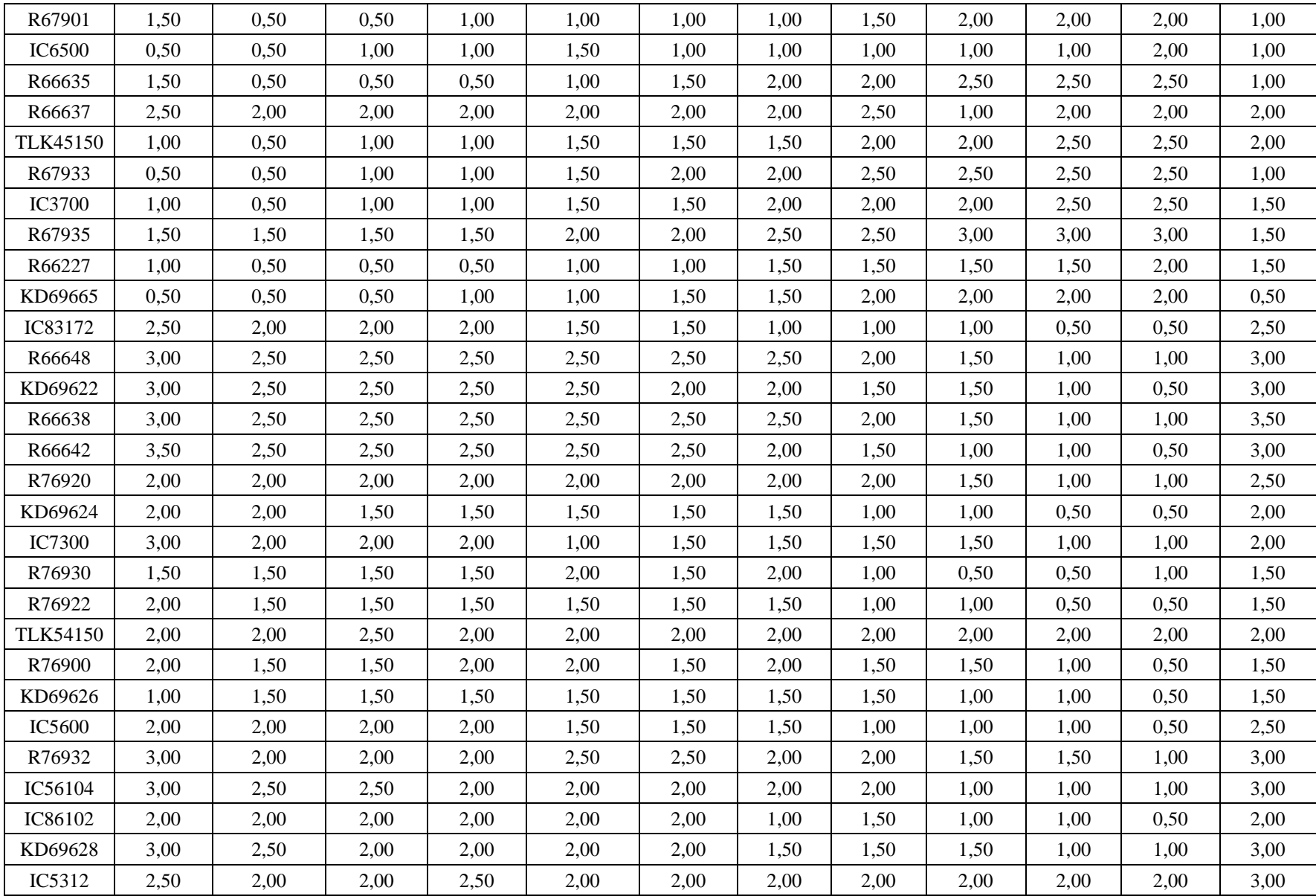

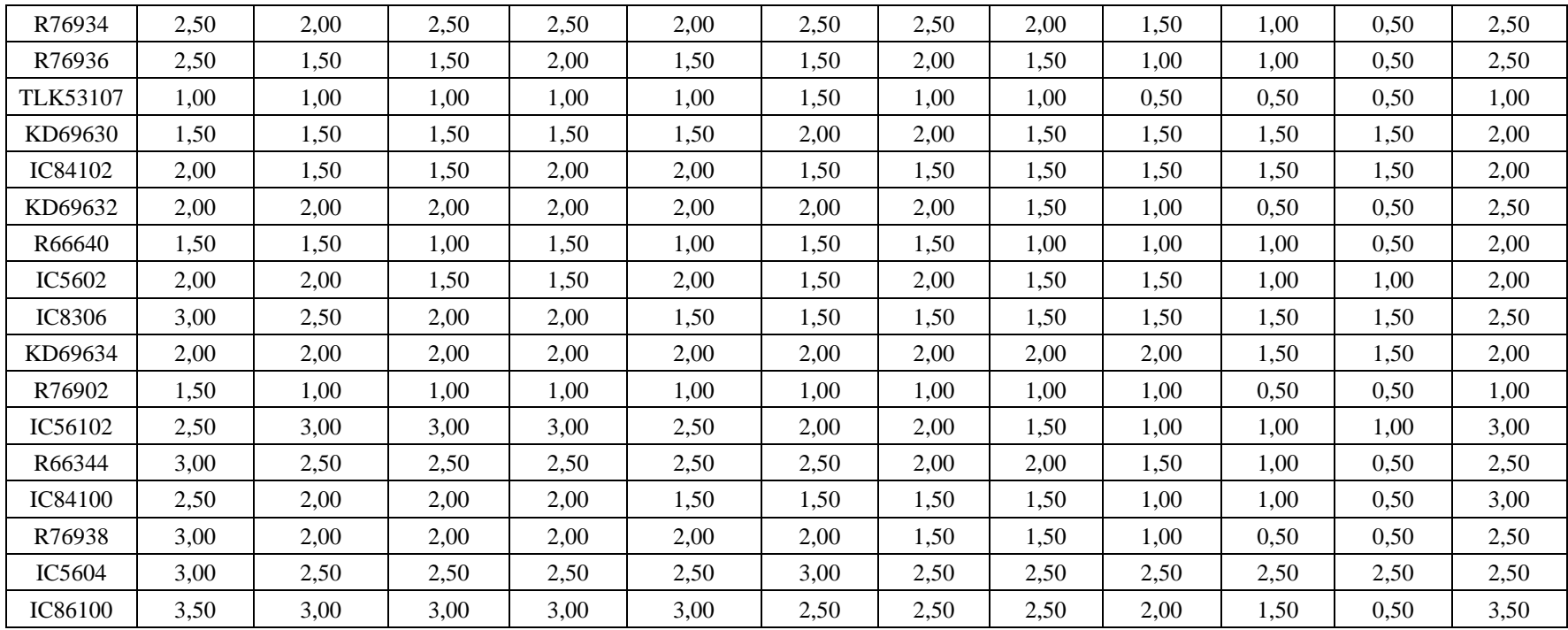

| Pociąg          | Wrocław<br>Główny | Wrocław<br>Mikołajów | Wrocław<br><b>Popowice</b> | Wrocław<br>Różanka | Wrocław<br>Osobowice | Wrocław<br><b>Świniary</b> | <b>Szewce</b> | Pęgów | Oborniki<br><b>Śląskie</b> | Osola | Skokowa | <b>Żmigród</b> |
|-----------------|-------------------|----------------------|----------------------------|--------------------|----------------------|----------------------------|---------------|-------|----------------------------|-------|---------|----------------|
| IC38172         | 3,50              | 3,00                 | 3,00                       | 3,00               | 3,50                 | 3,50                       | 4,00          | 4,00  | 4,00                       | 4,50  | 4,50    | 3,50           |
| R66629          | 1,50              | 1,50                 | 2,00                       | 2,00               | 2,00                 | 2,50                       | 2,50          | 2,50  | 2,50                       | 2,50  | 2,50    | 2,50           |
| KD69300         | 2,00              | 1,50                 | 2,00                       | 2,00               | 2,00                 | 2,50                       | 2,50          | 2,50  | 3,00                       | 3,00  | 3,00    | 2,00           |
| IC68100         | 1,50              | 1,00                 | 1,50                       | 1,50               | 1,50                 | 1,50                       | 1,50          | 2,00  | 2,50                       | 3,00  | 3,00    | 2,00           |
| R67921          | 1,00              | 1,00                 | 1,00                       | 1,00               | 1,00                 | 1,50                       | 2,00          | 1,50  | 2,00                       | 2,00  | 2,00    | 1,00           |
| IC6504          | 1,50              | 1,00                 | 1,50                       | 1,00               | 1,00                 | 1,00                       | 1,50          | 1,00  | 1,50                       | 2,00  | 2,00    | 1,50           |
| R67905          | 2,00              | 1,50                 | 1,50                       | 2,00               | 2,00                 | 2,50                       | 3,00          | 3,00  | 3,00                       | 3,00  | 3,00    | 2,50           |
| IC48100         | 1,50              | 1,00                 | 1,00                       | 1,00               | 1,00                 | 1,50                       | 1,50          | 2,00  | 2,50                       | 2,50  | 3,00    | 1,00           |
| KD69306         | 1,00              | 0,50                 | 1,00                       | 1,00               | 1,00                 | 1,00                       | 1,00          | 1,50  | 2,00                       | 2,00  | 1,50    | 1,50           |
| IC65102         | 0,50              | 0,50                 | 1,00                       | 1,00               | 1,00                 | 1,00                       | 1,00          | 1,00  | 2,00                       | 2,00  | 2,00    | 1,00           |
| <b>IC3806</b>   | 1,00              | 0,50                 | 0,50                       | 0,50               | 1,00                 | 1,00                       | 1,00          | 1,50  | 2,00                       | 2,50  | 2,50    | 1,50           |
| IC4552          | 1,50              | 0,50                 | 0,50                       | 1,00               | 1,00                 | 1,00                       | 1,00          | 1,50  | 1,50                       | 1,50  | 2,00    | 1,00           |
| R67923          | 1,50              | 1,00                 | 1,00                       | 1,00               | 1,00                 | 1,50                       | 1,50          | 2,00  | 2,00                       | 2,00  | 2,00    | 1,50           |
| KD69312         | 1,50              | 1,00                 | 1,00                       | 1,50               | 1,50                 | 2,00                       | 2,00          | 2,00  | 2,50                       | 2,50  | 2,50    | 1,00           |
| IC48102         | 1,00              | 1,00                 | 0,50                       | 1,00               | 1,00                 | 1,00                       | 1,00          | 1,00  | 1,00                       | 1,00  | 1,00    | 1,00           |
| <b>TLK35107</b> | 1,00              | 0,50                 | 1,00                       | 1,00               | 1,00                 | 1,00                       | 1,00          | 1,50  | 1,50                       | 2,00  | 2,50    | 1,50           |
| R67925          | 2,00              | 1,00                 | 1,50                       | 1,50               | 1,50                 | 2,00                       | 2,00          | 2,50  | 2,50                       | 2,50  | 2,50    | 2,00           |
| KD69661         | 0,50              | 0,50                 | 1,00                       | 1,50               | 1,50                 | 2,00                       | 2,00          | 2,00  | 2,50                       | 2,50  | 2,50    | 1,00           |
| KD69316         | 0,50              | 0,50                 | 1,00                       | 1,00               | 1,00                 | 1,50                       | 1,50          | 2,00  | 2,50                       | 2,50  | 2,50    | 1,00           |
| IC3512          | 1,00              | 0,50                 | 0,50                       | 1,00               | 1,00                 | 1,50                       | 1,50          | 1,50  | 1,50                       | 2,00  | 2,00    | 1,50           |
| R67927          | 0,50              | 0,50                 | 1,00                       | 1,00               | 1,00                 | 1,50                       | 2,00          | 2,00  | 2,50                       | 2,50  | 2,50    | 1,00           |
| R66631          | 1,00              | 0,50                 | 0,50                       | 0,50               | 1,00                 | 1,50                       | 2,00          | 2,00  | 2,00                       | 2,00  | 2,00    | 1,00           |
| IC68102         | 1,50              | 1,50                 | 1,00                       | 1,50               | 1,00                 | 1,50                       | 1,50          | 1,00  | 1,00                       | 2,00  | 1,50    | 1,00           |
| R67929          | 2,00              | 1,50                 | 1,50                       | 1,50               | 2,00                 | 2,00                       | 2,00          | 2,00  | 2,00                       | 2,00  | 2,00    | 2,00           |
| IC65104         | 1,00              | 0,50                 | 1,00                       | 1,00               | 1,50                 | 1,50                       | 1,50          | 1,50  | 2,00                       | 2,50  | 2,50    | 1,00           |
| KD69320         | 1,50              | 1,50                 | 2,00                       | 2,00               | 2,00                 | 2,50                       | 2,50          | 3,00  | 3,00                       | 3,00  | 3,00    | 2,50           |

Tab. 9.37. Zestawienie wskaźnika *Wop j|i* dla kroku 30

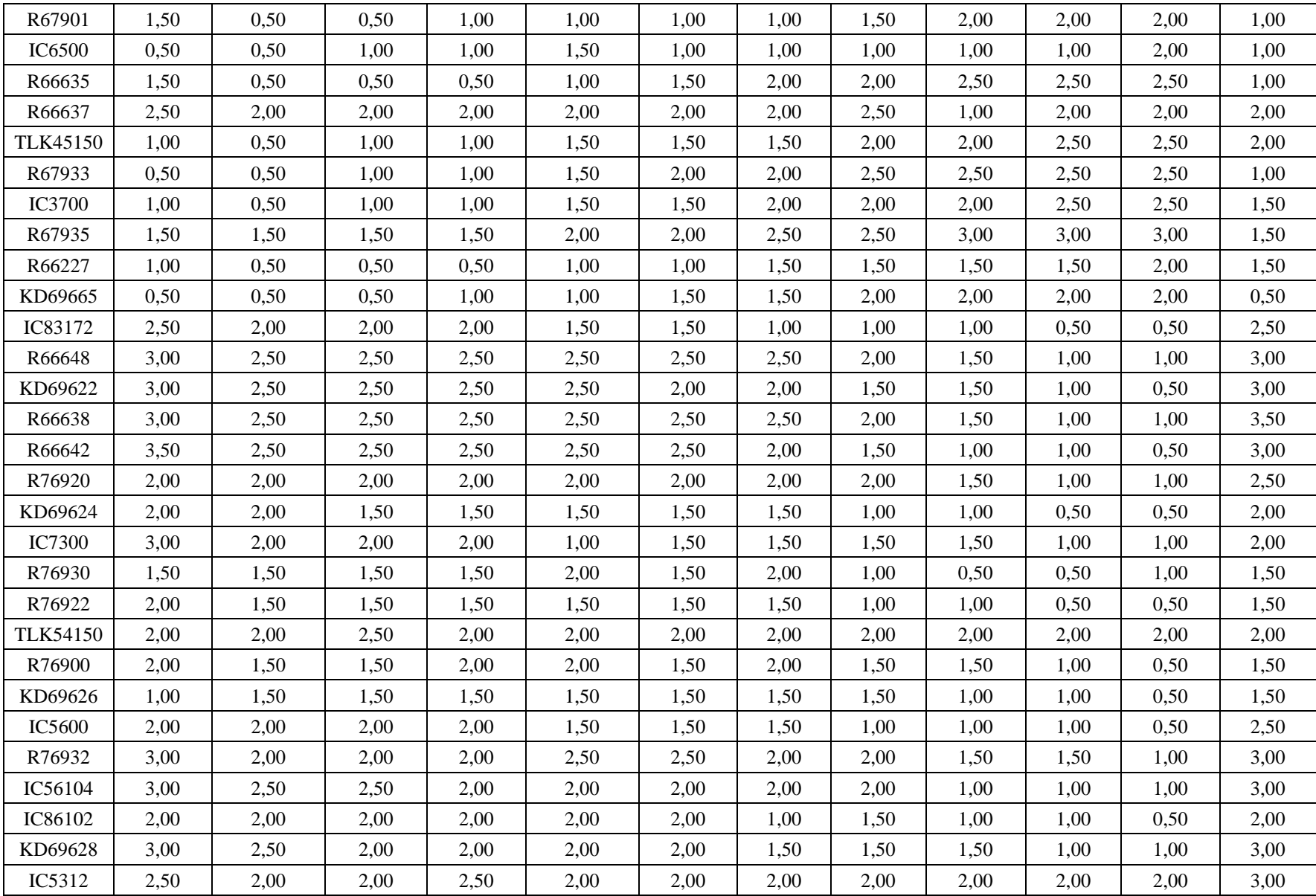

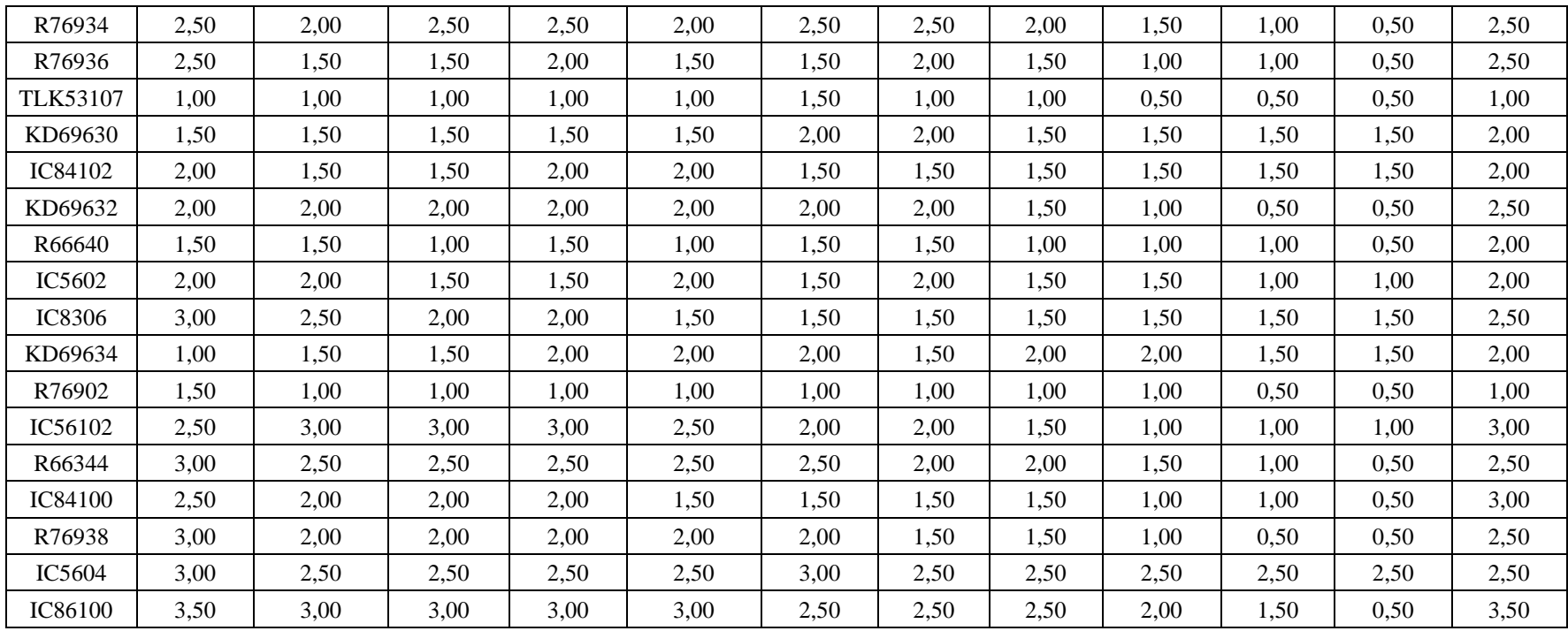

| Pociąg          | Wrocław<br>Główny | Wrocław<br>Mikołajów | Wrocław<br>Popowice | Wrocław<br>Różanka | Wrocław<br>Osobowice | Wrocław<br><b>Świniary</b> | <b>Szewce</b> | Pęgów | Oborniki<br><b>Śląskie</b> | Osola | Skokowa | <b>Żmigród</b> |
|-----------------|-------------------|----------------------|---------------------|--------------------|----------------------|----------------------------|---------------|-------|----------------------------|-------|---------|----------------|
| IC38172         | 3,50              | 3,00                 | 3,00                | 3,00               | 3,50                 | 3,50                       | 4,00          | 4,00  | 4,00                       | 4,50  | 4,50    | 3,50           |
| R66629          | 1,50              | 1,50                 | 2,00                | 2,00               | 2,00                 | 2,50                       | 2,50          | 2,50  | 2,50                       | 2,50  | 2,50    | 2,50           |
| KD69300         | 2,00              | 1,50                 | 2,00                | 2,00               | 2,00                 | 2,50                       | 2,50          | 2,50  | 3,00                       | 3,00  | 3,00    | 2,00           |
| IC68100         | 1,50              | 1,00                 | 1,50                | 1,50               | 1,50                 | 1,50                       | 1,50          | 2,00  | 2,50                       | 3,00  | 3,00    | 2,00           |
| R67921          | 1,00              | 1,00                 | 1,00                | 1,00               | 1,00                 | 1,50                       | 2,00          | 1,50  | 2,00                       | 2,00  | 2,00    | 1,00           |
| IC6504          | 1,50              | 1,00                 | 1,50                | 1,00               | 1,00                 | 1,00                       | 1,50          | 1,00  | 1,50                       | 2,00  | 2,00    | 1,50           |
| R67905          | 2,00              | 1,50                 | 1,50                | 2,00               | 2,00                 | 2,50                       | 3,00          | 3,00  | 3,00                       | 3,00  | 3,00    | 2,50           |
| <b>IC48100</b>  | 1,50              | 1,00                 | 1,00                | 1,00               | 1,00                 | 1,50                       | 1,50          | 2,00  | 2,50                       | 2,50  | 3,00    | 1,00           |
| KD69306         | 1,00              | 0,50                 | 1,00                | 1,00               | 1,00                 | 1,00                       | 1,00          | 1,50  | 2,00                       | 2,00  | 1,50    | 1,50           |
| IC65102         | 0,50              | 0,50                 | 1,00                | 1,00               | 1,00                 | 1,00                       | 1,00          | 1,00  | 2,00                       | 2,00  | 2,00    | 1,00           |
| <b>IC3806</b>   | 1,00              | 0,50                 | 0,50                | 0,50               | 1,00                 | 1,00                       | 1,00          | 1,50  | 2,00                       | 2,50  | 2,50    | 1,50           |
| IC4552          | 1,50              | 0,50                 | 0,50                | 1,00               | 1,00                 | 1,00                       | 1,00          | 1,50  | 1,50                       | 1,50  | 2,00    | 1,00           |
| R67923          | 1,50              | 1,00                 | 1,00                | 1,00               | 1,00                 | 1,50                       | 1,50          | 2,00  | 2,00                       | 2,00  | 2,00    | 1,50           |
| KD69312         | 1,50              | 1,00                 | 1,00                | 1,50               | 1,50                 | 2,00                       | 2,00          | 2,00  | 2,50                       | 2,50  | 2,50    | 1,00           |
| IC48102         | 1,00              | 1,00                 | 0,50                | 1,00               | 1,00                 | 1,00                       | 1,00          | 1,00  | 1,00                       | 1,00  | 1,00    | 1,00           |
| <b>TLK35107</b> | 1,00              | 0,50                 | 1,00                | 1,00               | 1,00                 | 1,00                       | 1,00          | 1,50  | 1,50                       | 2,00  | 2,50    | 1,50           |
| R67925          | 2,00              | 1,00                 | 1,50                | 1,50               | 1,50                 | 2,00                       | 2,00          | 2,50  | 2,50                       | 2,50  | 2,50    | 2,00           |
| KD69661         | 0,50              | 0,50                 | 1,00                | 1,50               | 1,50                 | 2,00                       | 2,00          | 2,00  | 2,50                       | 2,50  | 2,50    | 1,00           |
| KD69316         | 0,50              | 0,50                 | 1,00                | 1,00               | 1,00                 | 1,50                       | 1,50          | 2,00  | 2,50                       | 2,50  | 2,50    | 1,00           |
| IC3512          | 1,00              | 0,50                 | 0,50                | 1,00               | 1,00                 | 1,50                       | 1,50          | 1,50  | 1,50                       | 2,00  | 2,00    | 1,50           |
| R67927          | 0,50              | 0,50                 | 1,00                | 1,00               | 1,00                 | 1,50                       | 2,00          | 2,00  | 2,50                       | 2,50  | 2,50    | 1,00           |
| R66631          | 1,00              | 0,50                 | 0,50                | 0,50               | 1,00                 | 1,50                       | 2,00          | 2,00  | 2,00                       | 2,00  | 2,00    | 1,00           |
| IC68102         | 1,50              | 1,50                 | 1,00                | 1,50               | 1,00                 | 1,50                       | 1,50          | 1,00  | 1,00                       | 2,00  | 1,50    | 1,00           |
| R67929          | 2,00              | 1,50                 | 1,50                | 1,50               | 2,00                 | 2,00                       | 2,00          | 2,00  | 2,00                       | 2,00  | 2,00    | 2,00           |
| IC65104         | 1,00              | 0,50                 | 1,00                | 1,00               | 1,50                 | 1,50                       | 1,50          | 1,50  | 2,00                       | 2,50  | 2,50    | 1,00           |
| KD69320         | 1,50              | 1,50                 | 2,00                | 2,00               | 2,00                 | 2,50                       | 2,50          | 3,00  | 3,00                       | 3,00  | 3,00    | 2,50           |

Tab. 9.38. Zestawienie wskaźnika *Wop j|i* dla kroku 31

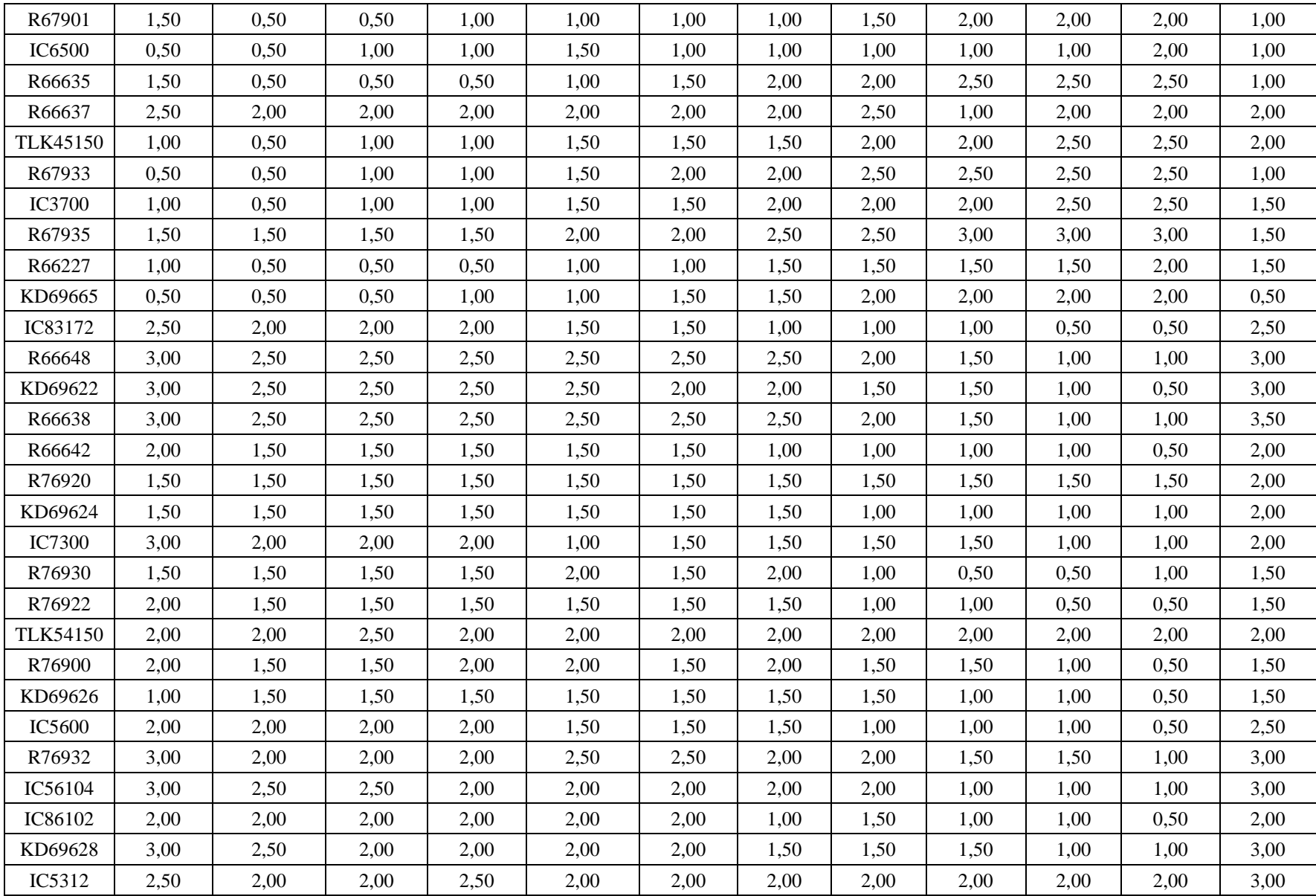

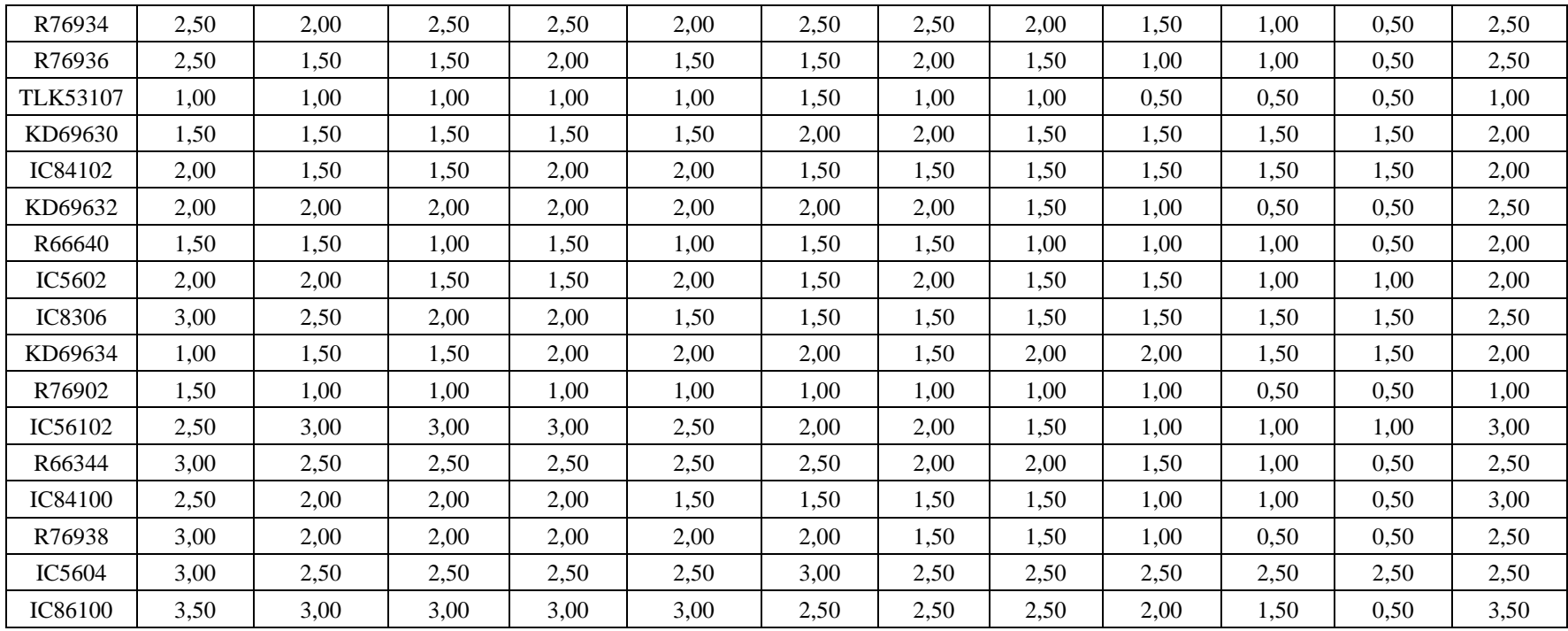

| Pociąg          | Wrocław<br>Główny | Wrocław<br>Mikołajów | Wrocław<br>Popowice | Wrocław<br>Różanka | Wrocław<br>Osobowice | Wrocław<br><b>Świniary</b> | <b>Szewce</b> | Pęgów | Oborniki<br><b>Śląskie</b> | Osola | Skokowa | <b>Żmigród</b> |
|-----------------|-------------------|----------------------|---------------------|--------------------|----------------------|----------------------------|---------------|-------|----------------------------|-------|---------|----------------|
| IC38172         | 3,50              | 3,00                 | 3,00                | 3,00               | 3,50                 | 3,50                       | 4,00          | 4,00  | 4,00                       | 4,50  | 4,50    | 3,50           |
| R66629          | 1,50              | 1,50                 | 2,00                | 2,00               | 2,00                 | 2,50                       | 2,50          | 2,50  | 2,50                       | 2,50  | 2,50    | 2,50           |
| KD69300         | 2,00              | 1,50                 | 2,00                | 2,00               | 2,00                 | 2,50                       | 2,50          | 2,50  | 3,00                       | 3,00  | 3,00    | 2,00           |
| IC68100         | 1,50              | 1,00                 | 1,50                | 1,50               | 1,50                 | 1,50                       | 1,50          | 2,00  | 2,50                       | 3,00  | 3,00    | 2,00           |
| R67921          | 1,00              | 1,00                 | 1,00                | 1,00               | 1,00                 | 1,50                       | 2,00          | 1,50  | 2,00                       | 2,00  | 2,00    | 1,00           |
| IC6504          | 1,50              | 1,00                 | 1,50                | 1,00               | 1,00                 | 1,00                       | 1,50          | 1,00  | 1,50                       | 2,00  | 2,00    | 1,50           |
| R67905          | 2,00              | 1,50                 | 1,50                | 2,00               | 2,00                 | 2,50                       | 3,00          | 3,00  | 3,00                       | 3,00  | 3,00    | 2,50           |
| <b>IC48100</b>  | 1,50              | 1,00                 | 1,00                | 1,00               | 1,00                 | 1,50                       | 1,50          | 2,00  | 2,50                       | 2,50  | 3,00    | 1,00           |
| KD69306         | 1,00              | 0,50                 | 1,00                | 1,00               | 1,00                 | 1,00                       | 1,00          | 1,50  | 2,00                       | 2,00  | 1,50    | 1,50           |
| IC65102         | 0,50              | 0,50                 | 1,00                | 1,00               | 1,00                 | 1,00                       | 1,00          | 1,00  | 2,00                       | 2,00  | 2,00    | 1,00           |
| <b>IC3806</b>   | 1,00              | 0,50                 | 0,50                | 0,50               | 1,00                 | 1,00                       | 1,00          | 1,50  | 2,00                       | 2,50  | 2,50    | 1,50           |
| IC4552          | 1,50              | 0,50                 | 0,50                | 1,00               | 1,00                 | 1,00                       | 1,00          | 1,50  | 1,50                       | 1,50  | 2,00    | 1,00           |
| R67923          | 1,50              | 1,00                 | 1,00                | 1,00               | 1,00                 | 1,50                       | 1,50          | 2,00  | 2,00                       | 2,00  | 2,00    | 1,50           |
| KD69312         | 1,50              | 1,00                 | 1,00                | 1,50               | 1,50                 | 2,00                       | 2,00          | 2,00  | 2,50                       | 2,50  | 2,50    | 1,00           |
| IC48102         | 1,00              | 1,00                 | 0,50                | 1,00               | 1,00                 | 1,00                       | 1,00          | 1,00  | 1,00                       | 1,00  | 1,00    | 1,00           |
| <b>TLK35107</b> | 1,00              | 0,50                 | 1,00                | 1,00               | 1,00                 | 1,00                       | 1,00          | 1,50  | 1,50                       | 2,00  | 2,50    | 1,50           |
| R67925          | 2,00              | 1,00                 | 1,50                | 1,50               | 1,50                 | 2,00                       | 2,00          | 2,50  | 2,50                       | 2,50  | 2,50    | 2,00           |
| KD69661         | 0,50              | 0,50                 | 1,00                | 1,50               | 1,50                 | 2,00                       | 2,00          | 2,00  | 2,50                       | 2,50  | 2,50    | 1,00           |
| KD69316         | 0,50              | 0,50                 | 1,00                | 1,00               | 1,00                 | 1,50                       | 1,50          | 2,00  | 2,50                       | 2,50  | 2,50    | 1,00           |
| IC3512          | 1,00              | 0,50                 | 0,50                | 1,00               | 1,00                 | 1,50                       | 1,50          | 1,50  | 1,50                       | 2,00  | 2,00    | 1,50           |
| R67927          | 0,50              | 0,50                 | 1,00                | 1,00               | 1,00                 | 1,50                       | 2,00          | 2,00  | 2,50                       | 2,50  | 2,50    | 1,00           |
| R66631          | 1,00              | 0,50                 | 0,50                | 0,50               | 1,00                 | 1,50                       | 2,00          | 2,00  | 2,00                       | 2,00  | 2,00    | 1,00           |
| IC68102         | 1,50              | 1,50                 | 1,00                | 1,50               | 1,00                 | 1,50                       | 1,50          | 1,00  | 1,00                       | 2,00  | 1,50    | 1,00           |
| R67929          | 2,00              | 1,50                 | 1,50                | 1,50               | 2,00                 | 2,00                       | 2,00          | 2,00  | 2,00                       | 2,00  | 2,00    | 2,00           |
| IC65104         | 1,00              | 0,50                 | 1,00                | 1,00               | 1,50                 | 1,50                       | 1,50          | 1,50  | 2,00                       | 2,50  | 2,50    | 1,00           |
| KD69320         | 1,50              | 1,50                 | 2,00                | 2,00               | 2,00                 | 2,50                       | 2,50          | 3,00  | 3,00                       | 3,00  | 3,00    | 2,50           |

Tab. 9.39. Zestawienie wskaźnika *Wop j|i* dla kroku 32
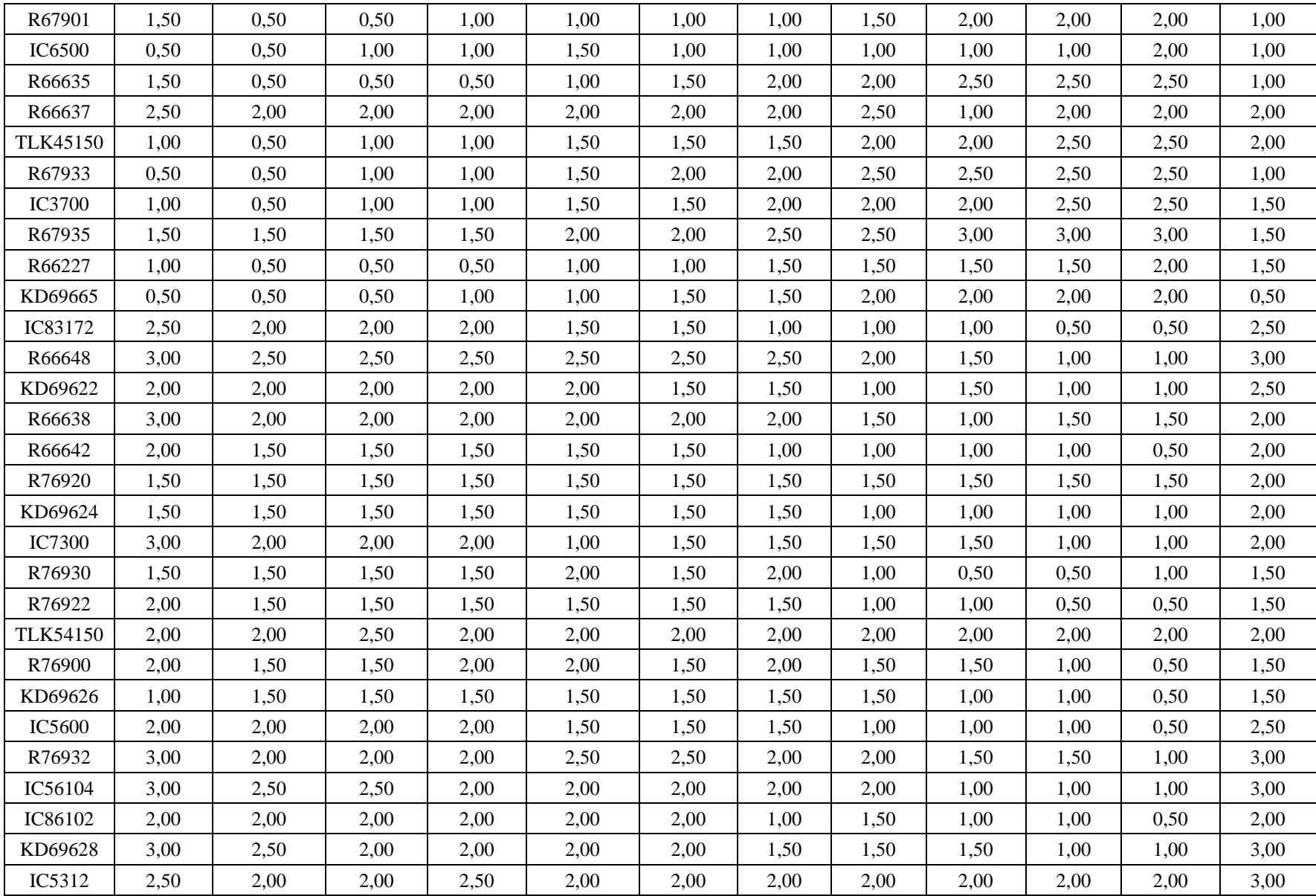

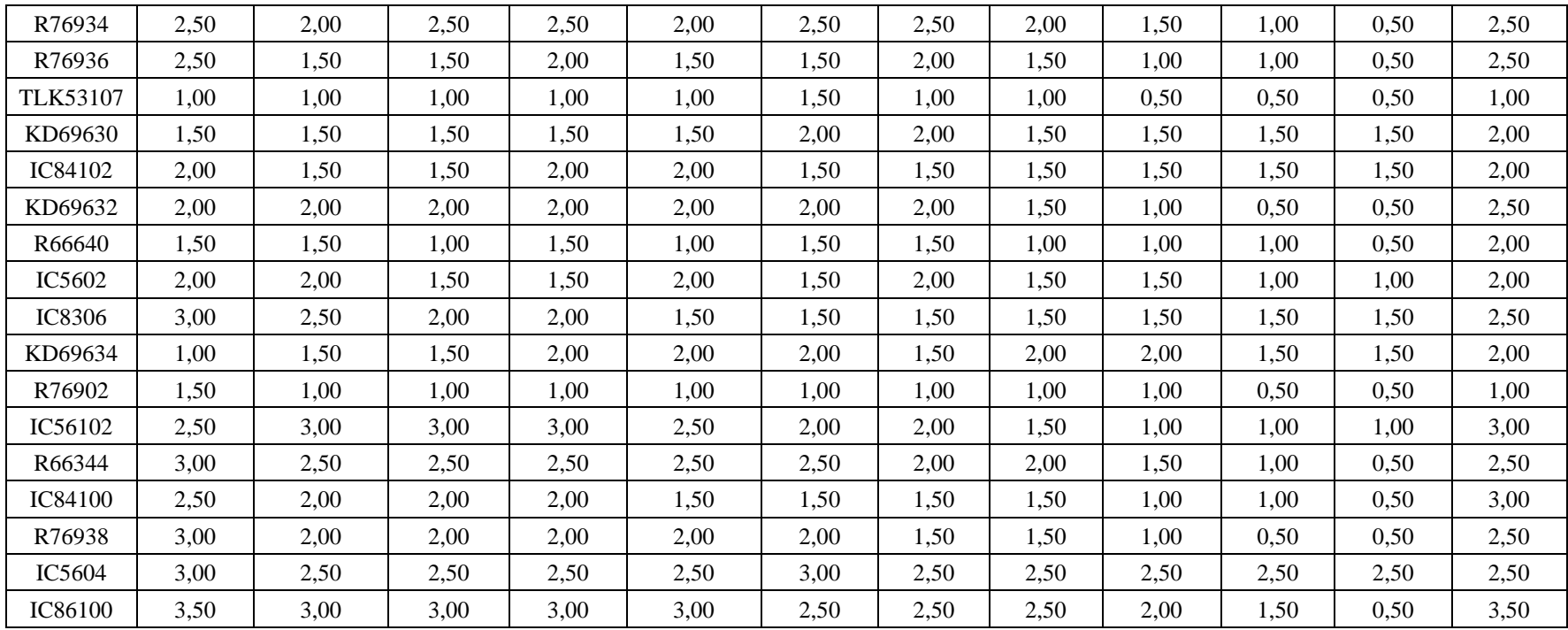

| Pociąg          | Wrocław<br>Główny | Wrocław<br>Mikołajów | Wrocław<br>Popowice | Wrocław<br>Różanka | Wrocław<br>Osobowice | Wrocław<br><b>Świniary</b> | <b>Szewce</b> | Pęgów | Oborniki<br><b>Śląskie</b> | Osola | Skokowa | <b>Żmigród</b> |
|-----------------|-------------------|----------------------|---------------------|--------------------|----------------------|----------------------------|---------------|-------|----------------------------|-------|---------|----------------|
| IC38172         | 3,50              | 3,00                 | 3,00                | 3,00               | 3,50                 | 3,50                       | 4,00          | 4,00  | 4,00                       | 4,50  | 4,50    | 3,50           |
| R66629          | 1,50              | 1,50                 | 2,00                | 2,00               | 2,00                 | 2,50                       | 2,50          | 2,50  | 2,50                       | 2,50  | 2,50    | 2,50           |
| KD69300         | 2,00              | 1,50                 | 2,00                | 2,00               | 2,00                 | 2,50                       | 2,50          | 2,50  | 3,00                       | 3,00  | 3,00    | 2,00           |
| IC68100         | 1,50              | 1,00                 | 1,50                | 1,50               | 1,50                 | 1,50                       | 1,50          | 2,00  | 2,50                       | 3,00  | 3,00    | 2,00           |
| R67921          | 1,00              | 1,00                 | 1,00                | 1,00               | 1,00                 | 1,50                       | 2,00          | 1,50  | 2,00                       | 2,00  | 2,00    | 1,00           |
| IC6504          | 1,50              | 1,00                 | 1,50                | 1,00               | 1,00                 | 1,00                       | 1,50          | 1,00  | 1,50                       | 2,00  | 2,00    | 1,50           |
| R67905          | 2,00              | 1,50                 | 1,50                | 2,00               | 2,00                 | 2,50                       | 3,00          | 3,00  | 3,00                       | 3,00  | 3,00    | 2,50           |
| <b>IC48100</b>  | 1,50              | 1,00                 | 1,00                | 1,00               | 1,00                 | 1,50                       | 1,50          | 2,00  | 2,50                       | 2,50  | 3,00    | 1,00           |
| KD69306         | 1,00              | 0,50                 | 1,00                | 1,00               | 1,00                 | 1,00                       | 1,00          | 1,50  | 2,00                       | 2,00  | 1,50    | 1,50           |
| IC65102         | 0,50              | 0,50                 | 1,00                | 1,00               | 1,00                 | 1,00                       | 1,00          | 1,00  | 2,00                       | 2,00  | 2,00    | 1,00           |
| <b>IC3806</b>   | 1,00              | 0,50                 | 0,50                | 0,50               | 1,00                 | 1,00                       | 1,00          | 1,50  | 2,00                       | 2,50  | 2,50    | 1,50           |
| IC4552          | 1,50              | 0,50                 | 0,50                | 1,00               | 1,00                 | 1,00                       | 1,00          | 1,50  | 1,50                       | 1,50  | 2,00    | 1,00           |
| R67923          | 1,50              | 1,00                 | 1,00                | 1,00               | 1,00                 | 1,50                       | 1,50          | 2,00  | 2,00                       | 2,00  | 2,00    | 1,50           |
| KD69312         | 1,50              | 1,00                 | 1,00                | 1,50               | 1,50                 | 2,00                       | 2,00          | 2,00  | 2,50                       | 2,50  | 2,50    | 1,00           |
| IC48102         | 1,00              | 1,00                 | 0,50                | 1,00               | 1,00                 | 1,00                       | 1,00          | 1,00  | 1,00                       | 1,00  | 1,00    | 1,00           |
| <b>TLK35107</b> | 1,00              | 0,50                 | 1,00                | 1,00               | 1,00                 | 1,00                       | 1,00          | 1,50  | 1,50                       | 2,00  | 2,50    | 1,50           |
| R67925          | 2,00              | 1,00                 | 1,50                | 1,50               | 1,50                 | 2,00                       | 2,00          | 2,50  | 2,50                       | 2,50  | 2,50    | 2,00           |
| KD69661         | 0,50              | 0,50                 | 1,00                | 1,50               | 1,50                 | 2,00                       | 2,00          | 2,00  | 2,50                       | 2,50  | 2,50    | 1,00           |
| KD69316         | 0,50              | 0,50                 | 1,00                | 1,00               | 1,00                 | 1,50                       | 1,50          | 2,00  | 2,50                       | 2,50  | 2,50    | 1,00           |
| IC3512          | 1,00              | 0,50                 | 0,50                | 1,00               | 1,00                 | 1,50                       | 1,50          | 1,50  | 1,50                       | 2,00  | 2,00    | 1,50           |
| R67927          | 0,50              | 0,50                 | 1,00                | 1,00               | 1,00                 | 1,50                       | 2,00          | 2,00  | 2,50                       | 2,50  | 2,50    | 1,00           |
| R66631          | 1,00              | 0,50                 | 0,50                | 0,50               | 1,00                 | 1,50                       | 2,00          | 2,00  | 2,00                       | 2,00  | 2,00    | 1,00           |
| IC68102         | 1,50              | 1,50                 | 1,00                | 1,50               | 1,00                 | 1,50                       | 1,50          | 1,00  | 1,00                       | 2,00  | 1,50    | 1,00           |
| R67929          | 2,00              | 1,50                 | 1,50                | 1,50               | 2,00                 | 2,00                       | 2,00          | 2,00  | 2,00                       | 2,00  | 2,00    | 2,00           |
| IC65104         | 1,00              | 0,50                 | 1,00                | 1,00               | 1,50                 | 1,50                       | 1,50          | 1,50  | 2,00                       | 2,50  | 2,50    | 1,00           |
| KD69320         | 1,50              | 1,50                 | 2,00                | 2,00               | 2,00                 | 2,50                       | 2,50          | 3,00  | 3,00                       | 3,00  | 3,00    | 2,50           |

Tab. 9.40. Zestawienie wskaźnika *Wop j|i* dla kroku 33

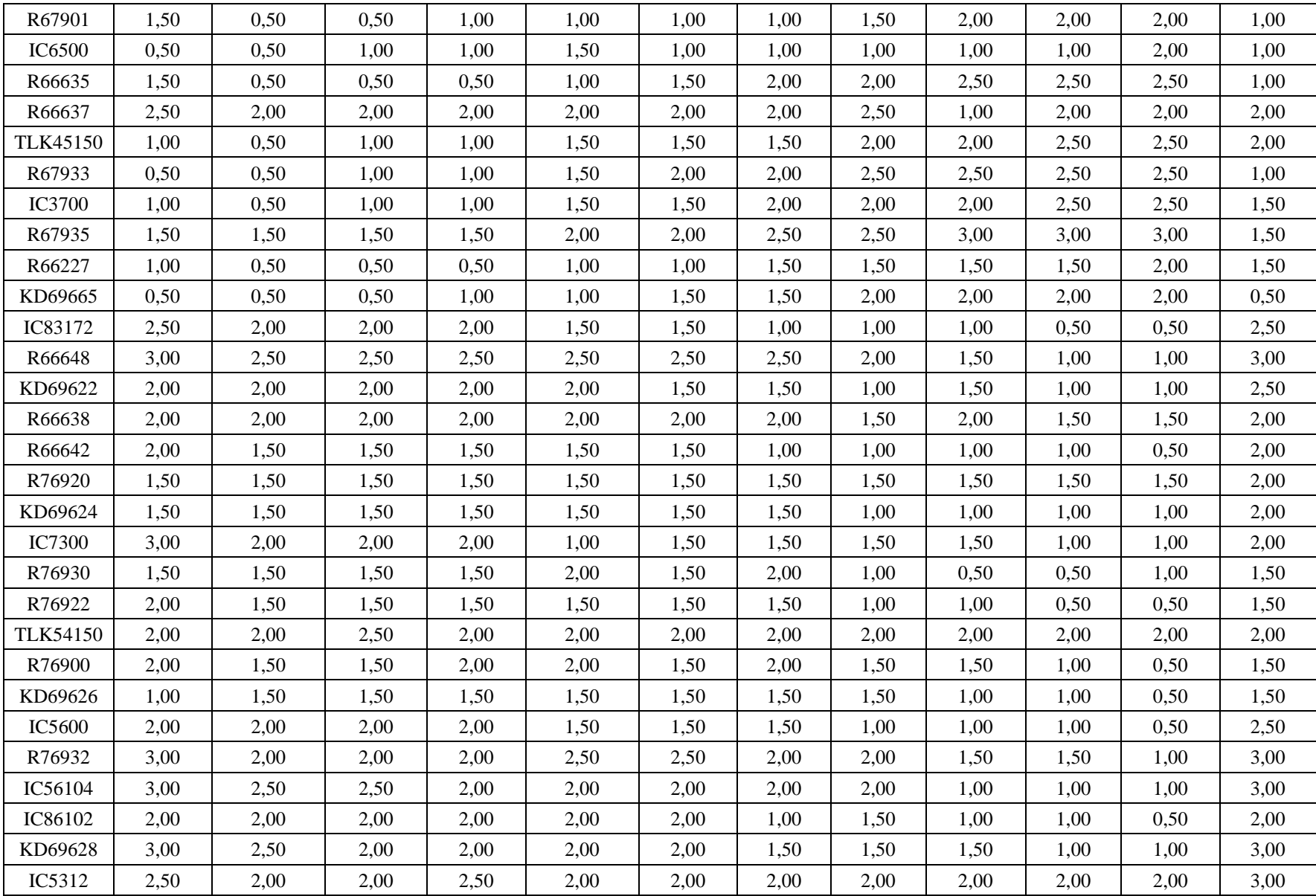

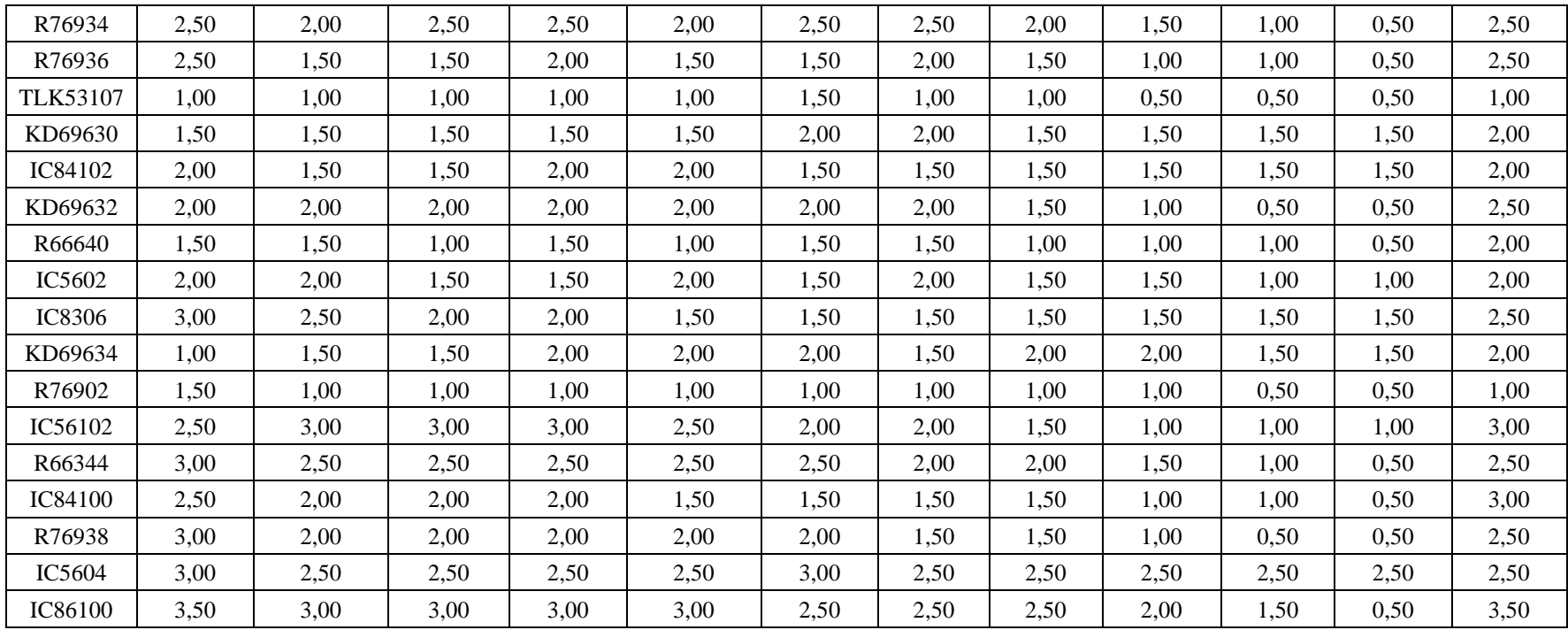

| Pociag          | Wrocław<br>Główny | Wrocław<br>Mikołajów | Wrocław<br><b>Popowice</b> | Wrocław<br>Różanka | Wrocław<br>Osobowice | Wrocław<br><b>Świniary</b> | <b>Szewce</b> | Pęgów | <b>Oborniki</b><br><b>Śląskie</b> | Osola | <b>Skokowa</b> | <b>Zmigród</b> |
|-----------------|-------------------|----------------------|----------------------------|--------------------|----------------------|----------------------------|---------------|-------|-----------------------------------|-------|----------------|----------------|
| IC38172         | 3,50              | 3,00                 | 3,00                       | 3,00               | 3,50                 | 3,50                       | 4,00          | 4,00  | 4,00                              | 4,50  | 4,50           | 3,50           |
| R66629          | 1,50              | 1,50                 | 2,00                       | 2,00               | 2,00                 | 2,50                       | 2,50          | 2,50  | 2,50                              | 2,50  | 2,50           | 2,50           |
| KD69300         | 2,00              | 1,50                 | 2,00                       | 2,00               | 2,00                 | 2,50                       | 2,50          | 2,50  | 3,00                              | 3,00  | 3,00           | 2,00           |
| IC68100         | 1,50              | 1,00                 | 1,50                       | 1,50               | 1,50                 | 1,50                       | 1,50          | 2,00  | 2,50                              | 3,00  | 3,00           | 2,00           |
| R67921          | 1,00              | 1,00                 | 1,00                       | 1,00               | 1,00                 | 1,50                       | 2,00          | 1,50  | 2,00                              | 2,00  | 2,00           | 1,00           |
| IC6504          | 1,50              | 1,00                 | 1,50                       | 1,00               | 1,00                 | 1,00                       | 1,50          | 1,00  | 1,50                              | 2,00  | 2,00           | 1,50           |
| R67905          | 2,00              | 1,50                 | 1,50                       | 2,00               | 2,00                 | 2,50                       | 3,00          | 3,00  | 3,00                              | 3,00  | 3,00           | 2,50           |
| IC48100         | 1,50              | 1,00                 | 1,00                       | 1,00               | 1,00                 | 1,50                       | 1,50          | 2,00  | 2,50                              | 2,50  | 3,00           | 1,00           |
| KD69306         | 1,00              | 0,50                 | 1,00                       | 1,00               | 1,00                 | 1,00                       | 1,00          | 1,50  | 2,00                              | 2,00  | 1,50           | 1,50           |
| IC65102         | 0,50              | 0,50                 | 1,00                       | 1,00               | 1,00                 | 1,00                       | 1,00          | 1,00  | 2,00                              | 2,00  | 2,00           | 1,00           |
| <b>IC3806</b>   | 1,00              | 0,50                 | 0,50                       | 0,50               | 1,00                 | 1,00                       | 1,00          | 1,50  | 2,00                              | 2,50  | 2,50           | 1,50           |
| IC4552          | 1,50              | 0,50                 | 0,50                       | 1,00               | 1,00                 | 1,00                       | 1,00          | 1,50  | 1,50                              | 1,50  | 2,00           | 1,00           |
| R67923          | 1,50              | 1,00                 | 1,00                       | 1,00               | 1,00                 | 1,50                       | 1,50          | 2,00  | 2,00                              | 2,00  | 2,00           | 1,50           |
| KD69312         | 1,50              | 1,00                 | 1,00                       | 1,50               | 1,50                 | 2,00                       | 2,00          | 2,00  | 2,50                              | 2,50  | 2,50           | 1,00           |
| IC48102         | 1,00              | 1,00                 | 0,50                       | 1,00               | 1,00                 | 1,00                       | 1,00          | 1,00  | 1,00                              | 1,00  | 1,00           | 1,00           |
| <b>TLK35107</b> | 1,00              | 0,50                 | 1,00                       | 1,00               | 1,00                 | 1,00                       | 1,00          | 1,50  | 1,50                              | 2,00  | 2,50           | 1,50           |
| R67925          | 2,00              | 1,00                 | 1,50                       | 1,50               | 1,50                 | 2,00                       | 2,00          | 2,50  | 2,50                              | 2,50  | 2,50           | 2,00           |
| KD69661         | 0,50              | 0,50                 | 1,00                       | 1,50               | 1,50                 | 2,00                       | 2,00          | 2,00  | 2,50                              | 2,50  | 2,50           | 1,00           |
| KD69316         | 0,50              | 0,50                 | 1,00                       | 1,00               | 1,00                 | 1,50                       | 1,50          | 2,00  | 2,50                              | 2,50  | 2,50           | 1,00           |
| IC3512          | 1,00              | 0,50                 | 0,50                       | 1,00               | 1,00                 | 1,50                       | 1,50          | 1,50  | 1,50                              | 2,00  | 2,00           | 1,50           |
| R67927          | 0,50              | 0,50                 | 1,00                       | 1,00               | 1,00                 | 1,50                       | 2,00          | 2,00  | 2,50                              | 2,50  | 2,50           | 1,00           |
| R66631          | 1,00              | 0,50                 | 0,50                       | 0,50               | 1,00                 | 1,50                       | 2,00          | 2,00  | 2,00                              | 2,00  | 2,00           | 1,00           |
| IC68102         | 1,50              | 1,50                 | 1,00                       | 1,50               | 1,00                 | 1,50                       | 1,50          | 1,00  | 1,00                              | 2,00  | 1,50           | 1,00           |
| R67929          | 2,00              | 1,50                 | 1,50                       | 1,50               | 2,00                 | 2,00                       | 2,00          | 2,00  | 2,00                              | 2,00  | 2,00           | 2,00           |
| IC65104         | 1,00              | 0,50                 | 1,00                       | 1,00               | 1,50                 | 1,50                       | 1,50          | 1,50  | 2,00                              | 2,50  | 2,50           | 1,00           |
| KD69320         | 1,50              | 1,50                 | 1,00                       | 1,00               | 1,00                 | 2,00                       | 1,50          | 2,00  | 2,00                              | 2,00  | 2,00           | 2,00           |

Tab. 9.41. Zestawienie wskaźnika *Wop j|i* dla kroku 34

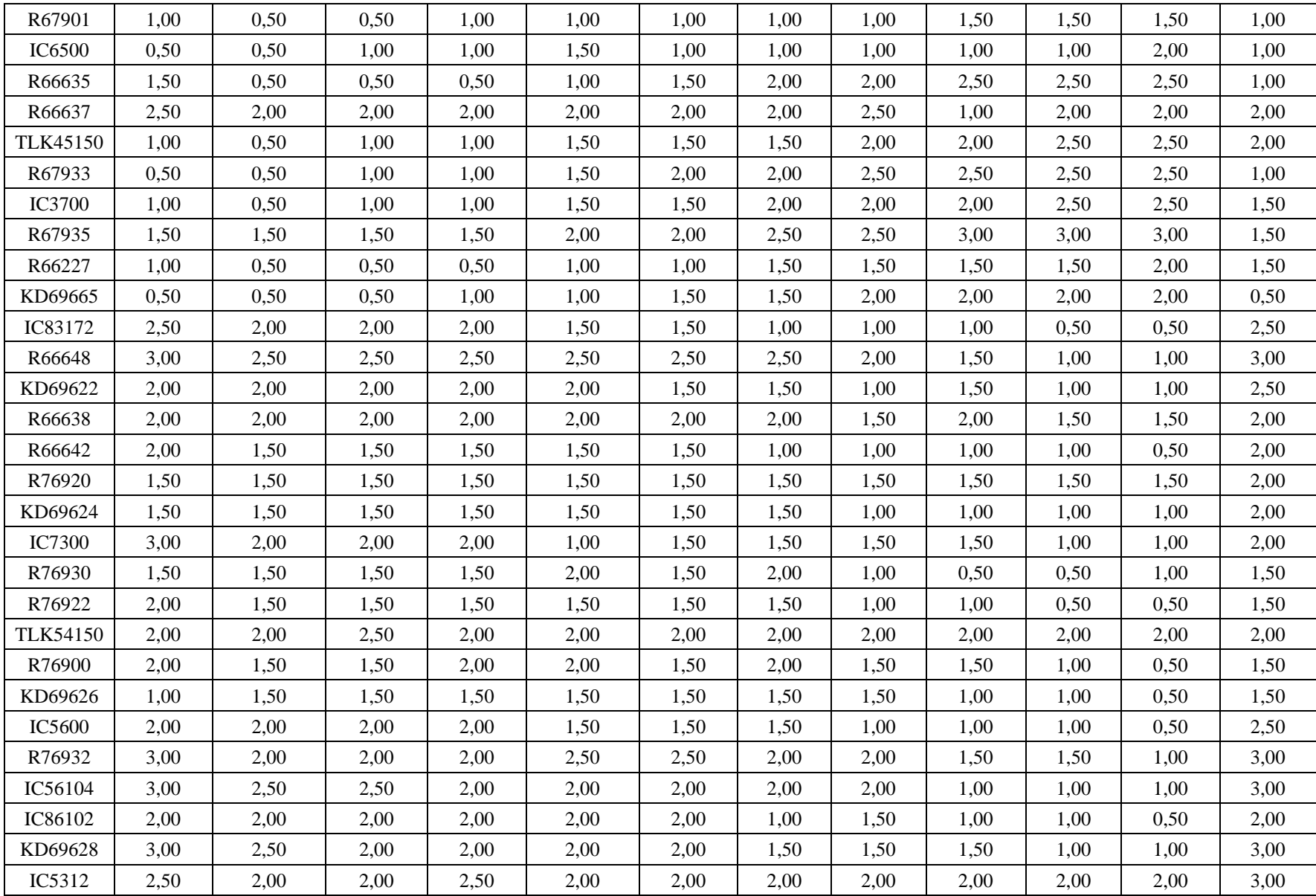

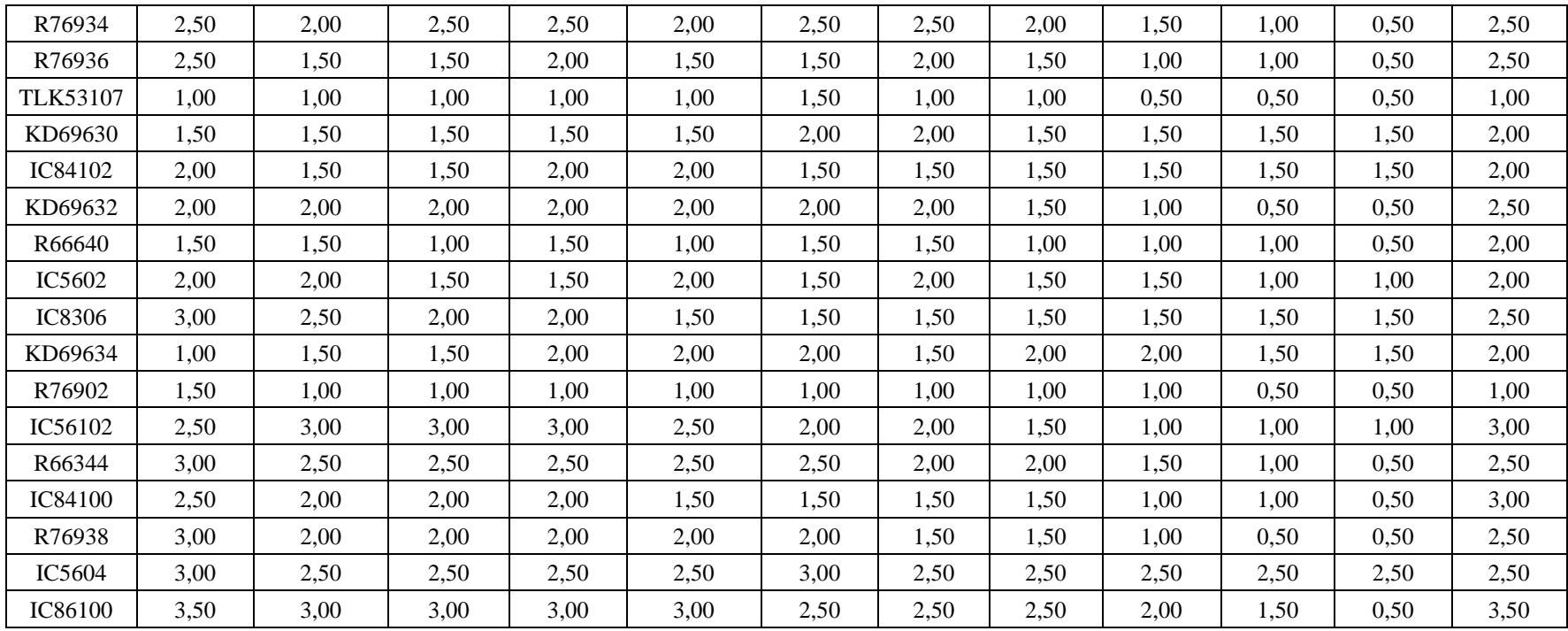

| Pociąg          | Wrocław<br>Główny | Wrocław<br>Mikołajów | Wrocław<br>Popowice | Wrocław<br>Różanka | Wrocław<br>Osobowice | Wrocław<br><b>Świniary</b> | <b>Szewce</b> | Pęgów | Oborniki<br><b>Śląskie</b> | Osola | Skokowa | <b>Żmigród</b> |
|-----------------|-------------------|----------------------|---------------------|--------------------|----------------------|----------------------------|---------------|-------|----------------------------|-------|---------|----------------|
| IC38172         | 3,50              | 3,00                 | 3,00                | 3,00               | 3,50                 | 3,50                       | 4,00          | 4,00  | 4,00                       | 4,50  | 4,50    | 3,50           |
| R66629          | 1,50              | 1,50                 | 2,00                | 2,00               | 2,00                 | 2,50                       | 2,50          | 2,50  | 2,50                       | 2,50  | 2,50    | 2,50           |
| KD69300         | 2,00              | 1,50                 | 2,00                | 2,00               | 2,00                 | 2,50                       | 2,50          | 2,50  | 3,00                       | 3,00  | 3,00    | 2,00           |
| IC68100         | 1,50              | 1,00                 | 1,50                | 1,50               | 1,50                 | 1,50                       | 1,50          | 2,00  | 2,50                       | 3,00  | 3,00    | 2,00           |
| R67921          | 1,00              | 1,00                 | 1,00                | 1,00               | 1,00                 | 1,50                       | 2,00          | 1,50  | 2,00                       | 2,00  | 2,00    | 1,00           |
| IC6504          | 1,50              | 1,00                 | 1,50                | 1,00               | 1,00                 | 1,00                       | 1,50          | 1,00  | 1,50                       | 2,00  | 2,00    | 1,50           |
| R67905          | 2,00              | 1,50                 | 1,50                | 2,00               | 2,00                 | 2,50                       | 3,00          | 3,00  | 3,00                       | 3,00  | 3,00    | 2,50           |
| <b>IC48100</b>  | 1,50              | 1,00                 | 1,00                | 1,00               | 1,00                 | 1,50                       | 1,50          | 2,00  | 2,50                       | 2,50  | 3,00    | 1,00           |
| KD69306         | 1,00              | 0,50                 | 1,00                | 1,00               | 1,00                 | 1,00                       | 1,00          | 1,50  | 2,00                       | 2,00  | 1,50    | 1,50           |
| IC65102         | 0,50              | 0,50                 | 1,00                | 1,00               | 1,00                 | 1,00                       | 1,00          | 1,00  | 2,00                       | 2,00  | 2,00    | 1,00           |
| <b>IC3806</b>   | 1,00              | 0,50                 | 0,50                | 0,50               | 1,00                 | 1,00                       | 1,00          | 1,50  | 2,00                       | 2,50  | 2,50    | 1,50           |
| IC4552          | 1,50              | 0,50                 | 0,50                | 1,00               | 1,00                 | 1,00                       | 1,00          | 1,50  | 1,50                       | 1,50  | 2,00    | 1,00           |
| R67923          | 1,50              | 1,00                 | 1,00                | 1,00               | 1,00                 | 1,50                       | 1,50          | 2,00  | 2,00                       | 2,00  | 2,00    | 1,50           |
| KD69312         | 1,50              | 1,00                 | 1,00                | 1,50               | 1,50                 | 2,00                       | 2,00          | 2,00  | 2,50                       | 2,50  | 2,50    | 1,00           |
| IC48102         | 1,00              | 1,00                 | 0,50                | 1,00               | 1,00                 | 1,00                       | 1,00          | 1,00  | 1,00                       | 1,00  | 1,00    | 1,00           |
| <b>TLK35107</b> | 1,00              | 0,50                 | 1,00                | 1,00               | 1,00                 | 1,00                       | 1,00          | 1,50  | 1,50                       | 2,00  | 2,50    | 1,50           |
| R67925          | 2,00              | 1,00                 | 1,50                | 1,50               | 1,50                 | 2,00                       | 2,00          | 2,50  | 2,50                       | 2,50  | 2,50    | 2,00           |
| KD69661         | 0,50              | 0,50                 | 1,00                | 1,50               | 1,50                 | 2,00                       | 2,00          | 2,00  | 2,50                       | 2,50  | 2,50    | 1,00           |
| KD69316         | 0,50              | 0,50                 | 1,00                | 1,00               | 1,00                 | 1,50                       | 1,50          | 2,00  | 2,50                       | 2,50  | 2,50    | 1,00           |
| IC3512          | 1,00              | 0,50                 | 0,50                | 1,00               | 1,00                 | 1,50                       | 1,50          | 1,50  | 1,50                       | 2,00  | 2,00    | 1,50           |
| R67927          | 0,50              | 0,50                 | 1,00                | 1,00               | 1,00                 | 1,50                       | 2,00          | 2,00  | 2,50                       | 2,50  | 2,50    | 1,00           |
| R66631          | 1,00              | 0,50                 | 0,50                | 0,50               | 1,00                 | 1,50                       | 2,00          | 2,00  | 2,00                       | 2,00  | 2,00    | 1,00           |
| IC68102         | 1,50              | 1,50                 | 1,00                | 1,50               | 1,00                 | 1,50                       | 1,50          | 1,00  | 1,00                       | 2,00  | 1,50    | 1,00           |
| R67929          | 0,50              | 0,00                 | 0,50                | 0,00               | 0,00                 | 0,50                       | 0,00          | 0,50  | 0,50                       | 0,50  | 0,50    | 0,50           |
| IC65104         | 1,00              | 0,50                 | 1,00                | 1,00               | 1,50                 | 1,50                       | 1,50          | 1,50  | 2,00                       | 2,50  | 2,50    | 1,00           |
| KD69320         | 1,50              | 1,50                 | 1,00                | 1,00               | 1,00                 | 2,00                       | 1,50          | 2,00  | 2,00                       | 2,00  | 2,00    | 2,00           |

Tab. 9.42. Zestawienie wskaźnika *Wop j|i* dla kroku 35

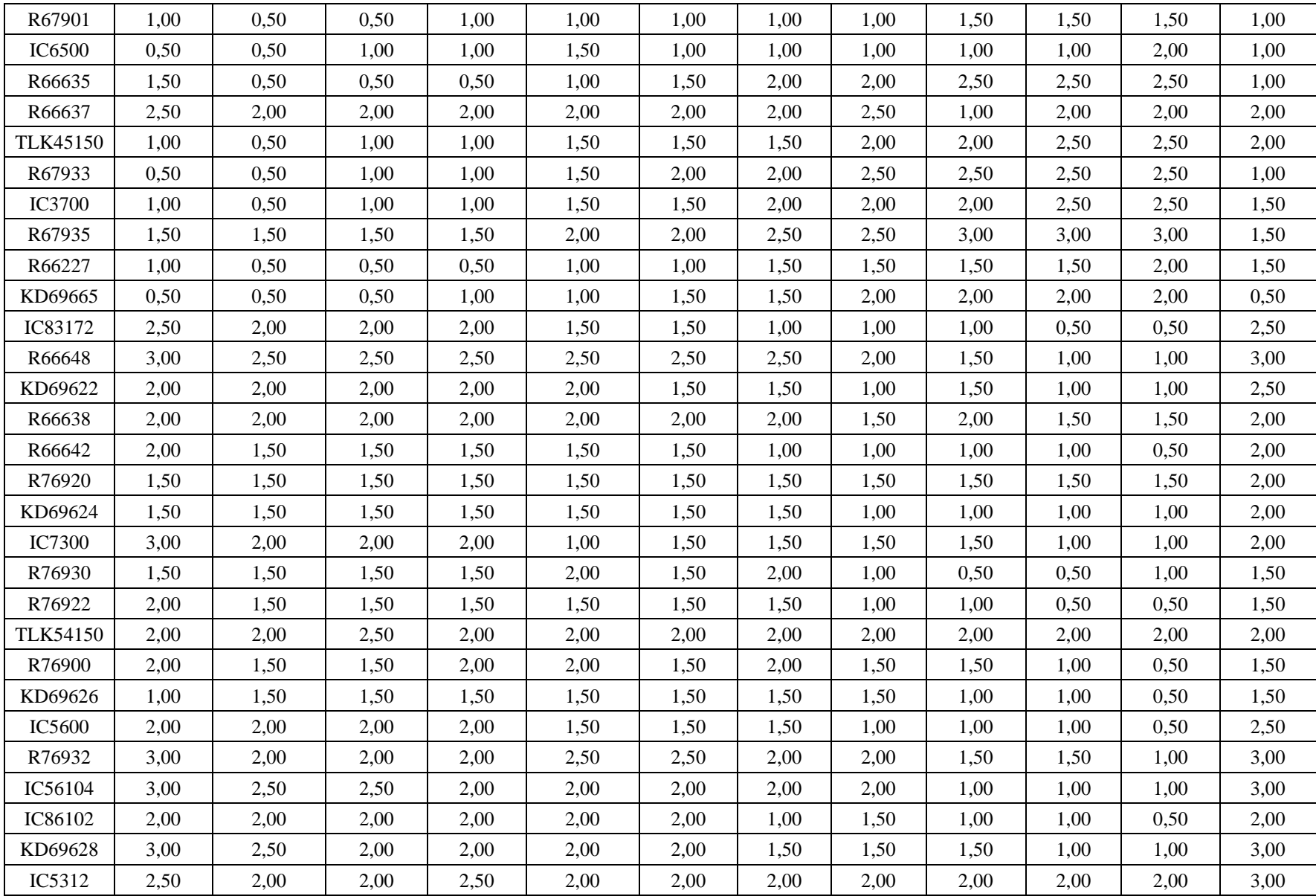

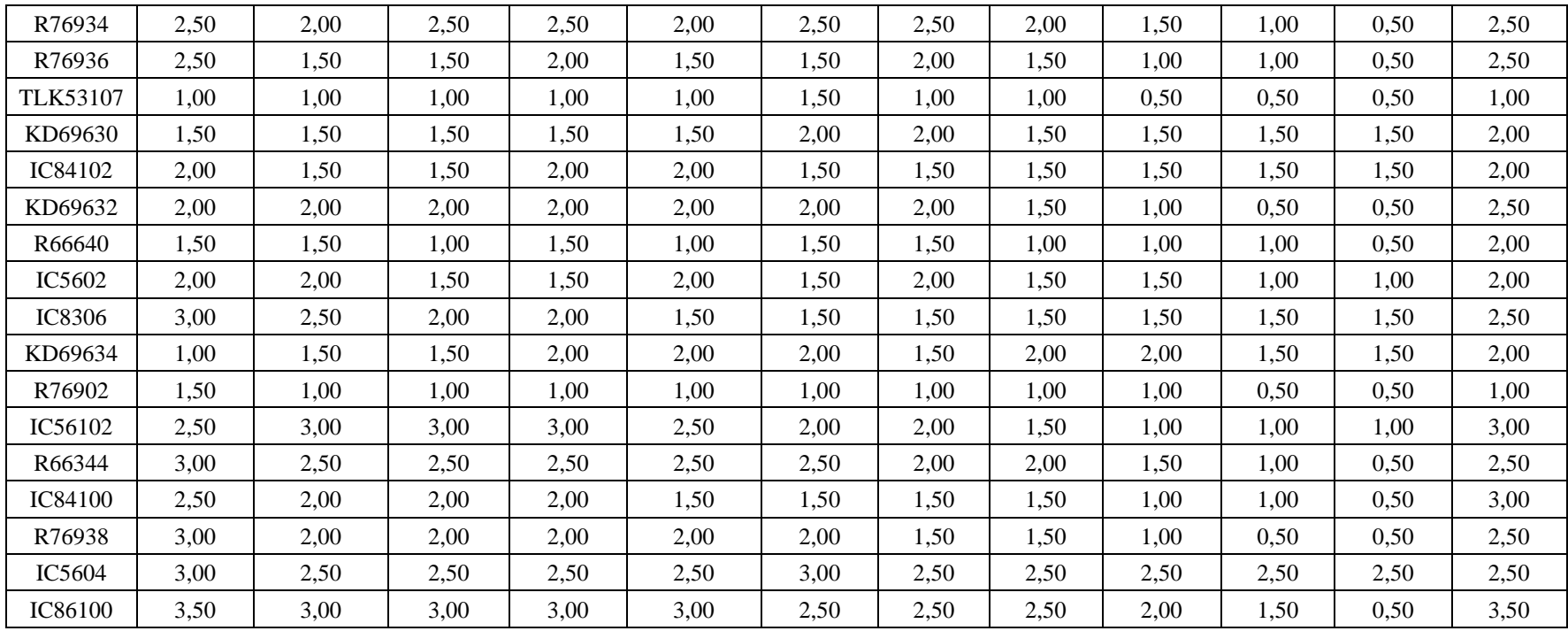

| Pociąg          | Wrocław<br>Główny | Wrocław<br>Mikołajów | Wrocław<br>Popowice | Wrocław<br>Różanka | Wrocław<br>Osobowice | Wrocław<br><b>Świniary</b> | <b>Szewce</b> | Pęgów | Oborniki<br><b>Śląskie</b> | Osola | Skokowa | <b>Żmigród</b> |
|-----------------|-------------------|----------------------|---------------------|--------------------|----------------------|----------------------------|---------------|-------|----------------------------|-------|---------|----------------|
| IC38172         | 3,50              | 3,00                 | 3,00                | 3,00               | 3,50                 | 3,50                       | 4,00          | 4,00  | 4,00                       | 4,50  | 4,50    | 3,50           |
| R66629          | 1,50              | 1,50                 | 2,00                | 2,00               | 2,00                 | 2,50                       | 2,50          | 2,50  | 2,50                       | 2,50  | 2,50    | 2,50           |
| KD69300         | 2,00              | 1,50                 | 2,00                | 2,00               | 2,00                 | 2,50                       | 2,50          | 2,50  | 3,00                       | 3,00  | 3,00    | 2,00           |
| IC68100         | 1,50              | 1,00                 | 1,50                | 1,50               | 1,50                 | 1,50                       | 1,50          | 2,00  | 2,50                       | 3,00  | 3,00    | 2,00           |
| R67921          | 1,00              | 1,00                 | 1,00                | 1,00               | 1,00                 | 1,50                       | 2,00          | 1,50  | 2,00                       | 2,00  | 2,00    | 1,00           |
| IC6504          | 1,50              | 1,00                 | 1,50                | 1,00               | 1,00                 | 1,00                       | 1,50          | 1,00  | 1,50                       | 2,00  | 2,00    | 1,50           |
| R67905          | 2,00              | 1,50                 | 1,50                | 2,00               | 2,00                 | 2,50                       | 3,00          | 3,00  | 3,00                       | 3,00  | 3,00    | 2,50           |
| IC48100         | 1,50              | 1,00                 | 1,00                | 1,00               | 1,00                 | 1,50                       | 1,50          | 2,00  | 2,50                       | 2,50  | 3,00    | 1,00           |
| KD69306         | 1,00              | 0,50                 | 1,00                | 1,00               | 1,00                 | 1,00                       | 1,00          | 1,50  | 2,00                       | 2,00  | 1,50    | 1,50           |
| IC65102         | 0,50              | 0,50                 | 1,00                | 1,00               | 1,00                 | 1,00                       | 1,00          | 1,00  | 2,00                       | 2,00  | 2,00    | 1,00           |
| <b>IC3806</b>   | 1,00              | 0,50                 | 0,50                | 0,50               | 1,00                 | 1,00                       | 1,00          | 1,50  | 2,00                       | 2,50  | 2,50    | 1,50           |
| IC4552          | 1,50              | 0,50                 | 0,50                | 1,00               | 1,00                 | 1,00                       | 1,00          | 1,50  | 1,50                       | 1,50  | 2,00    | 1,00           |
| R67923          | 1,50              | 1,00                 | 1,00                | 1,00               | 1,00                 | 1,50                       | 1,50          | 2,00  | 2,00                       | 2,00  | 2,00    | 1,50           |
| KD69312         | 1,50              | 1,00                 | 1,00                | 1,50               | 1,50                 | 2,00                       | 2,00          | 2,00  | 2,50                       | 2,50  | 2,50    | 1,00           |
| IC48102         | 1,00              | 1,00                 | 0,50                | 1,00               | 1,00                 | 1,00                       | 1,00          | 1,00  | 1,00                       | 1,00  | 1,00    | 1,00           |
| <b>TLK35107</b> | 1,00              | 0,50                 | 1,00                | 1,00               | 1,00                 | 1,00                       | 1,00          | 1,50  | 1,50                       | 2,00  | 2,50    | 1,50           |
| R67925          | 2,00              | 1,00                 | 1,50                | 1,50               | 1,50                 | 2,00                       | 2,00          | 2,50  | 2,50                       | 2,50  | 2,50    | 2,00           |
| KD69661         | 0,50              | 0,50                 | 1,00                | 1,50               | 1,50                 | 2,00                       | 2,00          | 2,00  | 2,50                       | 2,50  | 2,50    | 1,00           |
| KD69316         | 0,50              | 0,50                 | 1,00                | 1,00               | 1,00                 | 1,50                       | 1,50          | 2,00  | 2,50                       | 2,50  | 2,50    | 1,00           |
| IC3512          | 1,00              | 0,50                 | 0,50                | 1,00               | 1,00                 | 1,50                       | 1,50          | 1,50  | 1,50                       | 2,00  | 2,00    | 1,50           |
| R67927          | 0,50              | 0,50                 | 1,00                | 1,00               | 1,00                 | 1,50                       | 2,00          | 2,00  | 2,50                       | 2,50  | 2,50    | 1,00           |
| R66631          | 1,00              | 0,50                 | 0,50                | 0,50               | 1,00                 | 1,50                       | 2,00          | 2,00  | 2,00                       | 2,00  | 2,00    | 1,00           |
| IC68102         | 1,50              | 1,50                 | 1,00                | 1,50               | 1,00                 | 1,50                       | 1,50          | 1,00  | 1,00                       | 2,00  | 1,50    | 1,00           |
| R67929          | 0,50              | 0,00                 | 0,50                | 0,00               | 0,00                 | 0,50                       | 0,00          | 0,50  | 0,50                       | 0,50  | 0,50    | 0,50           |
| IC65104         | 1,00              | 0,50                 | 1,00                | 1,00               | 1,50                 | 1,50                       | 1,50          | 1,50  | 2,00                       | 2,50  | 2,50    | 1,00           |
| KD69320         | 1,50              | 1,50                 | 1,00                | 1,00               | 1,00                 | 2,00                       | 1,50          | 2,00  | 2,00                       | 2,00  | 2,00    | 2,00           |

Tab. 9.43. Zestawienie wskaźnika *Wop j|i* dla kroku 36

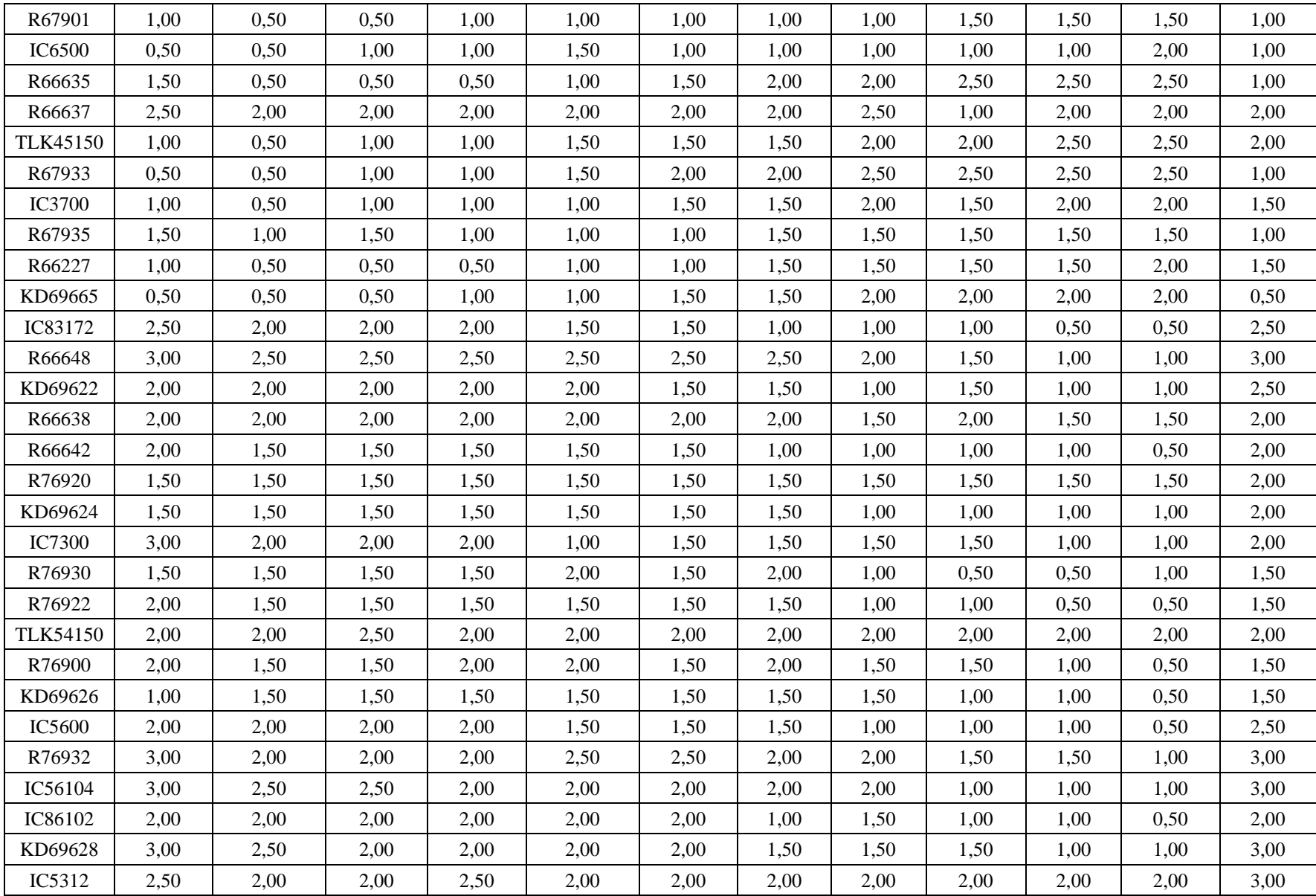

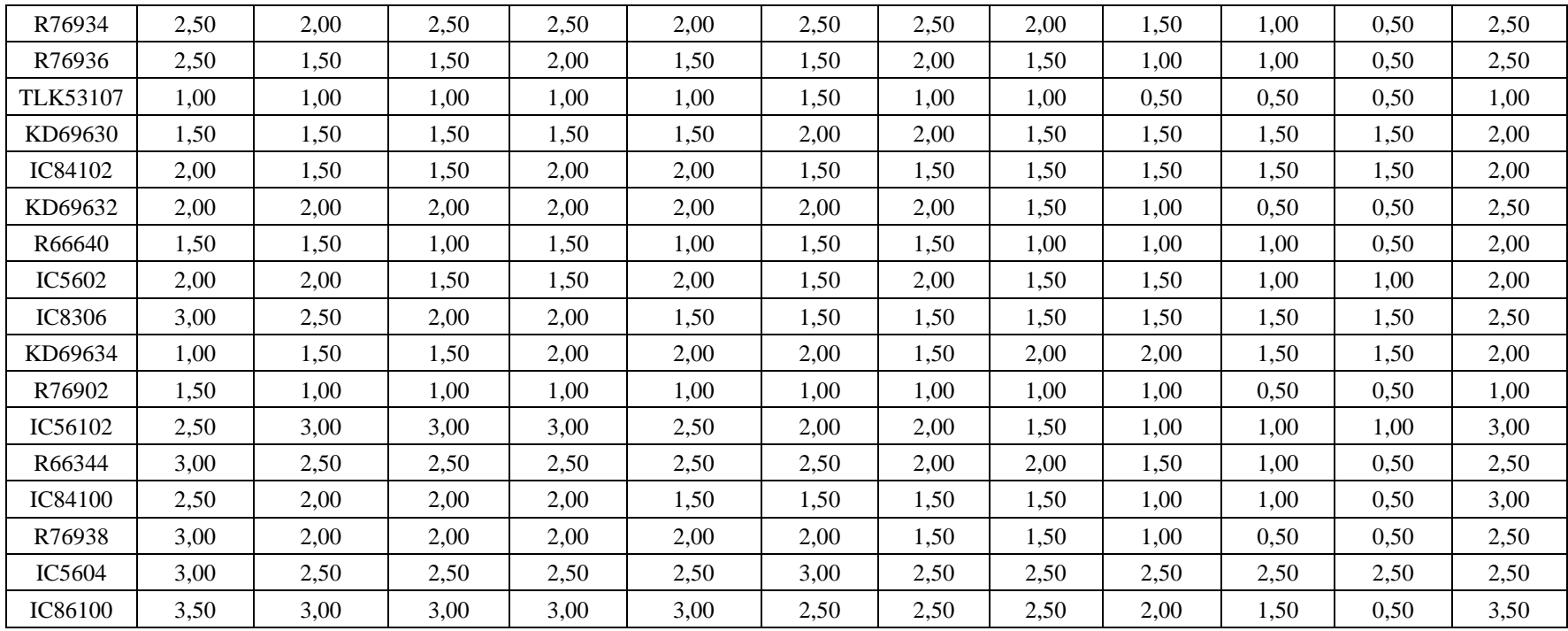

| Pociąg          | Wrocław<br>Główny | Wrocław<br>Mikołajów | Wrocław<br>Popowice | Wrocław<br>Różanka | Wrocław<br>Osobowice | Wrocław<br><b>Świniary</b> | <b>Szewce</b> | Pęgów | Oborniki<br><b>Śląskie</b> | Osola | Skokowa | <b>Żmigród</b> |
|-----------------|-------------------|----------------------|---------------------|--------------------|----------------------|----------------------------|---------------|-------|----------------------------|-------|---------|----------------|
| IC38172         | 3,50              | 3,00                 | 3,00                | 3,00               | 3,50                 | 3,50                       | 4,00          | 4,00  | 4,00                       | 4,50  | 4,50    | 3,50           |
| R66629          | 1,50              | 1,50                 | 2,00                | 2,00               | 2,00                 | 2,50                       | 2,50          | 2,50  | 2,50                       | 2,50  | 2,50    | 2,50           |
| KD69300         | 2,00              | 1,50                 | 2,00                | 2,00               | 2,00                 | 2,50                       | 2,50          | 2,50  | 3,00                       | 3,00  | 3,00    | 2,00           |
| IC68100         | 1,50              | 1,00                 | 1,50                | 1,50               | 1,50                 | 1,50                       | 1,50          | 2,00  | 2,50                       | 3,00  | 3,00    | 2,00           |
| R67921          | 1,00              | 1,00                 | 1,00                | 1,00               | 1,00                 | 1,50                       | 2,00          | 1,50  | 2,00                       | 2,00  | 2,00    | 1,00           |
| IC6504          | 1,50              | 1,00                 | 1,50                | 1,00               | 1,00                 | 1,00                       | 1,50          | 1,00  | 1,50                       | 2,00  | 2,00    | 1,50           |
| R67905          | 2,00              | 1,50                 | 1,50                | 2,00               | 2,00                 | 2,50                       | 3,00          | 3,00  | 3,00                       | 3,00  | 3,00    | 2,50           |
| IC48100         | 1,50              | 1,00                 | 1,00                | 1,00               | 1,00                 | 1,50                       | 1,50          | 2,00  | 2,50                       | 2,50  | 3,00    | 1,00           |
| KD69306         | 1,00              | 0,50                 | 1,00                | 1,00               | 1,00                 | 1,00                       | 1,00          | 1,50  | 2,00                       | 2,00  | 1,50    | 1,50           |
| IC65102         | 0,50              | 0,50                 | 1,00                | 1,00               | 1,00                 | 1,00                       | 1,00          | 1,00  | 2,00                       | 2,00  | 2,00    | 1,00           |
| <b>IC3806</b>   | 1,00              | 0,50                 | 0,50                | 0,50               | 1,00                 | 1,00                       | 1,00          | 1,50  | 2,00                       | 2,50  | 2,50    | 1,50           |
| IC4552          | 1,50              | 0,50                 | 0,50                | 1,00               | 1,00                 | 1,00                       | 1,00          | 1,50  | 1,50                       | 1,50  | 2,00    | 1,00           |
| R67923          | 1,50              | 1,00                 | 1,00                | 1,00               | 1,00                 | 1,50                       | 1,50          | 2,00  | 2,00                       | 2,00  | 2,00    | 1,50           |
| KD69312         | 1,50              | 1,00                 | 1,00                | 1,50               | 1,50                 | 2,00                       | 2,00          | 2,00  | 2,50                       | 2,50  | 2,50    | 1,00           |
| IC48102         | 1,00              | 1,00                 | 0,50                | 1,00               | 1,00                 | 1,00                       | 1,00          | 1,00  | 1,00                       | 1,00  | 1,00    | 1,00           |
| <b>TLK35107</b> | 1,00              | 0,50                 | 1,00                | 1,00               | 1,00                 | 1,00                       | 1,00          | 1,50  | 1,50                       | 2,00  | 2,50    | 1,50           |
| R67925          | 2,00              | 1,00                 | 1,50                | 1,50               | 1,50                 | 2,00                       | 2,00          | 2,50  | 2,50                       | 2,50  | 2,50    | 2,00           |
| KD69661         | 0,50              | 0,50                 | 1,00                | 1,50               | 1,50                 | 2,00                       | 2,00          | 2,00  | 2,50                       | 2,50  | 2,50    | 1,00           |
| KD69316         | 0,50              | 0,50                 | 1,00                | 1,00               | 1,00                 | 1,50                       | 1,50          | 2,00  | 2,50                       | 2,50  | 2,50    | 1,00           |
| IC3512          | 1,00              | 0,50                 | 0,50                | 1,00               | 1,00                 | 1,50                       | 1,50          | 1,50  | 1,50                       | 2,00  | 2,00    | 1,50           |
| R67927          | 0,50              | 0,50                 | 1,00                | 1,00               | 1,00                 | 1,50                       | 2,00          | 2,00  | 2,50                       | 2,50  | 2,50    | 1,00           |
| R66631          | 1,00              | 0,50                 | 0,50                | 0,50               | 1,00                 | 1,50                       | 2,00          | 2,00  | 2,00                       | 2,00  | 2,00    | 1,00           |
| IC68102         | 1,50              | 1,50                 | 1,00                | 1,50               | 1,00                 | 1,50                       | 1,50          | 1,00  | 1,00                       | 2,00  | 1,50    | 1,00           |
| R67929          | 0,50              | 0,00                 | 0,50                | 0,00               | 0,00                 | 0,50                       | 0,00          | 0,50  | 0,50                       | 0,50  | 0,50    | 0,50           |
| IC65104         | 1,00              | 0,50                 | 1,00                | 1,00               | 1,50                 | 1,50                       | 1,50          | 1,50  | 2,00                       | 2,50  | 2,50    | 1,00           |
| KD69320         | 1,50              | 1,50                 | 1,00                | 1,00               | 1,00                 | 2,00                       | 1,50          | 2,00  | 2,00                       | 2,00  | 2,00    | 2,00           |

Tab. 9.44. Zestawienie wskaźnika *Wop j|i* dla kroku 37

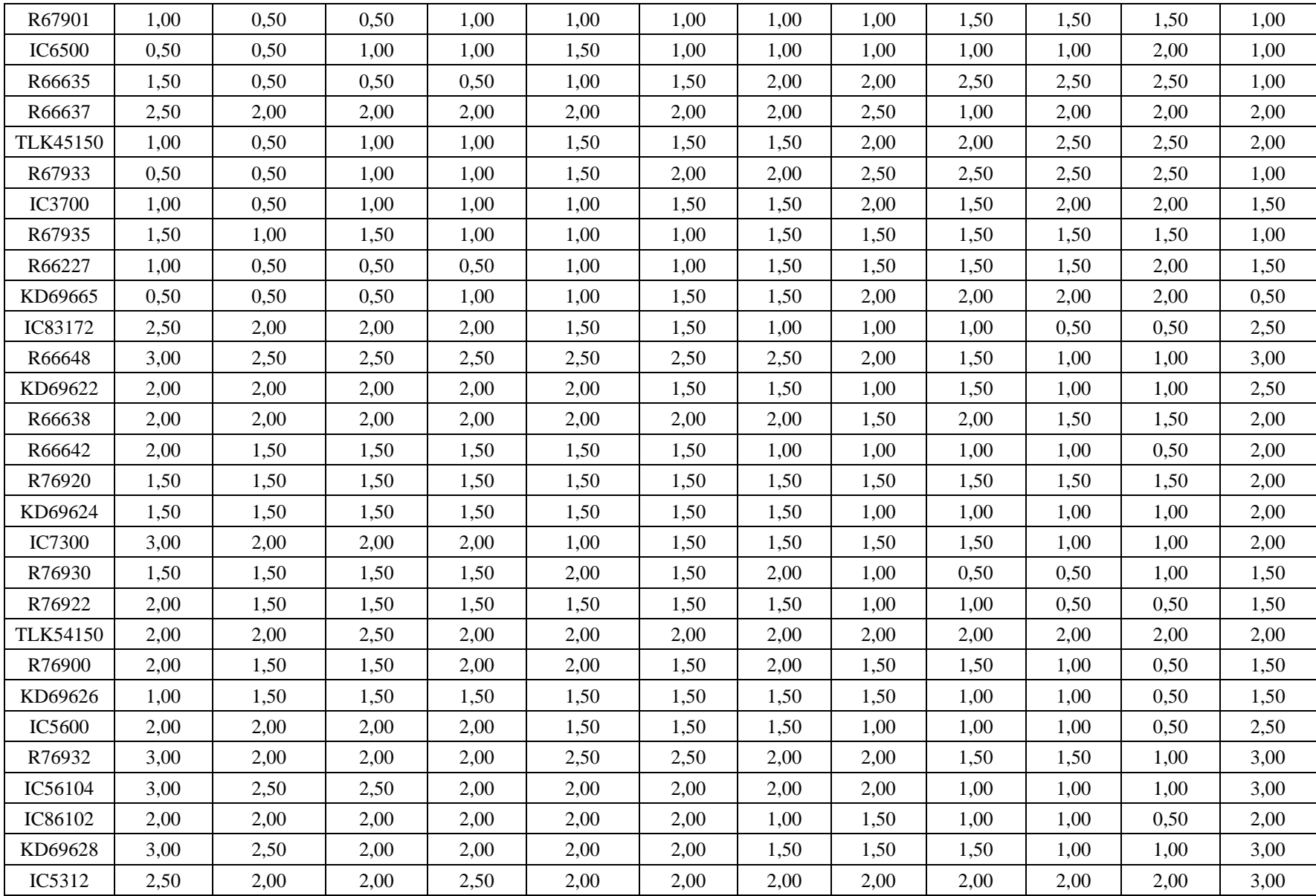

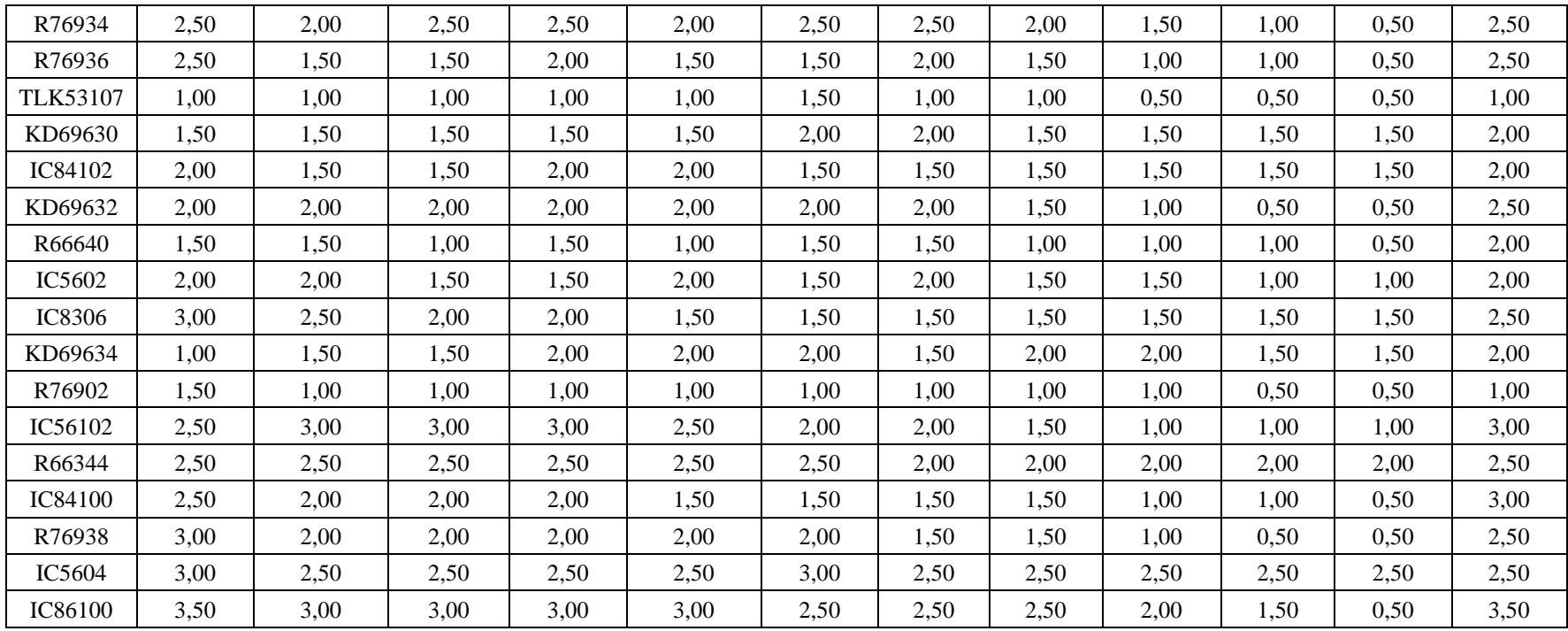

| Pociąg          | Wrocław<br>Główny | Wrocław<br>Mikołajów | Wrocław<br>Popowice | Wrocław<br>Różanka | Wrocław<br>Osobowice | Wrocław<br><b>Świniary</b> | <b>Szewce</b> | Pęgów | <b>Oborniki</b><br><b>Śląskie</b> | Osola | <b>Skokowa</b> | <b>Zmigród</b> |
|-----------------|-------------------|----------------------|---------------------|--------------------|----------------------|----------------------------|---------------|-------|-----------------------------------|-------|----------------|----------------|
| IC38172         | 3,50              | 3,00                 | 3,00                | 3,00               | 3,50                 | 3,50                       | 4,00          | 4,00  | 4,00                              | 4,50  | 4,50           | 3,50           |
| R66629          | 1,50              | 1,50                 | 2,00                | 2,00               | 2,00                 | 2,50                       | 2,50          | 2,50  | 2,50                              | 2,50  | 2,50           | 2,50           |
| KD69300         | 2,00              | 1,50                 | 2,00                | 2,00               | 2,00                 | 2,50                       | 2,50          | 2,50  | 3,00                              | 3,00  | 3,00           | 2,00           |
| IC68100         | 1,50              | 1,00                 | 1,50                | 1,50               | 1,50                 | 1,50                       | 1,50          | 2,00  | 2,50                              | 3,00  | 3,00           | 2,00           |
| R67921          | 1,00              | 1,00                 | 1,00                | 1,00               | 1,00                 | 1,50                       | 2,00          | 1,50  | 2,00                              | 2,00  | 2,00           | 1,00           |
| IC6504          | 1,50              | 1,00                 | 1,50                | 1,00               | 1,00                 | 1,00                       | 1,50          | 1,00  | 1,50                              | 2,00  | 2,00           | 1,50           |
| R67905          | 2,00              | 1,50                 | 1,50                | 2,00               | 2,00                 | 2,50                       | 3,00          | 3,00  | 3,00                              | 3,00  | 3,00           | 2,50           |
| IC48100         | 1,50              | 1,00                 | 1,00                | 1,00               | 1,00                 | 1,50                       | 1,50          | 2,00  | 2,50                              | 2,50  | 3,00           | 1,00           |
| KD69306         | 1,00              | 0,50                 | 1,00                | 1,00               | 1,00                 | 1,00                       | 1,00          | 1,50  | 2,00                              | 2,00  | 1,50           | 1,50           |
| IC65102         | 0,50              | 0,50                 | 1,00                | 1,00               | 1,00                 | 1,00                       | 1,00          | 1,00  | 2,00                              | 2,00  | 2,00           | 1,00           |
| <b>IC3806</b>   | 1,00              | 0,50                 | 0,50                | 0,50               | 1,00                 | 1,00                       | 1,00          | 1,50  | 2,00                              | 2,50  | 2,50           | 1,50           |
| IC4552          | 1,50              | 0,50                 | 0,50                | 1,00               | 1,00                 | 1,00                       | 1,00          | 1,50  | 1,50                              | 1,50  | 2,00           | 1,00           |
| R67923          | 1,50              | 1,00                 | 1,00                | 1,00               | 1,00                 | 1,50                       | 1,50          | 2,00  | 2,00                              | 2,00  | 2,00           | 1,50           |
| KD69312         | 1,50              | 1,00                 | 1,00                | 1,50               | 1,50                 | 2,00                       | 2,00          | 2,00  | 2,50                              | 2,50  | 2,50           | 1,00           |
| IC48102         | 1,00              | 1,00                 | 0,50                | 1,00               | 1,00                 | 1,00                       | 1,00          | 1,00  | 1,00                              | 1,00  | 1,00           | 1,00           |
| <b>TLK35107</b> | 1,00              | 0,50                 | 1,00                | 1,00               | 1,00                 | 1,00                       | 1,00          | 1,50  | 1,50                              | 2,00  | 2,50           | 1,50           |
| R67925          | 2,00              | 1,00                 | 1,50                | 1,50               | 1,50                 | 2,00                       | 2,00          | 2,50  | 2,50                              | 2,50  | 2,50           | 2,00           |
| KD69661         | 0,50              | 0,50                 | 1,00                | 1,50               | 1,50                 | 2,00                       | 2,00          | 2,00  | 2,50                              | 2,50  | 2,50           | 1,00           |
| KD69316         | 0,50              | 0,50                 | 1,00                | 1,00               | 1,00                 | 1,50                       | 1,50          | 2,00  | 2,50                              | 2,50  | 2,50           | 1,00           |
| IC3512          | 1,00              | 0,50                 | 0,50                | 1,00               | 1,00                 | 1,50                       | 1,50          | 1,50  | 1,50                              | 2,00  | 2,00           | 1,50           |
| R67927          | 0,50              | 0,50                 | 1,00                | 1,00               | 1,00                 | 1,50                       | 2,00          | 2,00  | 2,50                              | 2,50  | 2,50           | 1,00           |
| R66631          | 1,00              | 0,50                 | 0,50                | 0,50               | 1,00                 | 1,50                       | 2,00          | 2,00  | 2,00                              | 2,00  | 2,00           | 1,00           |
| IC68102         | 1,50              | 1,50                 | 1,00                | 1,50               | 1,00                 | 1,50                       | 1,50          | 1,00  | 1,00                              | 2,00  | 1,50           | 1,00           |
| R67929          | 0,50              | 0,00                 | 0,50                | 0,00               | 0,00                 | 0,50                       | 0,00          | 0,50  | 0,50                              | 0,50  | 0,50           | 0,50           |
| IC65104         | 1,00              | 0,50                 | 1,00                | 1,00               | 1,50                 | 1,50                       | 1,50          | 1,50  | 2,00                              | 2,50  | 2,50           | 1,00           |
| KD69320         | 1,50              | 1,50                 | 1,00                | 1,00               | 1,00                 | 2,00                       | 1,50          | 2,00  | 2,00                              | 2,00  | 2,00           | 2,00           |

Tab. 9.45. Zestawienie wskaźnika *Wop j|i* dla kroku 38

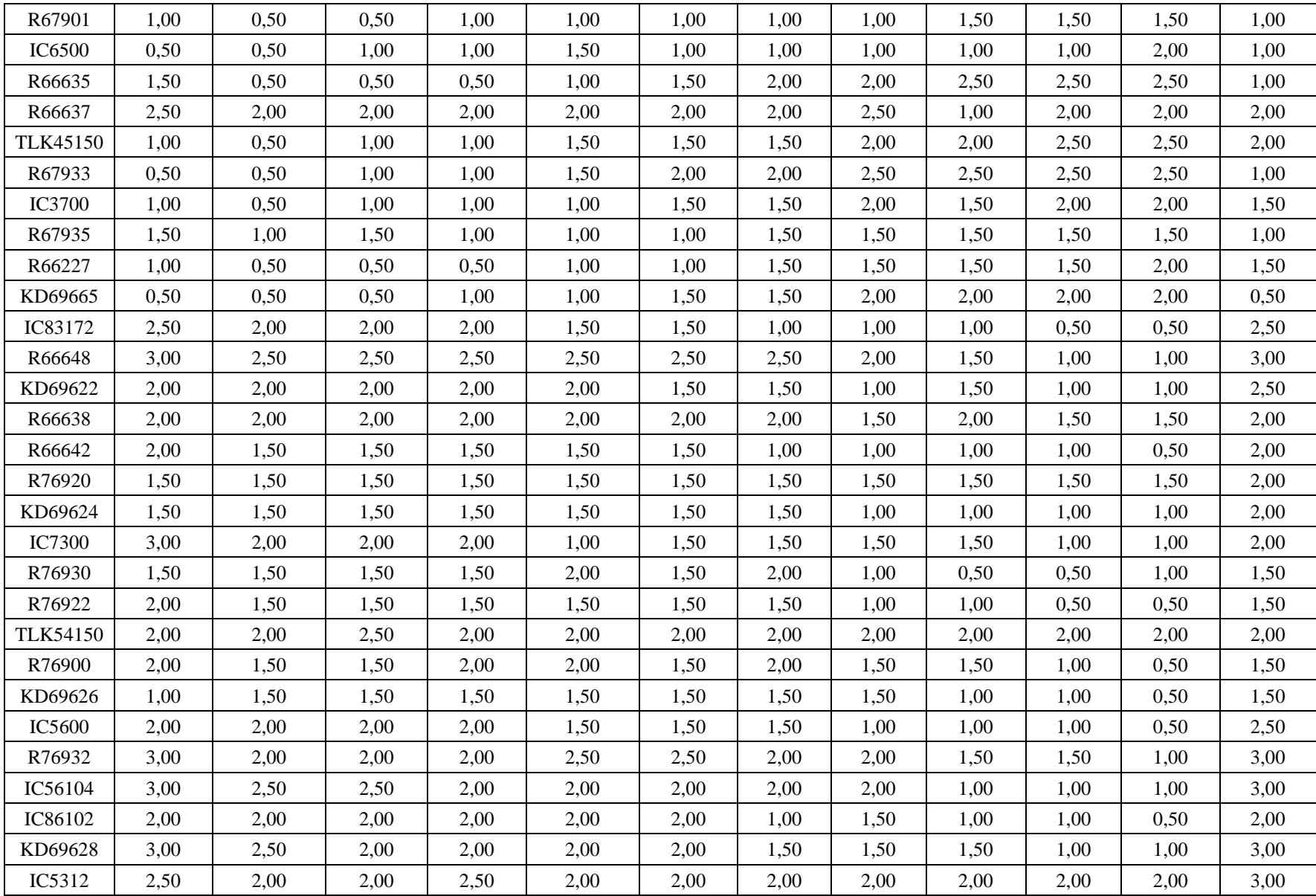

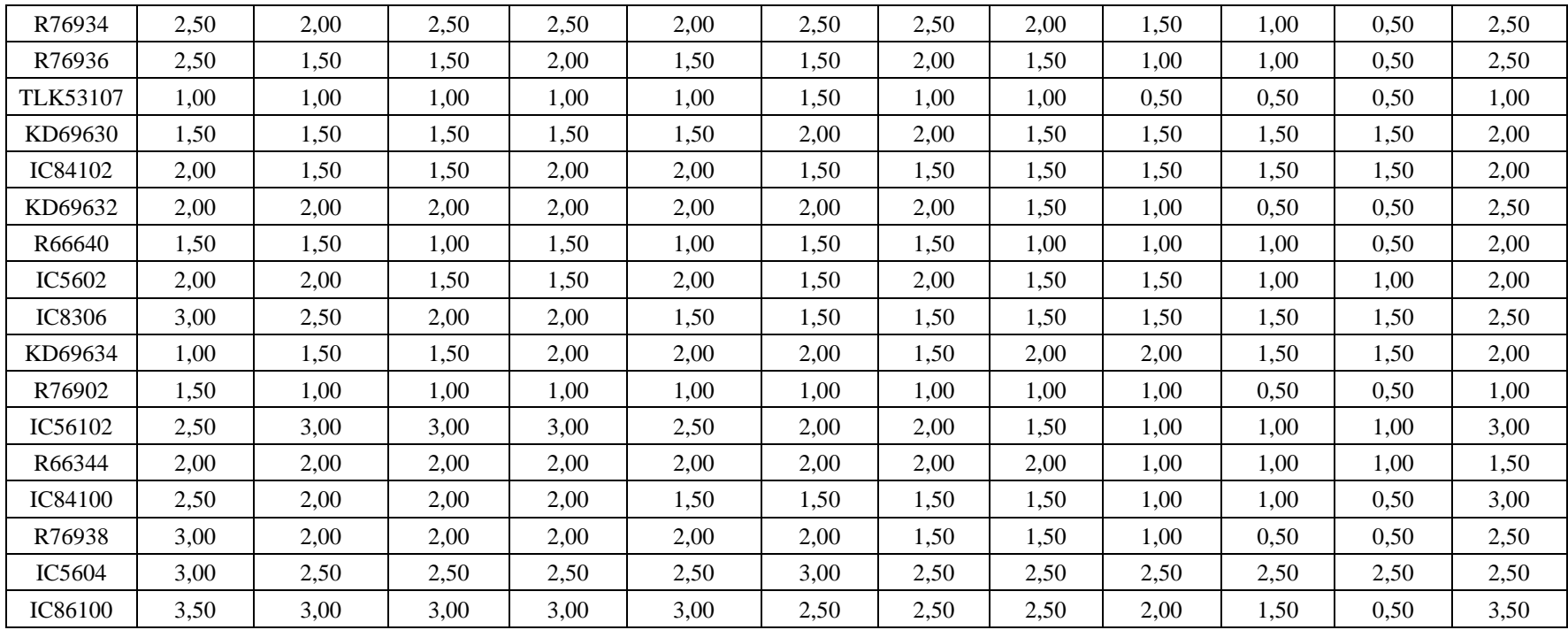

| Pociąg          | Wrocław<br>Główny | Wrocław<br>Mikołajów | Wrocław<br>Popowice | Wrocław<br>Różanka | Wrocław<br>Osobowice | Wrocław<br><b>Świniary</b> | <b>Szewce</b> | Pęgów | Oborniki<br><b>Śląskie</b> | Osola | Skokowa | <b>Żmigród</b> |
|-----------------|-------------------|----------------------|---------------------|--------------------|----------------------|----------------------------|---------------|-------|----------------------------|-------|---------|----------------|
| IC38172         | 3,50              | 3,00                 | 3,00                | 3,00               | 3,50                 | 3,50                       | 4,00          | 4,00  | 4,00                       | 4,50  | 4,50    | 3,50           |
| R66629          | 1,50              | 1,50                 | 2,00                | 2,00               | 2,00                 | 2,50                       | 2,50          | 2,50  | 2,50                       | 2,50  | 2,50    | 2,50           |
| KD69300         | 2,00              | 1,50                 | 2,00                | 2,00               | 2,00                 | 2,50                       | 2,50          | 2,50  | 3,00                       | 3,00  | 3,00    | 2,00           |
| IC68100         | 1,50              | 1,00                 | 1,50                | 1,50               | 1,50                 | 1,50                       | 1,50          | 2,00  | 2,50                       | 3,00  | 3,00    | 2,00           |
| R67921          | 1,00              | 1,00                 | 1,00                | 1,00               | 1,00                 | 1,50                       | 2,00          | 1,50  | 2,00                       | 2,00  | 2,00    | 1,00           |
| IC6504          | 1,50              | 1,00                 | 1,50                | 1,00               | 1,00                 | 1,00                       | 1,50          | 1,00  | 1,50                       | 2,00  | 2,00    | 1,50           |
| R67905          | 2,00              | 1,50                 | 1,50                | 2,00               | 2,00                 | 2,50                       | 3,00          | 3,00  | 3,00                       | 3,00  | 3,00    | 2,50           |
| <b>IC48100</b>  | 1,50              | 1,00                 | 1,00                | 1,00               | 1,00                 | 1,50                       | 1,50          | 2,00  | 2,50                       | 2,50  | 3,00    | 1,00           |
| KD69306         | 1,00              | 0,50                 | 1,00                | 1,00               | 1,00                 | 1,00                       | 1,00          | 1,50  | 2,00                       | 2,00  | 1,50    | 1,50           |
| IC65102         | 0,50              | 0,50                 | 1,00                | 1,00               | 1,00                 | 1,00                       | 1,00          | 1,00  | 2,00                       | 2,00  | 2,00    | 1,00           |
| <b>IC3806</b>   | 1,00              | 0,50                 | 0,50                | 0,50               | 1,00                 | 1,00                       | 1,00          | 1,50  | 2,00                       | 2,50  | 2,50    | 1,50           |
| IC4552          | 1,50              | 0,50                 | 0,50                | 1,00               | 1,00                 | 1,00                       | 1,00          | 1,50  | 1,50                       | 1,50  | 2,00    | 1,00           |
| R67923          | 1,50              | 1,00                 | 1,00                | 1,00               | 1,00                 | 1,50                       | 1,50          | 2,00  | 2,00                       | 2,00  | 2,00    | 1,50           |
| KD69312         | 1,50              | 1,00                 | 1,00                | 1,50               | 1,50                 | 2,00                       | 2,00          | 2,00  | 2,50                       | 2,50  | 2,50    | 1,00           |
| IC48102         | 1,00              | 1,00                 | 0,50                | 1,00               | 1,00                 | 1,00                       | 1,00          | 1,00  | 1,00                       | 1,00  | 1,00    | 1,00           |
| <b>TLK35107</b> | 1,00              | 0,50                 | 1,00                | 1,00               | 1,00                 | 1,00                       | 1,00          | 1,50  | 1,50                       | 2,00  | 2,50    | 1,50           |
| R67925          | 2,00              | 1,00                 | 1,50                | 1,50               | 1,50                 | 2,00                       | 2,00          | 2,50  | 2,50                       | 2,50  | 2,50    | 2,00           |
| KD69661         | 0,50              | 0,50                 | 1,00                | 1,50               | 1,50                 | 2,00                       | 2,00          | 2,00  | 2,50                       | 2,50  | 2,50    | 1,00           |
| KD69316         | 0,50              | 0,50                 | 1,00                | 1,00               | 1,00                 | 1,50                       | 1,50          | 2,00  | 2,50                       | 2,50  | 2,50    | 1,00           |
| IC3512          | 1,00              | 0,50                 | 0,50                | 1,00               | 1,00                 | 1,50                       | 1,50          | 1,50  | 1,50                       | 2,00  | 2,00    | 1,50           |
| R67927          | 0,50              | 0,50                 | 1,00                | 1,00               | 1,00                 | 1,50                       | 2,00          | 2,00  | 2,50                       | 2,50  | 2,50    | 1,00           |
| R66631          | 1,00              | 0,50                 | 0,50                | 0,50               | 1,00                 | 1,50                       | 2,00          | 2,00  | 2,00                       | 2,00  | 2,00    | 1,00           |
| IC68102         | 1,50              | 1,50                 | 1,00                | 1,50               | 1,00                 | 1,50                       | 1,50          | 1,00  | 1,00                       | 2,00  | 1,50    | 1,00           |
| R67929          | 0,50              | 0,00                 | 0,50                | 0,00               | 0,00                 | 0,50                       | 0,00          | 0,50  | 0,50                       | 0,50  | 0,50    | 0,50           |
| IC65104         | 1,00              | 0,50                 | 1,00                | 1,00               | 1,50                 | 1,50                       | 1,50          | 1,50  | 2,00                       | 2,50  | 2,50    | 1,00           |
| KD69320         | 1,50              | 1,50                 | 1,00                | 1,00               | 1,00                 | 2,00                       | 1,50          | 2,00  | 2,00                       | 2,00  | 2,00    | 2,00           |

Tab. 9.46. Zestawienie wskaźnika *Wop j|i* dla kroku 39

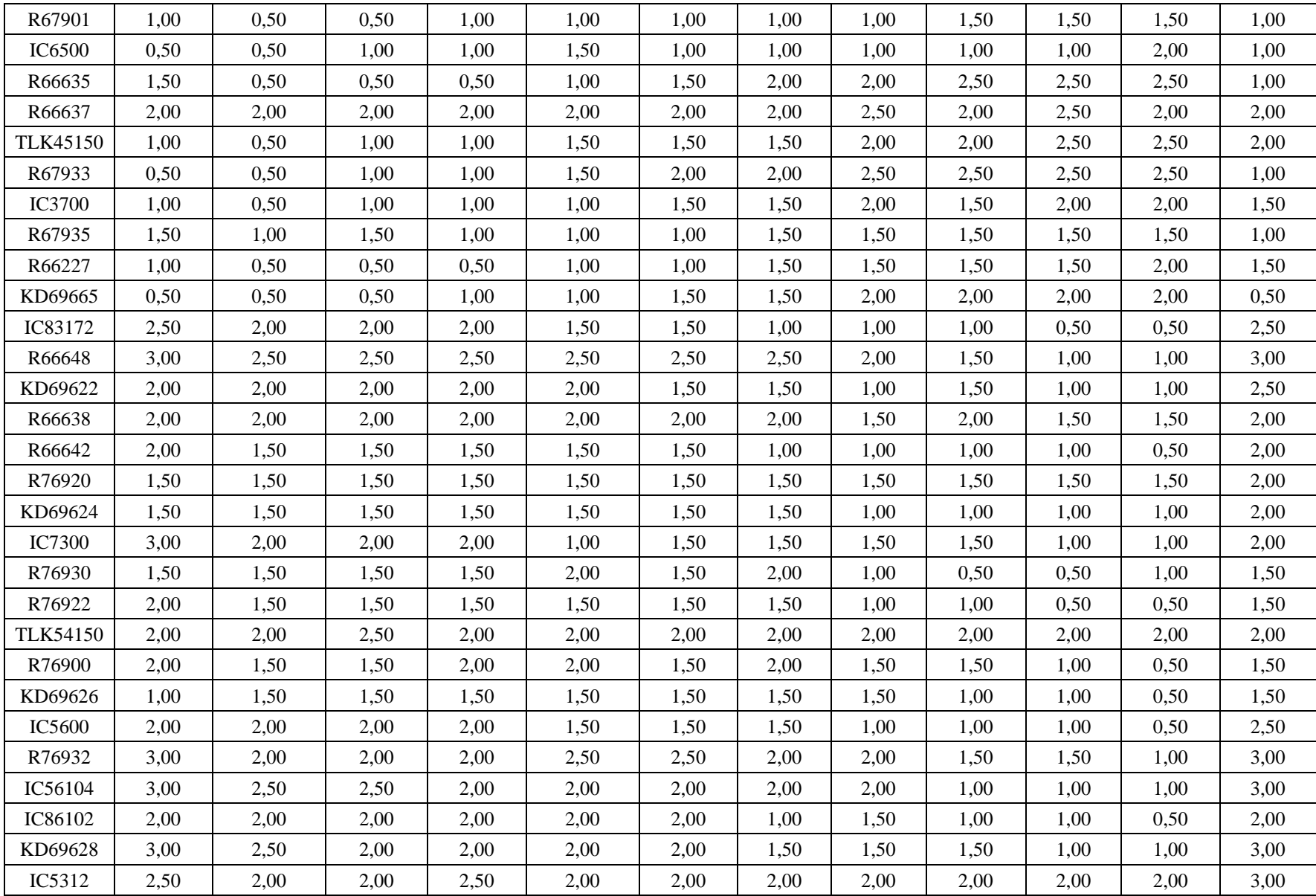

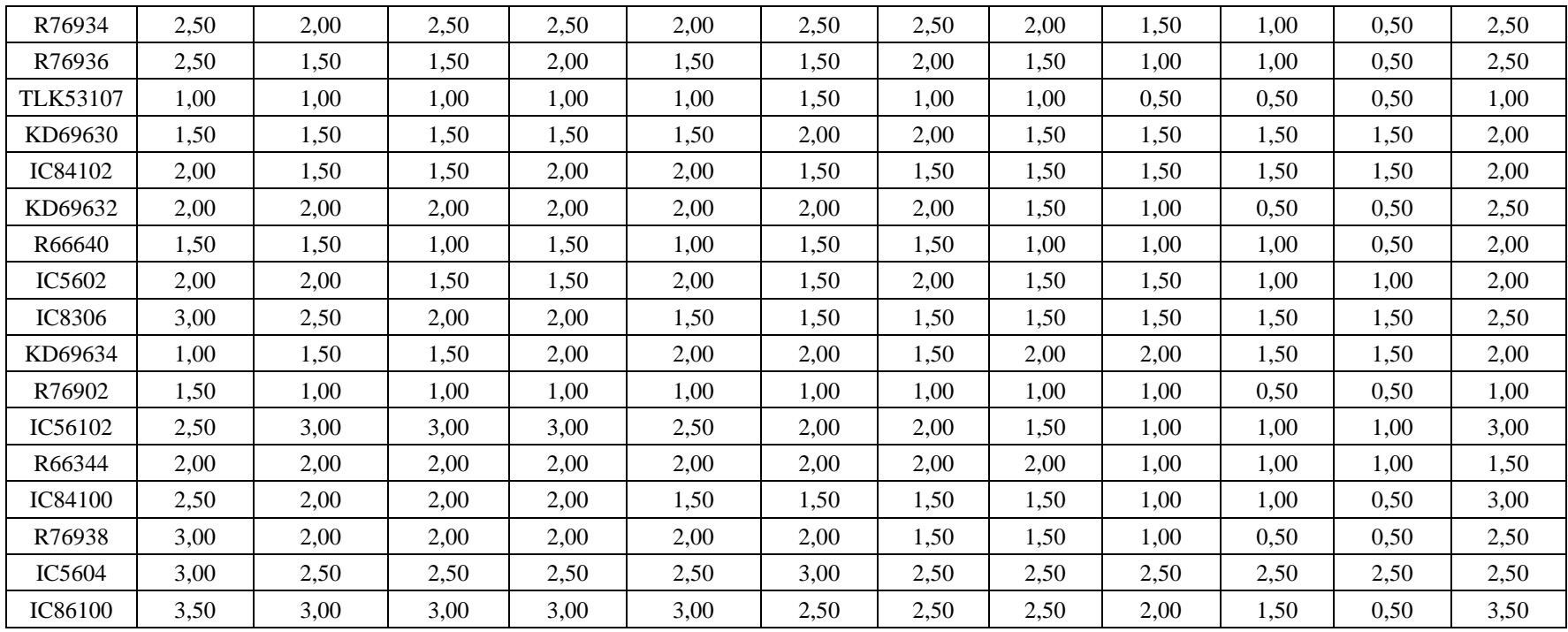

| Pociąg          | Wrocław<br>Główny | Wrocław<br>Mikołajów | Wrocław<br>Popowice | Wrocław<br>Różanka | Wrocław<br>Osobowice | Wrocław<br><b>Świniary</b> | <b>Szewce</b> | Pęgów | Oborniki<br><b>Śląskie</b> | Osola | Skokowa | <b>Żmigród</b> |
|-----------------|-------------------|----------------------|---------------------|--------------------|----------------------|----------------------------|---------------|-------|----------------------------|-------|---------|----------------|
| IC38172         | 3,50              | 3,00                 | 3,00                | 3,00               | 3,50                 | 3,50                       | 4,00          | 4,00  | 4,00                       | 4,50  | 4,50    | 3,50           |
| R66629          | 1,50              | 1,50                 | 2,00                | 2,00               | 2,00                 | 2,50                       | 2,50          | 2,50  | 2,50                       | 2,50  | 2,50    | 2,50           |
| KD69300         | 2,00              | 1,50                 | 2,00                | 2,00               | 2,00                 | 2,50                       | 2,50          | 2,50  | 3,00                       | 3,00  | 3,00    | 2,00           |
| IC68100         | 1,50              | 1,00                 | 1,50                | 1,50               | 1,50                 | 1,50                       | 1,50          | 2,00  | 2,50                       | 3,00  | 3,00    | 2,00           |
| R67921          | 1,00              | 1,00                 | 1,00                | 1,00               | 1,00                 | 1,50                       | 2,00          | 1,50  | 2,00                       | 2,00  | 2,00    | 1,00           |
| IC6504          | 1,50              | 1,00                 | 1,50                | 1,00               | 1,00                 | 1,00                       | 1,50          | 1,00  | 1,50                       | 2,00  | 2,00    | 1,50           |
| R67905          | 2,00              | 1,50                 | 1,50                | 2,00               | 2,00                 | 2,50                       | 3,00          | 3,00  | 3,00                       | 3,00  | 3,00    | 2,50           |
| <b>IC48100</b>  | 1,50              | 1,00                 | 1,00                | 1,00               | 1,00                 | 1,50                       | 1,50          | 2,00  | 2,50                       | 2,50  | 3,00    | 1,00           |
| KD69306         | 1,00              | 0,50                 | 1,00                | 1,00               | 1,00                 | 1,00                       | 1,00          | 1,50  | 2,00                       | 2,00  | 1,50    | 1,50           |
| IC65102         | 0,50              | 0,50                 | 1,00                | 1,00               | 1,00                 | 1,00                       | 1,00          | 1,00  | 2,00                       | 2,00  | 2,00    | 1,00           |
| <b>IC3806</b>   | 1,00              | 0,50                 | 0,50                | 0,50               | 1,00                 | 1,00                       | 1,00          | 1,50  | 2,00                       | 2,50  | 2,50    | 1,50           |
| IC4552          | 1,50              | 0,50                 | 0,50                | 1,00               | 1,00                 | 1,00                       | 1,00          | 1,50  | 1,50                       | 1,50  | 2,00    | 1,00           |
| R67923          | 1,50              | 1,00                 | 1,00                | 1,00               | 1,00                 | 1,50                       | 1,50          | 2,00  | 2,00                       | 2,00  | 2,00    | 1,50           |
| KD69312         | 1,50              | 1,00                 | 1,00                | 1,50               | 1,50                 | 2,00                       | 2,00          | 2,00  | 2,50                       | 2,50  | 2,50    | 1,00           |
| IC48102         | 1,00              | 1,00                 | 0,50                | 1,00               | 1,00                 | 1,00                       | 1,00          | 1,00  | 1,00                       | 1,00  | 1,00    | 1,00           |
| <b>TLK35107</b> | 1,00              | 0,50                 | 1,00                | 1,00               | 1,00                 | 1,00                       | 1,00          | 1,50  | 1,50                       | 2,00  | 2,50    | 1,50           |
| R67925          | 2,00              | 1,00                 | 1,50                | 1,50               | 1,50                 | 2,00                       | 2,00          | 2,50  | 2,50                       | 2,50  | 2,50    | 2,00           |
| KD69661         | 0,50              | 0,50                 | 1,00                | 1,50               | 1,50                 | 2,00                       | 2,00          | 2,00  | 2,50                       | 2,50  | 2,50    | 1,00           |
| KD69316         | 0,50              | 0,50                 | 1,00                | 1,00               | 1,00                 | 1,50                       | 1,50          | 2,00  | 2,50                       | 2,50  | 2,50    | 1,00           |
| IC3512          | 1,00              | 0,50                 | 0,50                | 1,00               | 1,00                 | 1,50                       | 1,50          | 1,50  | 1,50                       | 2,00  | 2,00    | 1,50           |
| R67927          | 0,50              | 0,50                 | 1,00                | 1,00               | 1,00                 | 1,50                       | 2,00          | 2,00  | 2,50                       | 2,50  | 2,50    | 1,00           |
| R66631          | 1,00              | 0,50                 | 0,50                | 0,50               | 1,00                 | 1,50                       | 2,00          | 2,00  | 2,00                       | 2,00  | 2,00    | 1,00           |
| IC68102         | 1,50              | 1,50                 | 1,00                | 1,50               | 1,00                 | 1,50                       | 1,50          | 1,00  | 1,00                       | 2,00  | 1,50    | 1,00           |
| R67929          | 0,50              | 0,00                 | 0,50                | 0,00               | 0,00                 | 0,50                       | 0,00          | 0,50  | 0,50                       | 0,50  | 0,50    | 0,50           |
| IC65104         | 1,00              | 0,50                 | 1,00                | 1,00               | 1,50                 | 1,50                       | 1,50          | 1,50  | 2,00                       | 2,50  | 2,50    | 1,00           |
| KD69320         | 1,50              | 1,50                 | 1,00                | 1,00               | 1,00                 | 2,00                       | 1,50          | 2,00  | 2,00                       | 2,00  | 2,00    | 2,00           |

Tab. 9.47. Zestawienie wskaźnika *Wop j|i* dla kroku 40

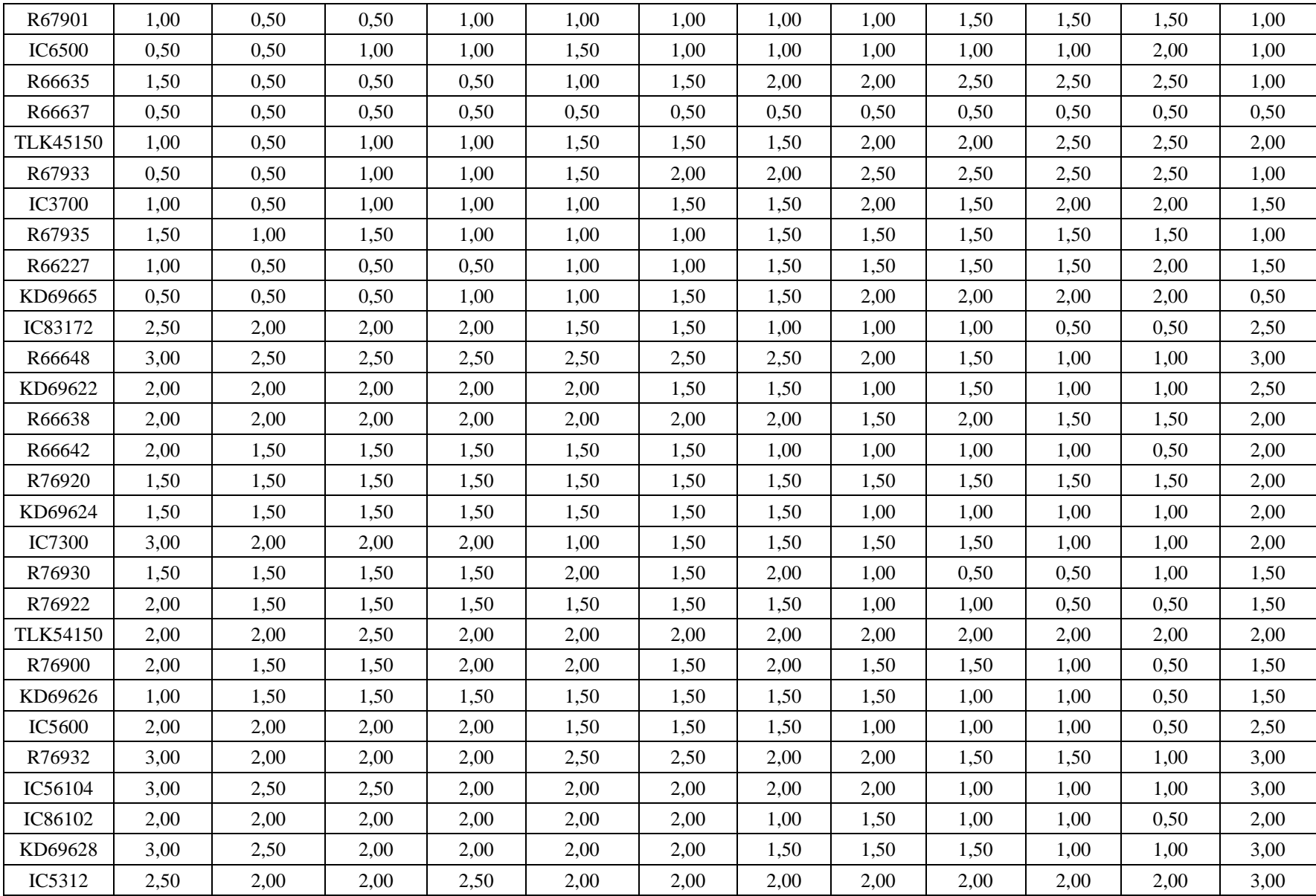

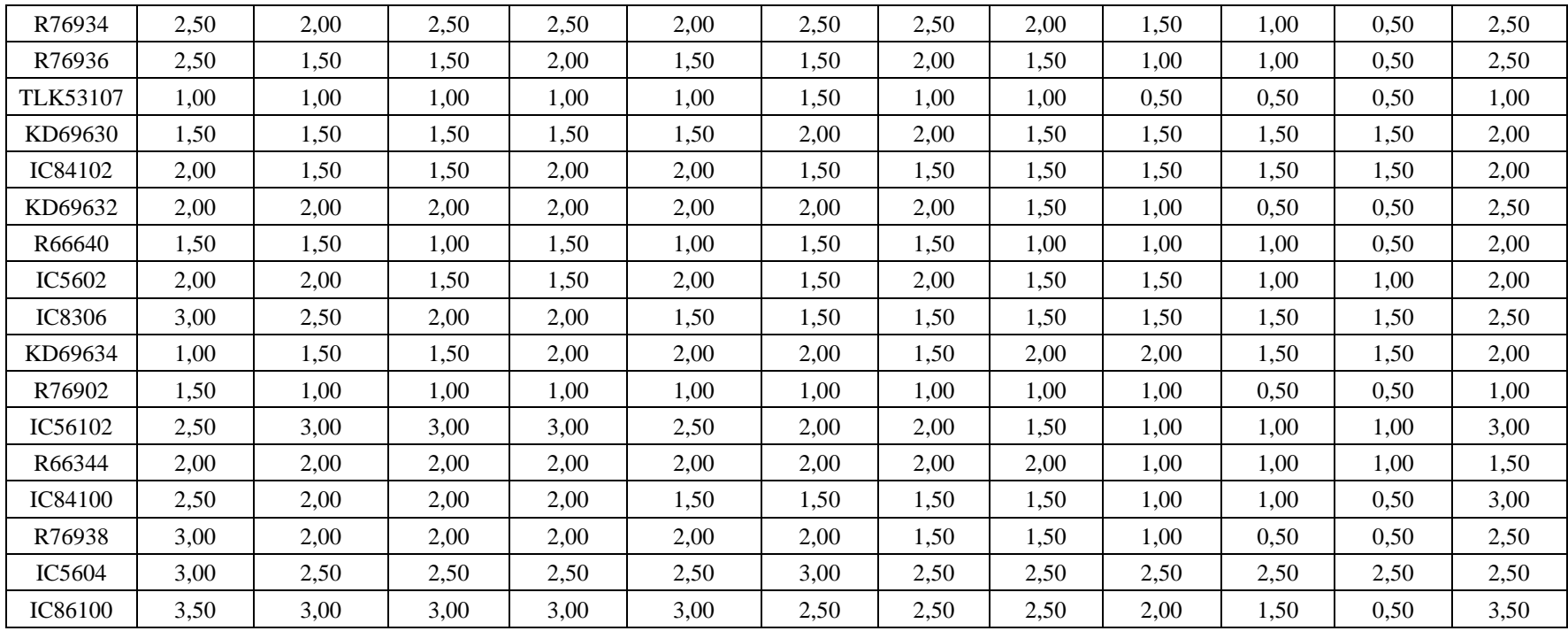

## ZAŁĄCZNIK G

Zestawienie wskaźnika opóźnienia na stacjach $W_{opos}{}^i$ 

| stacja                     | pierwot-<br>nv | krok | krok | krok            | krok | krok | krok | krok | krok<br>$\circ$ | krok<br>$\bf{Q}$ | krok<br>10 | krok<br>11 | krok<br>12 | krok<br>13 | krok<br>14 | krok<br>15 | krok<br>16 | krok<br>17 | krok<br>18 | krok<br>19      | krok<br>20 <sup>°</sup> |
|----------------------------|----------------|------|------|-----------------|------|------|------|------|-----------------|------------------|------------|------------|------------|------------|------------|------------|------------|------------|------------|-----------------|-------------------------|
| Wrocław Główny             | 2,0            | 2,0  | 2,0  | 2,0             | 2,0  | 2,0  | 2,0  | 2,0  | 2,0             | 2,0              | 2,0        | 2,0        | 2,0        | 2,0        | 2,0        | 2,0        | 2,0        | 2,0        | 2,0        | 2,0             | 2,0                     |
| Wrocław<br>Mikołajów       | 1,5            | 1,5  | .5   | $\overline{.5}$ | , 5  | 1,5  | 1,5  | 1,5  | 1,5             | l.5              | 1,5        | .,5        | 1,5        | , 5        | 1,5        | 1,5        | 1,5        | 1,5        | 1,5        | $\overline{.5}$ | 1,5                     |
| Wrocław<br>Popowice        | 2,0            | 2,0  | 2,0  | 2,0             | 1,5  | 1,5  | 1,5  | 1,5  | 1,5             | 1,5              | 1,5        | $\cdot$ .5 | 1,5        | , 5        | 1,5        | 1,5        | 1,5        | 1,5        | 1,5        | $\overline{.5}$ | 1,5                     |
| Wrocław<br>Różanka         | 2,0            | 2,0  | 2,0  | 2,0             | 2,0  | 2,0  | 2,0  | 2,0  | 2,0             | 2,0              | 2,0        | 1,5        | 1,5        | 1,5        | 1,5        | 1,5        | 1,5        | 1,5        | 1,5        | 1,5             | 1,5                     |
| Wrocław<br>Osobowice       | 2,0            | 2,0  | 2,0  | 2,0             | 2,0  | 2,0  | 2,0  | 2,0  | 2,0             | 2,0              | 2,0        | 2,0        | 2,0        | 2,0        | 2,0        | 1,5        | 2,0        | 1,5        | 1,5        | , 5             | 1,5                     |
| Wrocław<br><b>Świniary</b> | 2,0            | 2,0  | 2,0  | 2,0             | 2,0  | 2,0  | 2,0  | 2,0  | 2,0             | 2,0              | 2,0        | 2,0        | 2,0        | 2,0        | 2,0        | 2,0        | 2,0        | 2,0        | 2,0        | 2,0             | 2,0                     |
| Szewce                     | 2,0            | 2,0  | 2,0  | 2,0             | 2,0  | 2,0  | 2,0  | 2,0  | 2,0             | 2,0              | 2,0        | 2,0        | 2,0        | 2,0        | 2,0        | 2,0        | 2,0        | 2,0        | 2,0        | 2,0             | 2,0                     |
| Pęgów                      | 2,0            | 2,0  | 2,0  | 2,0             | 2,0  | 2,0  | 2,0  | 2,0  | 2,0             | 2,0              | 2,0        | 2,0        | 2,0        | 2,0        | 2,0        | 2,0        | 2,0        | 2,0        | 2,0        | 2,0             | 2,0                     |
| Oborniki Śląskie           | 2,0            | 2,0  | 2,0  | 2,0             | 2,0  | 2,0  | 2,0  | 2,0  | 2,0             | 2,0              | 2,0        | 2,0        | 2,0        | 2,0        | 2,0        | 2,0        | 2,0        | 2,0        | 1,5        | , 5             | 1,5                     |
| Osola                      | 2,0            | 2,0  | 2,0  | 2,0             | 2,0  | 2,0  | 2,0  | 2,0  | 2,0             | 2,0              | 1,5        | , 5        | 1,5        | 1,5        | 1,5        | 1,5        | 1,5        | 1.5        | 1.5        | $\overline{.5}$ | 1,5                     |
| Skokowa                    | 1,5            | 1,5  | .5   | , 5             | 1,5  | 1,5  | 1.5  | 1,5  | 1,5             | 1,5              | 1,5        | 1,5        | 1,5        | 1,5        | 1,5        | 1,5        | 1,5        | 1,5        | 1,5        | , 5             | 1,5                     |
| Żmigród                    | 2,0            | 2,0  | 2,0  | 2,0             | 2,0  | 2,0  | 2,0  | 2,0  | 2,0             | 2,0              | 2,0        | 2,0        | 2,0        | 2,0        | 2,0        | 2,0        | 2,0        | 2,0        | 2,0        | 2,0             | 2,0                     |

Tab. 9.48. Zestawienie wskaźnika opóźnienia na stacjach *Wopost i* dla kroków 1-20

| stacja               | krok<br>21 | krok<br>22 | krok<br>23 | krok<br>24 | krok<br>25 | krok<br>26 | krok<br>27 | krok<br>28 | krok<br>29 | krok<br>30 | krok<br>31 | krok<br>32 | krok<br>33 | krok | krok<br>35 | krok<br>36 | krok<br>37 | krok<br>38 | krok<br>39 | krok<br>40 |
|----------------------|------------|------------|------------|------------|------------|------------|------------|------------|------------|------------|------------|------------|------------|------|------------|------------|------------|------------|------------|------------|
| Wrocław Główny       | 2,00       | 2,00       | 2,00       | 2,00       | 2,00       | 2,00       | 2,00       | 2,00       | 2,00       | 2,00       | 2,00       | 2,00       | 2,00       | 2,00 | 1,50       | 1,50       | ,50        | 1,50       | 1,50       | ,50        |
| Wrocław<br>Mikołajów | 1,50       | 1,50       | ,50        | 1,50       | 1,50       | 1,50       | 1,50       | 1,50       | 1,50       | 1,50       | 1,50       | 1,50       | 1,50       | .,50 | 1,50       | 1,50       | ,50        | 1,50       | 1,50       | 1,50       |
| Wrocław<br>Popowice  | ,50        | 1,50       | 1,50       | 1,50       | 1,50       | 1,50       | 1,50       | 1,50       | 1,50       | 1,50       | 1,50       | 1,50       | 1,50       | 1,50 | 1,50       | 1,50       | 1,50       | 1,50       | 1,50       | 1,50       |
| Wrocław Różanka      | .50        | 1,50       | 1,50       | 1,50       | 1,50       | 1,50       | 1,50       | 1,50       | 1,50       | 1,50       | 1,50       | 1,50       | 1,50       | , 50 | 1,50       | 1,50       | 1.50       | 1,50       | 1,50       | 1,50       |
| Wrocław<br>Osobowice | 1,50       | 1,50       | 1,50       | 1,50       | 1,50       | 1,50       | 1,50       | 1,50       | 1,50       | 1,50       | 1,50       | 1,50       | 1,50       | , 50 | 1,50       | 1,50       | 1,50       | 1,50       | 1,50       | 1,50       |
| Wrocław<br>Świniary  | 2,00       | 2,00       | 2,00       | 2,00       | 2,00       | 2,00       | 2,00       | 2,00       | 2,00       | 2,00       | 2,00       | 1,50       | 1,50       | 1,50 | 1,50       | 1,50       | 1,50       | 1,50       | 1,50       | 1,50       |
| <b>Szewce</b>        | 2,00       | 2,00       | 2,00       | 2,00       | 2,00       | 2,00       | 2,00       | 2,00       | 2,00       | 2,00       | 2,00       | 2,00       | 1,50       | 1,50 | 1,50       | 1,50       | 1,50       | 1,50       | 1,50       | 1,50       |
| Pęgów                | 2,00       | 2,00       | 2,00       | 2,00       | 2,00       | 2,00       | 2,00       | 2,00       | 2,00       | 2,00       | 2,00       | 1,50       | 1,50       | 1.50 | 1,50       | 1,50       | 1,50       | 1,50       | 1,50       | ,50        |
| Oborniki Śląskie     | ,50        | 1,50       | 1,50       | 1,50       | 1,50       | 1,50       | 1,50       | 1,50       | 1,50       | 1,50       | 1,50       | 1,50       | 1,50       | 1,50 | 1,50       | 1,50       | 1,50       | 1,50       | 1,50       | ,50        |
| Osola                | ,50        | 1,50       | 1,50       | 1,50       | 1,50       | 1,50       | 1,50       | 1,50       | 1,50       | 1,50       | 1,50       | 1,50       | 1,50       | , 50 | 1,50       | 1,50       | 1,50       | 1,50       | 1,50       | ,50        |
| Skokowa              | 1,50       | 1,50       | 1,50       | 1,50       | 1,50       | 1,50       | 1,50       | 1,50       | 1,50       | 1,50       | 1,50       | 1,50       | 1,50       | 1,50 | 1,50       | 1,50       | 1,50       | 1,50       | 1,50       | 1,50       |
| Żmigród              | 2,00       | 2,00       | 2,00       | 2,00       | 2,00       | 2,00       | 2,00       | 2,00       | 2,00       | 2,00       | 2,00       | 2,00       | 2,00       | 2,00 | 2,00       | 2,00       | 2,00       | 2,00       | 2,00       | 2,00       |

Tab. 9.49. Zestawienie wskaźnika opóźnienia na stacjach *Wopost i* dla kroków 21-40

## **ZAŁĄCZNIK H**

Zestawienie wskaźników odporności *Wzb j* oraz *Wzbs*

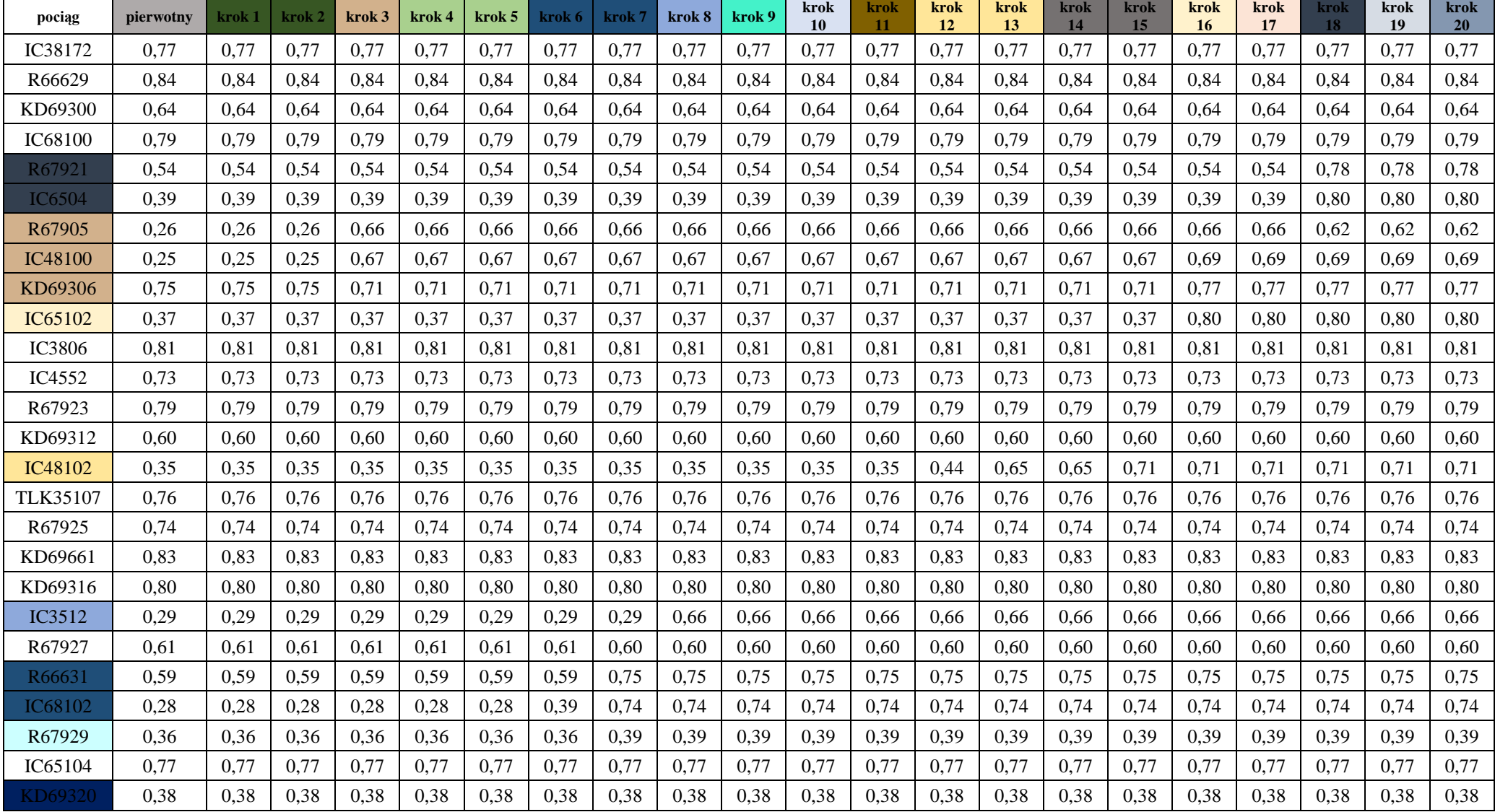

## Tab. 9.50. Zestawienie wskaźników odporności *Wzb j* oraz *Wzbs* dla kroków 1-20

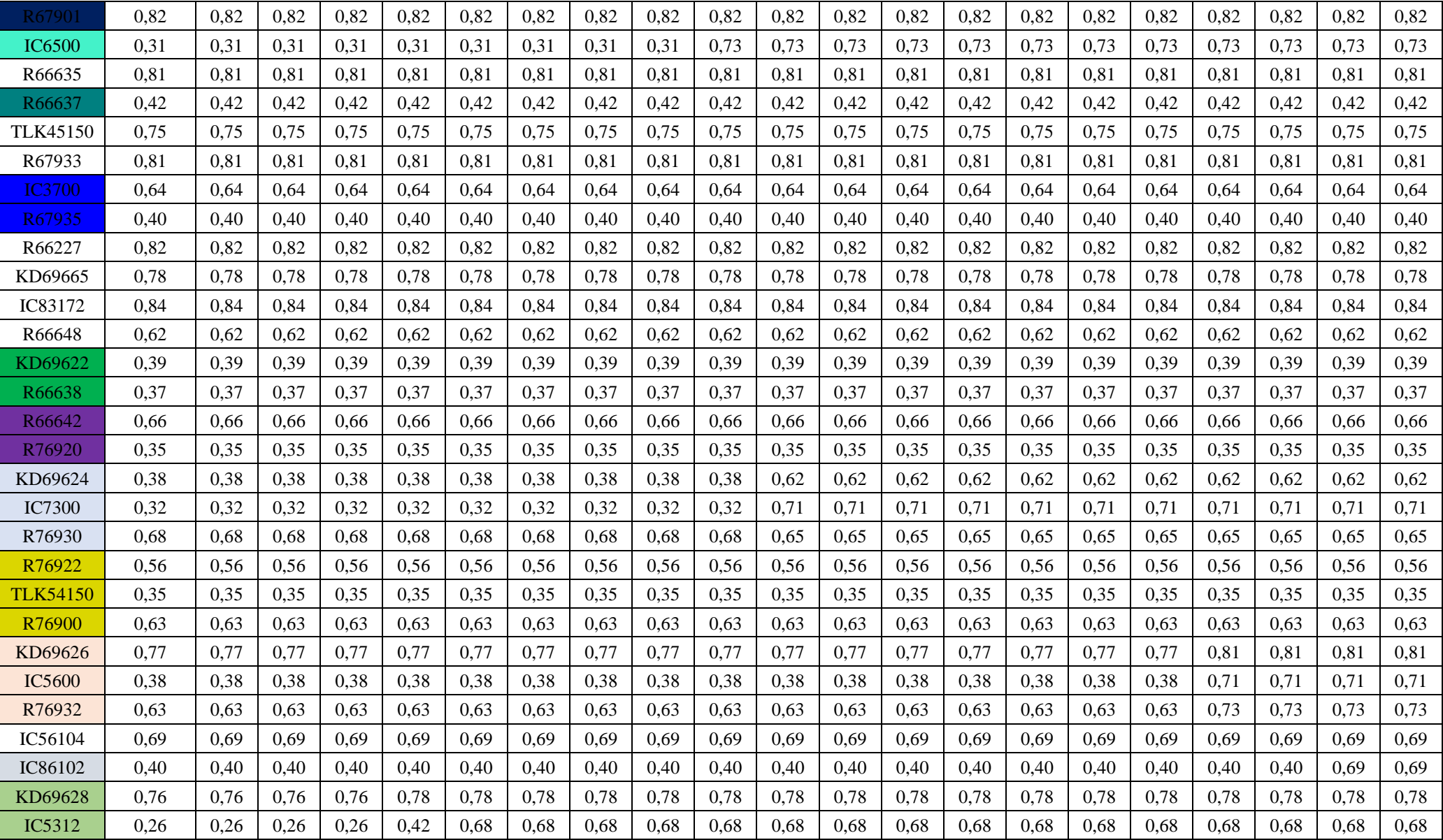

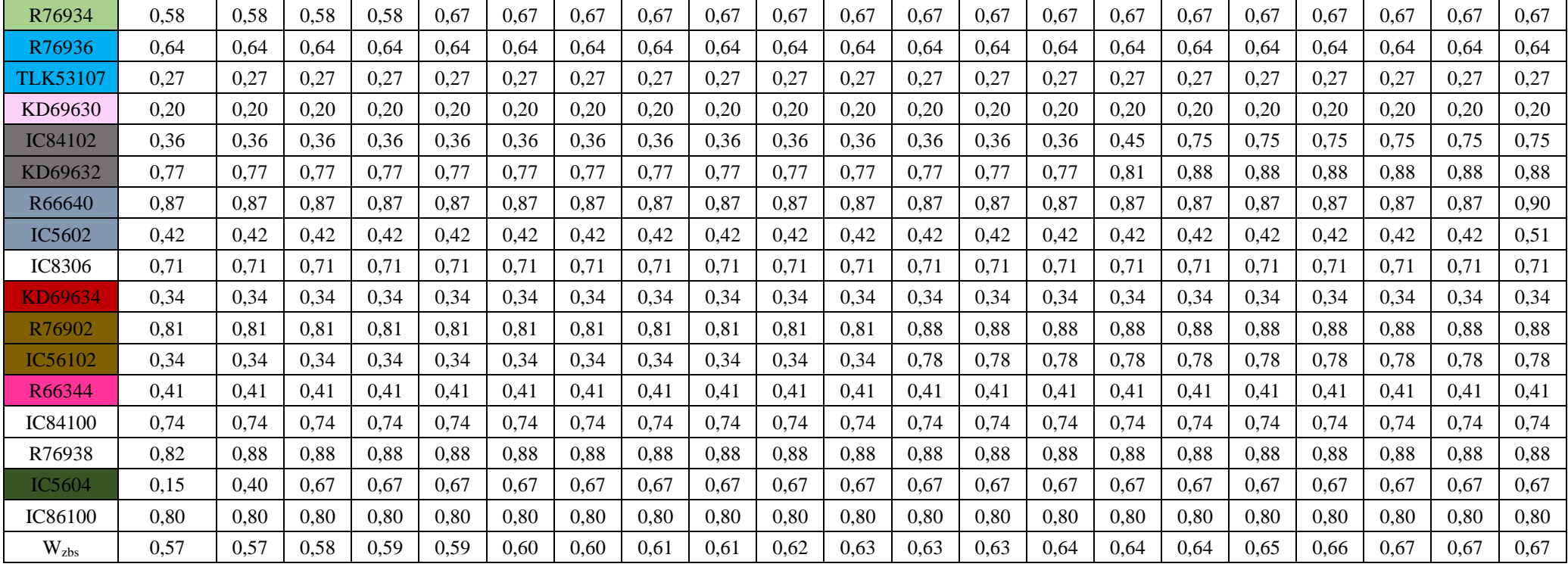

| pociag          | krok<br>21 | krok<br>22 | krok<br>23 | krok<br>24 | krok<br>25 | krok<br>26 | krok<br>27 | krok<br>28 | krok<br>29 | krok<br>30 | krok<br>31 | krok<br>32 | krok<br>33 | krok<br>34 | krok<br>35 | krok<br>36 | krok<br>37 | krok<br>38 | krok<br>39 | krok<br>40 |
|-----------------|------------|------------|------------|------------|------------|------------|------------|------------|------------|------------|------------|------------|------------|------------|------------|------------|------------|------------|------------|------------|
| IC38172         | 0,77       | 0,77       | 0,77       | 0.77       | 0.77       | 0,77       | 0,77       | 0,77       | 0.77       | 0,77       | 0.77       | 0,77       | 0.77       | 0.77       | 0,77       | 0.77       | 0,77       | 0,77       | 0.77       | 0,77       |
| R66629          | 0,84       | 0,84       | 0,84       | 0,84       | 0,84       | 0,84       | 0,84       | 0,84       | 0,84       | 0,84       | 0,84       | 0,84       | 0,84       | 0,84       | 0,84       | 0,84       | 0,84       | 0,84       | 0,84       | 0,84       |
| KD69300         | 0,64       | 0,64       | 0,64       | 0.64       | 0.64       | 0.64       | 0.64       | 0,64       | 0,64       | 0,64       | 0,64       | 0,64       | 0,64       | 0.64       | 0,64       | 0,64       | 0,64       | 0,64       | 0.64       | 0,64       |
| IC68100         | 0,79       | 0,79       | 0,79       | 0,79       | 0.79       | 0,79       | 0.79       | 0,79       | 0,79       | 0,79       | 0,79       | 0,79       | 0,79       | 0,79       | 0,79       | 0,79       | 0,79       | 0,79       | 0,79       | 0,79       |
| R67921          | 0.78       | 0.78       | 0,78       | 0.78       | 0.78       | 0,78       | 0,78       | 0,78       | 0.78       | 0,78       | 0,78       | 0,78       | 0.78       | 0.78       | 0.78       | 0.78       | 0.78       | 0,78       | 0.78       | 0,78       |
| <b>IC6504</b>   | 0,80       | 0,80       | 0,80       | 0,80       | 0,80       | 0,80       | 0,80       | 0,80       | 0,80       | 0,80       | 0,80       | 0,80       | 0,80       | 0,80       | 0,80       | 0,80       | 0,80       | 0,80       | 0,80       | 0,80       |
| R67905          | 0,62       | 0,62       | 0,62       | 0,62       | 0,62       | 0,62       | 0,62       | 0,62       | 0,62       | 0,62       | 0,62       | 0,62       | 0,62       | 0,62       | 0,62       | 0,62       | 0,62       | 0,62       | 0,62       | 0,62       |
| <b>IC48100</b>  | 0.69       | 0.69       | 0.69       | 0.69       | 0.69       | 0.69       | 0.69       | 0.69       | 0.69       | 0.69       | 0.69       | 0.69       | 0.69       | 0.69       | 0.69       | 0.69       | 0.69       | 0.69       | 0.69       | 0,69       |
| KD69306         | 0,77       | 0,77       | 0,77       | 0,77       | 0,77       | 0,77       | 0,77       | 0,77       | 0,77       | 0,77       | 0,77       | 0,77       | 0,77       | 0,77       | 0.77       | 0.77       | 0,77       | 0,77       | 0,77       | 0,77       |
| IC65102         | 0.80       | 0.80       | 0.80       | 0,80       | 0,80       | 0.80       | 0,80       | 0.80       | 0.80       | 0.80       | 0.80       | 0.80       | 0.80       | 0.80       | 0.80       | 0.80       | 0,80       | 0,80       | 0.80       | 0,80       |
| <b>IC3806</b>   | 0,81       | 0,81       | 0,81       | 0,81       | 0,81       | 0,81       | 0,81       | 0,81       | 0,81       | 0,81       | 0,81       | 0,81       | 0,81       | 0,81       | 0,81       | 0,81       | 0,81       | 0,81       | 0,81       | 0,81       |
| IC4552          | 0,73       | 0,73       | 0,73       | 0,73       | 0,73       | 0,73       | 0.73       | 0,73       | 0,73       | 0,73       | 0,73       | 0,73       | 0,73       | 0,73       | 0,73       | 0,73       | 0,73       | 0,73       | 0,73       | 0,73       |
| R67923          | 0.79       | 0.79       | 0,79       | 0.79       | 0,79       | 0,79       | 0,79       | 0,79       | 0.79       | 0,79       | 0,79       | 0,79       | 0,79       | 0,79       | 0,79       | 0.79       | 0.79       | 0,79       | 0.79       | 0,79       |
| KD69312         | 0.60       | 0.60       | 0.60       | 0.60       | 0.60       | 0.60       | 0.60       | 0.60       | 0,60       | 0,60       | 0.60       | 0.60       | 0.60       | 0.60       | 0.60       | 0.60       | 0,60       | 0.60       | 0.60       | 0,60       |
| IC48102         | 0,71       | 0,71       | 0,71       | 0,71       | 0,71       | 0,71       | 0,71       | 0,71       | 0,71       | 0,71       | 0,71       | 0,71       | 0,71       | 0,71       | 0,71       | 0,71       | 0,71       | 0,71       | 0,71       | 0,71       |
| <b>TLK35107</b> | 0.76       | 0,76       | 0,76       | 0,76       | 0,76       | 0,76       | 0,76       | 0,76       | 0,76       | 0,76       | 0,76       | 0,76       | 0,76       | 0,76       | 0,76       | 0.76       | 0,76       | 0,76       | 0,76       | 0,76       |
| R67925          | 0,74       | 0,74       | 0.74       | 0,74       | 0,74       | 0,74       | 0,74       | 0,74       | 0,74       | 0,74       | 0,74       | 0,74       | 0,74       | 0,74       | 0.74       | 0,74       | 0,74       | 0,74       | 0,74       | 0,74       |
| KD69661         | 0.83       | 0.83       | 0,83       | 0.83       | 0.83       | 0,83       | 0.83       | 0.83       | 0,83       | 0,83       | 0,83       | 0,83       | 0.83       | 0,83       | 0.83       | 0.83       | 0,83       | 0,83       | 0.83       | 0,83       |
| KD69316         | 0,80       | 0,80       | 0,80       | 0,80       | 0,80       | 0,80       | 0,80       | 0,80       | 0,80       | 0,80       | 0,80       | 0,80       | 0,80       | 0,80       | 0,80       | 0,80       | 0,80       | 0,80       | 0,80       | 0,80       |
| <b>IC3512</b>   | 0,66       | 0,66       | 0.66       | 0,66       | 0.66       | 0.66       | 0.66       | 0.66       | 0.66       | 0,66       | 0,66       | 0,66       | 0,66       | 0,66       | 0,66       | 0,66       | 0,66       | 0,66       | 0,66       | 0,66       |
| R67927          | 0,60       | 0.60       | 0.60       | 0,60       | 0,60       | 0,60       | 0,60       | 0,60       | 0.60       | 0,60       | 0,60       | 0,60       | 0,60       | 0,60       | 0,60       | 0,60       | 0.60       | 0,60       | 0,60       | 0,60       |
| R66631          | 0,75       | 0,75       | 0,75       | 0,75       | 0,75       | 0,75       | 0,75       | 0,75       | 0,75       | 0,75       | 0,75       | 0,75       | 0,75       | 0,75       | 0,75       | 0,75       | 0,75       | 0,75       | 0,75       | 0,75       |
| IC68102         | 0,74       | 0,74       | 0,74       | 0,74       | 0,74       | 0,74       | 0,74       | 0,74       | 0,74       | 0,74       | 0,74       | 0,74       | 0,74       | 0,74       | 0,74       | 0,74       | 0,74       | 0,74       | 0,74       | 0,74       |
| R67929          | 0,39       | 0,39       | 0,39       | 0,39       | 0.39       | 0,39       | 0,39       | 0,39       | 0,39       | 0,39       | 0,39       | 0,39       | 0,39       | 0,39       | 0,95       | 0,95       | 0,95       | 0,95       | 0.95       | 0,95       |
| IC65104         | 0,77       | 0,77       | 0,77       | 0,77       | 0,77       | 0,77       | 0,77       | 0,77       | 0,77       | 0,77       | 0,77       | 0,77       | 0,77       | 0,77       | 0,77       | 0,77       | 0,77       | 0.77       | 0,77       | 0,77       |
| KD69320         | 0,38       | 0,38       | 0,38       | 0,38       | 0.38       | 0.38       | 0.38       | 0,38       | 0.38       | 0,38       | 0,38       | 0,38       | 0.38       | 0,74       | 0.74       | 0,74       | 0,74       | 0,74       | 0,74       | 0,74       |

Tab. 9.51. Zestawienie wskaźników odporności *Wzb j* oraz *Wzbs* dla kroków 21-40

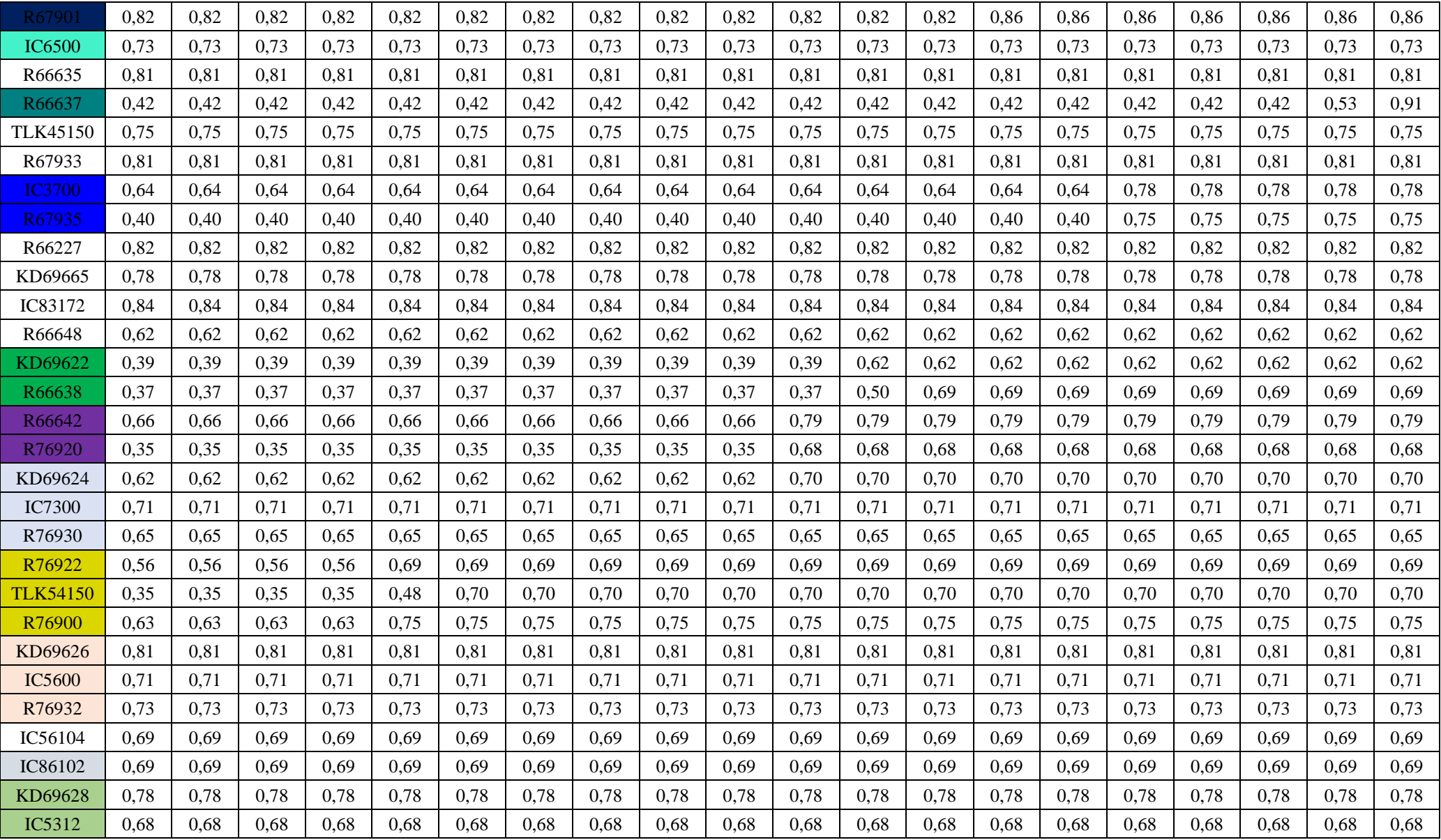

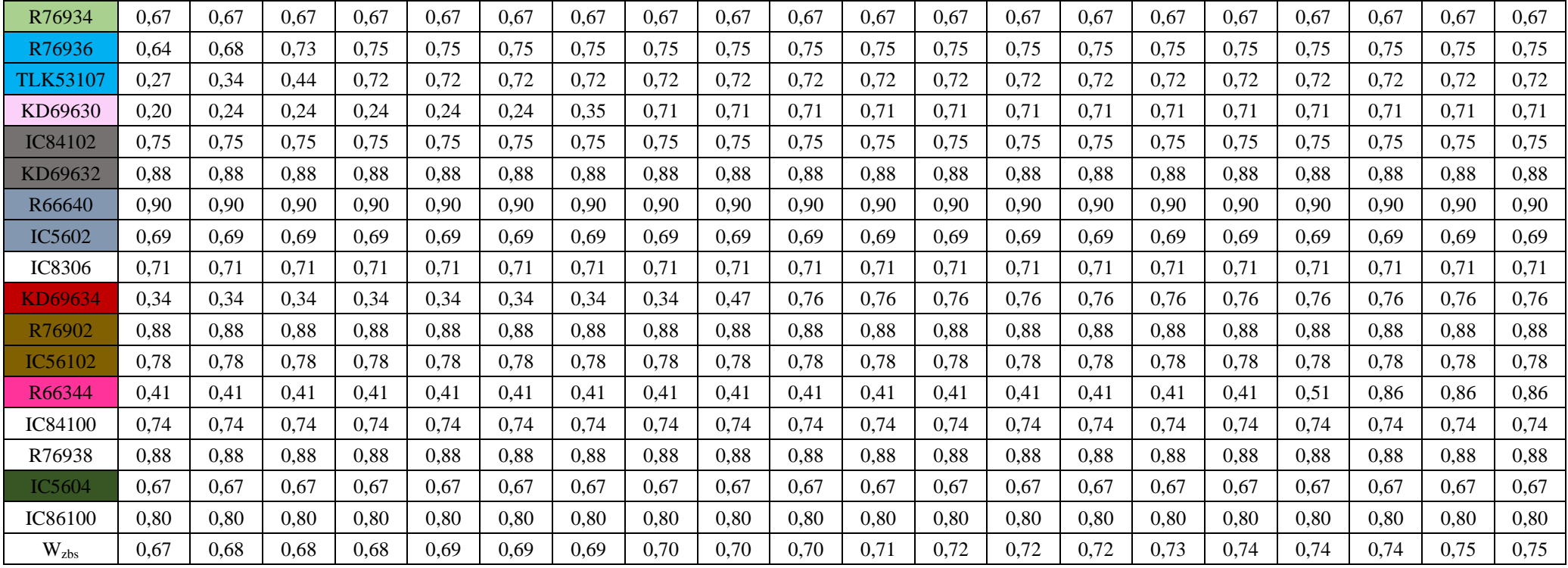